$\mathbf{I}$ 

## **SIC REPERTOIRES**

**ZEN-ON MUSIC** 

全音楽譜出版社

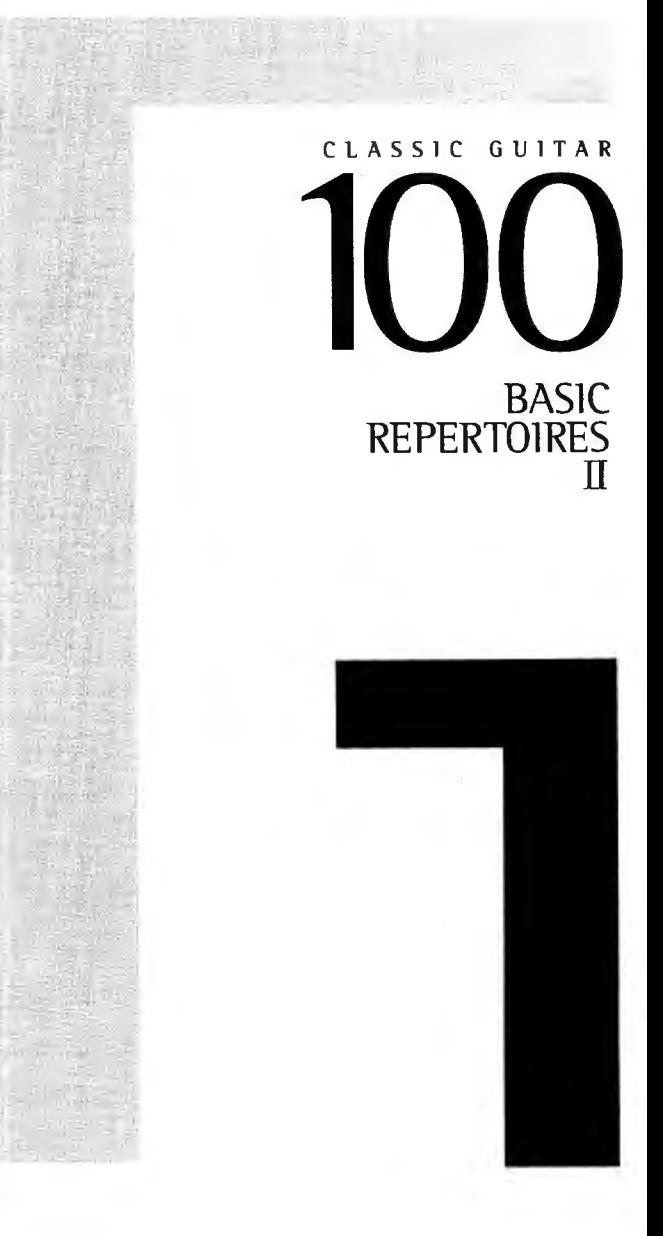

©1998 by ZEN-ON MUSIC CO., LTD.

## **PREFACE**

This book is the second volume of the solo collection which contains in two volumes 100 program works as the basic repertoires suitable for <performance in the presence of others> such as at concert, party and event, etc., selected from the socalled <compulsory pieces> to study and play at least once as the classic guitarist or student.

This second volume contains 35 works of intermediate to advanced level. In order to make musical and playing ability progress naturally and smoothly with the study and performance in this order, all the works are tried to be placed <in the gradual difficulty order> throughout these two volumes. Therefore, 100 works are now completely available in 2 volumes from the beginning to advanced level.

As every work is carefully fingered to show <one reasonable fingering example> avoiding the characteristic one, it is desirable to study the most suitable fingering by studying how to express music. The arrangements for guitar are based on the original compositions as much as possible. They can be regarded as the <worthy revisions> correcting errors found in many previous versions. Though almost all works are written in modern notation, some works still remain in the conventional style for easier reading and better understanding.

After studying and playing 100 Basic Repertoires I & II, it is recommendable to challenge further major works of individual composers and to tackle contemporary works, as well. It is our sincere hope that this book will be used at any time as a <reliable solo collection> for self-taught player, as a new <ideal submaterial> in any guitar lesson or study, and as a <convenient repertoire handbook> for any guitarist.

ZEN-ON MUSIC CO., LTD.

## はじめに

本書は、クラシック・ギターを学ぶ人が一度は演奏すべきく必修曲 とも言われるものの中から、演奏会・パーティーやイベントなど おけるく人前での演奏に適するもの〉を選び、2つの巻でく基 的な演奏レパートリーの100作品〉としてまとめたソロ曲集( 第2巻です。

この第2巻には、中級から上級レベルの35作品が収められてい す。本曲集では、番号順に学習・演奏することで無理なく自然 音楽的そして演奏の実力をつけることができるよう、1、2巻を して、おおよその難易度に従った〈各作品の段階的な配列〉が みられています。したがって、1巻から合わせれば、100の作品が べて初級から上級まで段階的に揃うことになります。

細かい注意が払われた運指は、個性的なものを避けたく合理的な 指例〉として示されているため、音楽表現の研究を進めていく中で 最適の運指を研究していかれることが望まれます。編曲ものは、 きる限り原曲に基ずいたものにしました。また、これまでの版に られる間違いは改めた〈価値ある改訂版〉にしました。譜面は、 代の記譜法に従っていますが、見やすさや分かりやすさの点から 慣用的な記譜法にとどめているものもあります。

ギター ベーシック・レパートリー 100選 I、II 終了後は、各作! 家の作品集や現代作品にもとりくんでいかれることをお薦めし す。本曲集が独習者に不可欠の〈信頼できる曲集〉として、また ギター・レッスンや学習における、いつからでも使える新しいく 想的な副教材〉として、また、ギタリスト必携の便利なくレパー リー・ハンドブック>としてご愛用いただけることを願っています

株式会社 全音楽譜出版社

## **CONTENTS**

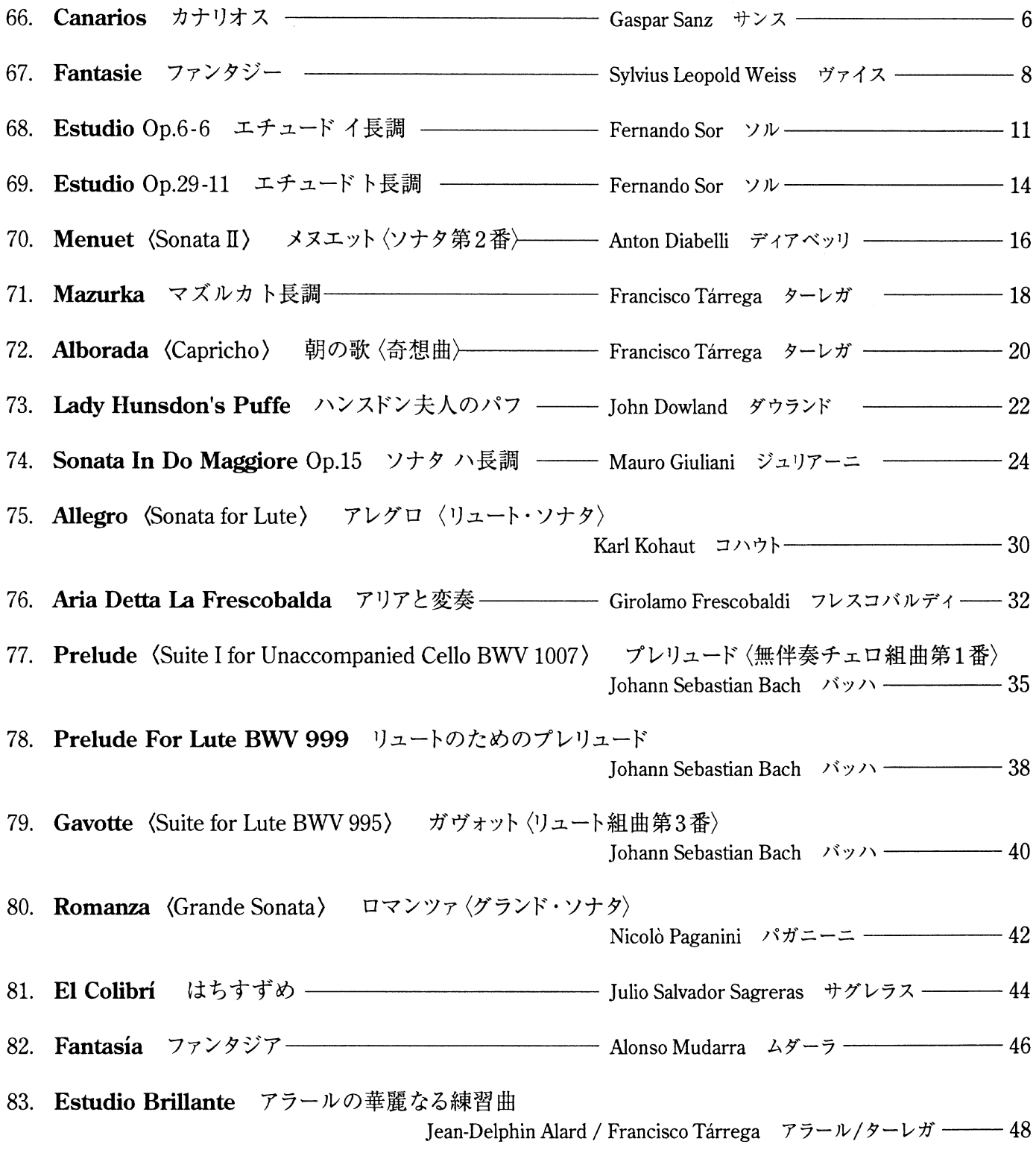

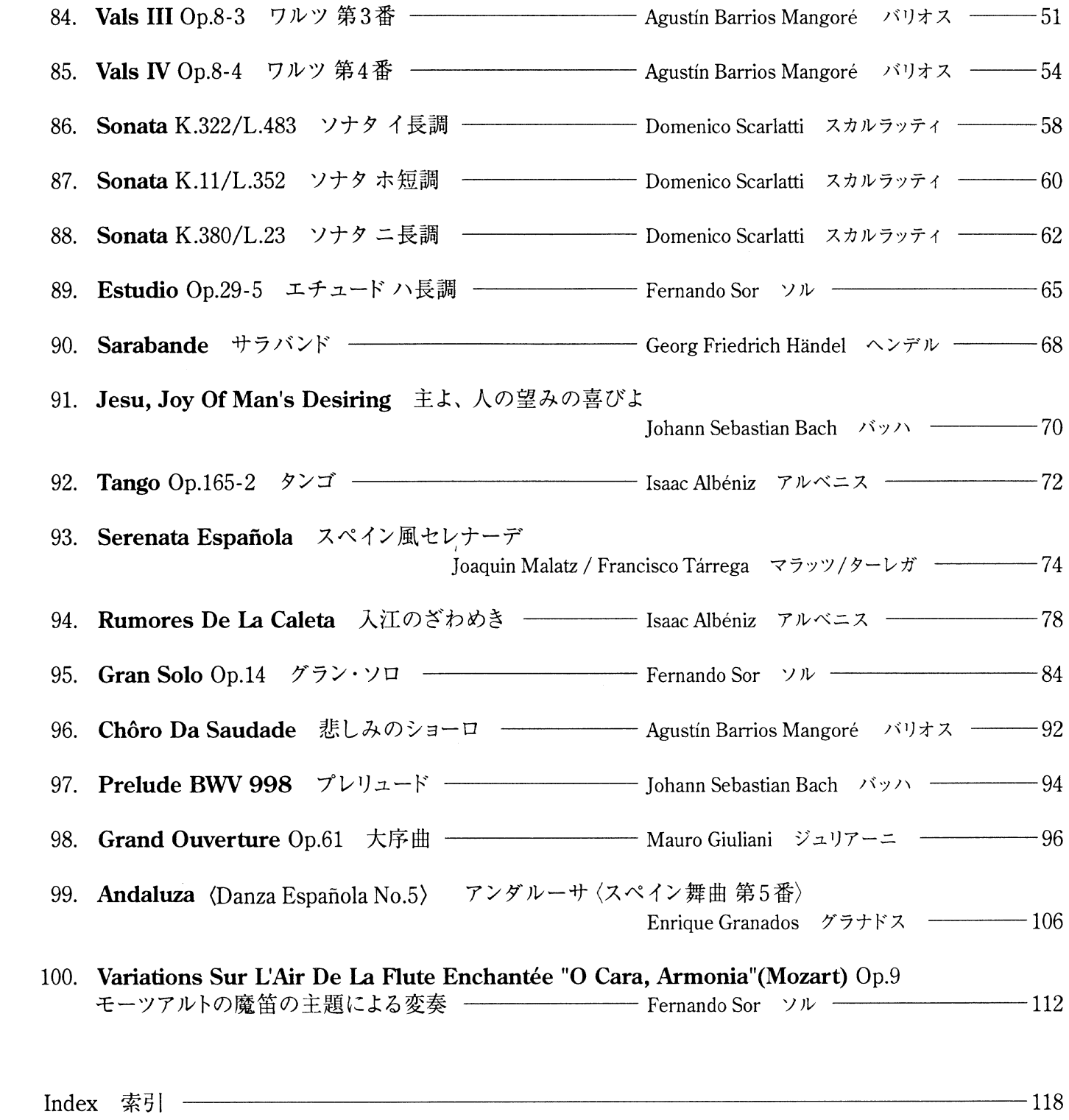

 $\overline{\phantom{1}}$  118

Gaspar Sanz G. サンス

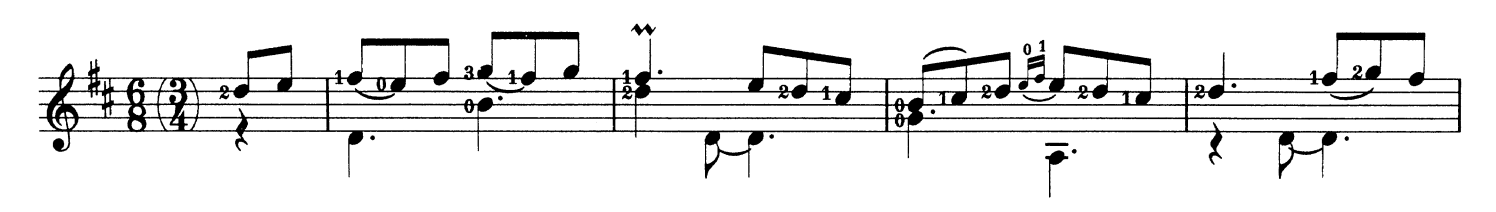

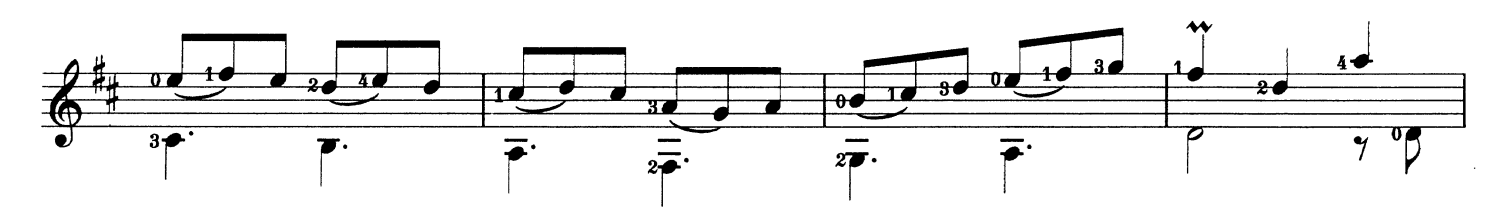

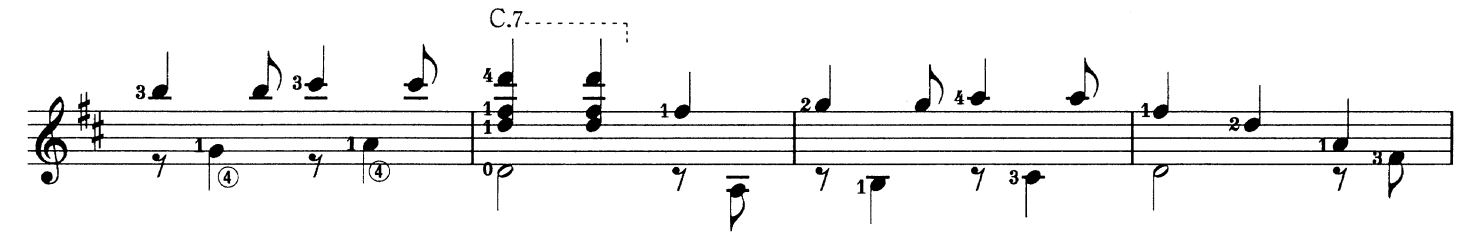

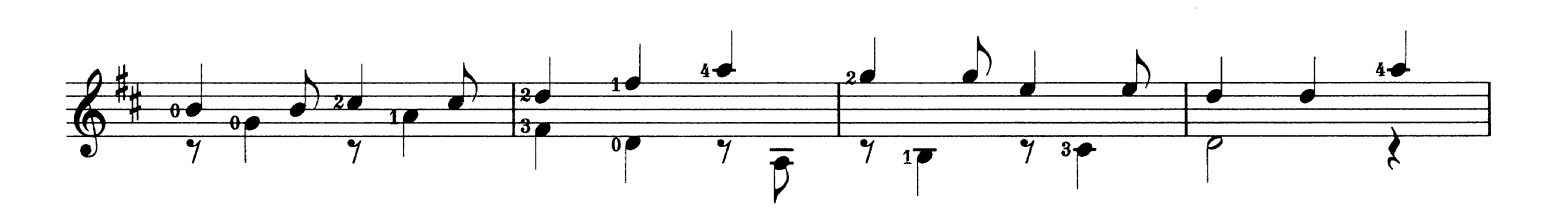

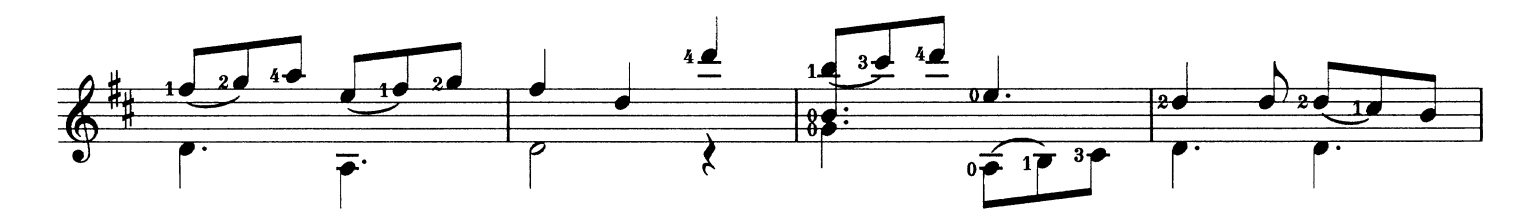

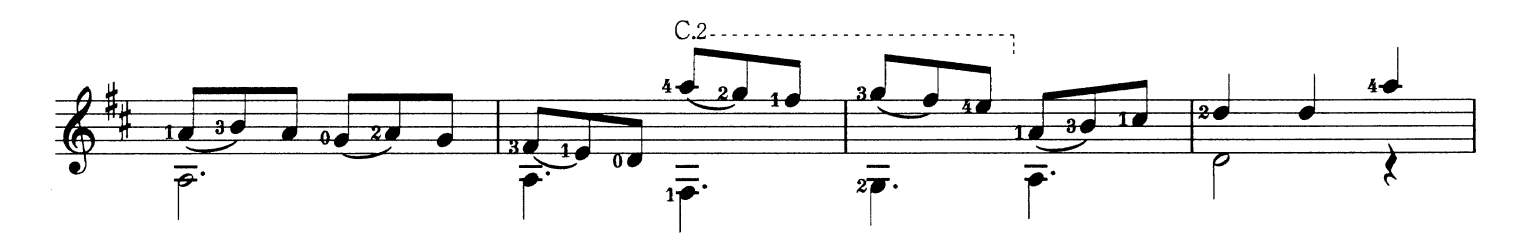

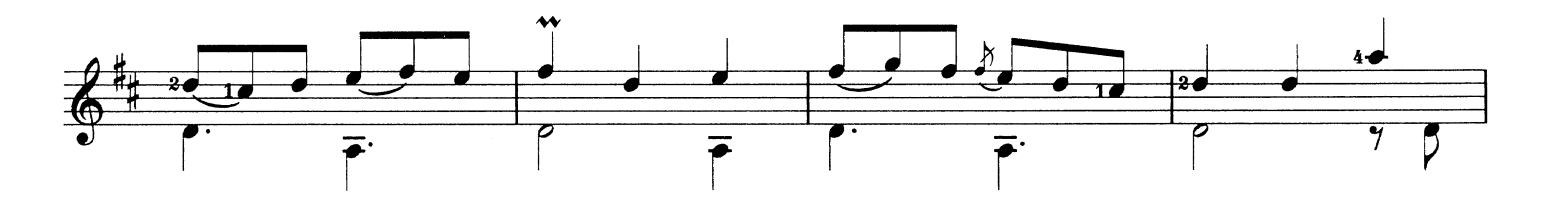

Canarios カナリオス

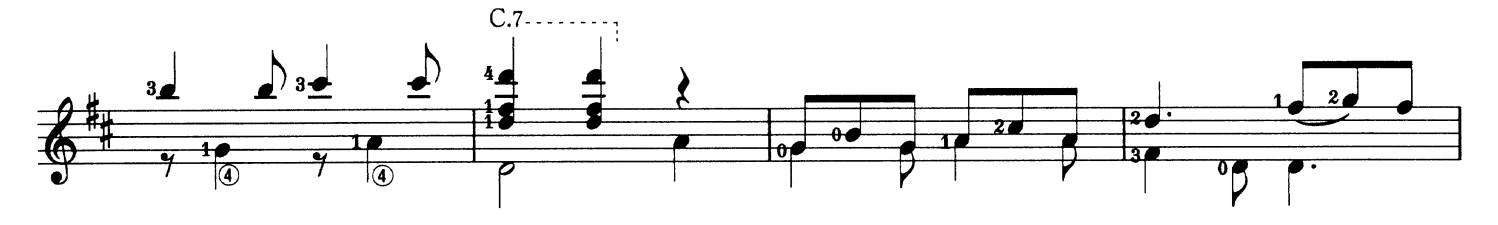

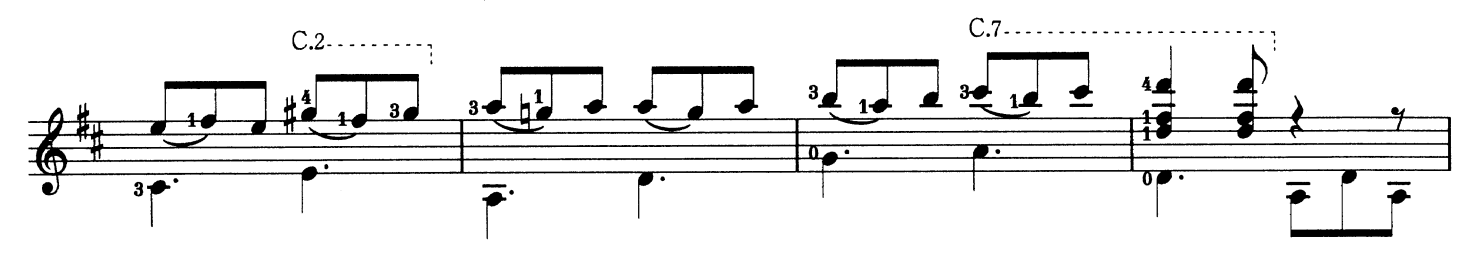

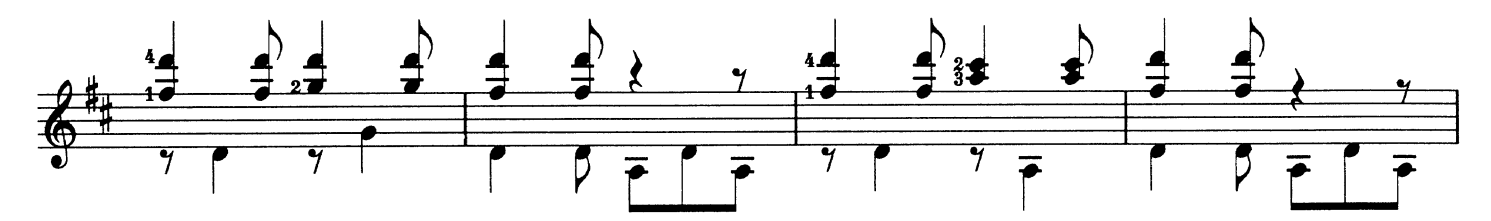

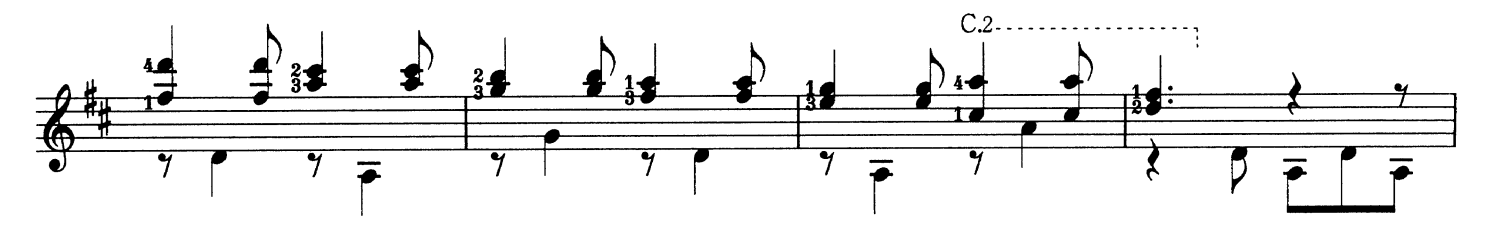

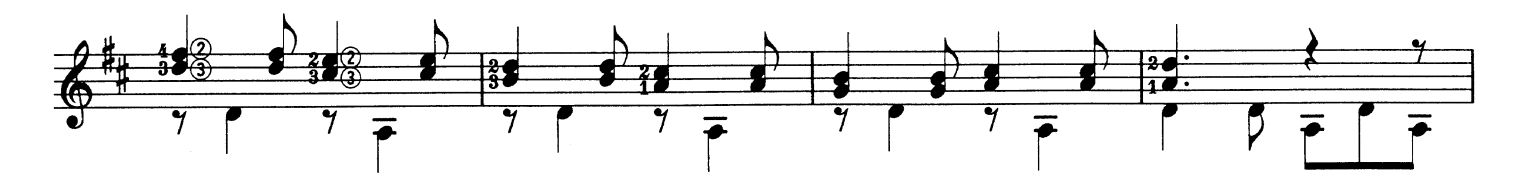

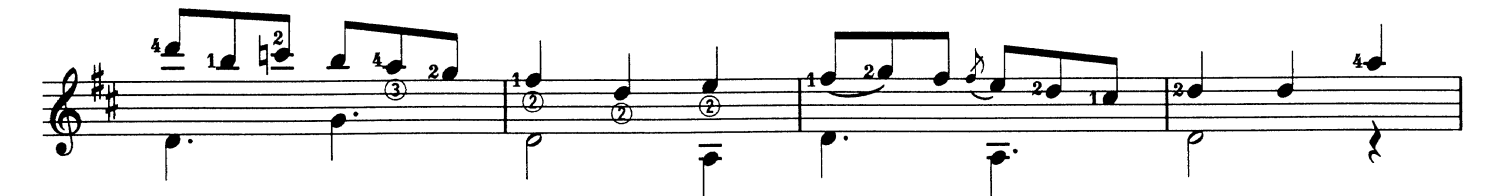

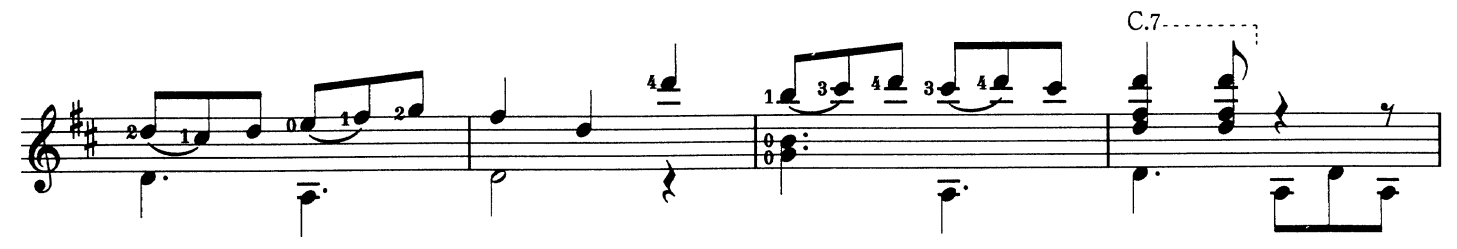

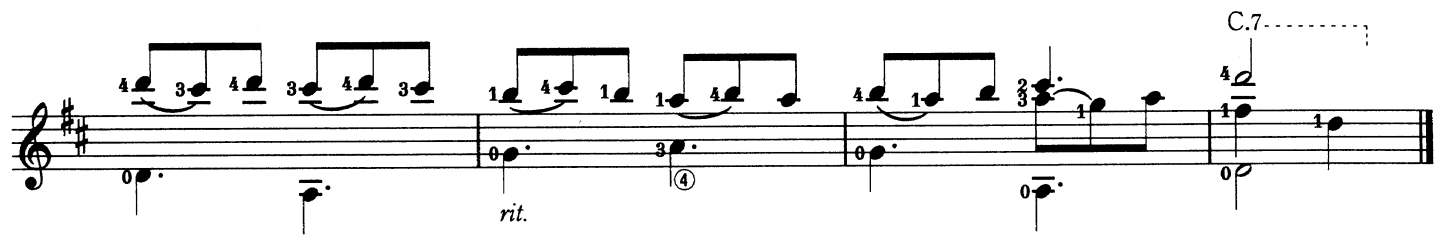

Sylvius Leopold Weiss S. L. ヴァイス

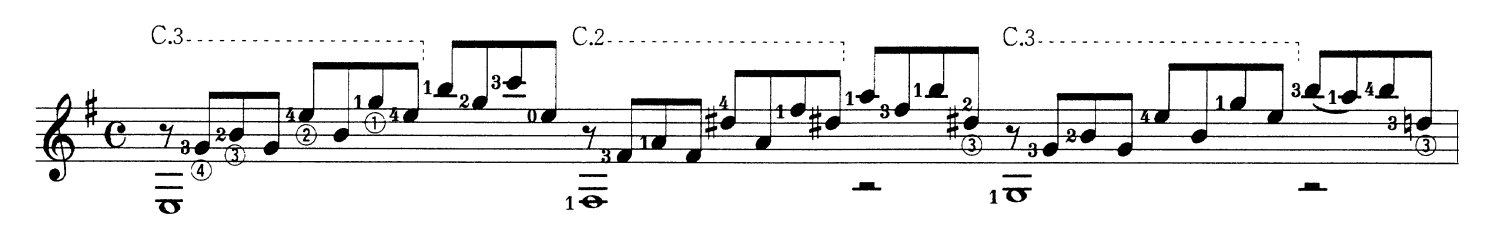

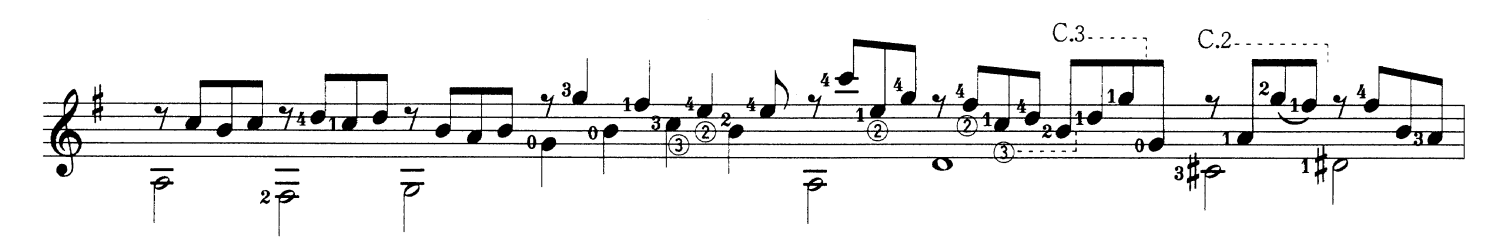

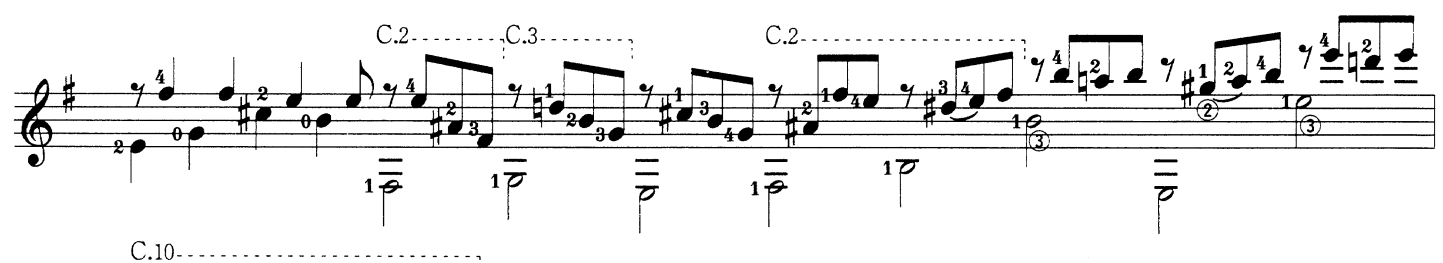

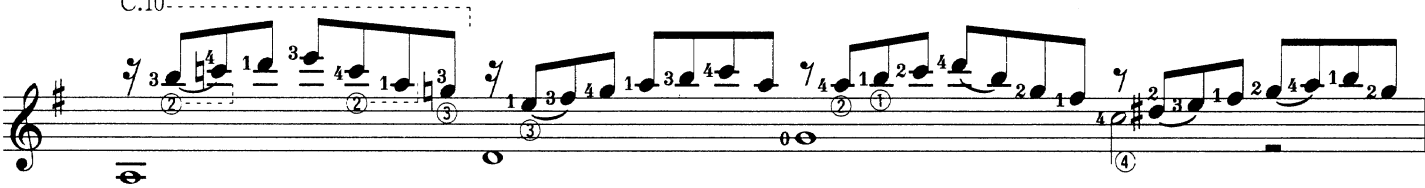

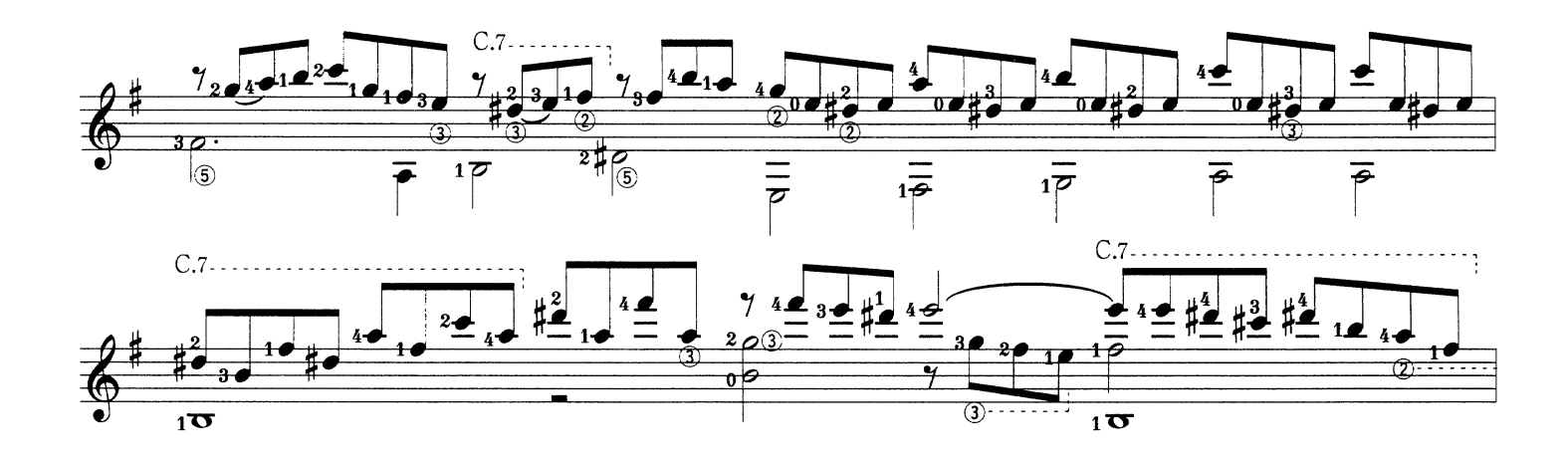

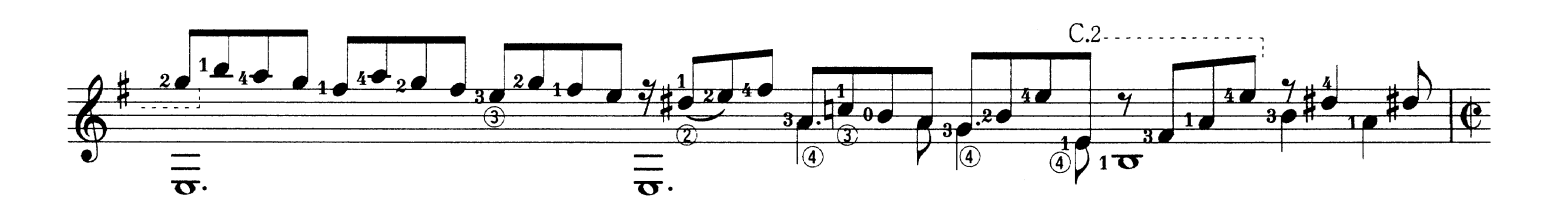

Fantasie ファンタジー

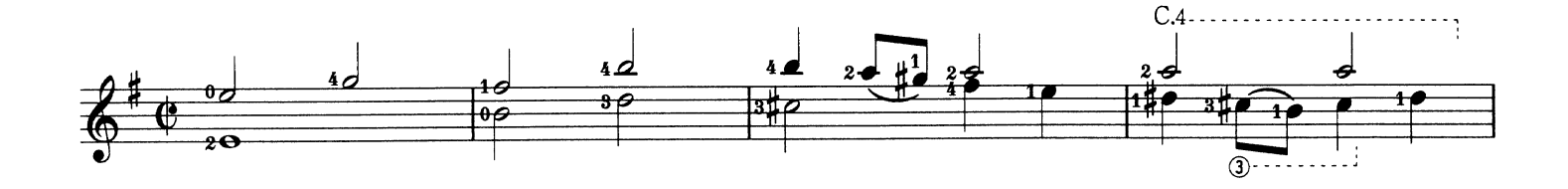

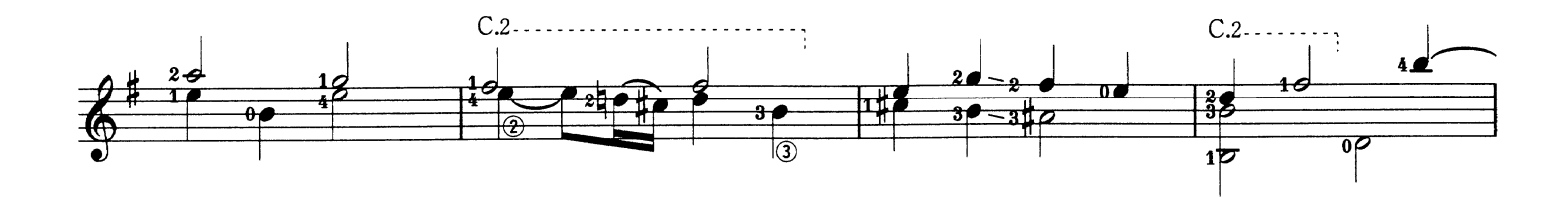

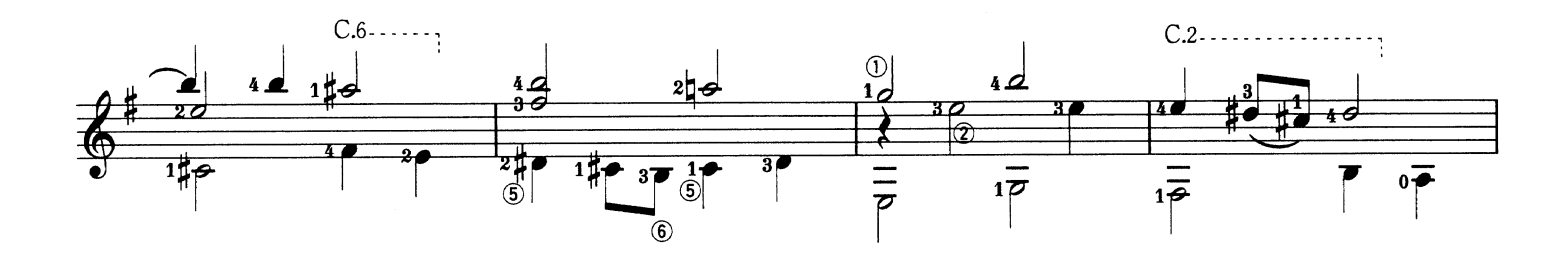

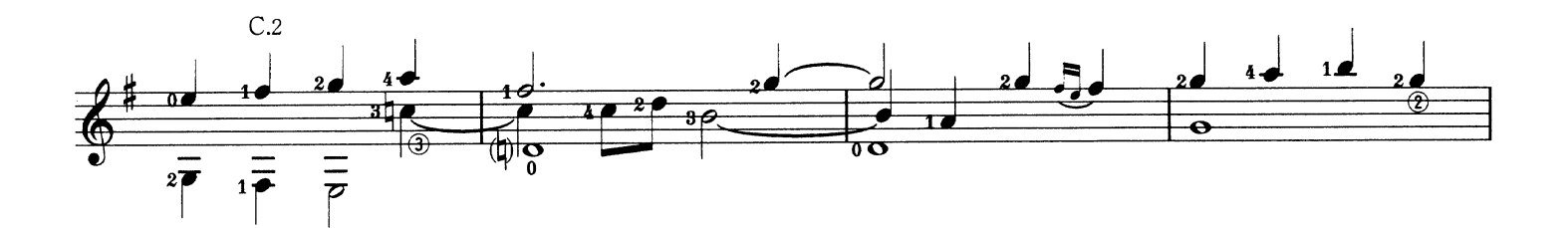

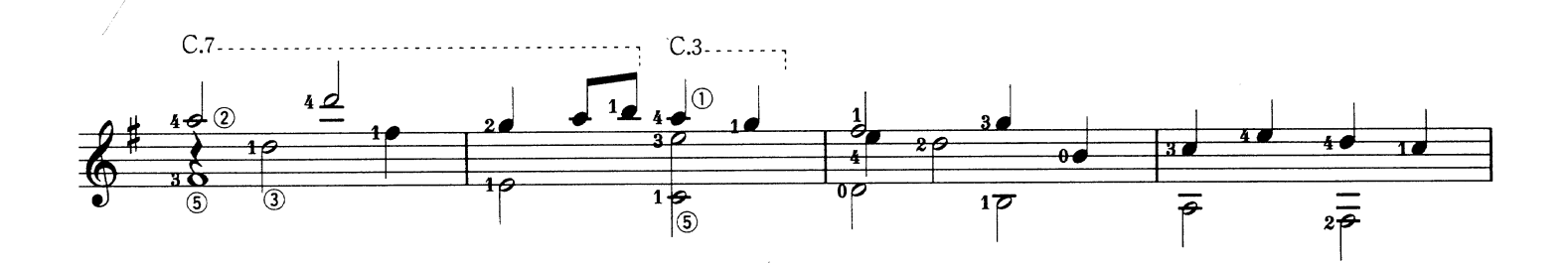

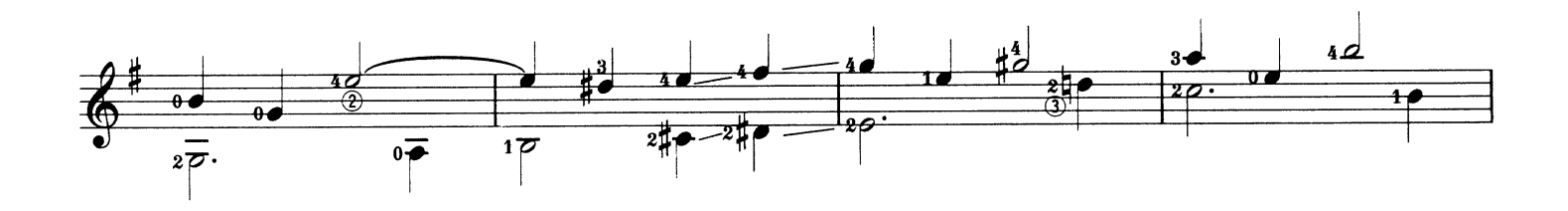

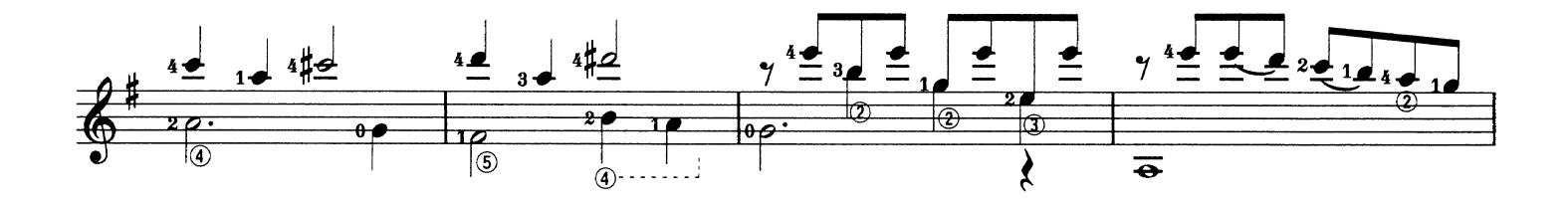

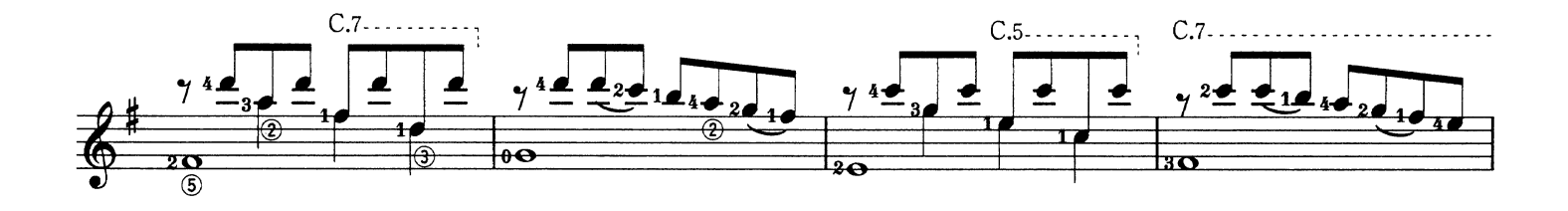

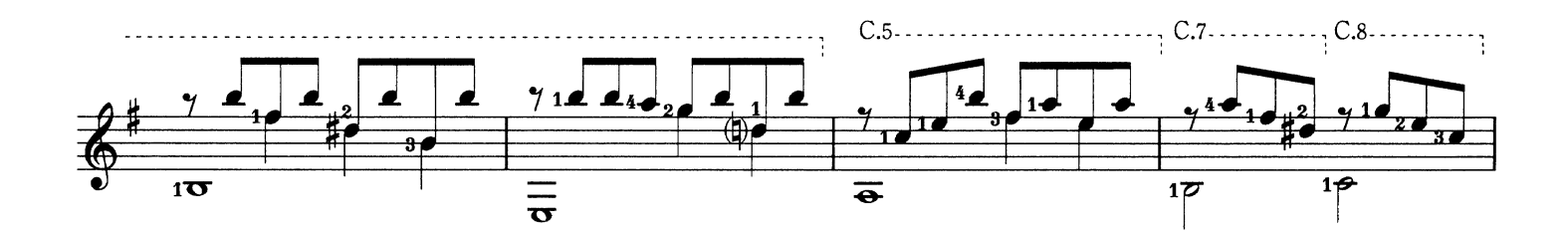

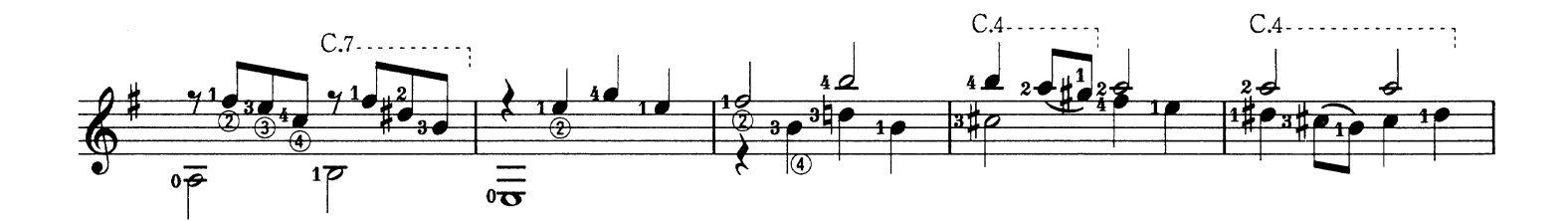

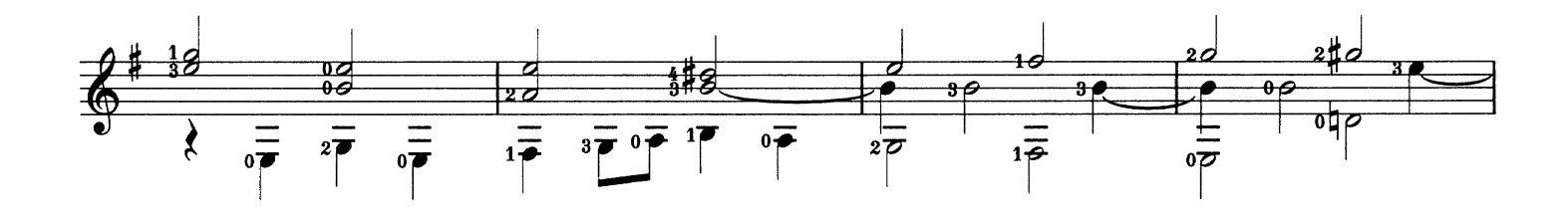

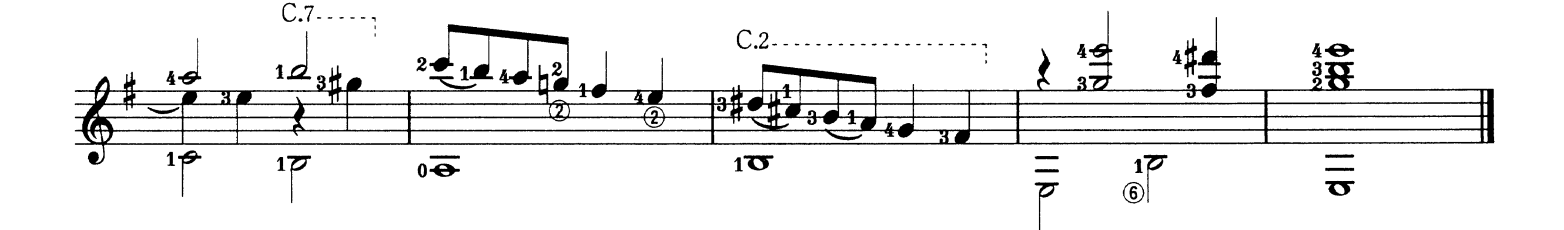

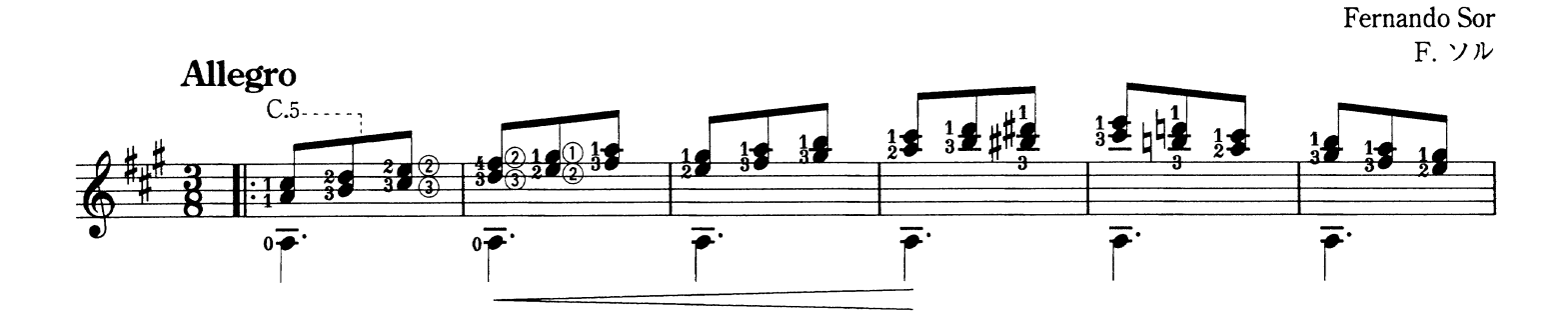

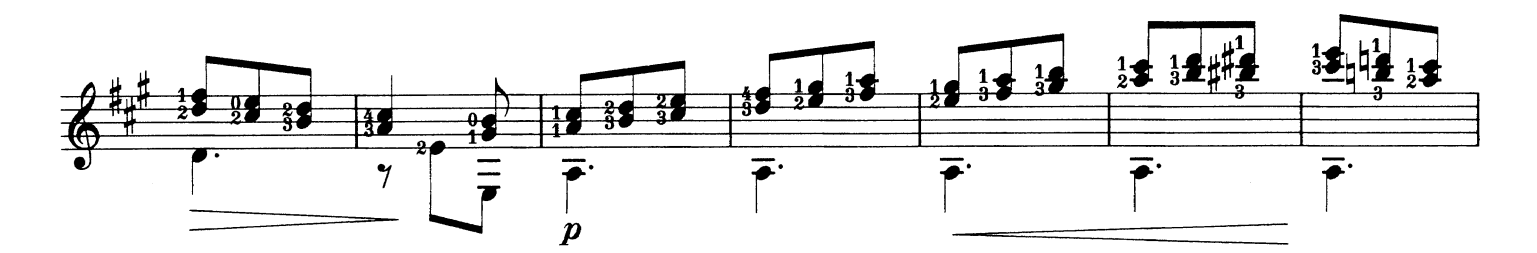

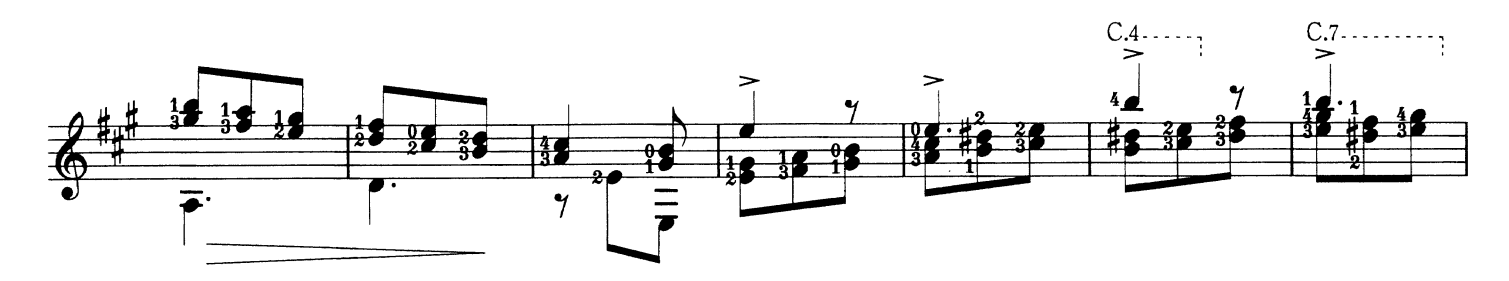

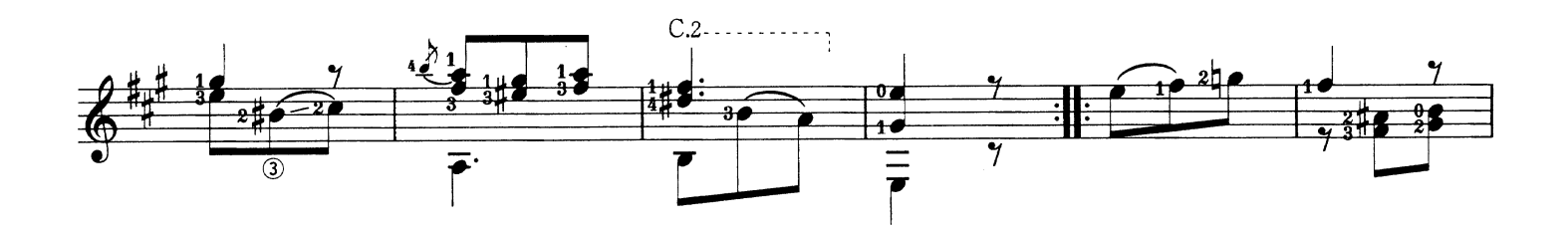

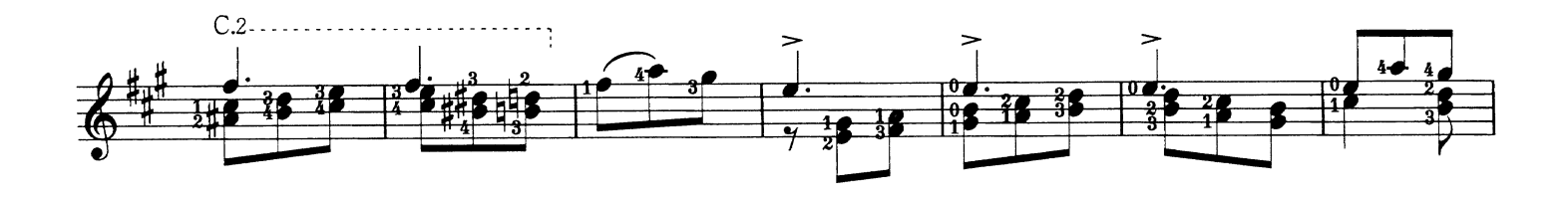

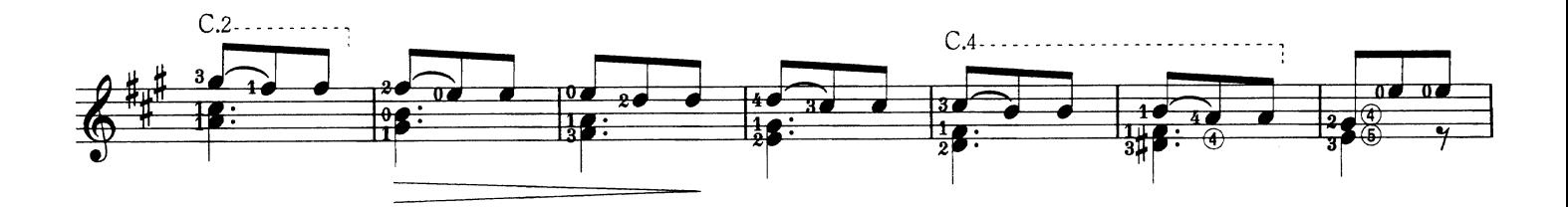

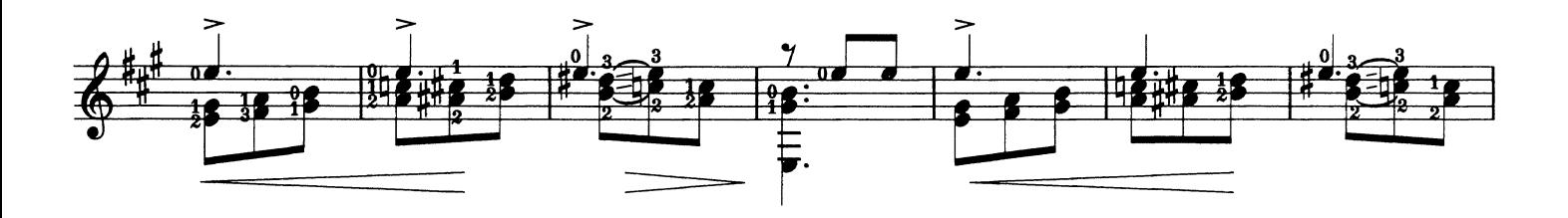

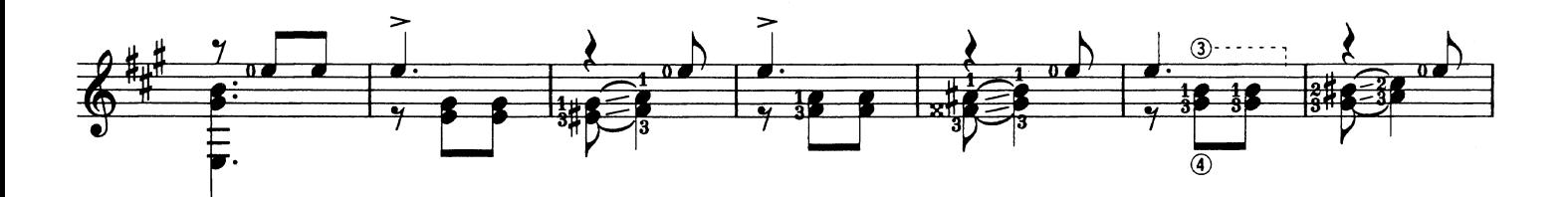

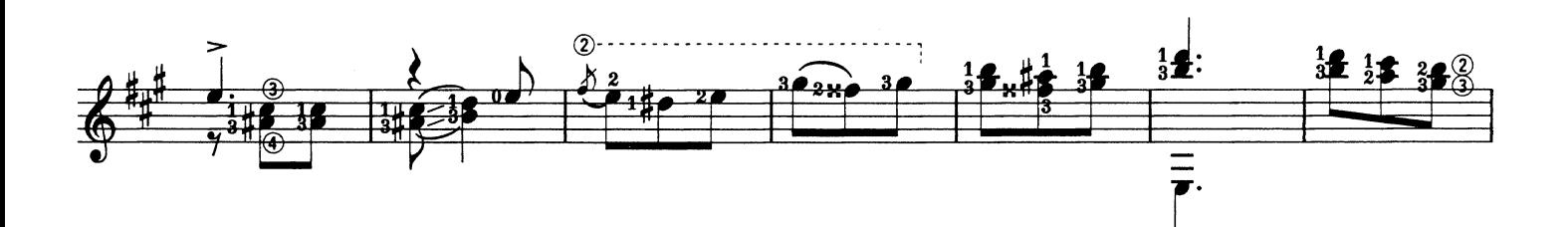

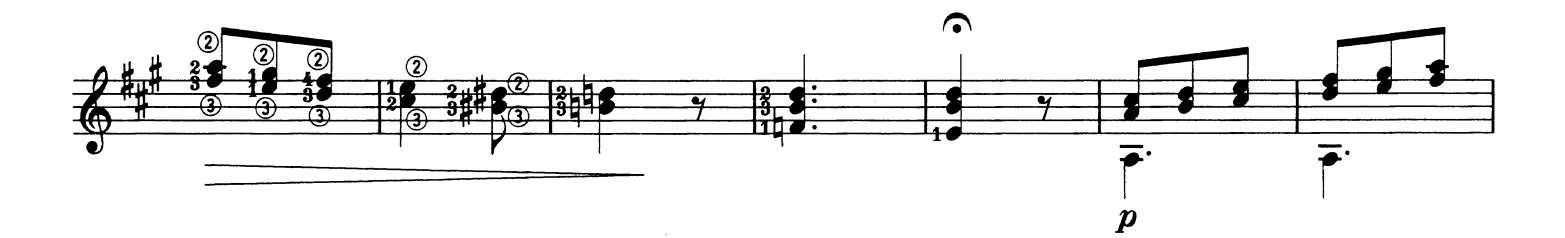

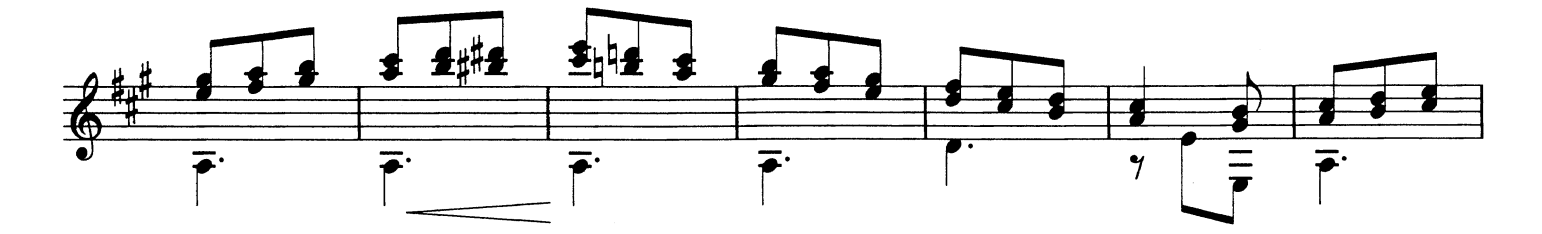

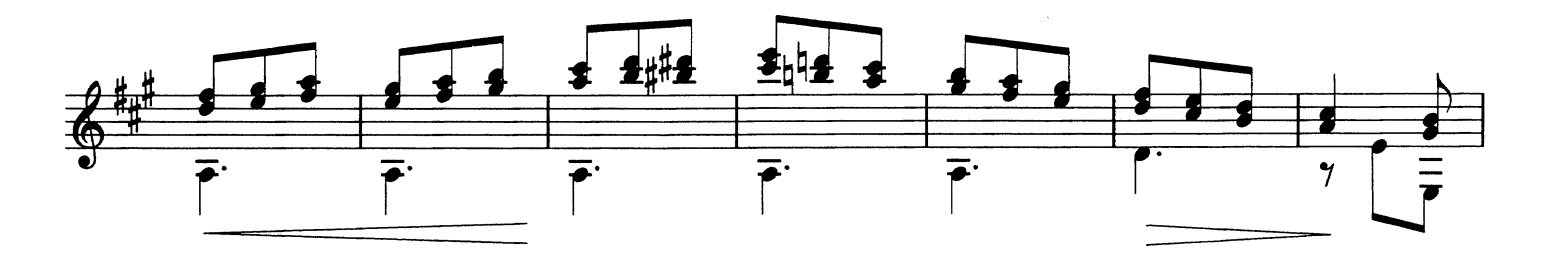

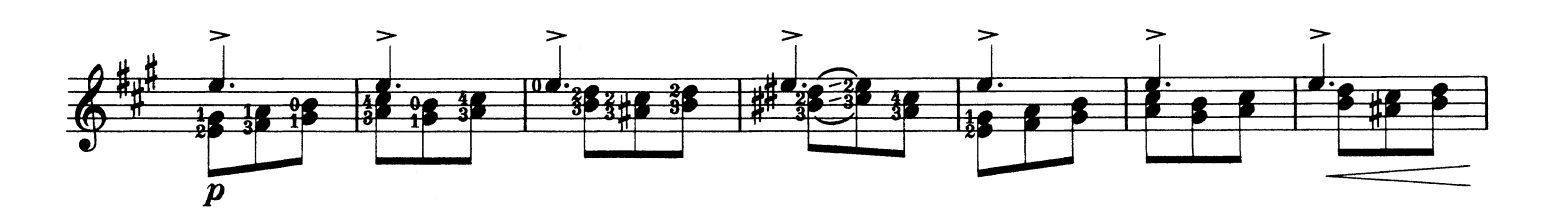

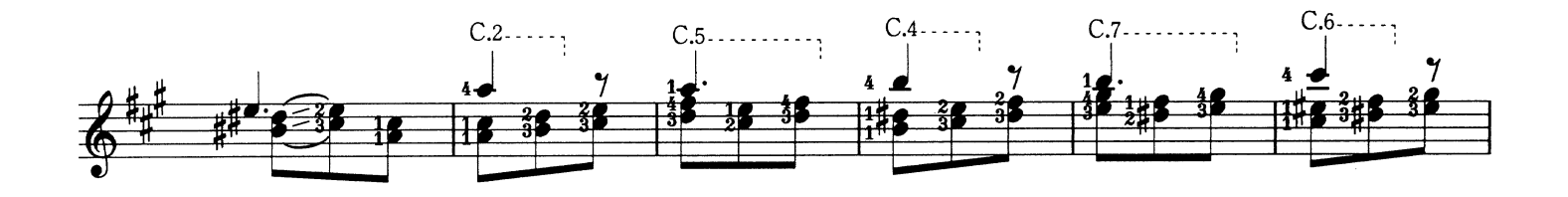

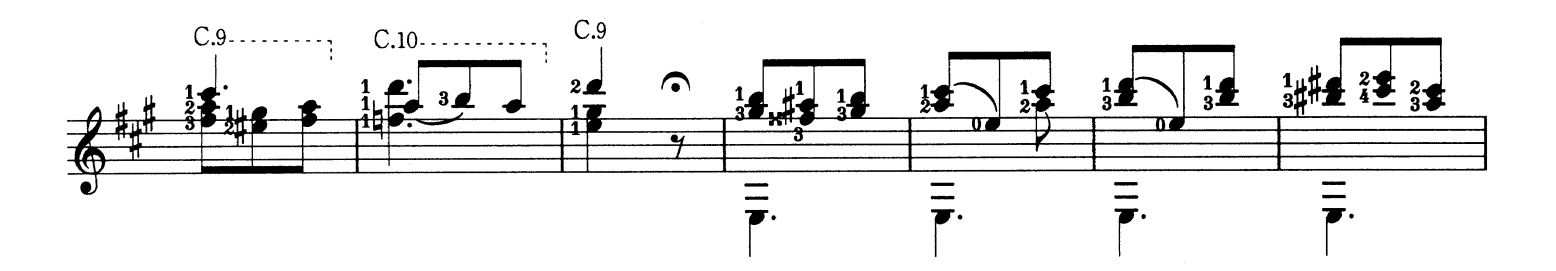

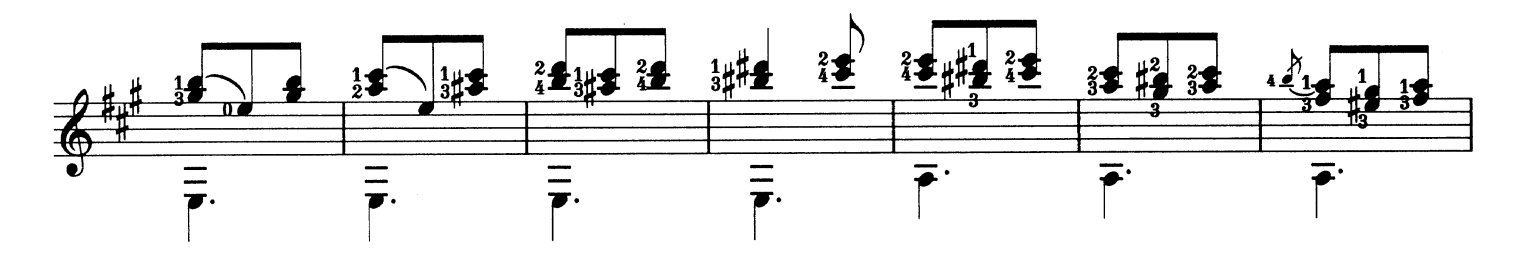

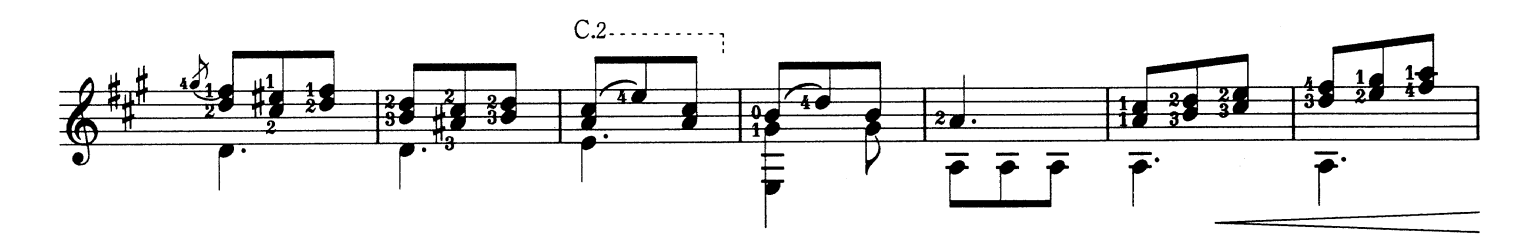

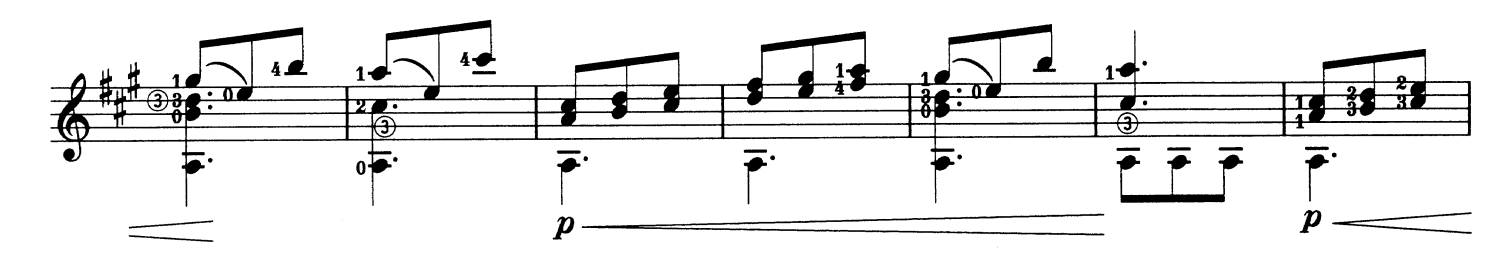

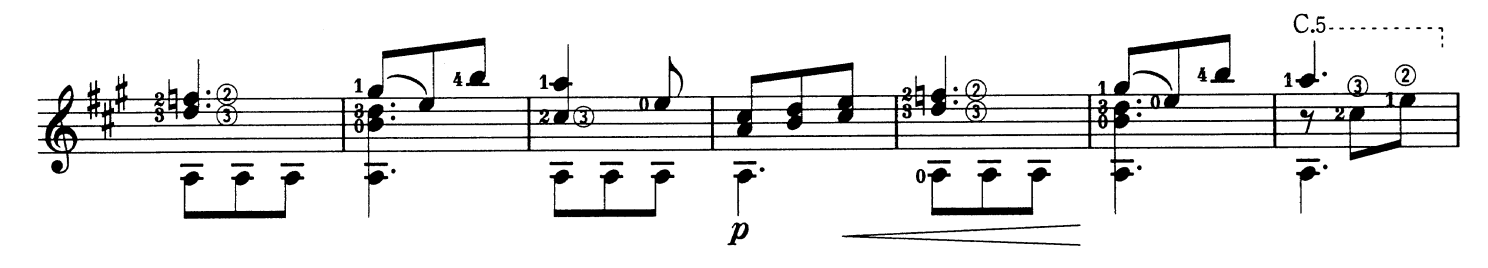

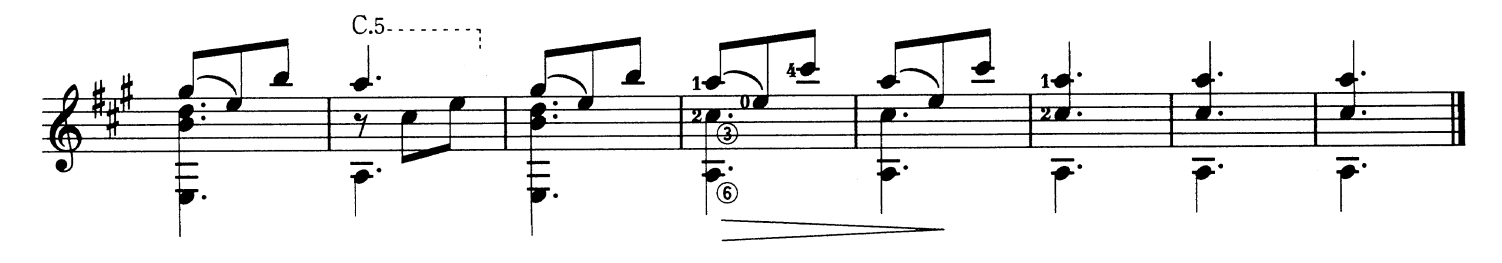

Estudio Op.29 No.11<br>エチュード ト長調

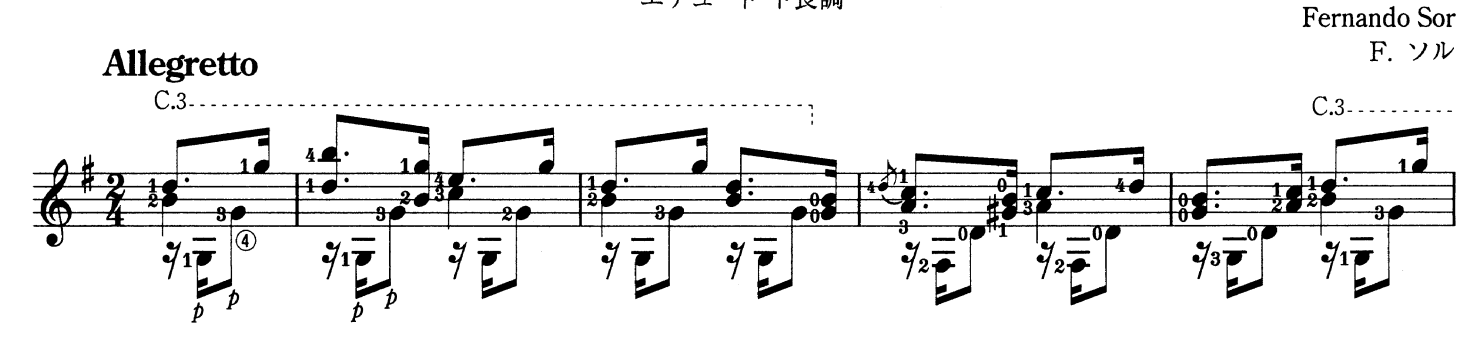

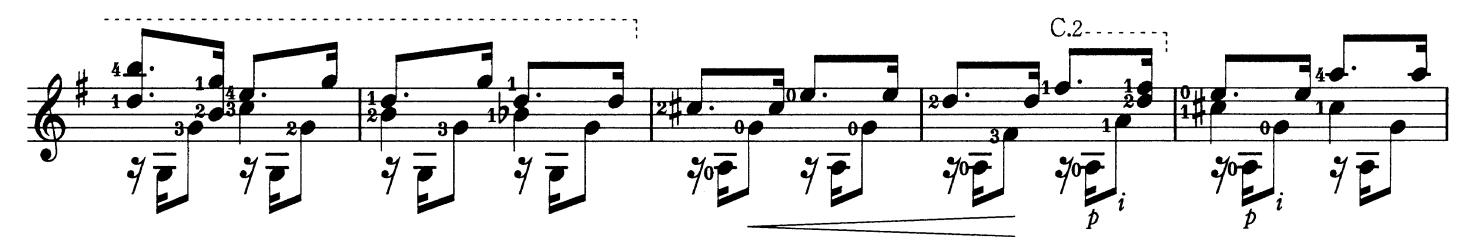

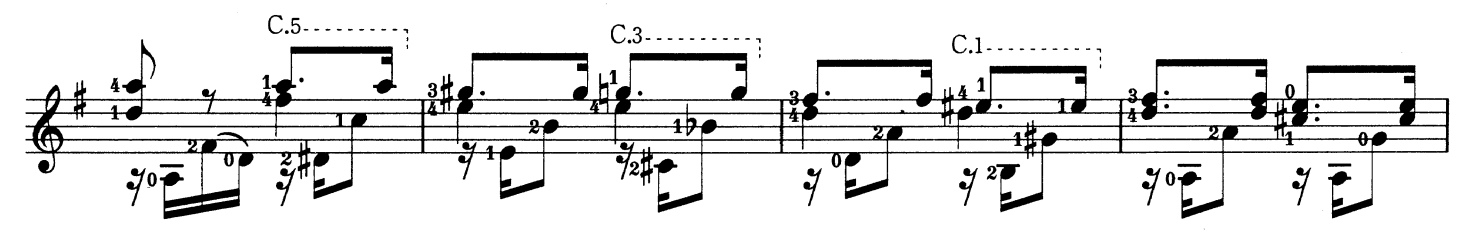

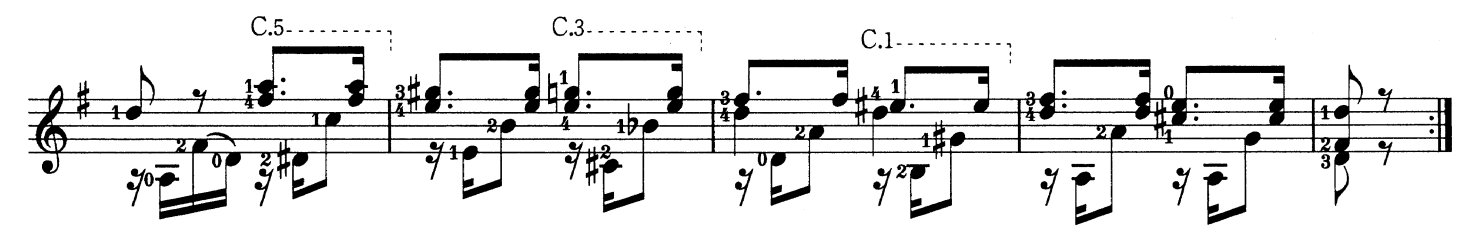

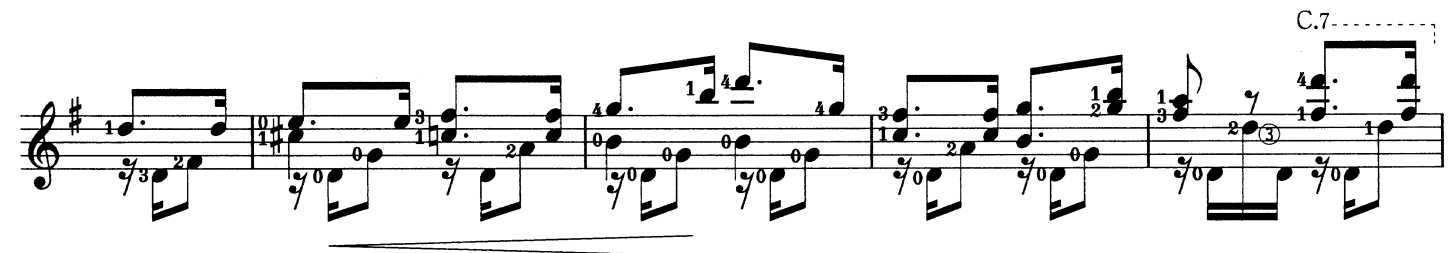

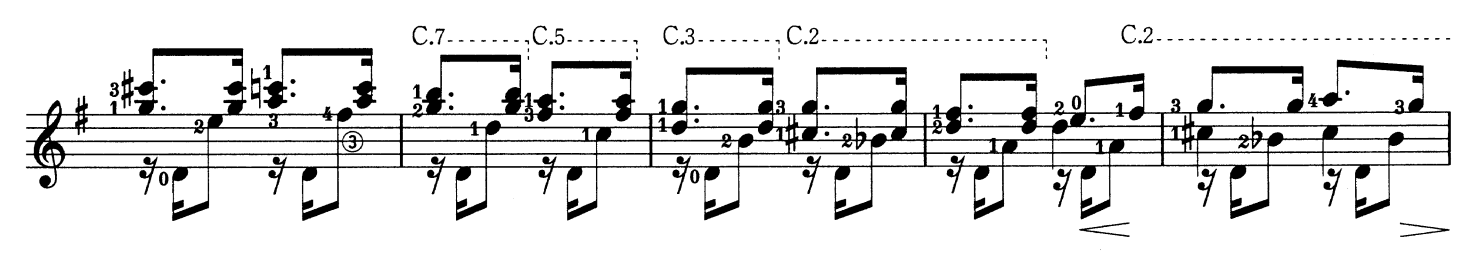

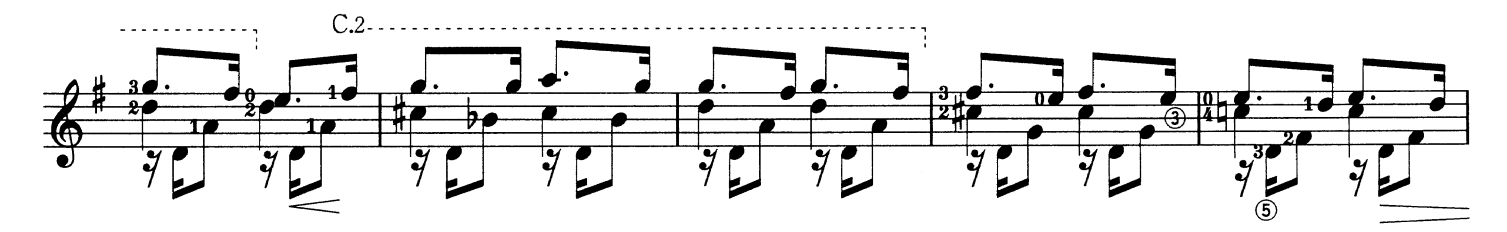

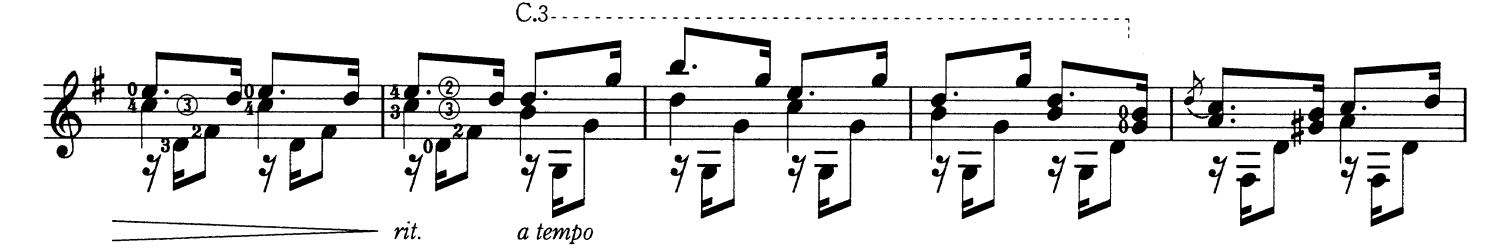

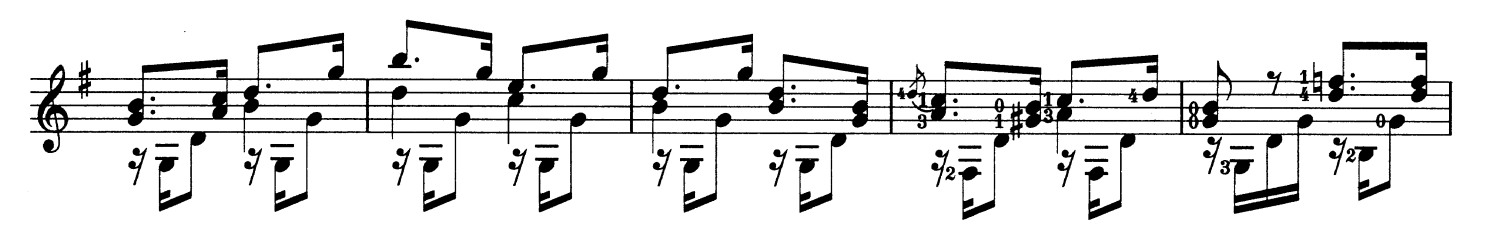

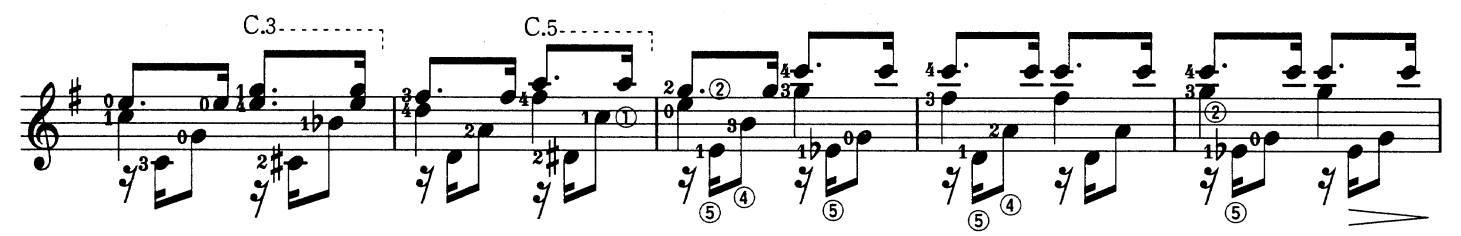

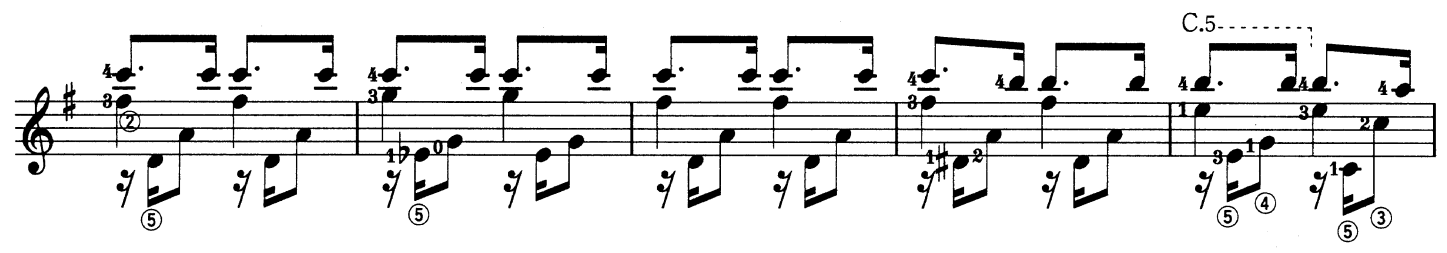

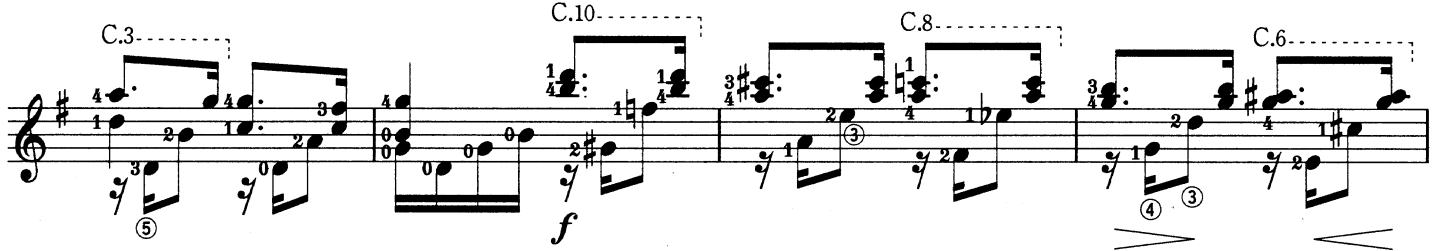

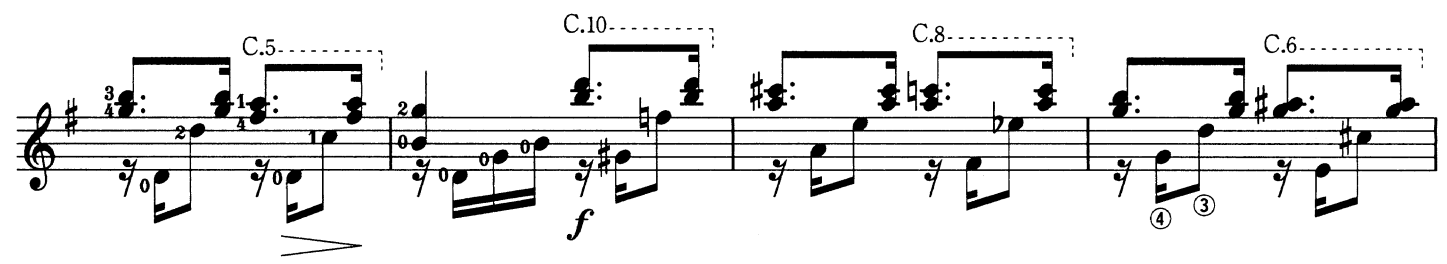

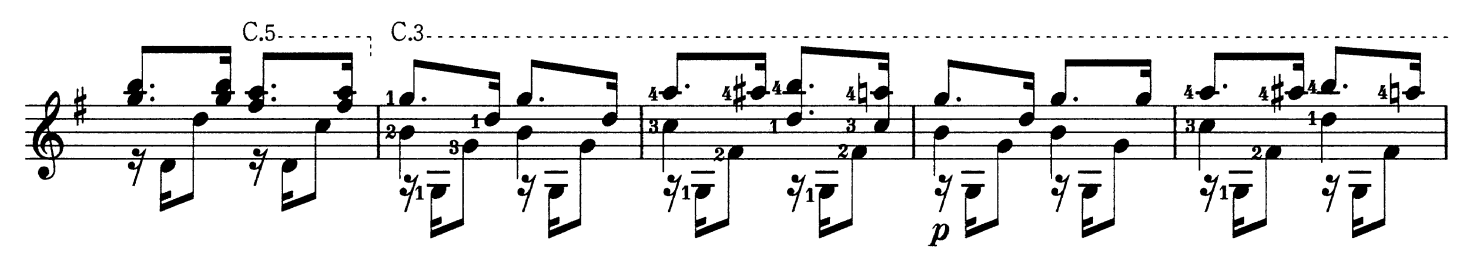

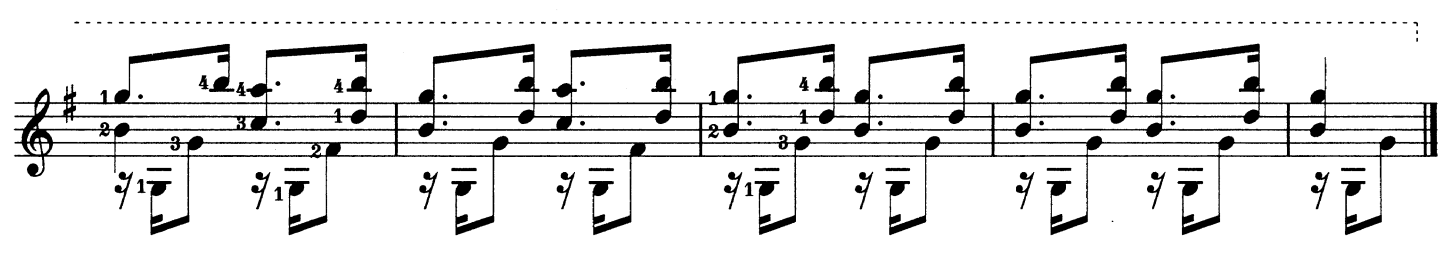

Anton Diabelli A. ディアベッリ

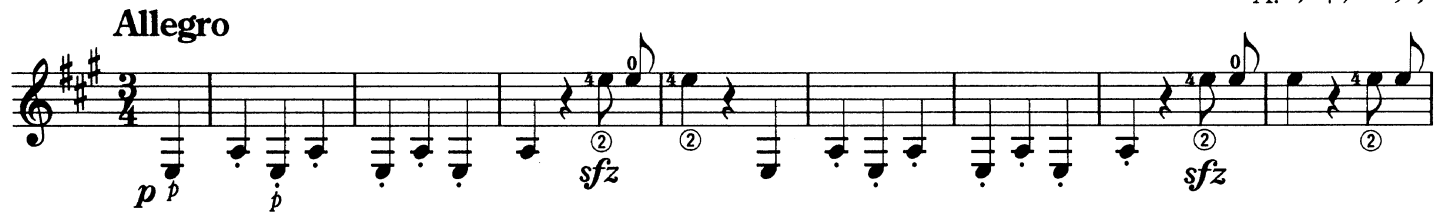

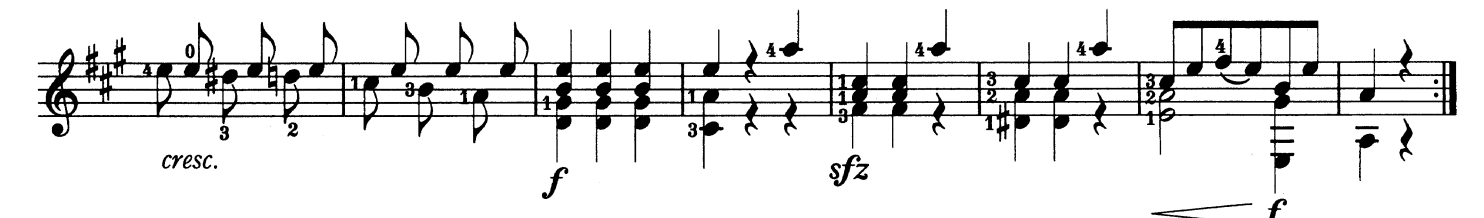

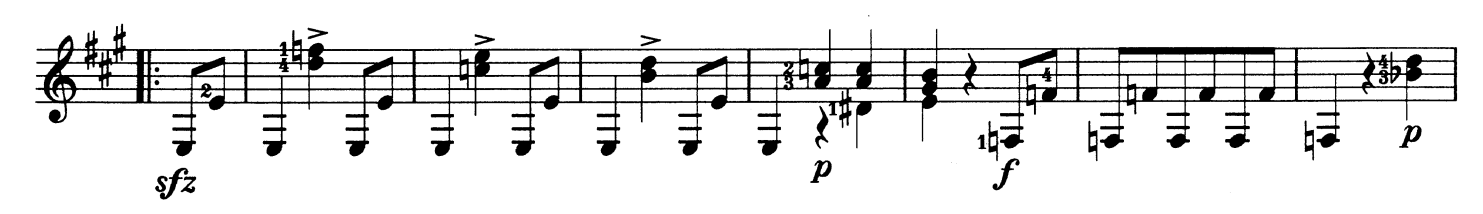

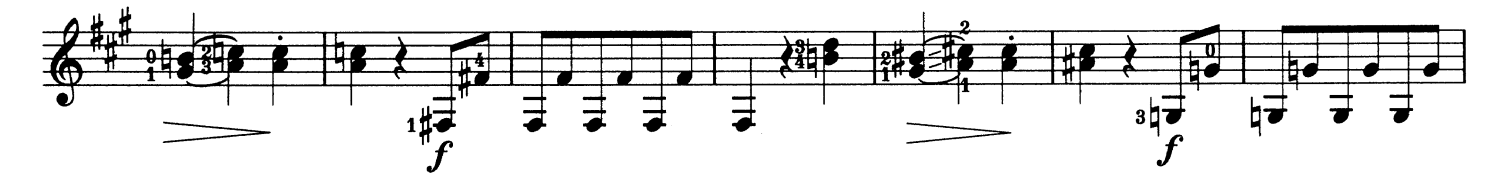

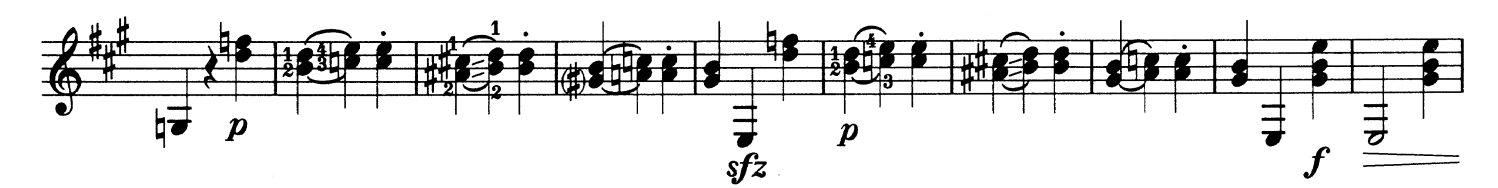

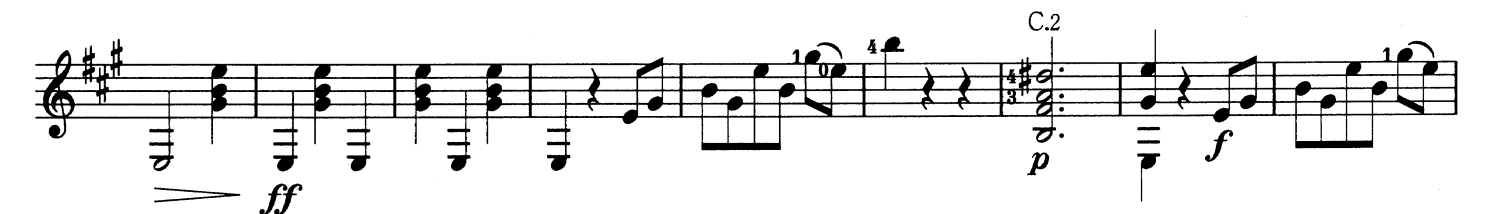

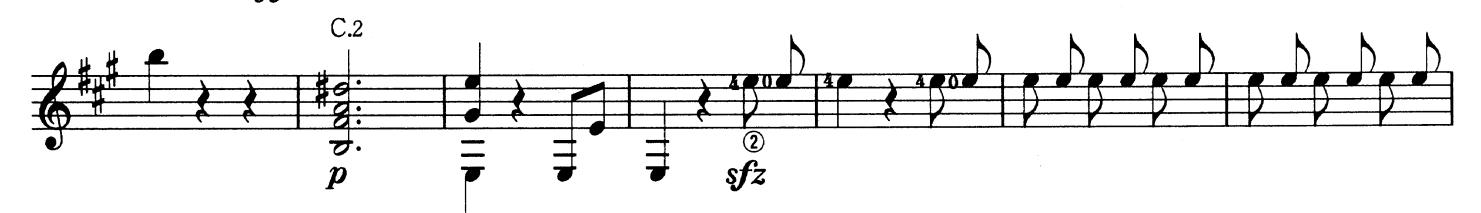

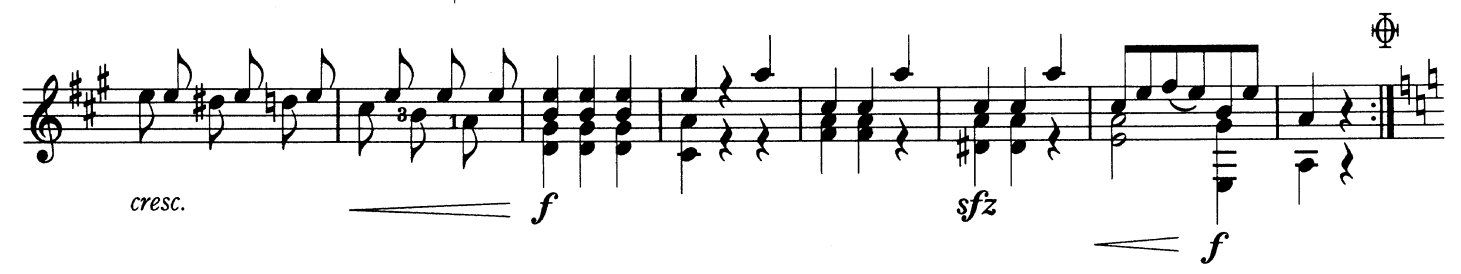

Menuet Sonata II<br>メヌエット 〈ソナタ第2番〉

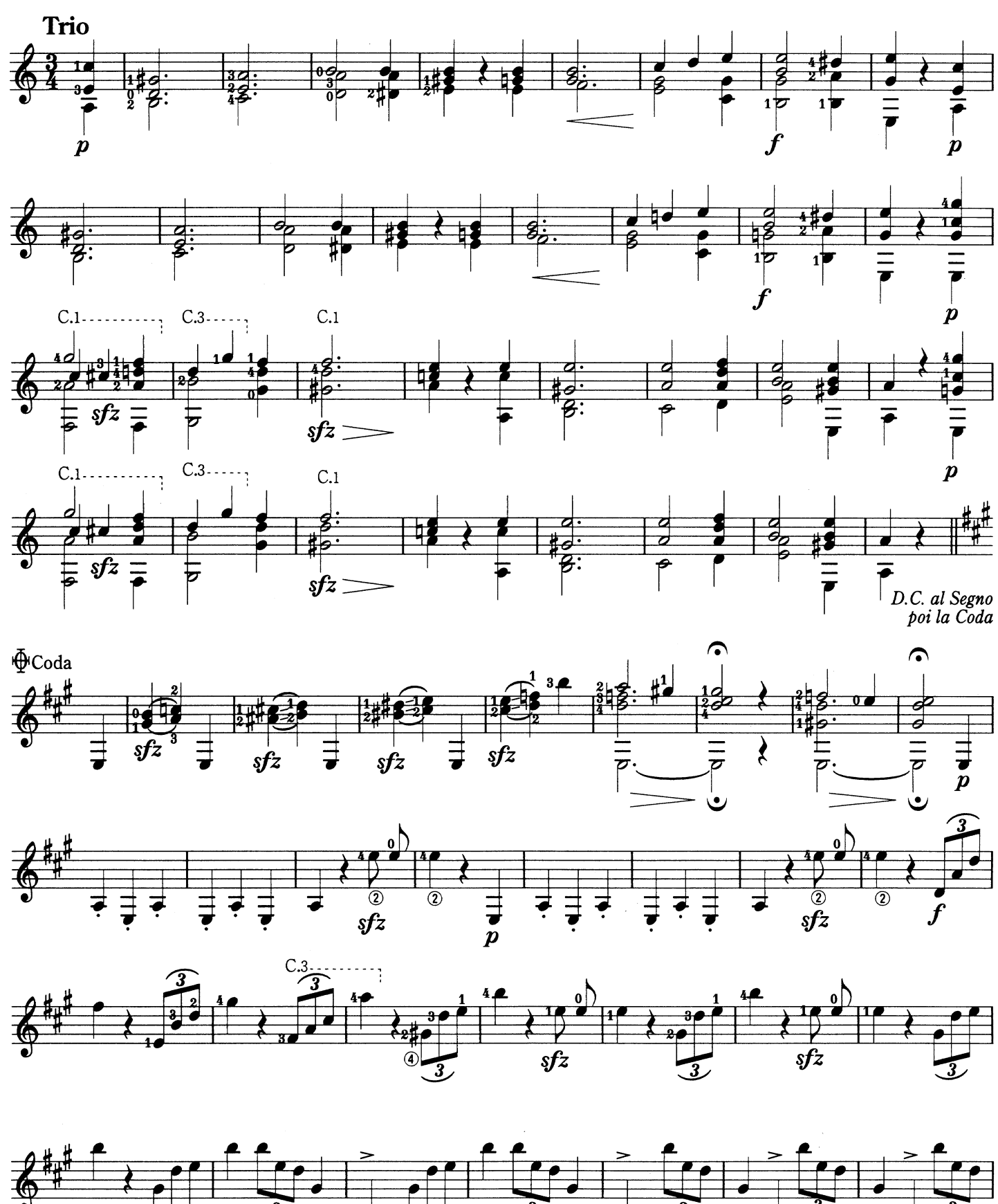

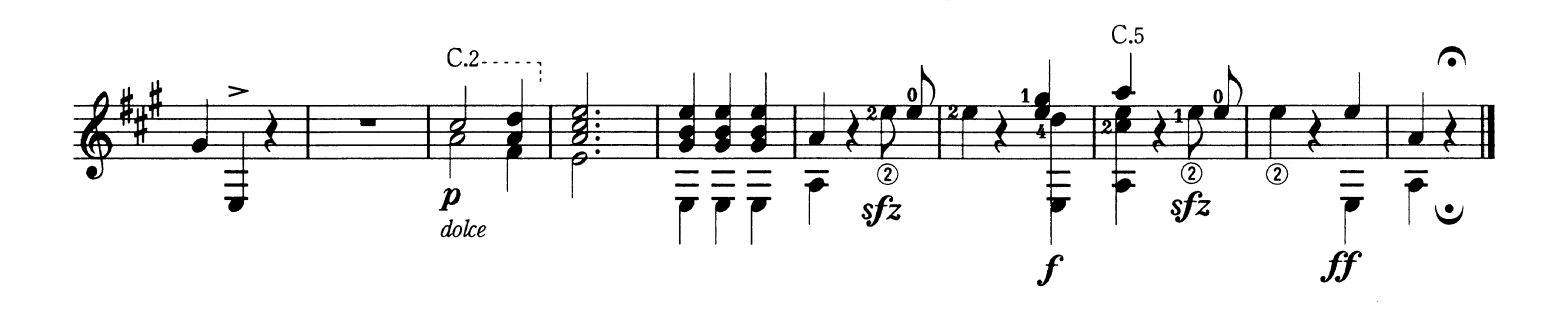

3

3,

 $\overline{\mathbf{3}}$ 

 $\overline{\boldsymbol{\beta}}$ 

 $\overline{\mathbf{3}}$ 

Mazurka マズルカト長調

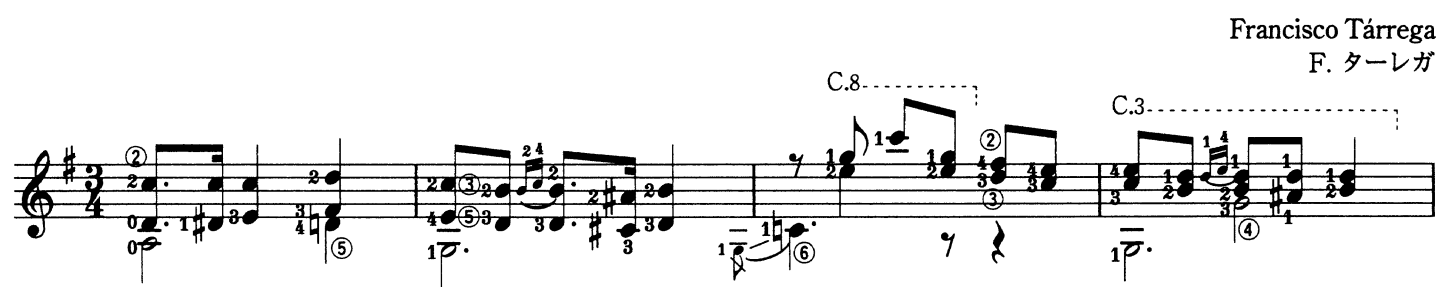

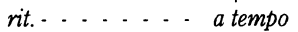

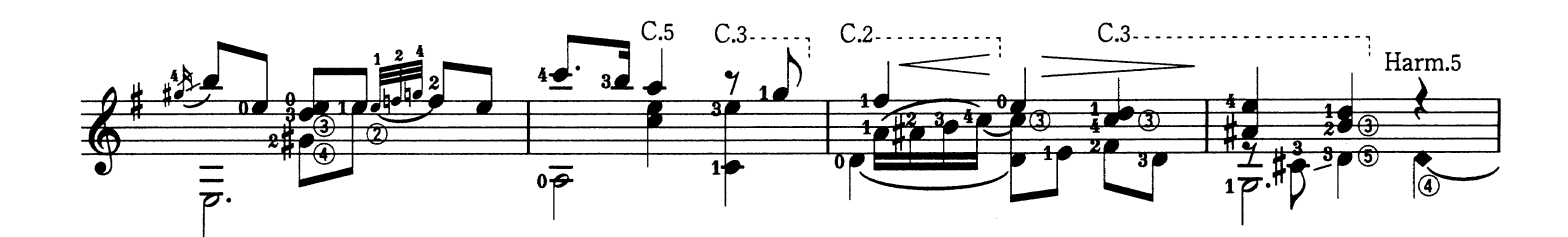

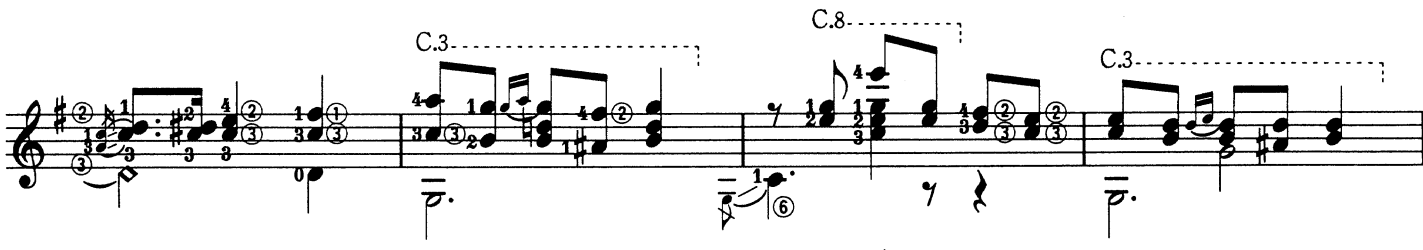

 $\dot{nt}$ ... a tempo  $\ddot{\phantom{a}}$ 

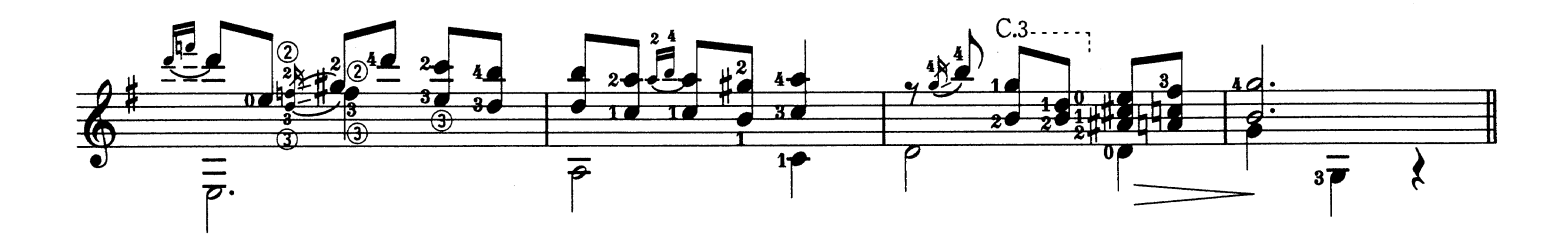

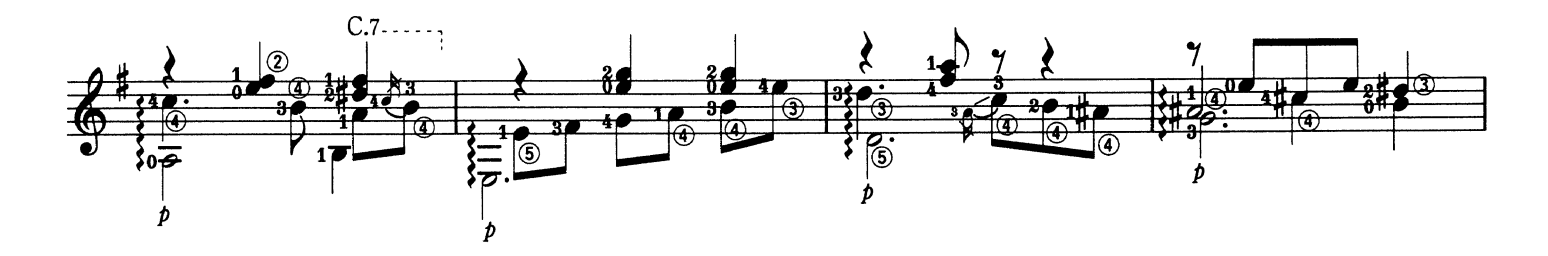

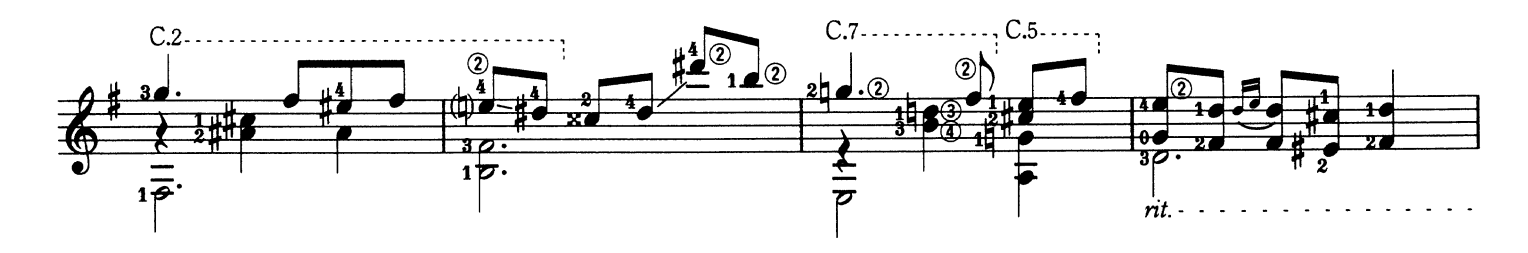

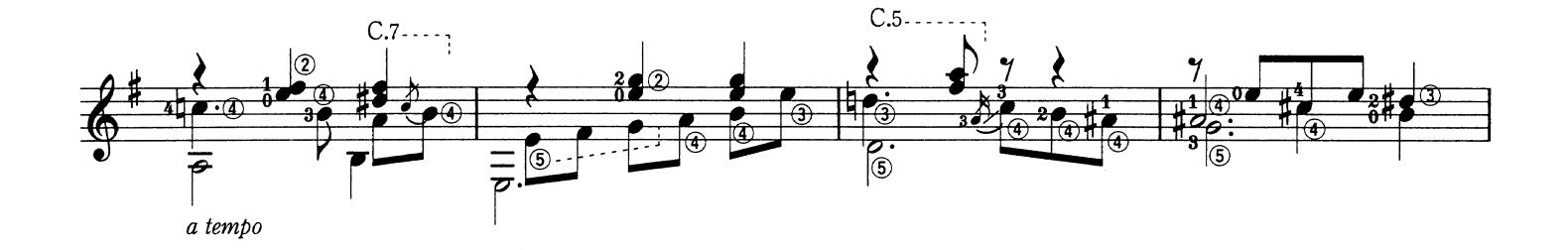

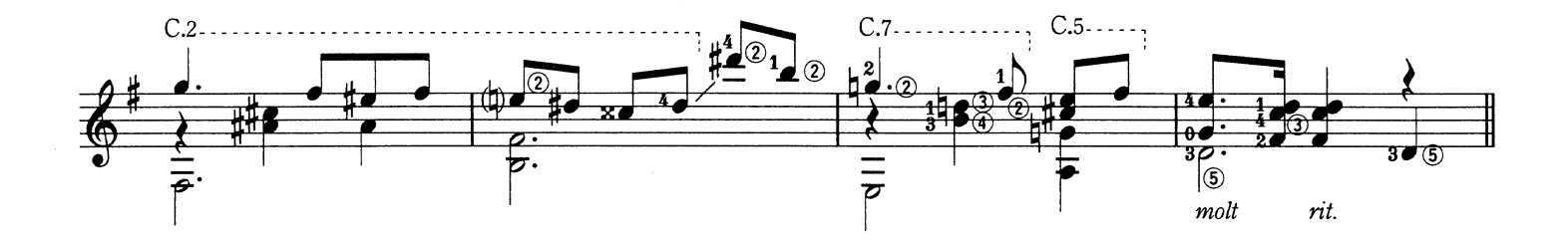

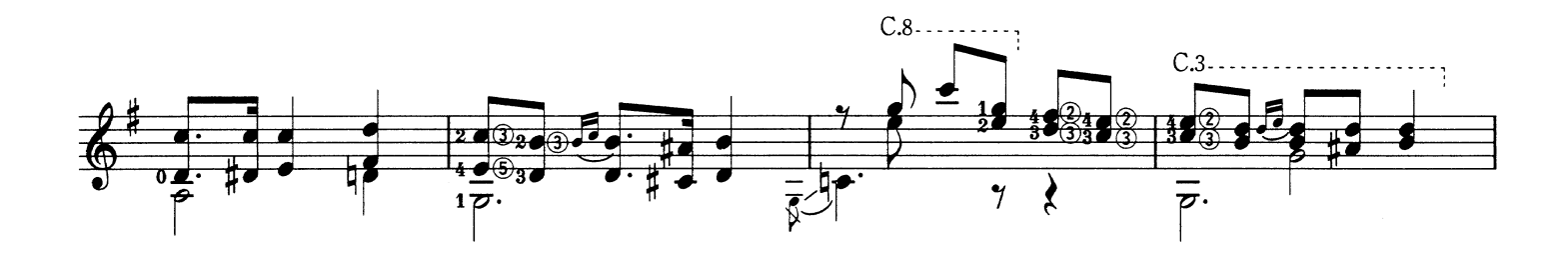

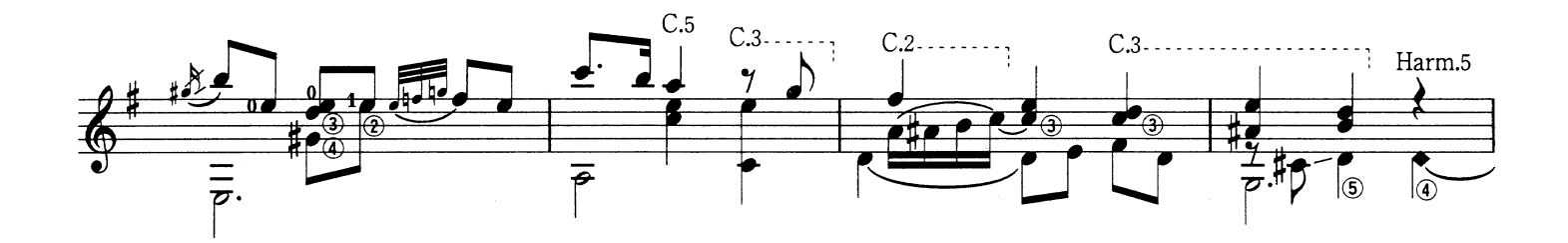

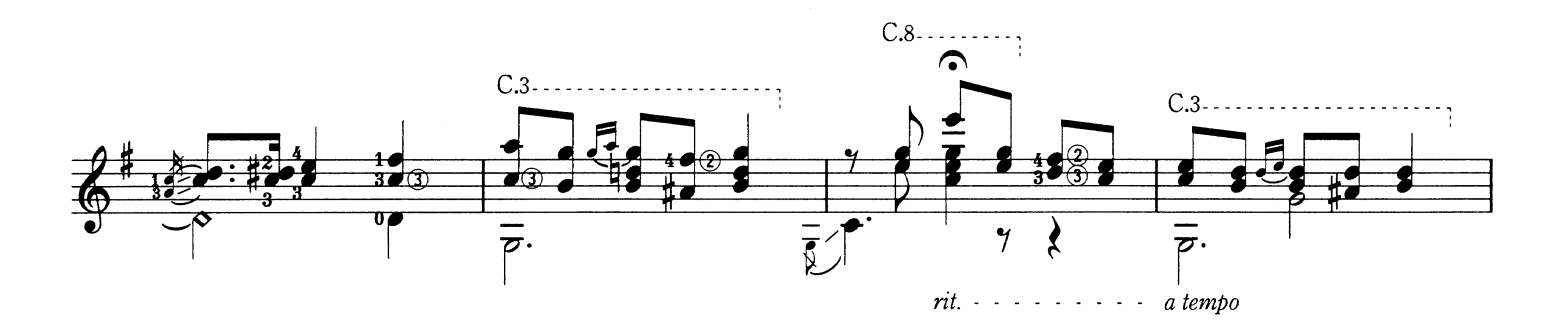

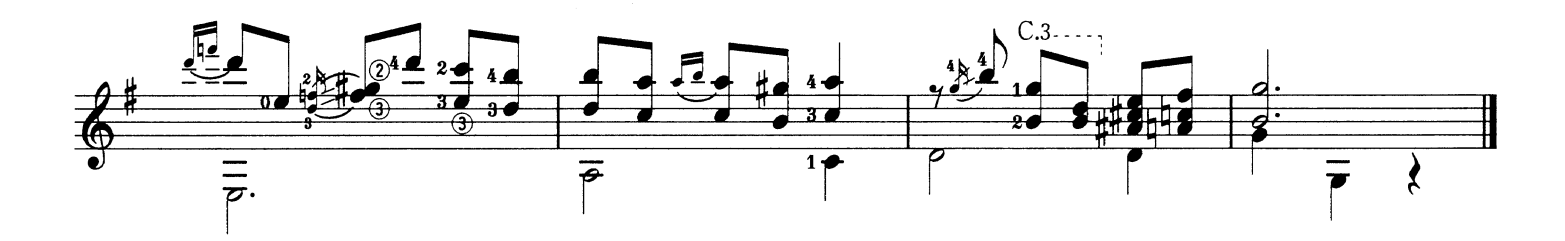

Alborada 〈Capricho〉<br>朝の歌〈奇想曲〉

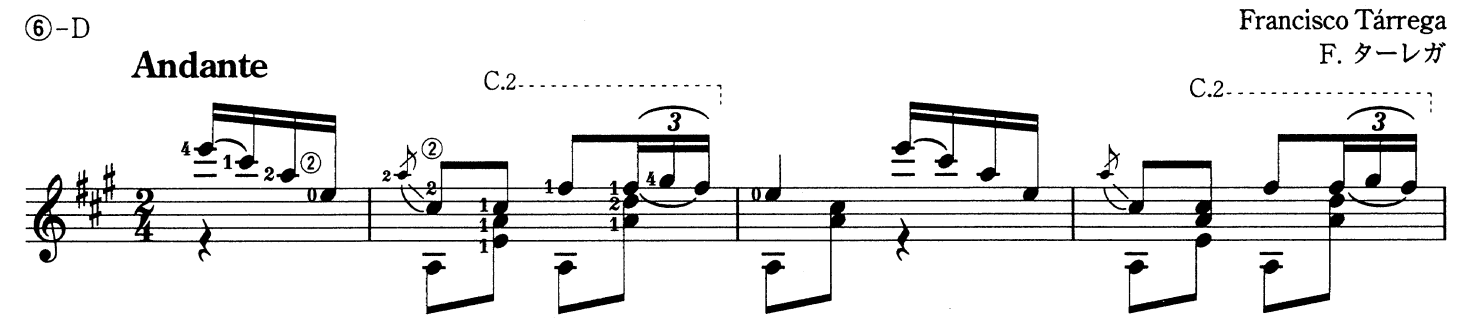

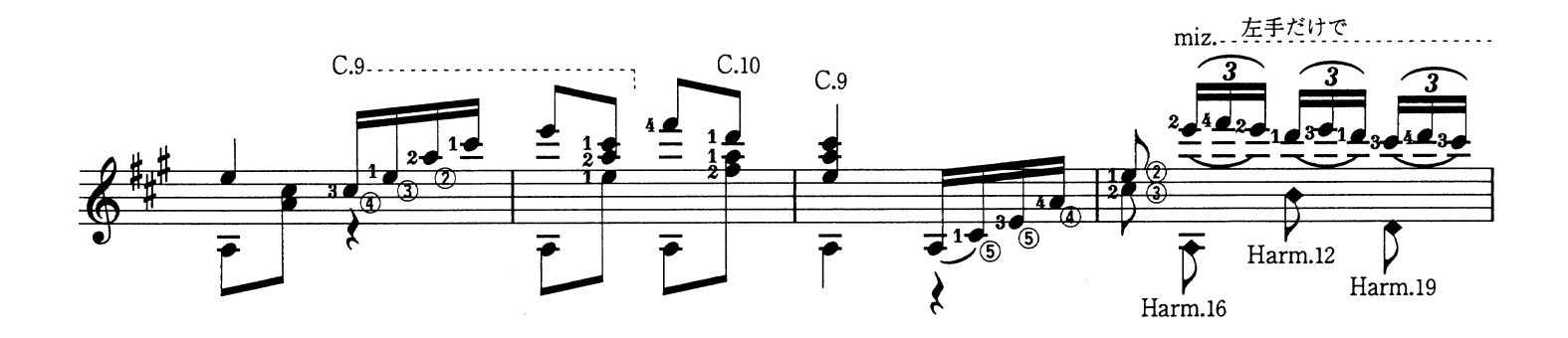

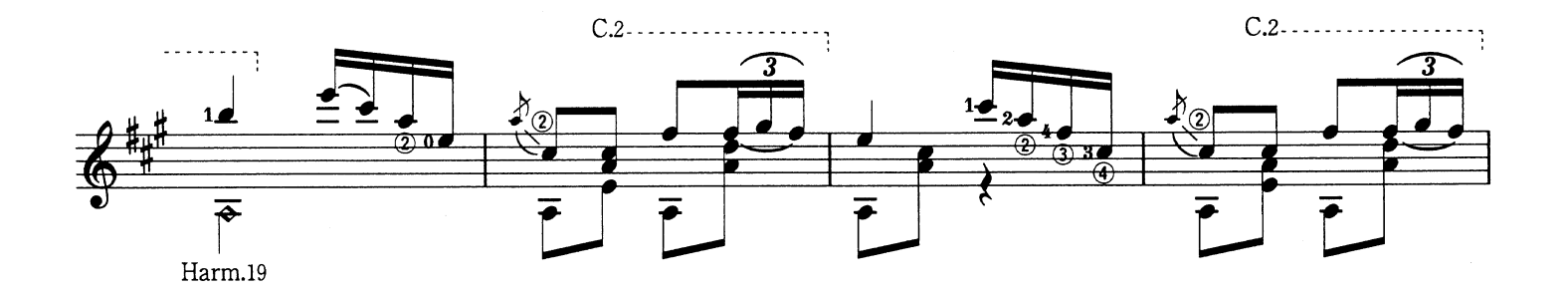

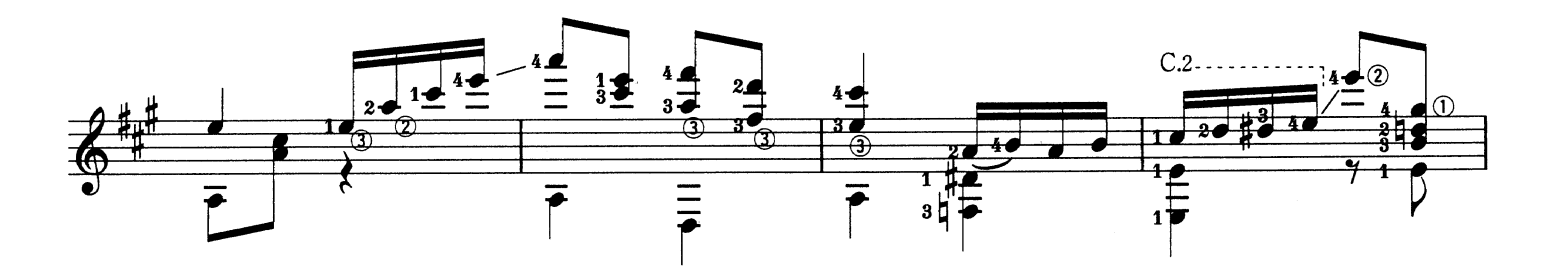

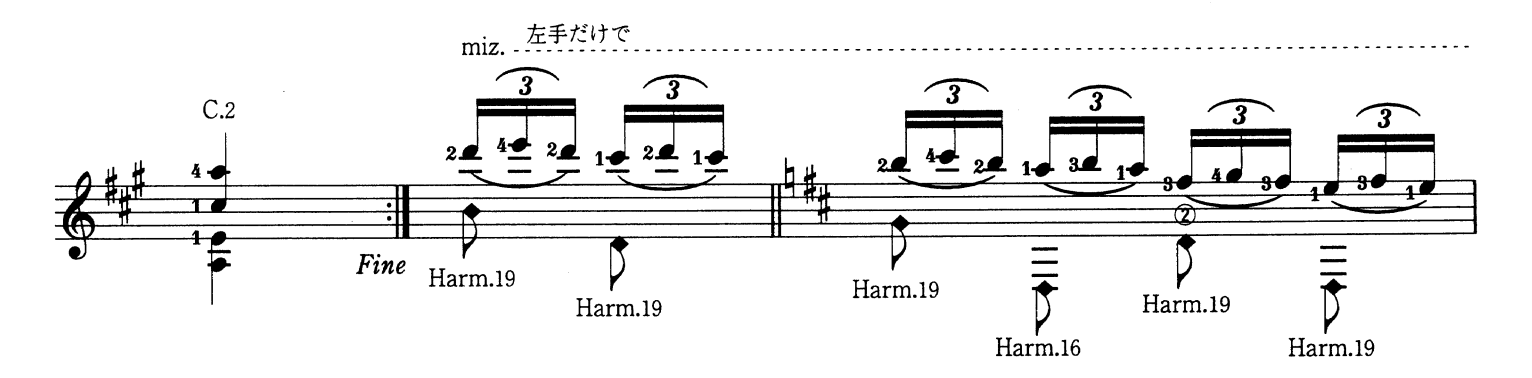

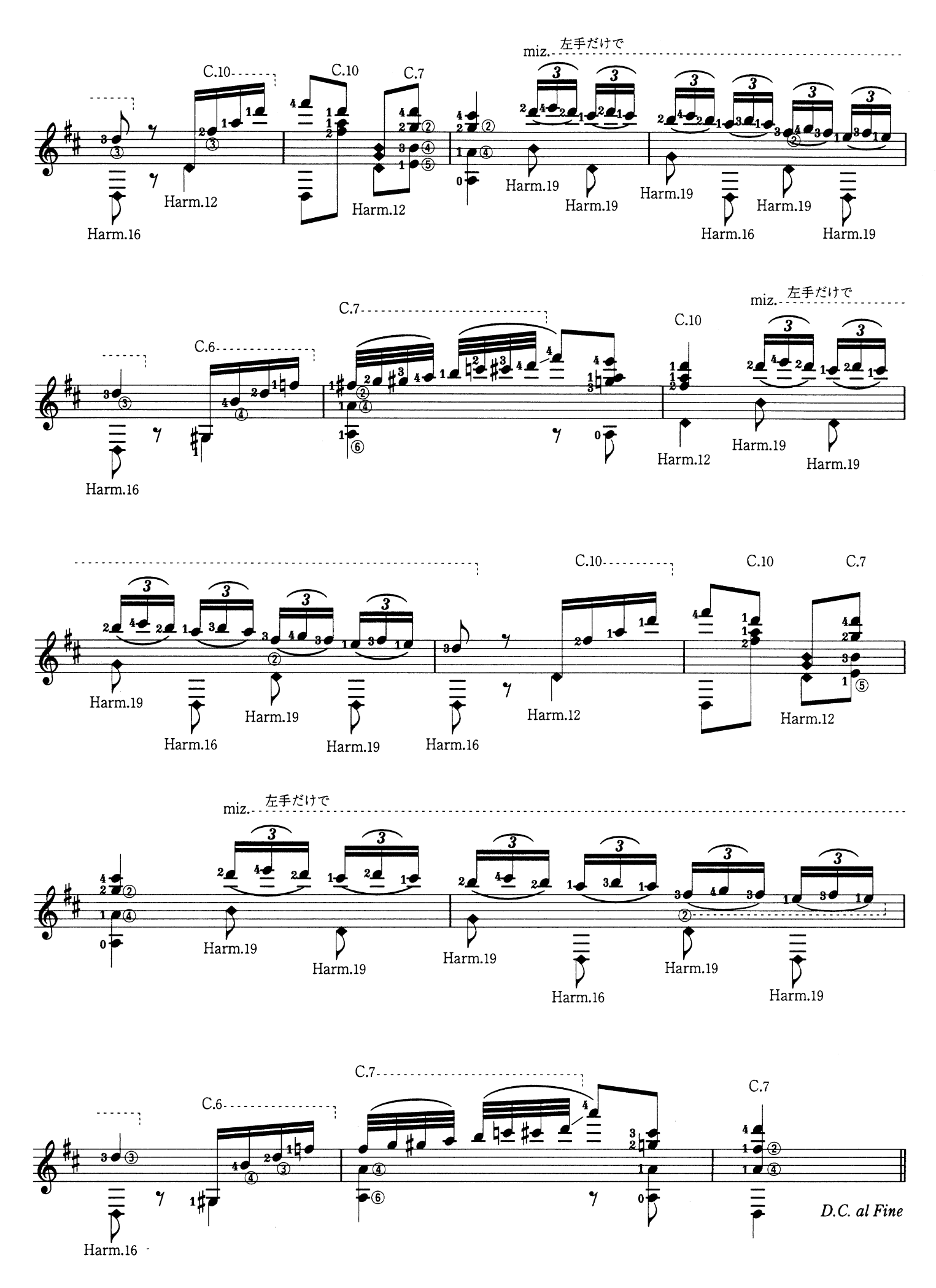

Lady Hunsdon's Puffe

ハンスドン夫人のパフ

John Dowland J. ダウランド

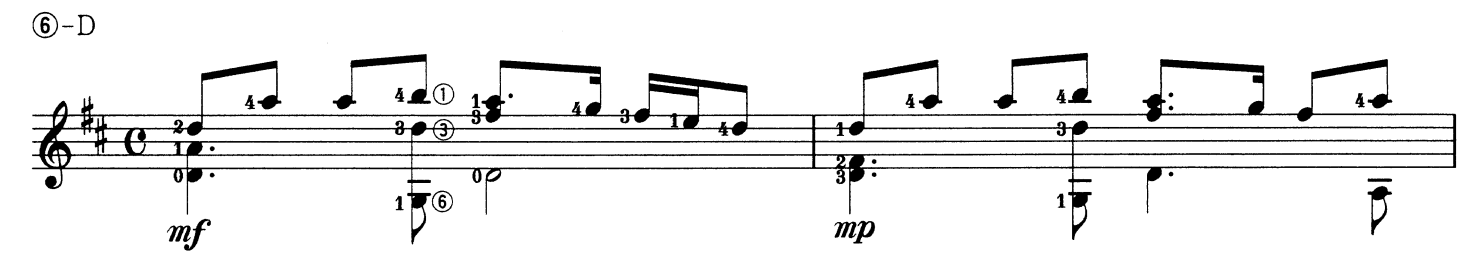

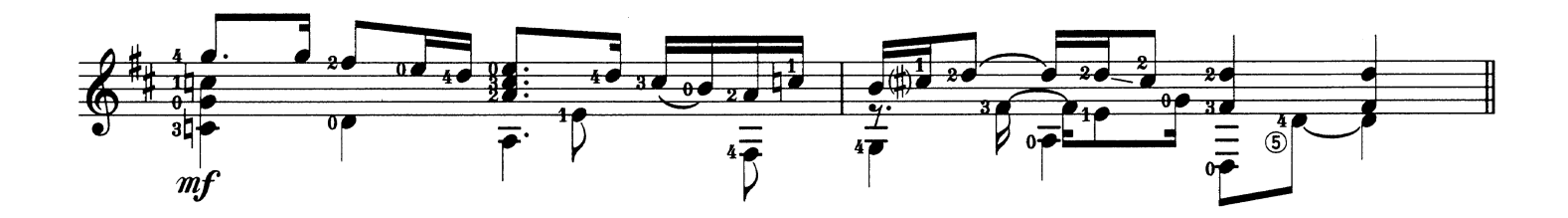

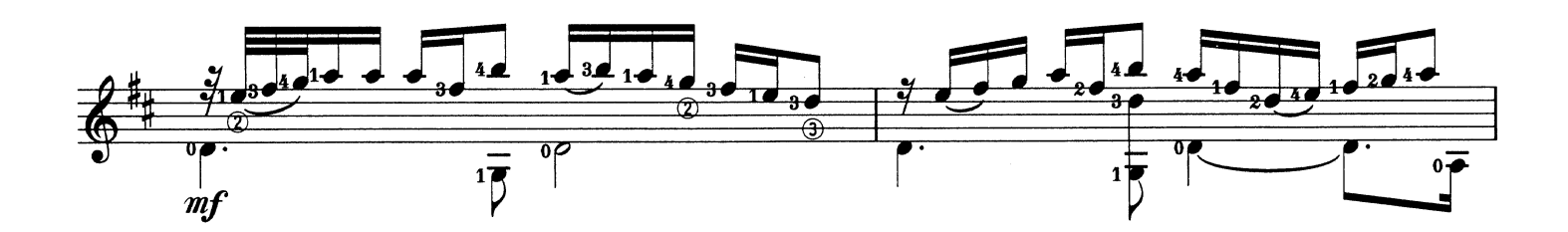

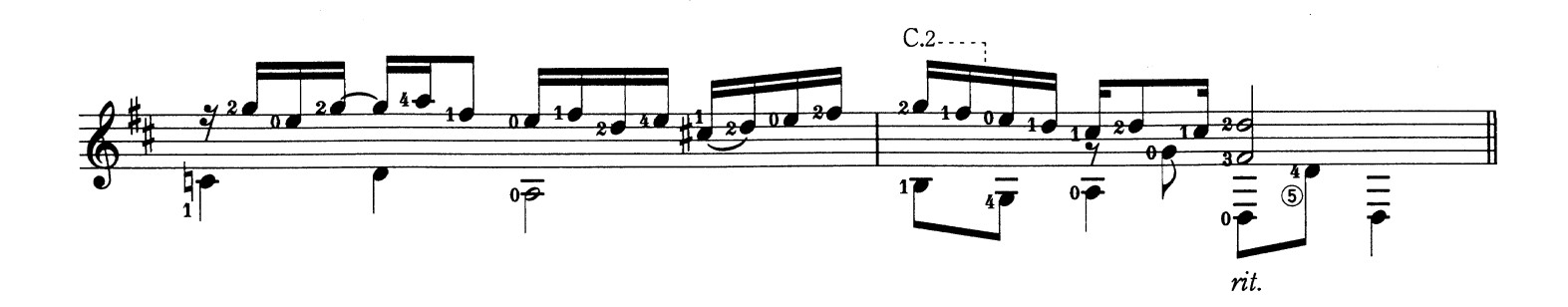

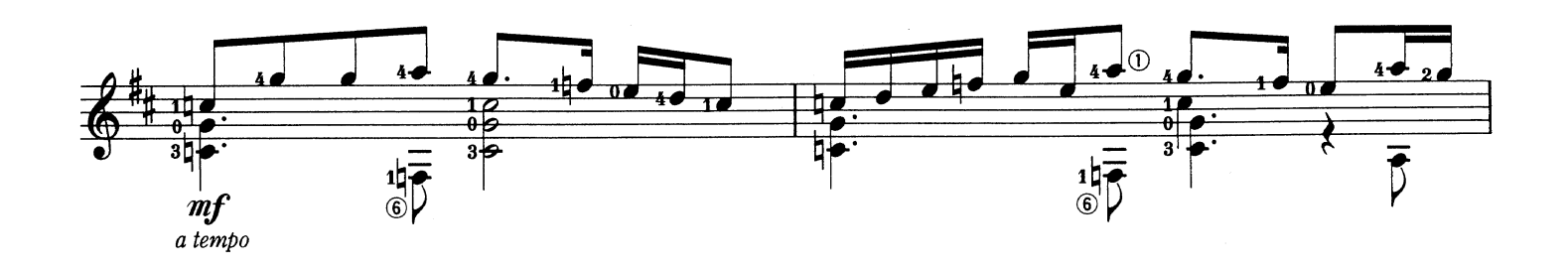

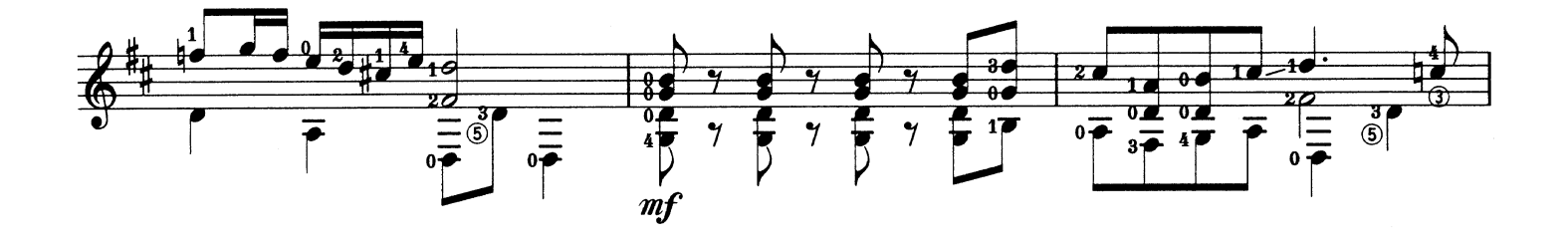

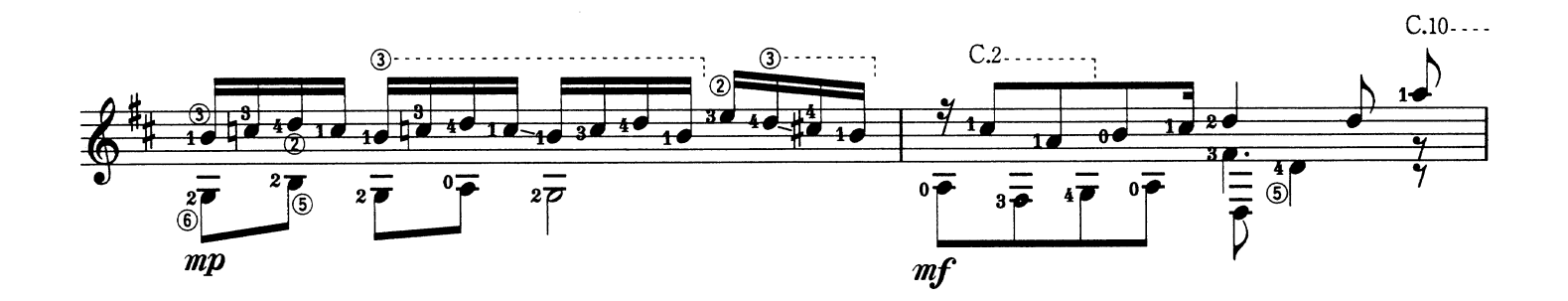

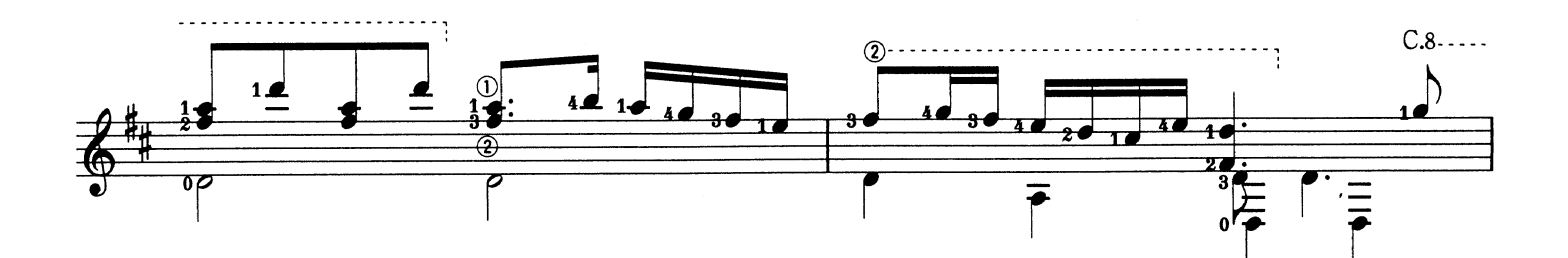

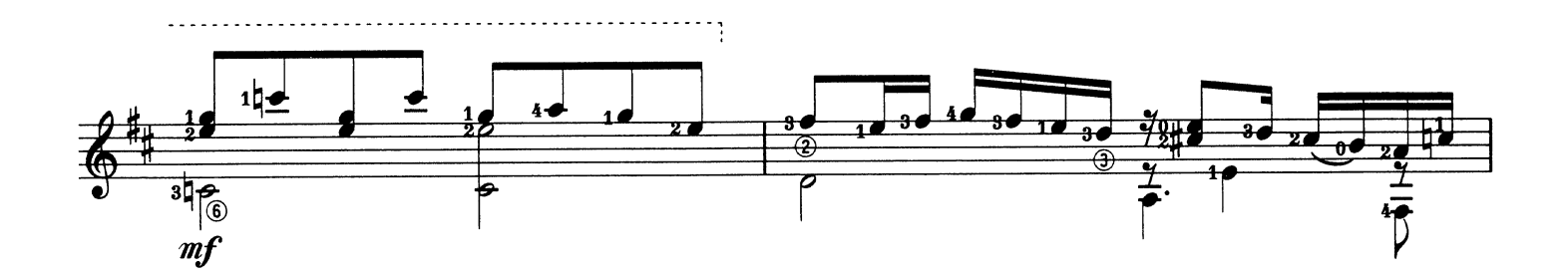

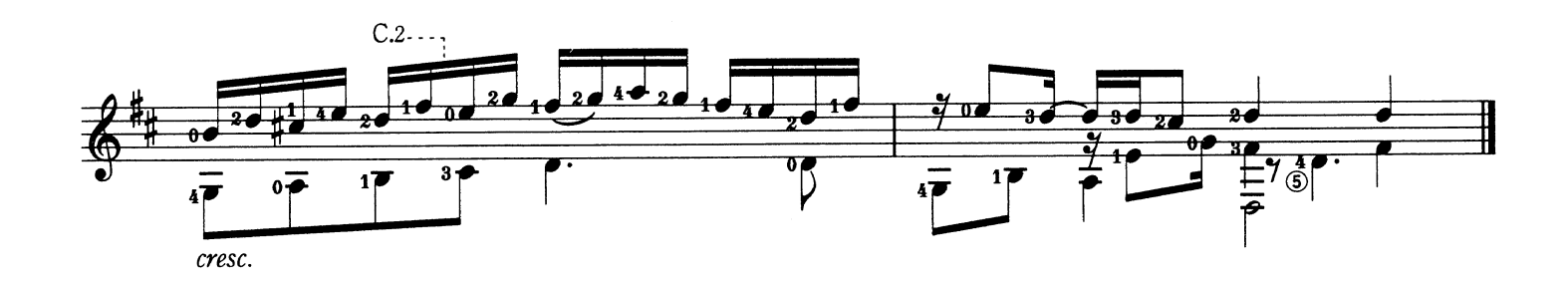

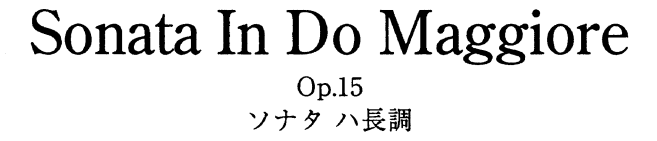

Mauro Giuliani M. ジュリアーニ

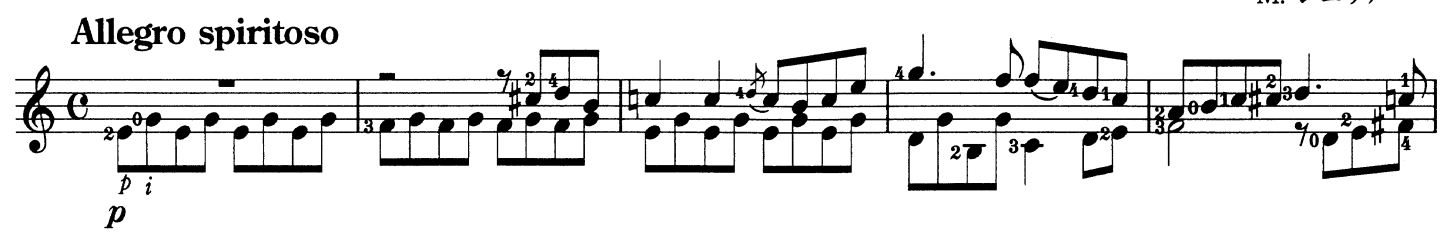

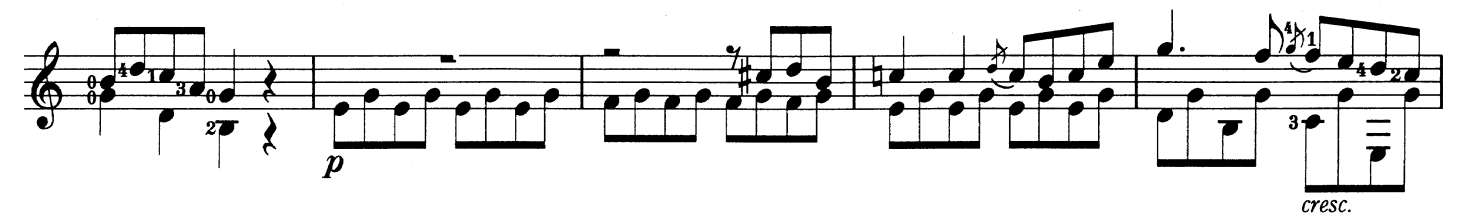

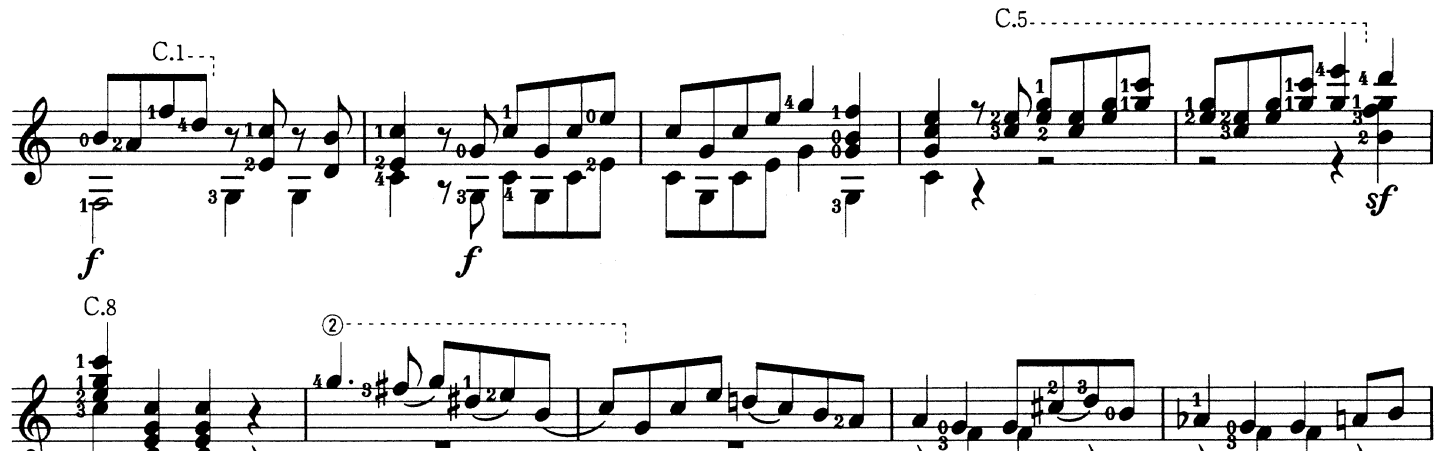

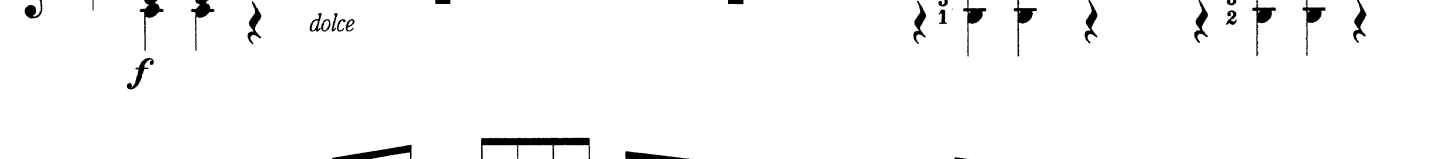

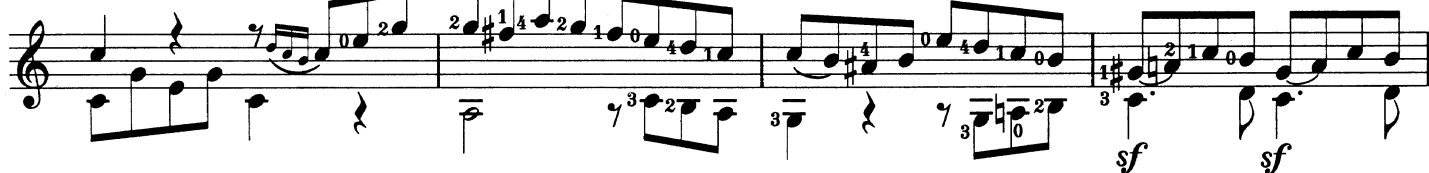

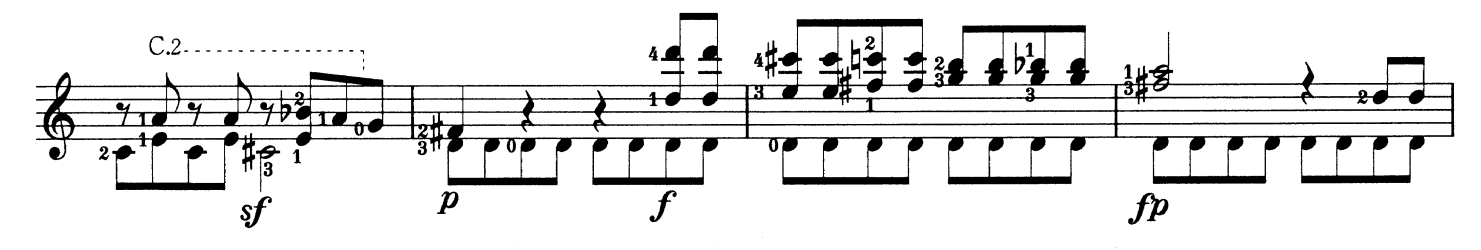

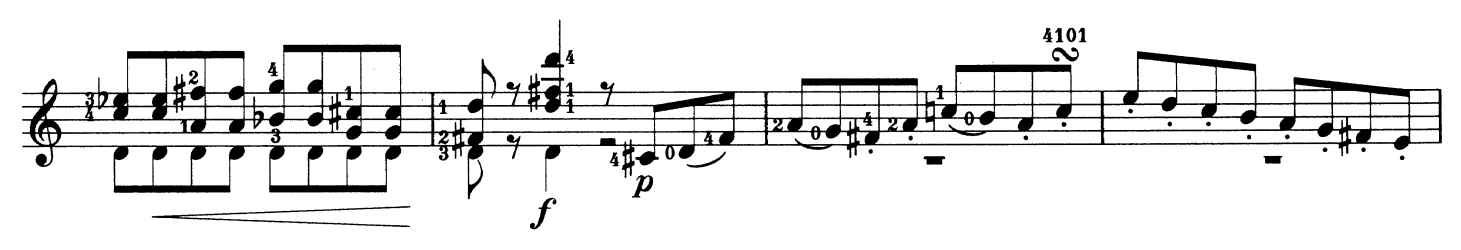

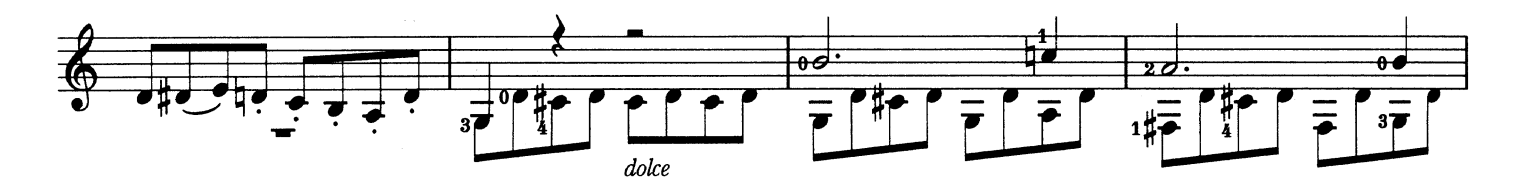

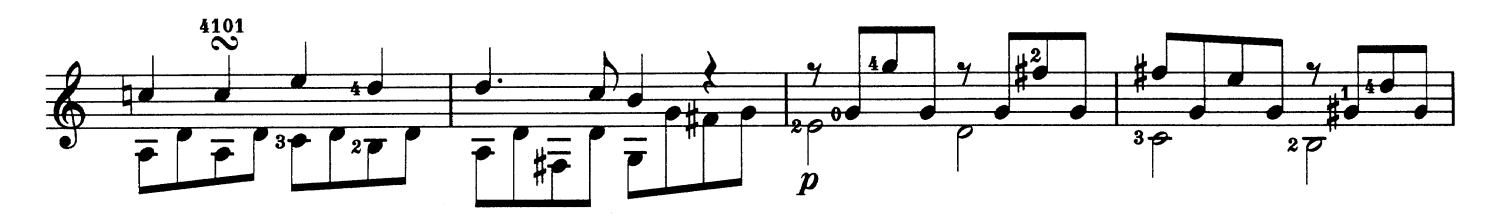

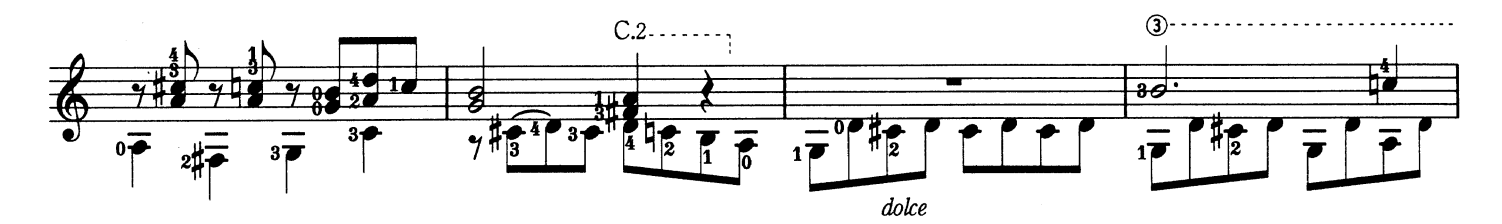

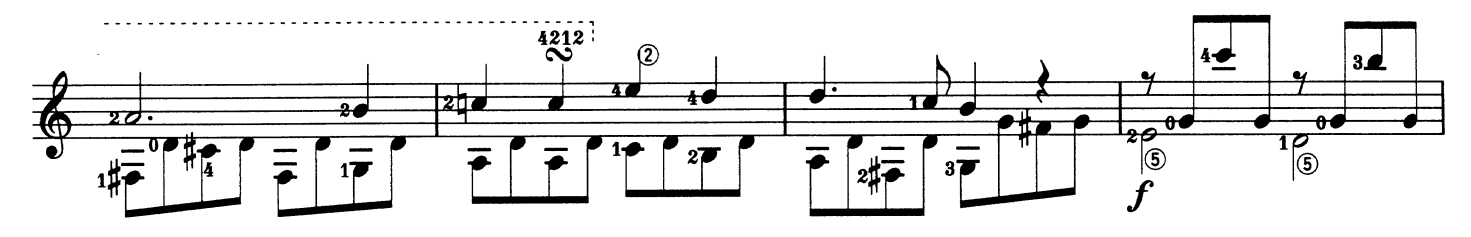

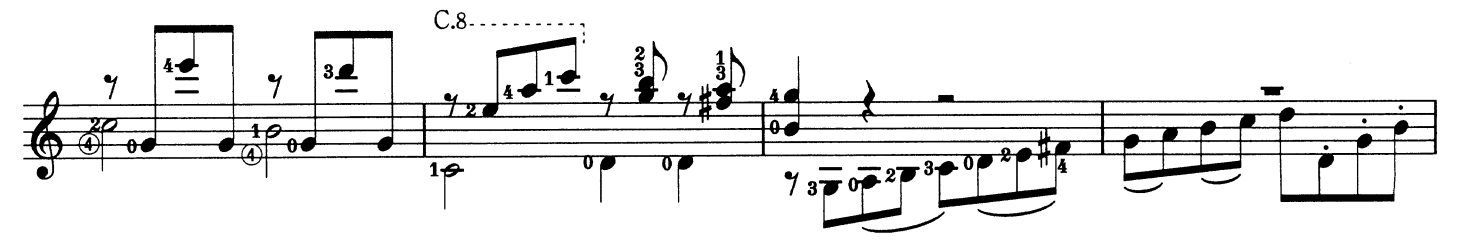

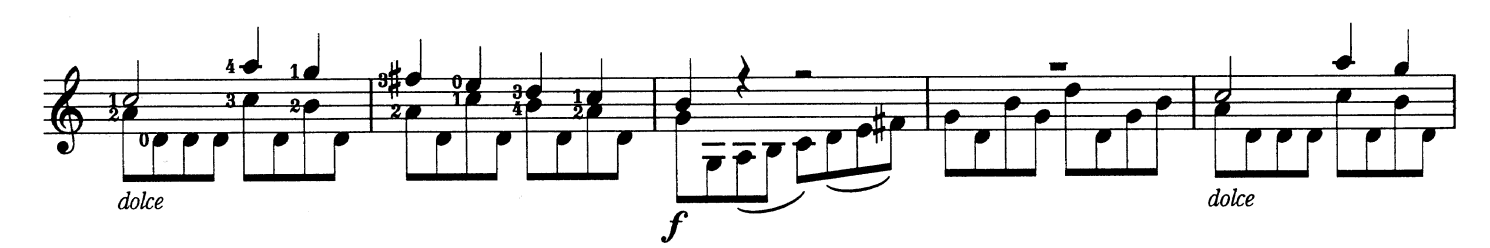

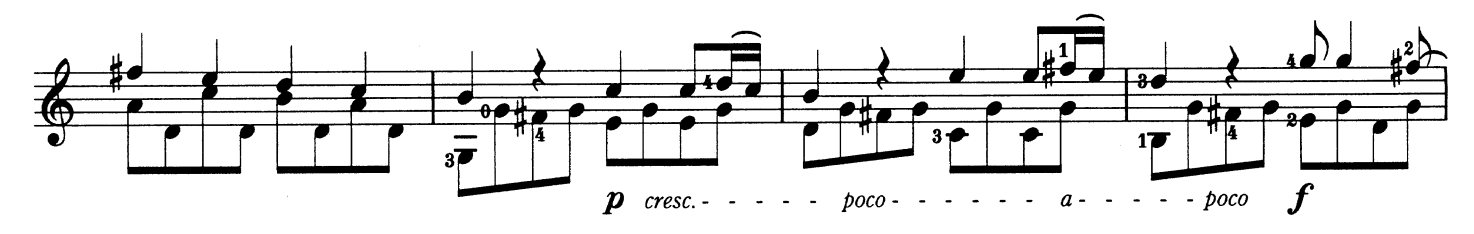

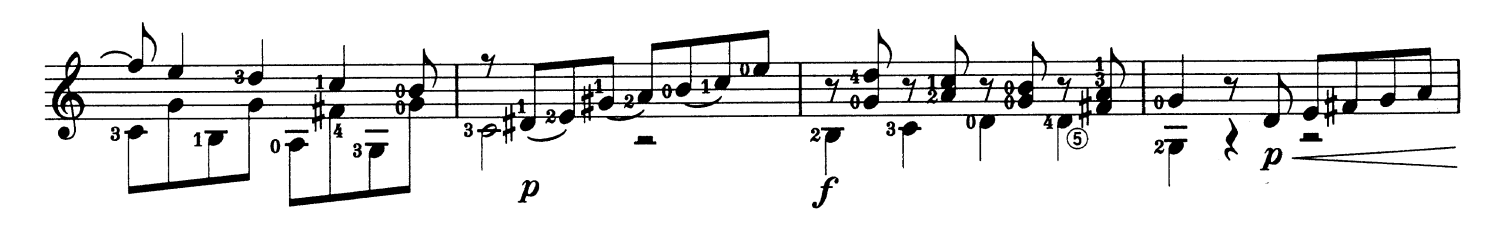

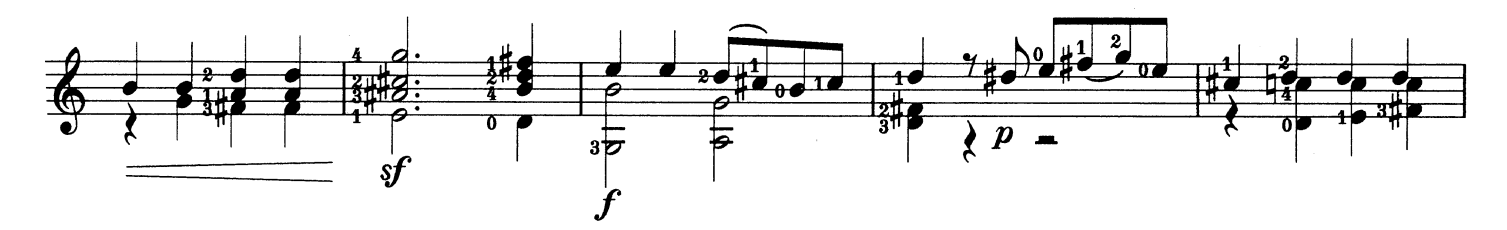

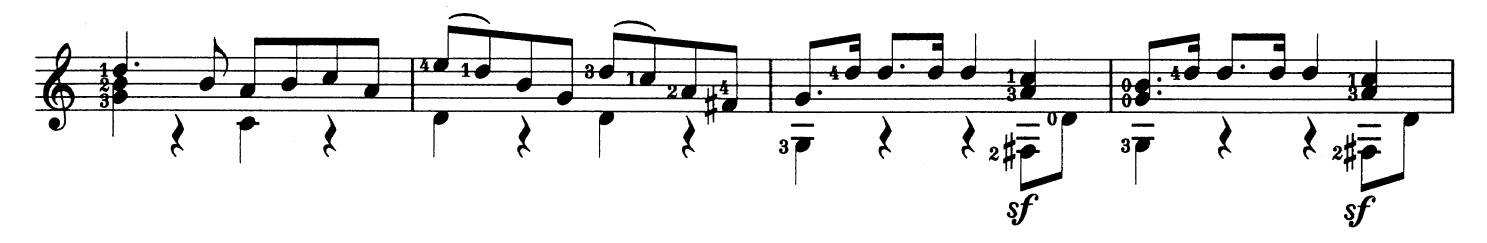

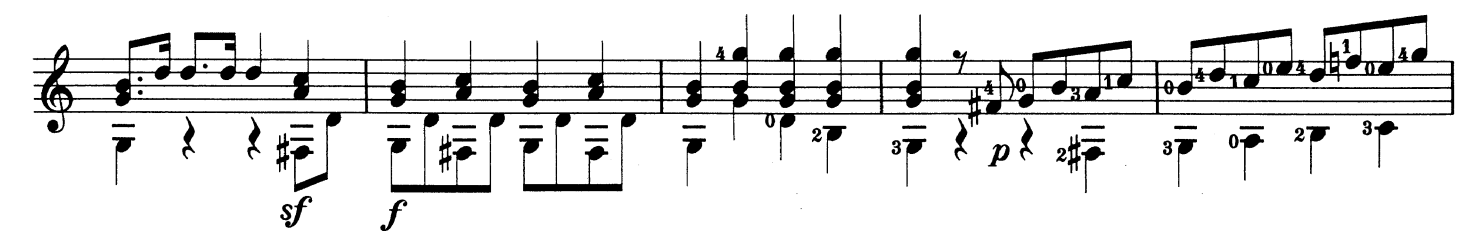

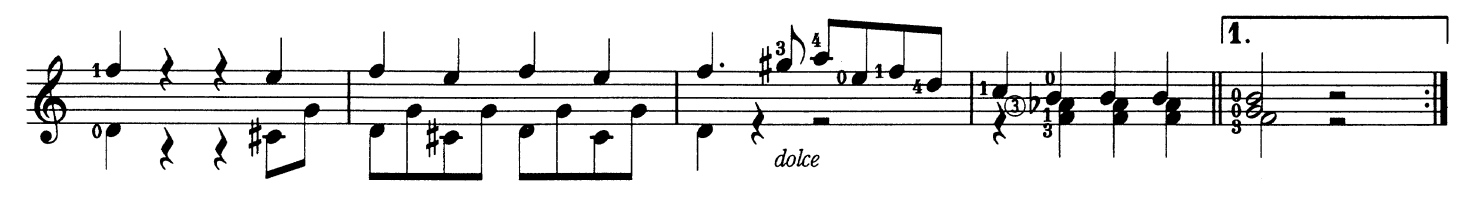

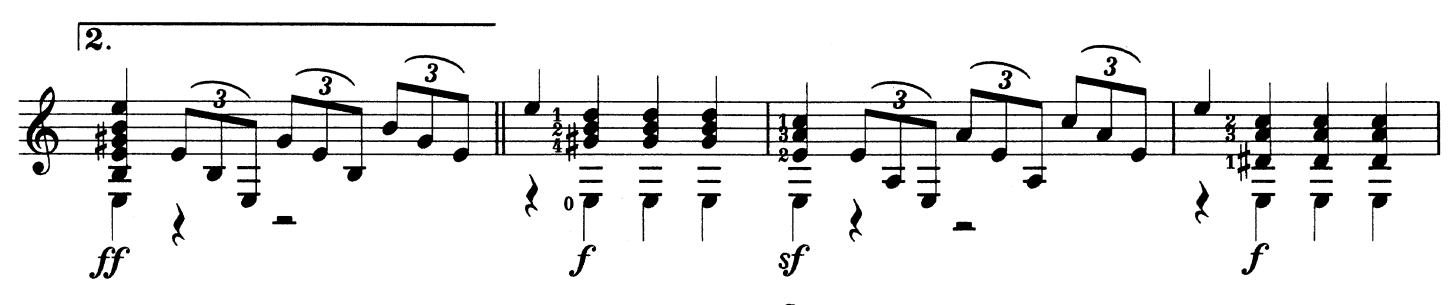

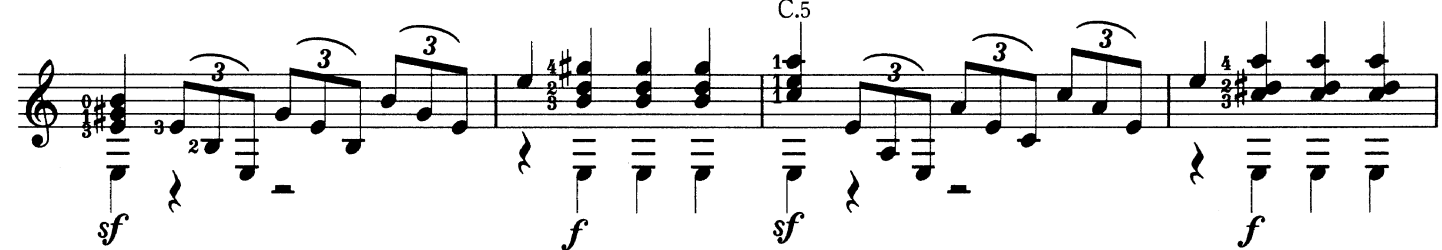

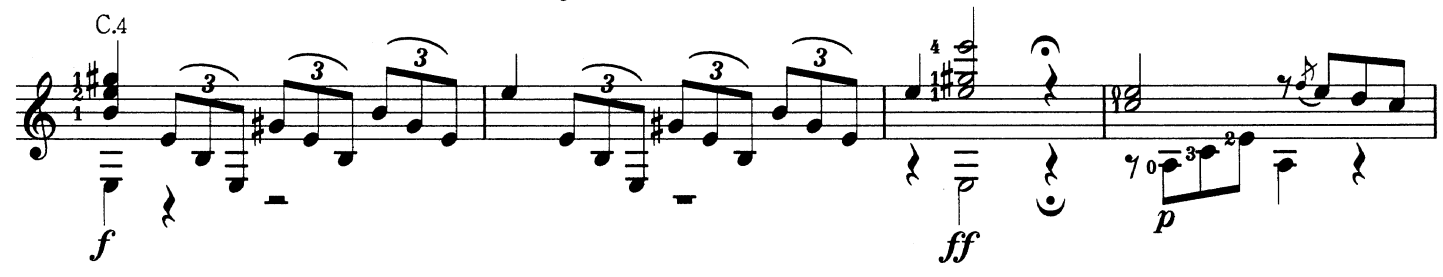

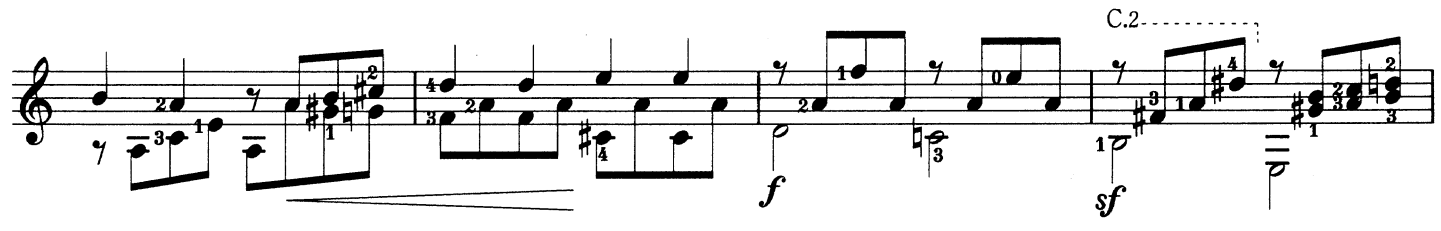

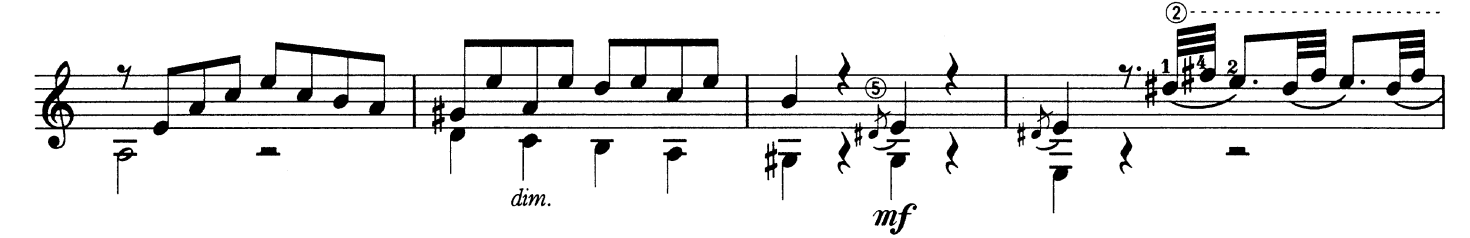

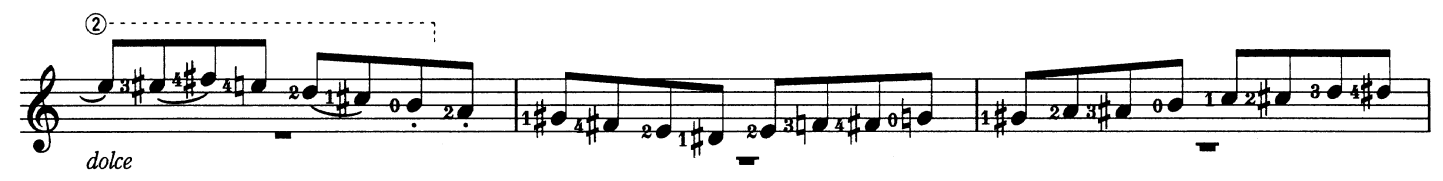

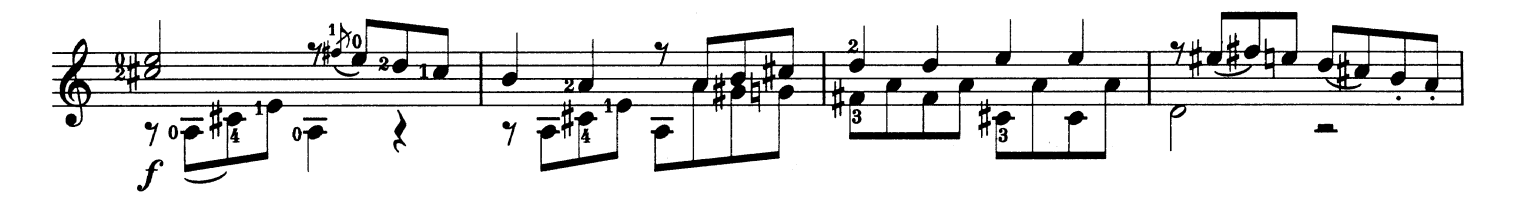

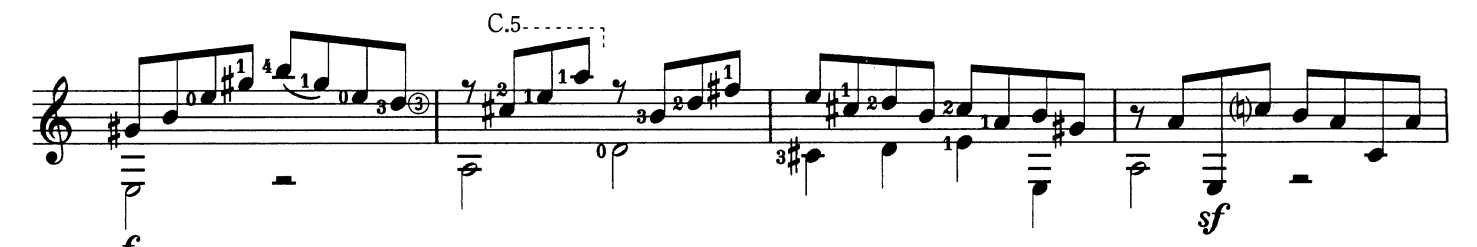

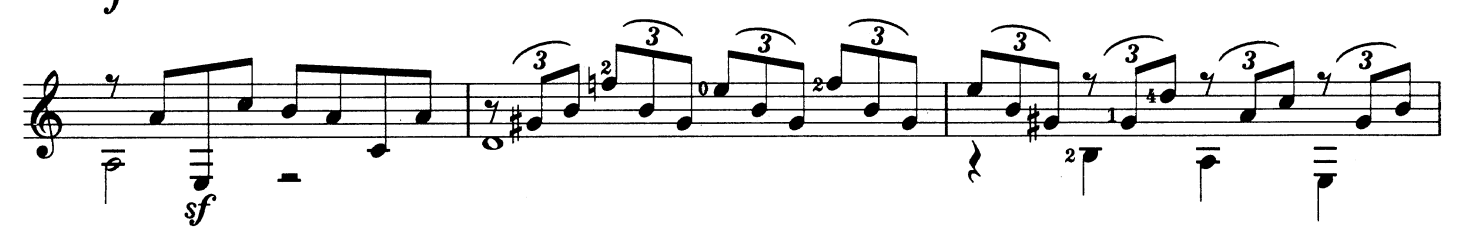

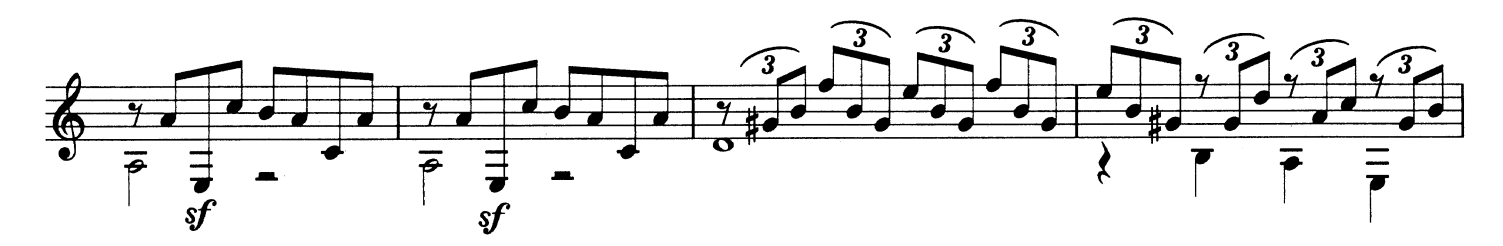

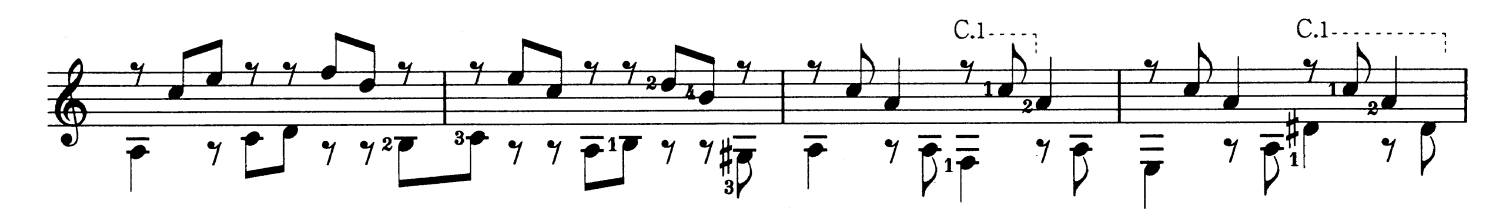

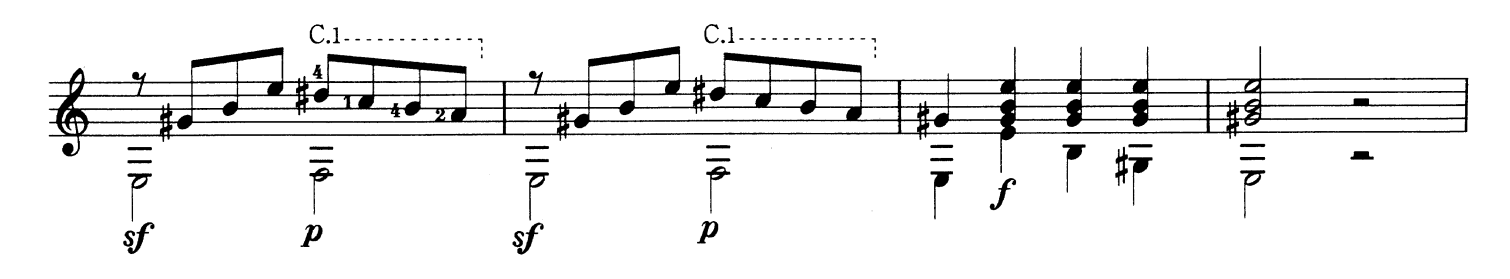

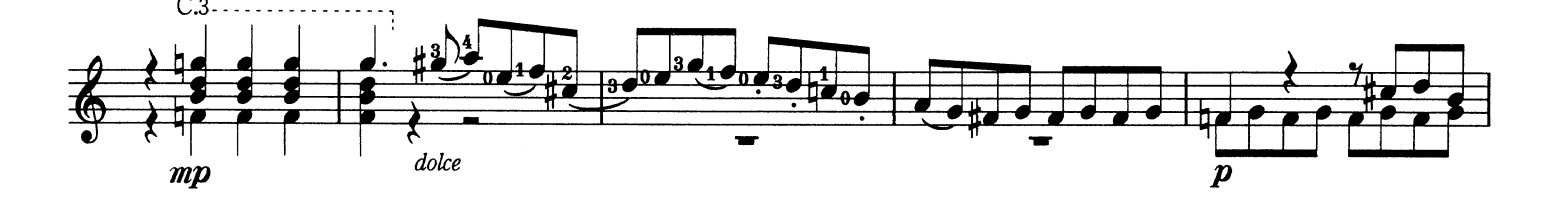

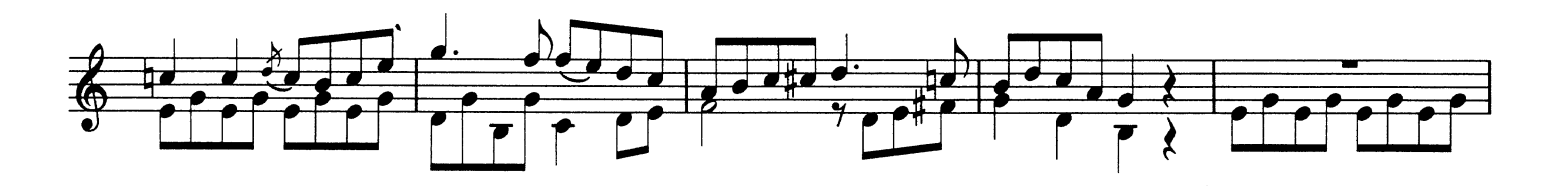

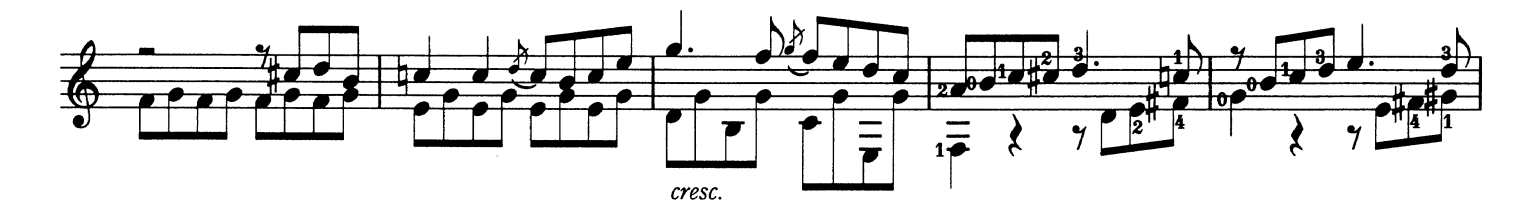

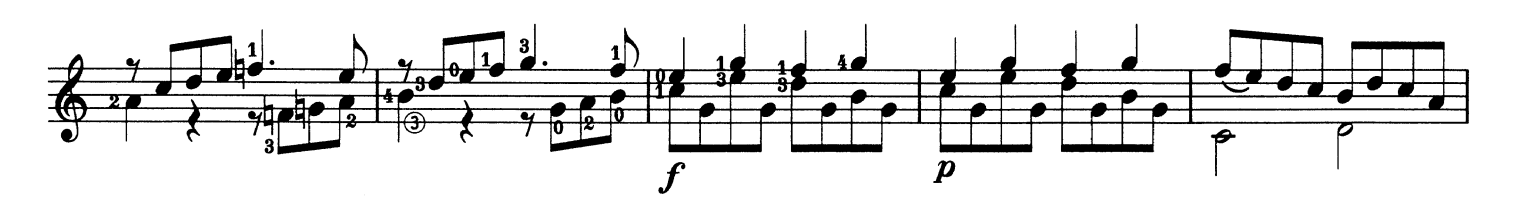

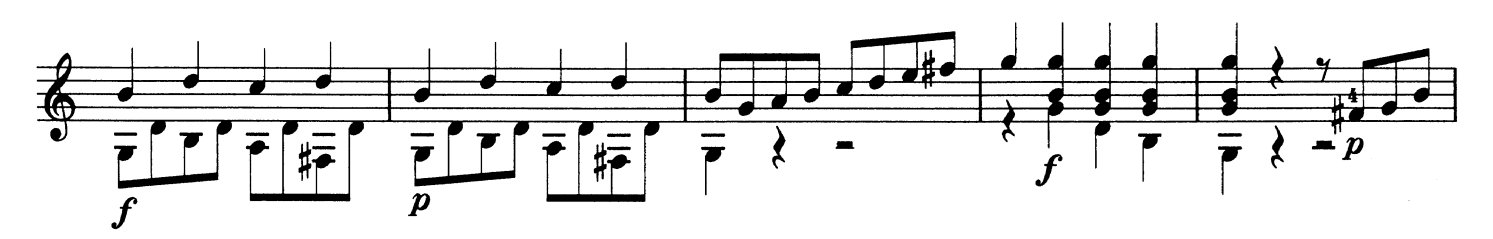

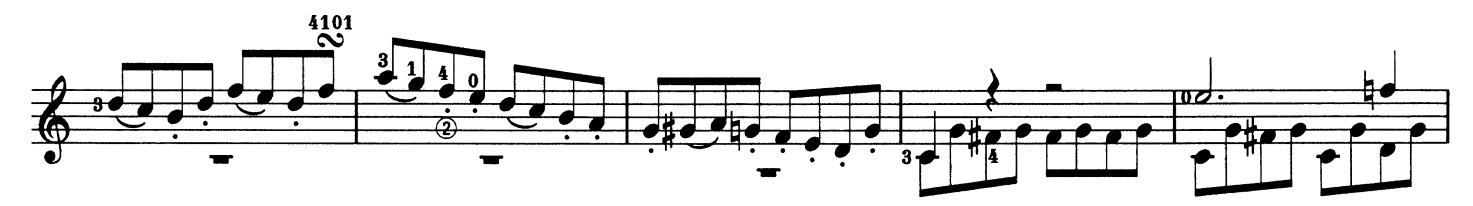

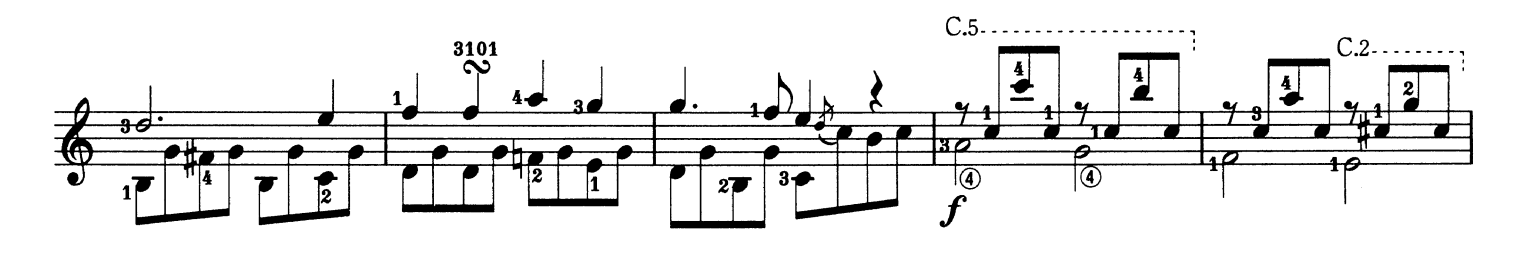

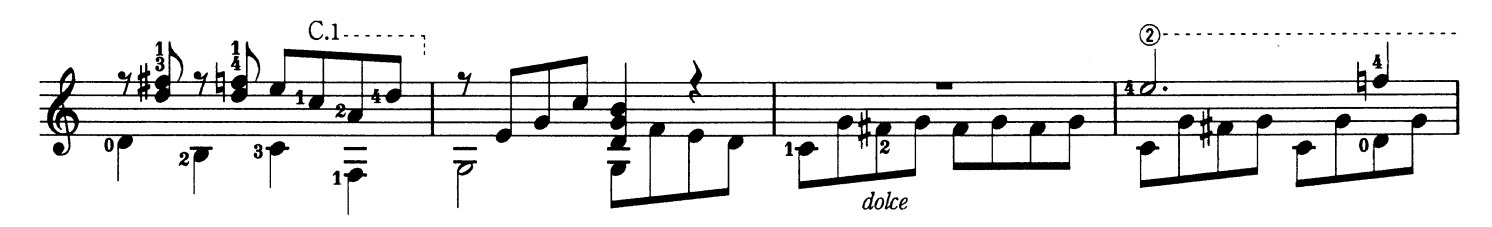

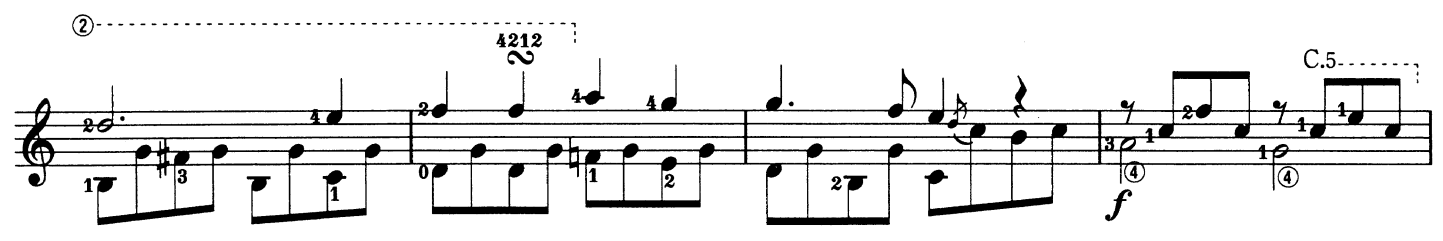

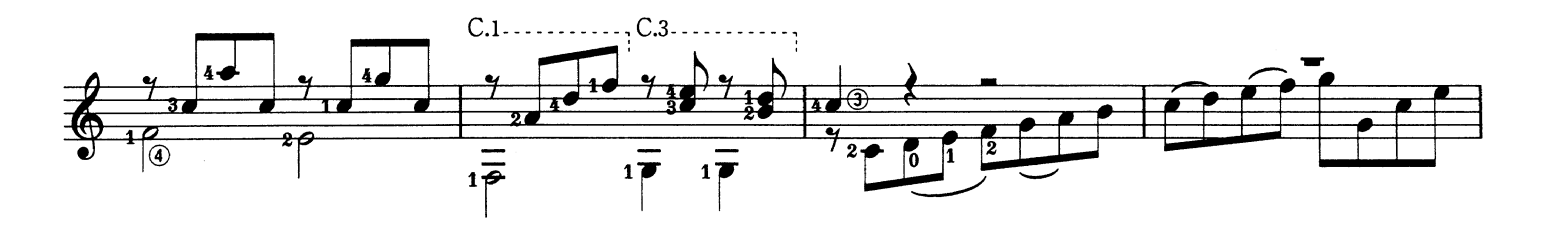

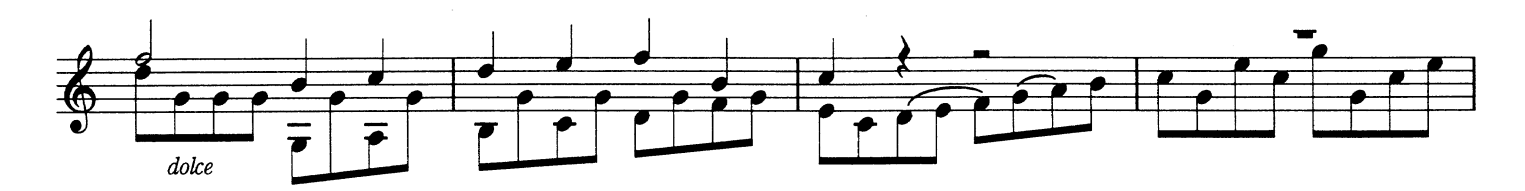

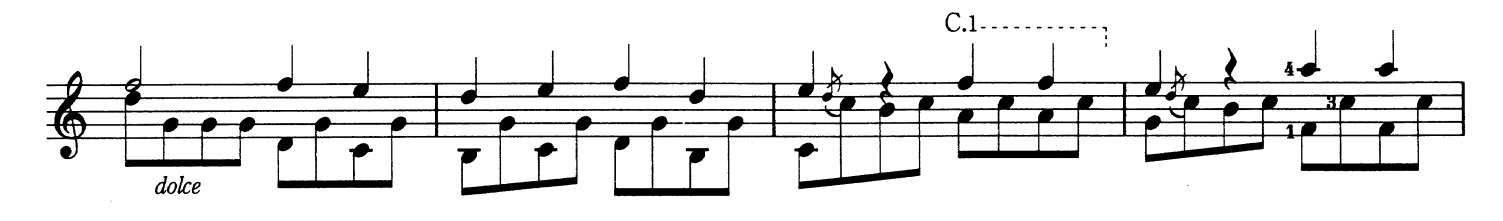

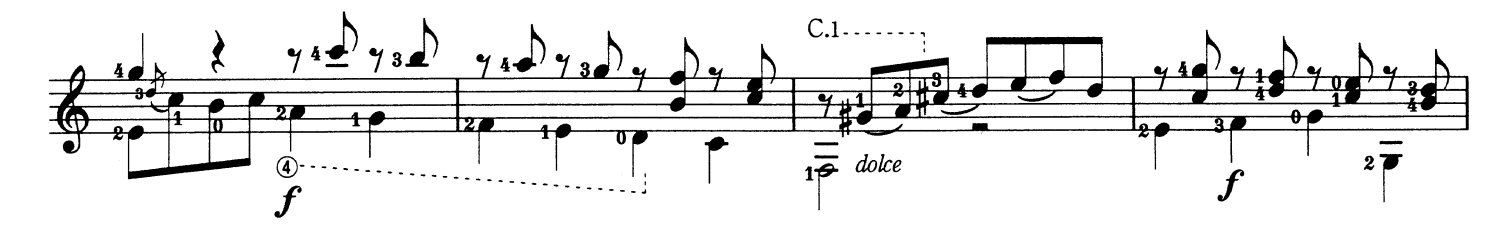

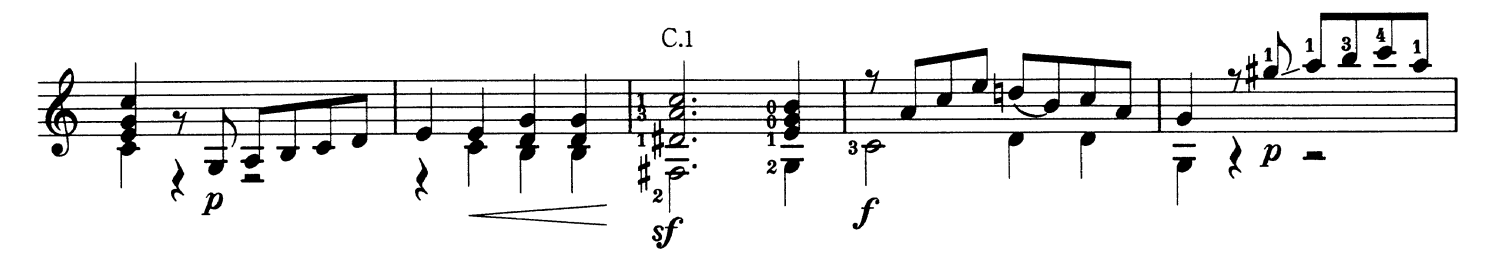

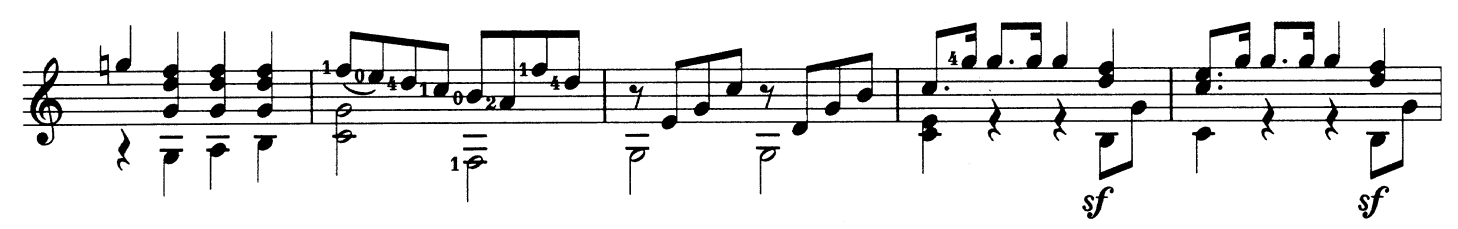

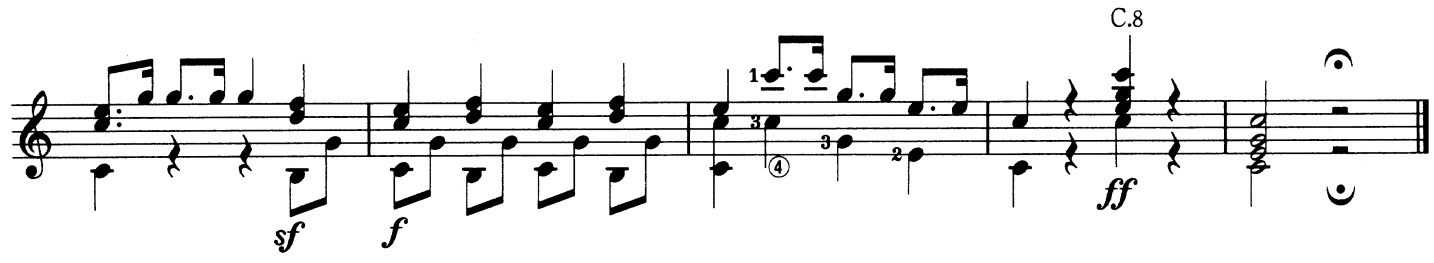

Allegro Sonata for Lute<br>アレグロ〈リュート・ソナタ〉

Karl Kohaut K. コハウト

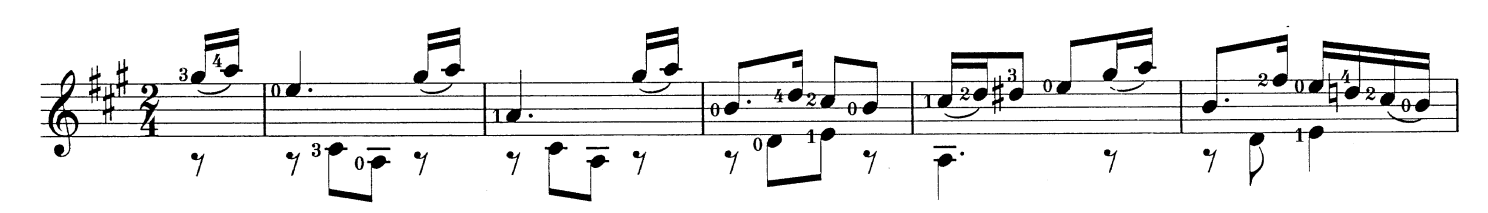

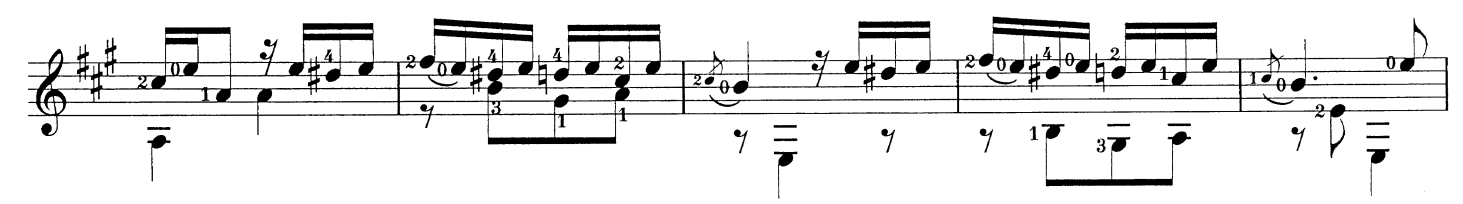

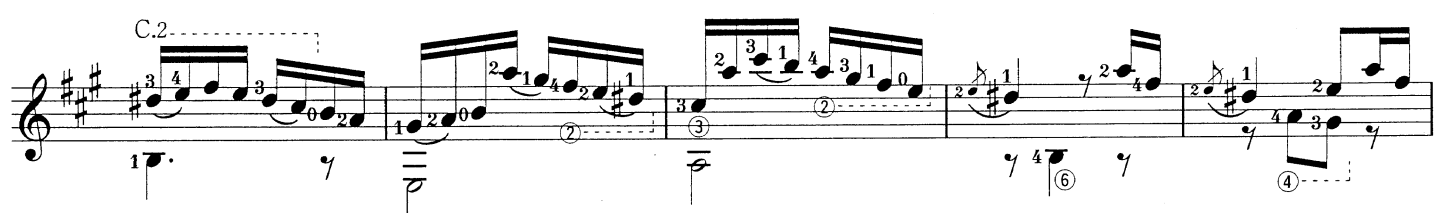

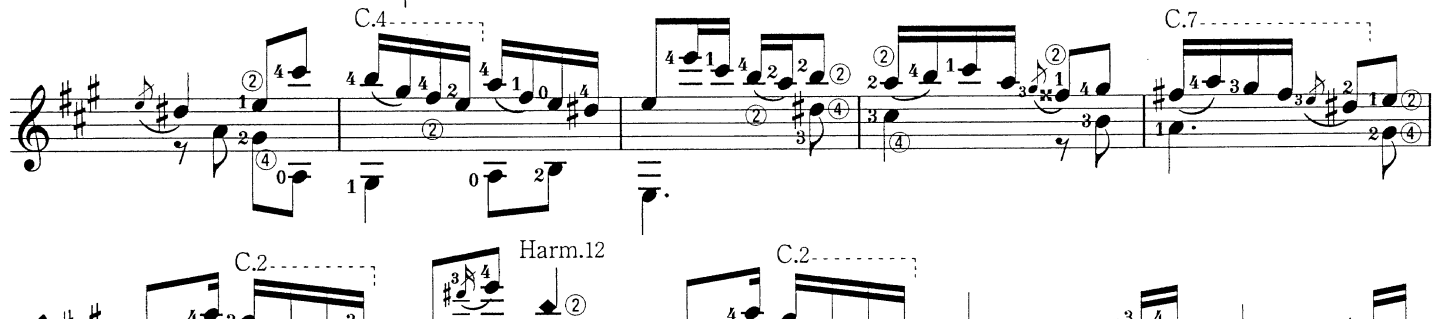

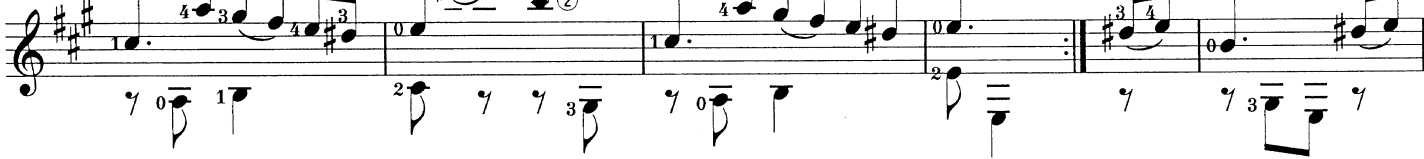

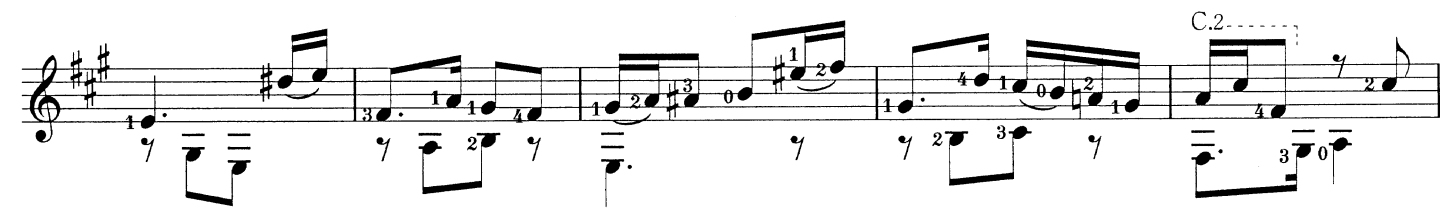

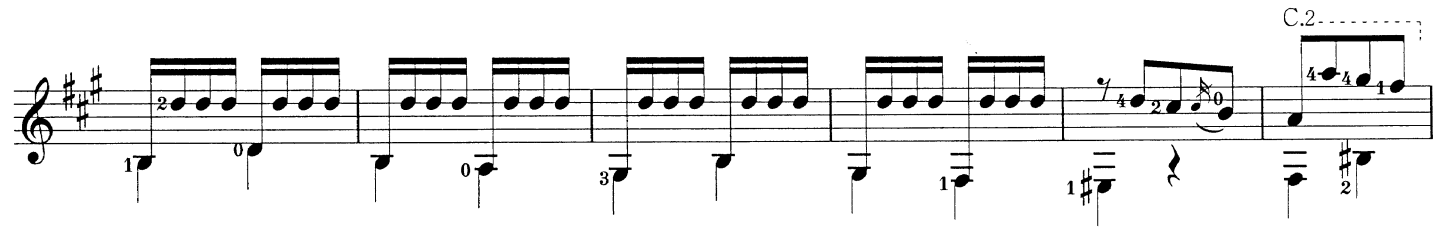

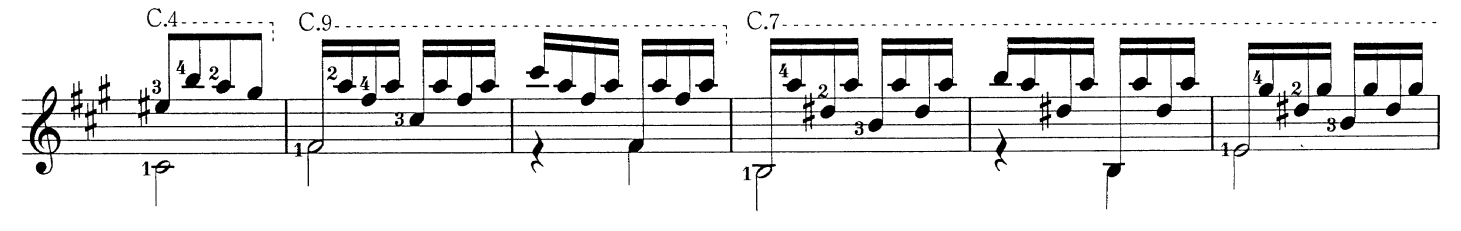

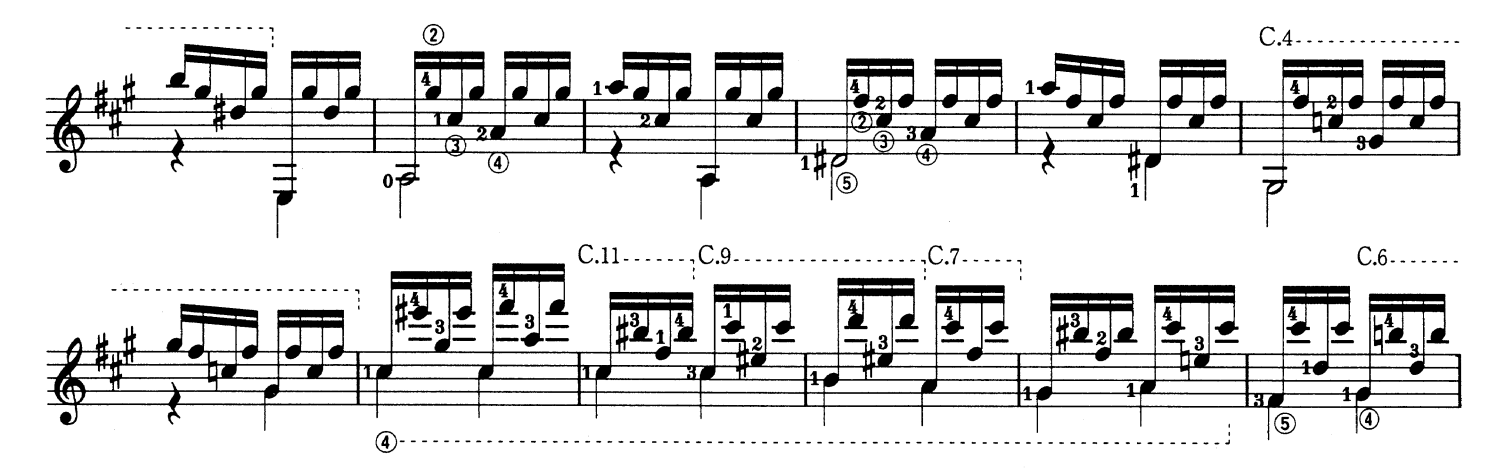

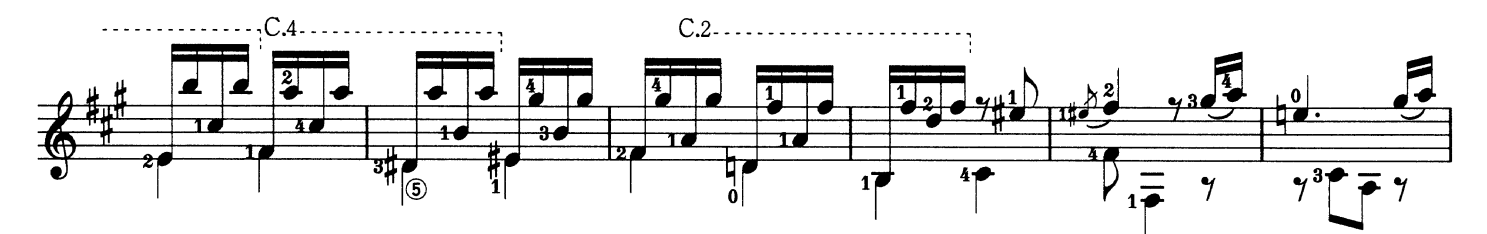

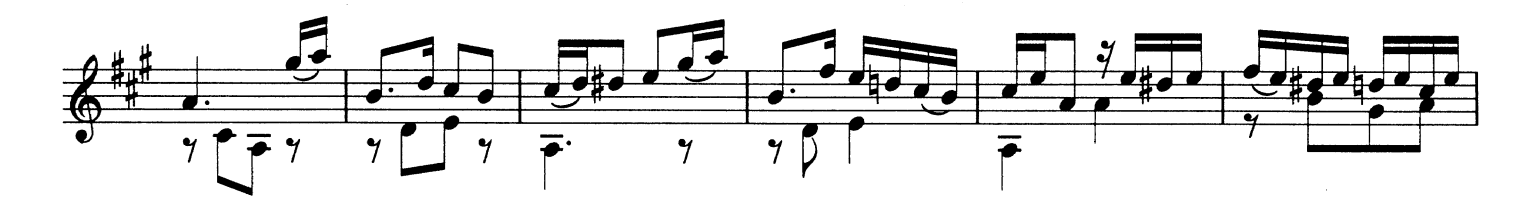

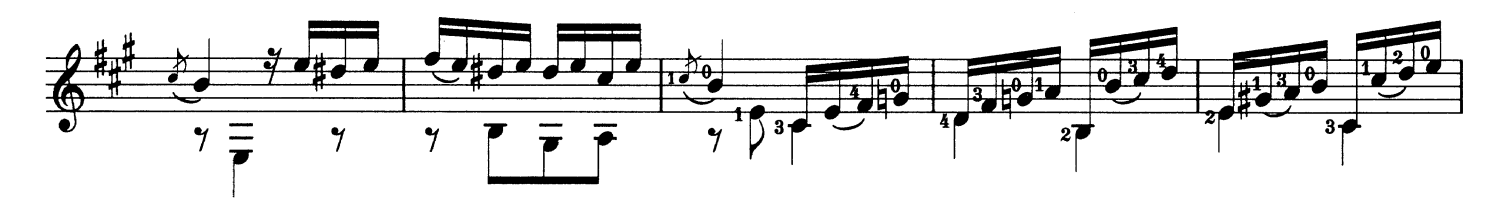

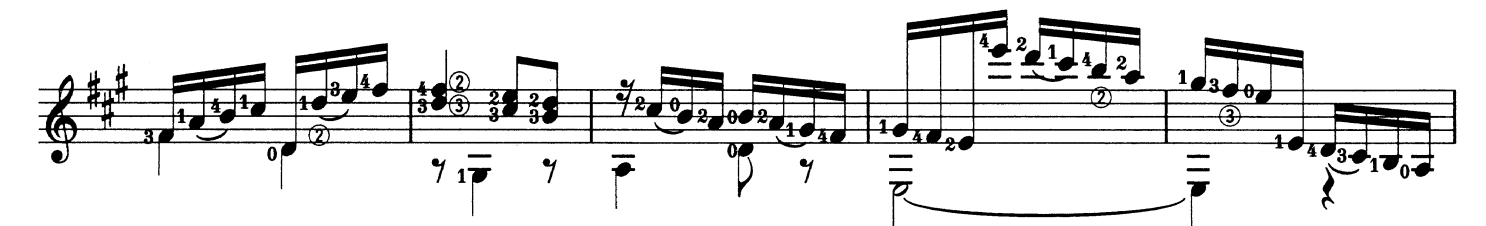

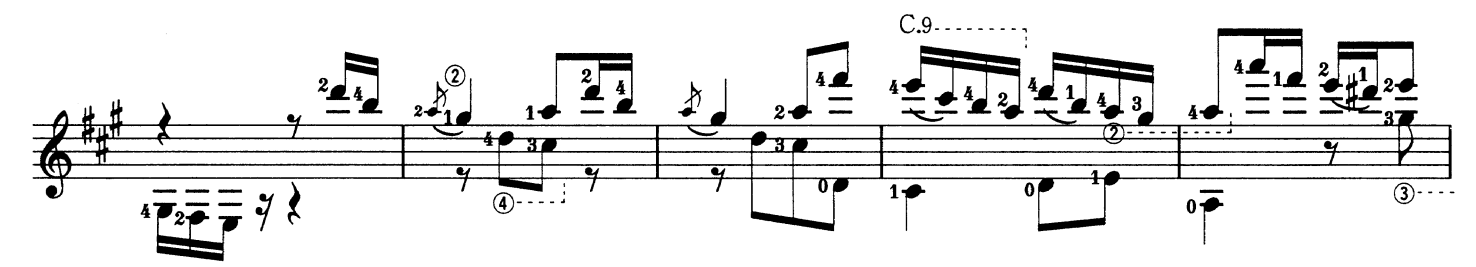

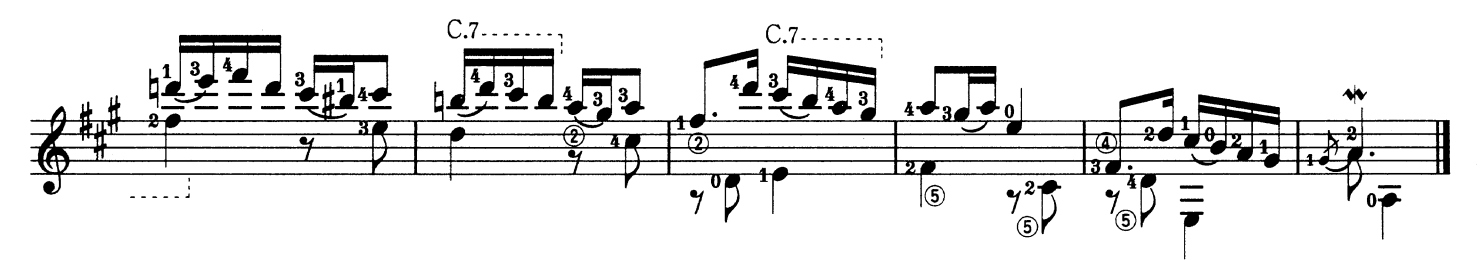

Girolamo Frescobaldi G. フレスコバルディ

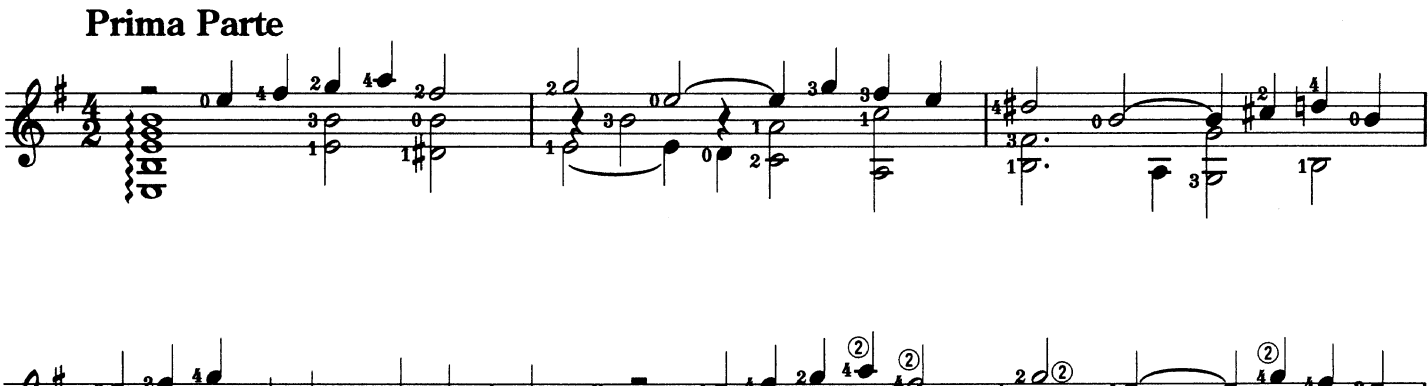

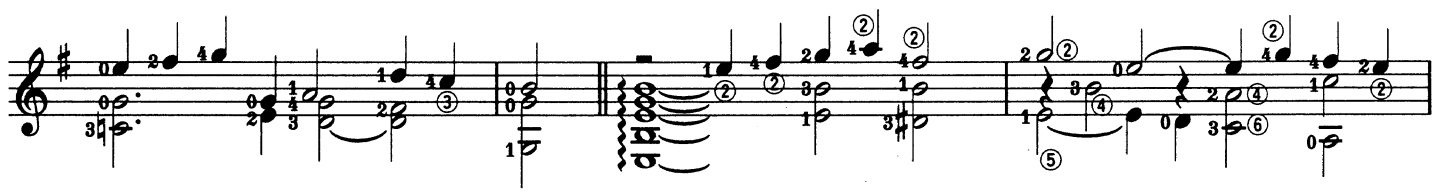

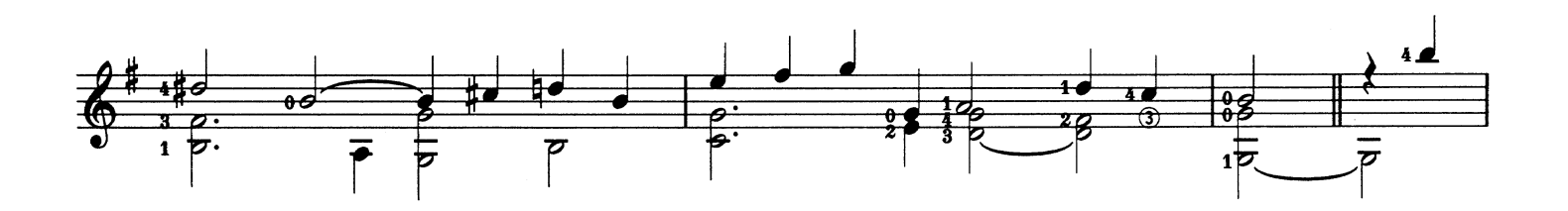

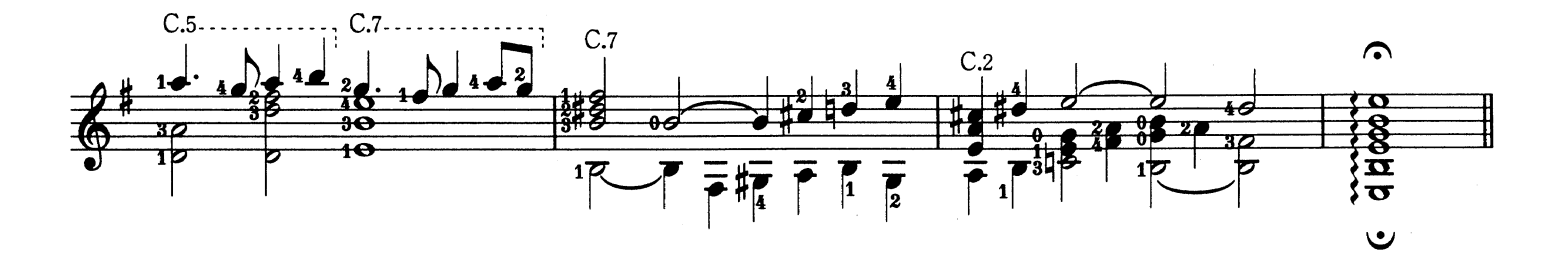

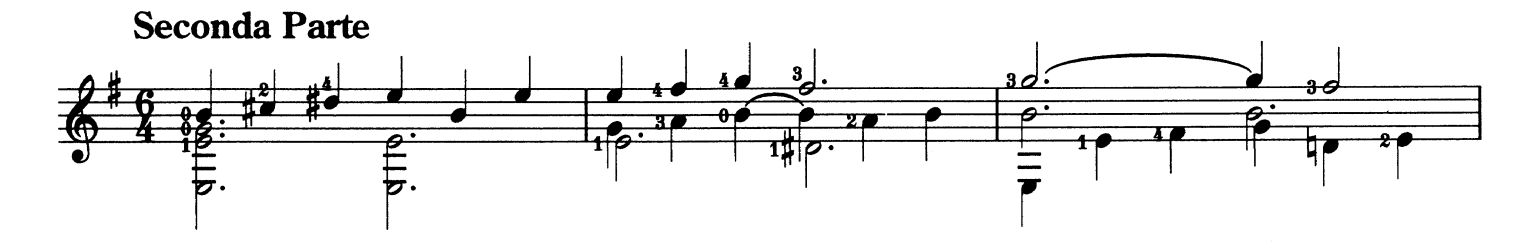

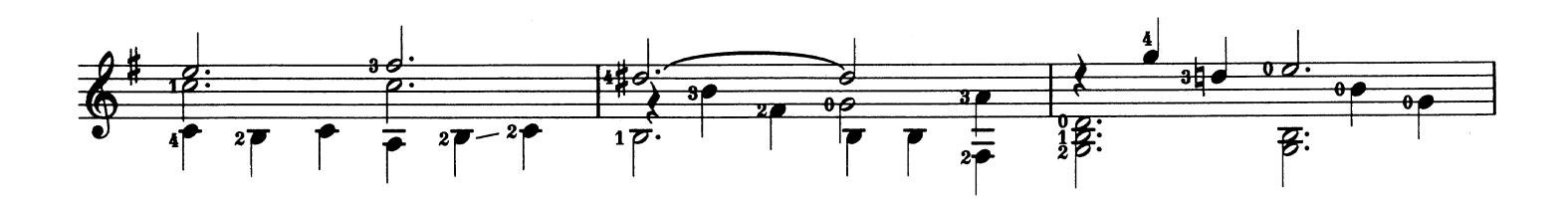

Aria Detta La Frescobalda アリアと変奏

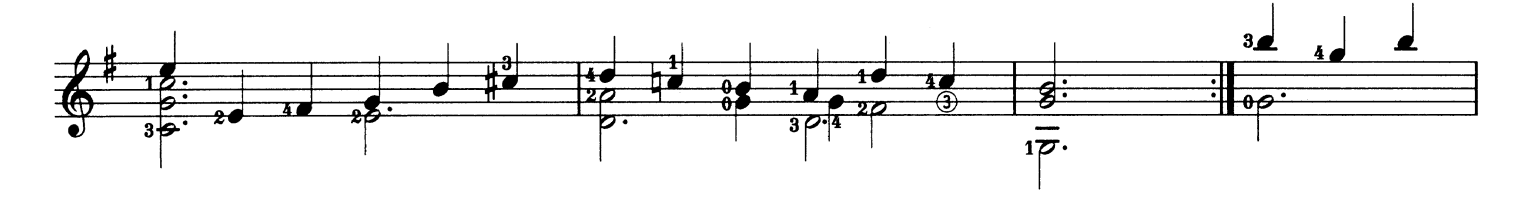

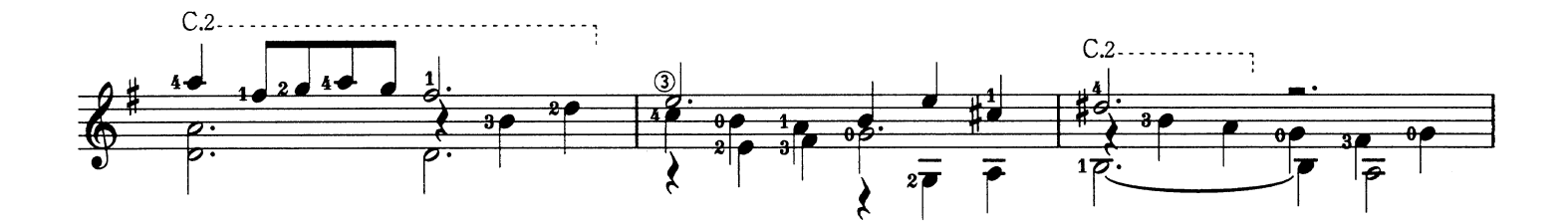

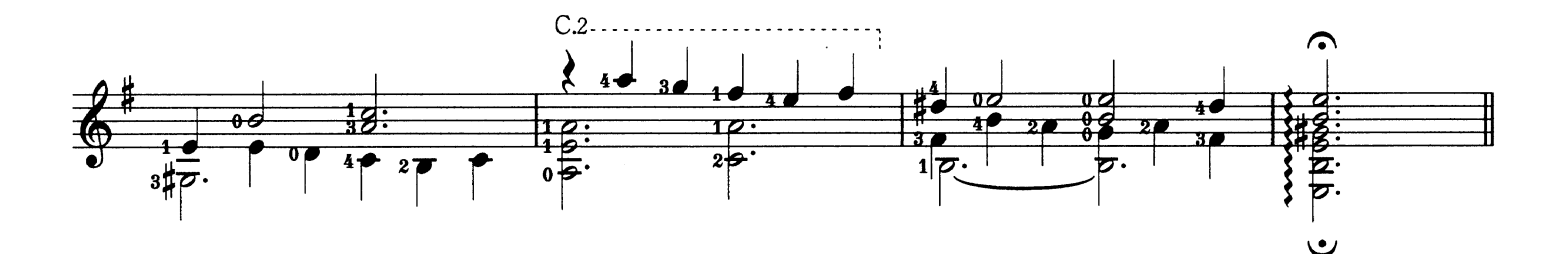

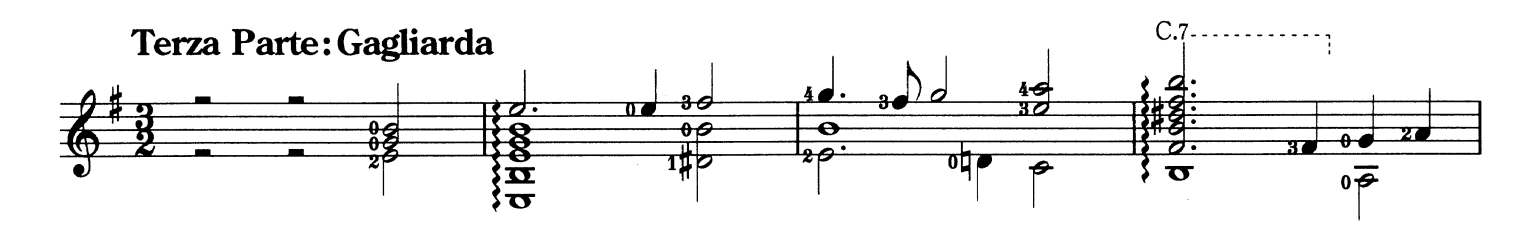

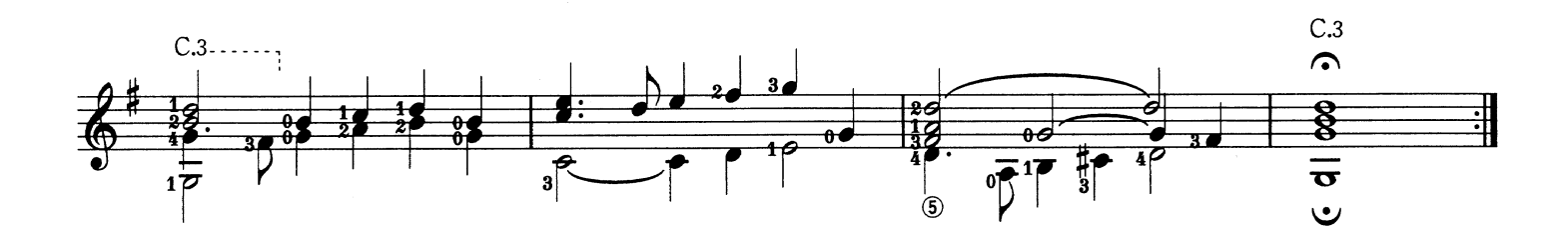

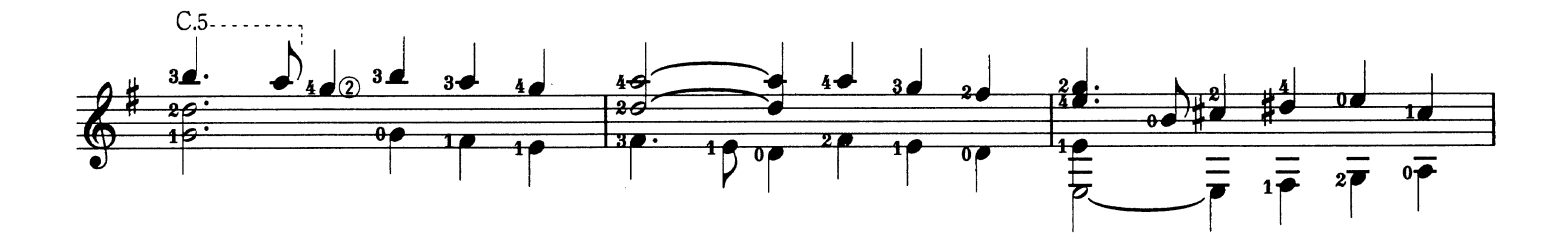

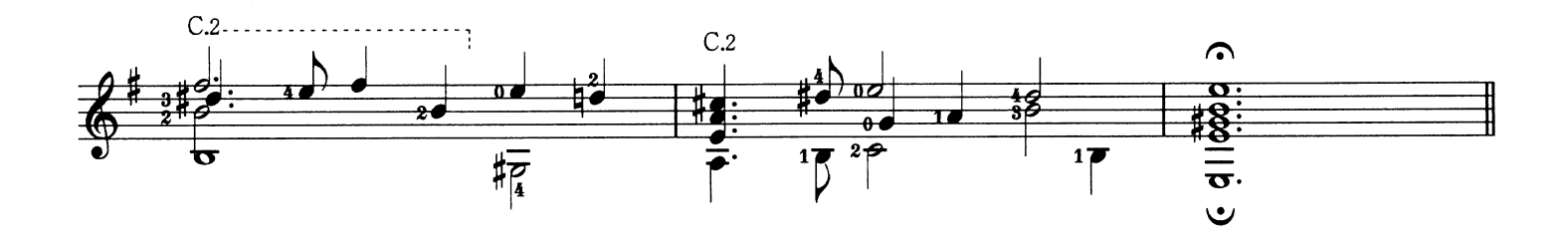

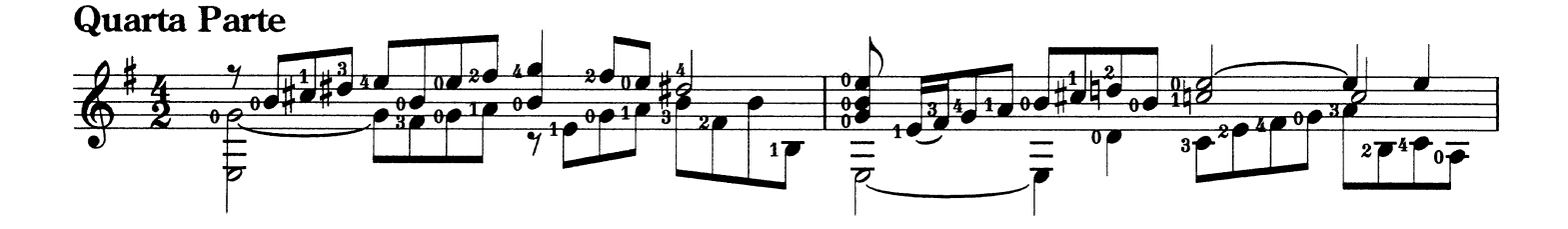

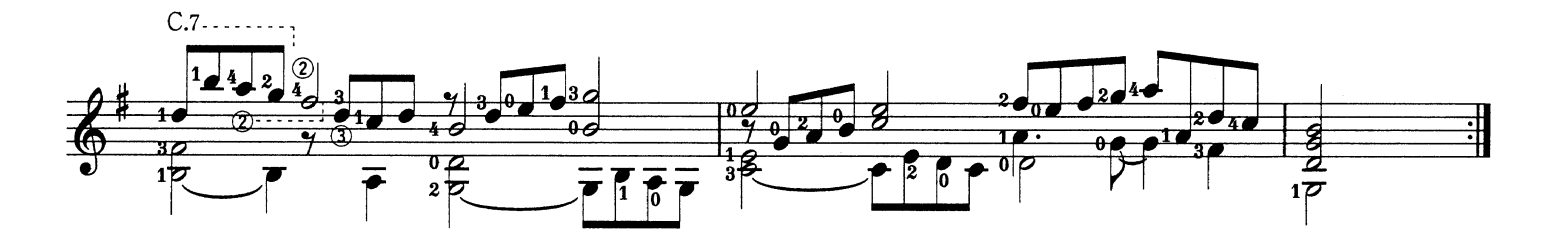

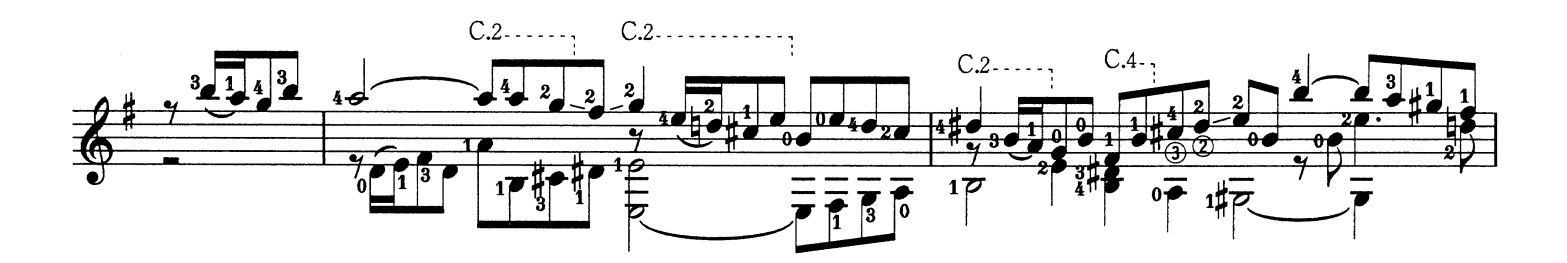

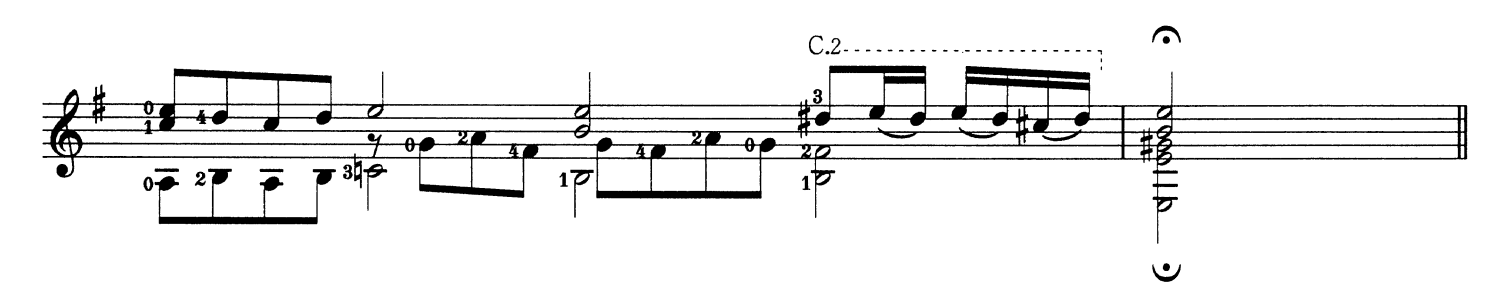

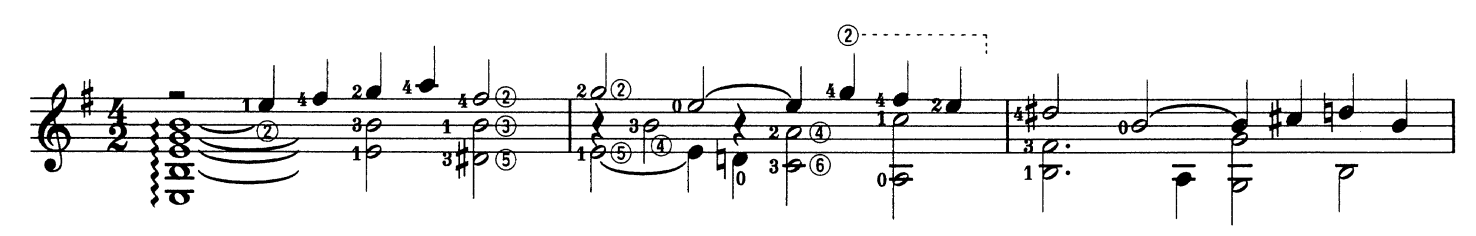

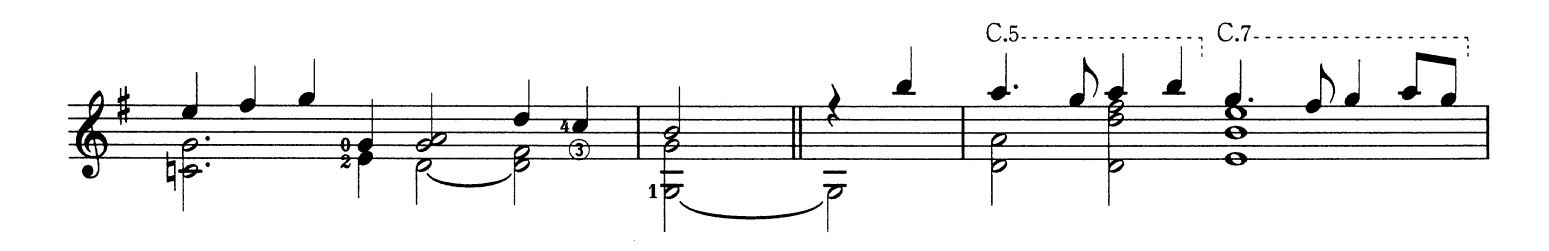

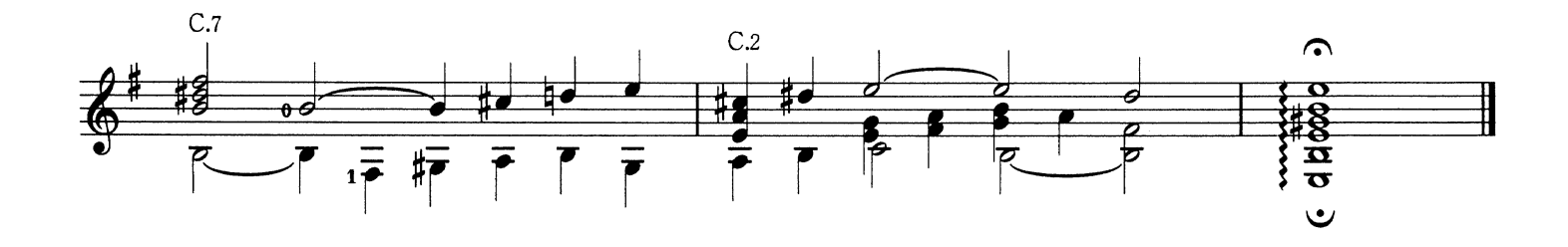

Prelude Suite I for Unaccompanied Cello BWV 1007 プレリュード〈無伴奏チェロ組曲第1番〉

J.S. バッハ  $\circledbullet$ -D  $20$  $2a$  $\ddot{\phantom{0}}$  $\overline{\mathbf{0}}$  $\overline{\mathbf{e}}$ ΩŽ  $\frac{1}{2}$  $C.2...$ 2  $\overline{\mathbf{36}}$  $\overline{\mathbf{36}}$  $\frac{1}{\sqrt{2}}$  $\frac{1}{2}$  $\overline{\mathbf{0}}$ 7  $20<sub>10</sub>$  $\overrightarrow{0}$  $\overline{10}$  $\overline{\frac{1}{2\overline{p}}}$  $\boldsymbol{\xi}$  $C.2...$  $\overline{\bullet}_{3}$  $\overline{\mathbf{u}}$ مە Тø 17 ô۵ Z  $0\overline{P}$  $C.2$ ......  $C.2$  $4<sub>0</sub>$  $\overline{\mathbf{0}}$  $1000$  $1000$ 10  $\overline{\mathbf{r}}$  $\overline{P}$  $2\overline{p}$ P  $\overline{0}$  $\overline{0}$  $\overline{\mathbf{0}}$  $\overline{002000}$  $\theta$  $\theta$  $\overline{P}$  $\overline{P}$  $1\overline{p}$  $C.2.$ 

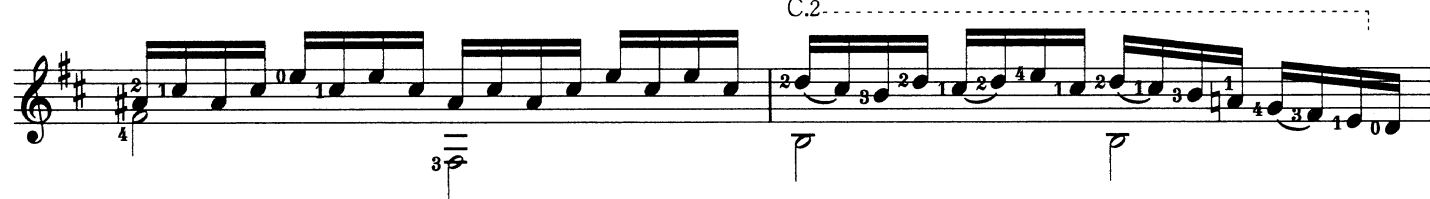

Johann Sebastian Bach

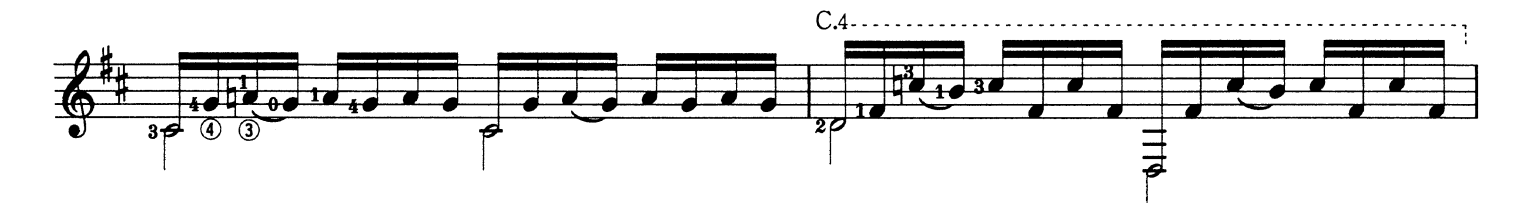

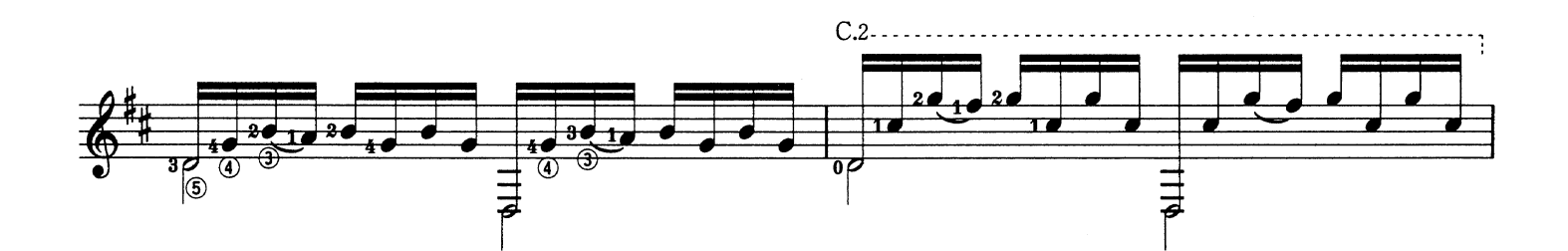

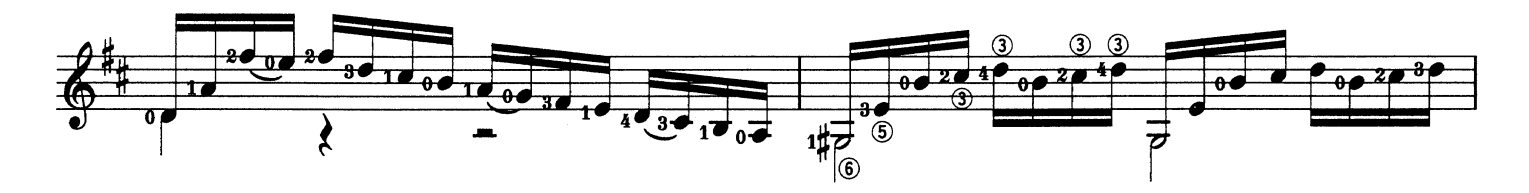

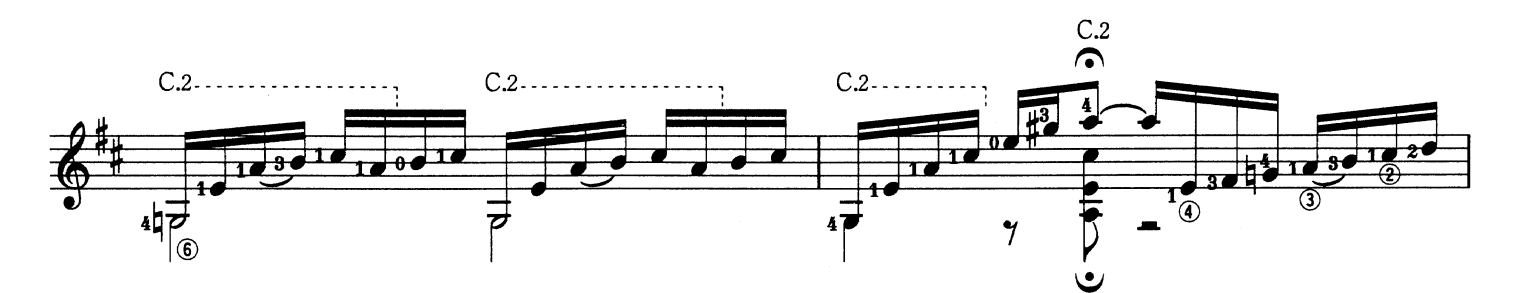

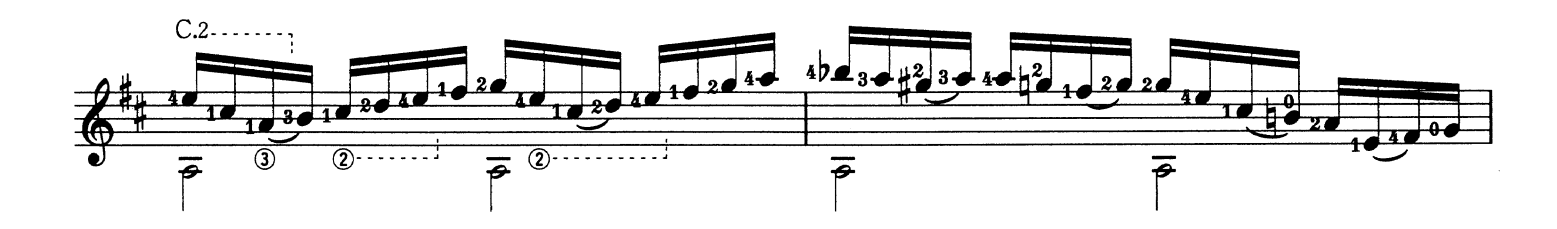

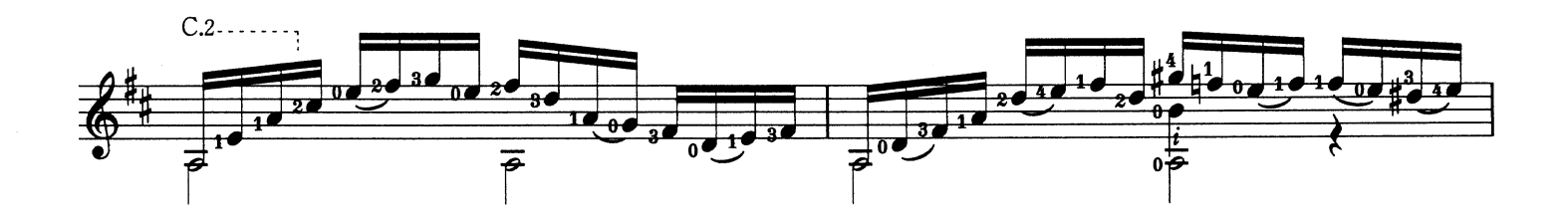

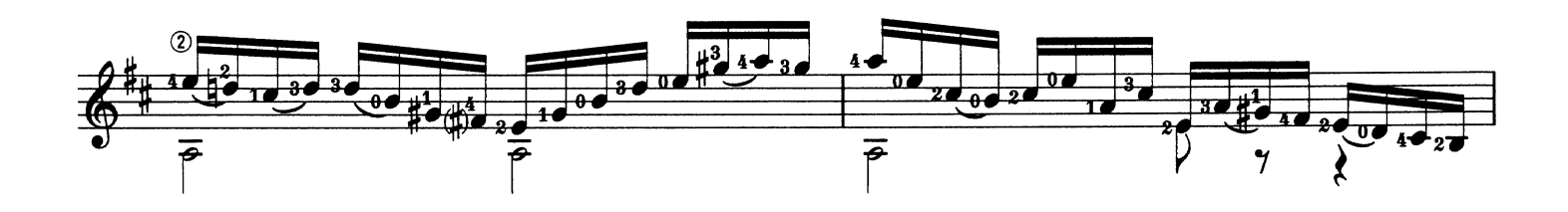
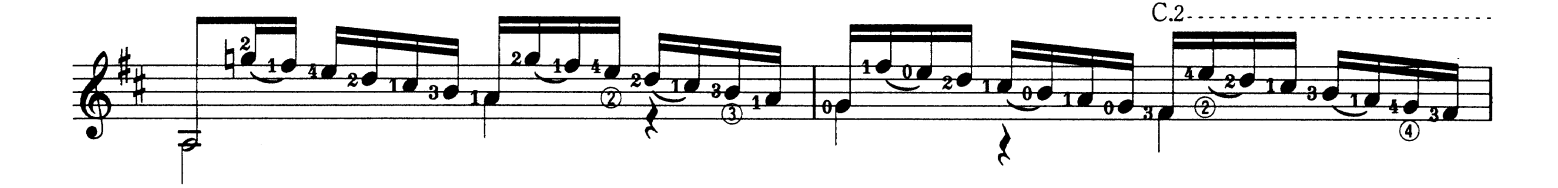

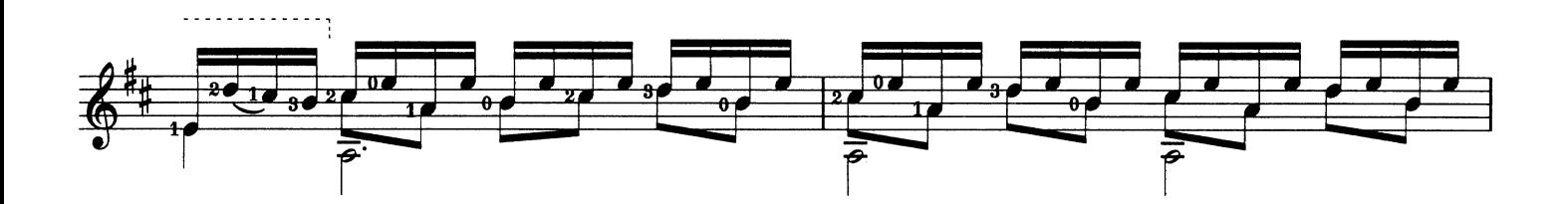

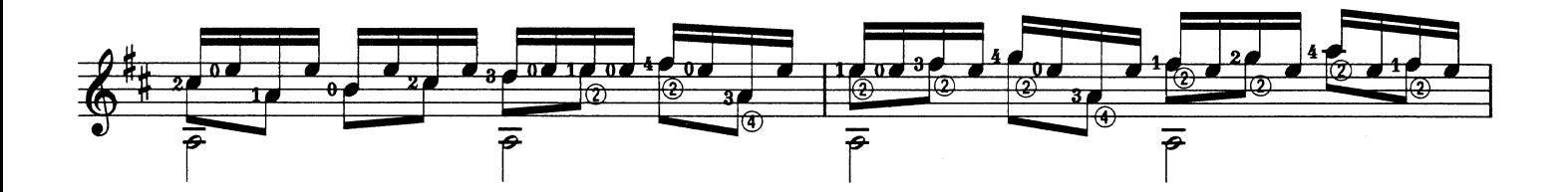

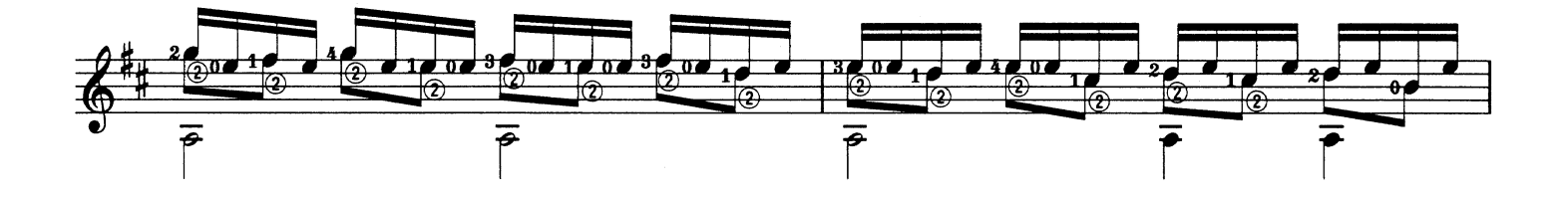

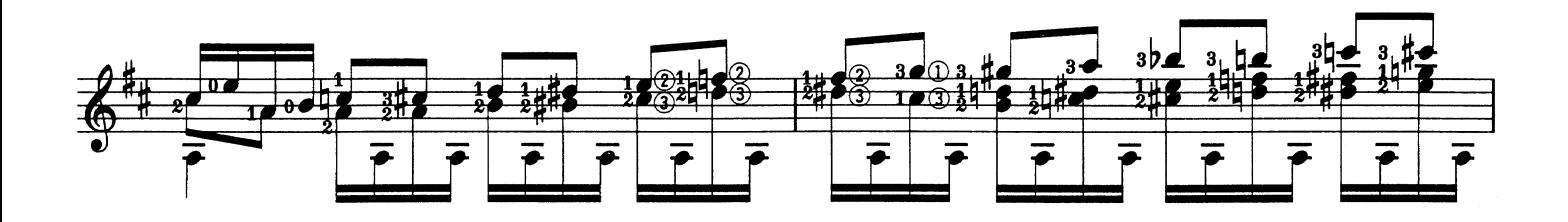

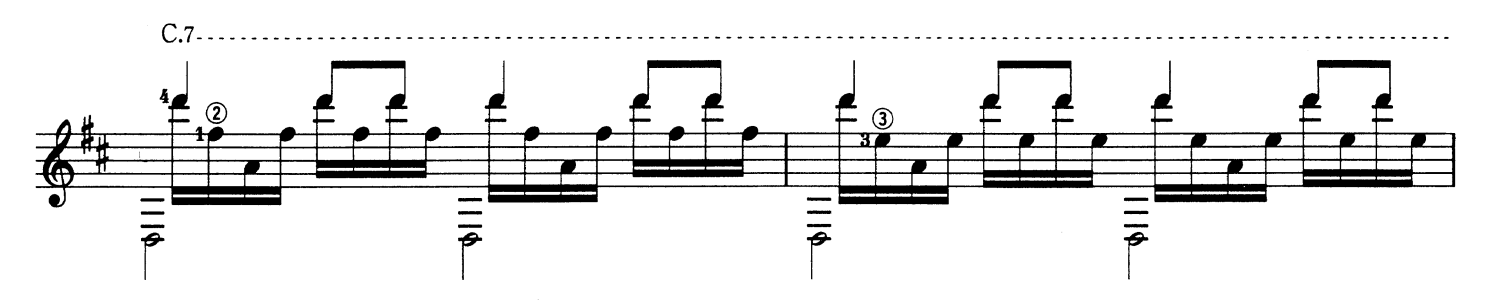

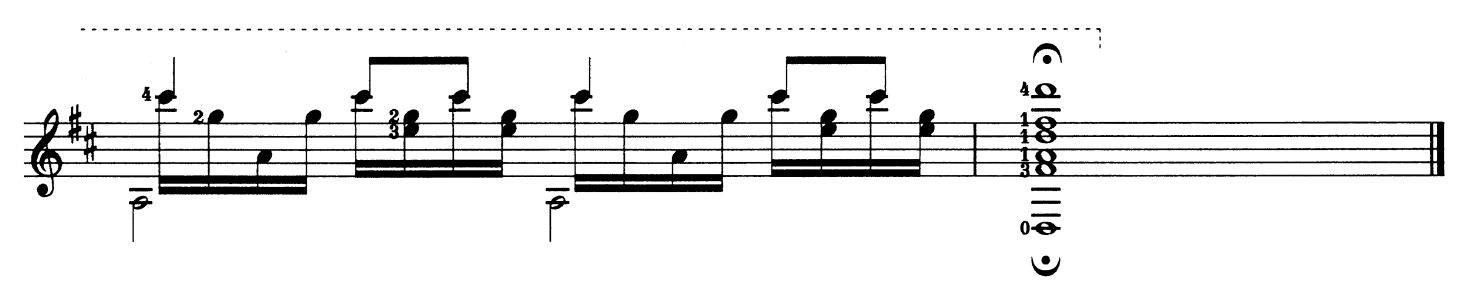

Prelude For Lute BWV 999

リュートのためのプレリュード

Johann Sebastian Bach

J.S. バッハ  $\frac{\frac{1}{\sqrt{36}}\sqrt{16}}{1}$  $\frac{7}{2}$   $\frac{1}{2}$ 

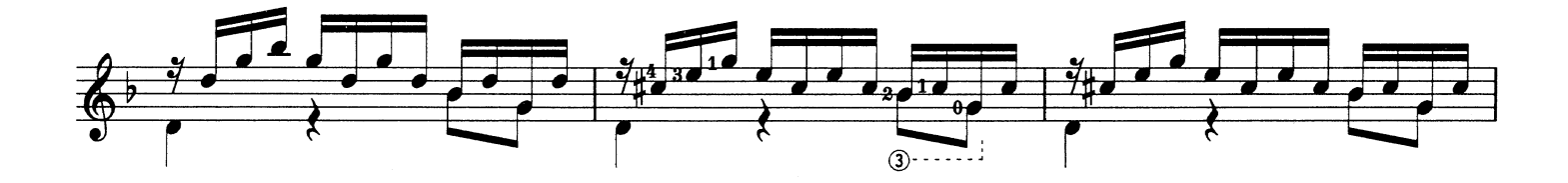

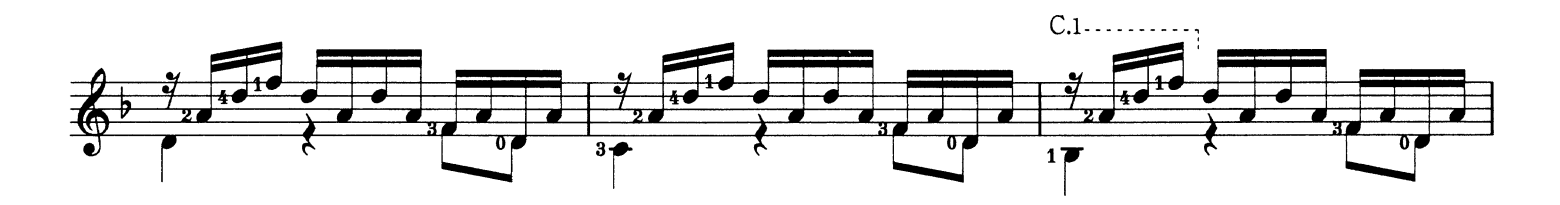

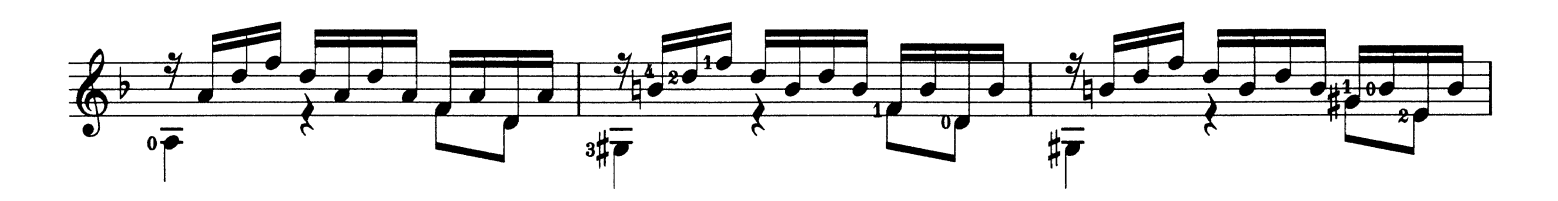

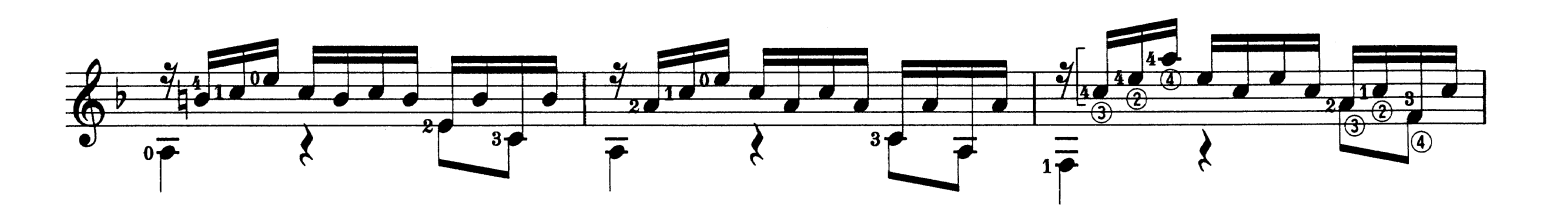

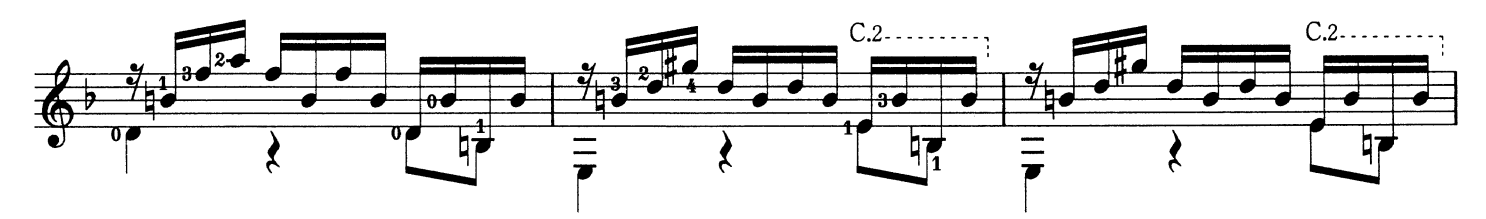

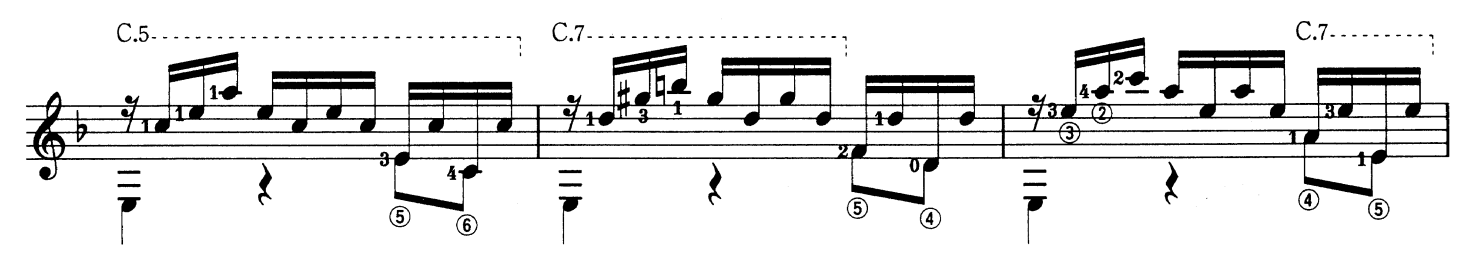

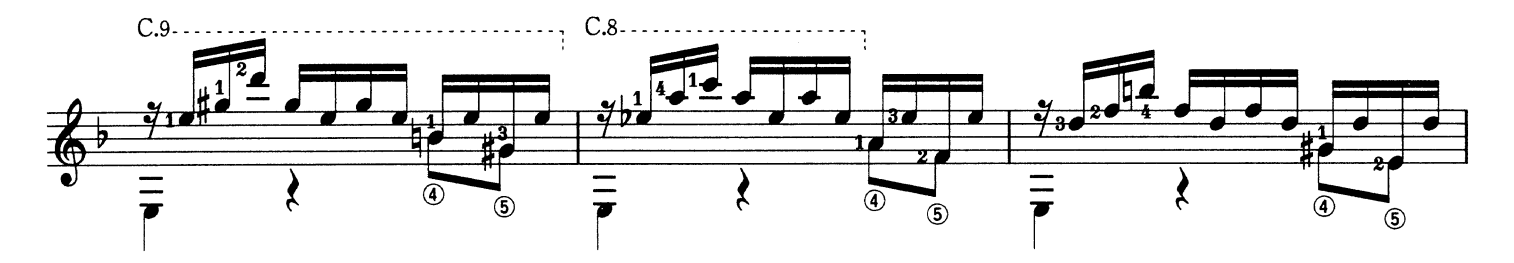

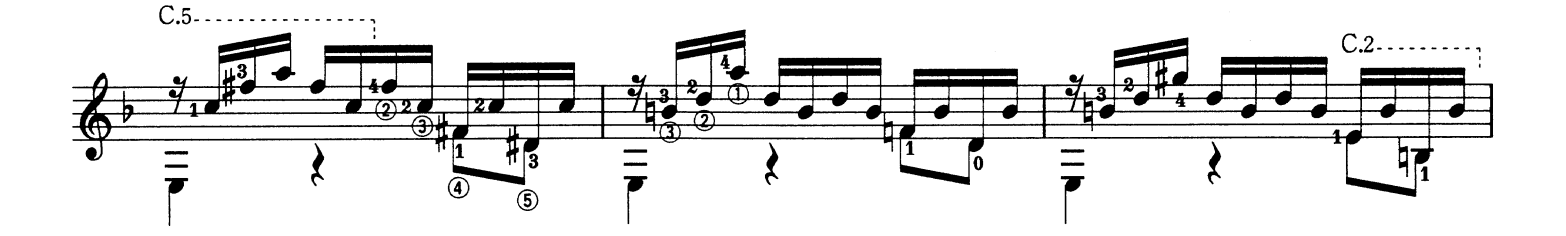

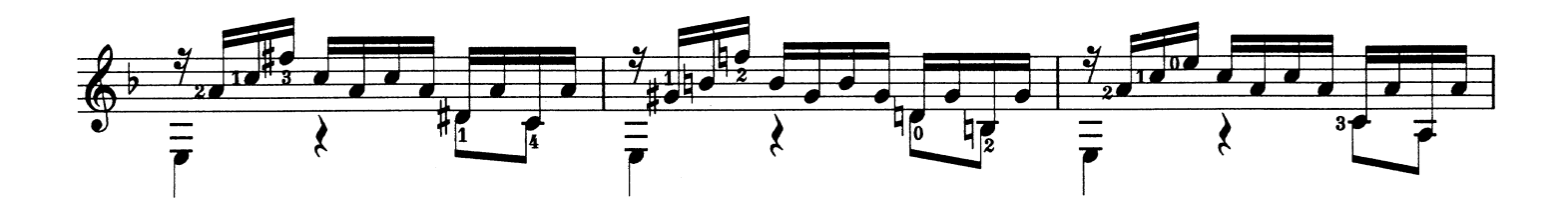

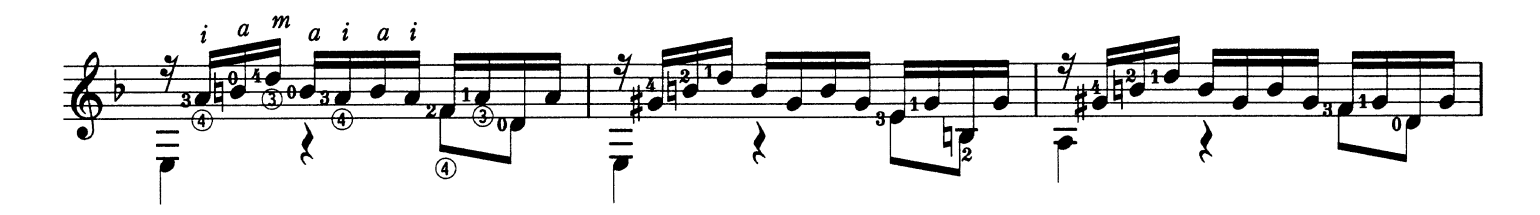

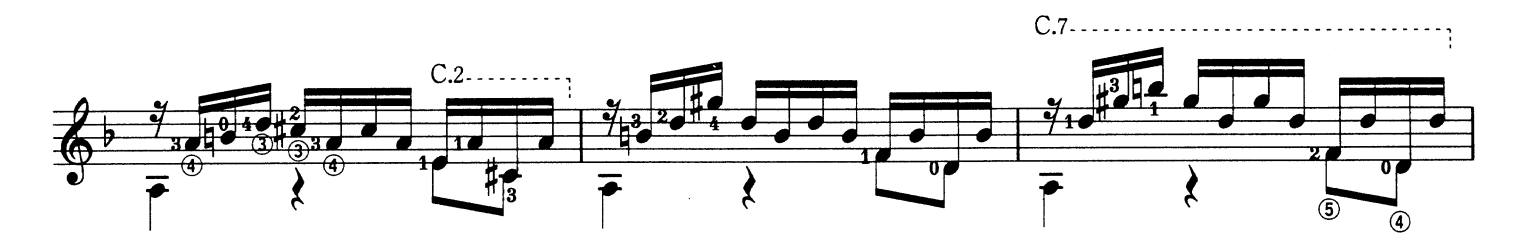

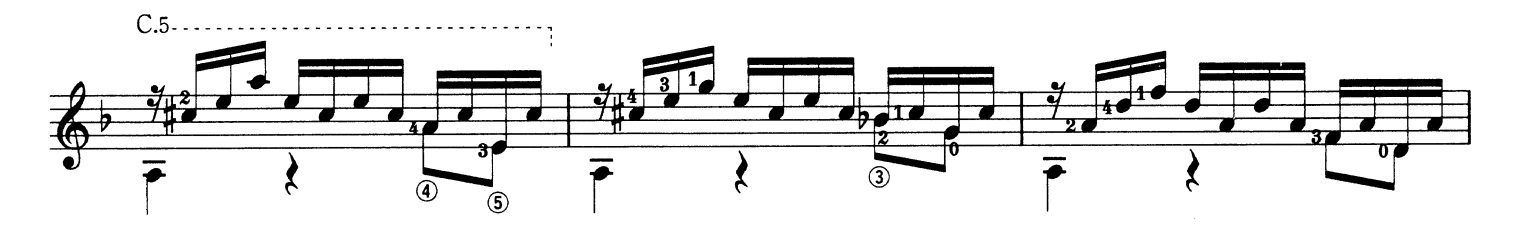

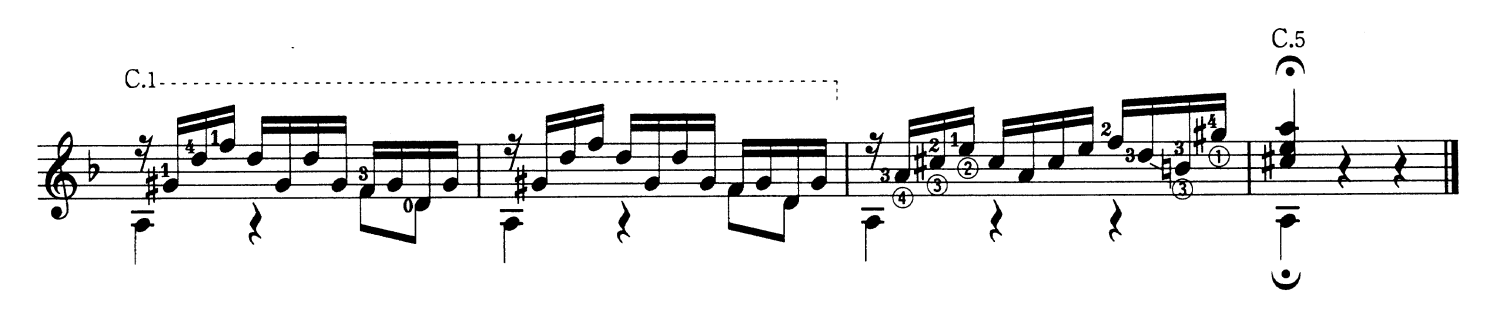

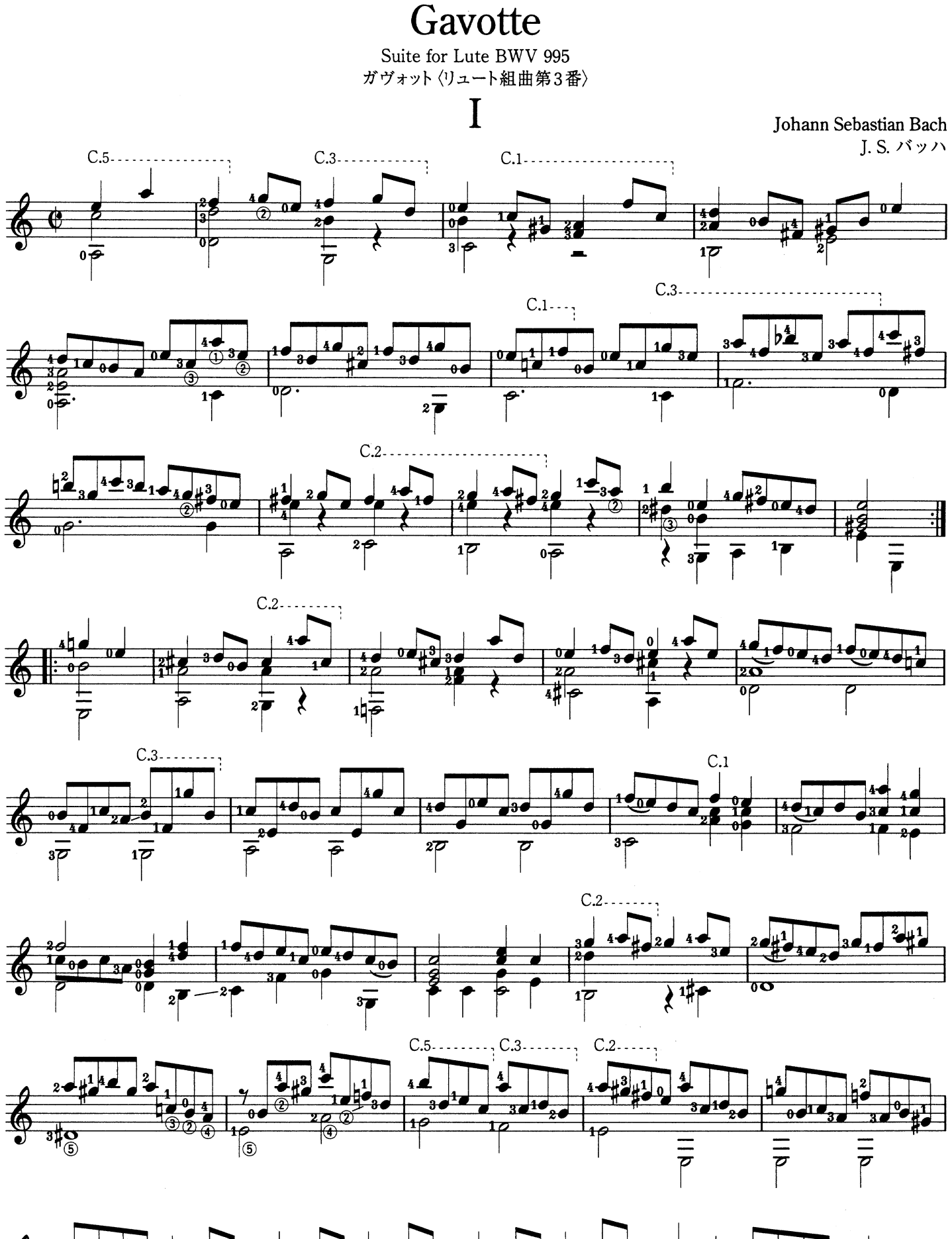

 $\overline{\mathbf{u}}$  $\overline{1}$  $2000$ 17 节 ۵.  $\overline{\mathbf{z}}$  $\overline{\overline{3}P}$  $\bar{r}$ ≹

## **Gavotte II**

(Gavotte en Rondeau) ロンド形式のガヴォット

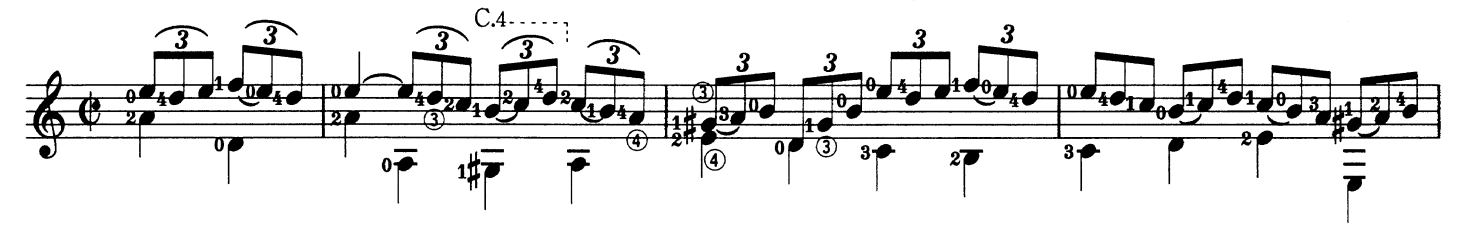

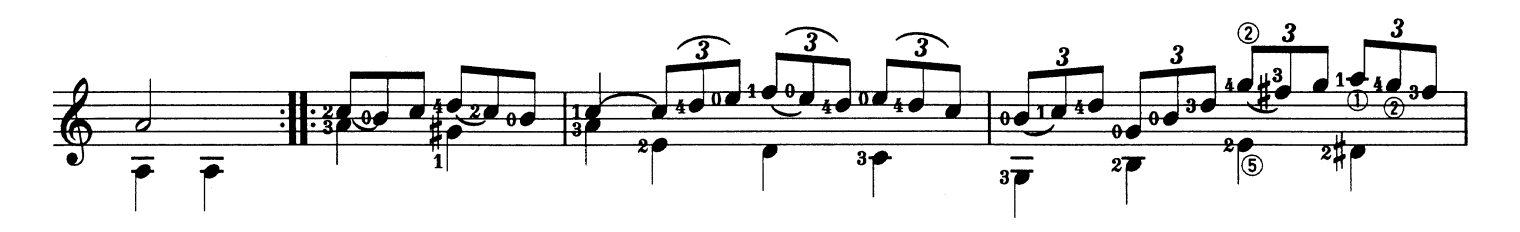

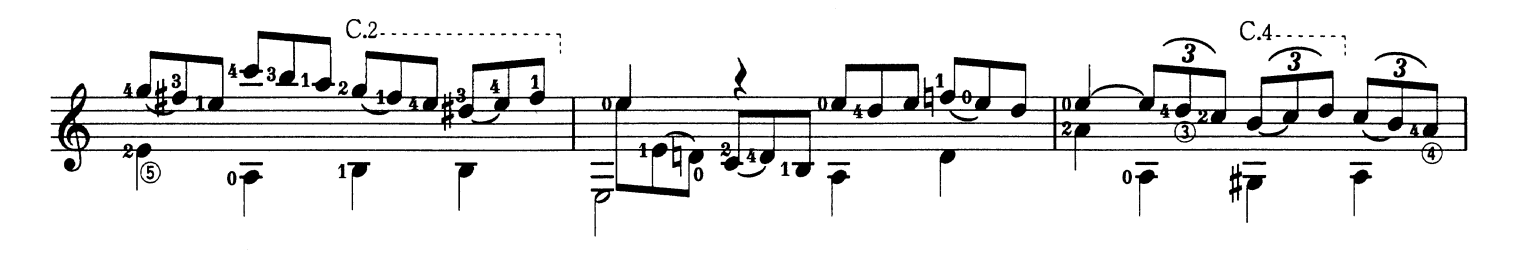

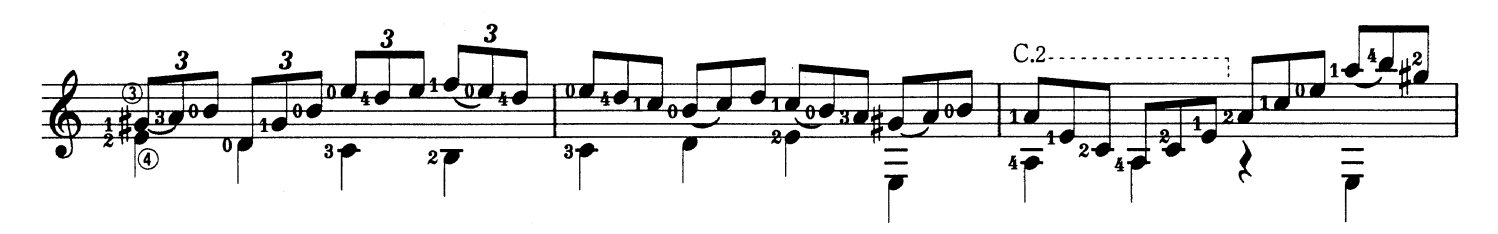

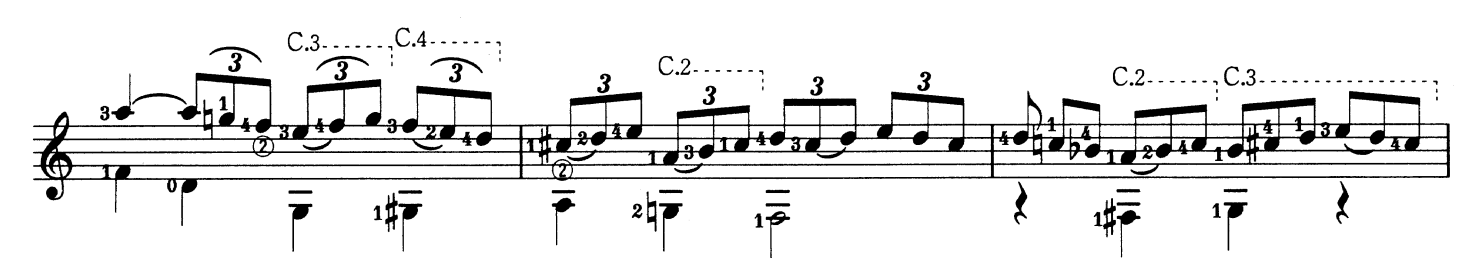

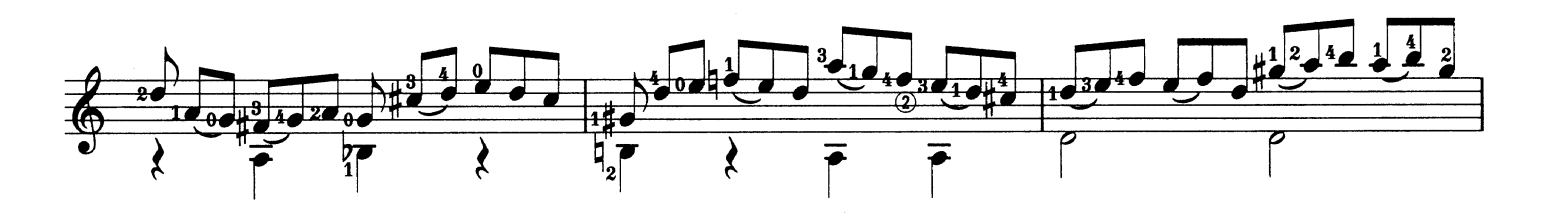

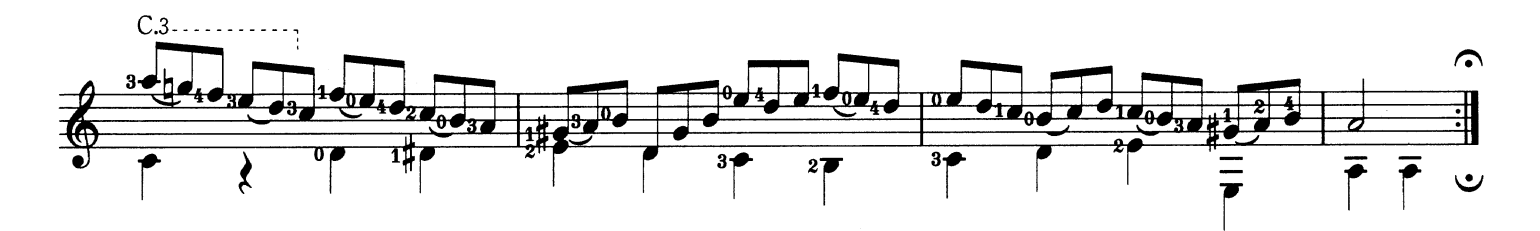

Romanza

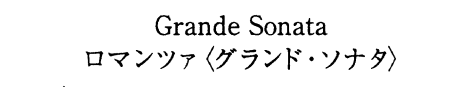

Nicolò Paganini N. パガニーニ

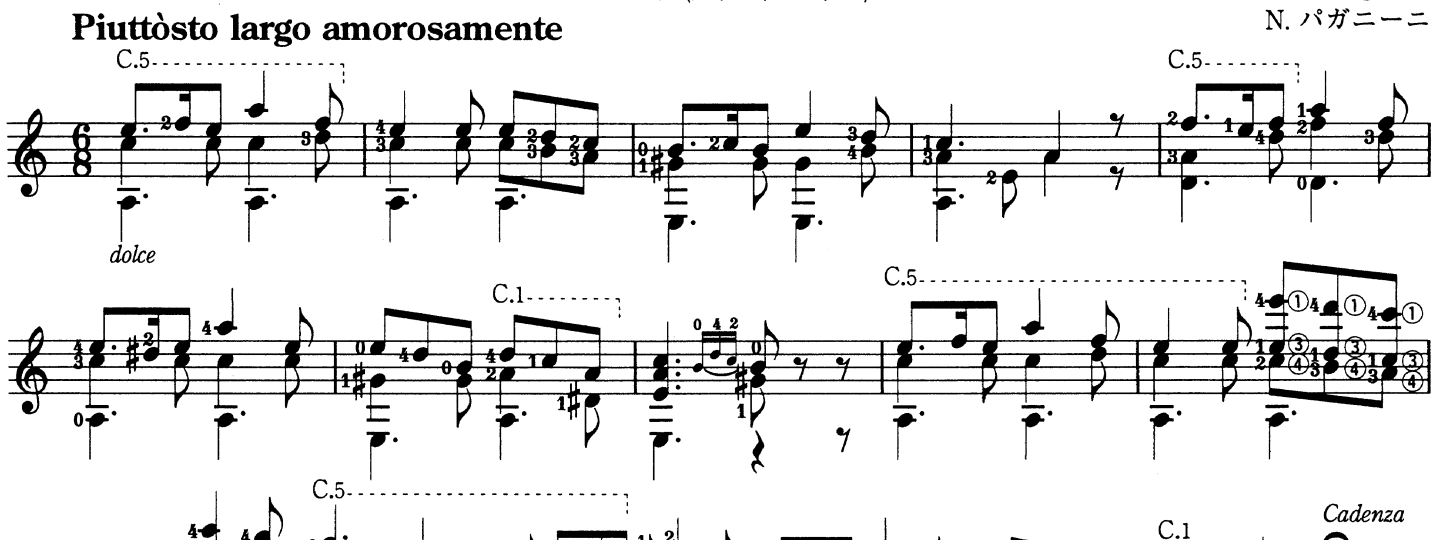

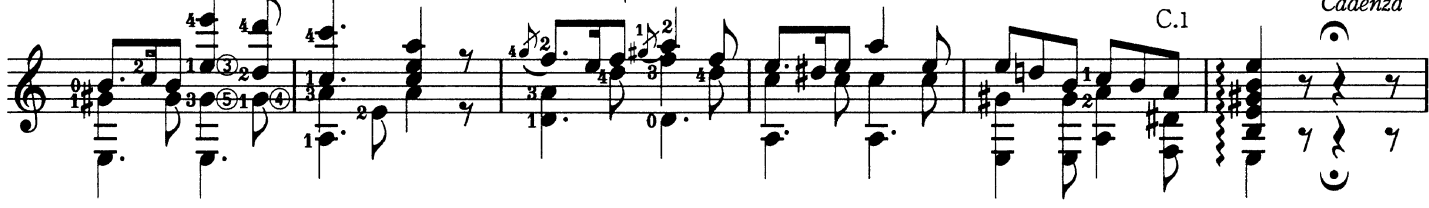

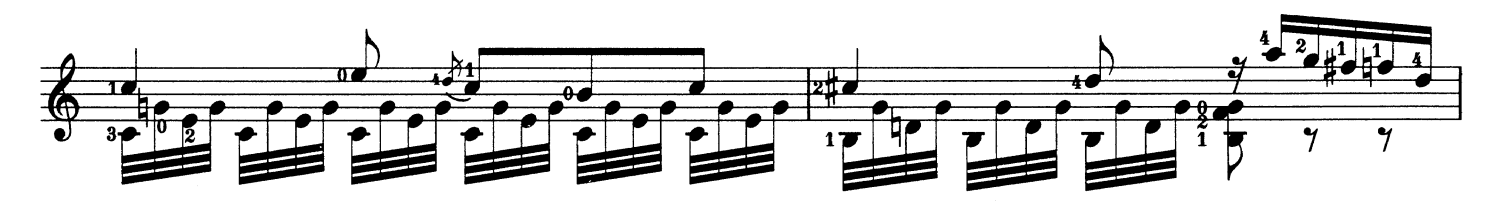

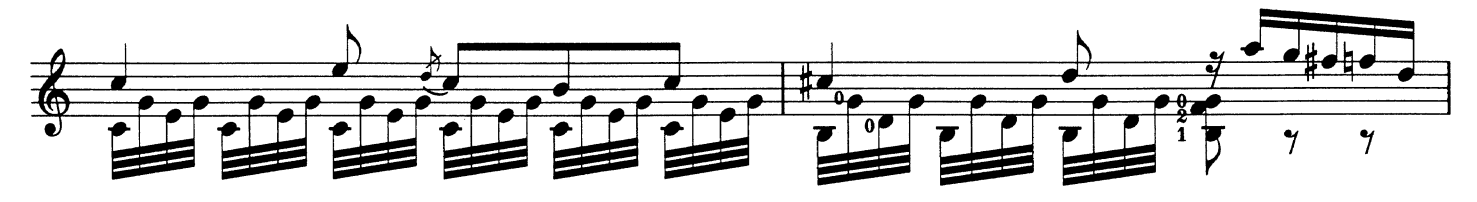

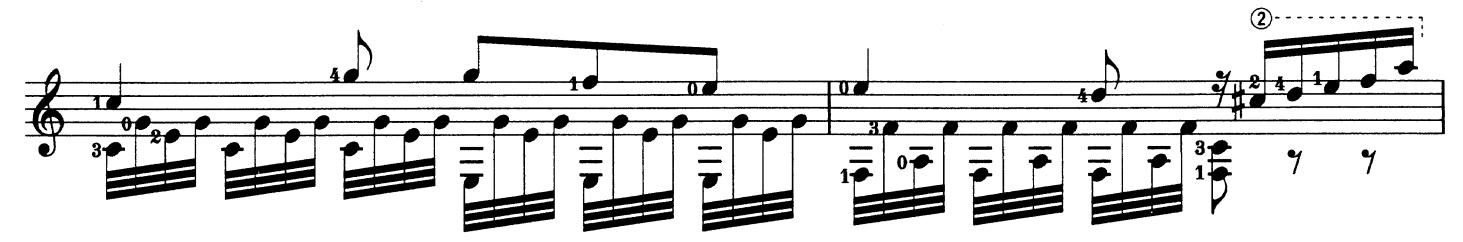

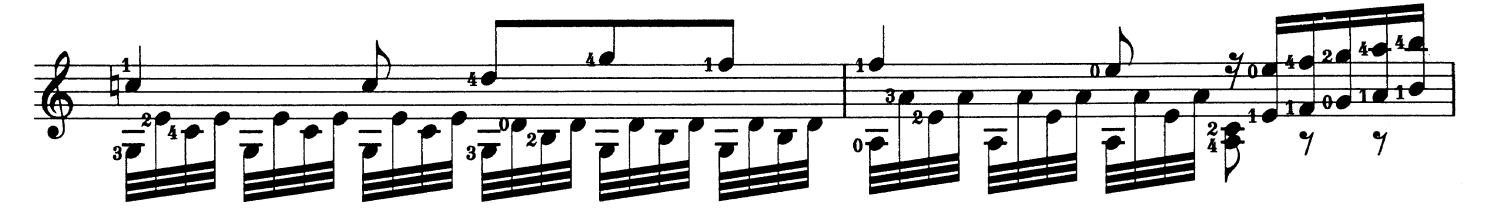

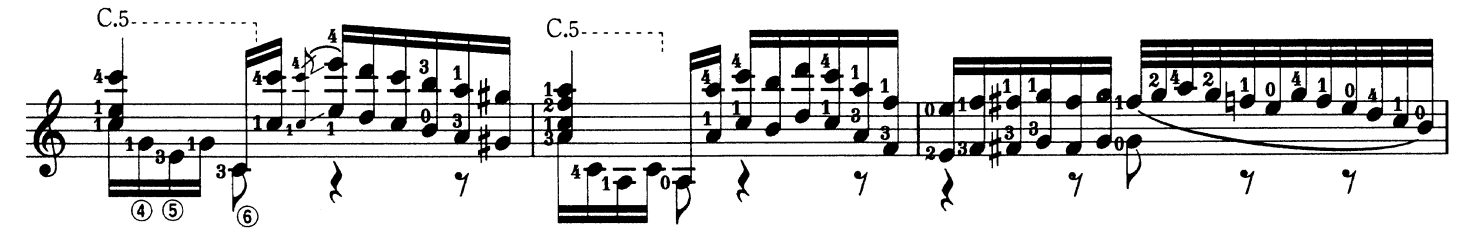

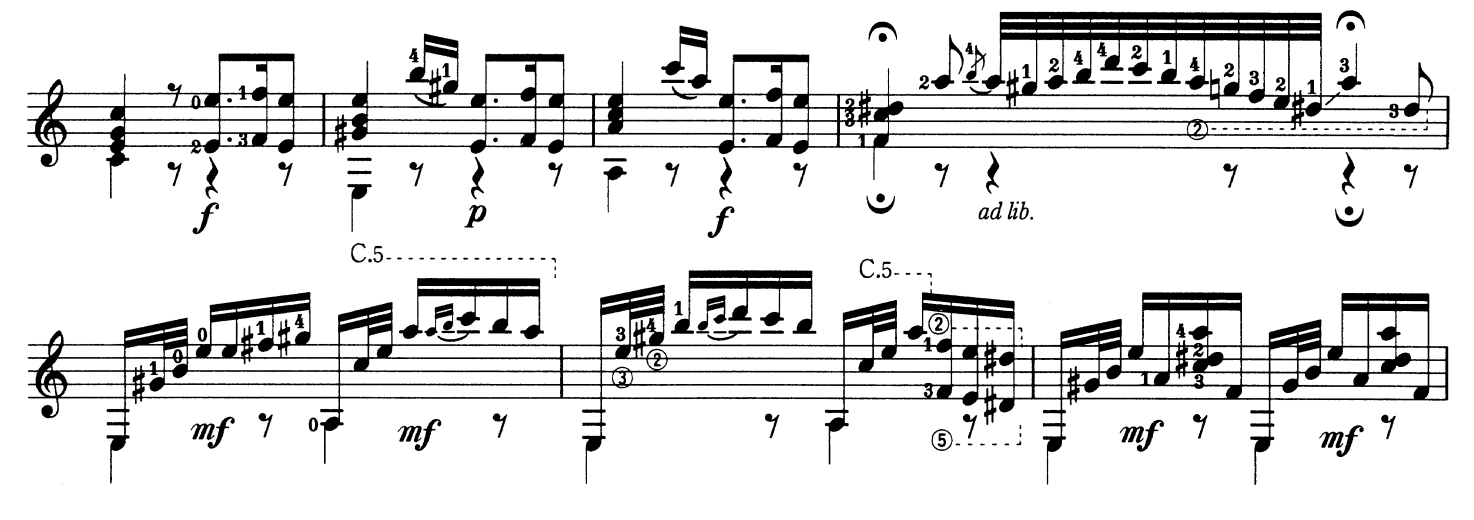

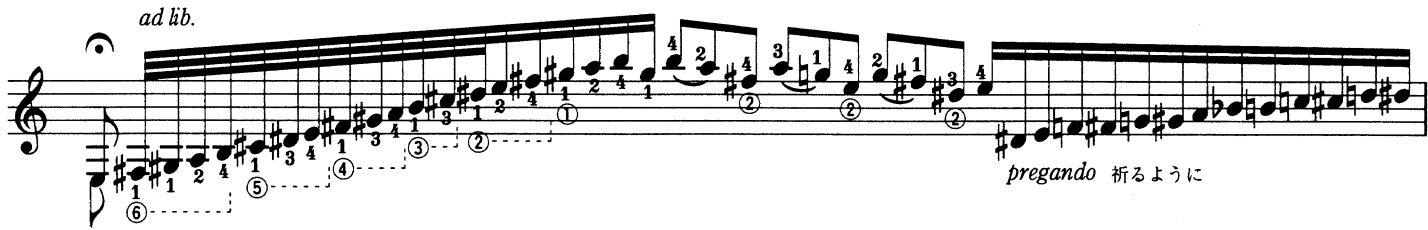

 $\ddot{\mathbf{c}}$ 

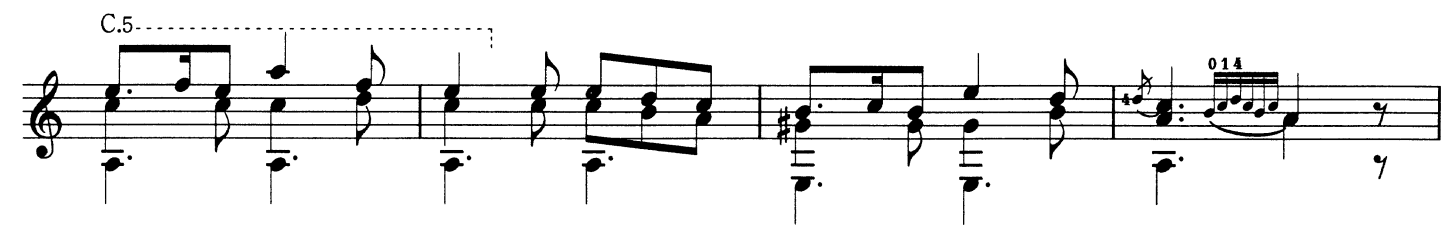

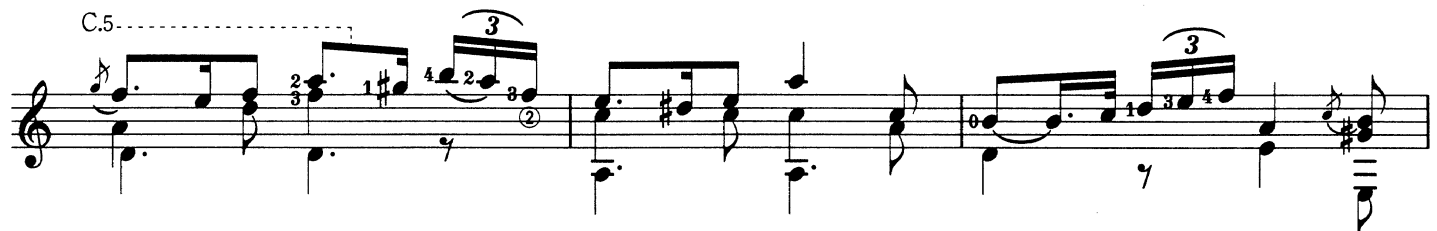

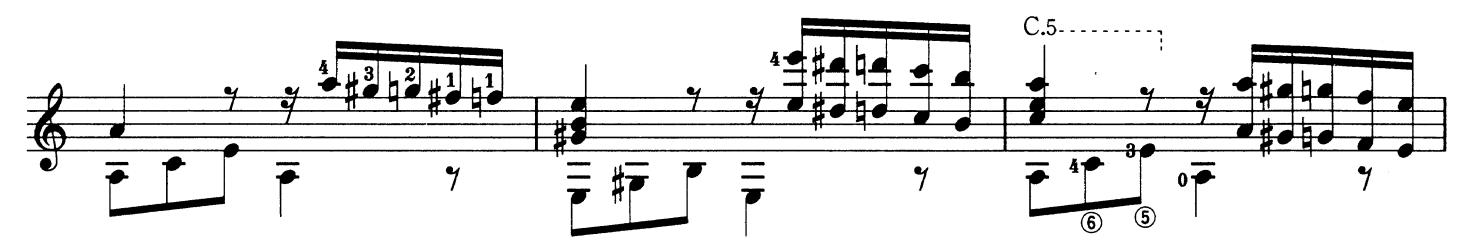

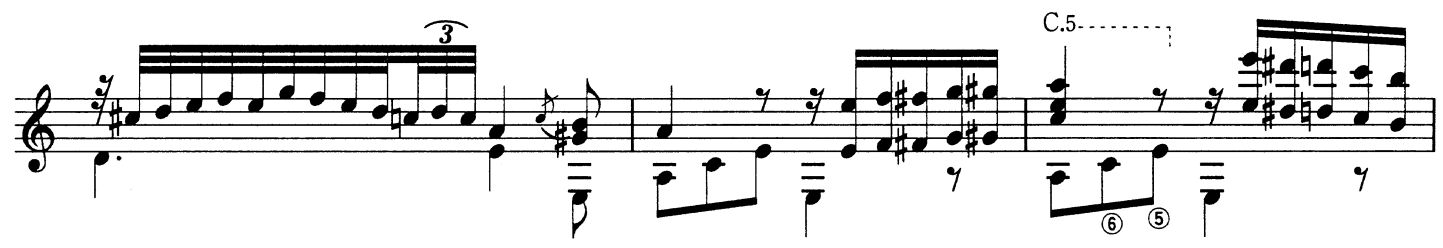

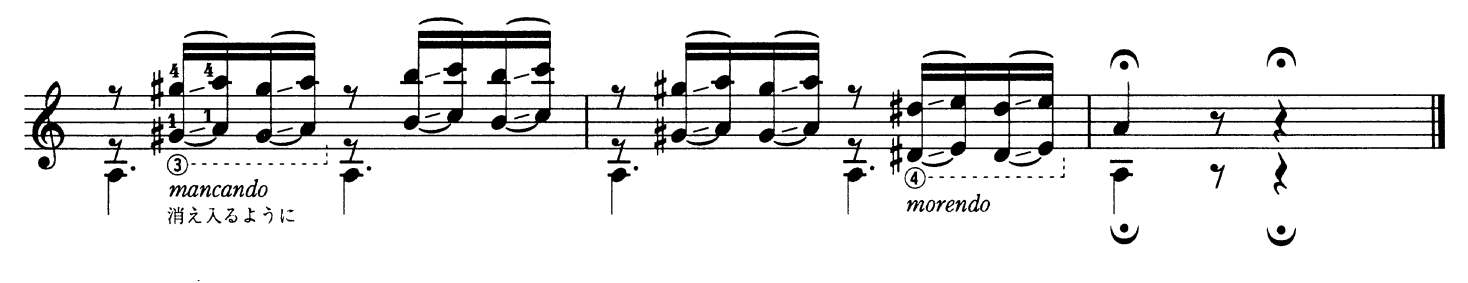

El Colibrí はちすずめ

Julio Salvador Sagreras J. S. サグレラス

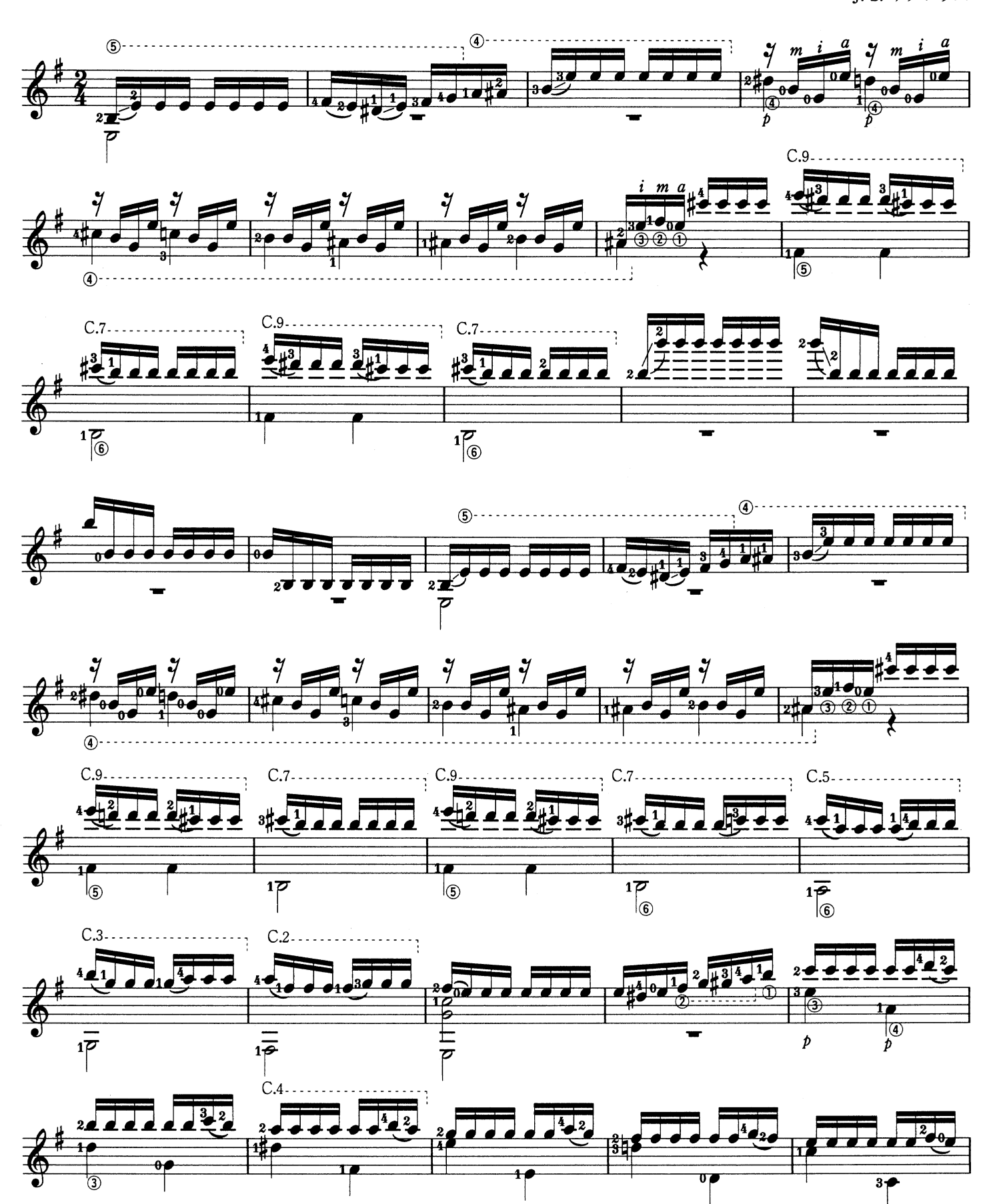

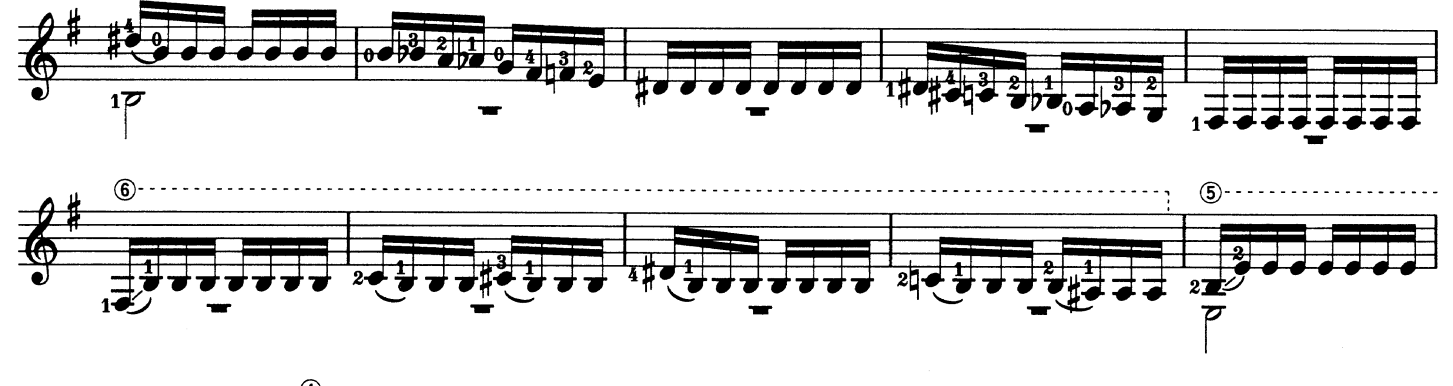

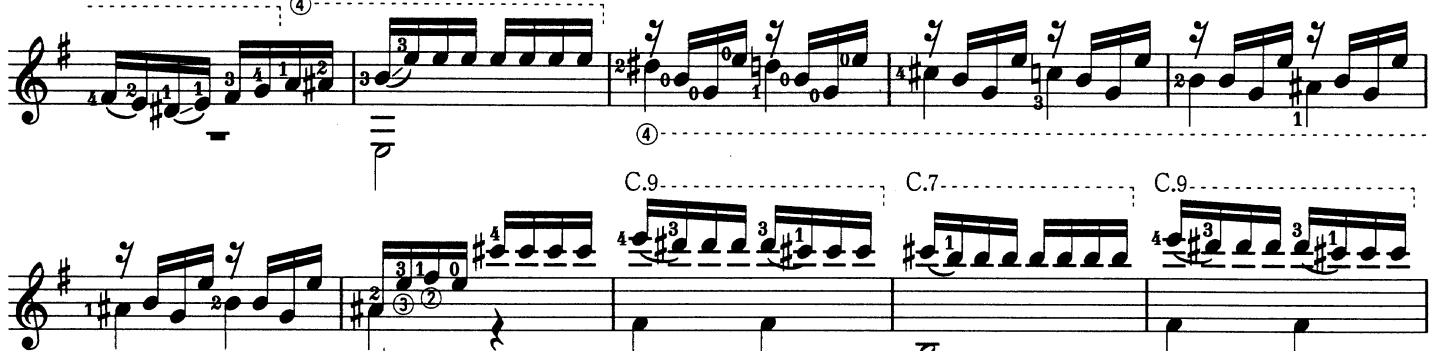

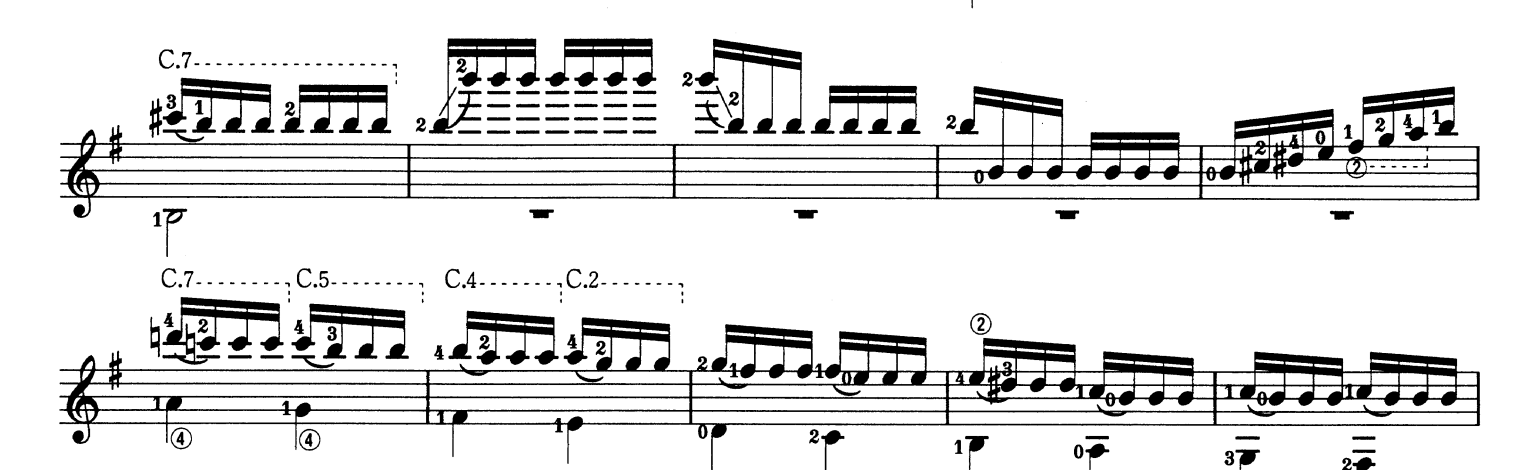

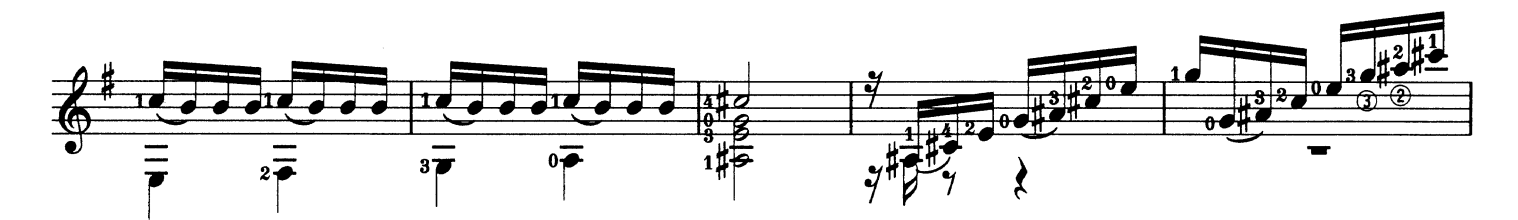

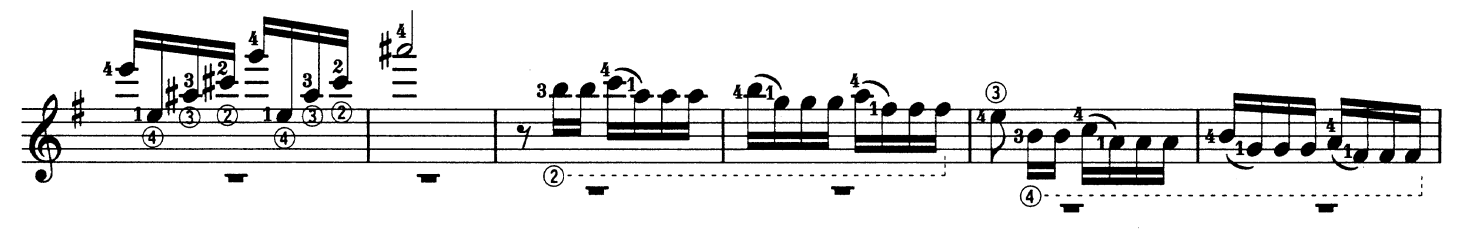

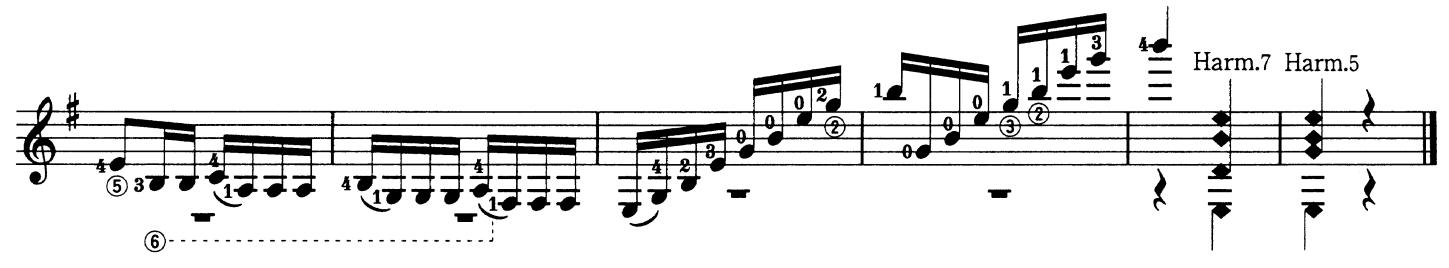

## Fantasía

## ファンタジア

Alonso Mudarra A. ムダーラ

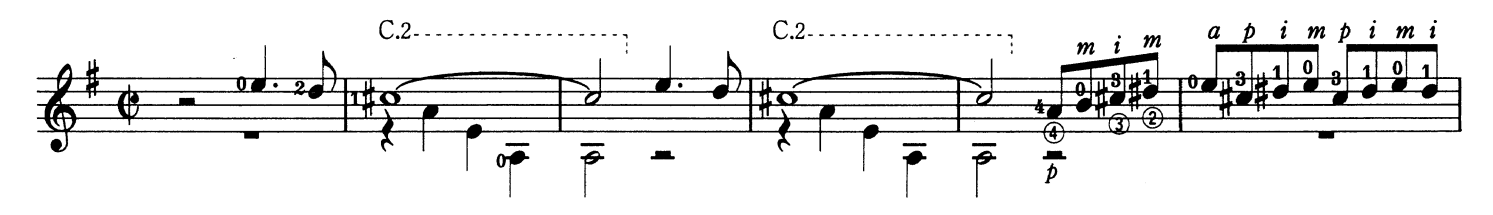

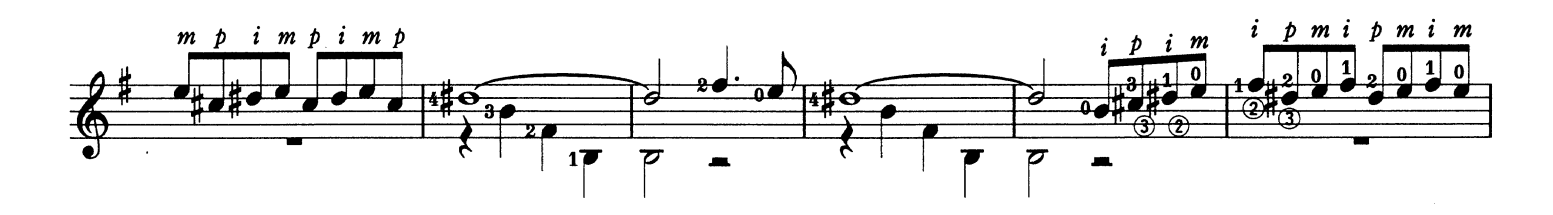

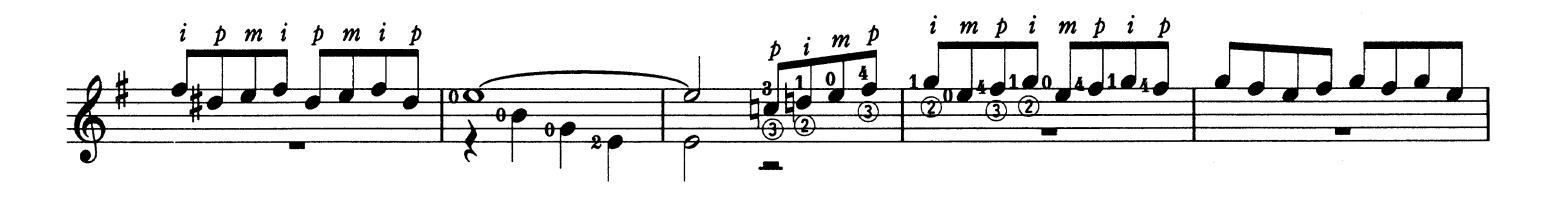

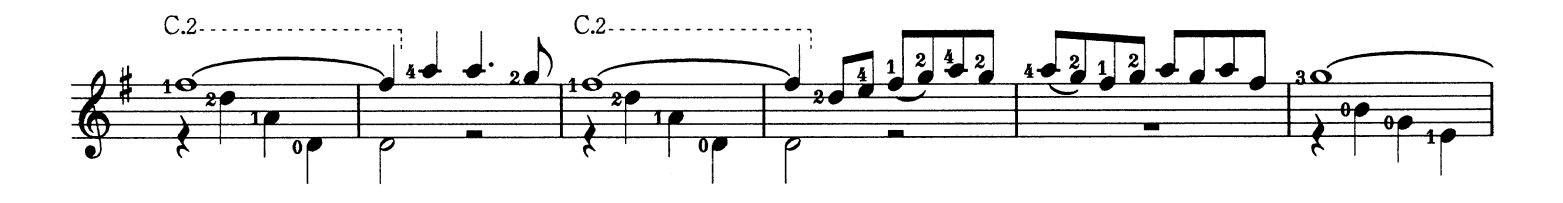

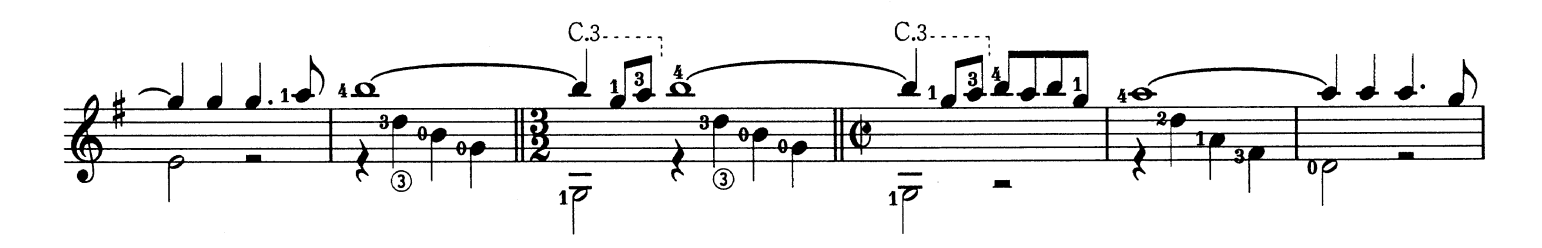

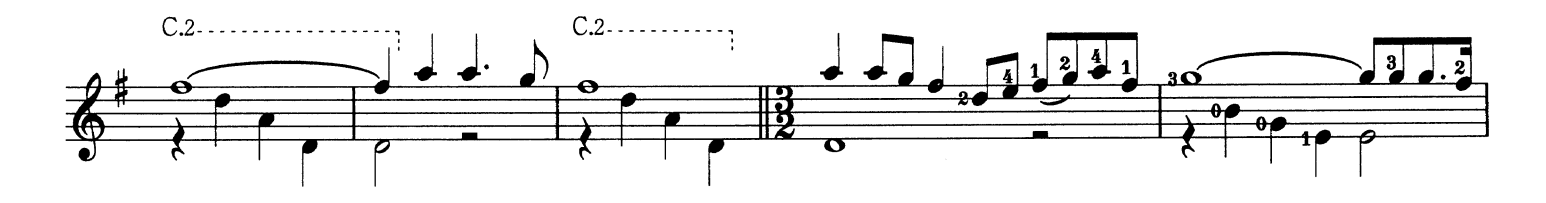

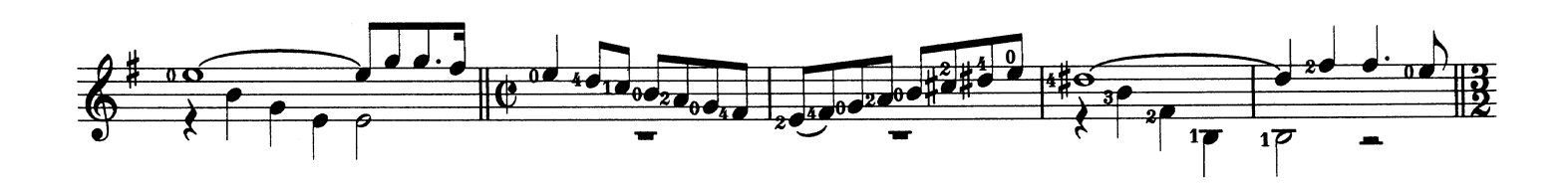

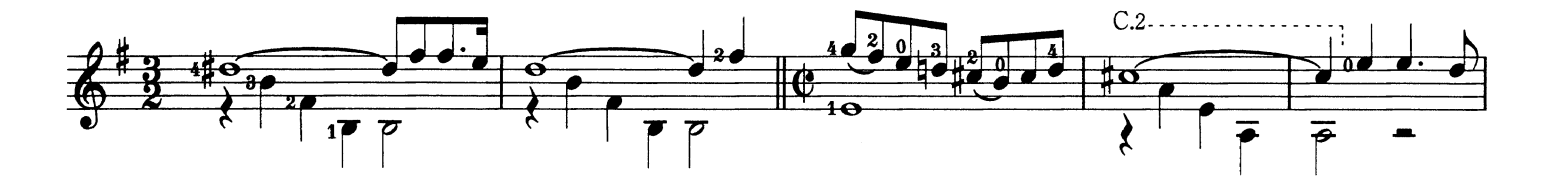

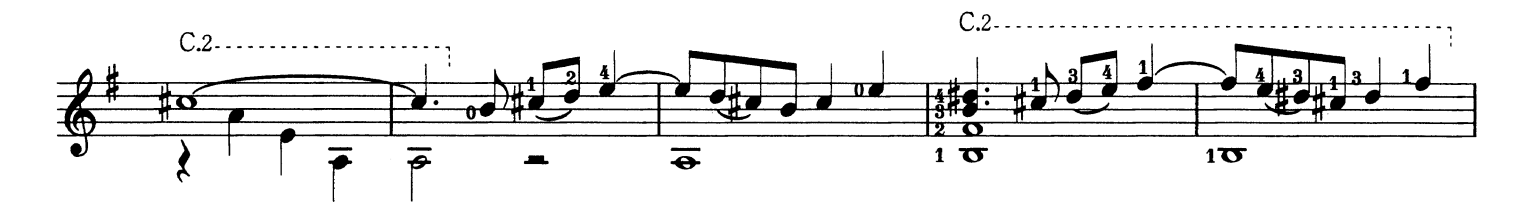

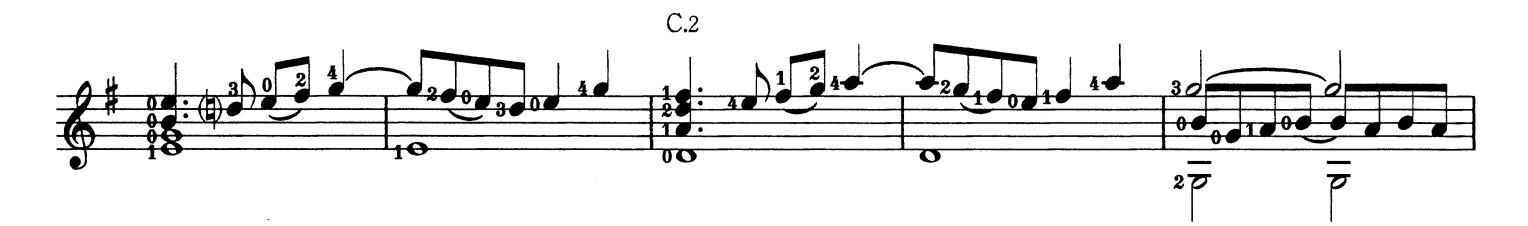

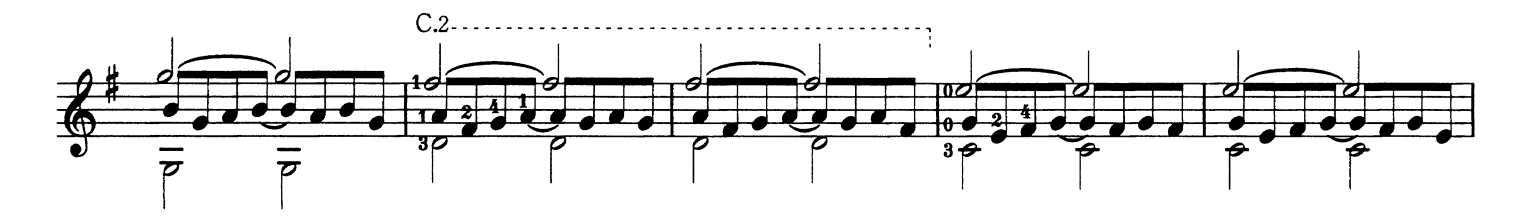

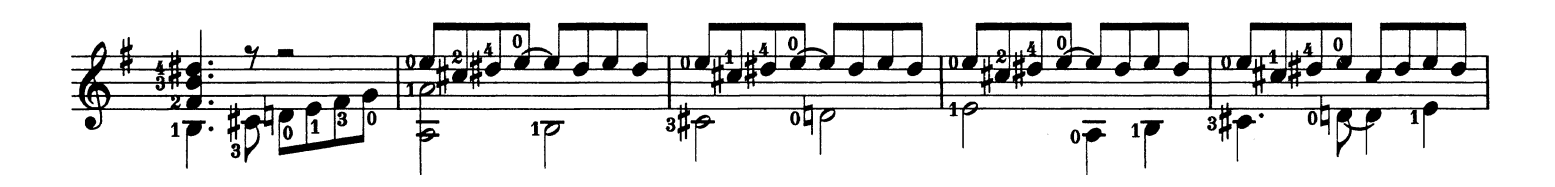

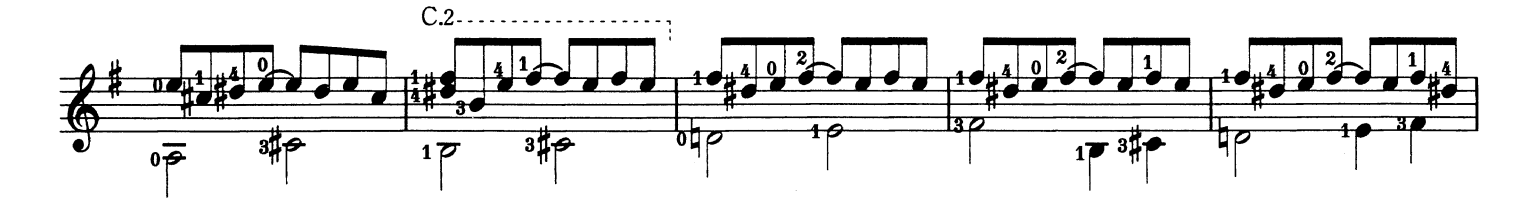

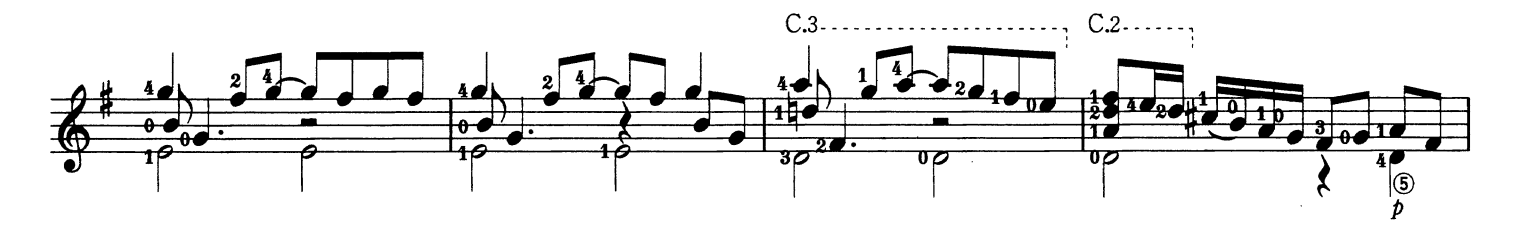

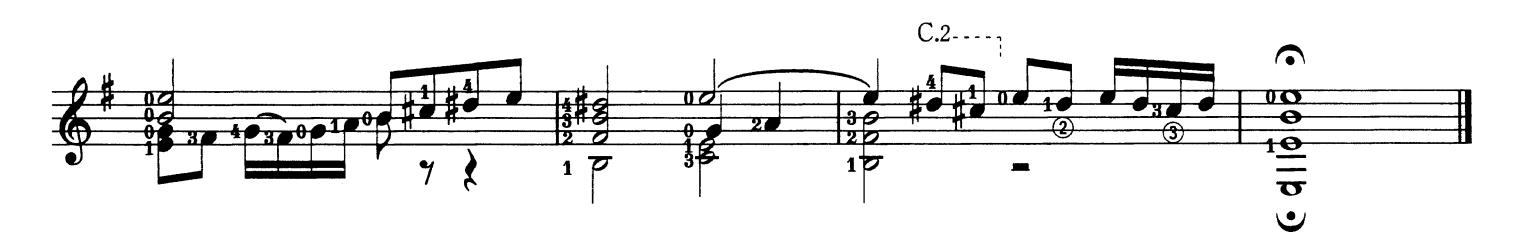

**Estudio Brillante** 

アラールの華麗なる練習曲

Jean-Delphin Alard / Francisco Tárrega J.D. アラール/F. ターレガ

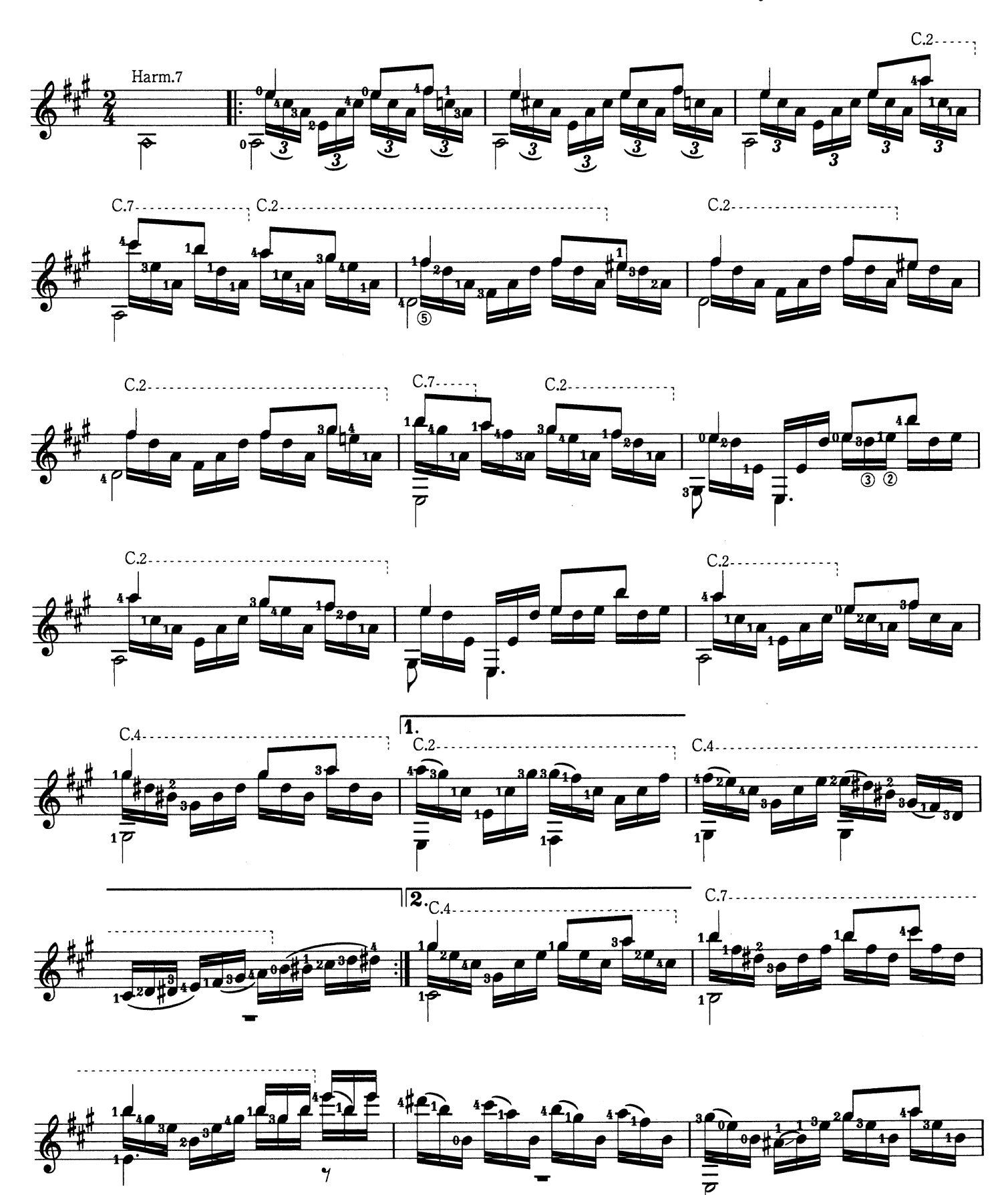

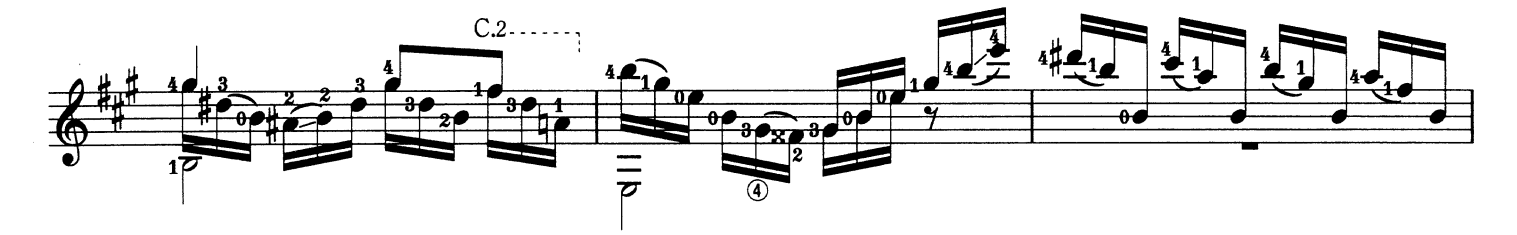

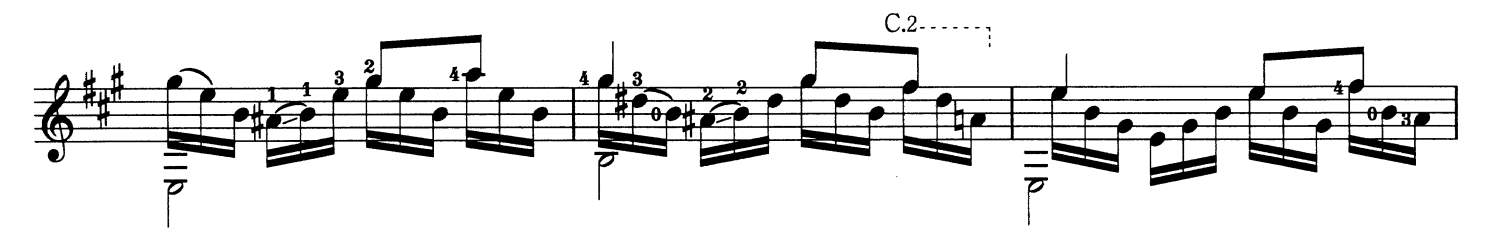

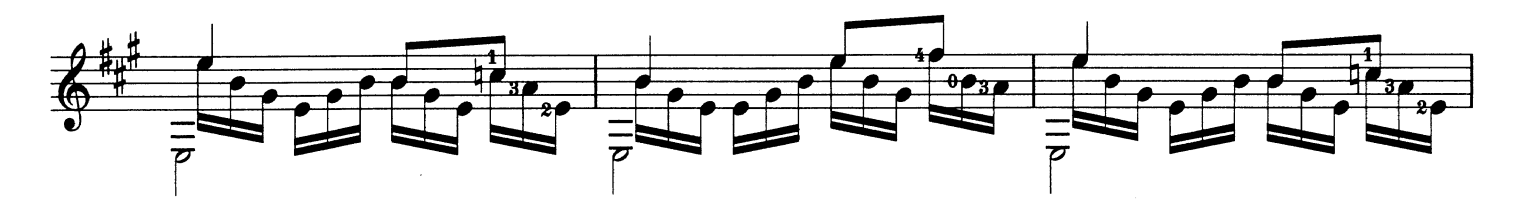

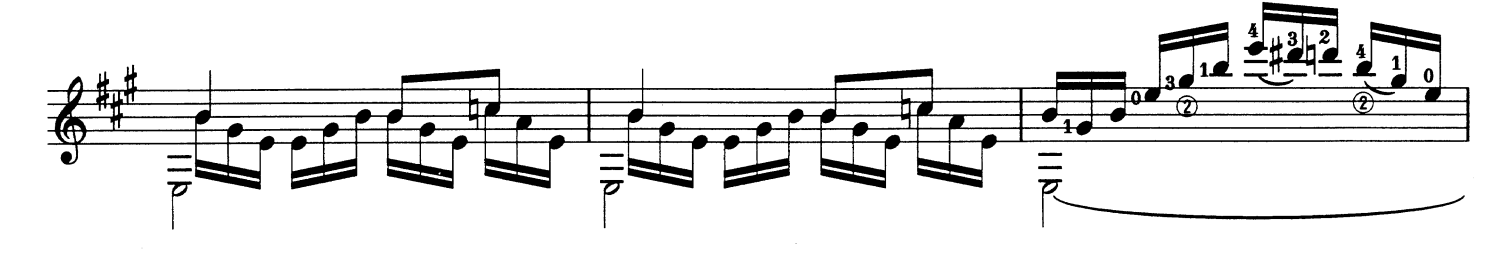

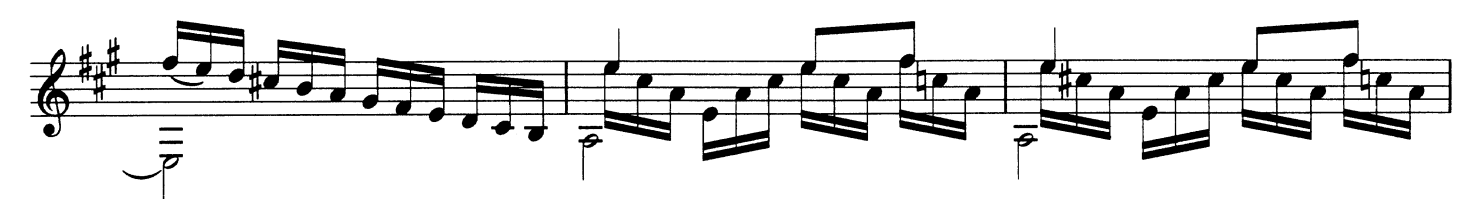

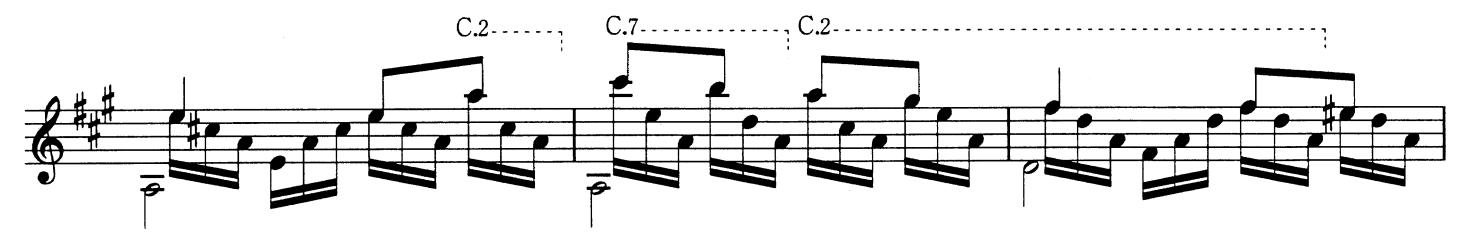

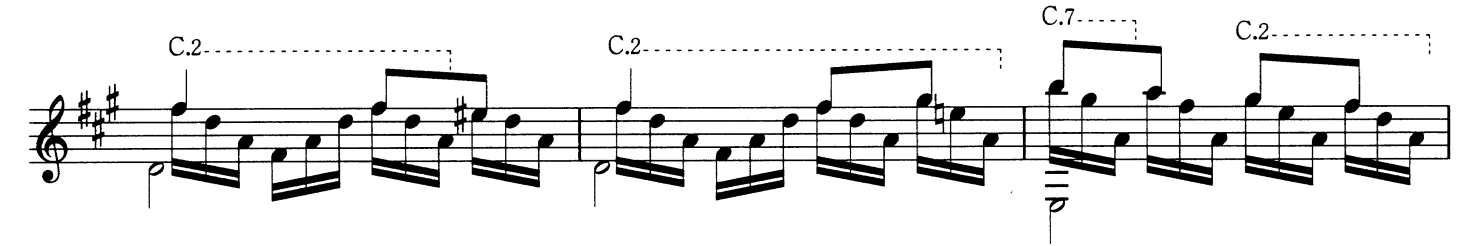

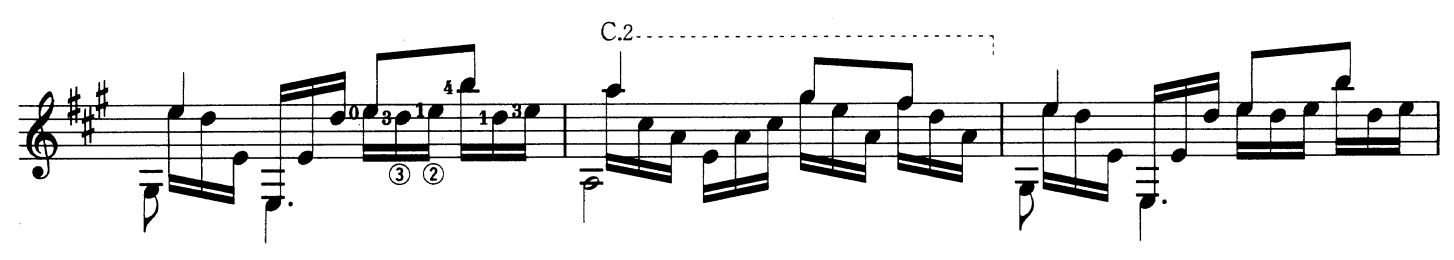

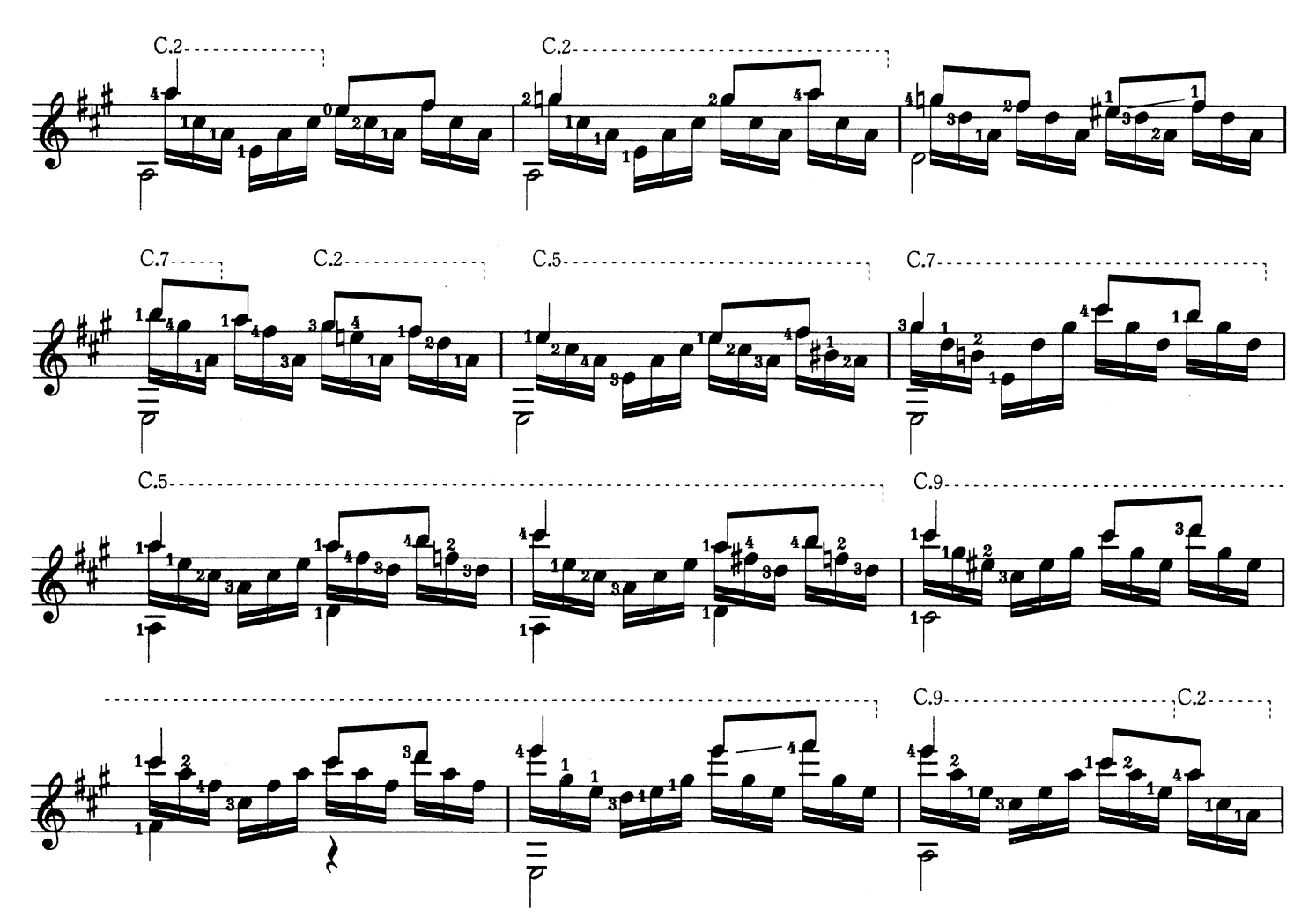

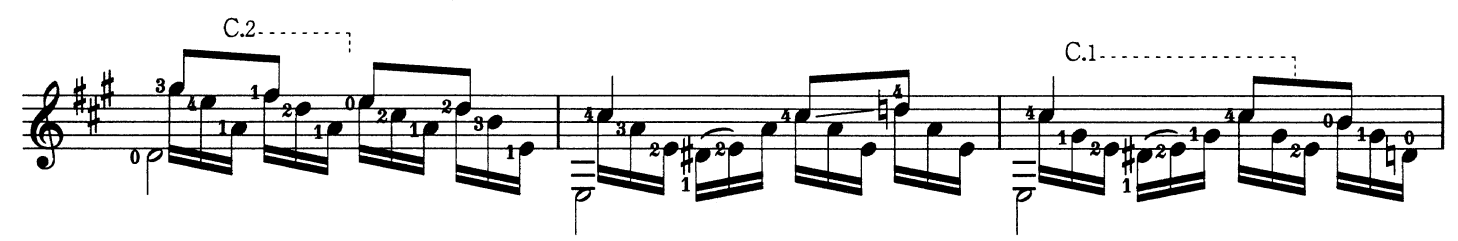

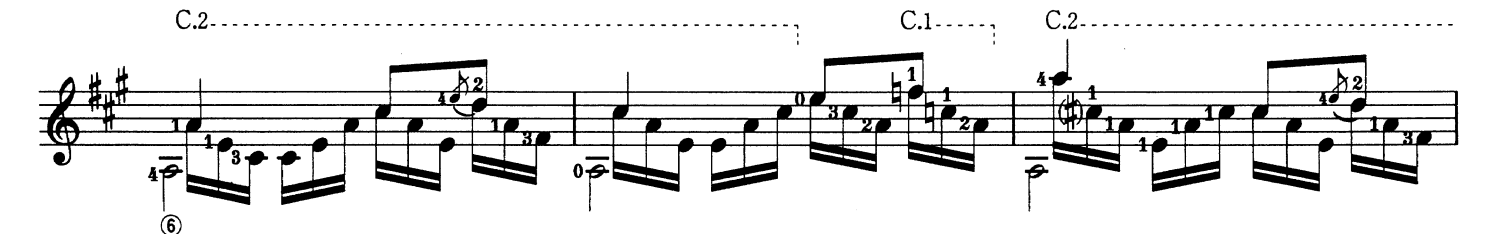

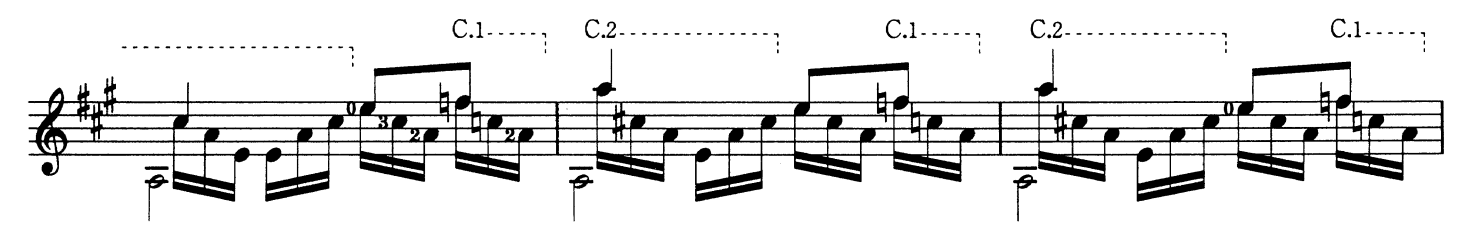

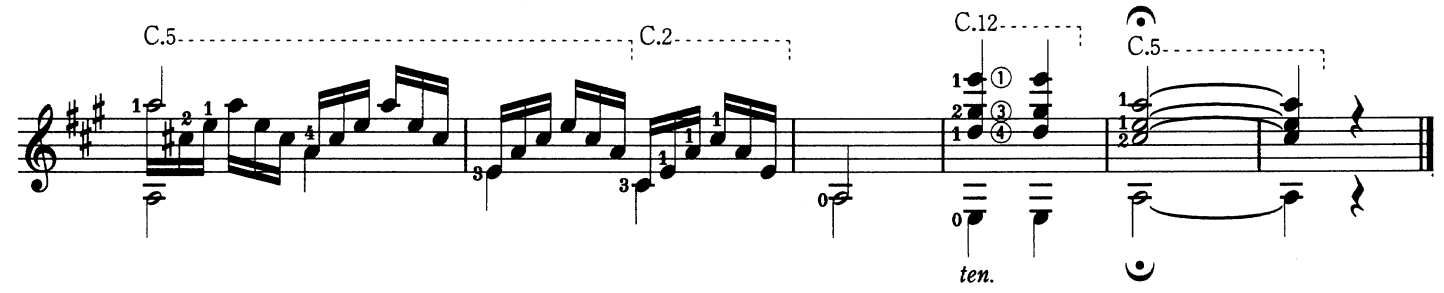

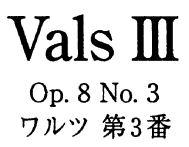

Agustín Barrios Mangoré A. バリオス M.

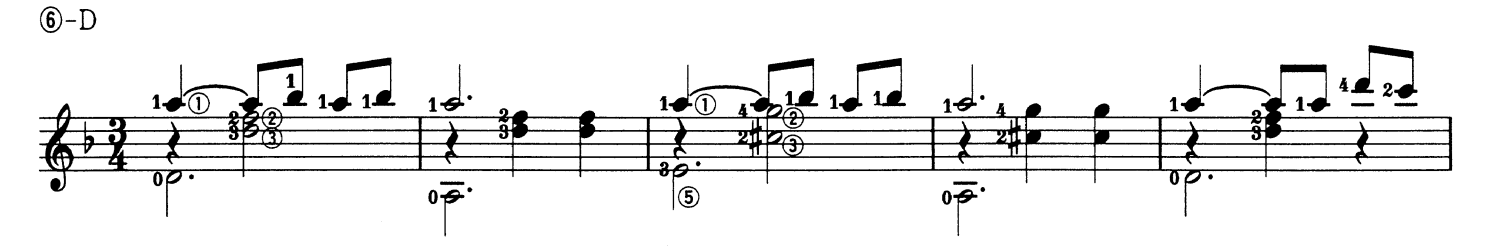

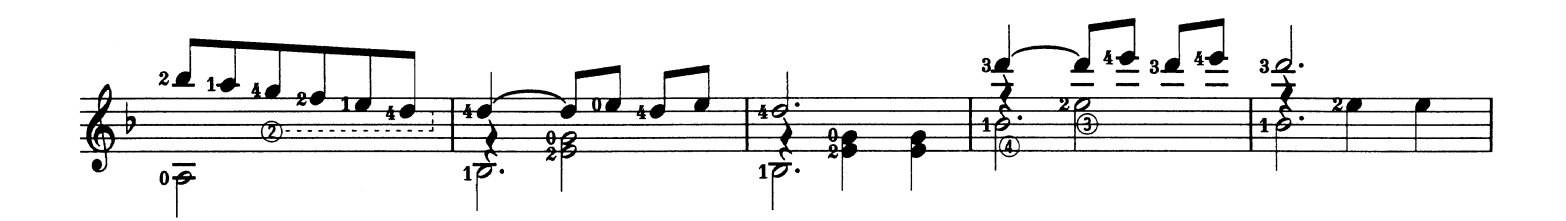

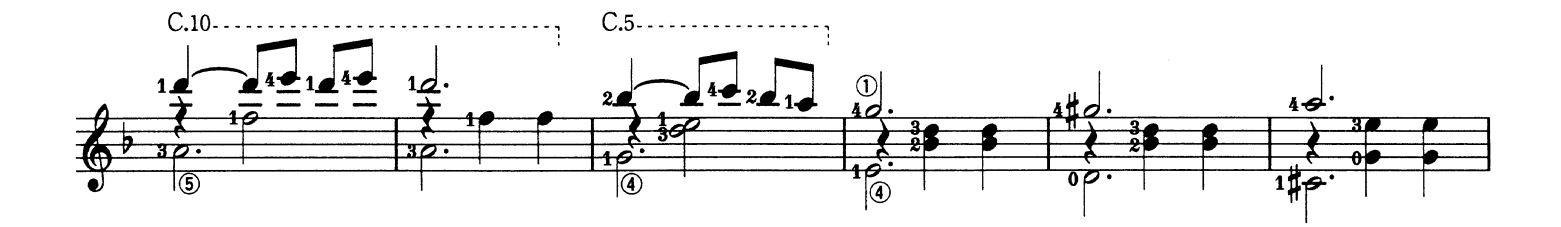

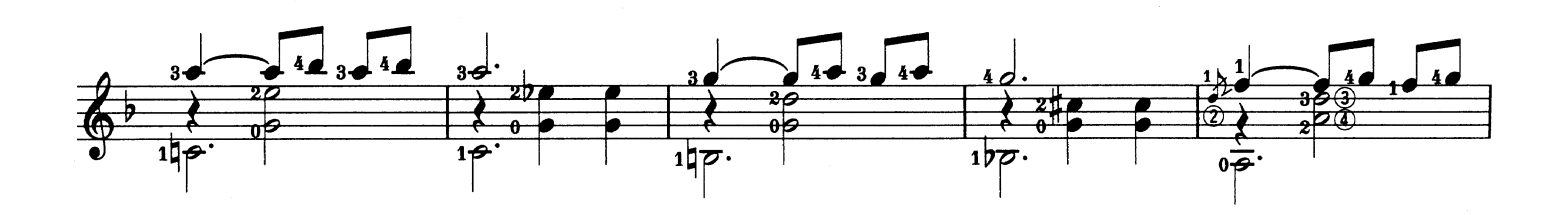

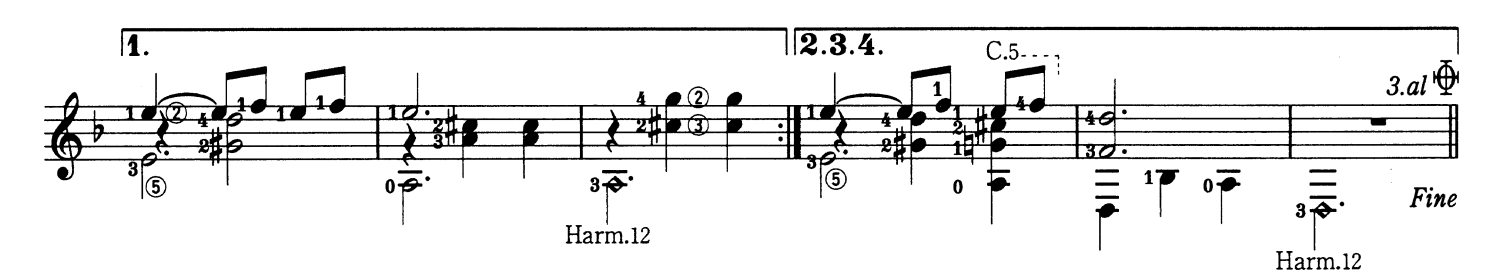

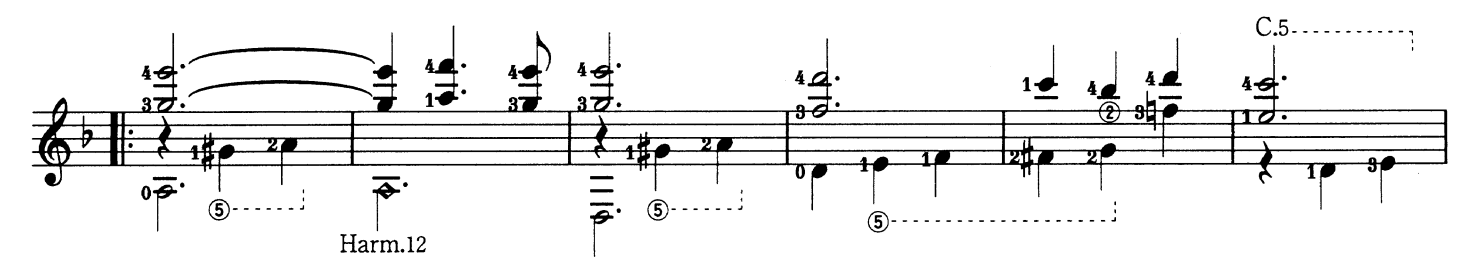

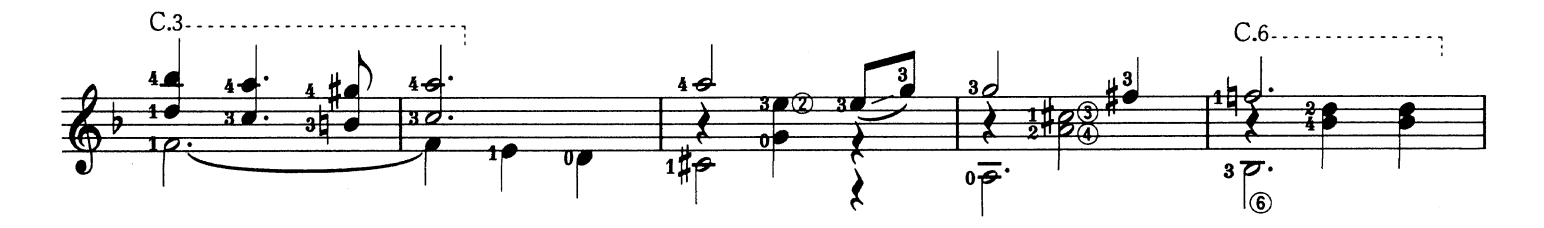

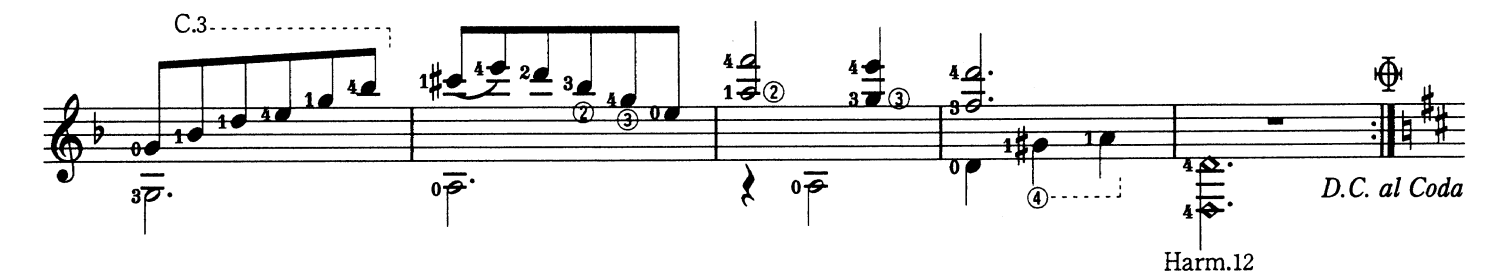

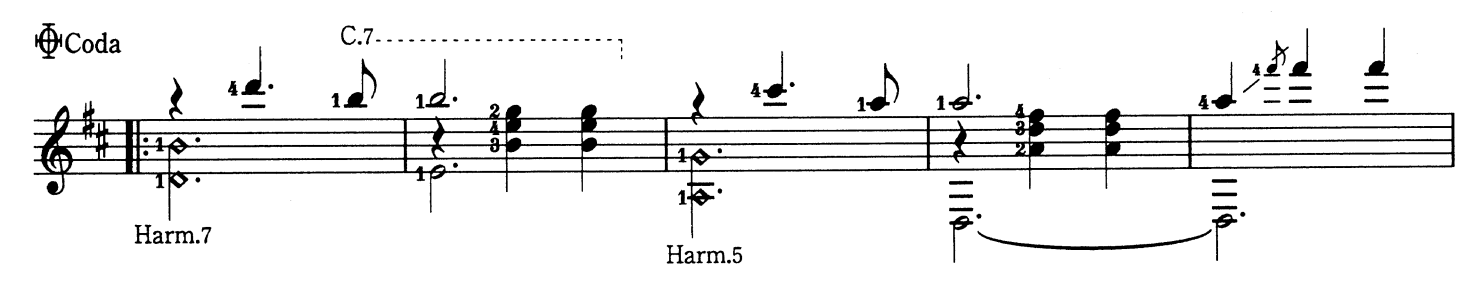

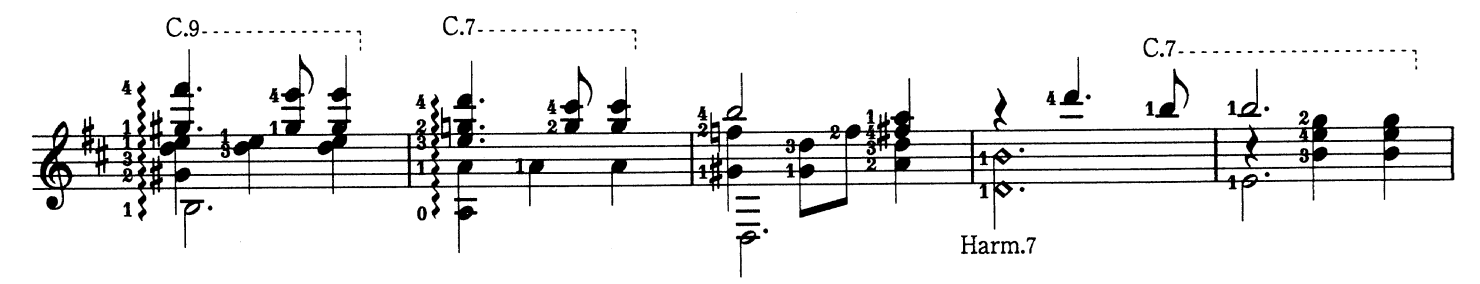

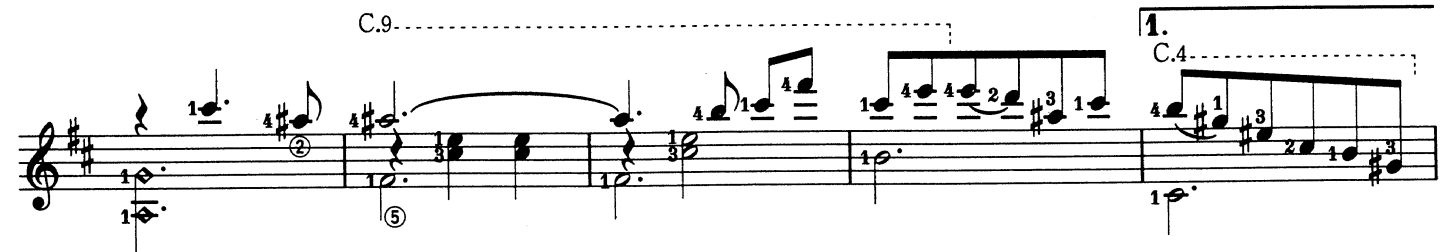

 $Harm.5$ 

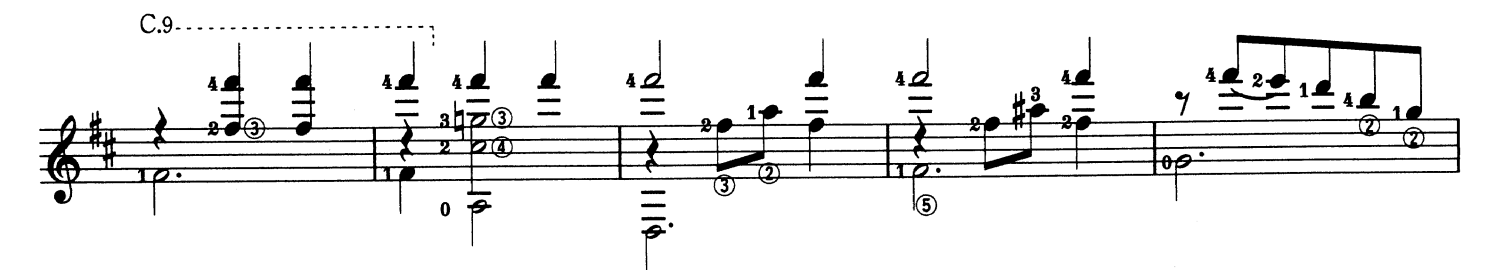

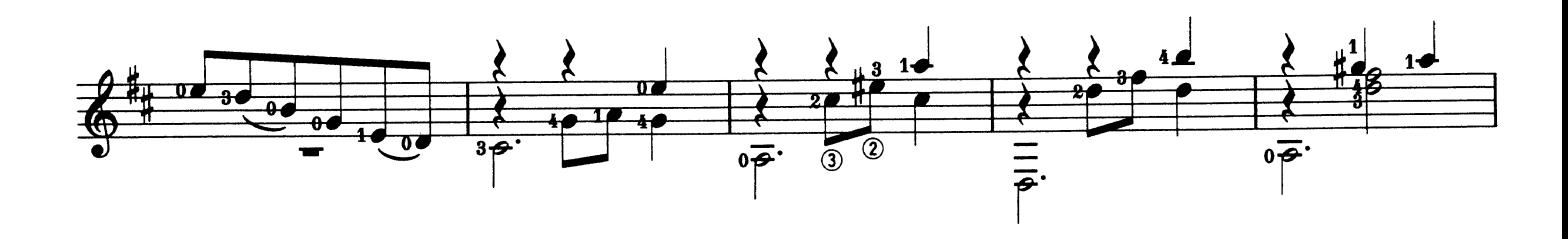

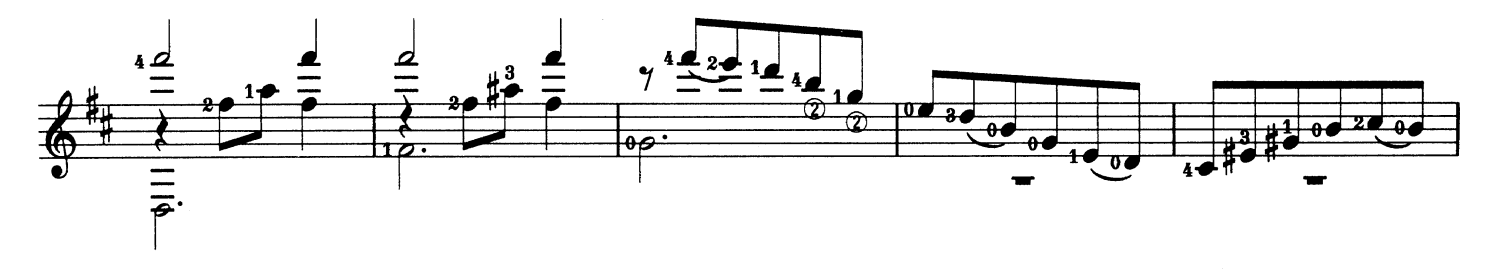

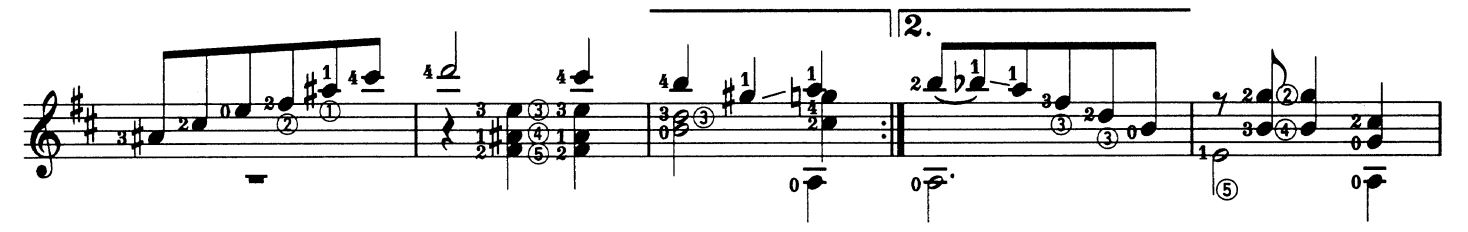

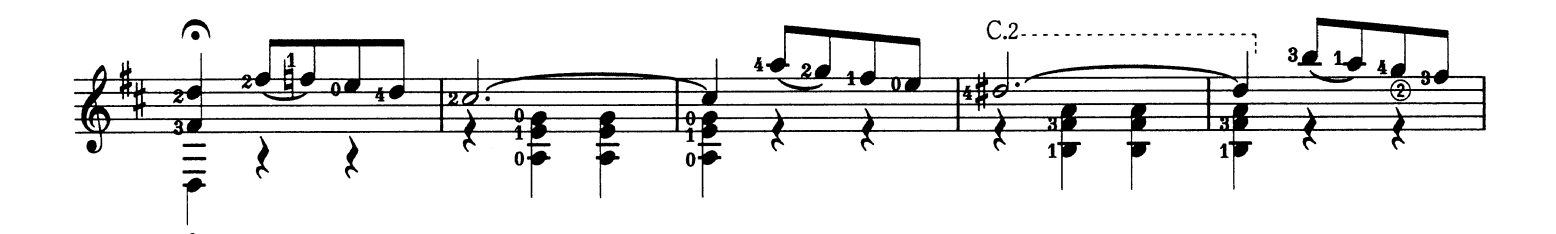

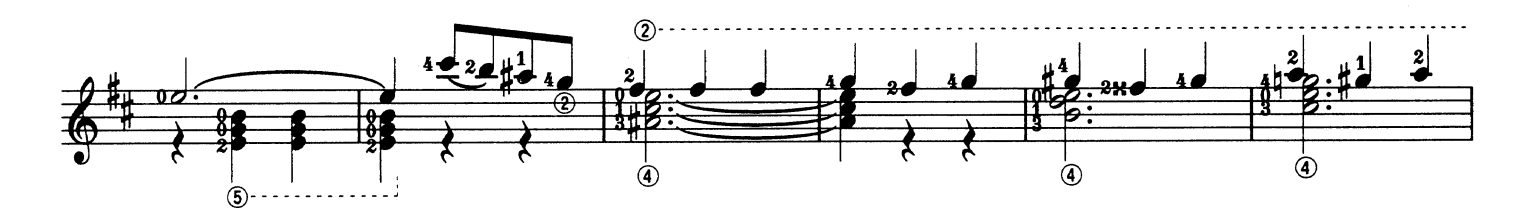

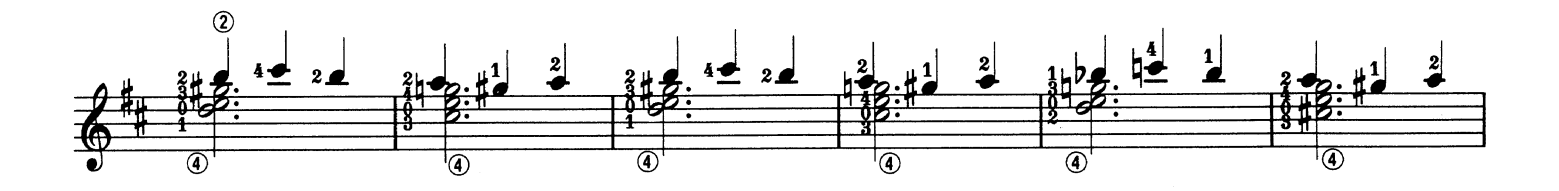

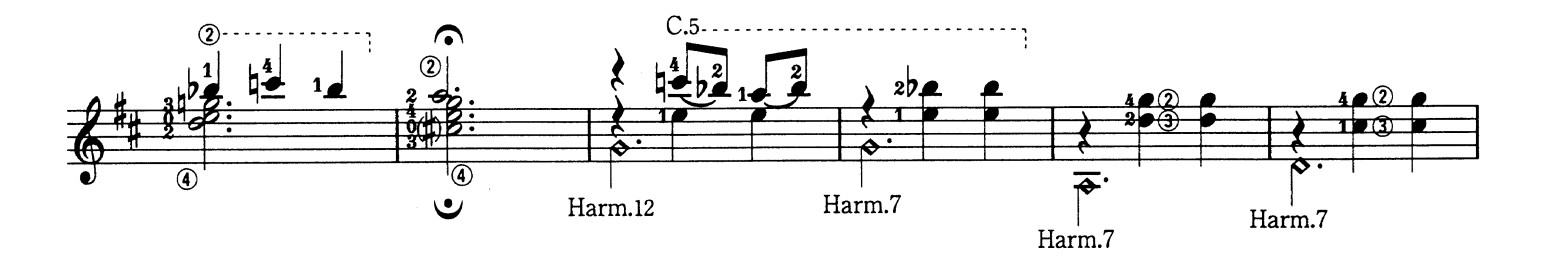

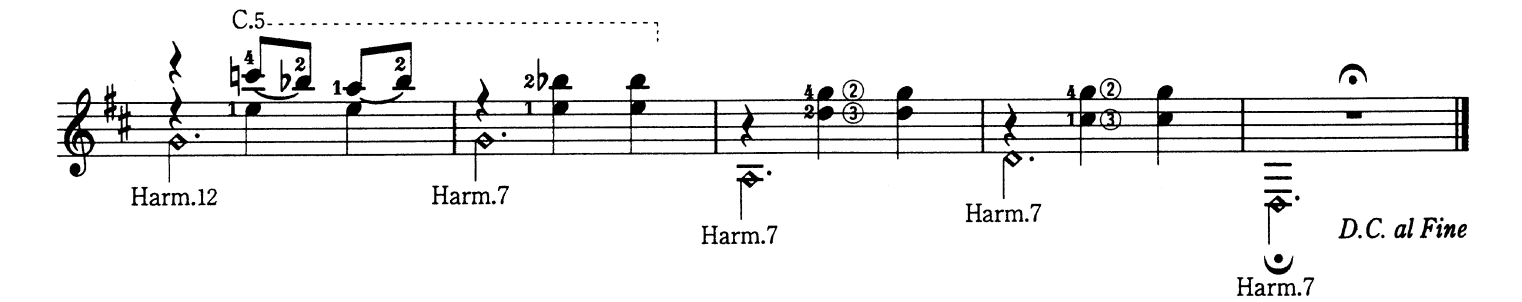

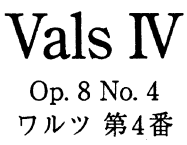

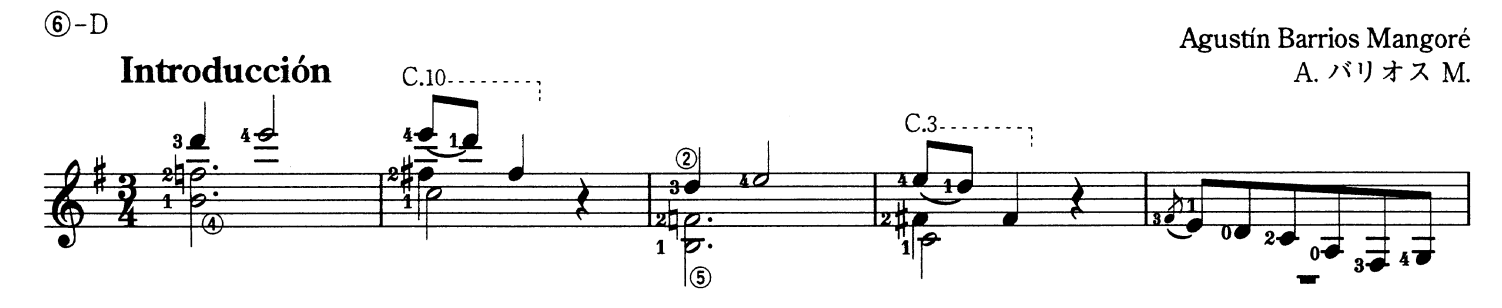

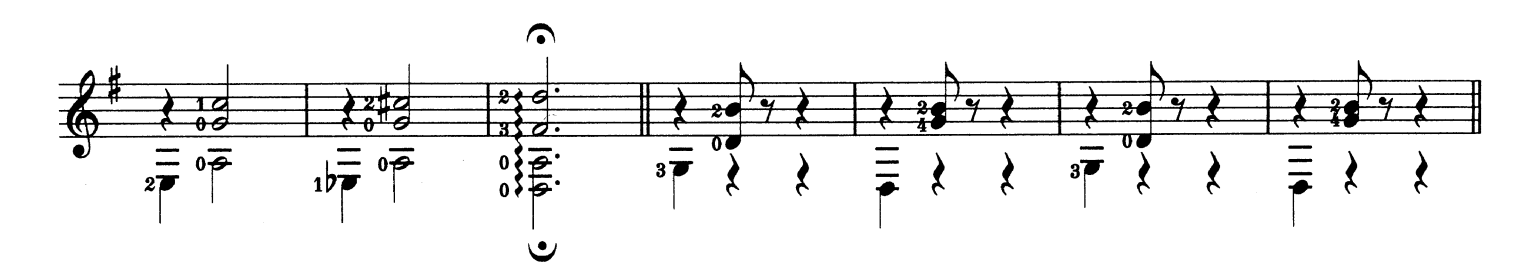

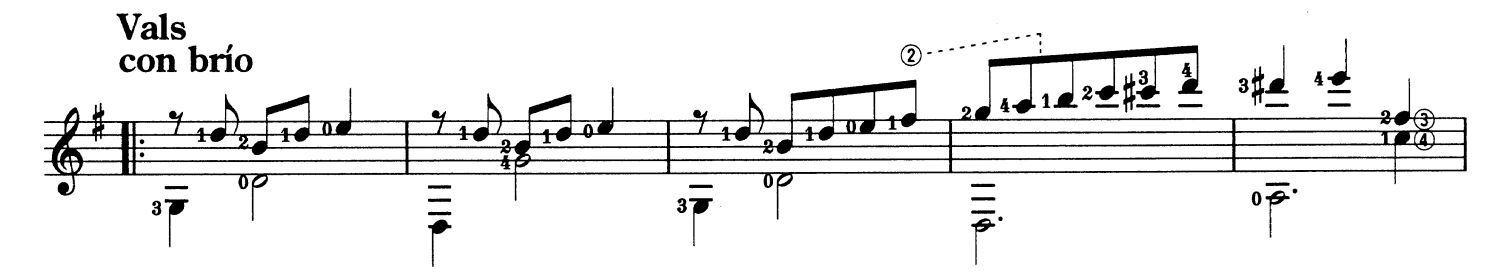

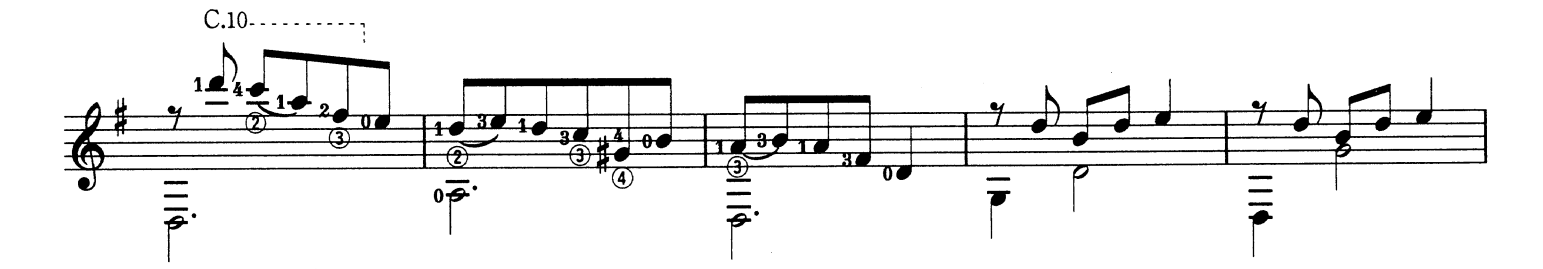

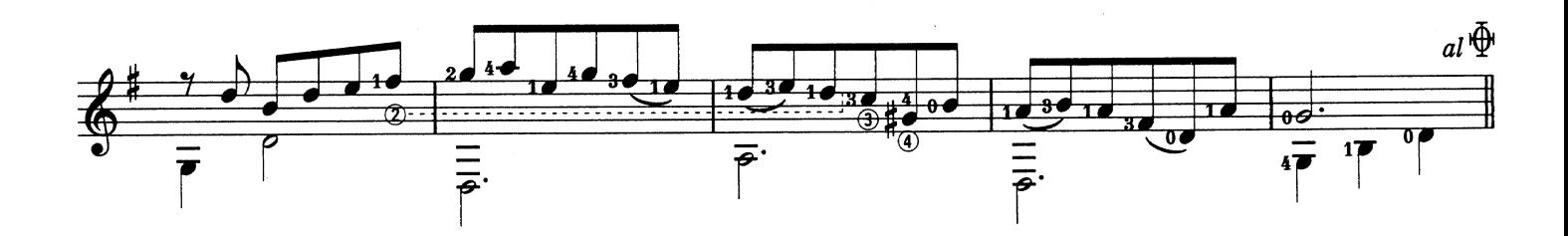

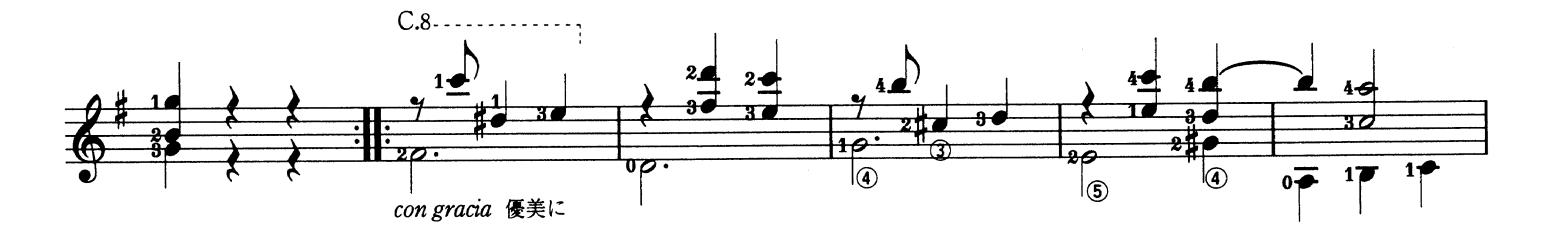

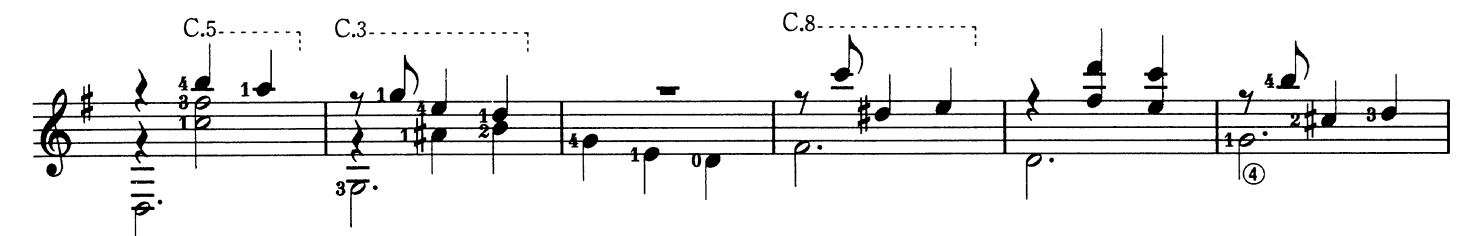

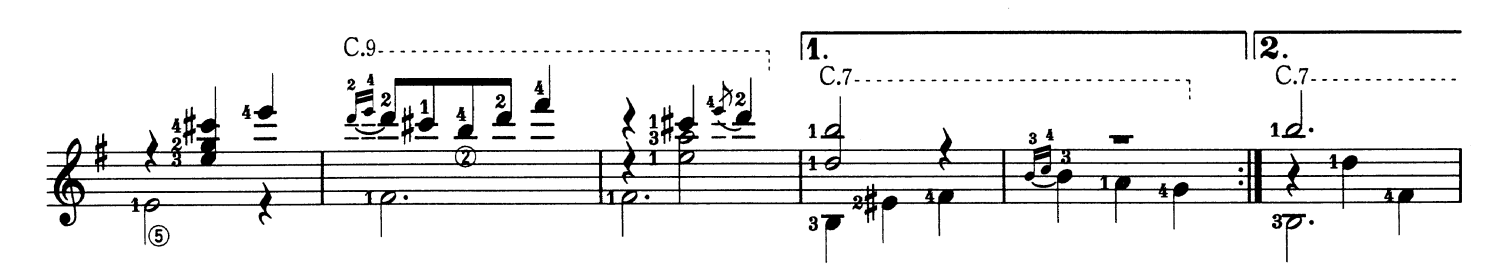

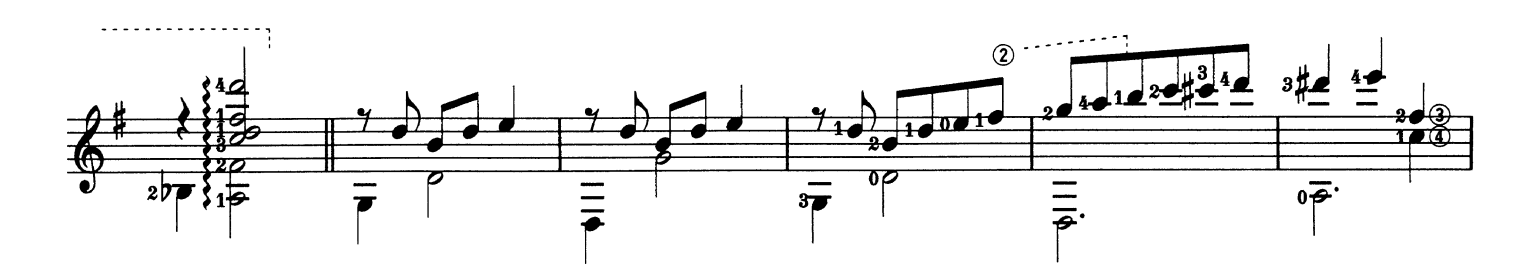

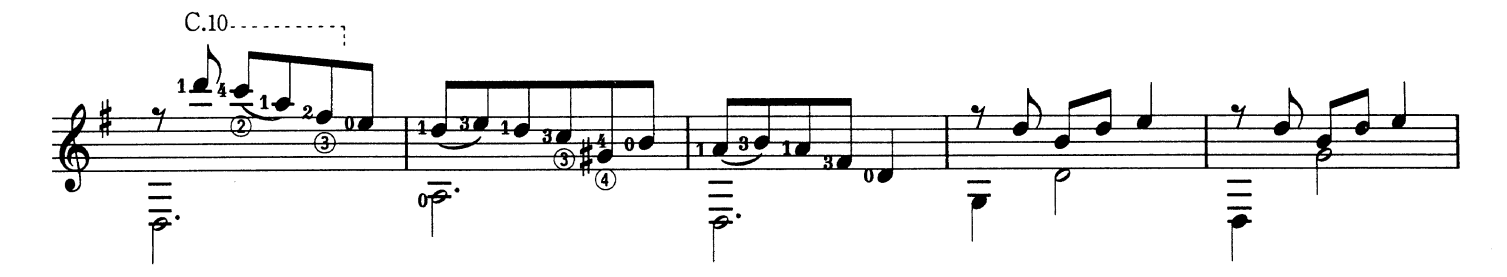

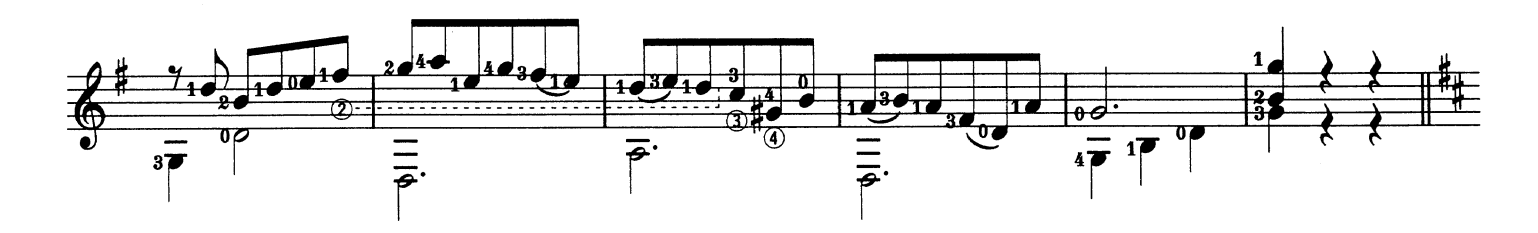

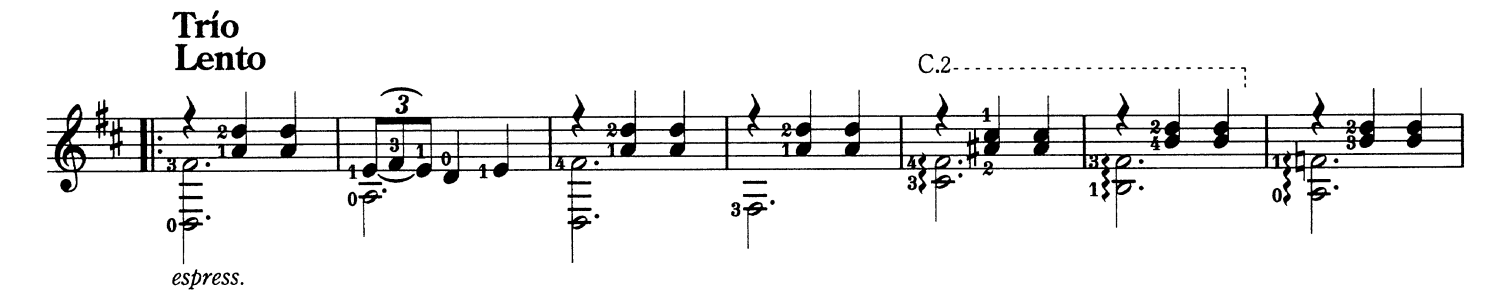

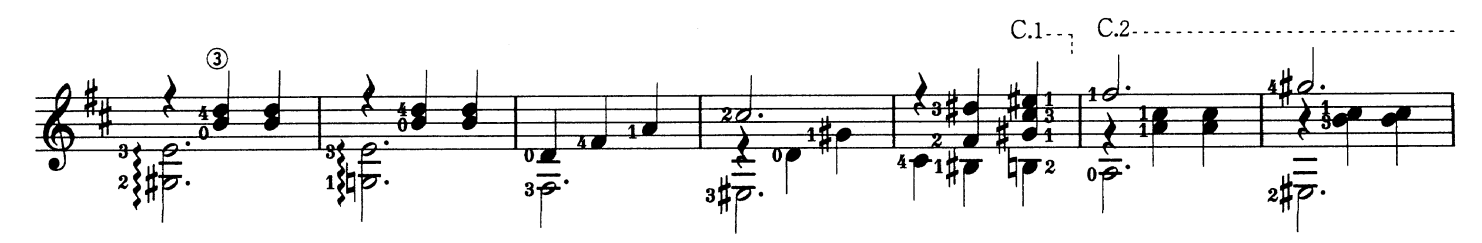

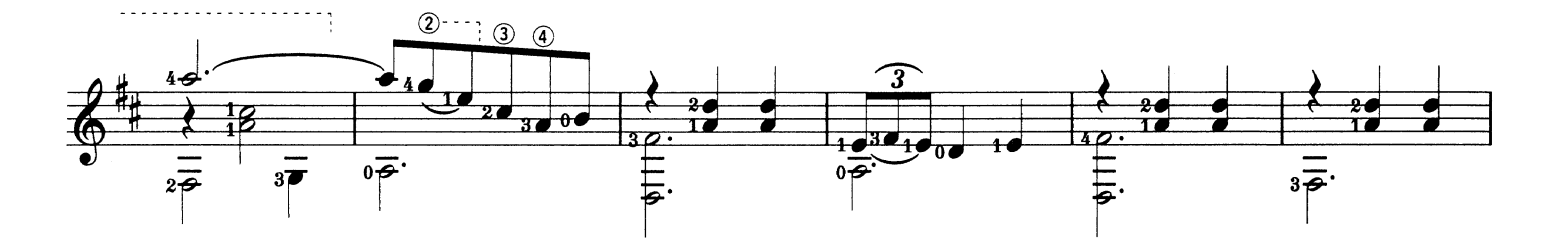

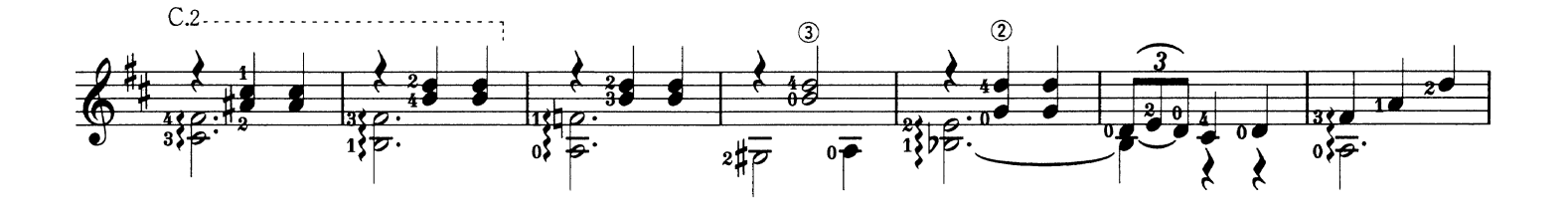

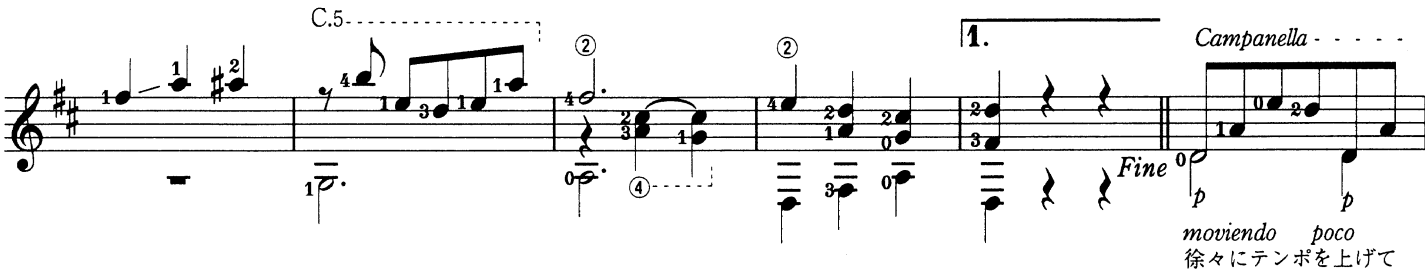

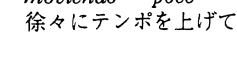

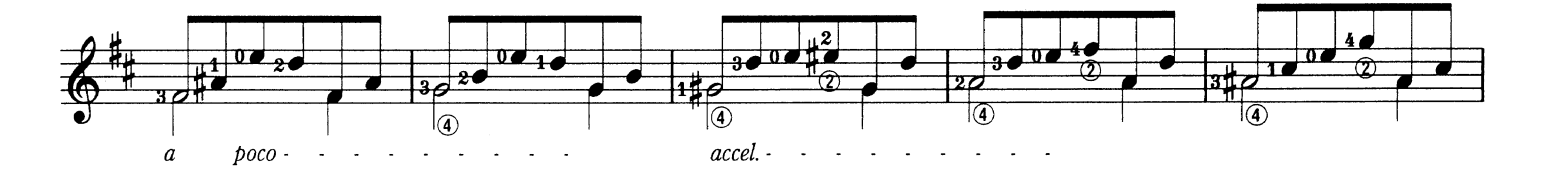

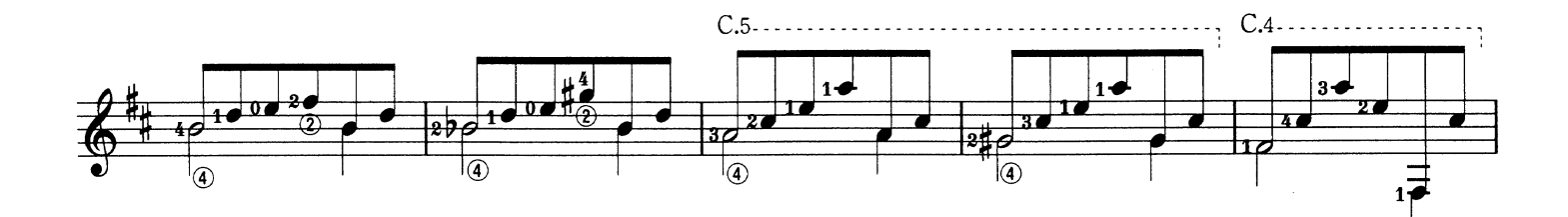

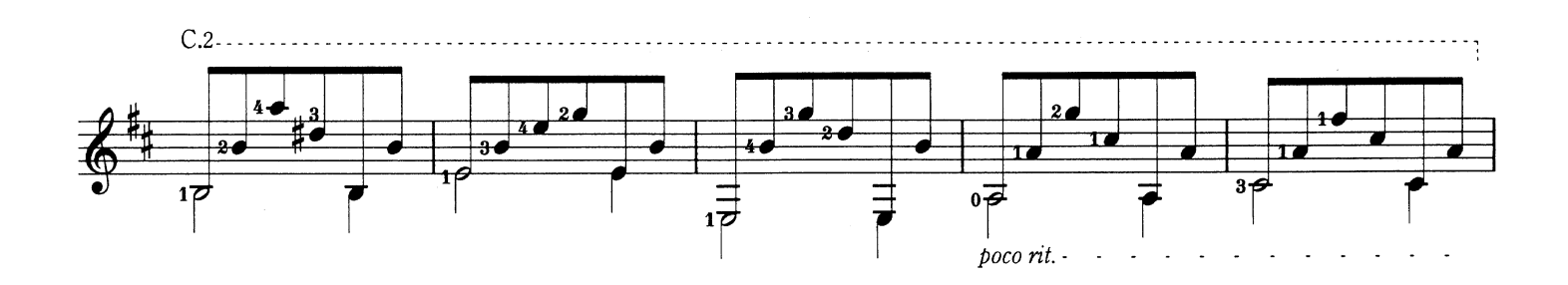

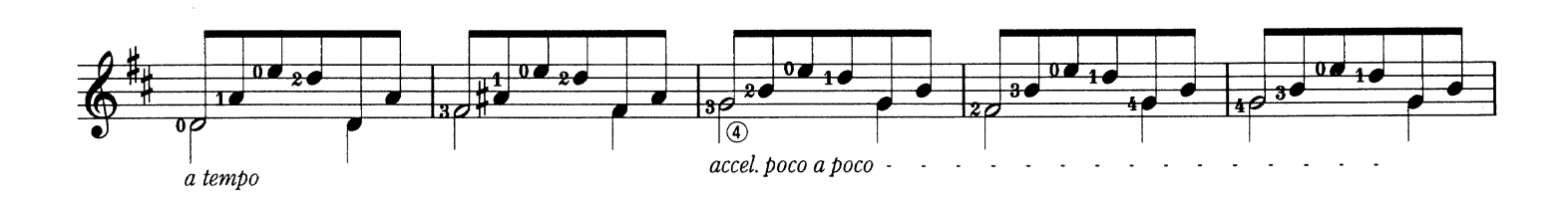

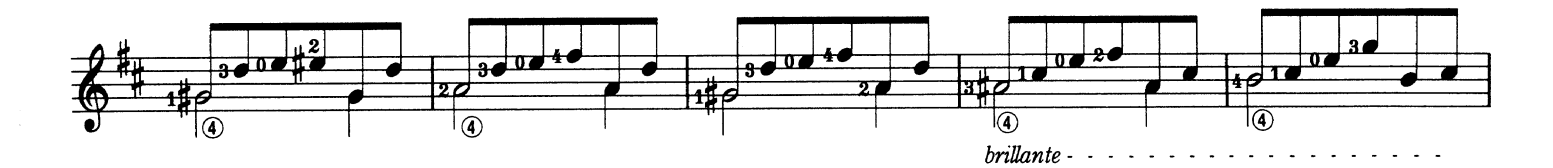

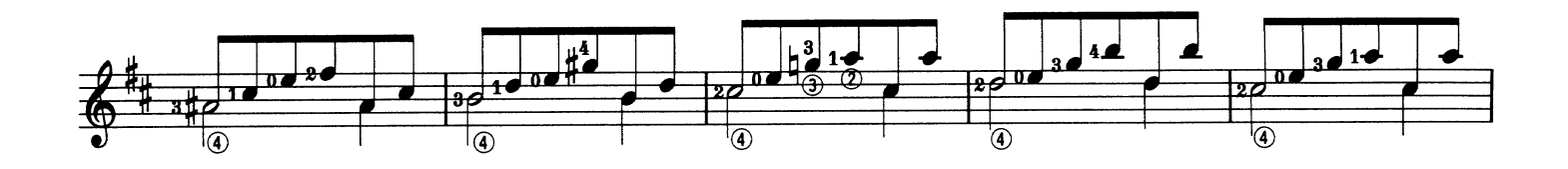

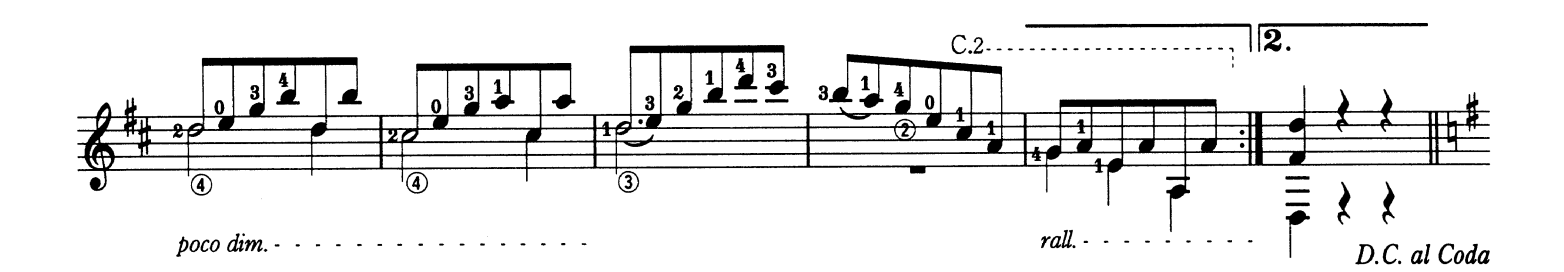

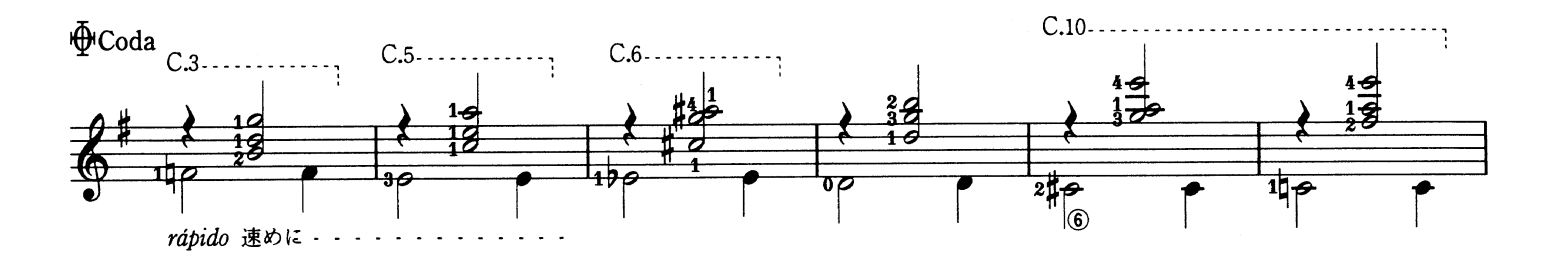

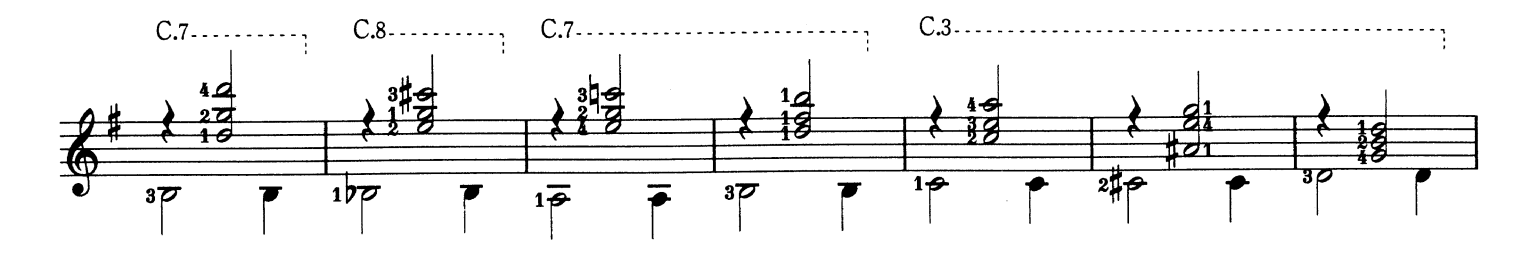

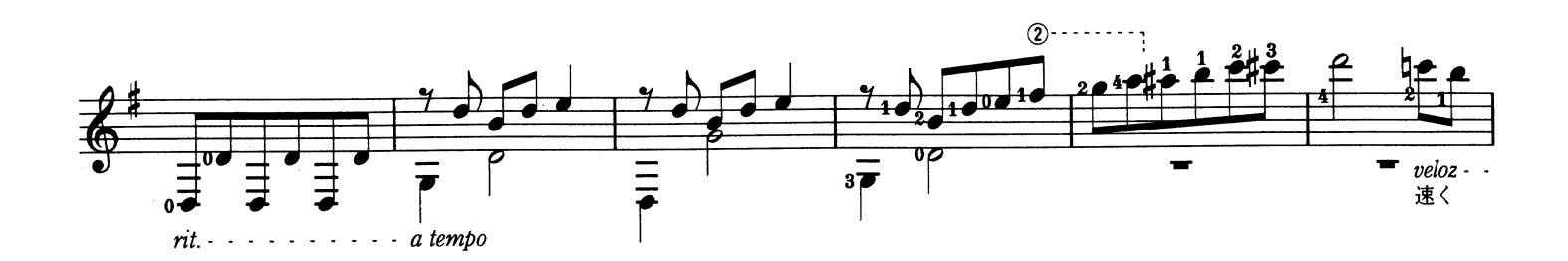

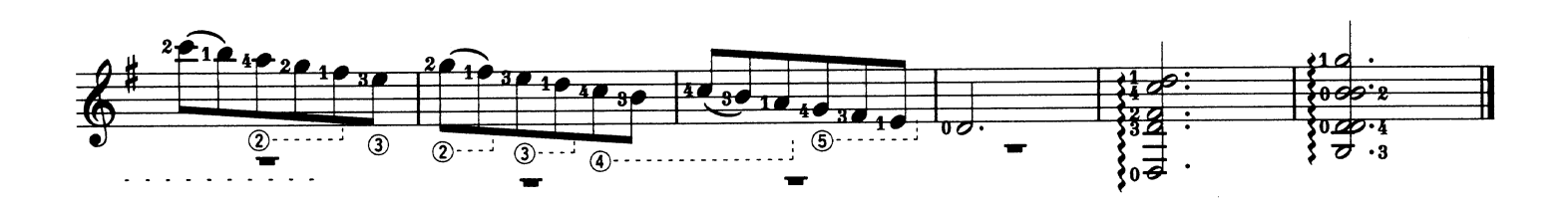

Sonata

K.322/L.483 ソナタ イ長調

Domenico Scarlatti D. スカルラッティ

Allegro  $C.2...$  $\frac{4}{3}$  $\frac{4}{1}$  $\frac{0}{3}$  $\frac{1}{2}$  $10^{2040}$  $\overline{\boldsymbol{\sigma}}$ 37 玉  $\overline{\theta}$  $\overline{0}$ σž £٤  $27$  $\overline{\overline{P}}$  $\overline{P}$  $\overline{\overline{P}}$  $40$ ąє 女母  $\overline{20}$  $\frac{3}{\sqrt{2}}$  $40$ 12  $\overline{2}$  $40$ 10  $\overline{\mathfrak{o}}\bullet$  $\overline{\bullet}$  $\overline{\mathbf{36}}$  $\circledast$  $\overline{2}$  $\overline{10}$  $\overline{\mathfrak{o}}$ τ‡  $36$  $\overline{\bullet}$  $\overline{\overline{P}}$  $\overline{P}$  $\overline{\overline{P}}$  $\overline{\overline{P}}$  $\overline{\bullet}$  $1\overline{p}$  $\overline{\bullet}$  $3\overline{p}$  $\overline{\mathbf{u}}$  $\overline{\mathbf{0}}$  $\overline{0}$  $\overline{\mathbf{u}}$  $\overline{\theta}$  $\overline{46}$  $\ddot{\bm{\theta}}$  $\overline{z}$ 7  $\overline{c}$ 여  $\overline{\overline{z}}$  $\frac{1}{\overline{p}}$  $46$  $\overline{P}$  $3\overline{p}$  $C.7......$  $\frac{1}{4}$  $\overline{\phantom{a}}$ 4 ₫  $\overline{A}$  $\overline{\mathbf{3}}$ ◢ 7  $4 - 2$ 30 孟  $2<sub>0</sub>$  $\pm 1$  $\bullet$ ø ø  $\overline{\mathbf{36}}$  $\frac{1}{1 + \frac{1}{1 + \frac{1}{1}} \frac{1}{1 + \frac{1}{1 + \frac{1}{1}} \frac{1}{1 + \frac{1}{1 + \frac{$ ক্তি ه و.  $\varpi$  $\overline{P}$  $1\overline{p}$  $\overline{\overline{P}}$ Þ  $\overline{\bullet}$  $\overline{\tilde{\boldsymbol{\varphi}}}$ з. 2  $C.7$  $C.3$ .  $^{\circledR}$  $\frac{2}{2}$  $\circled{3}$  $\frac{1}{4}$  $\sum_{i=1}^{3}$  $\frac{1}{2}$ ≚  $4.2$ -9  $\overline{20}$  $30$ 32 T 7 7  $\overline{\mathbf{e}}$ bě  $\overline{\bigcirc}$  $\overline{\phantom{a}}$  $\frac{1}{\beta}$ र्णव  $\frac{1}{2}$  $\overline{\bm{\tau}}$  $\frac{1}{\sigma}$  $1\overline{p}$  $\frac{1}{\sqrt{2}}$  $\overline{p}$  $\frac{1}{4}$  $\overline{P}$  $\overline{P}$  $\overline{\mathcal{P}}$  $C.3.$  $\frac{1}{2}$ <u>44 ha</u>  $\frac{1}{2}$  $\mathbf{0}$  $30$  $\overline{\phantom{a}}$  $\overline{\mathbf{t}}$ ø  $\overline{z}$  $\overline{2}$  $\P{\bm \tau}$  $\overline{\boldsymbol{\varphi}}$  $\overline{\overline{P}}$  $\overline{\tilde{\boldsymbol{\epsilon}}}$  $\natural \overline{\overline{P}}$  $\overline{P}$  $\overline{\boldsymbol{v}}$  $C.7 \overline{\mathbf{0}}$  $\frac{3}{\sqrt{3}}$ 变 <u> 70</u>  $\bullet$  $200000$  $\overrightarrow{1}$  $\overline{\mathbf{0}}$  $\overline{\mathbf{0}}$  $\mathbf{h}^{\mathbf{z}}$ 37  $\overline{10}$ 40 7  $\overline{10}$  $\overline{\mathbf{34}}$  $\overline{a}$  $\overline{q}$  $z\overline{z}$  $\overline{\mathcal{P}}$  $\overline{P}$ D  $\frac{1}{\overline{p}}$  $\overline{\overline{P}}$  $47$  $2\overline{P}$  $\sqrt{2}$ .  $C.1...$  $\overline{\mathbf{1}}$ .  $\mathbf{u}$  $\sharp$  $\overline{\phantom{a}}$  $\ddot{\textbf{C}}$  $\theta$  30 ∙  $\overline{\mathbf{0}}$  $\overline{\theta}$  $30<sub>10</sub>$  $10<sub>46</sub>$ ø  $\frac{1}{\overline{p}}$  $\frac{d}{d}$  $\bullet$  $\frac{1}{1}$  $\overline{\bullet}$  $\overline{\bullet}$  $2\overline{p}$  $\overline{\mathcal{C}}$ Ρ  $\frac{1}{\sigma}$ 

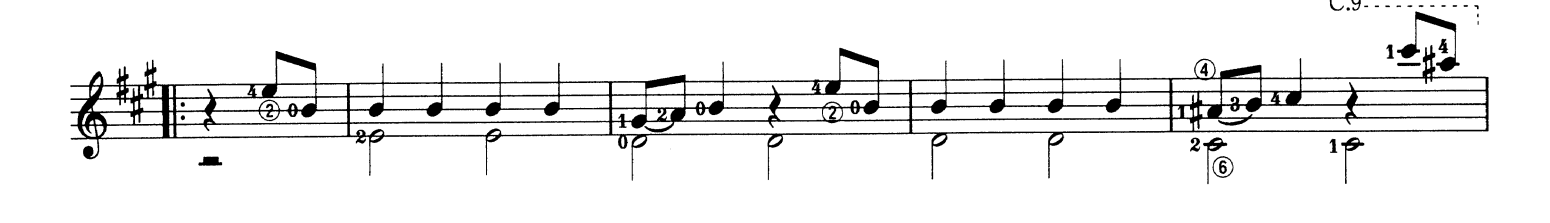

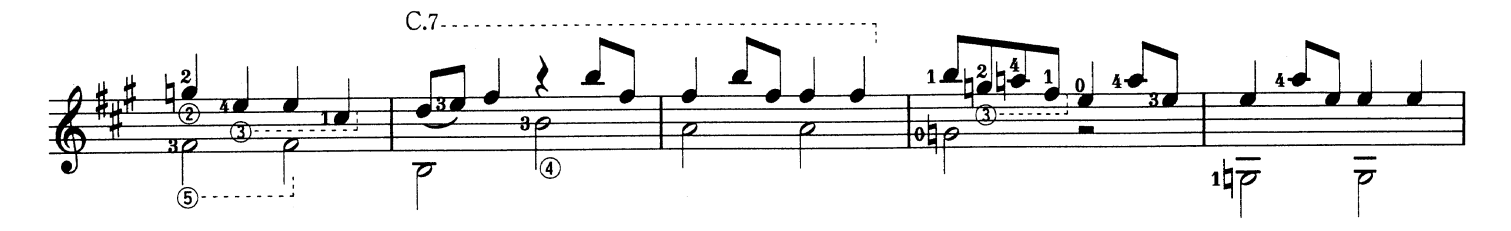

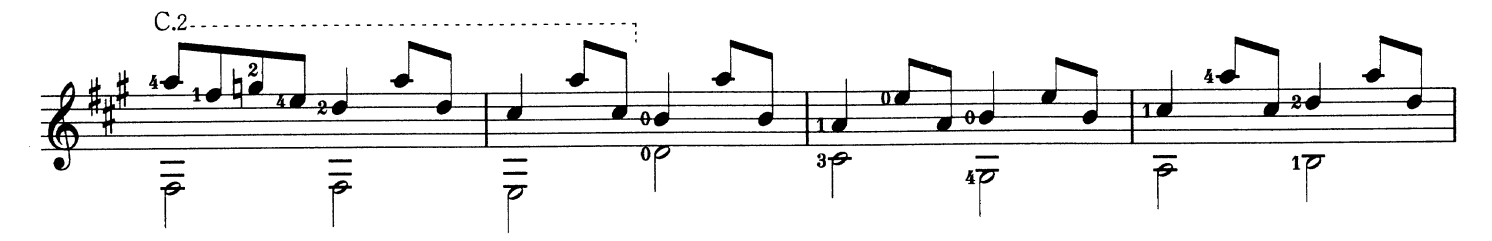

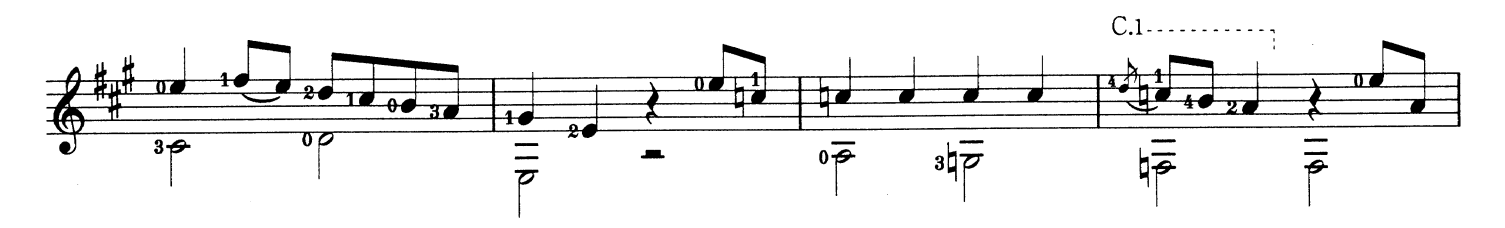

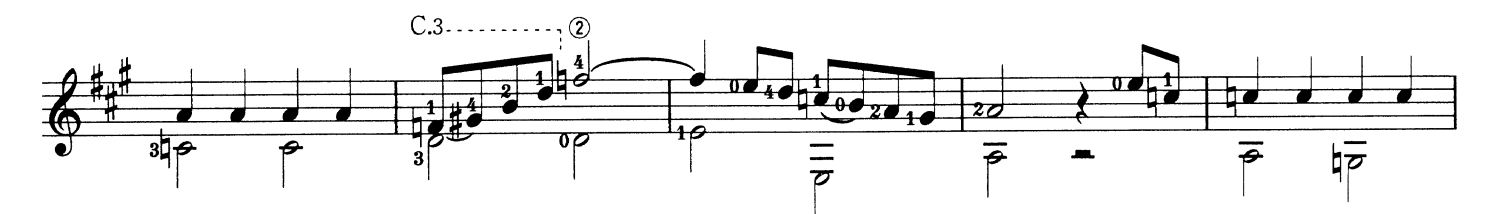

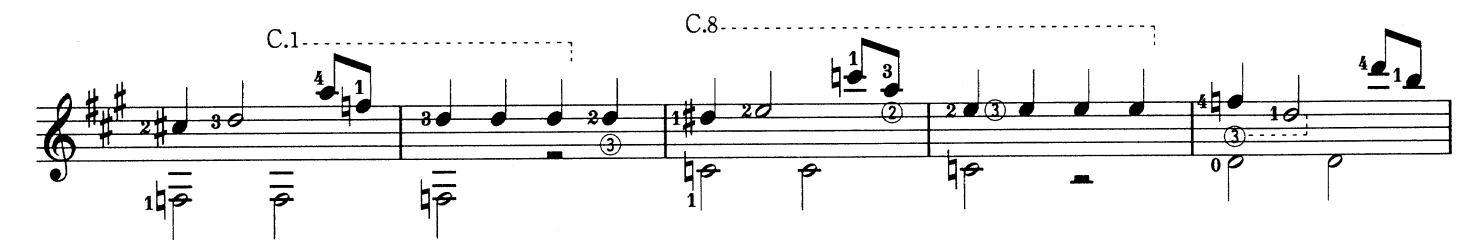

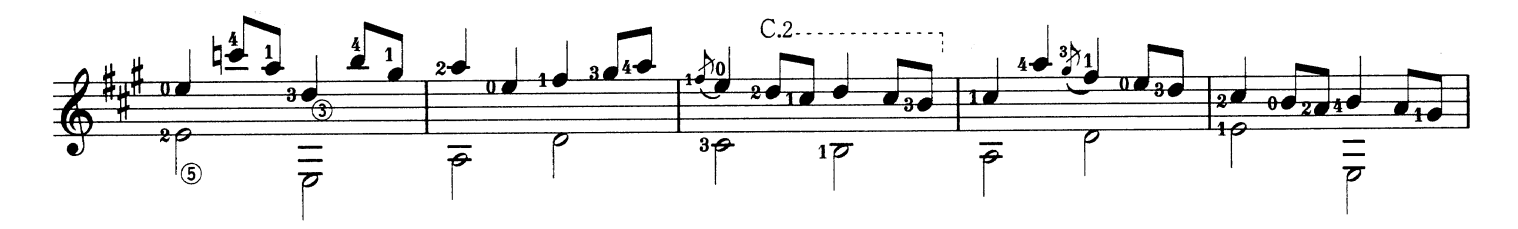

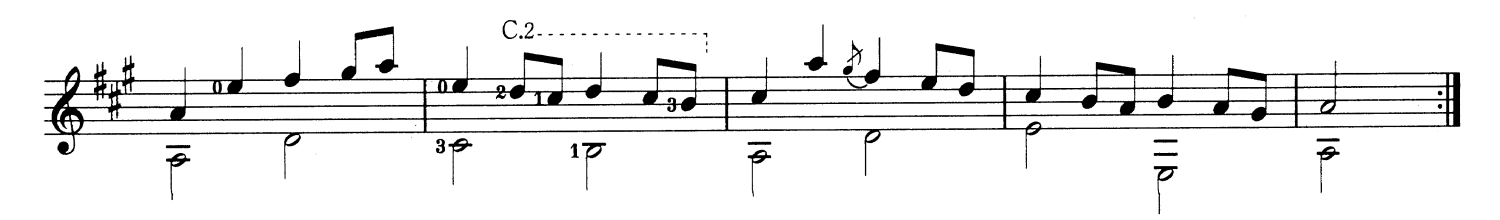

Domenico Scarlatti D. スカルラッティ

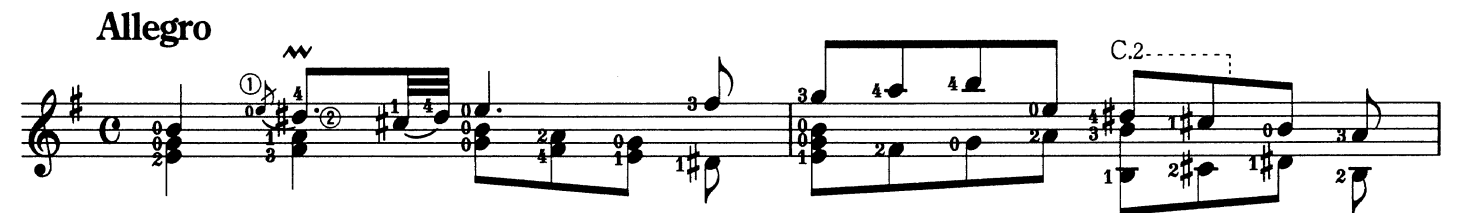

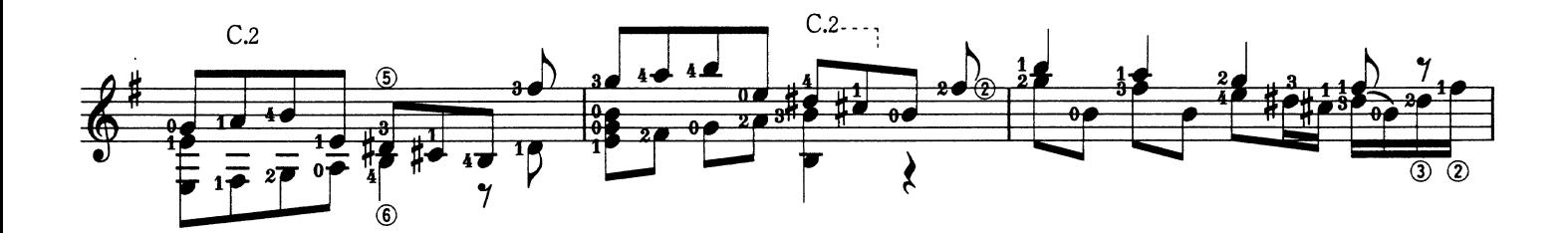

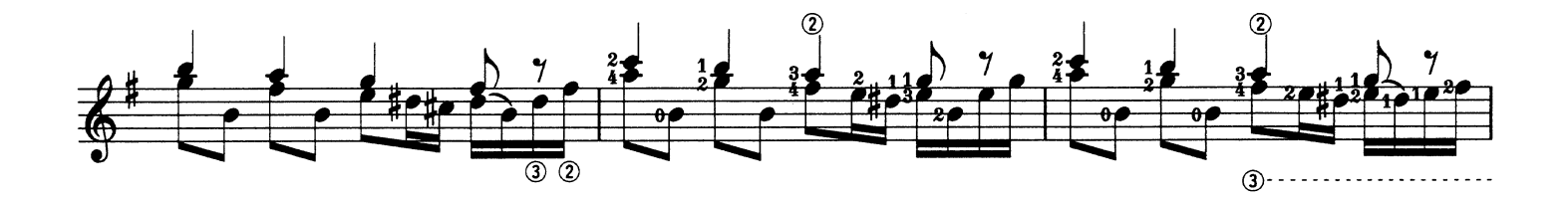

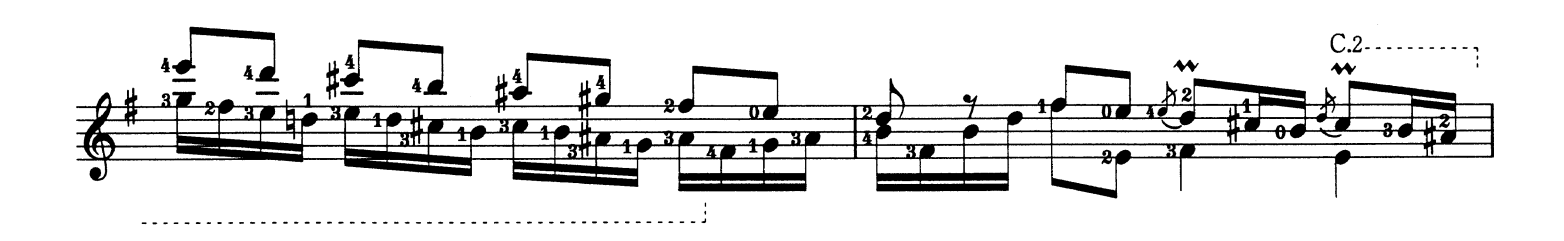

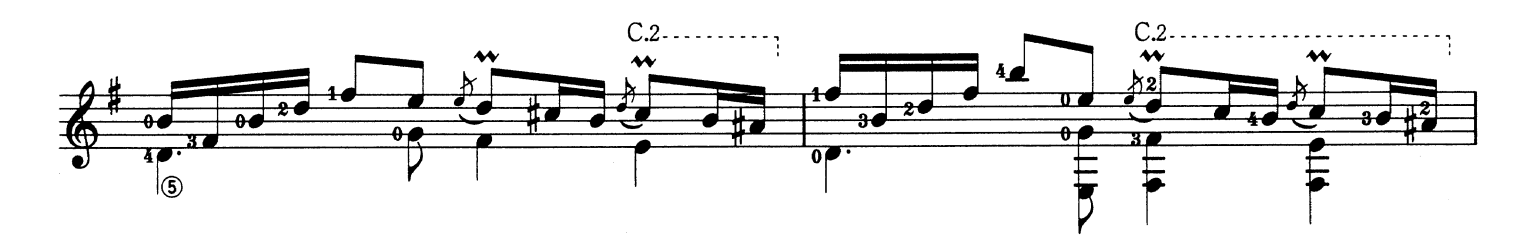

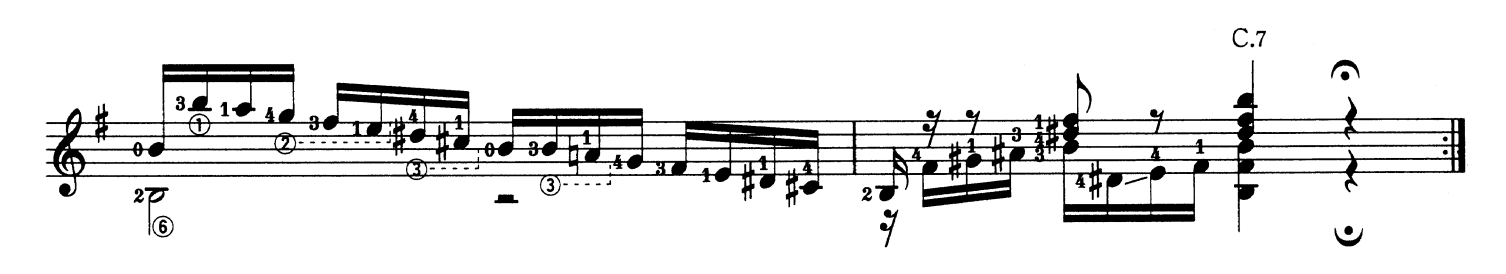

Sonata K.11/L.352<br>ソナタ ホ短調

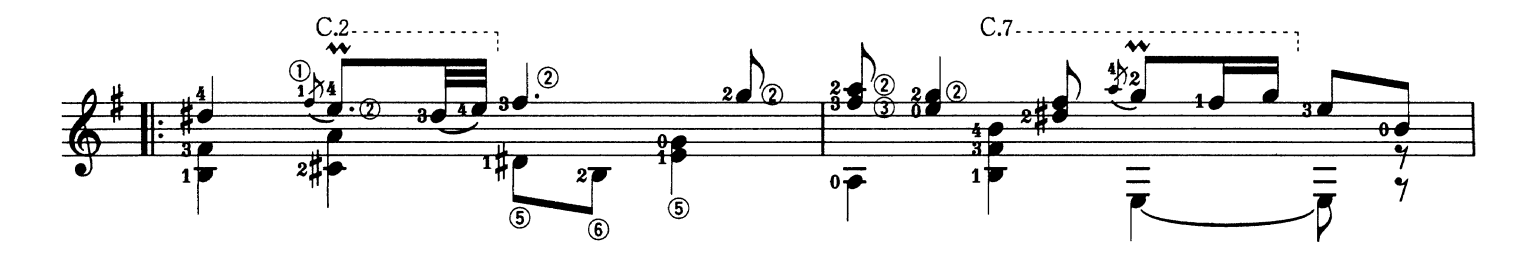

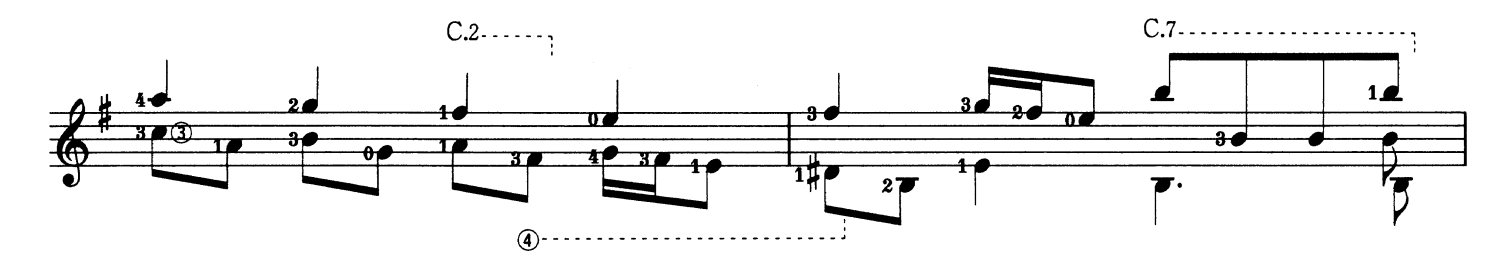

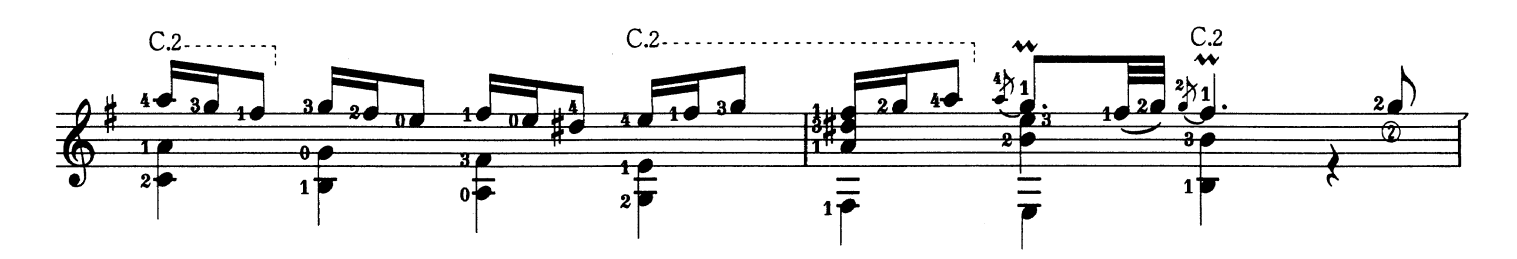

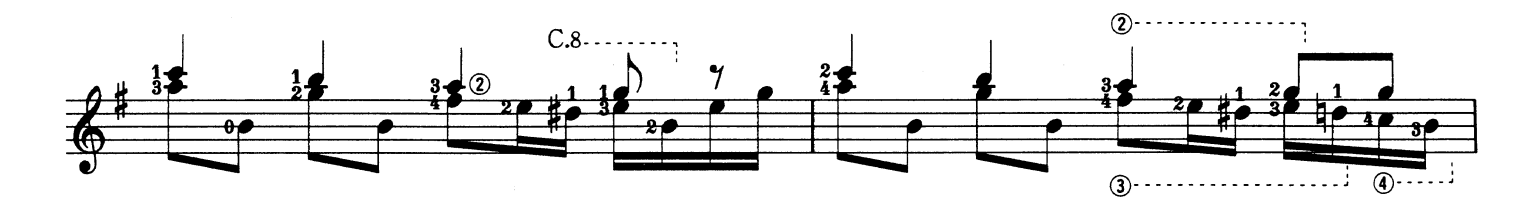

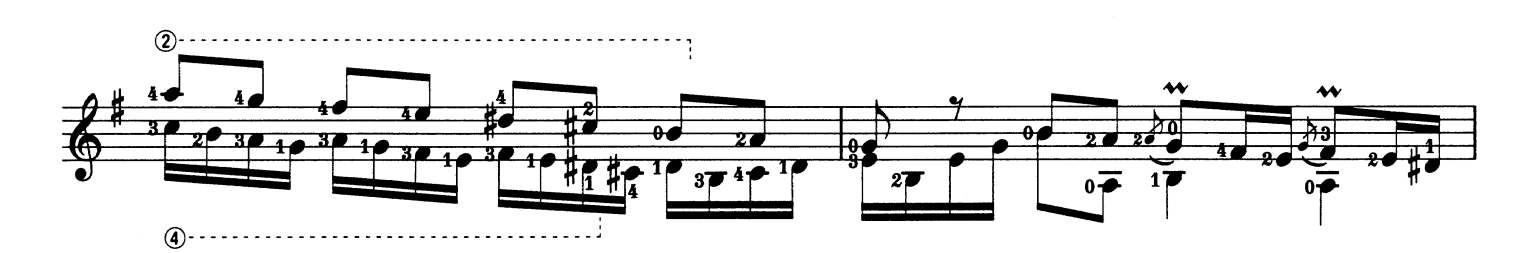

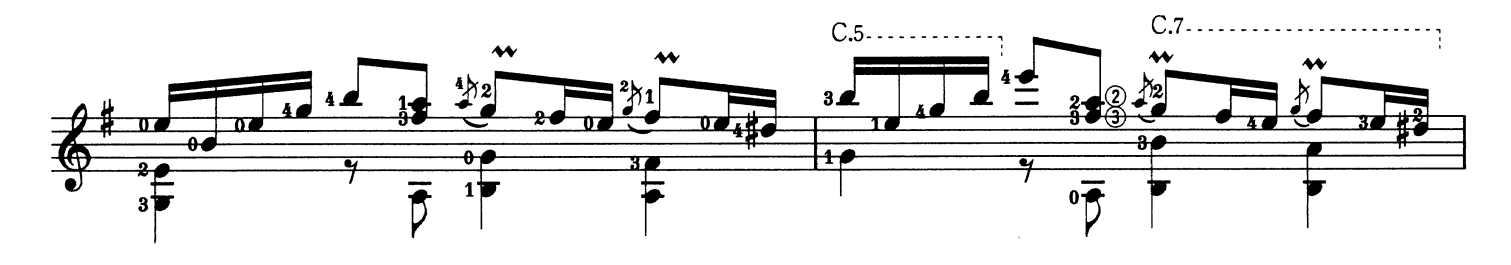

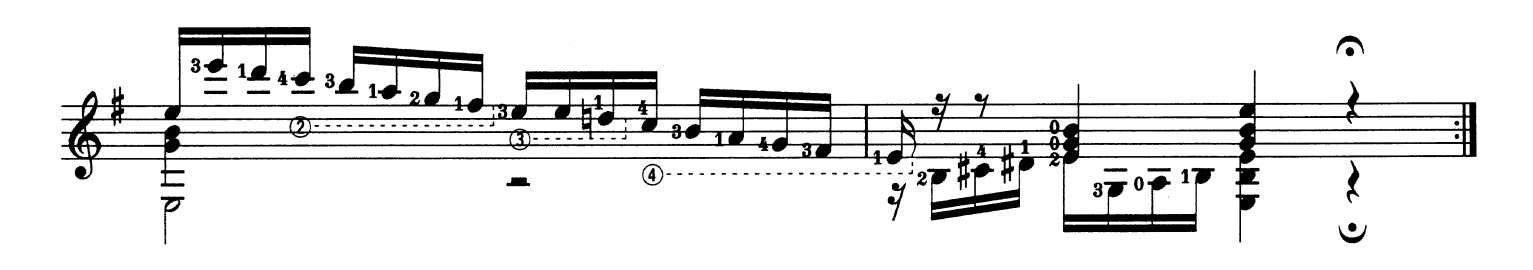

Domenico Scarlatti

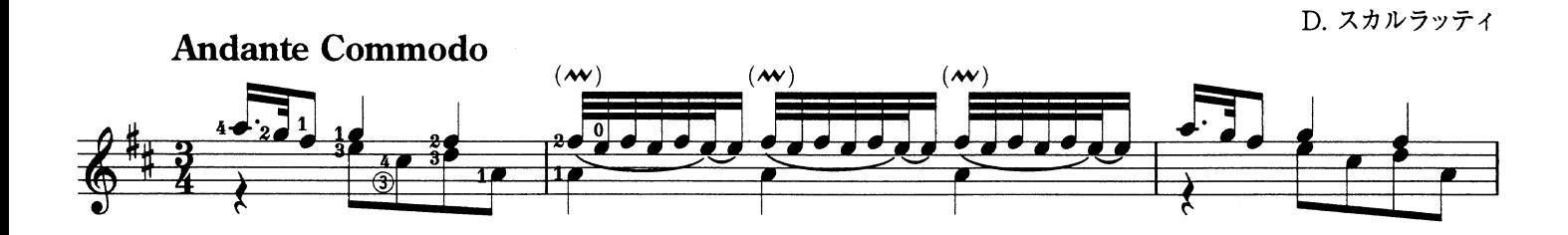

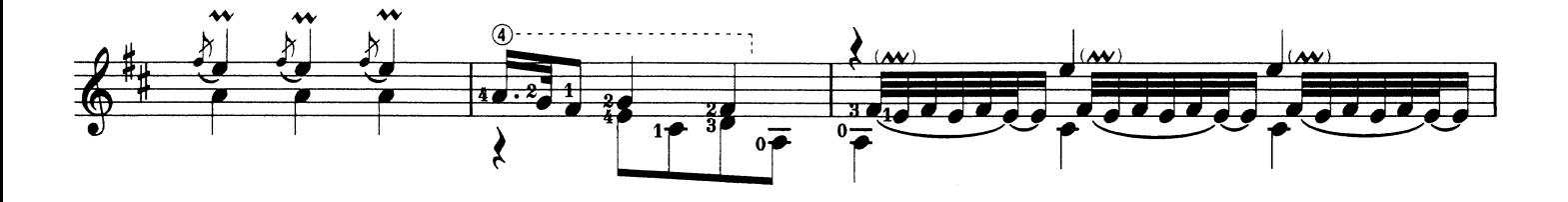

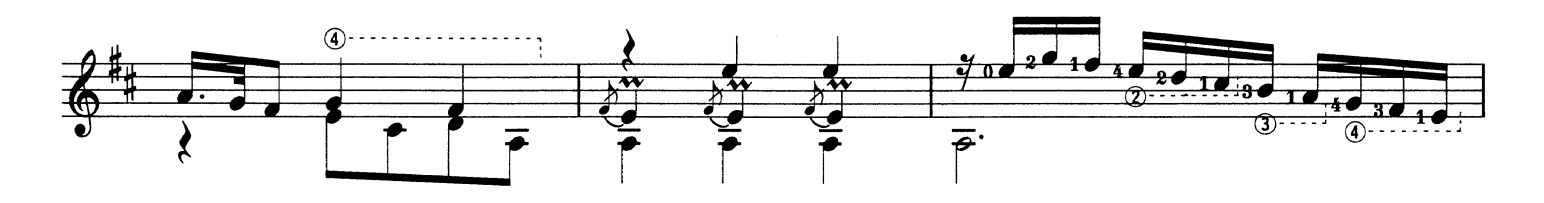

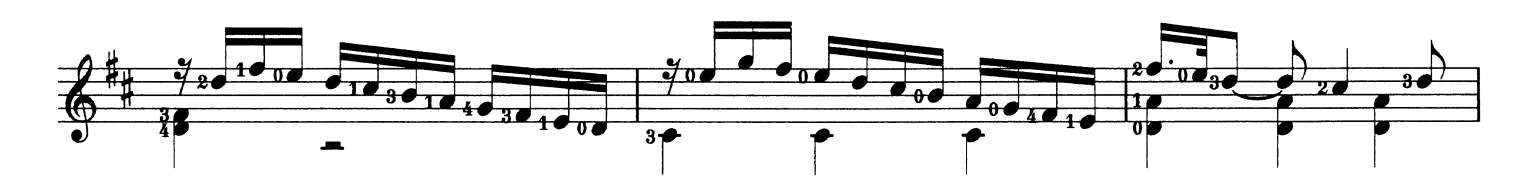

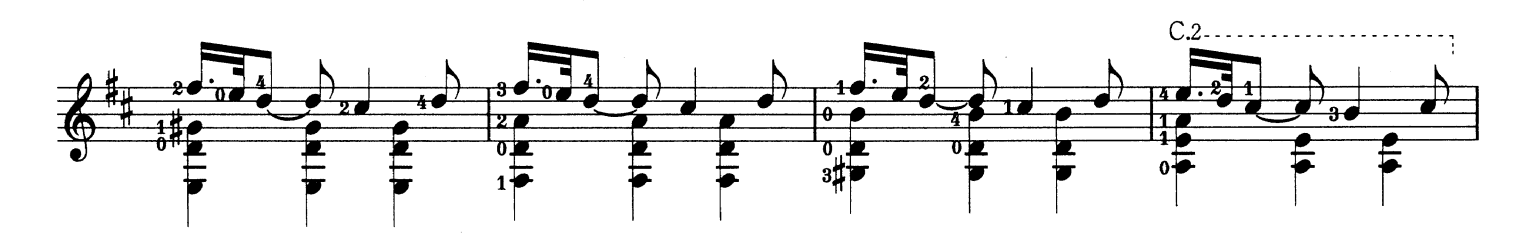

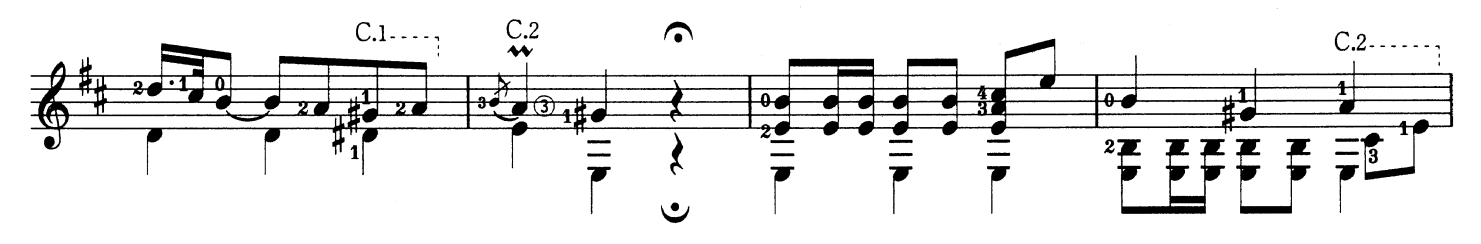

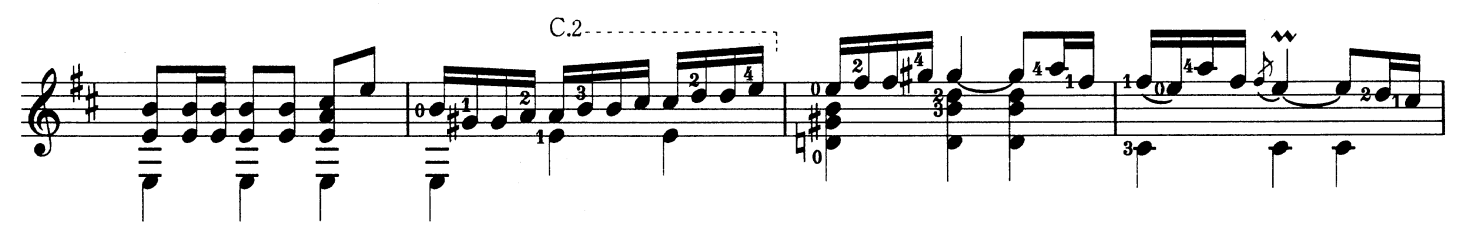

Sonata  $K.380/L.23$ ソナタ ニ長調

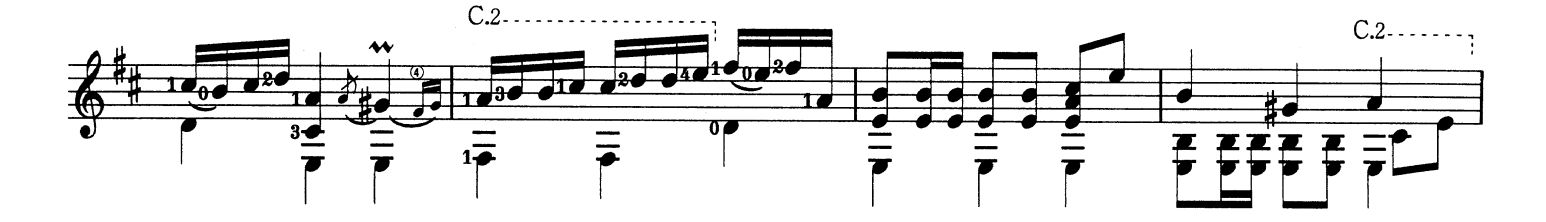

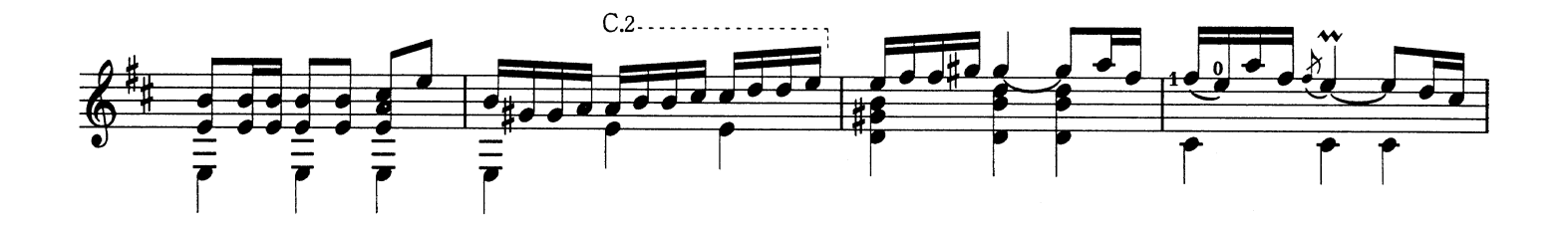

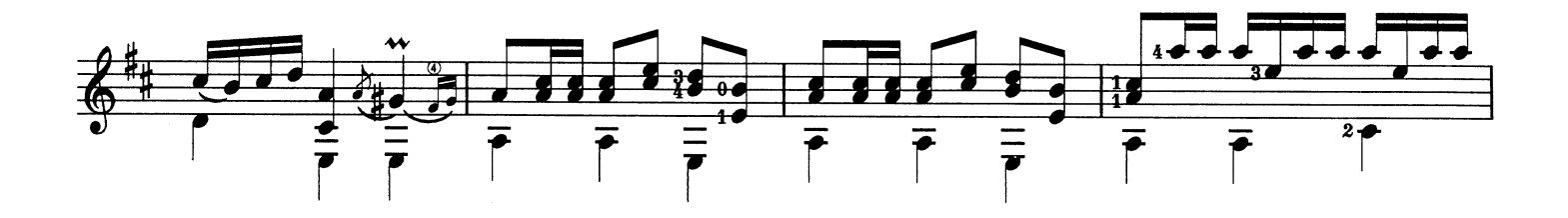

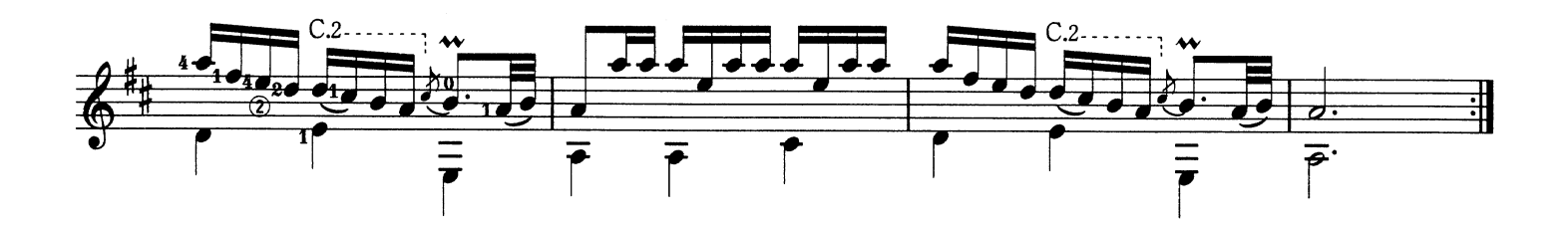

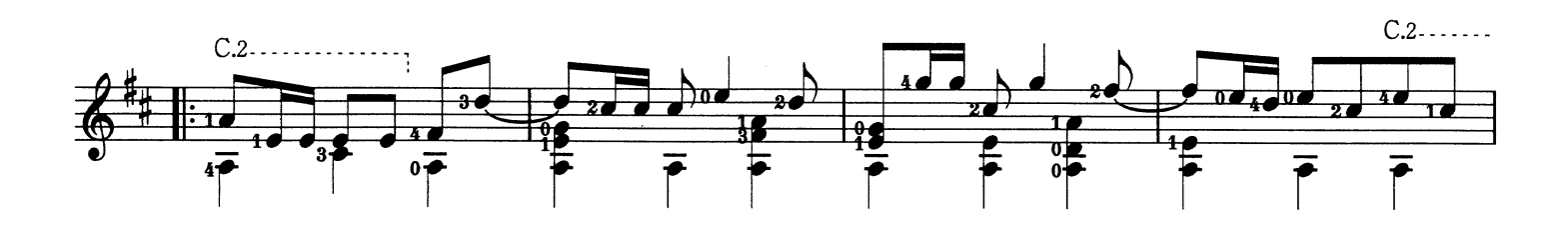

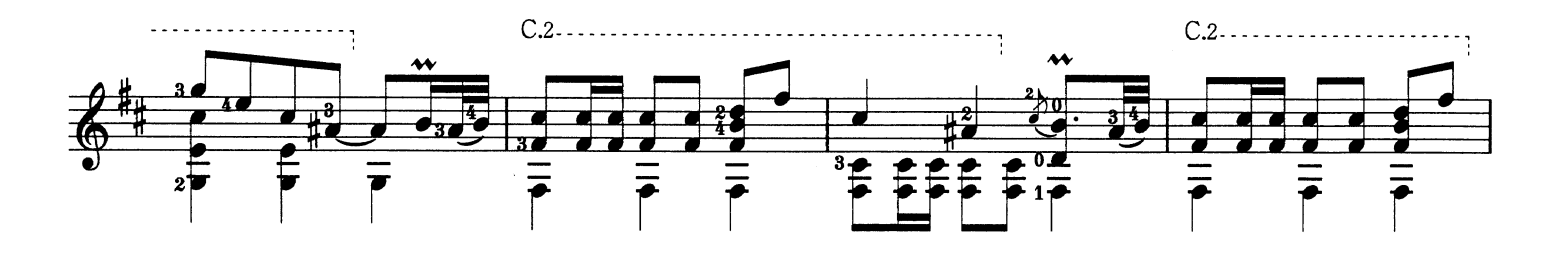

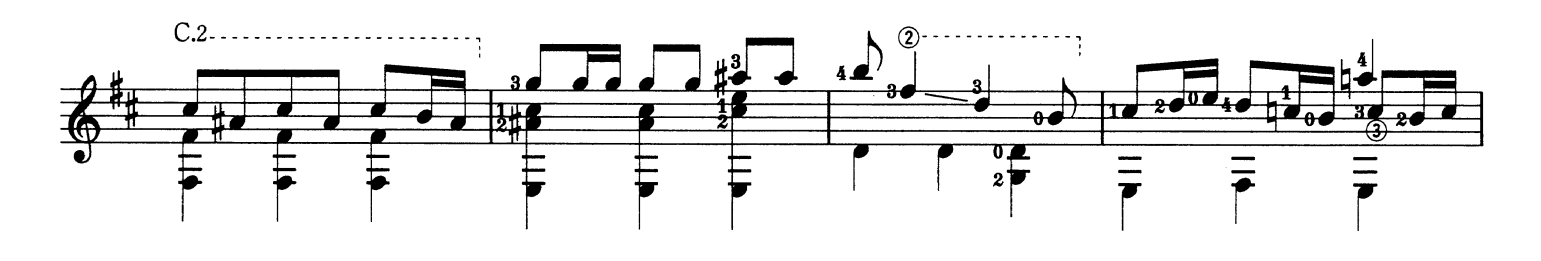

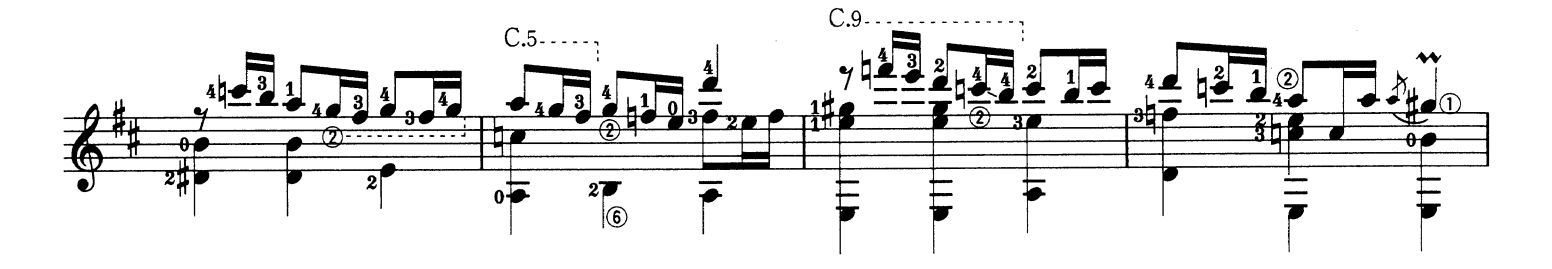

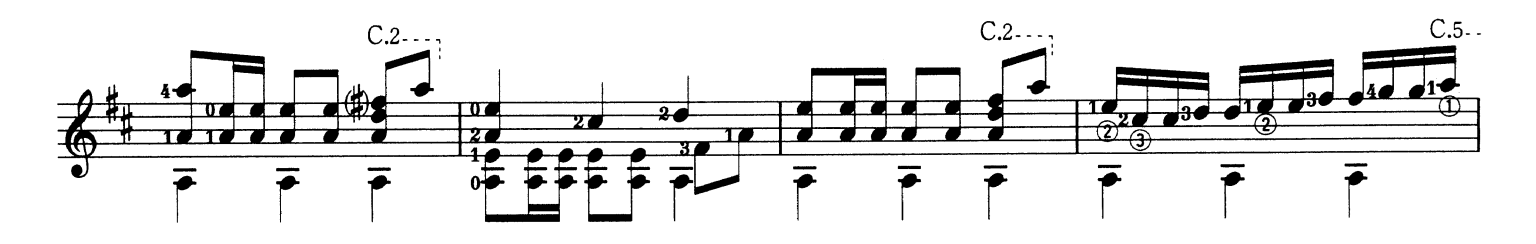

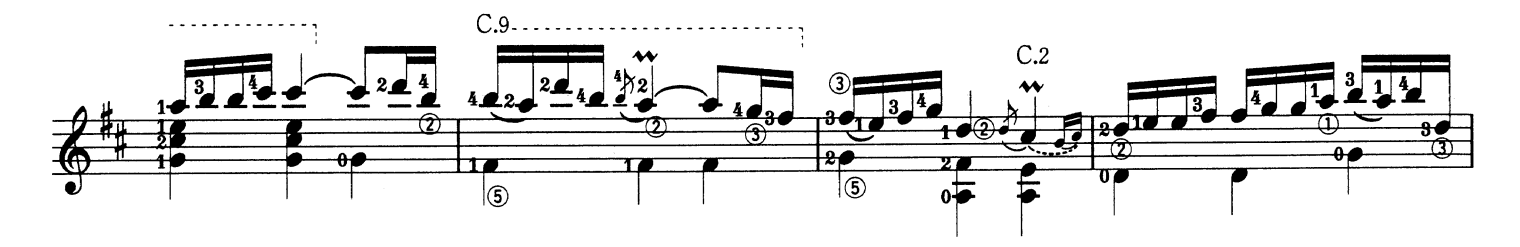

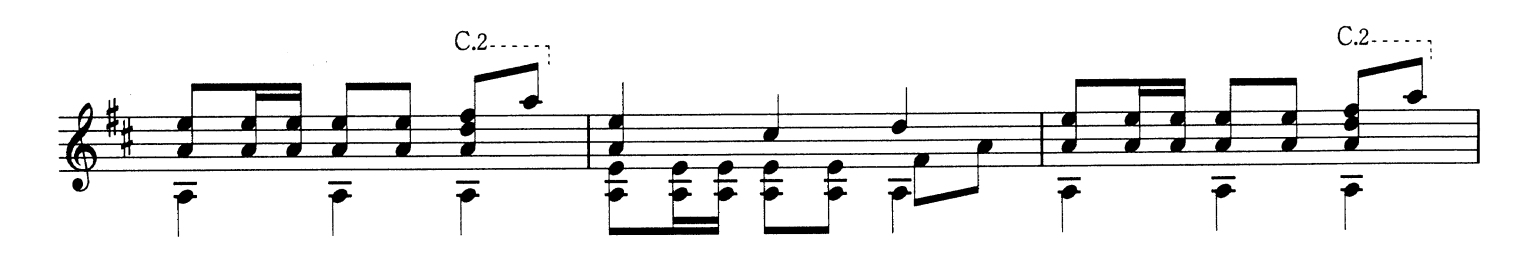

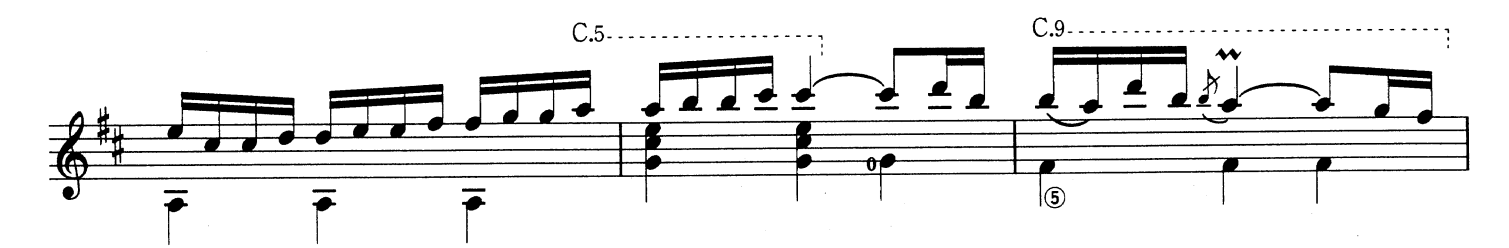

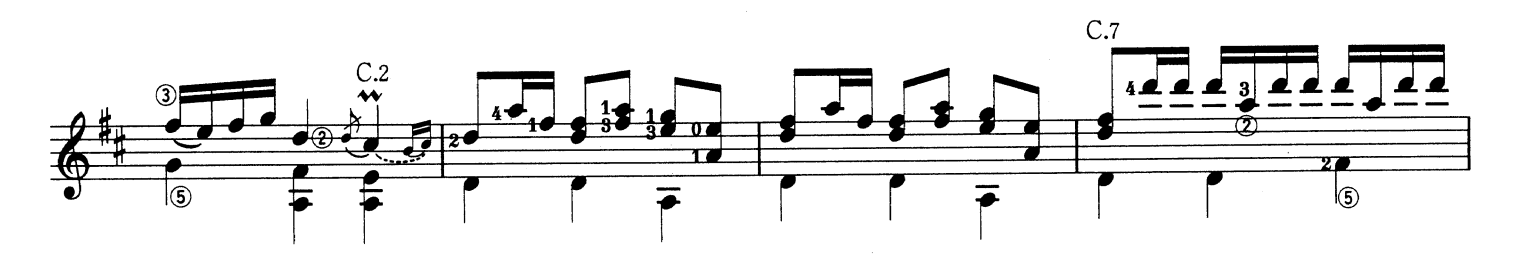

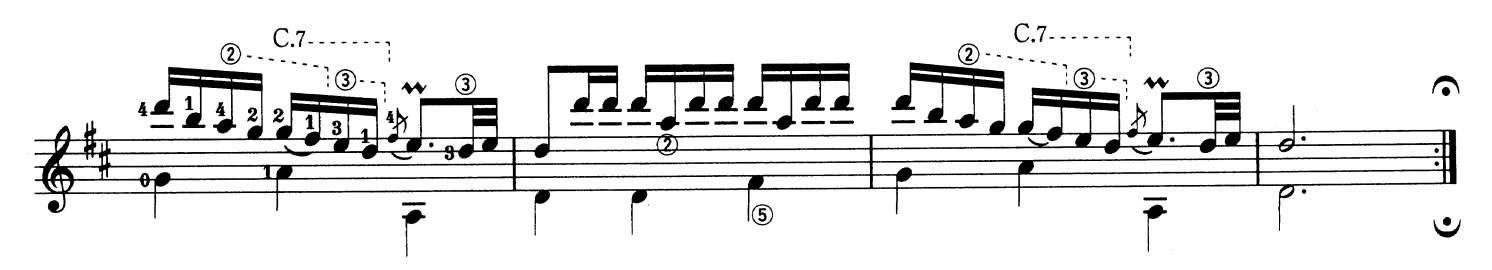

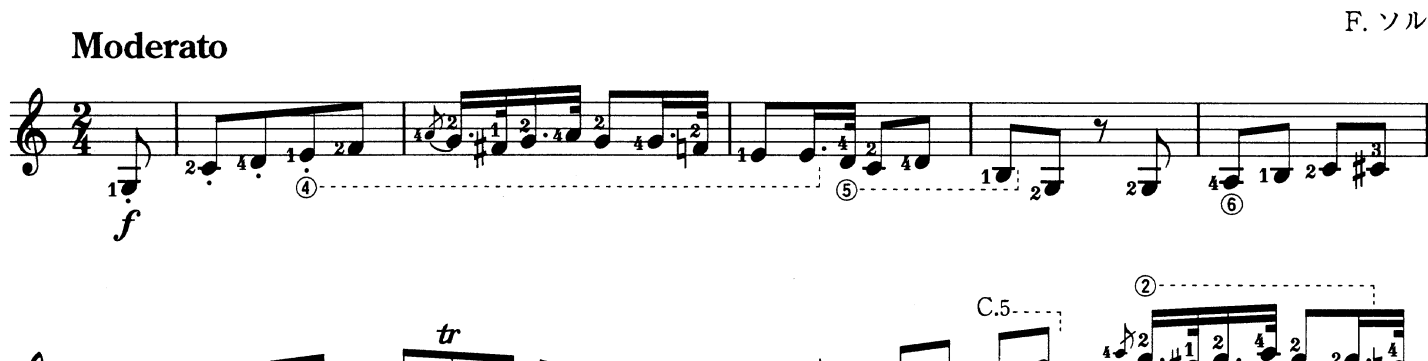

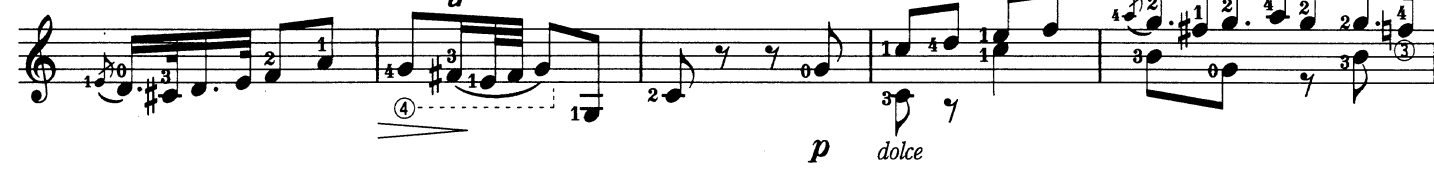

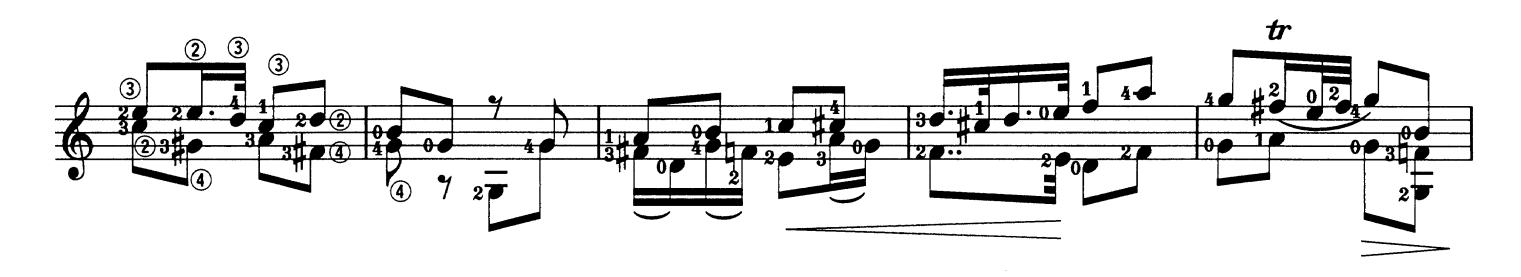

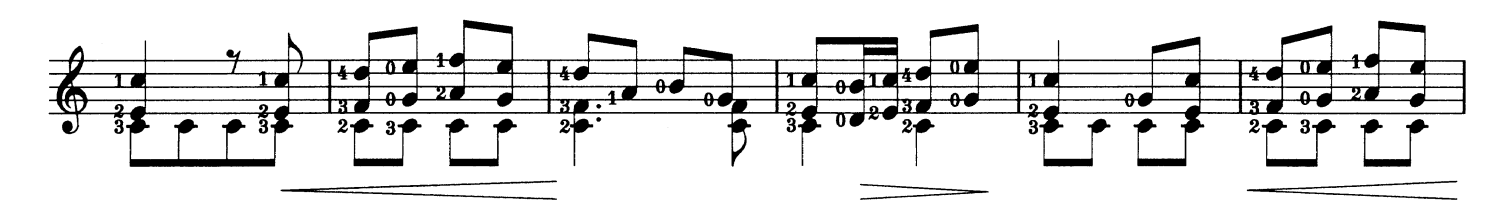

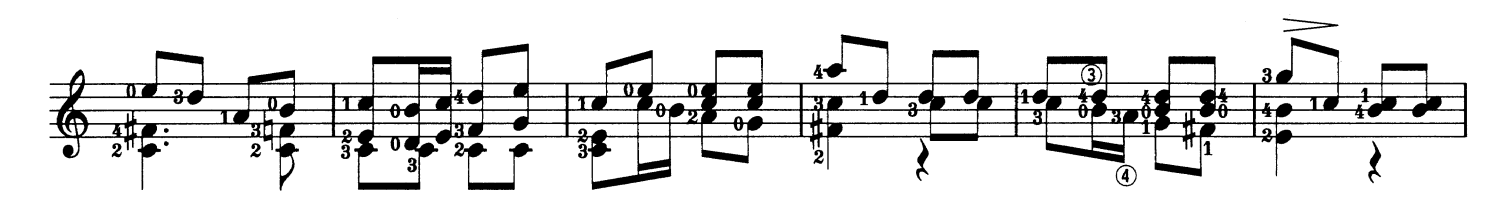

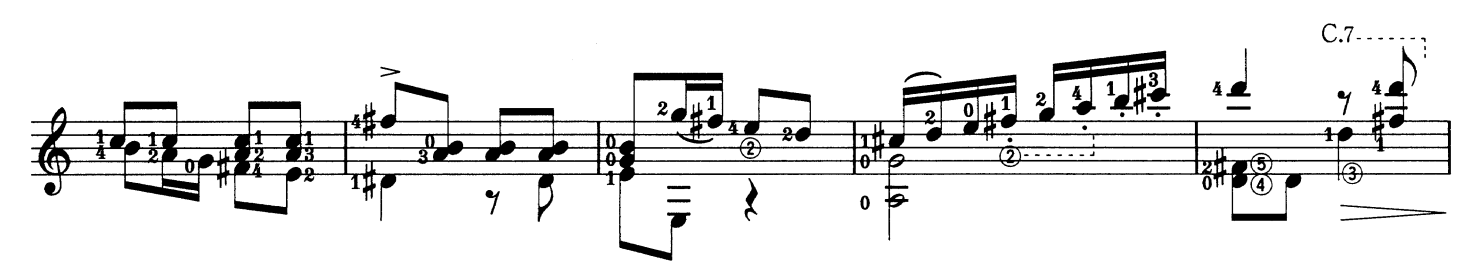

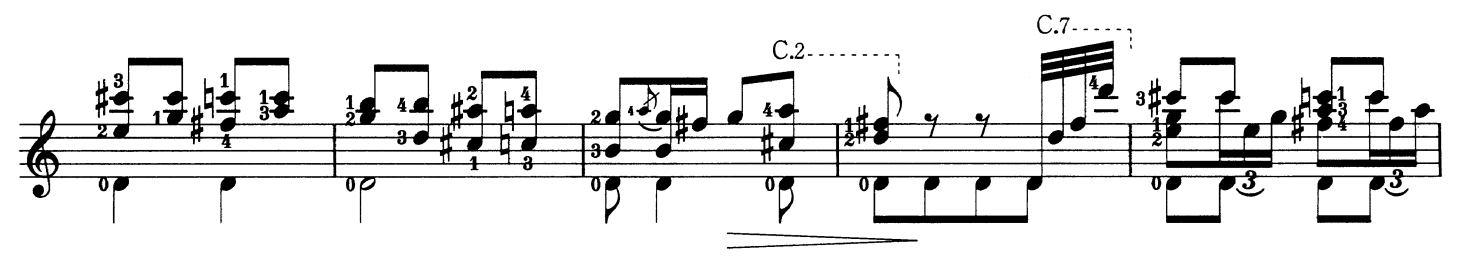

Fernando Sor

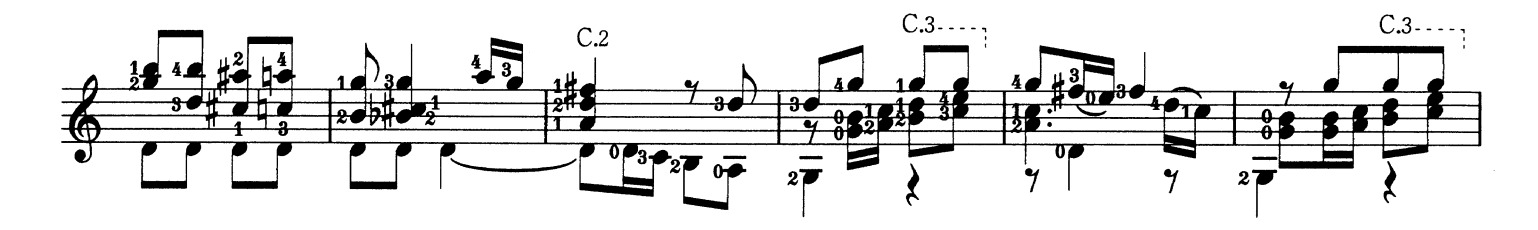

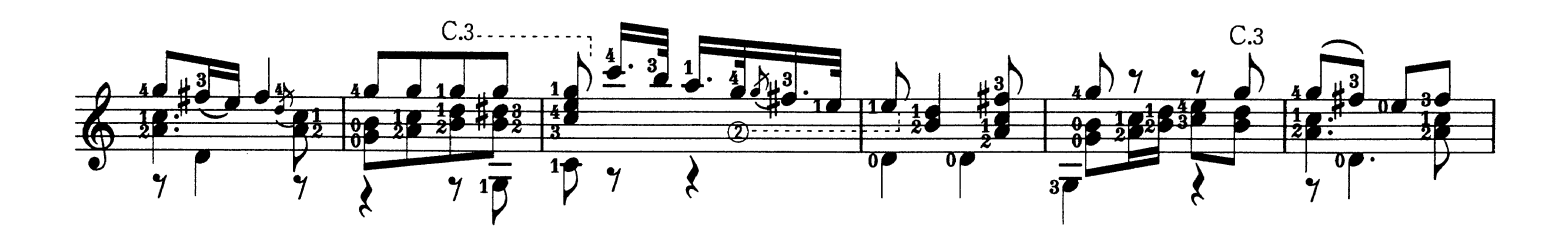

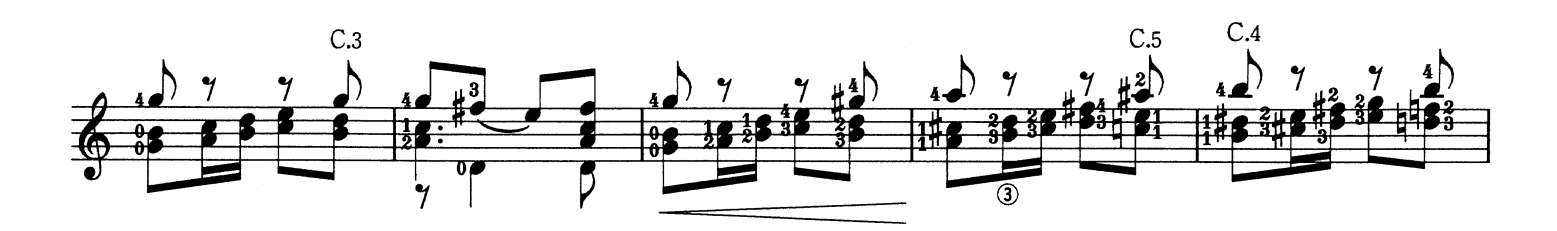

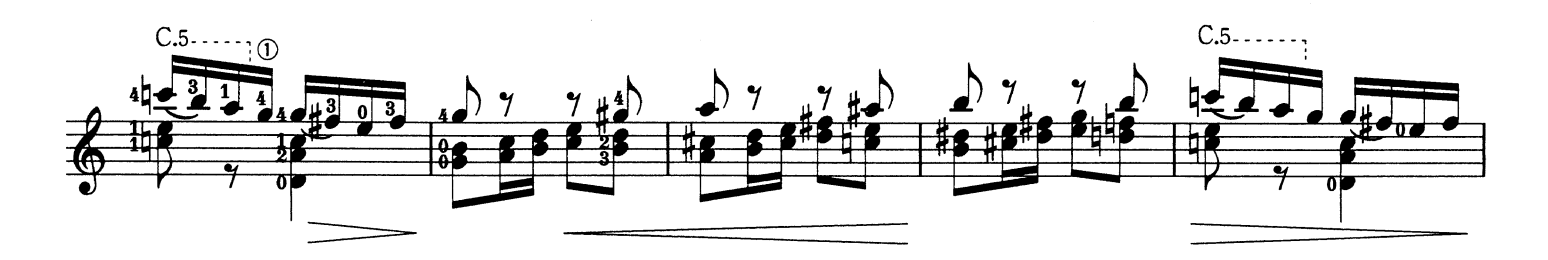

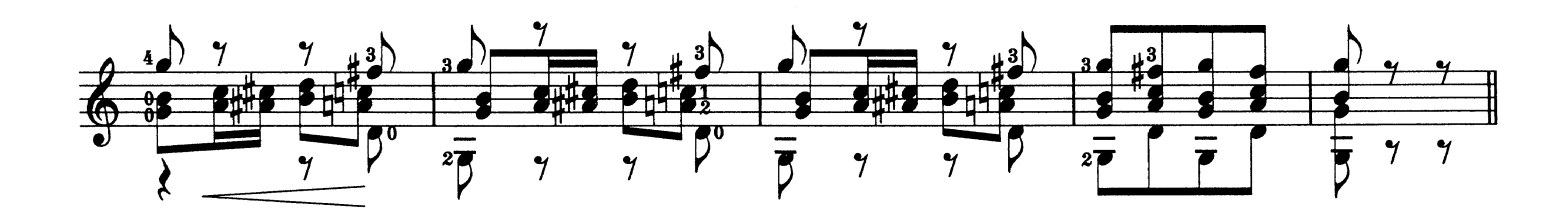

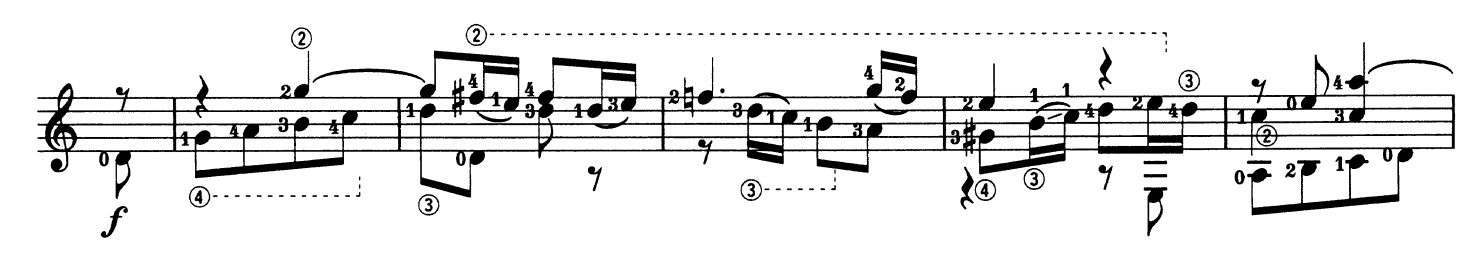

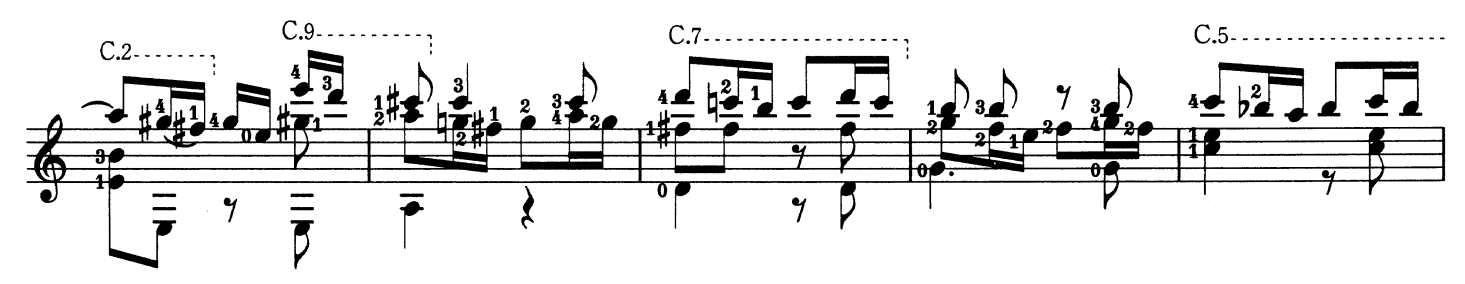

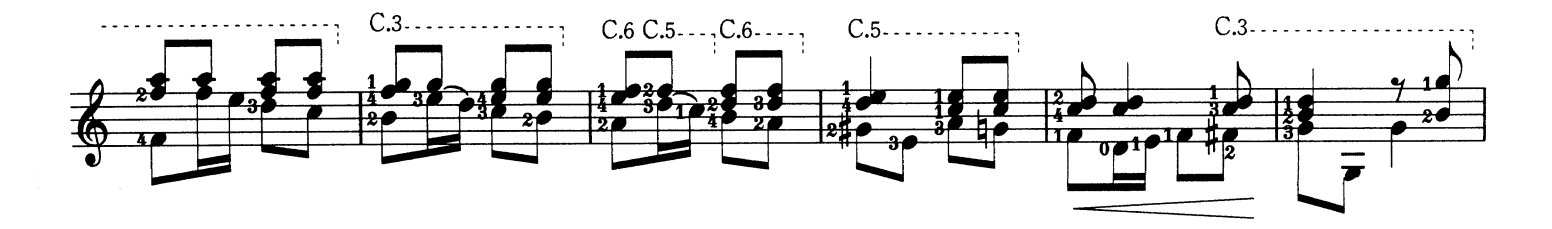

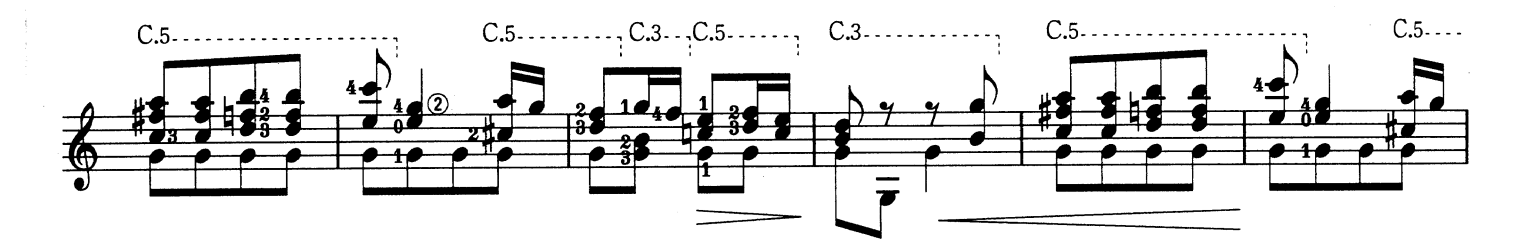

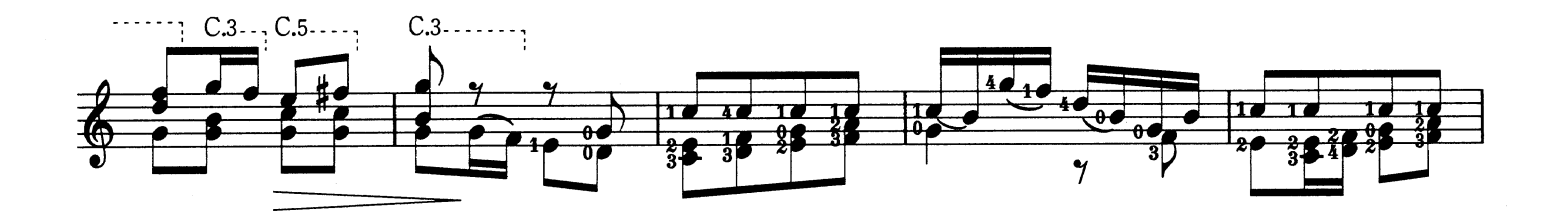

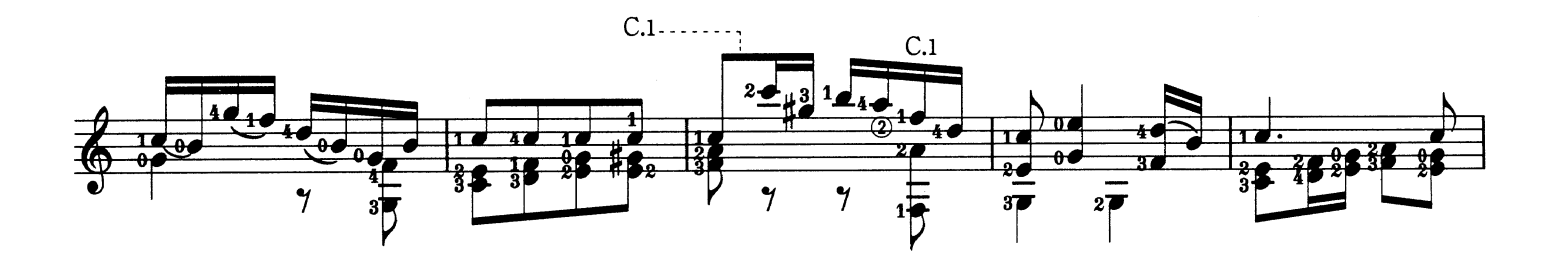

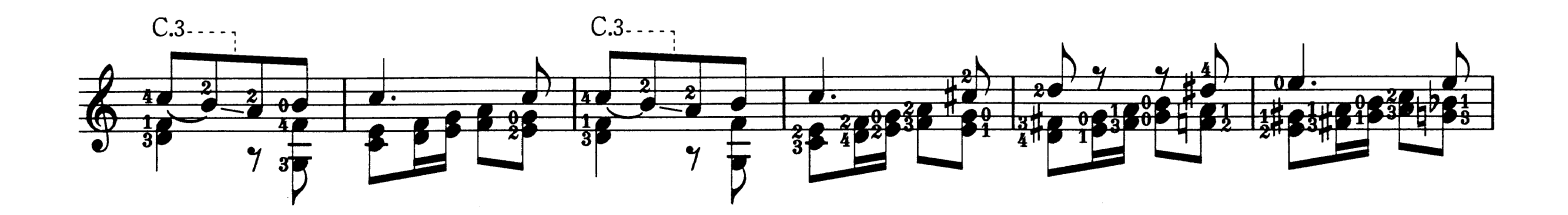

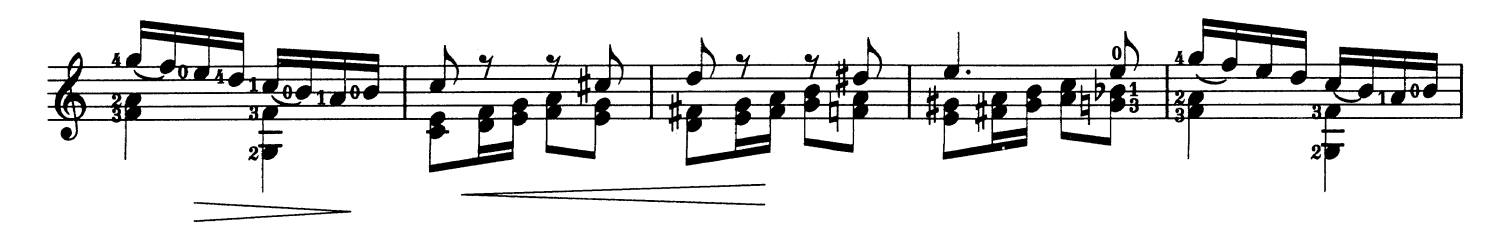

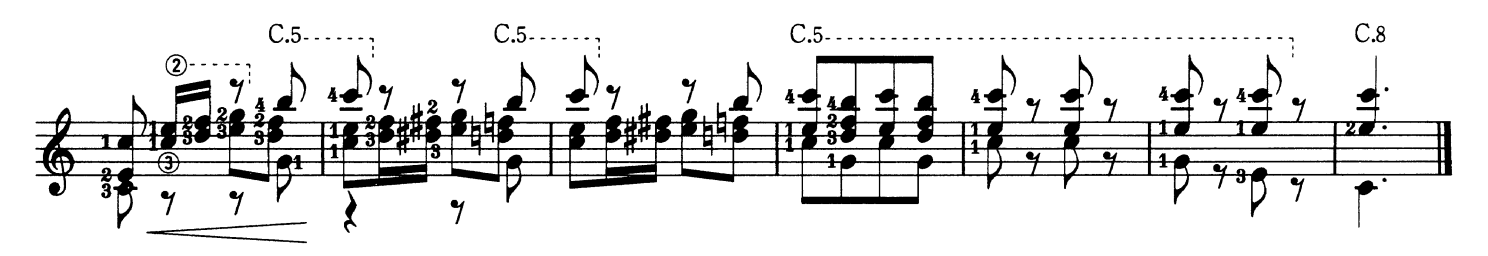

Sarabande サラバンド

Georg Friedrich Händel G. F. ヘンデル

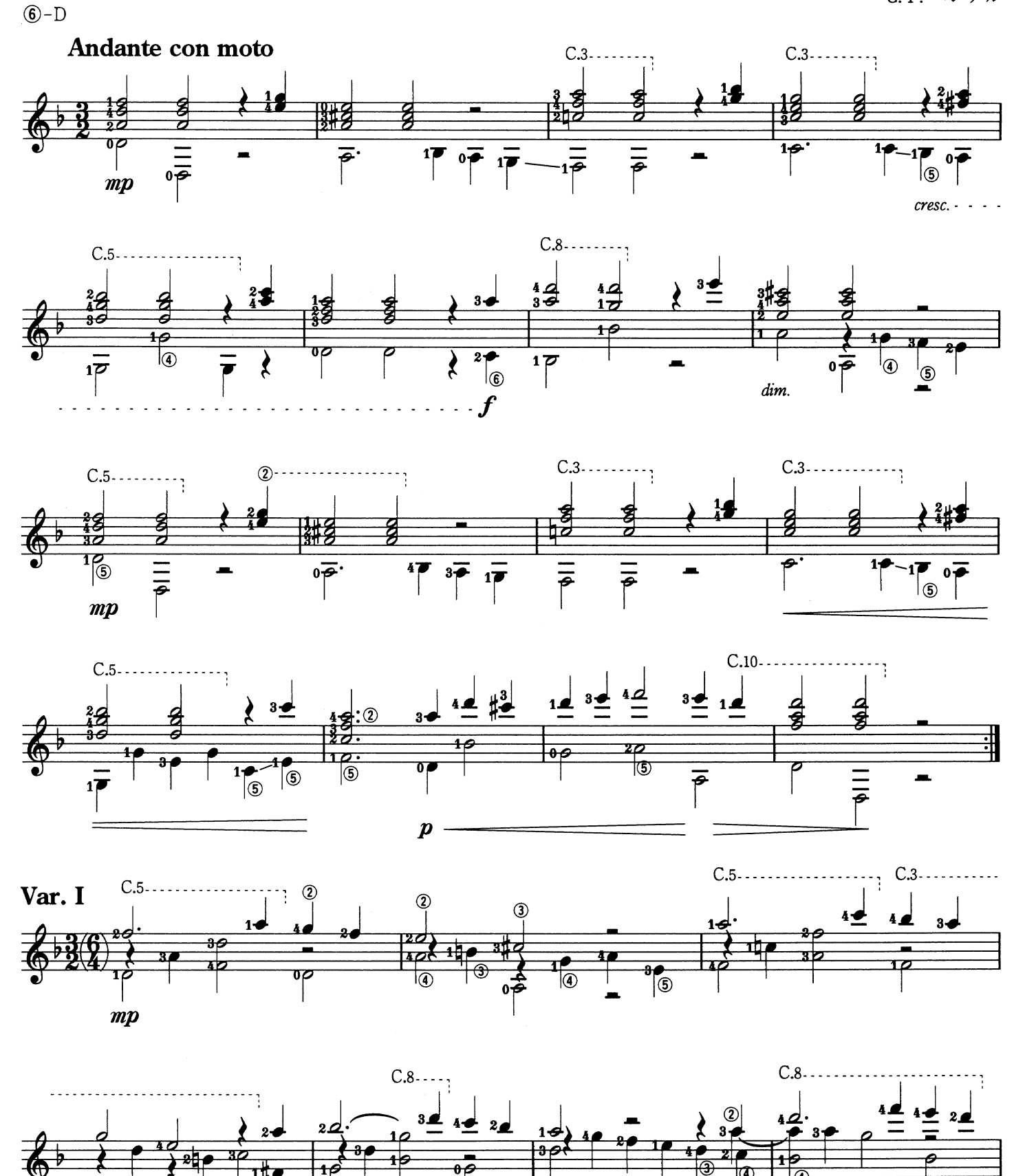

f

 $\zeta$ 

cresc. -

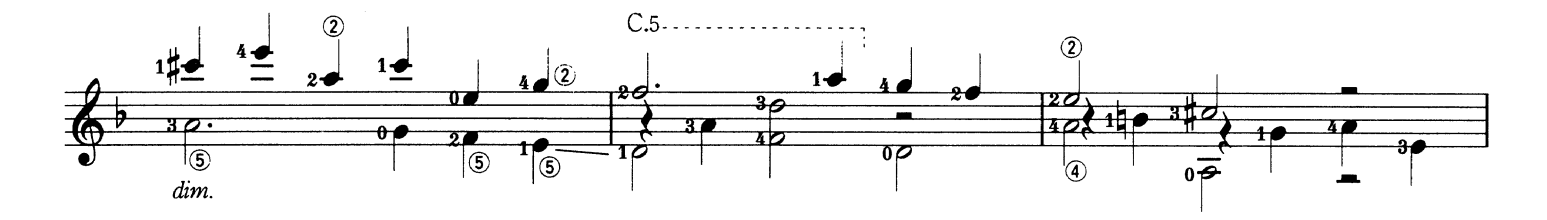

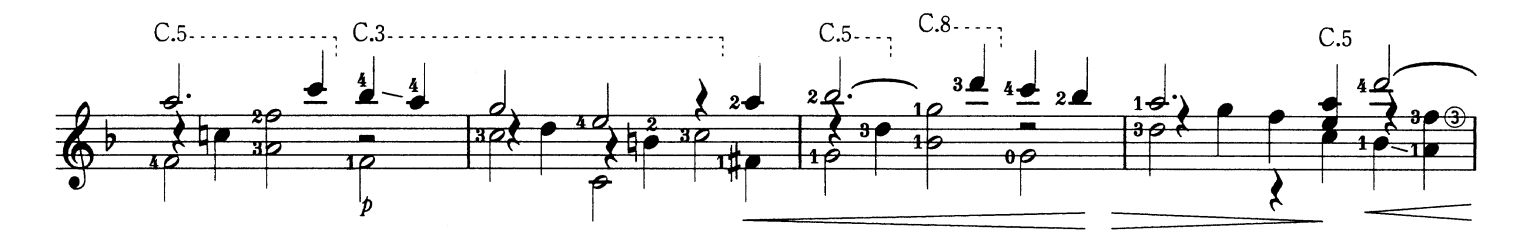

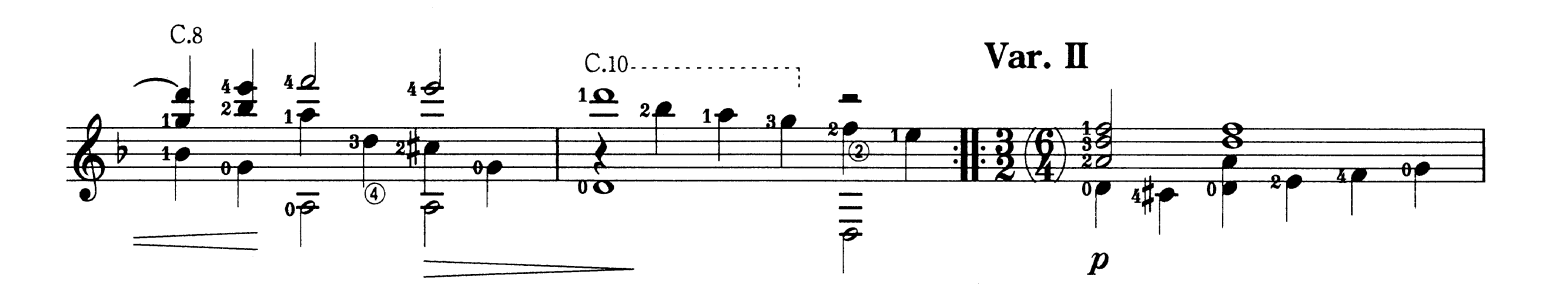

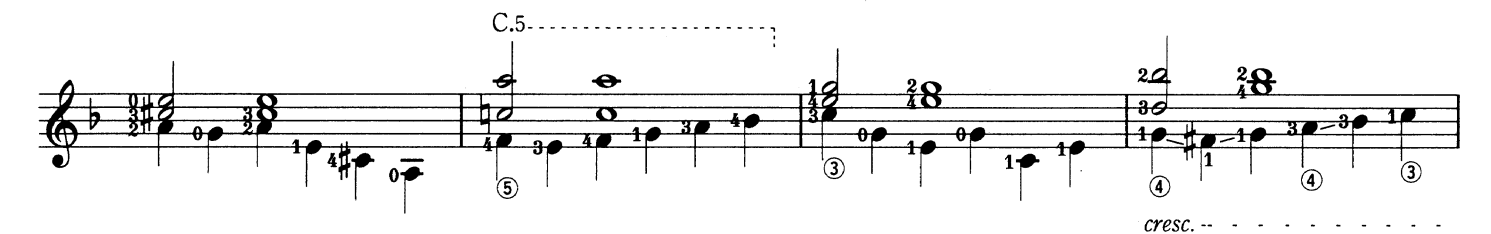

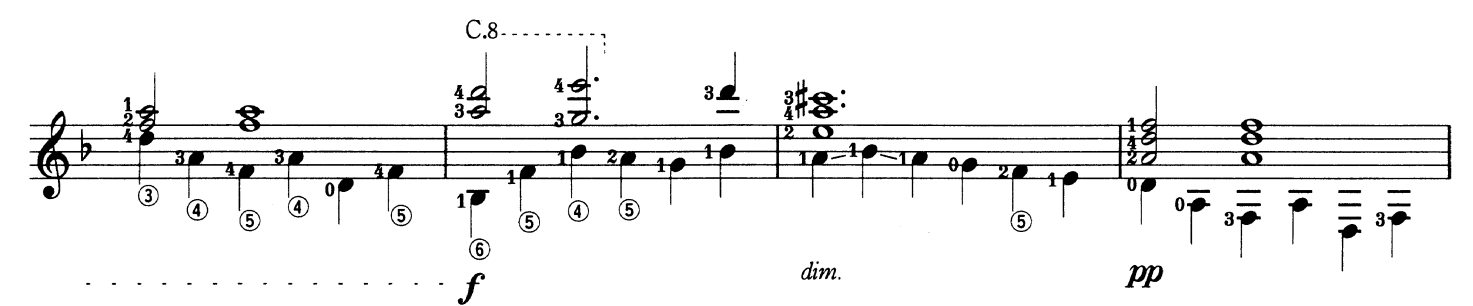

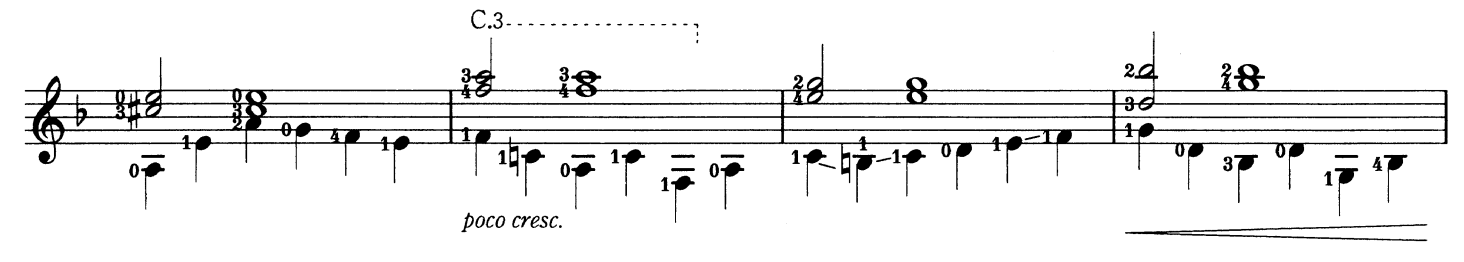

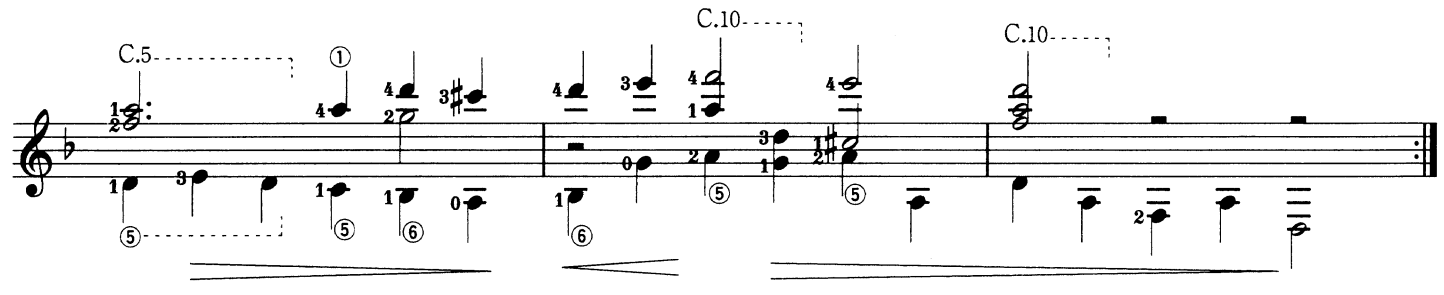

Johann Sebastian Bach J.S. バッハ

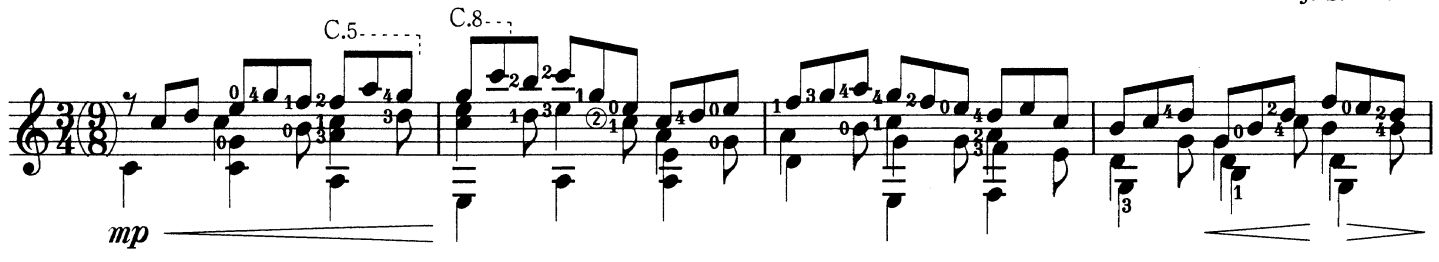

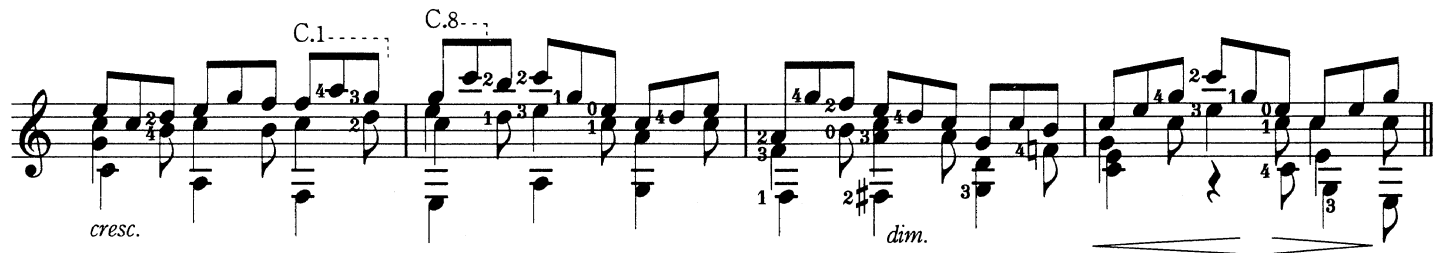

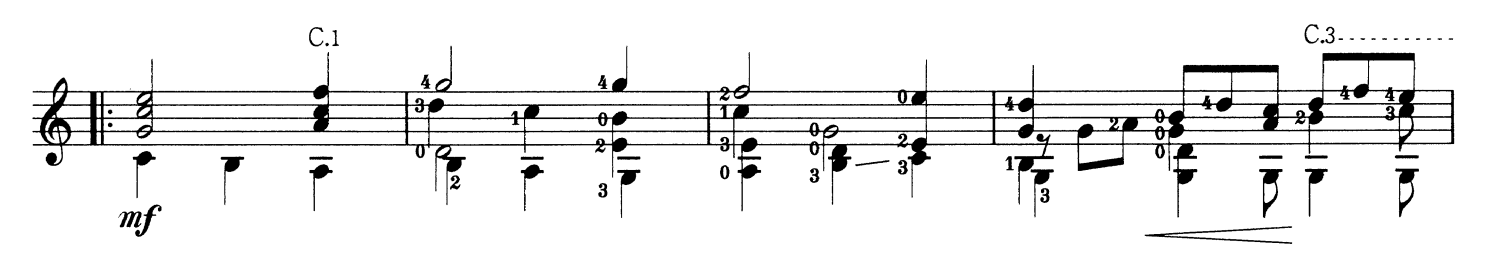

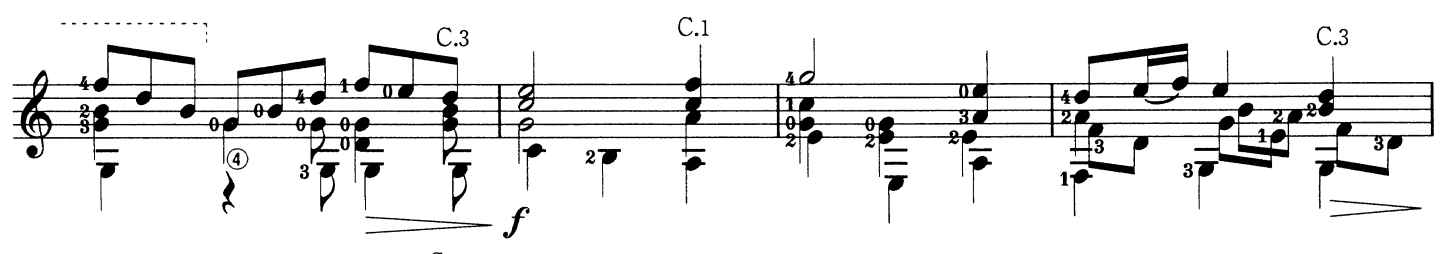

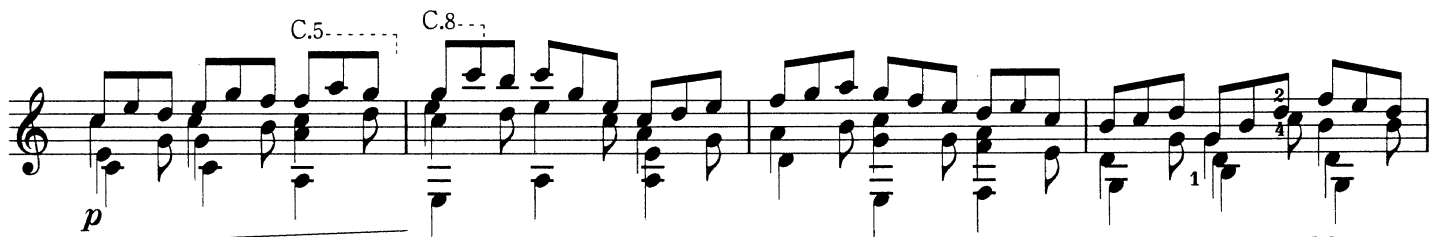

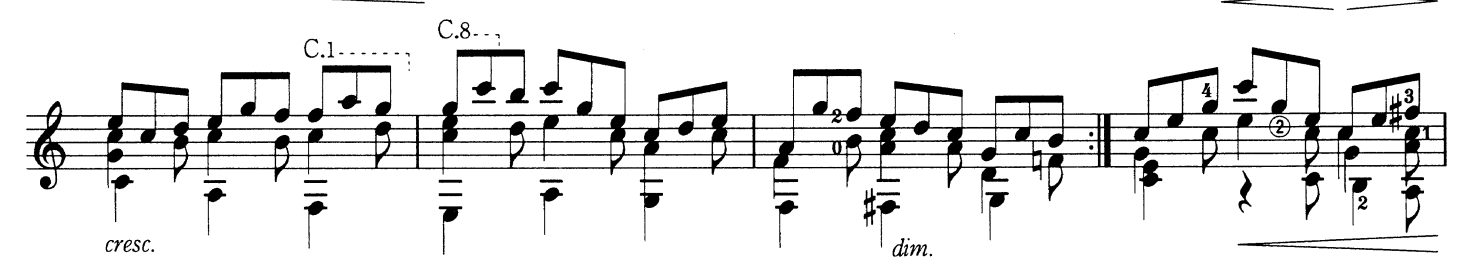

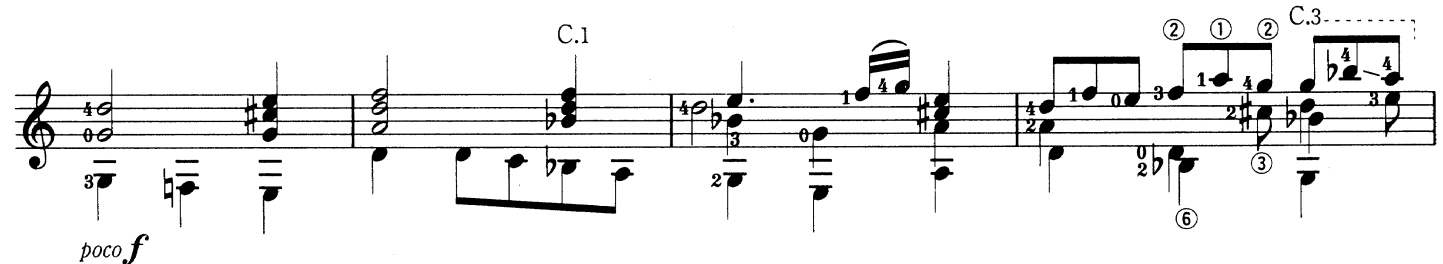

Jesu, Joy Of Man's Desiring

Chorale from Cantata No. 147 主よ、人の望みの喜びよ〈カンタータ第147番からコラール〉

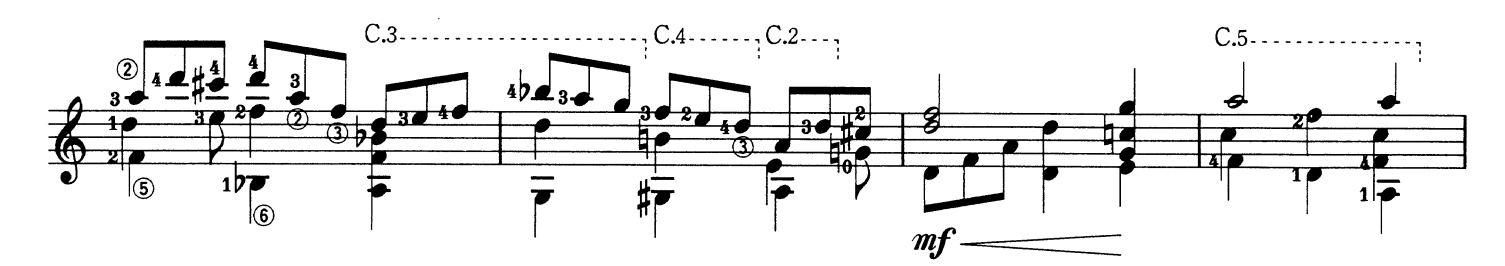

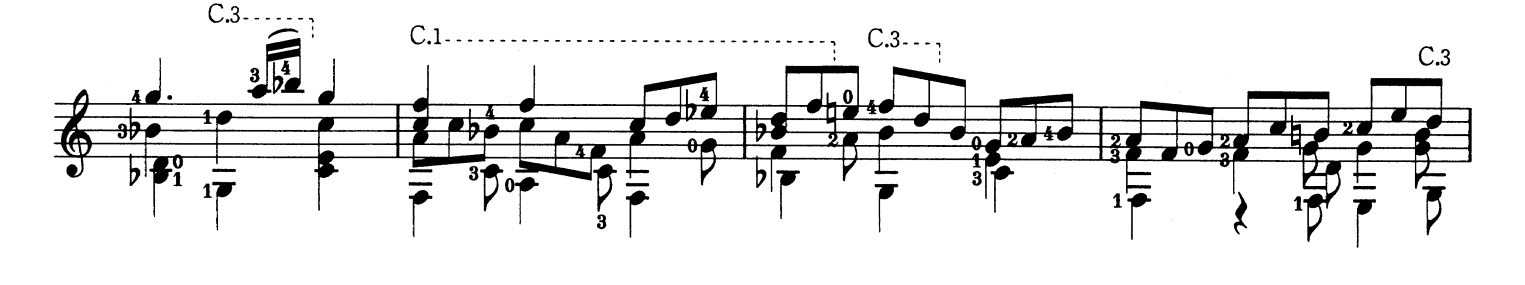

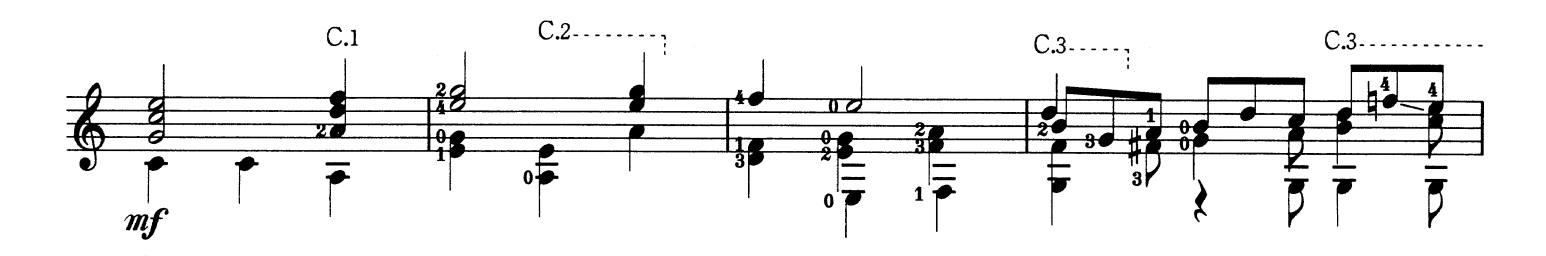

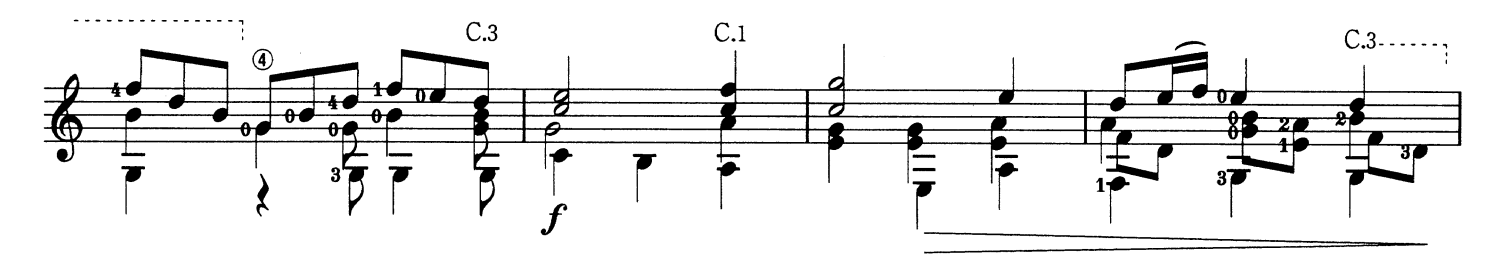

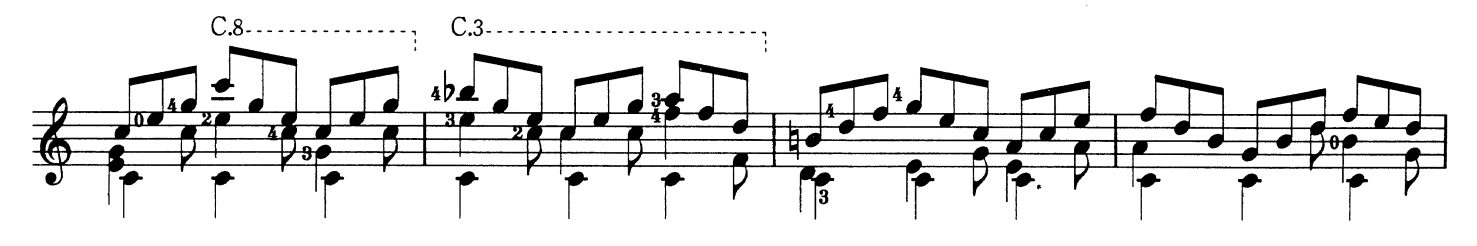

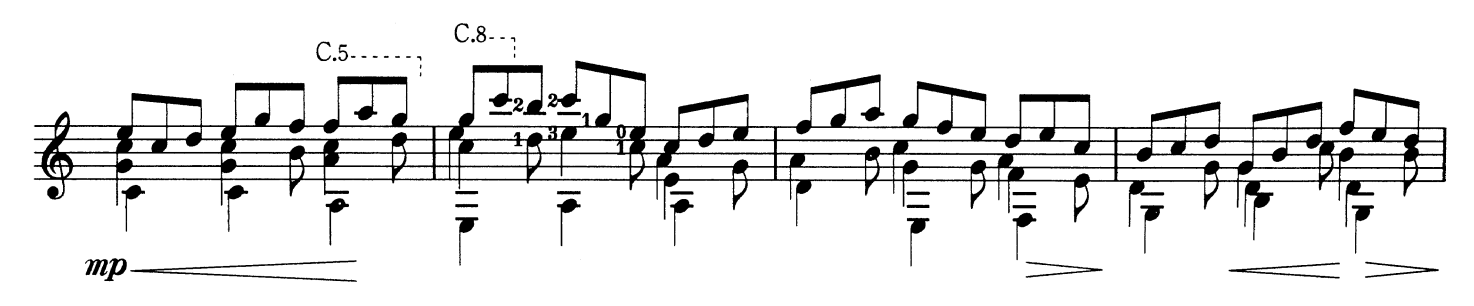

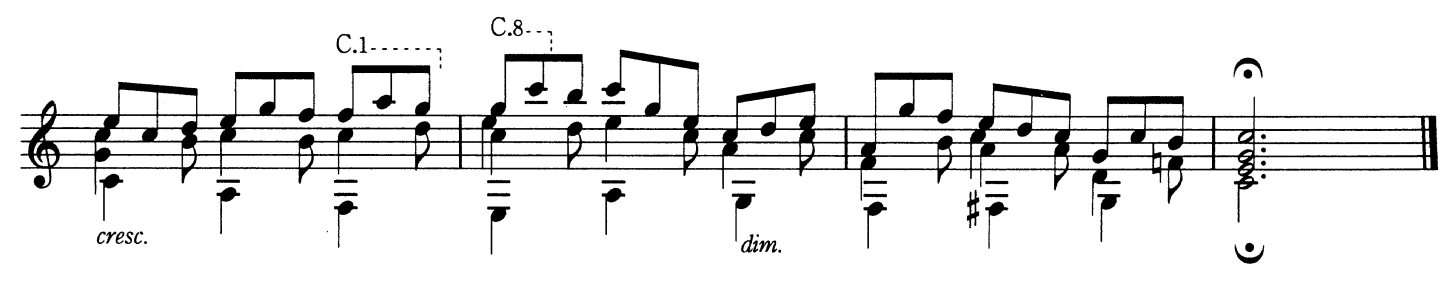

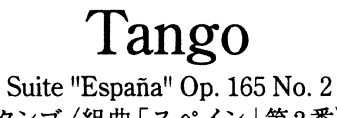

タンゴ〈組曲「スペイン」第2番〉

Isaac Albéniz I. アルベニス

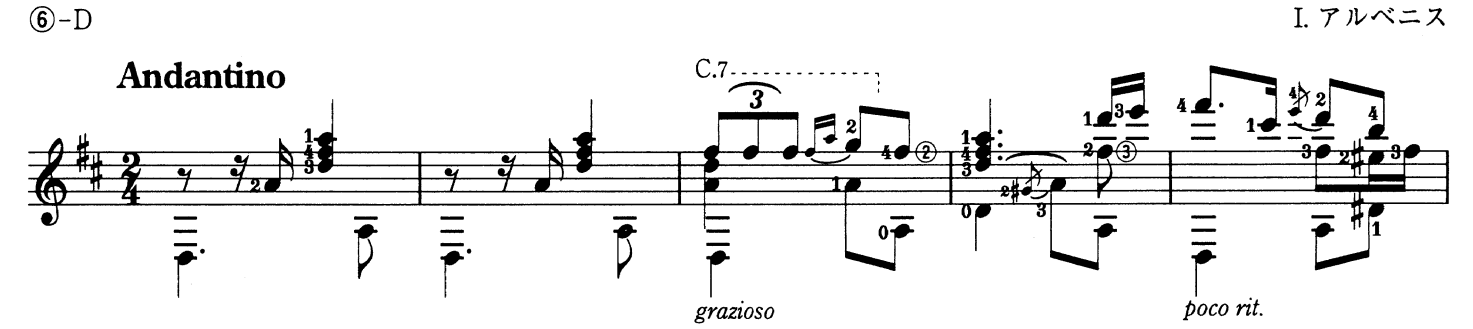

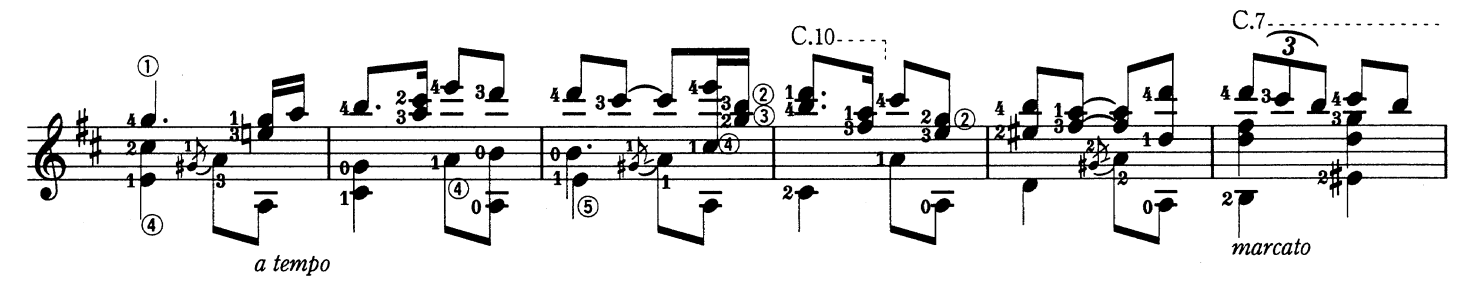

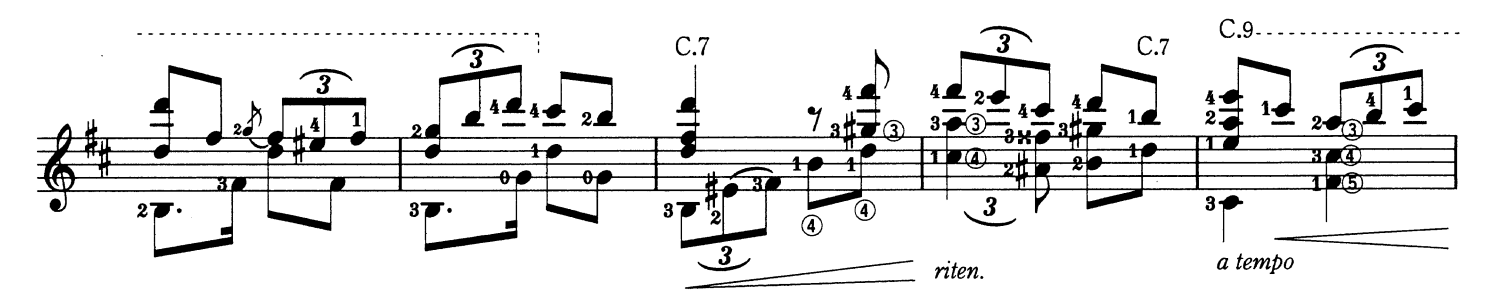

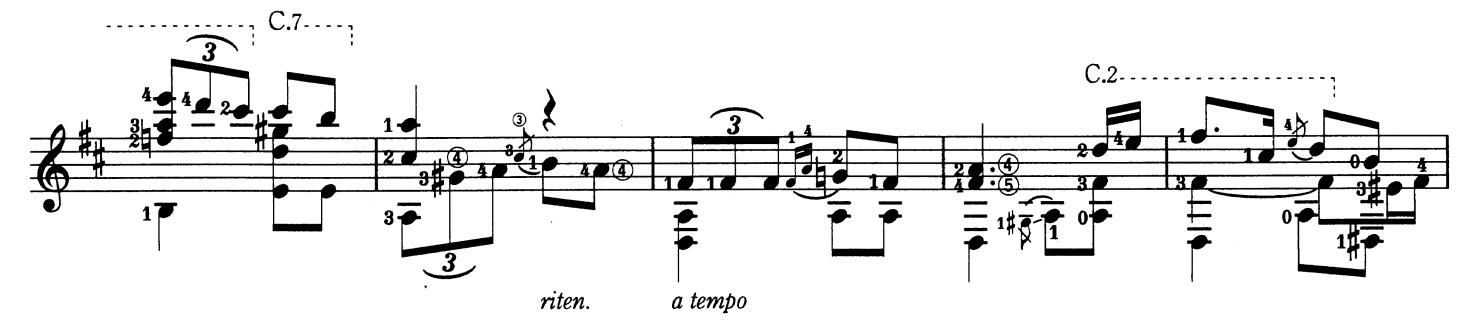

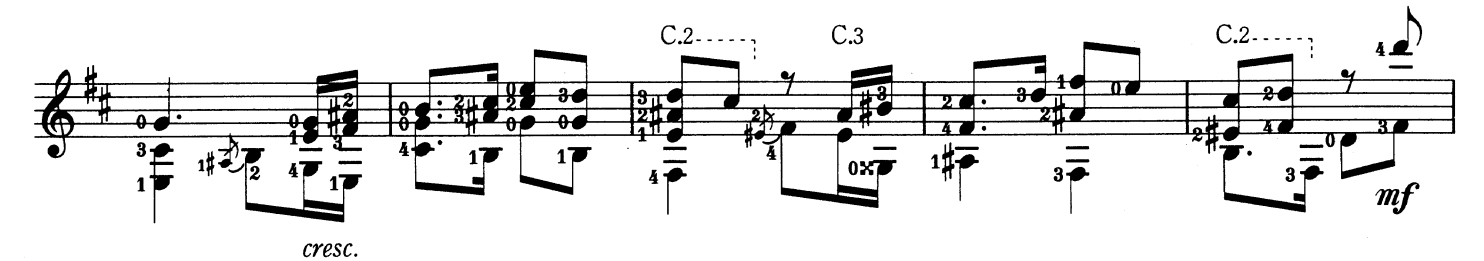

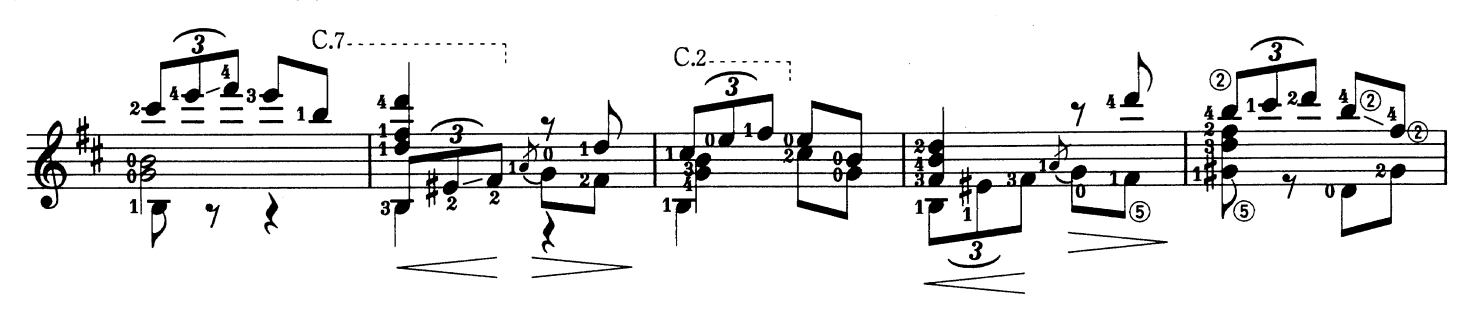
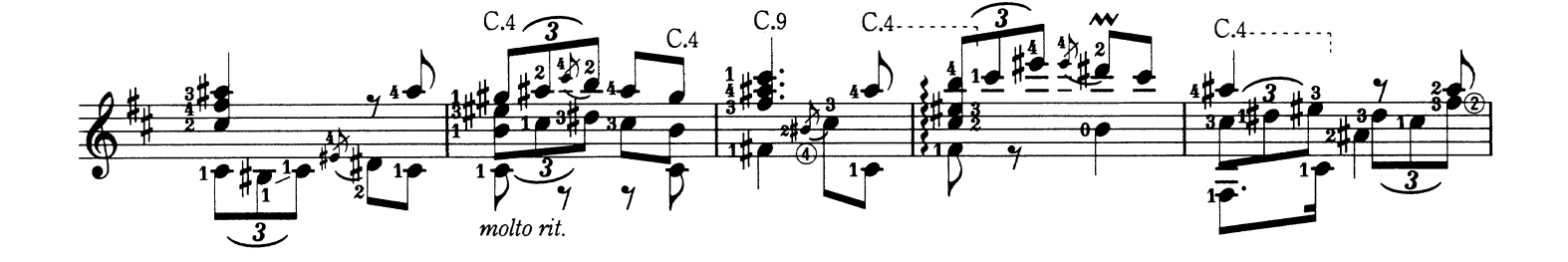

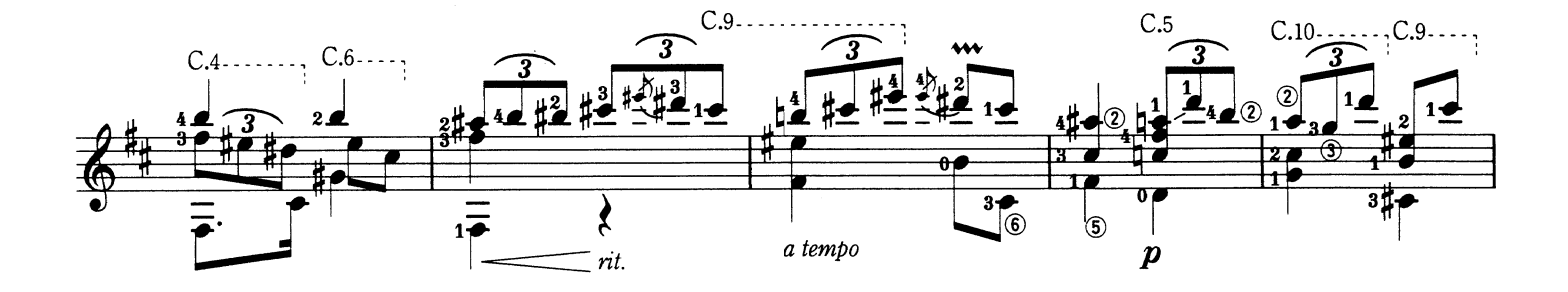

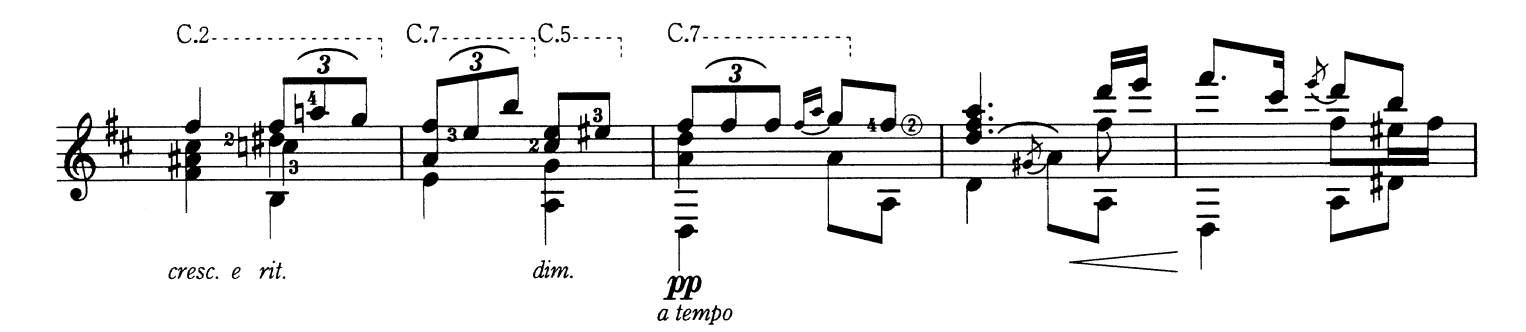

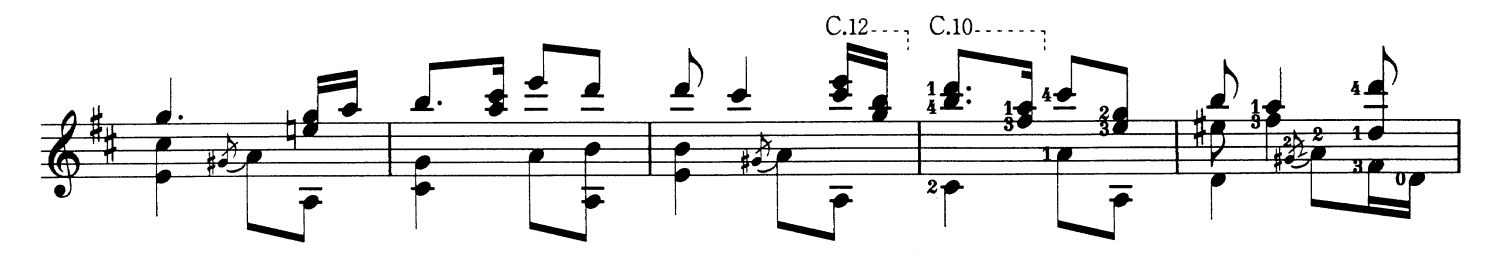

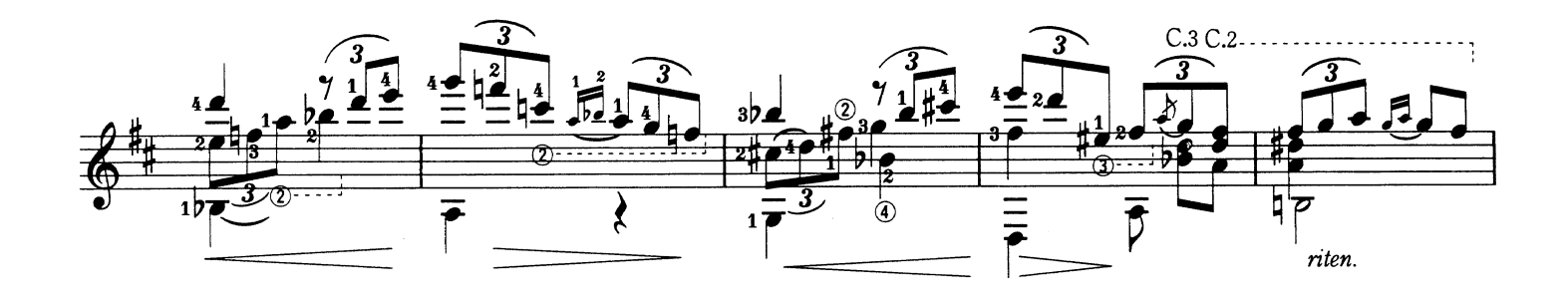

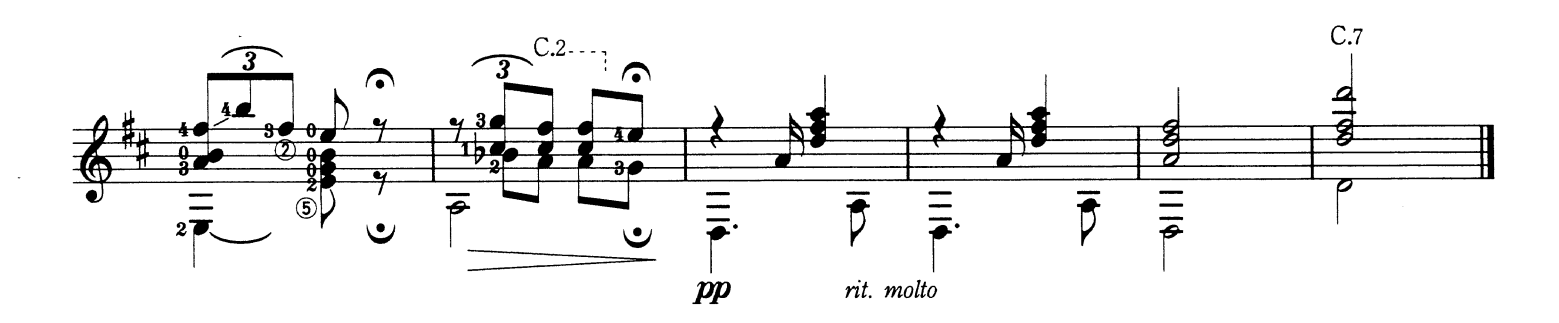

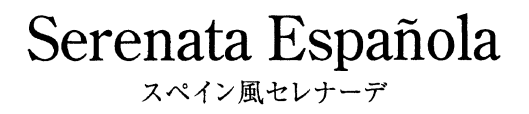

Joaquin Malats / Francisco Tárrega J. マラッツ / F. ターレガ

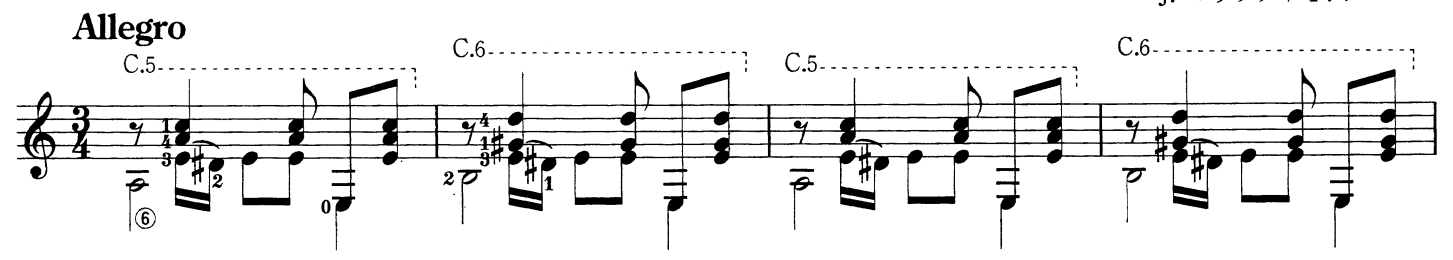

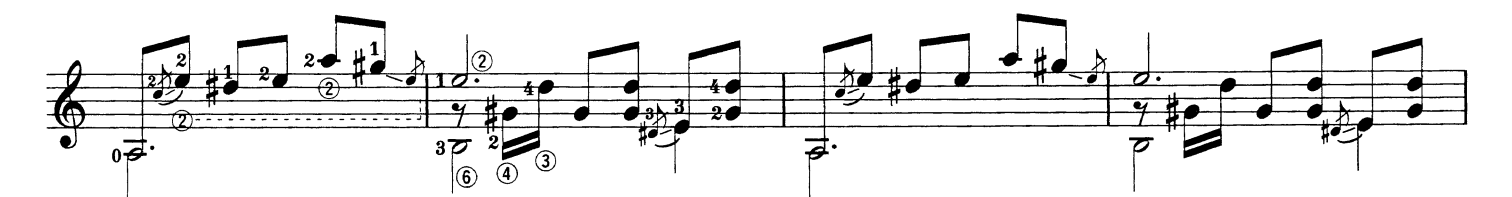

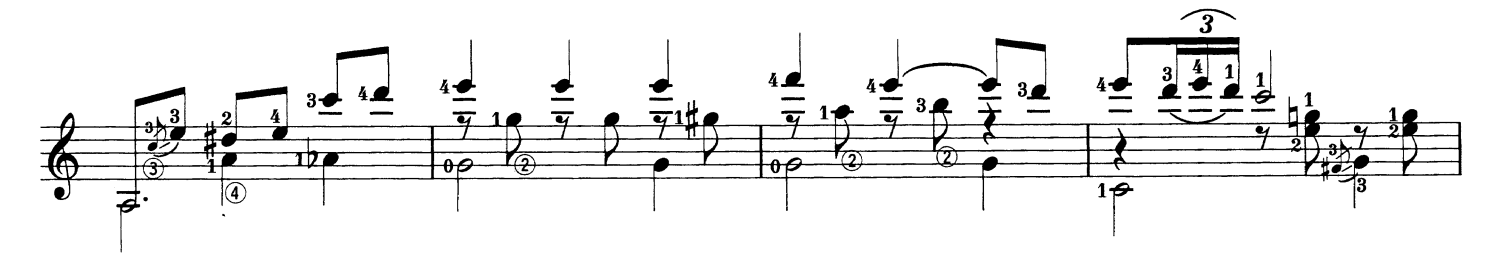

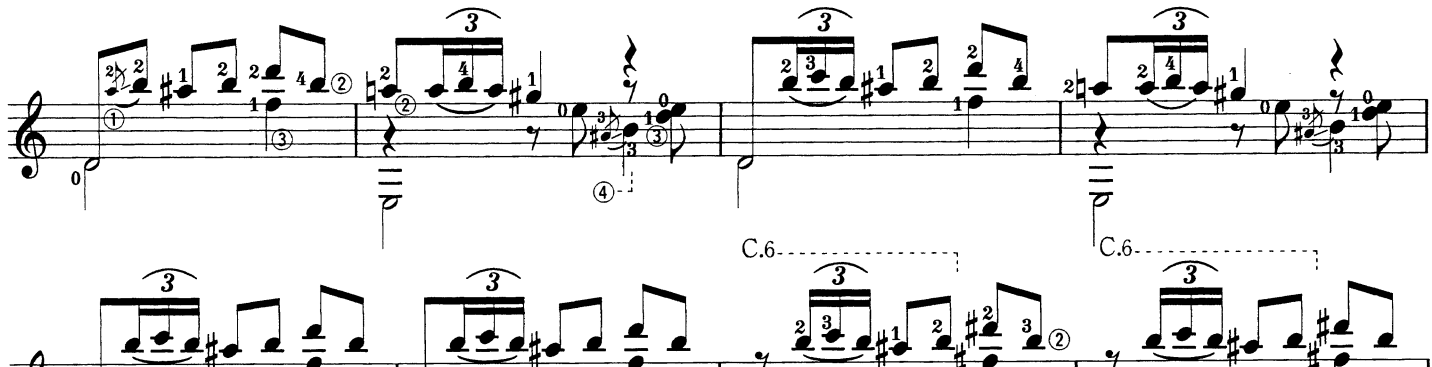

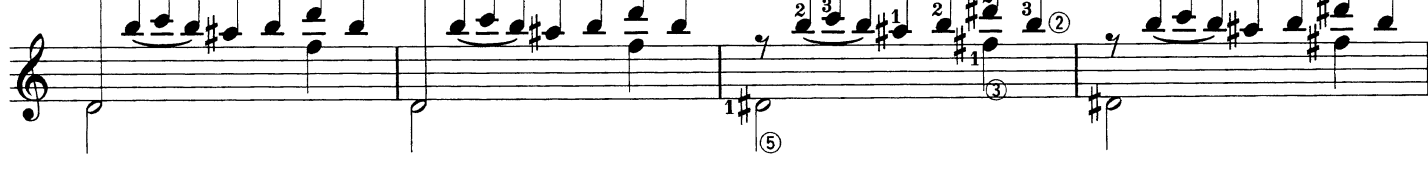

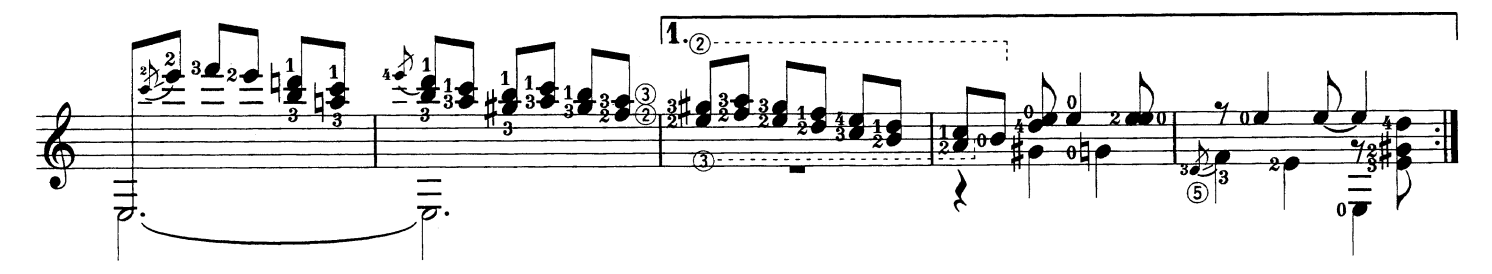

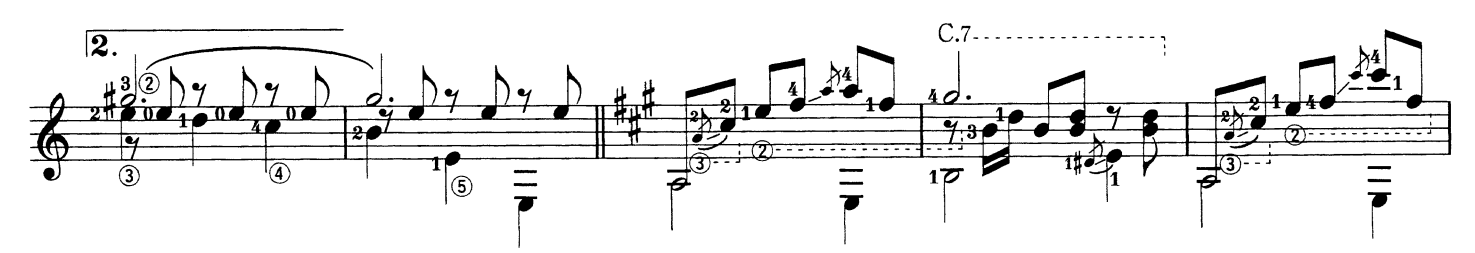

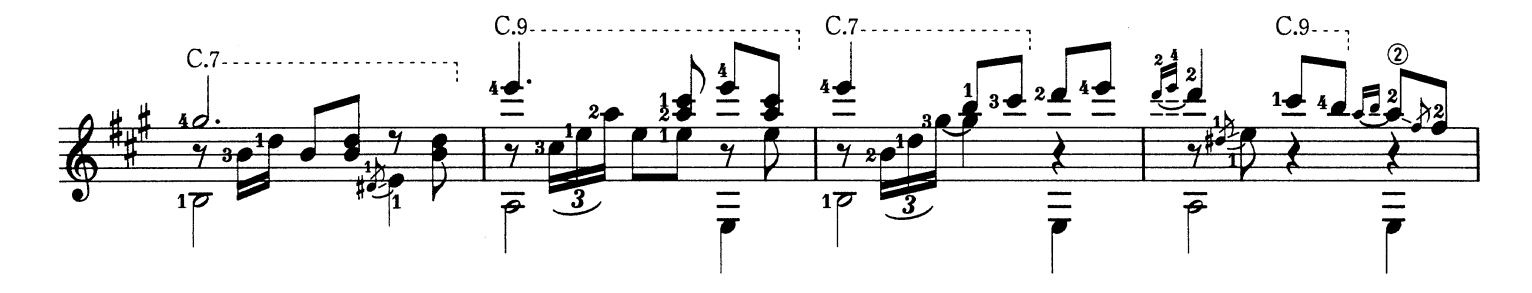

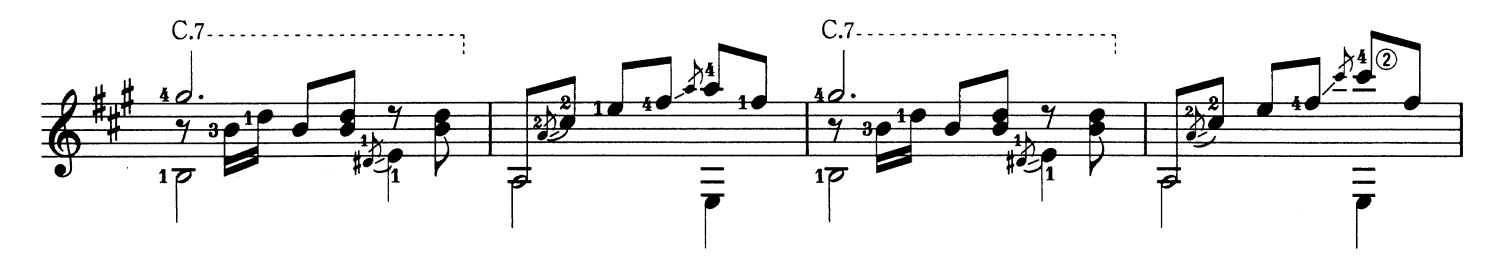

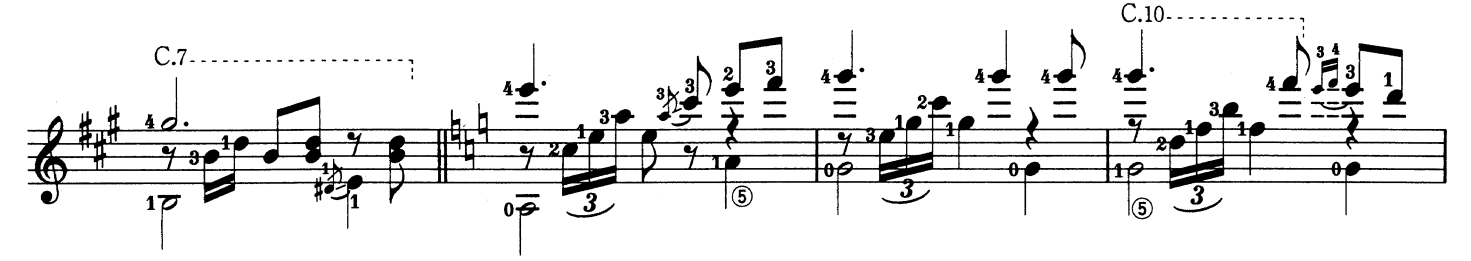

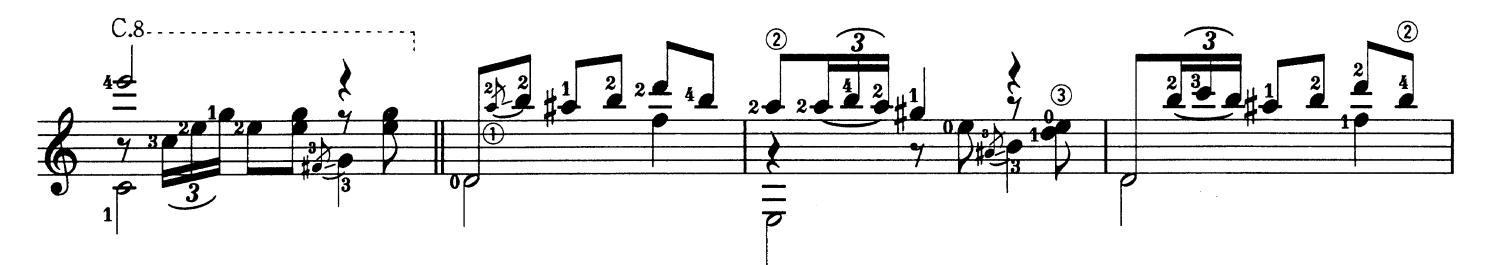

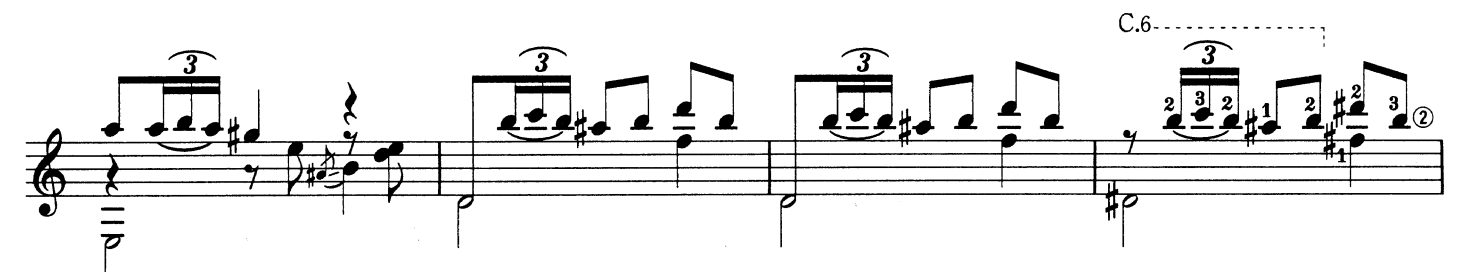

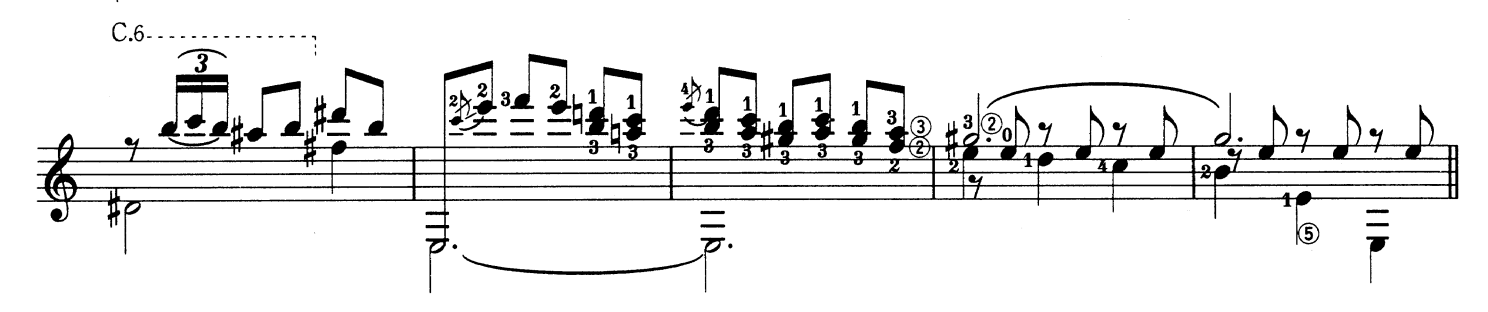

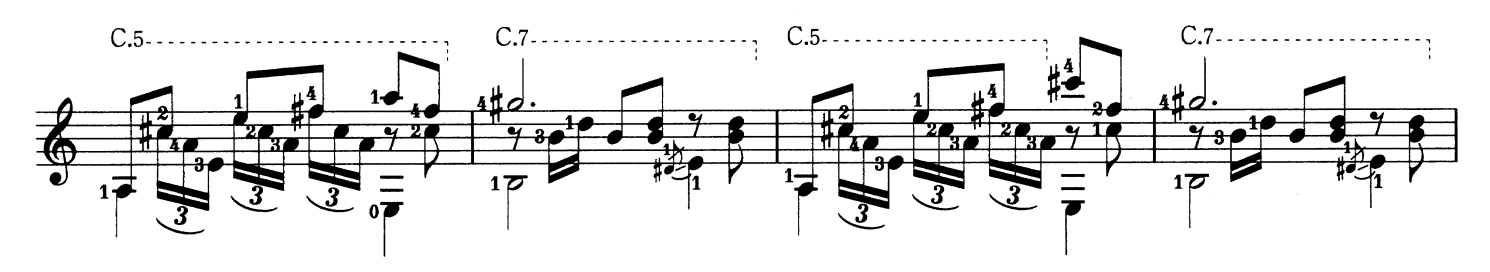

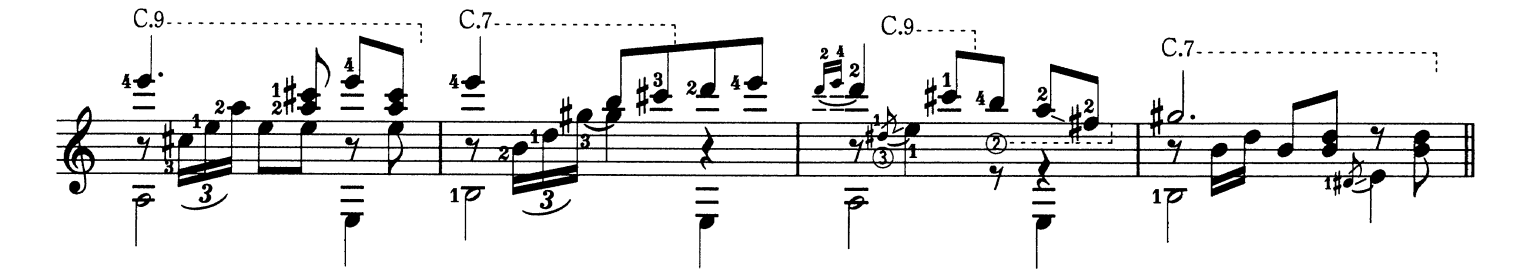

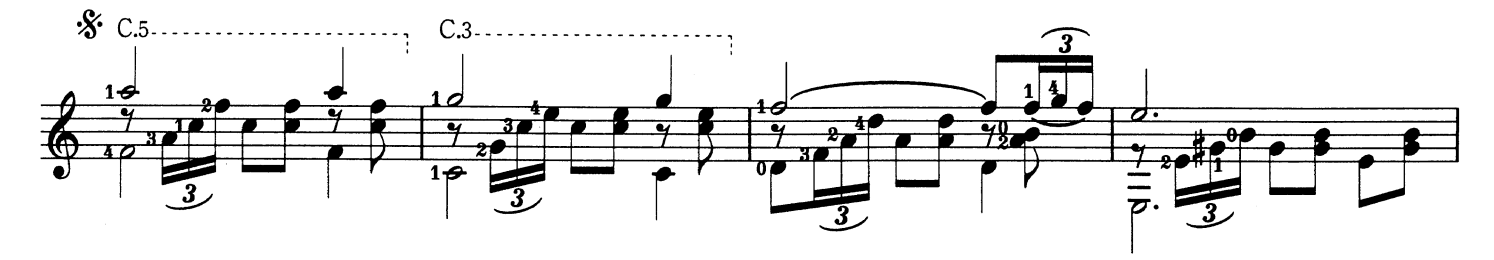

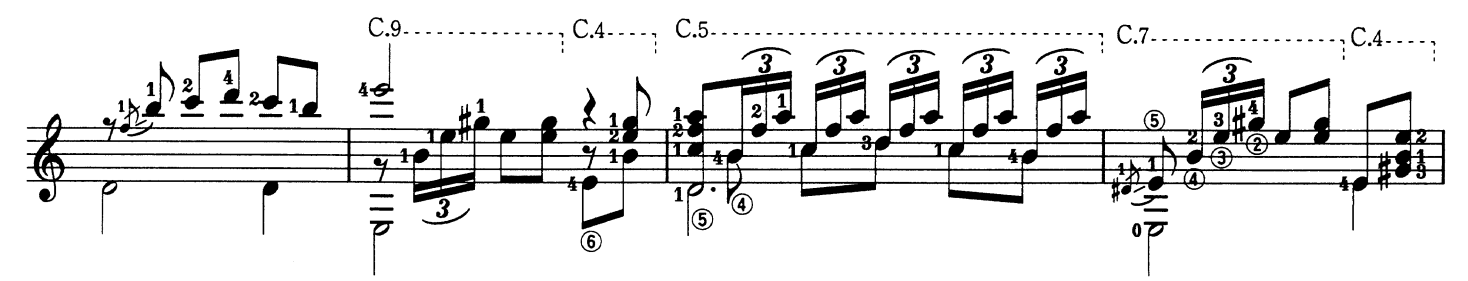

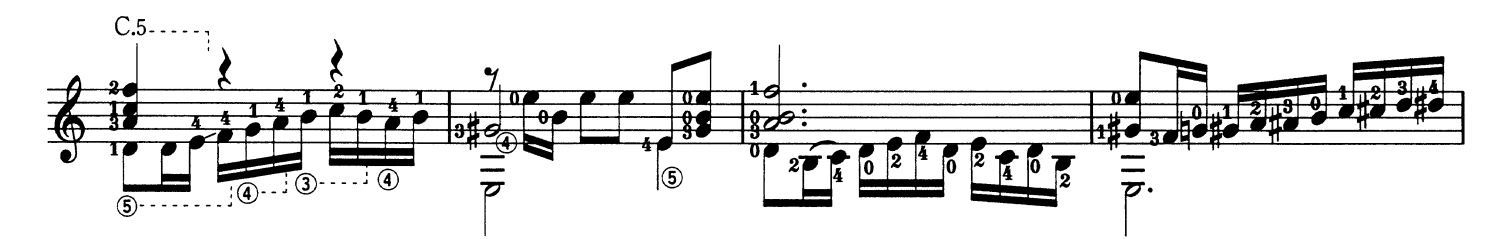

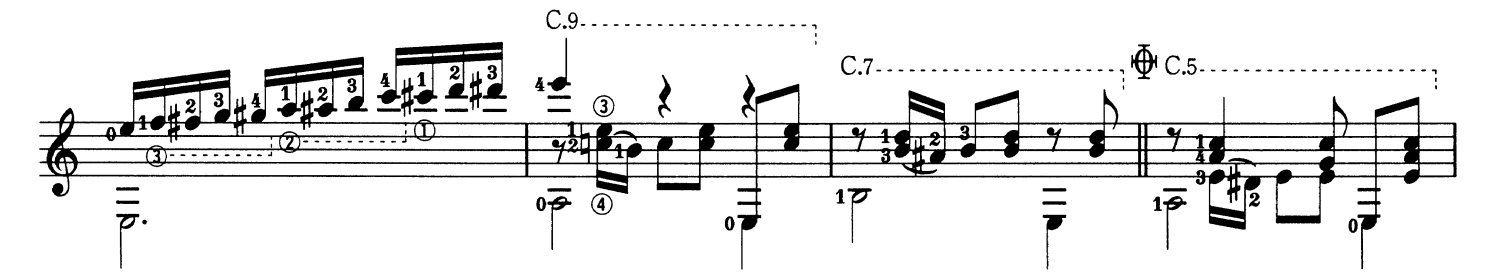

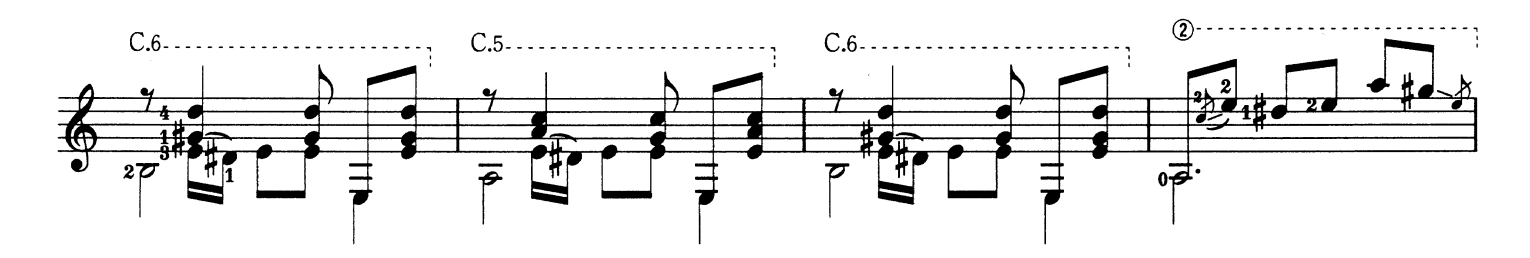

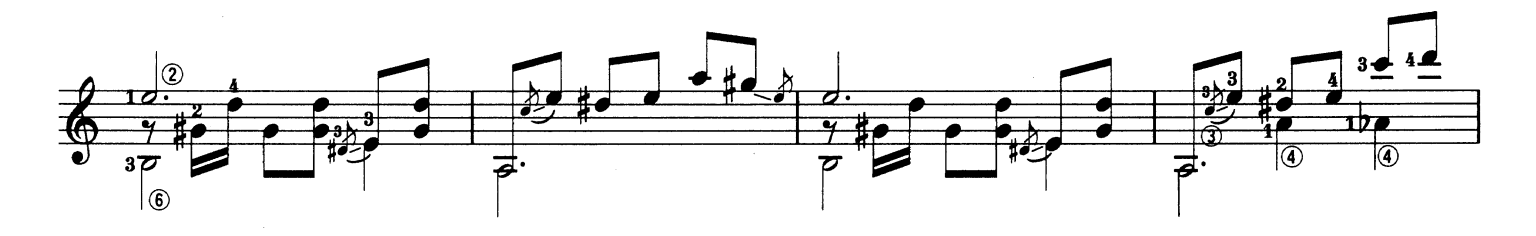

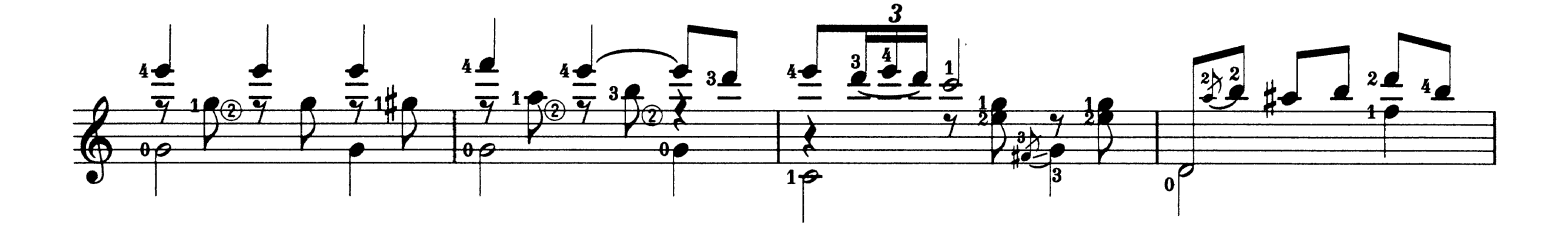

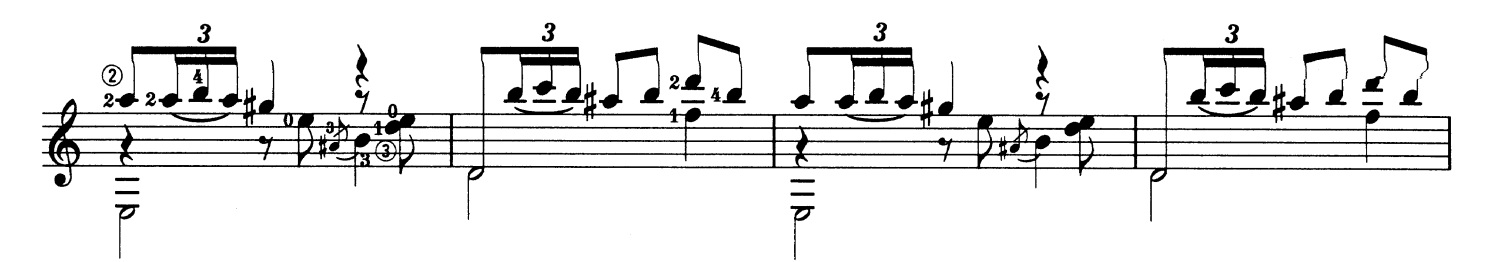

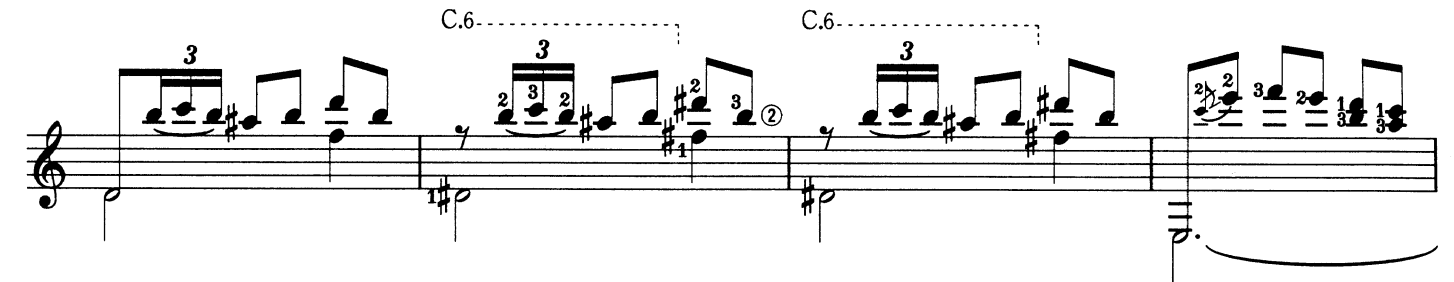

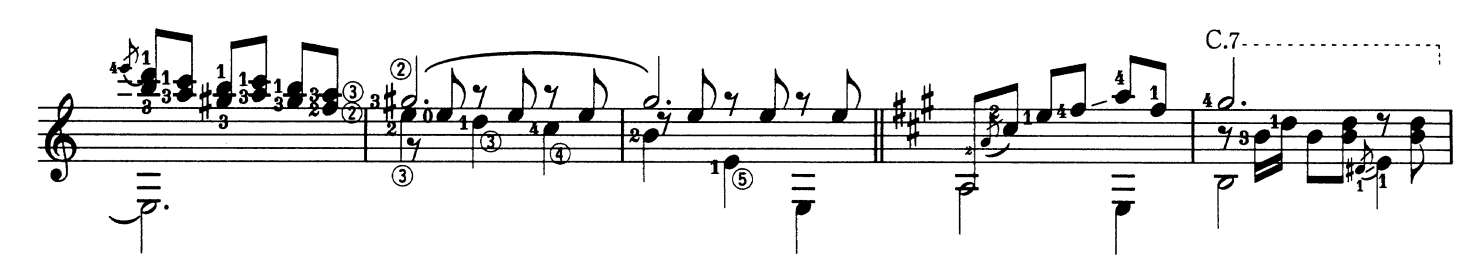

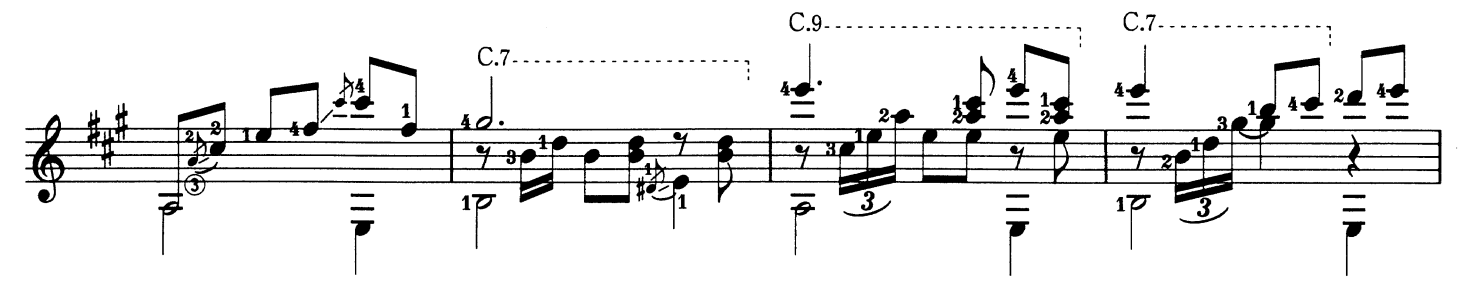

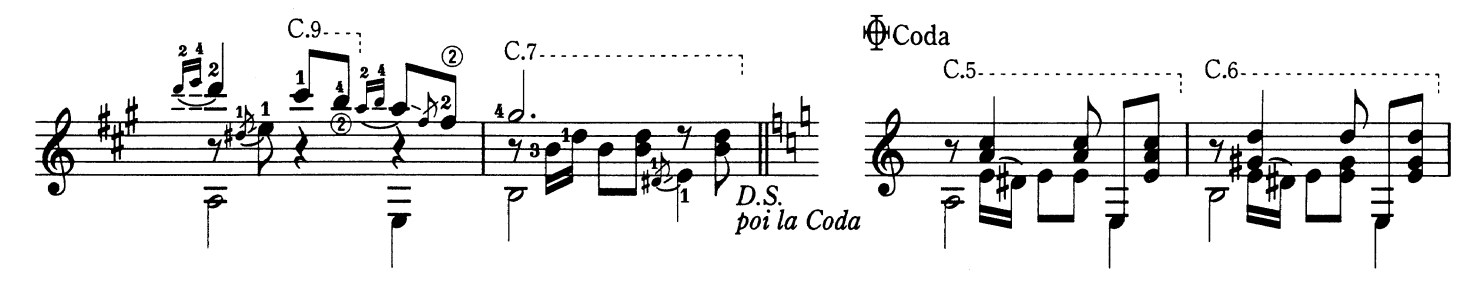

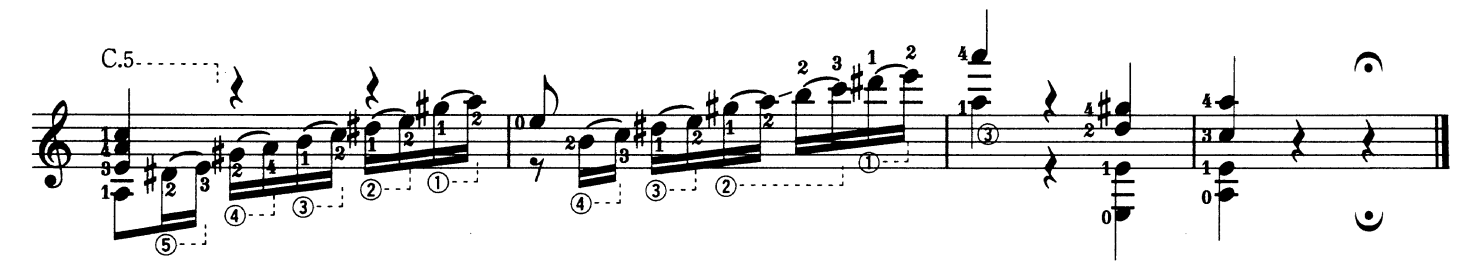

Rumores De La Caleta

Recuerdes de Viaje Op. 71 No. 6<br>入江のざわめき〈組曲「旅の思い出」〉

Isaac Albéniz

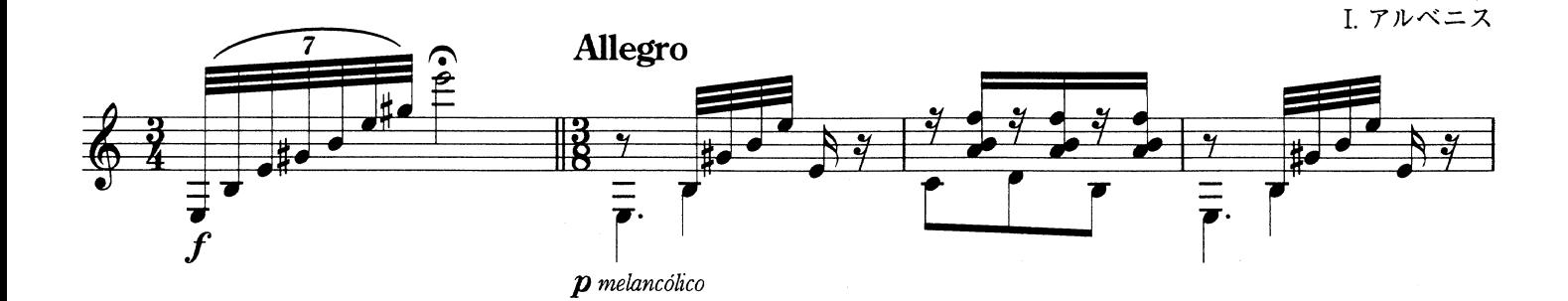

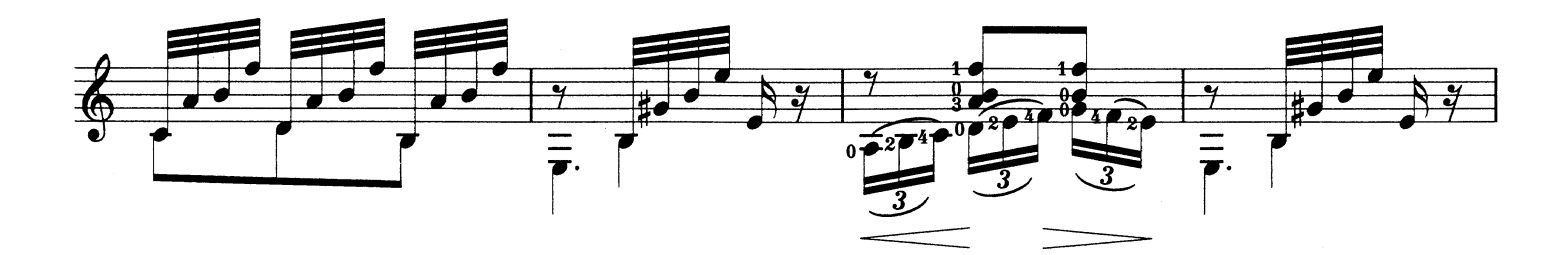

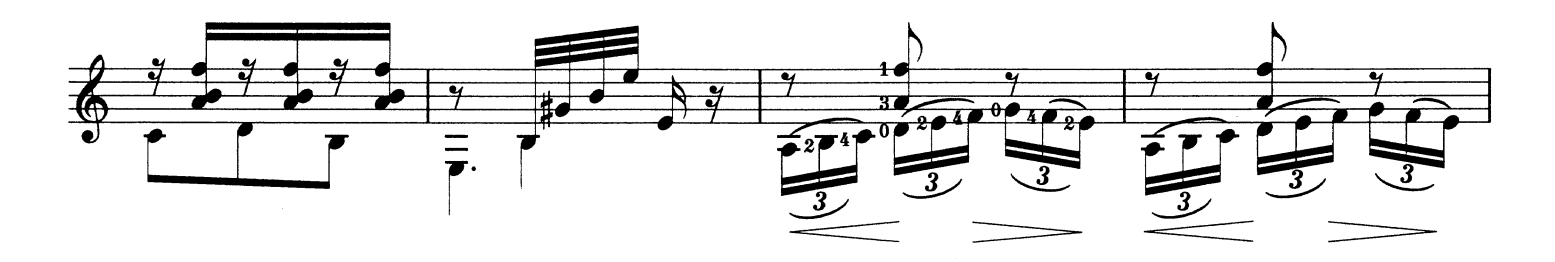

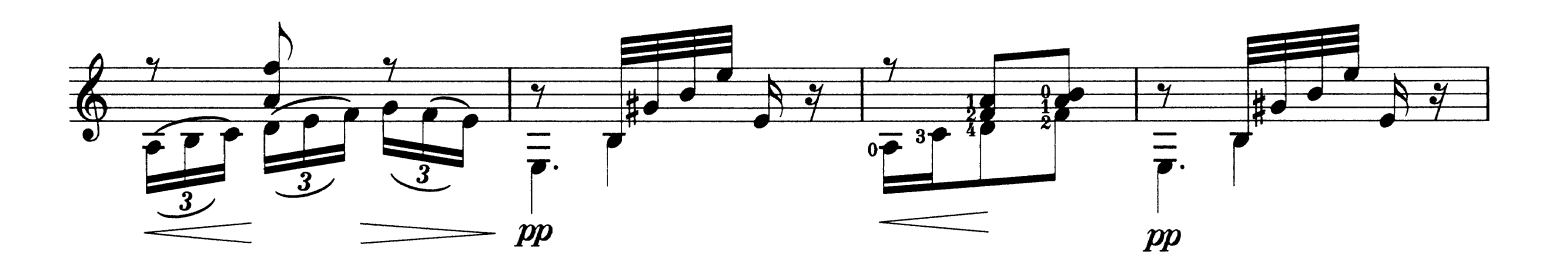

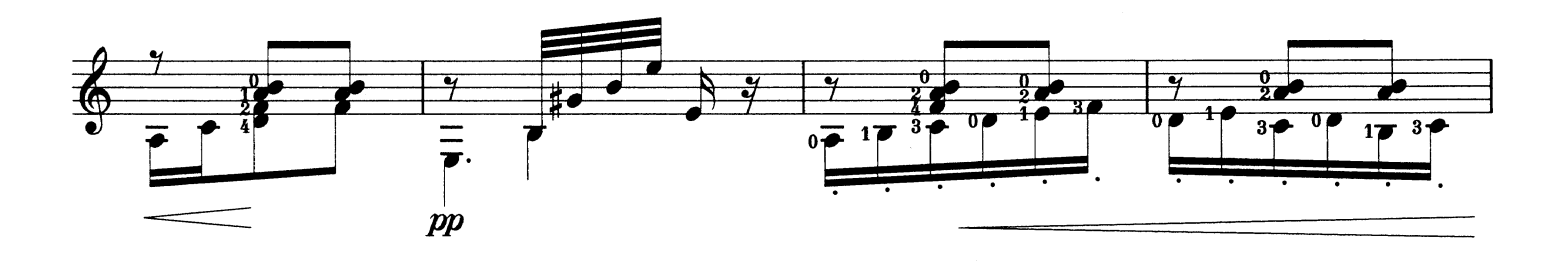

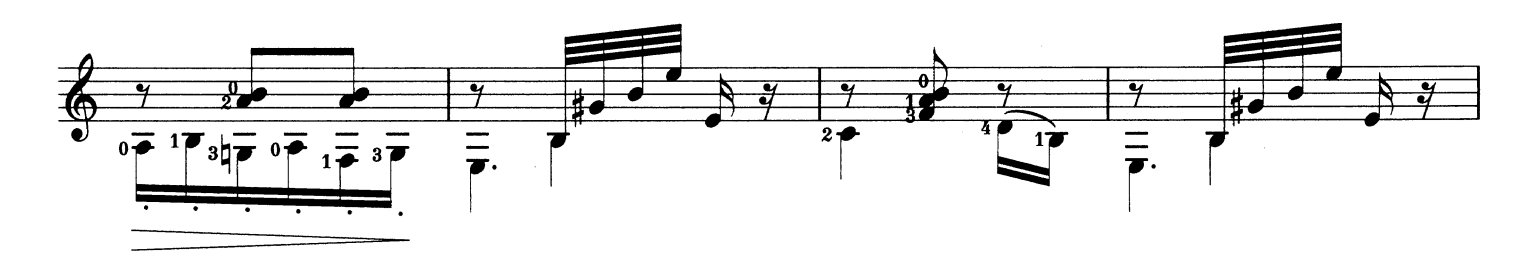

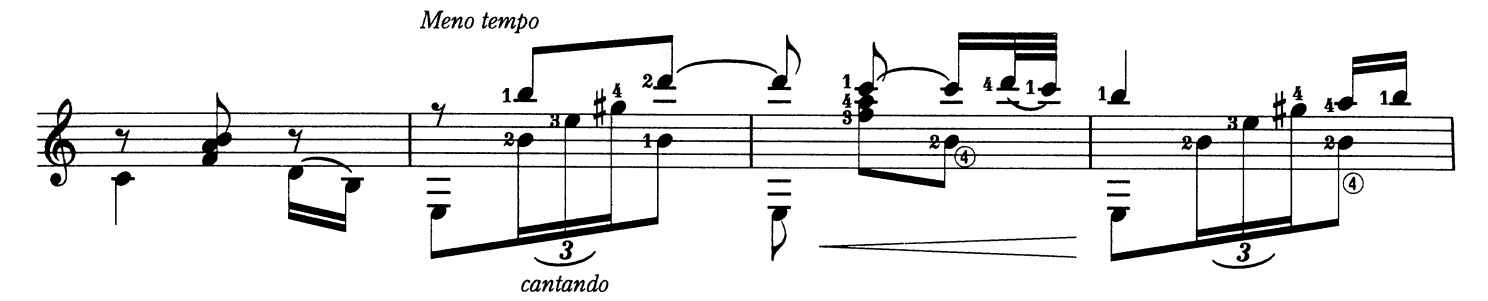

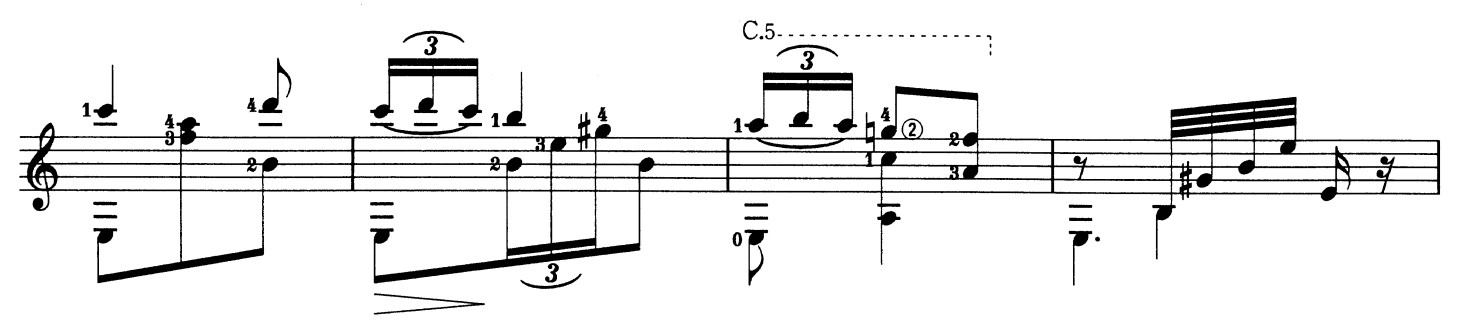

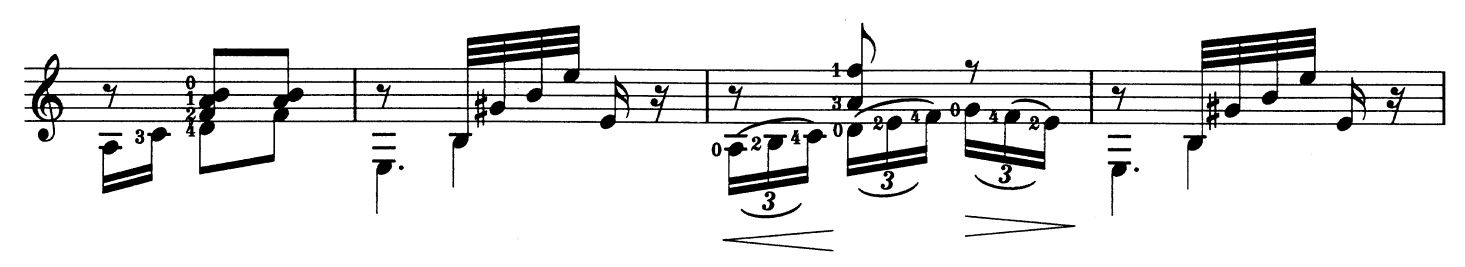

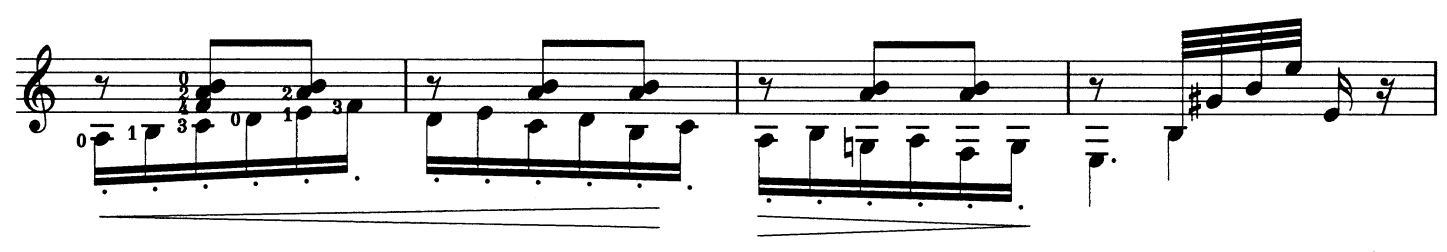

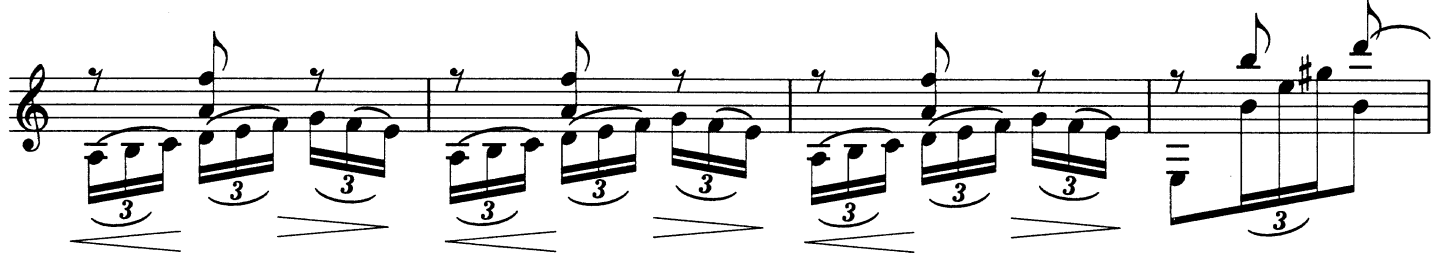

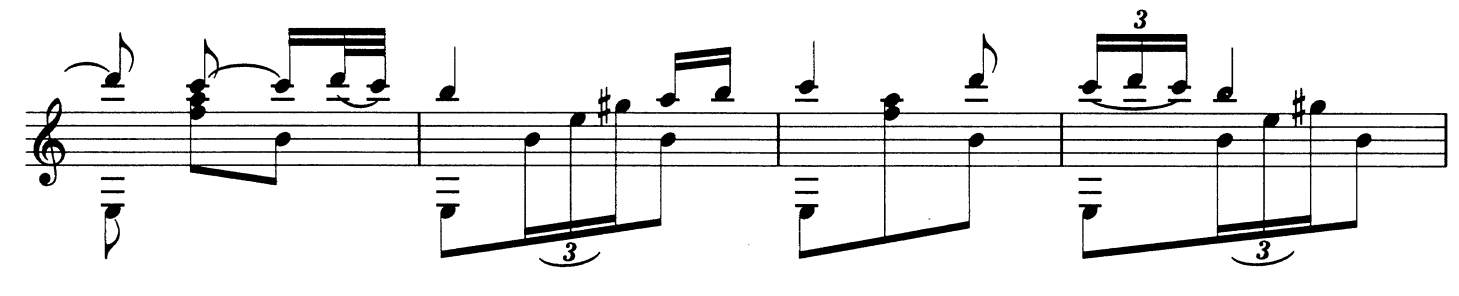

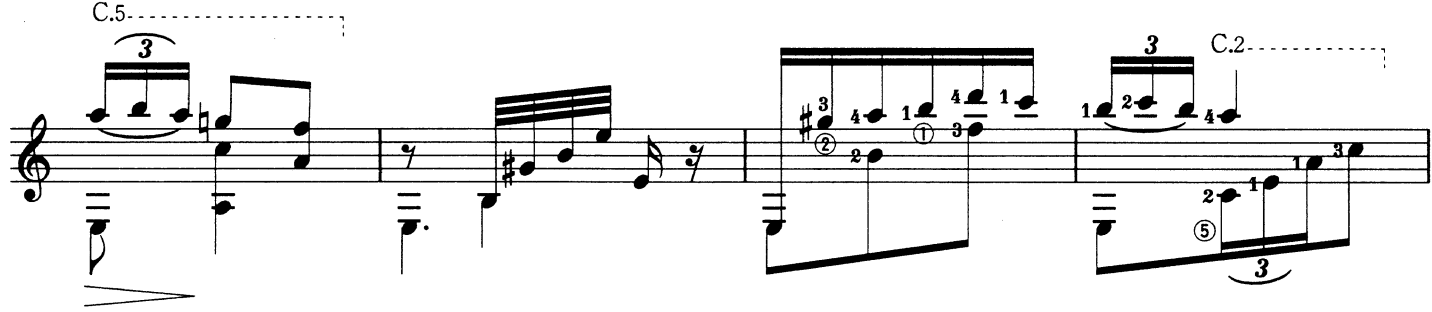

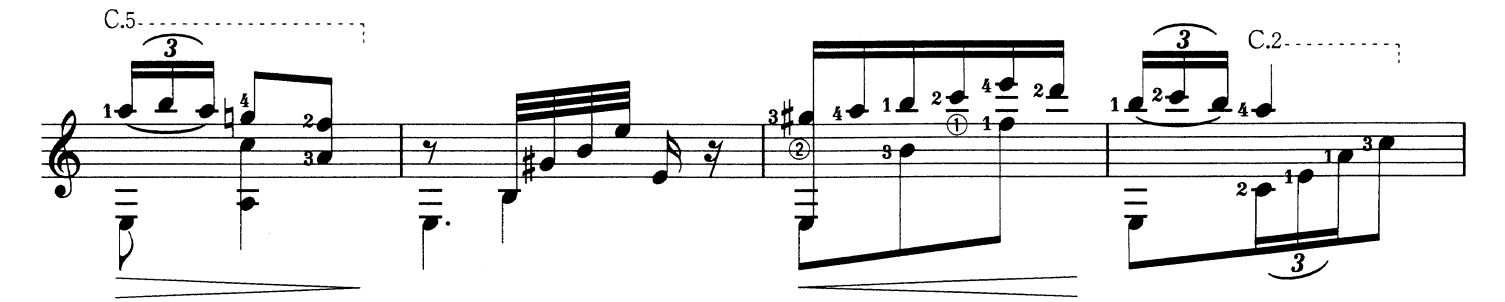

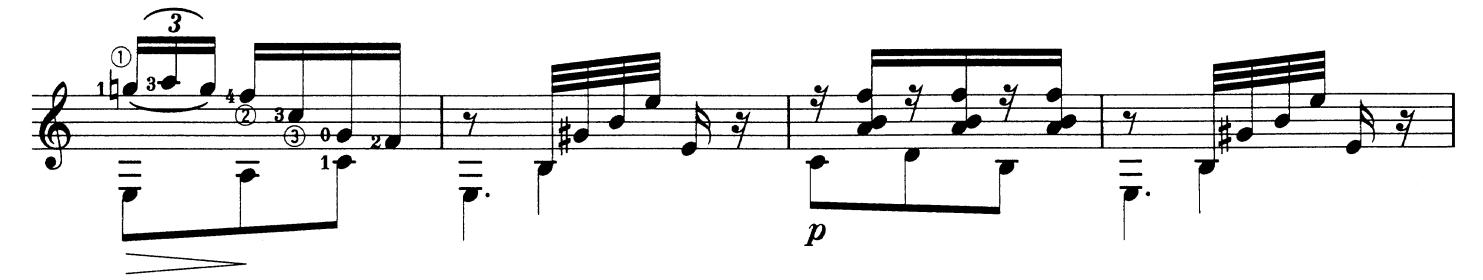

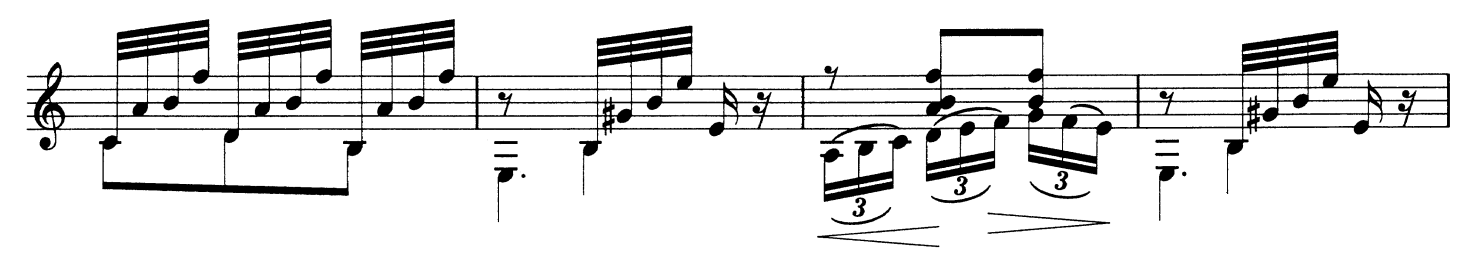

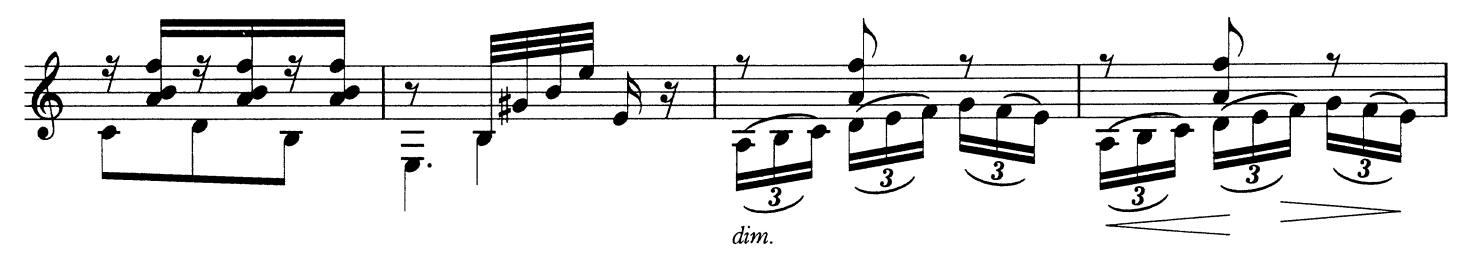

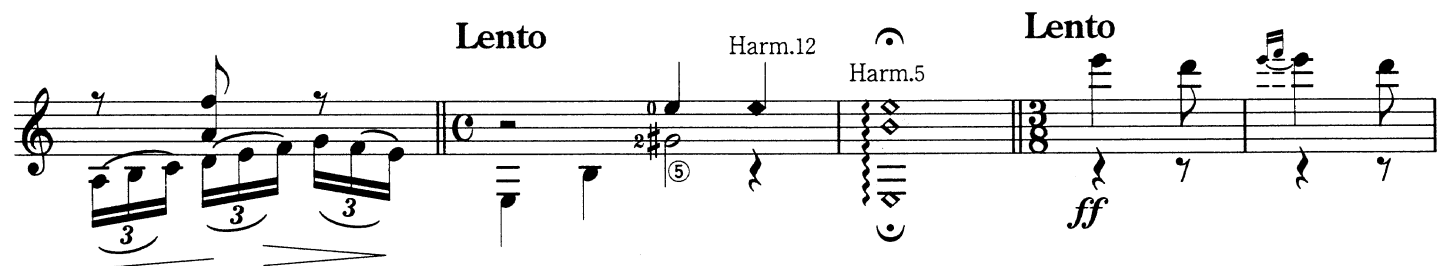

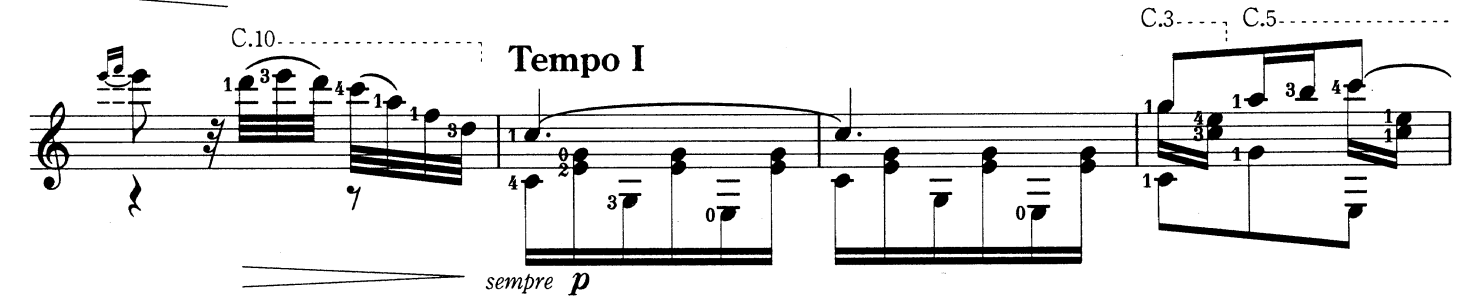

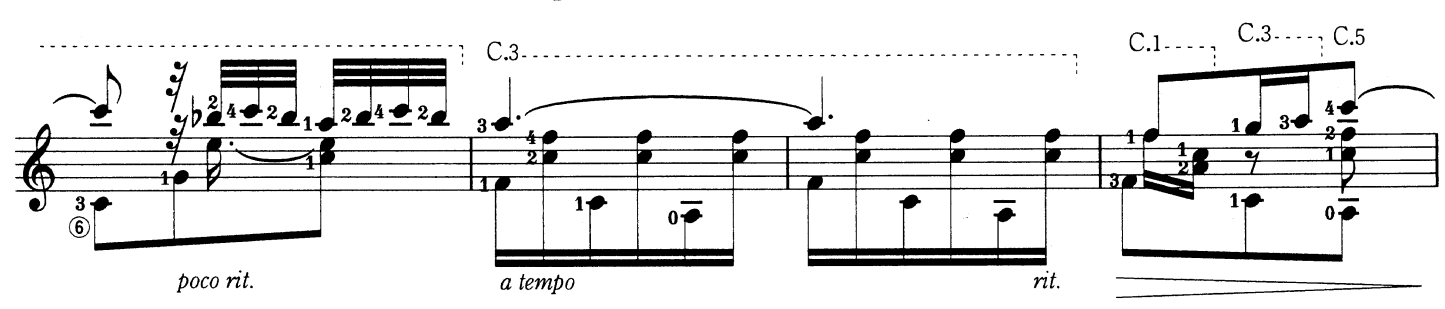

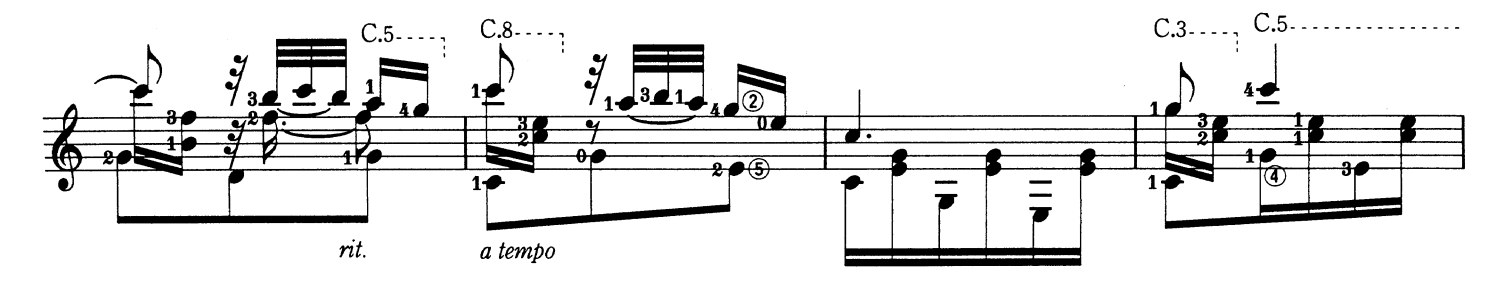

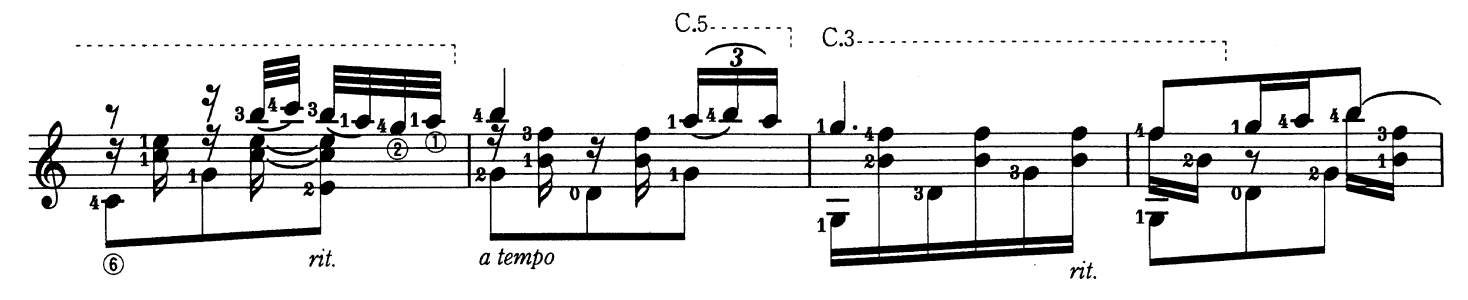

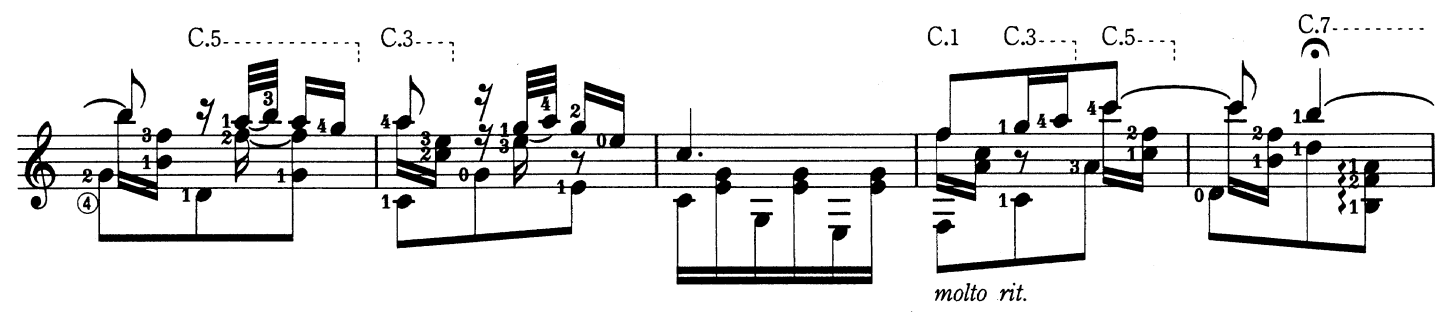

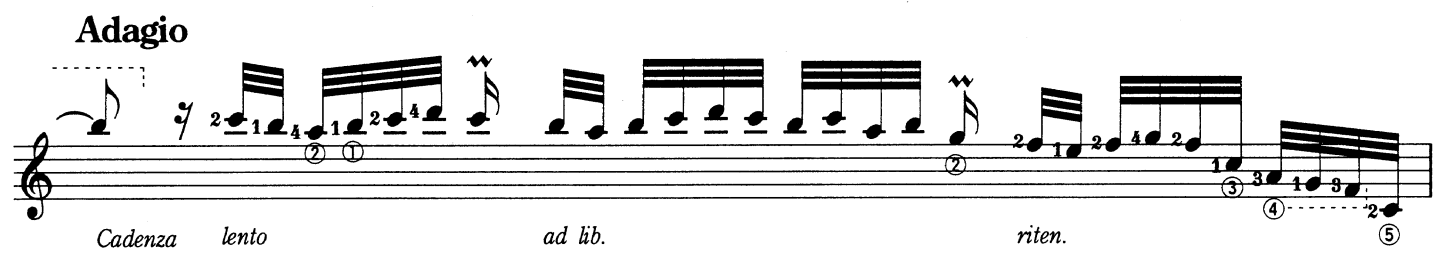

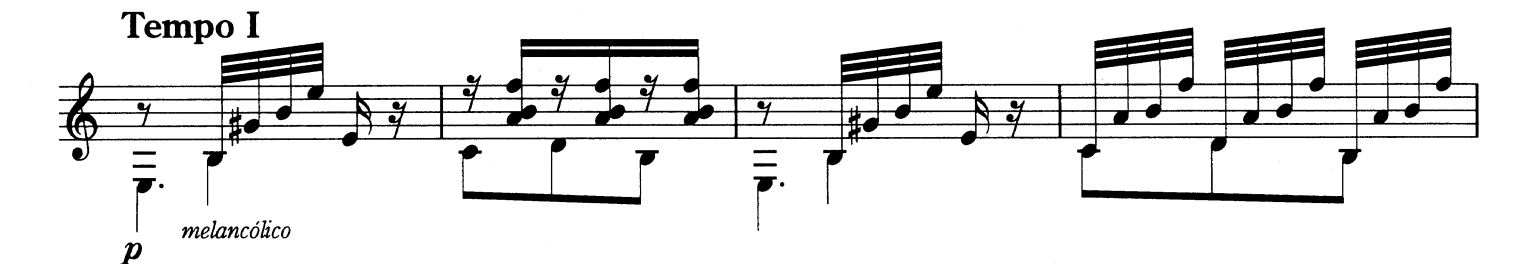

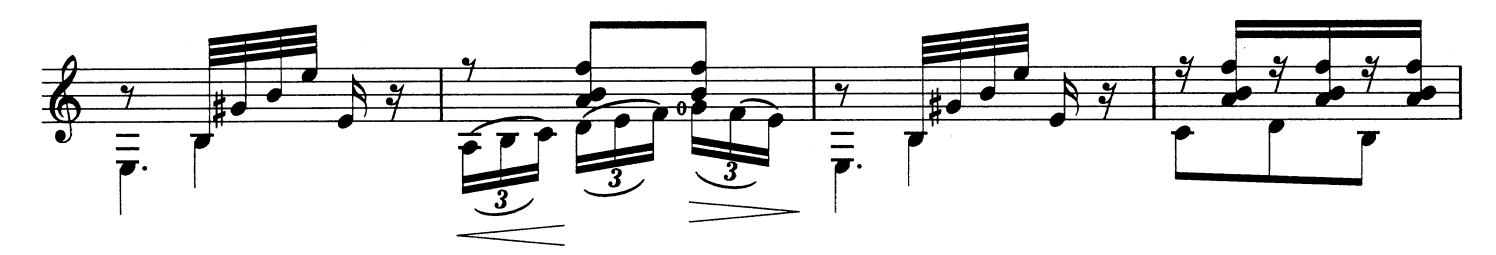

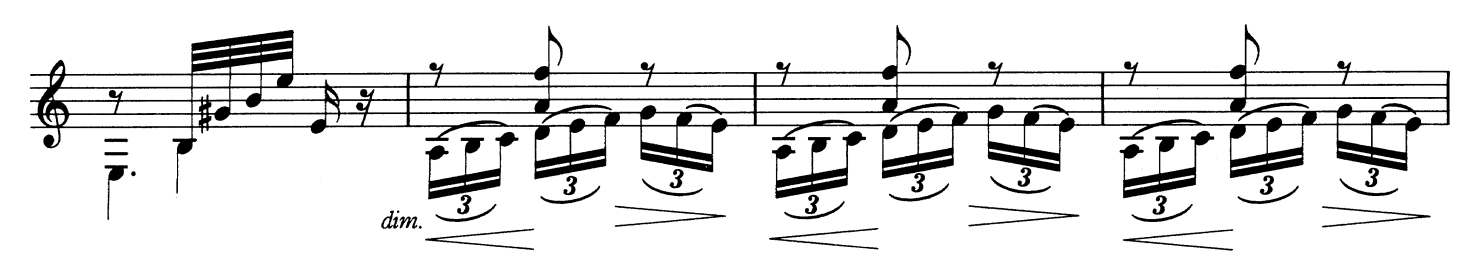

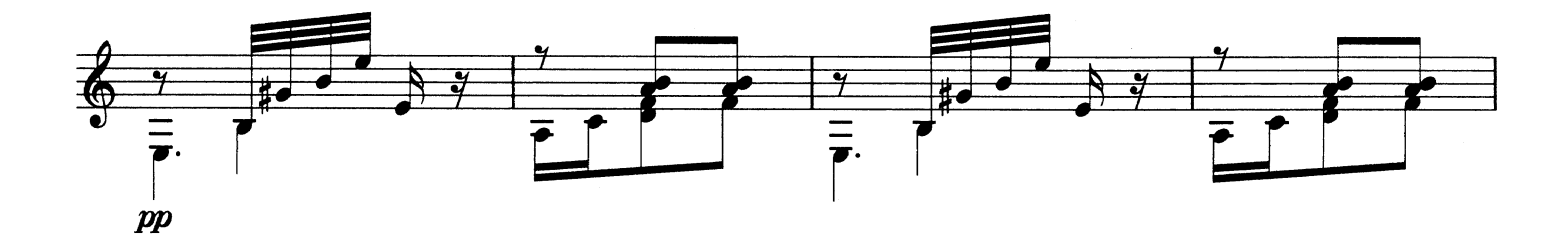

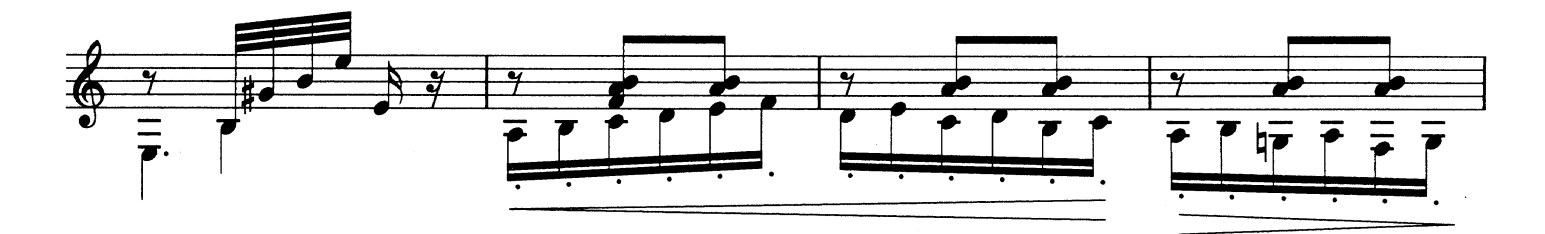

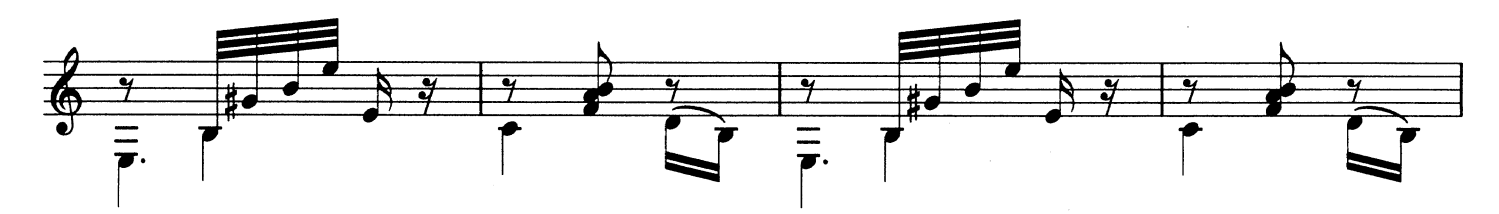

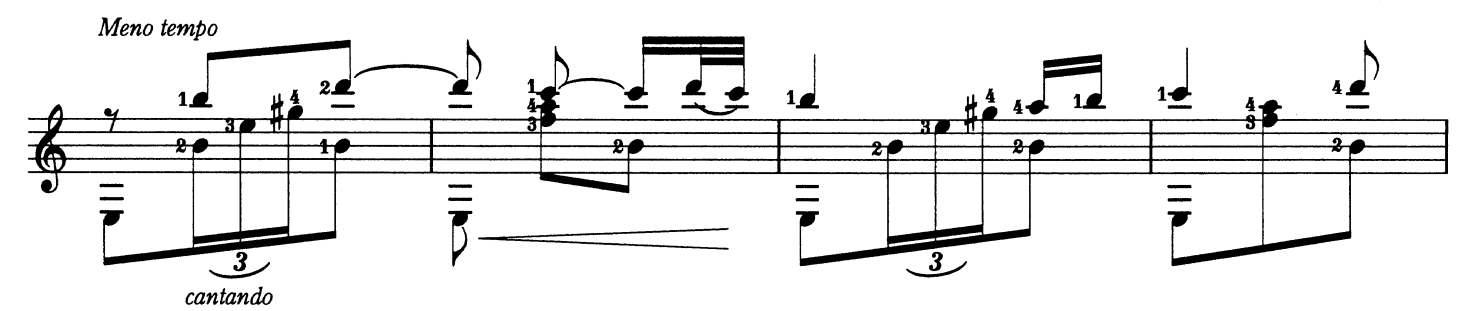

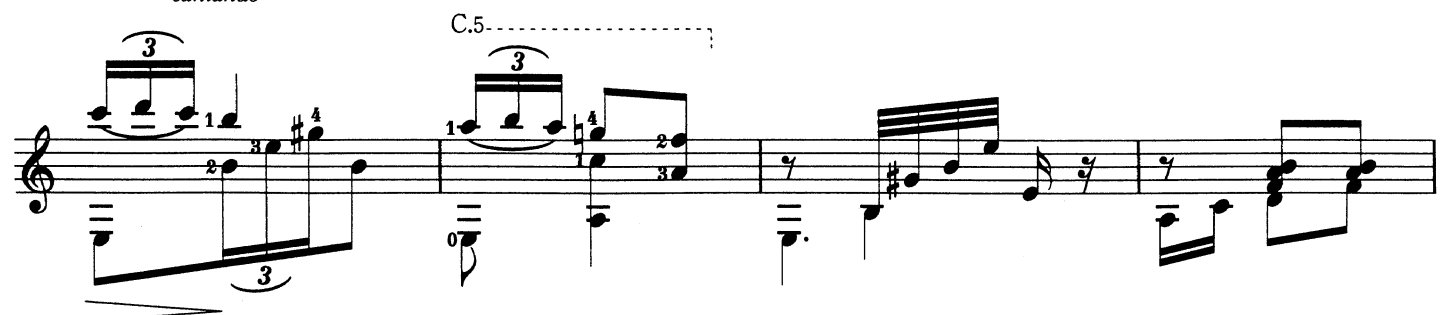

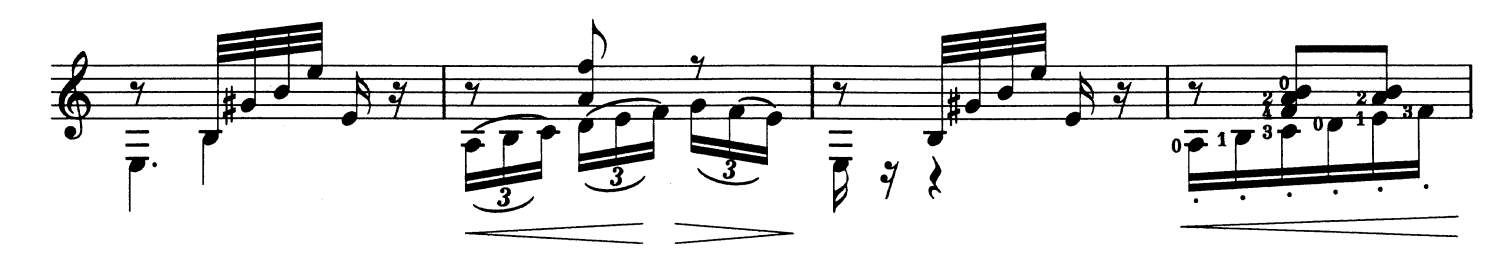

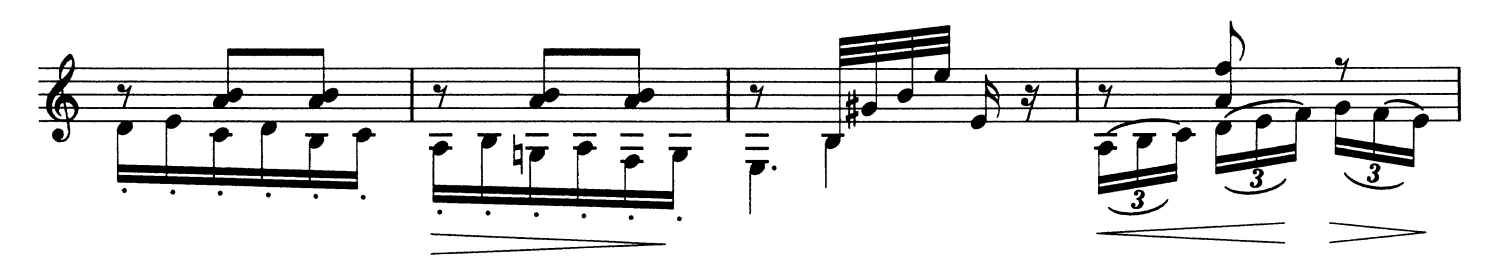

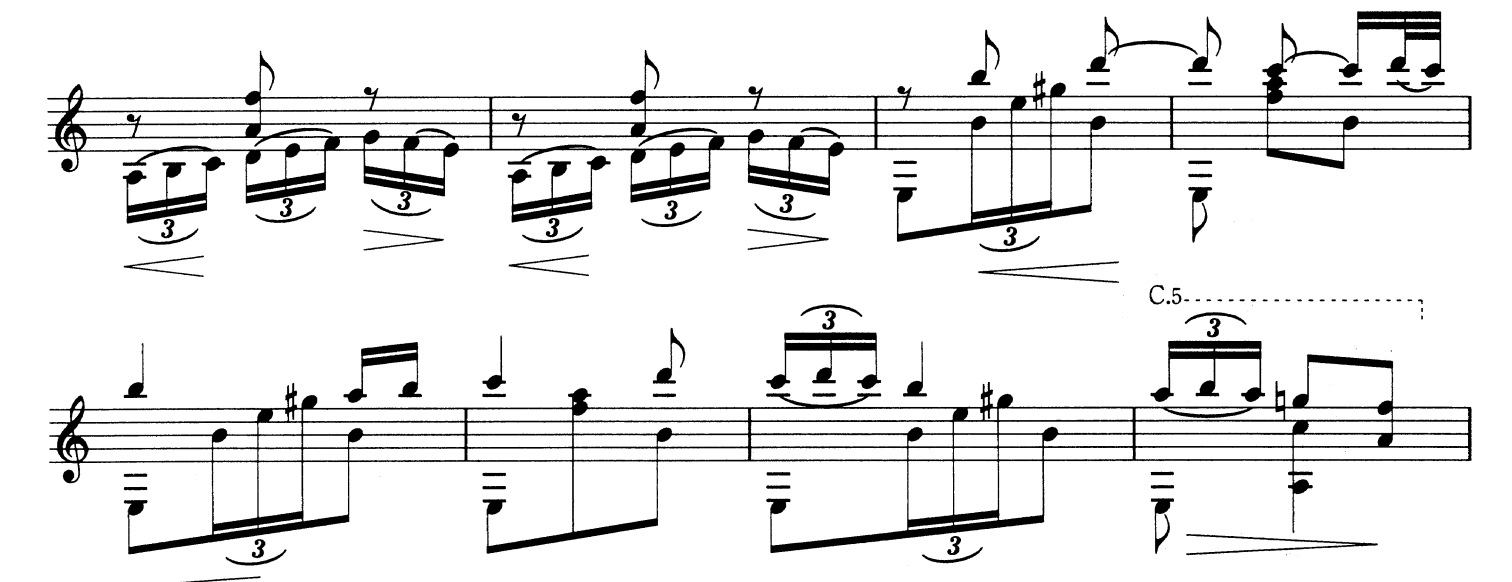

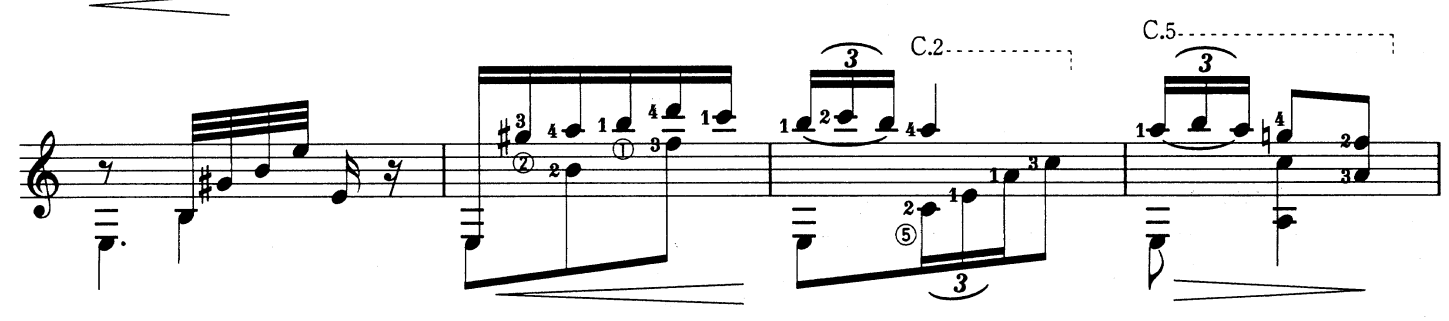

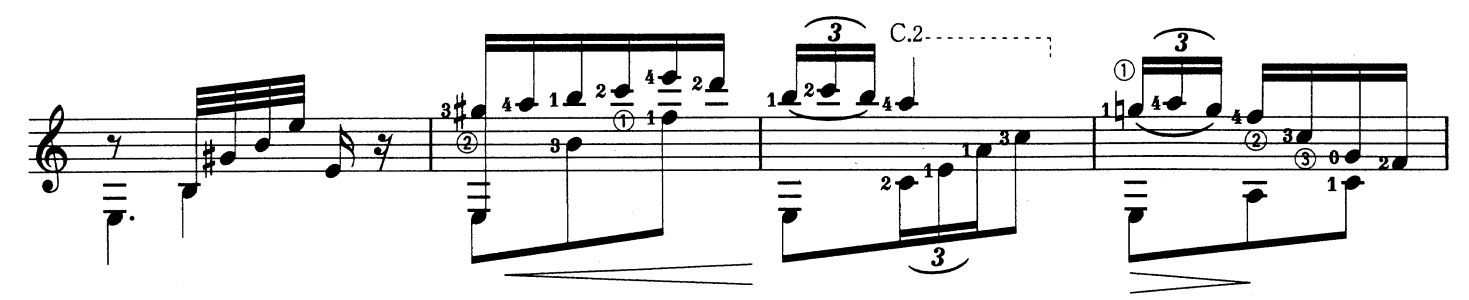

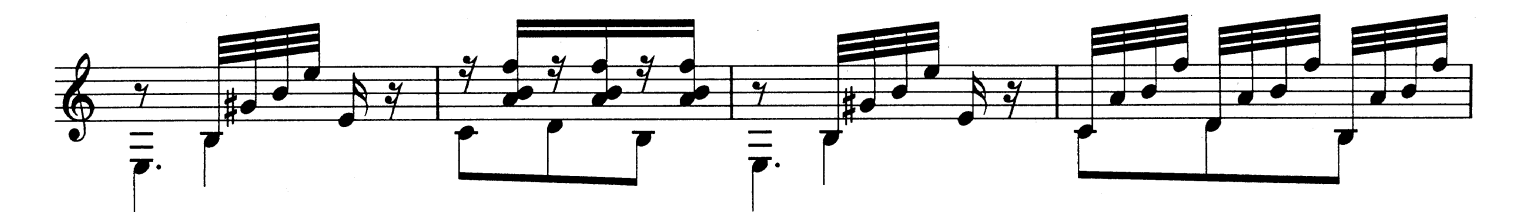

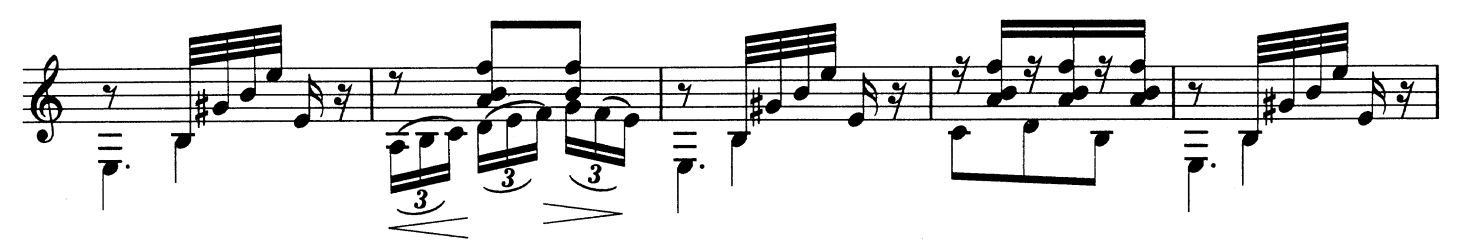

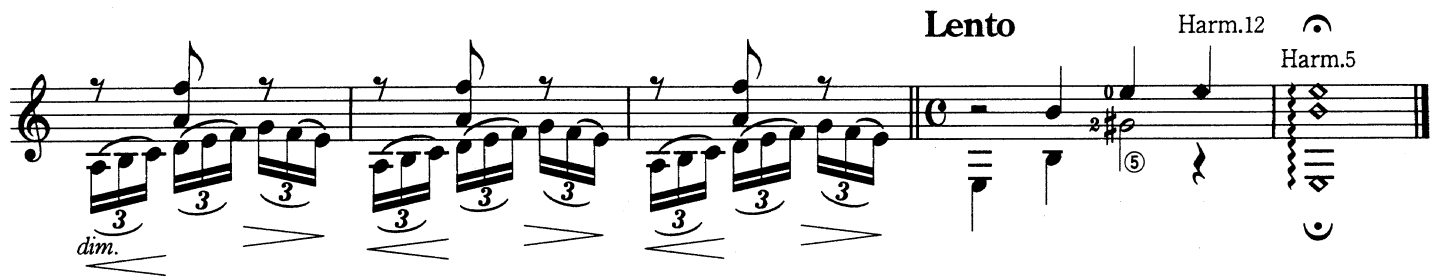

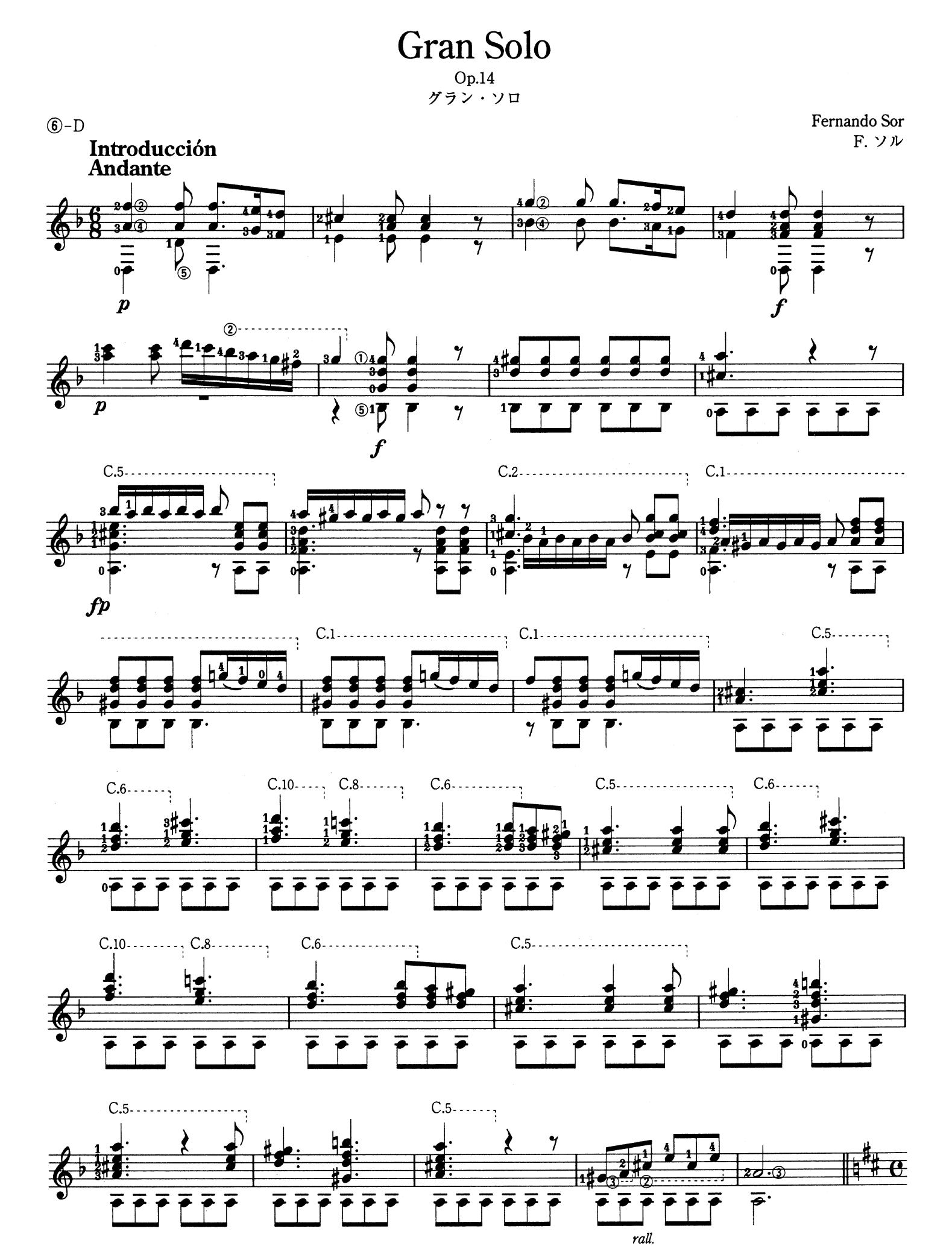

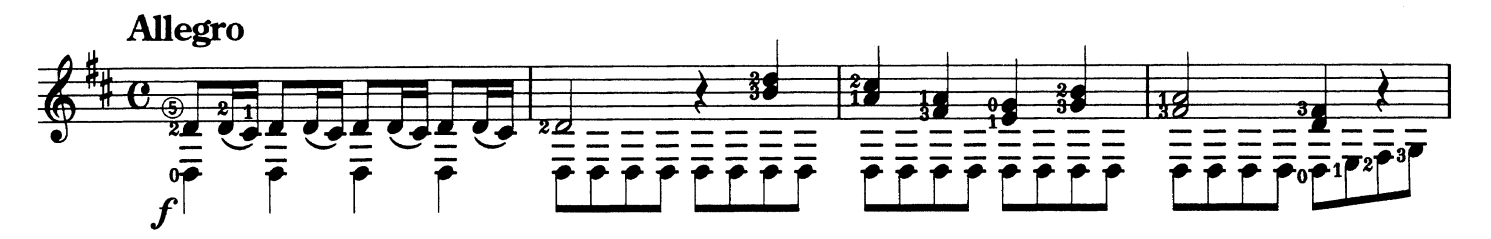

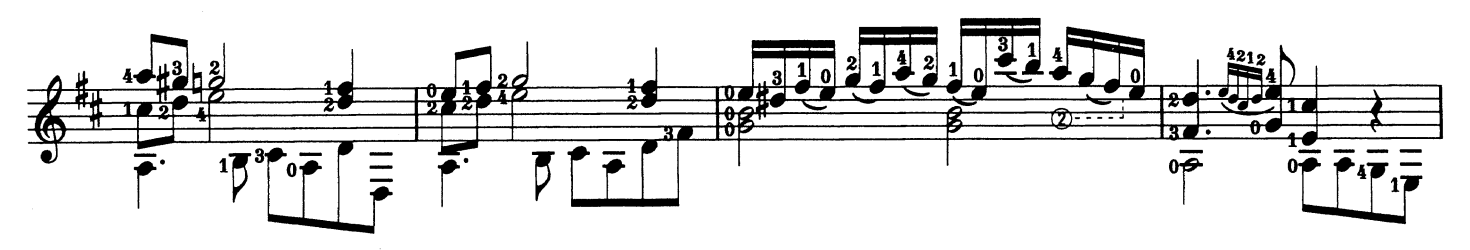

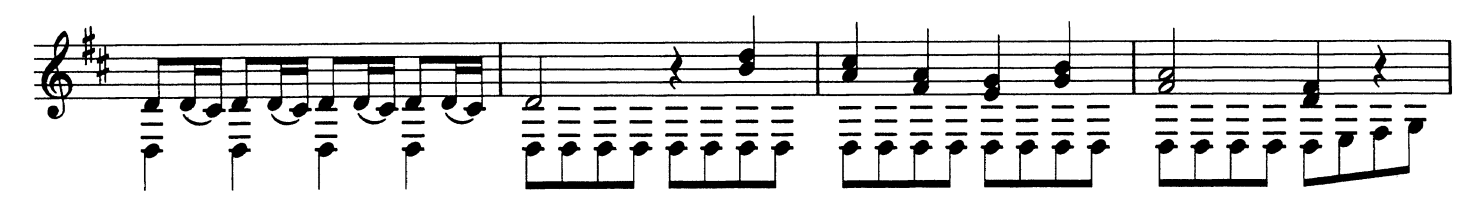

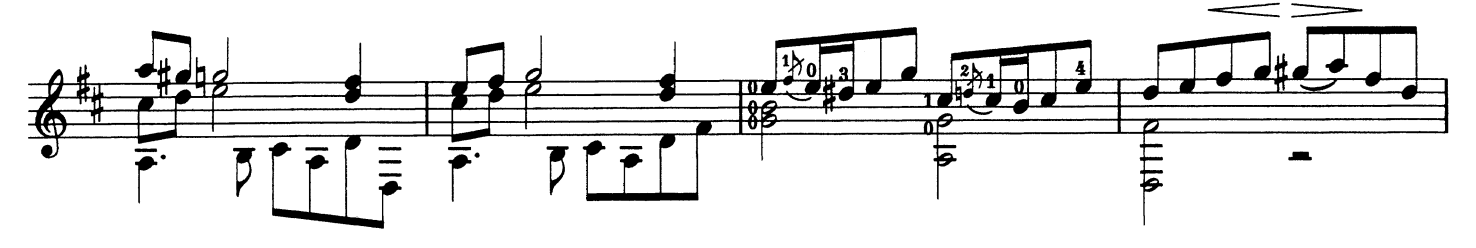

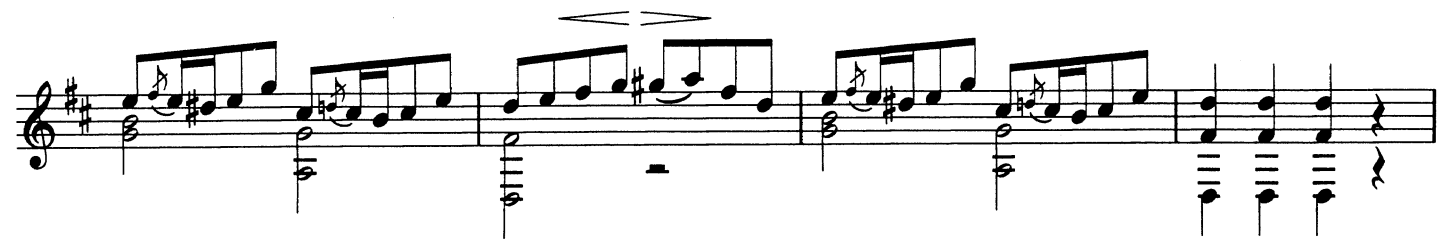

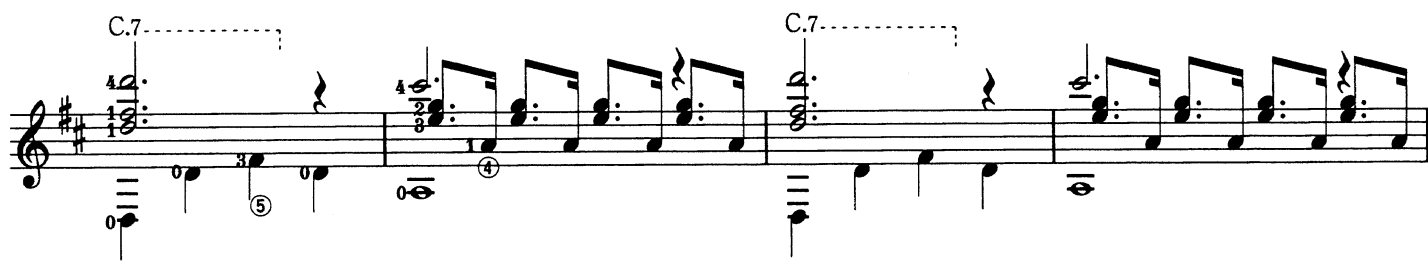

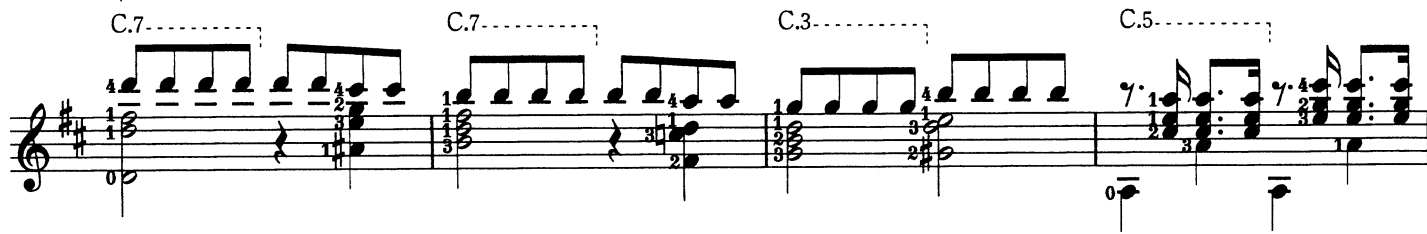

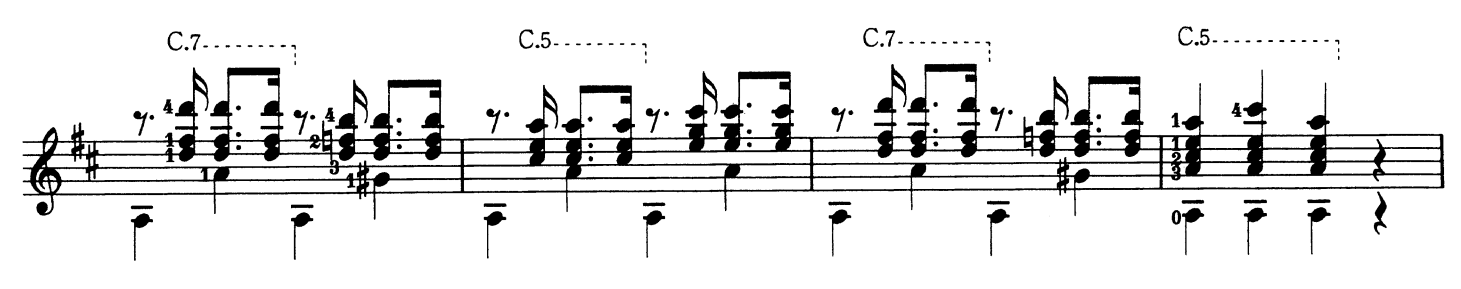

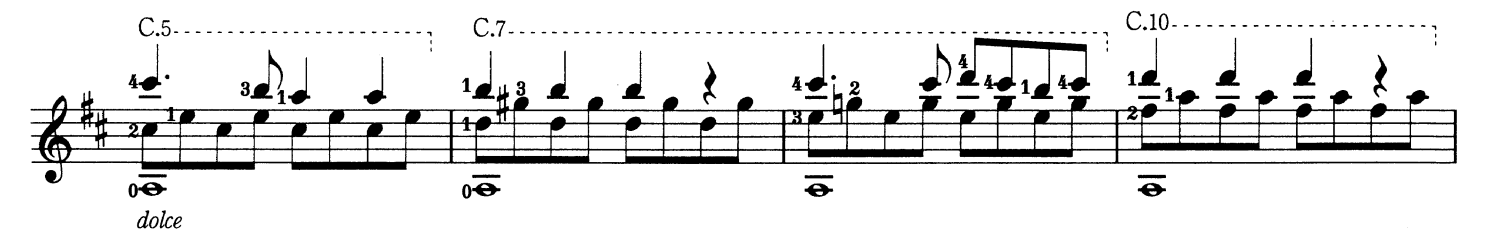

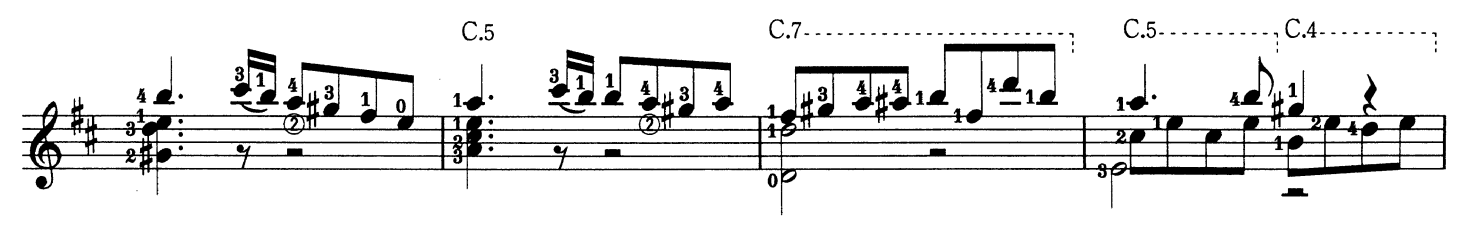

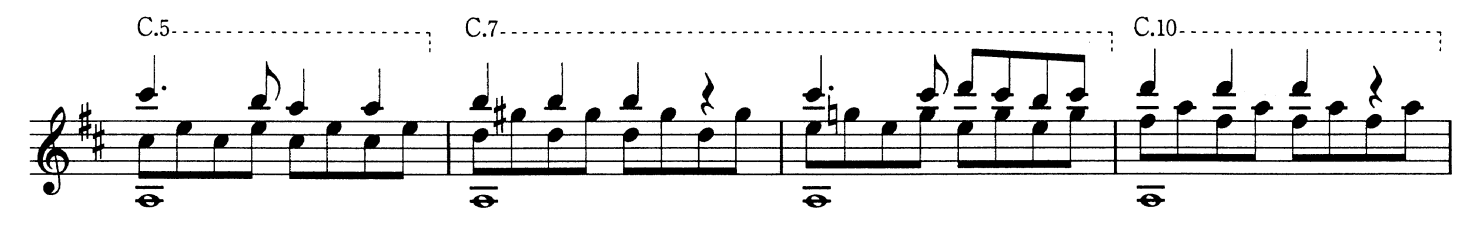

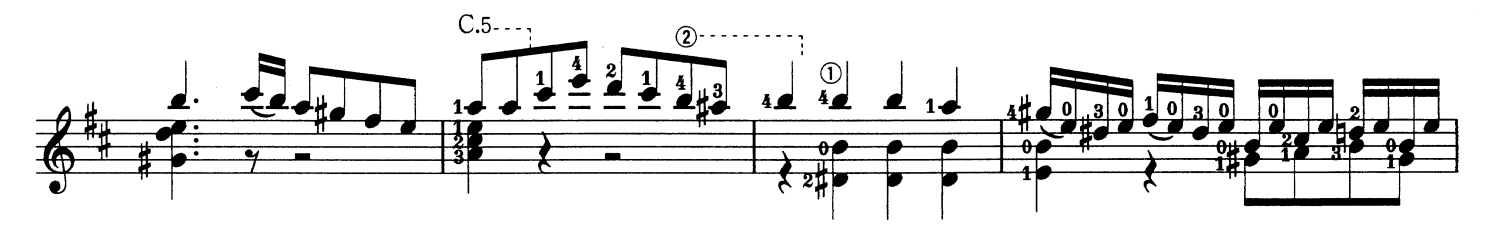

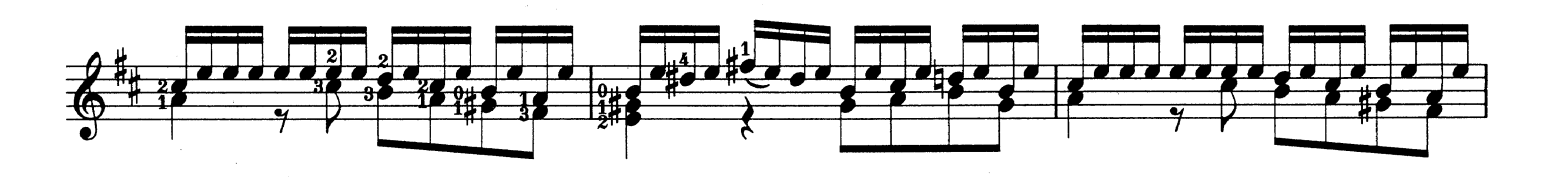

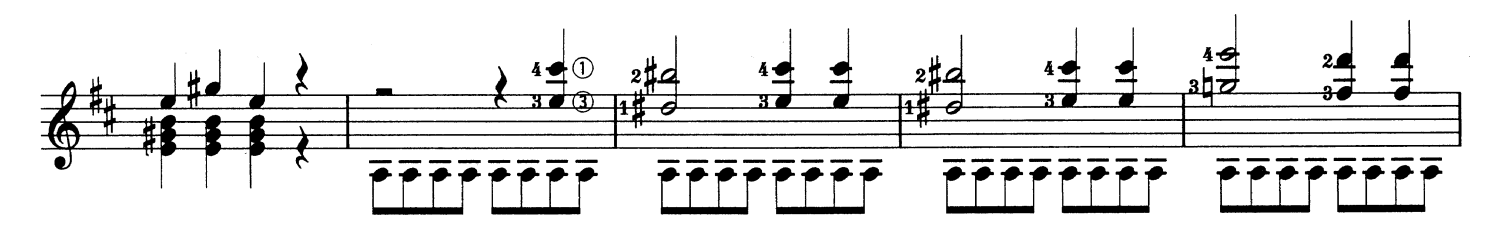

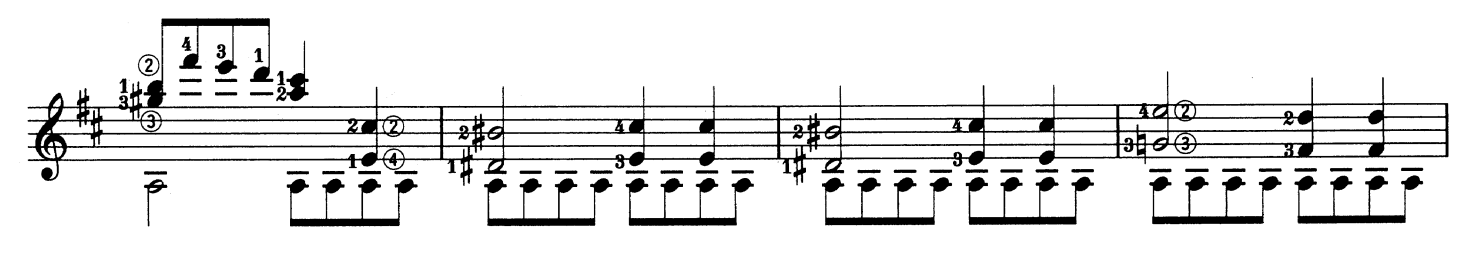

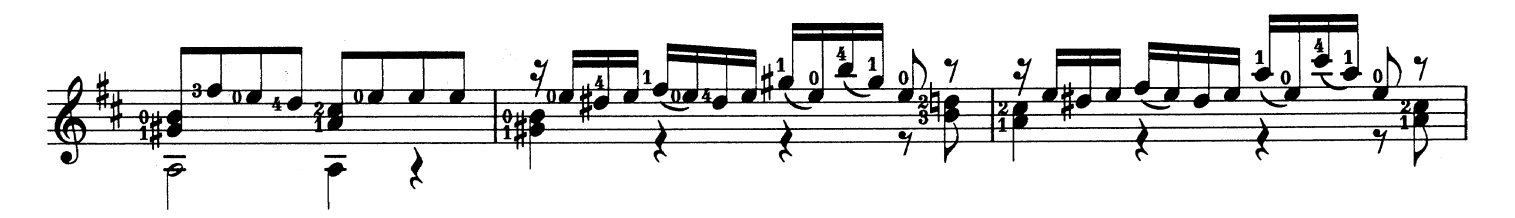

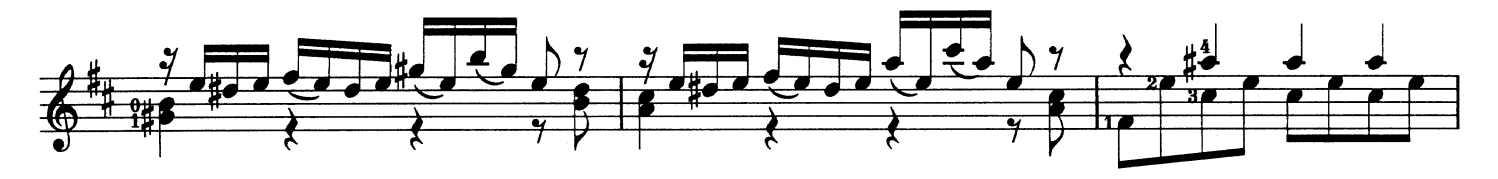

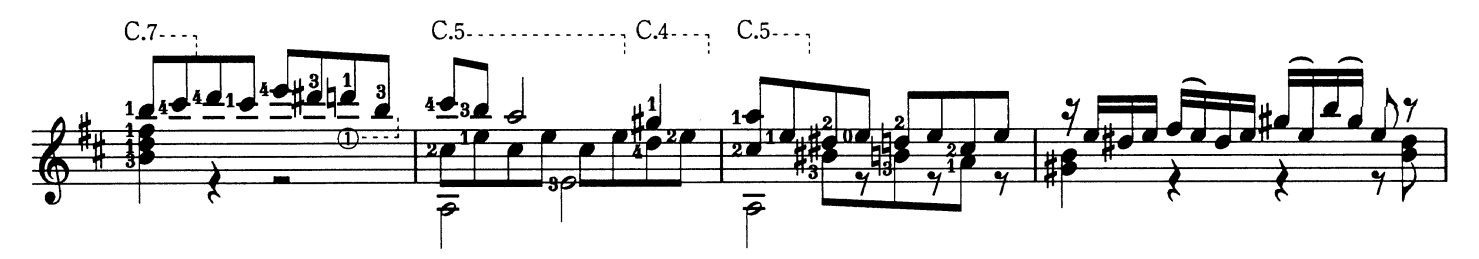

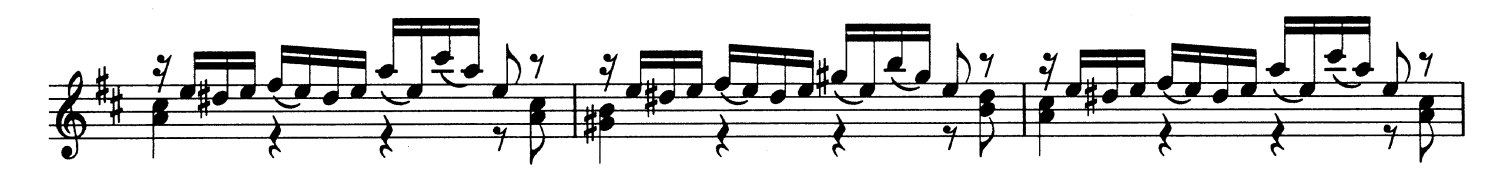

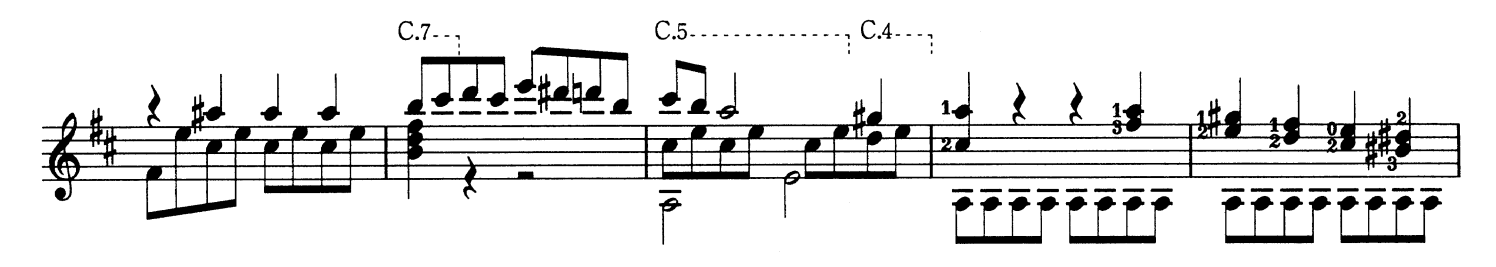

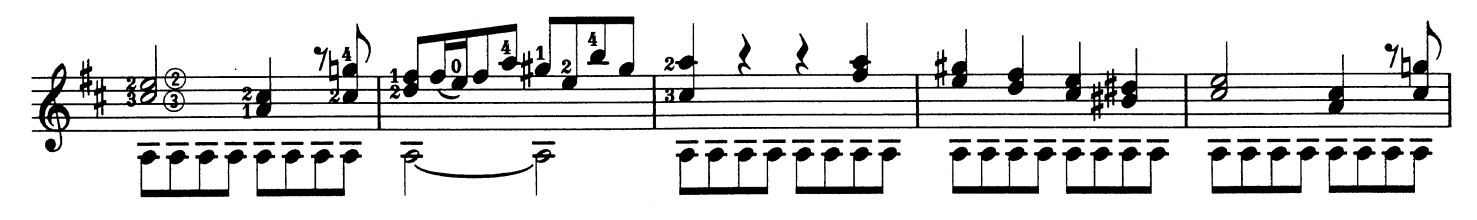

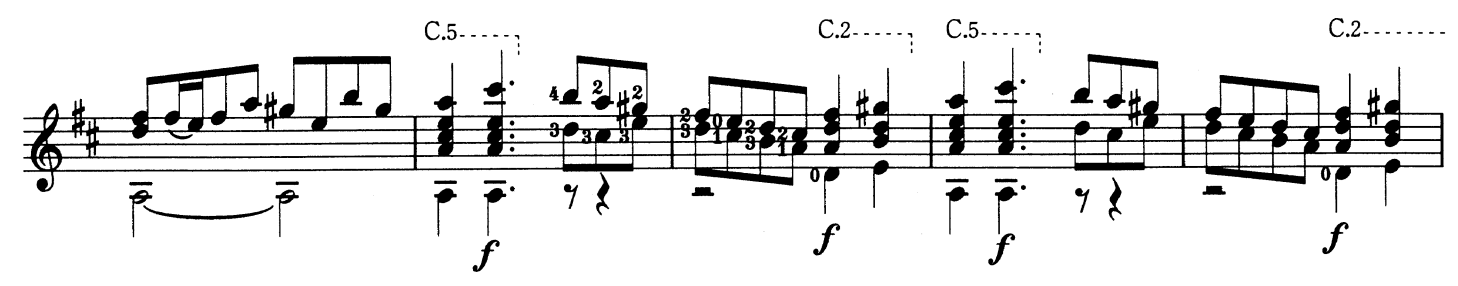

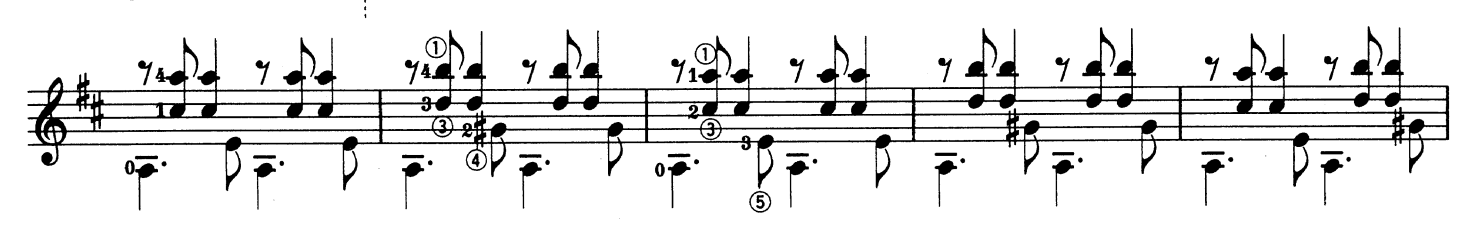

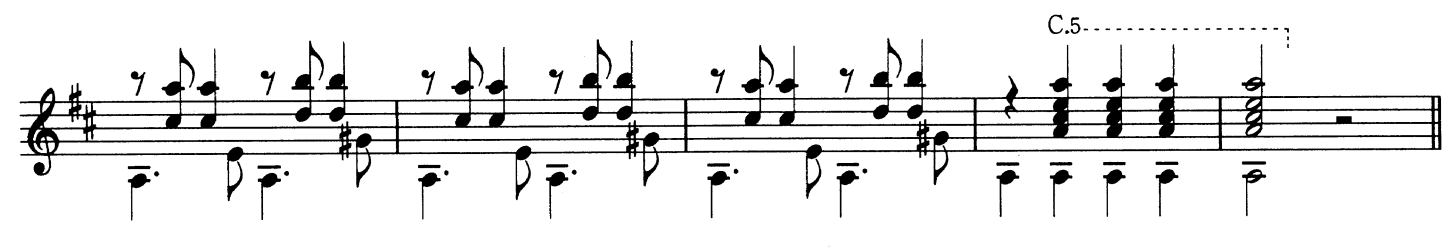

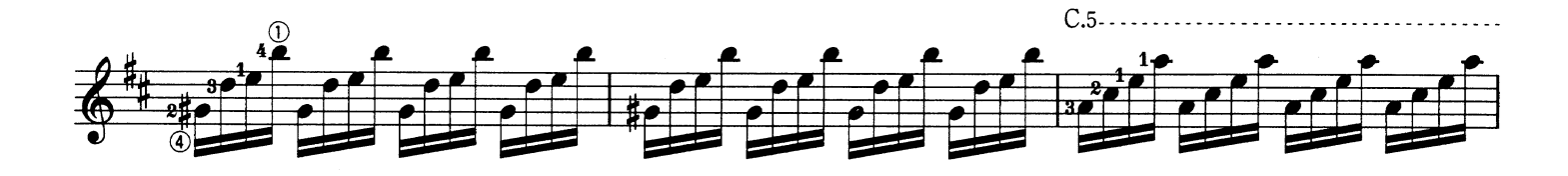

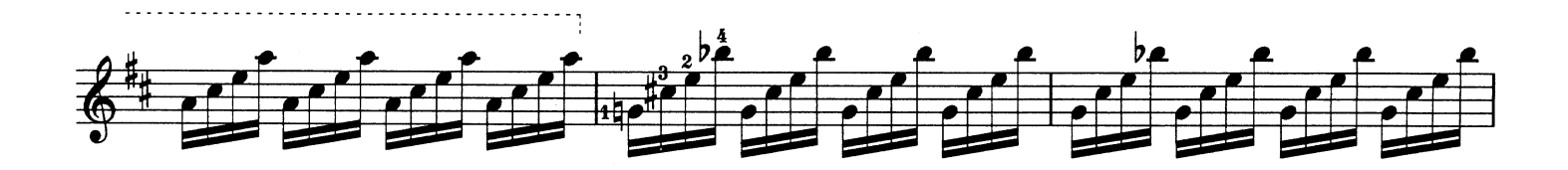

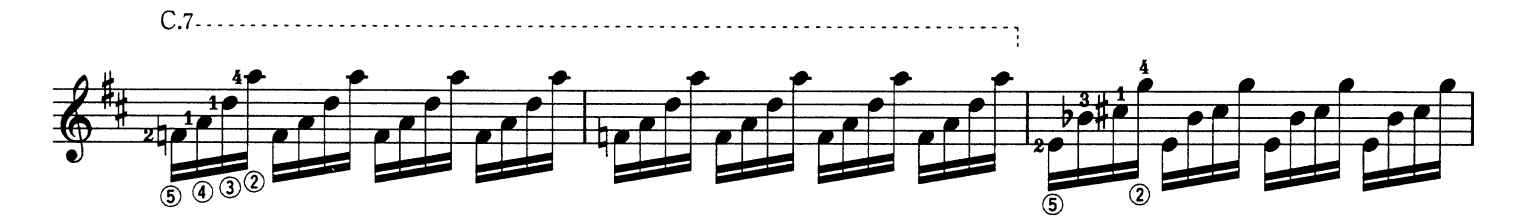

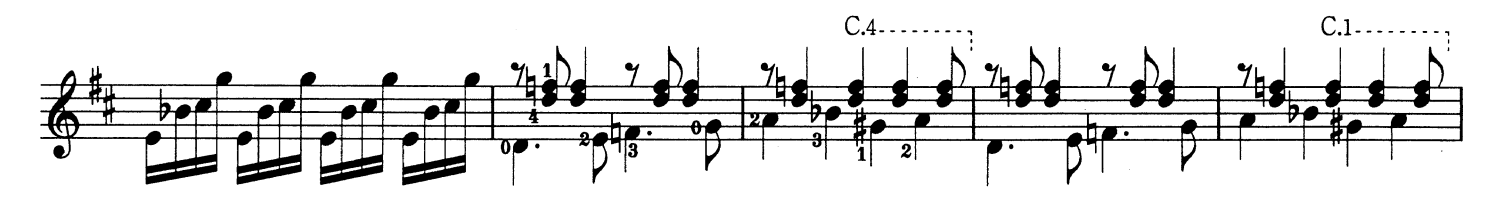

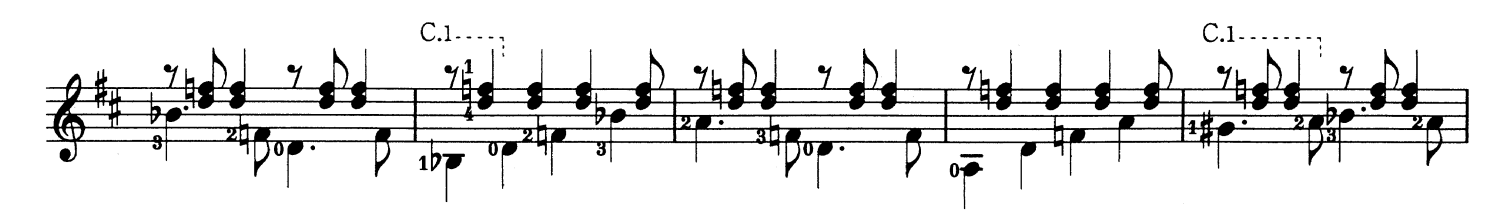

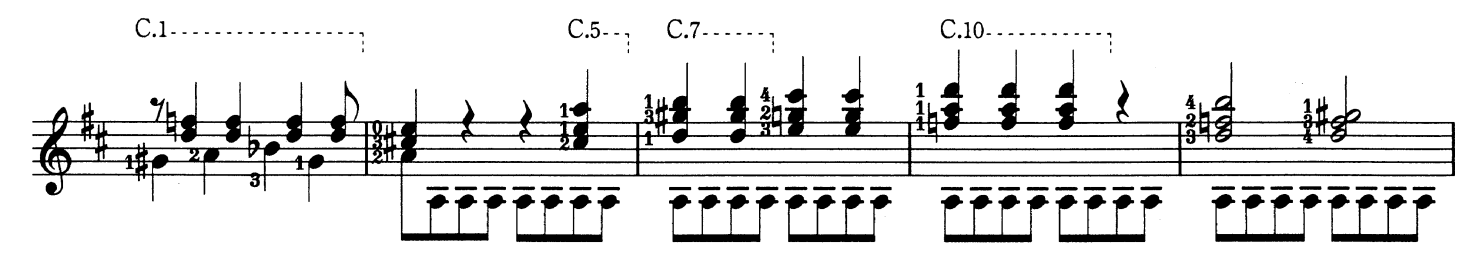

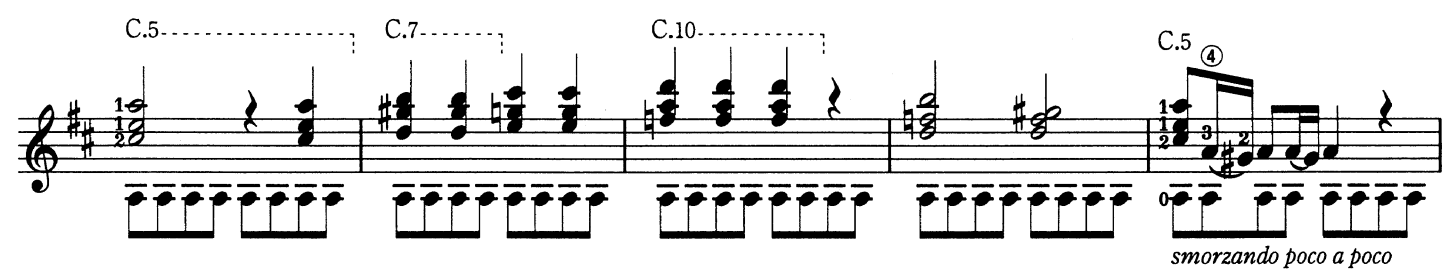

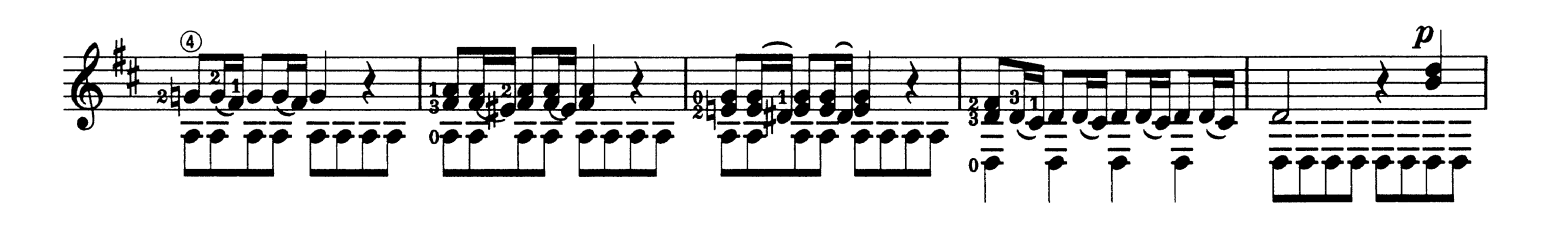

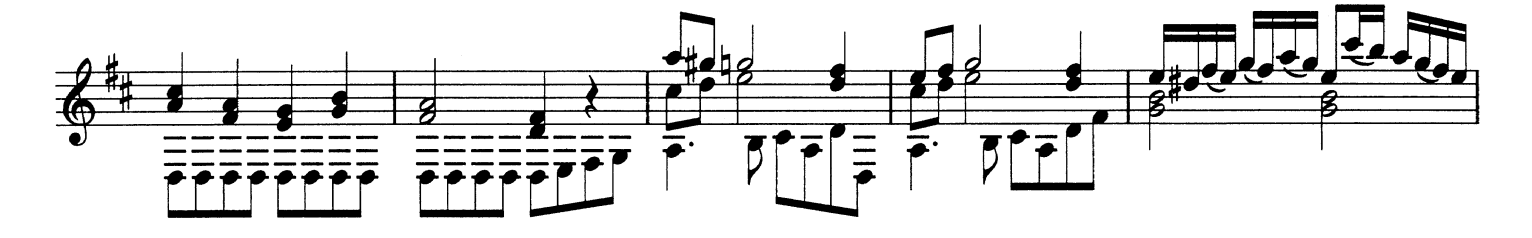

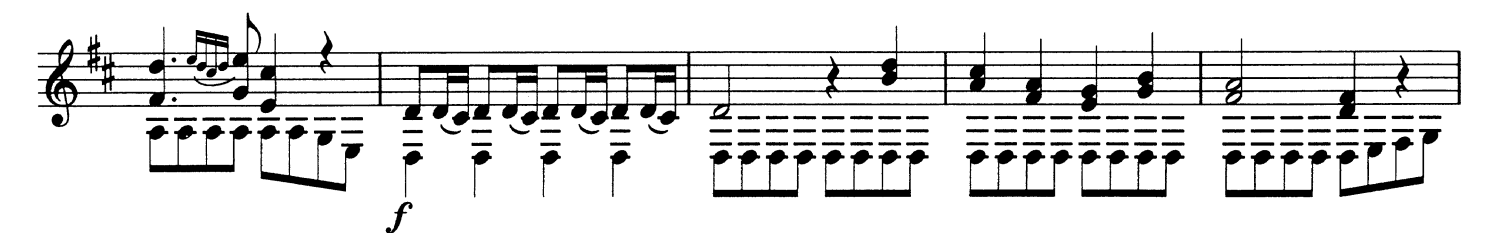

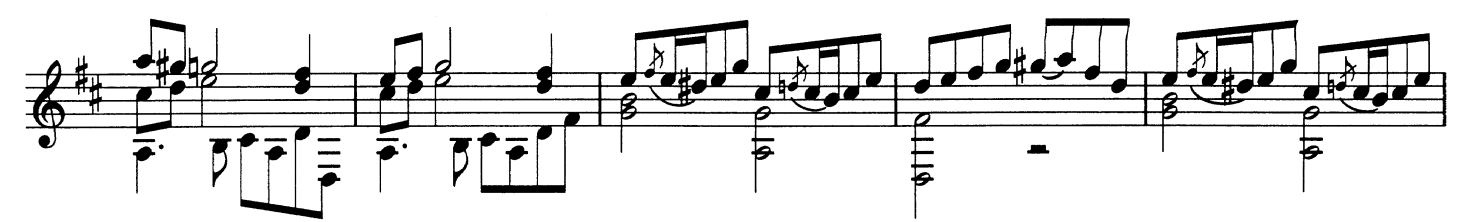

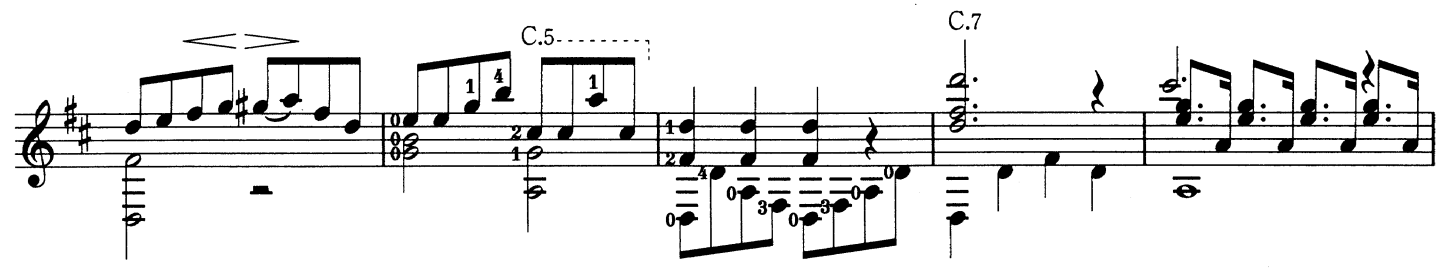

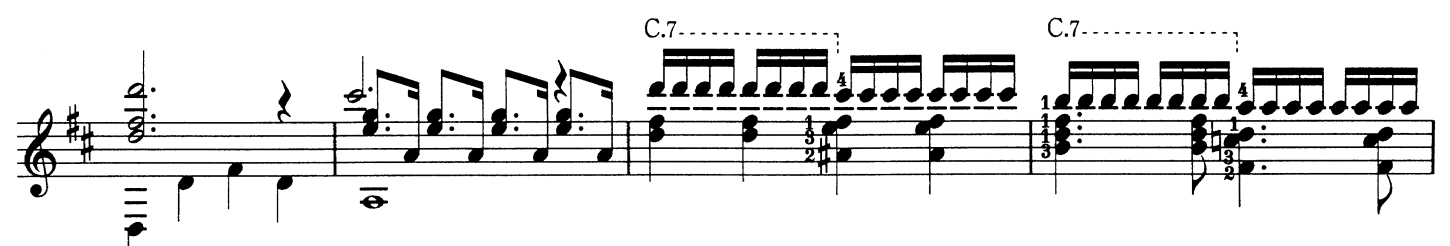

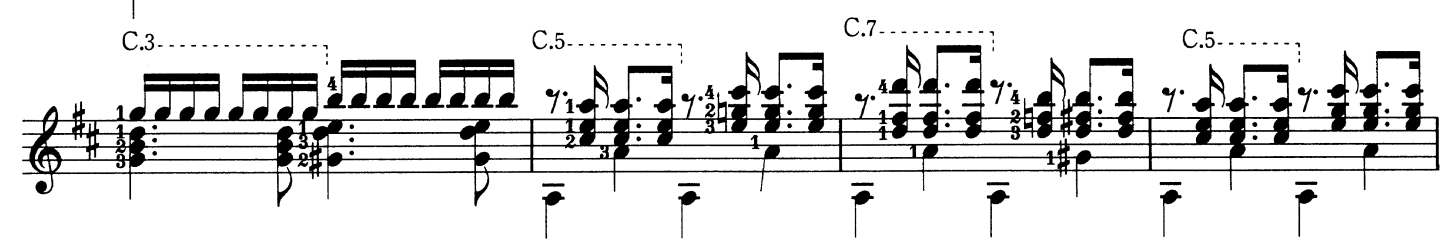

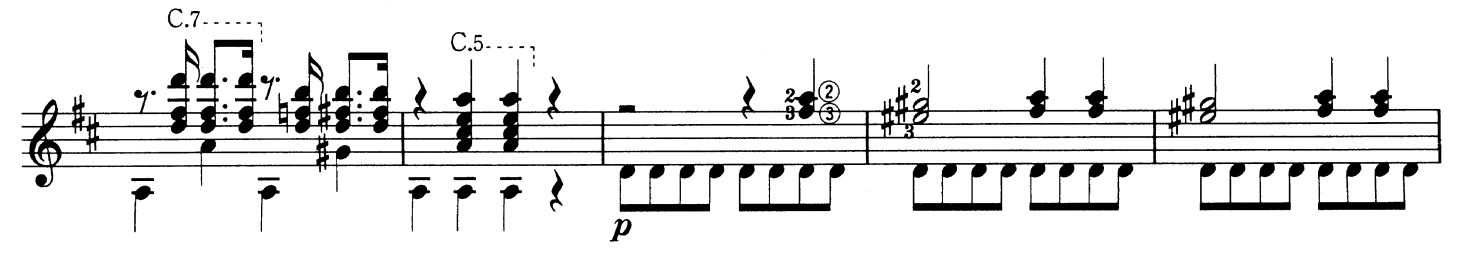

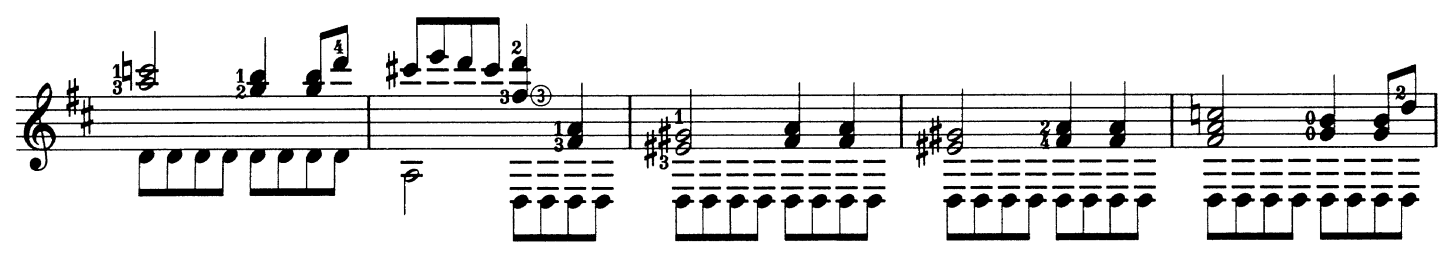

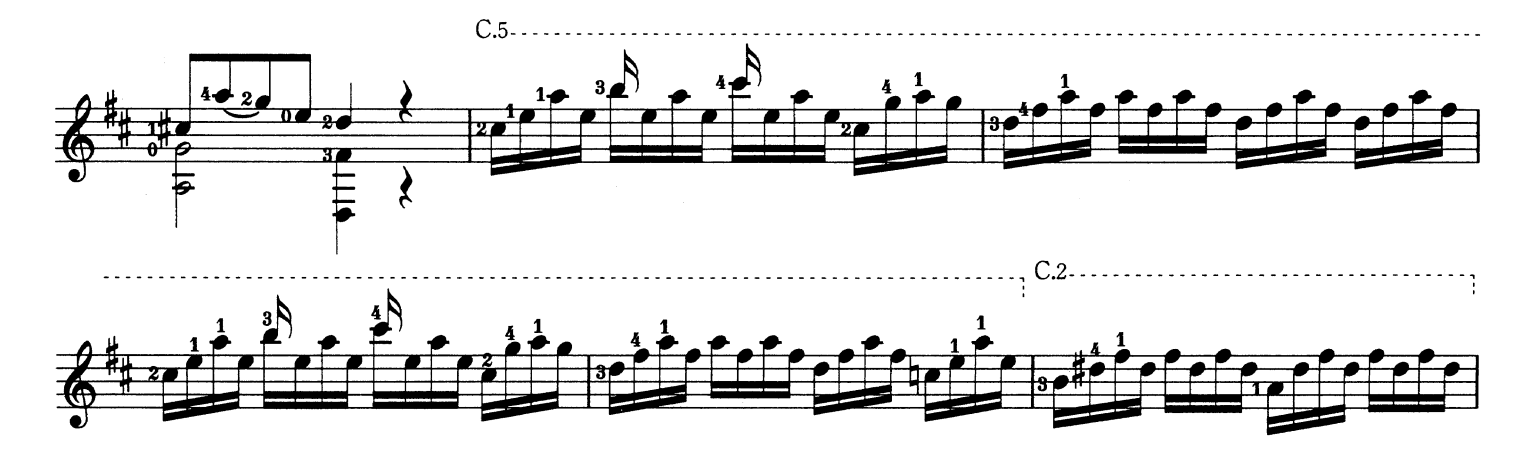

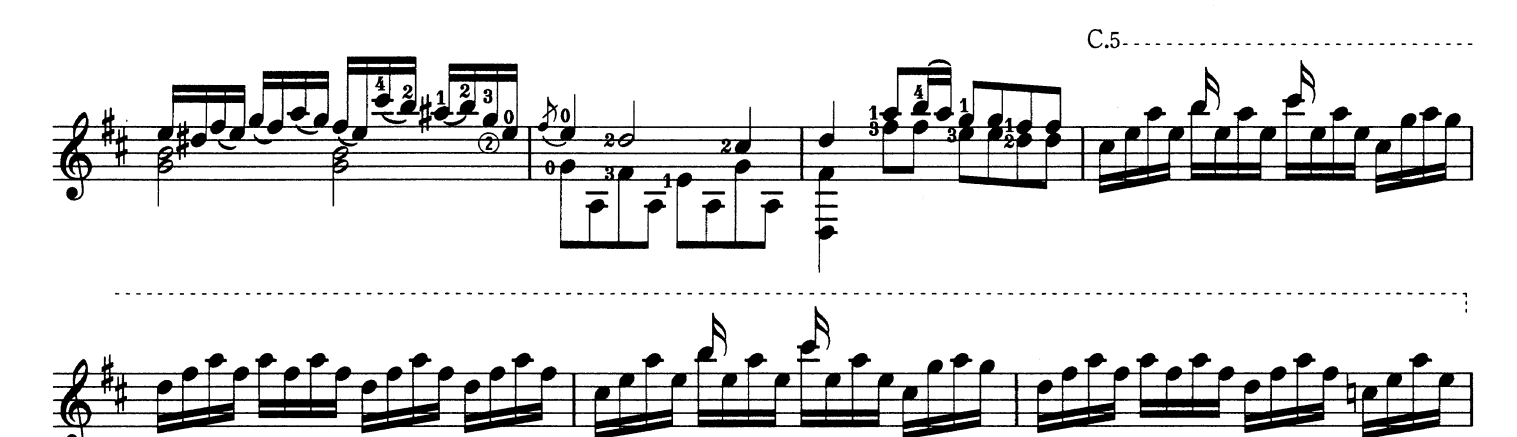

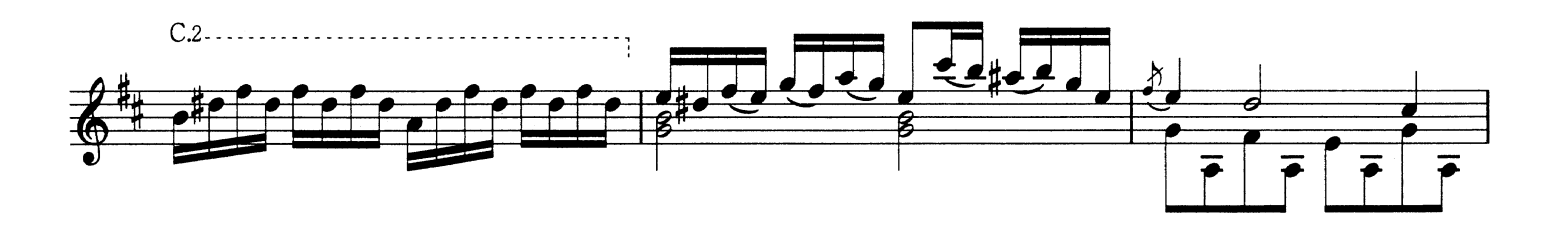

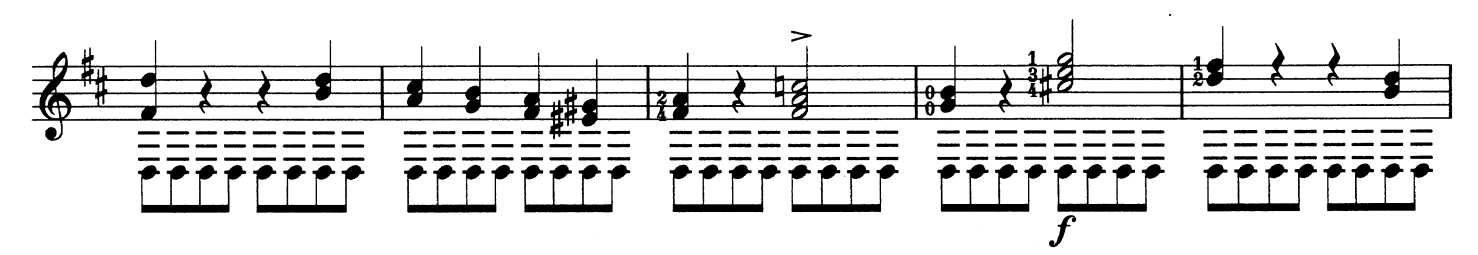

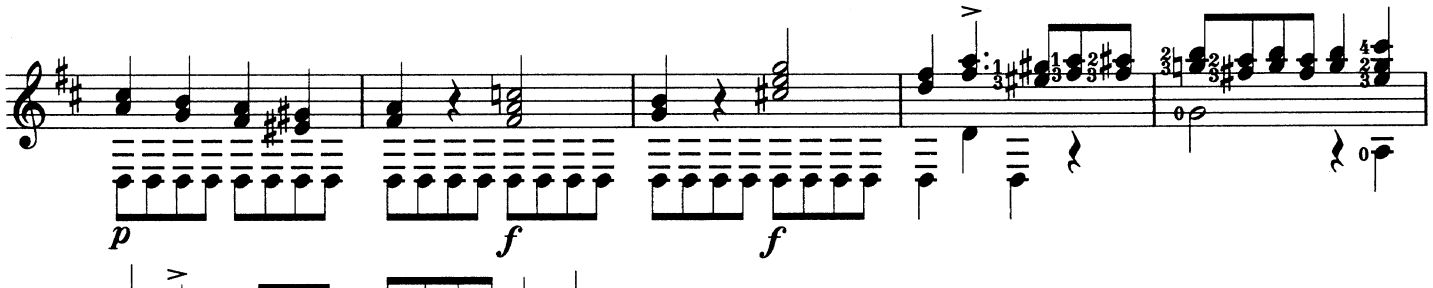

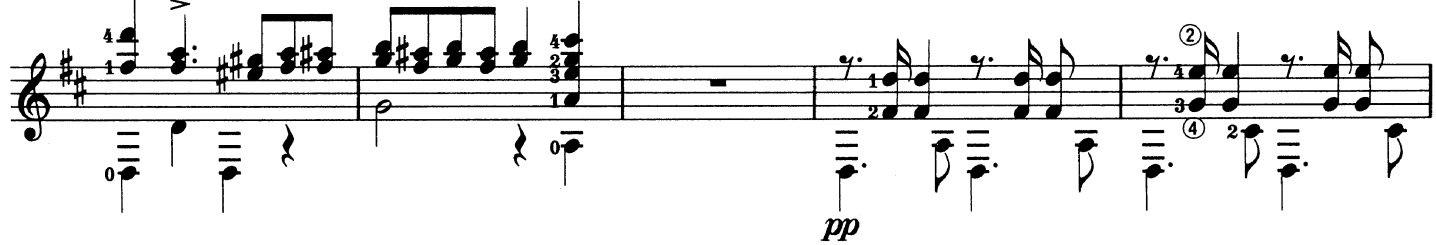

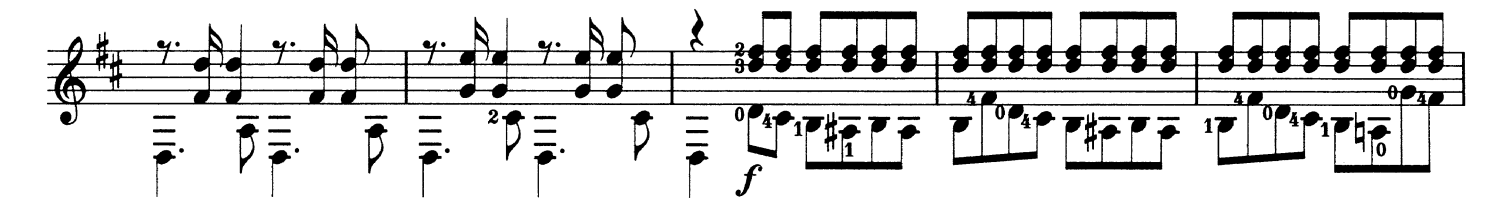

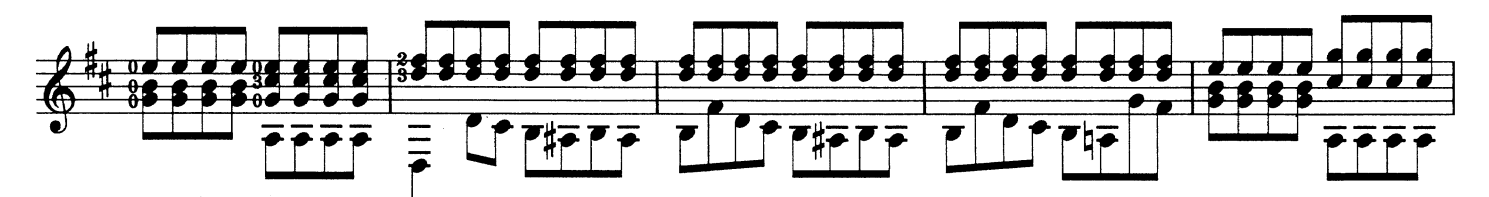

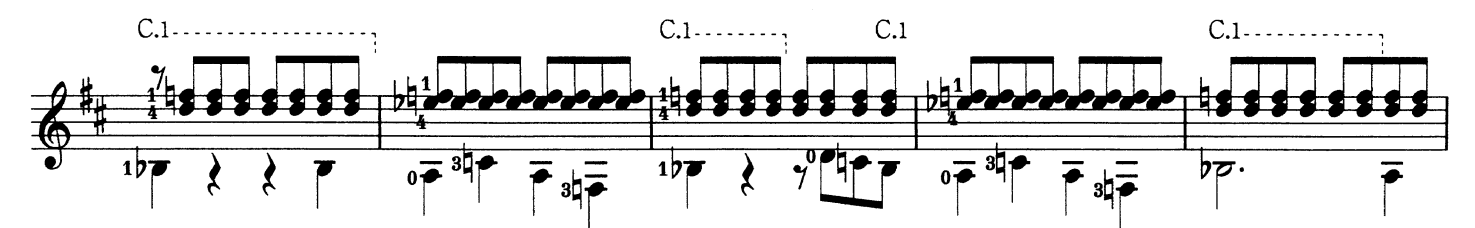

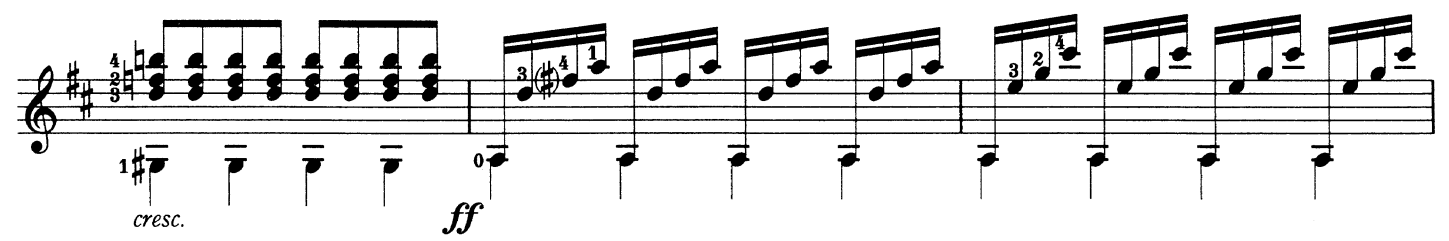

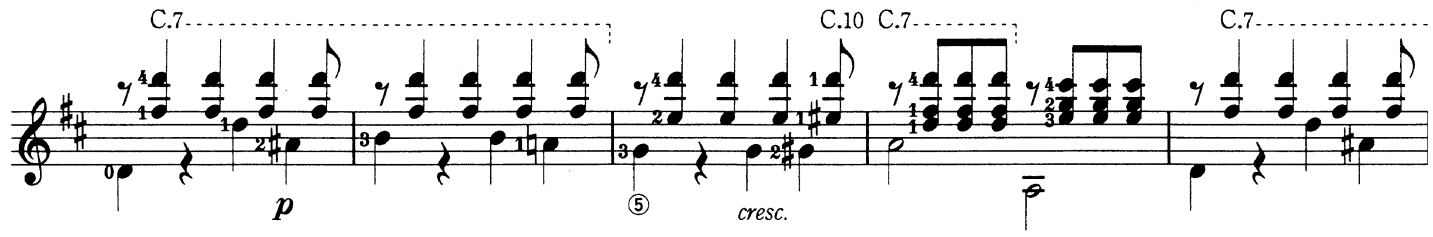

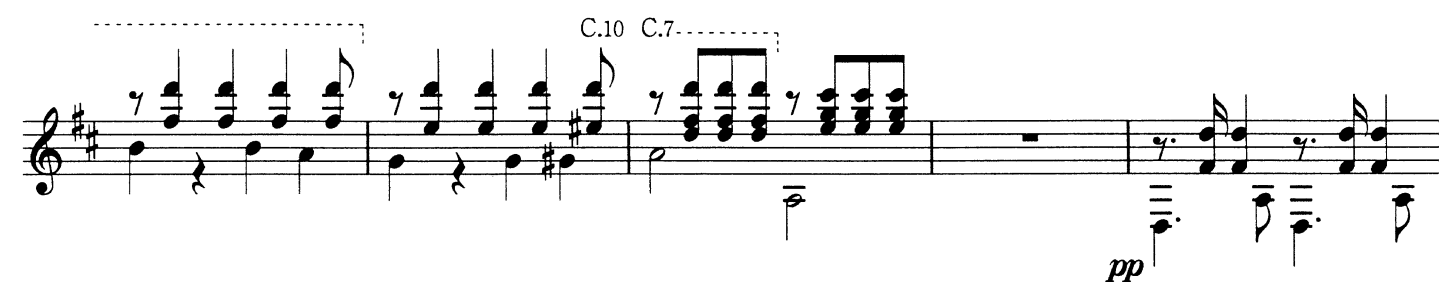

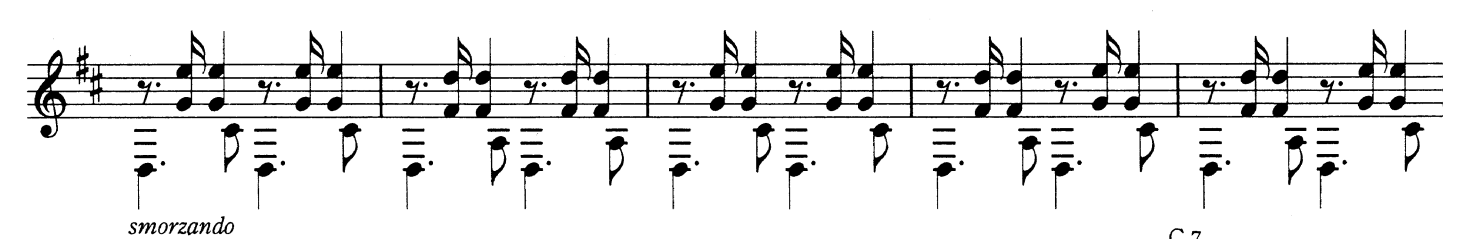

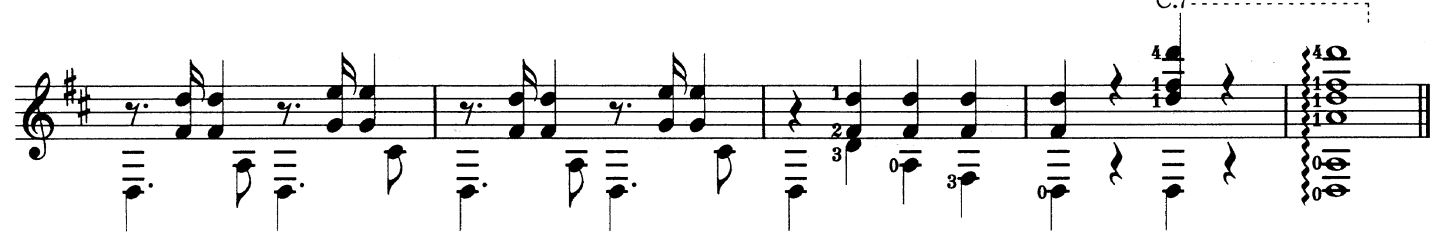

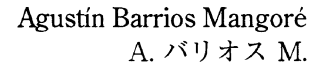

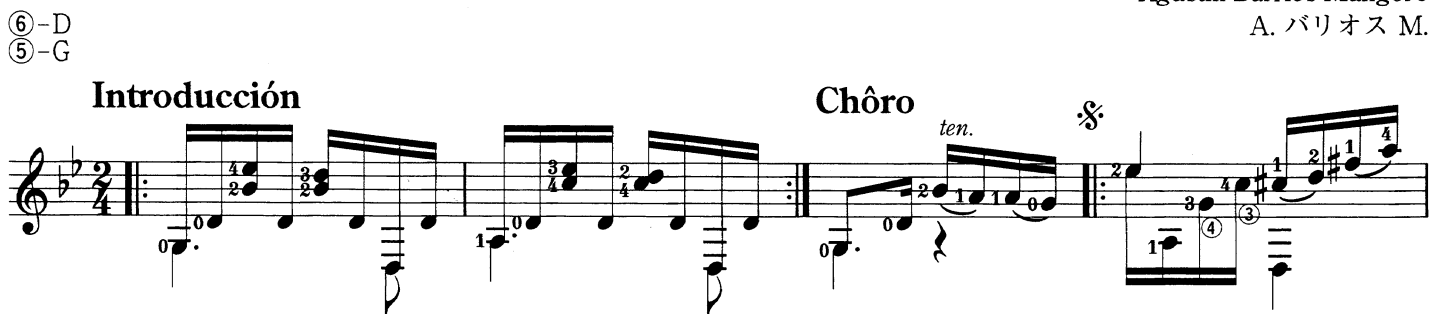

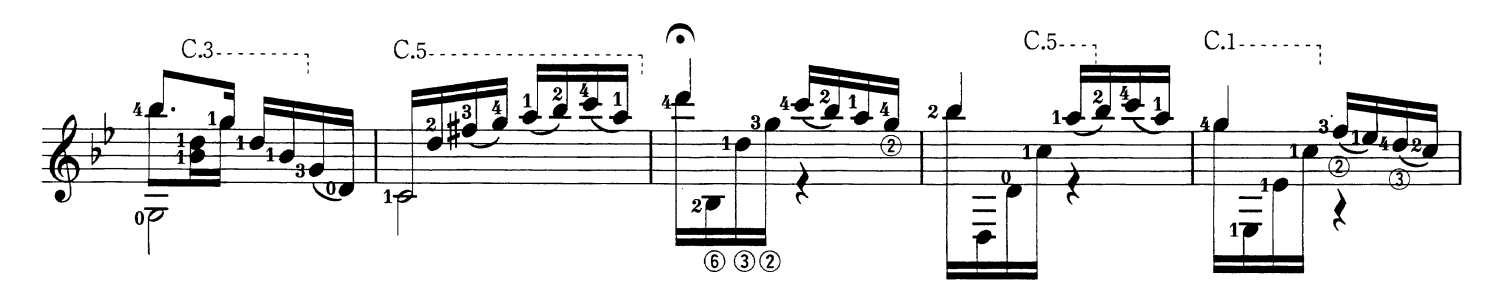

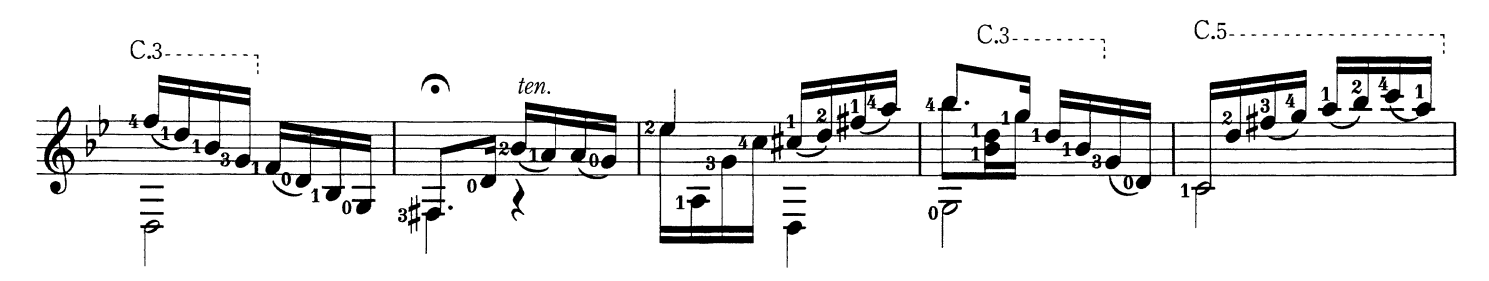

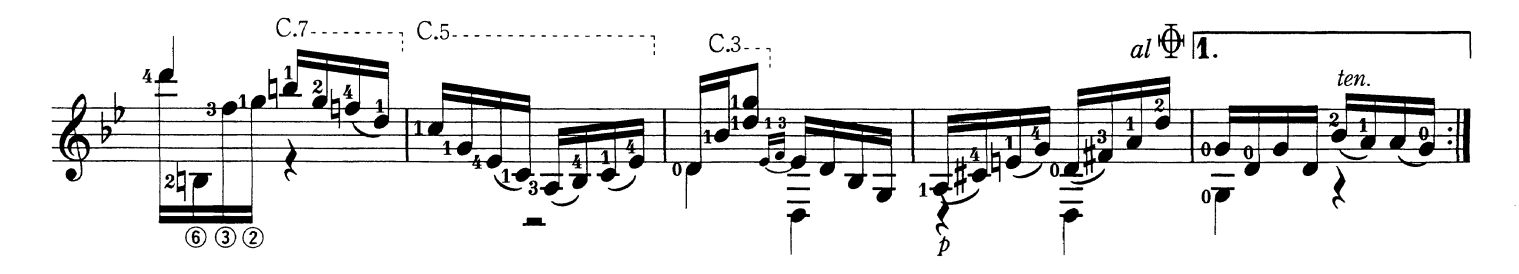

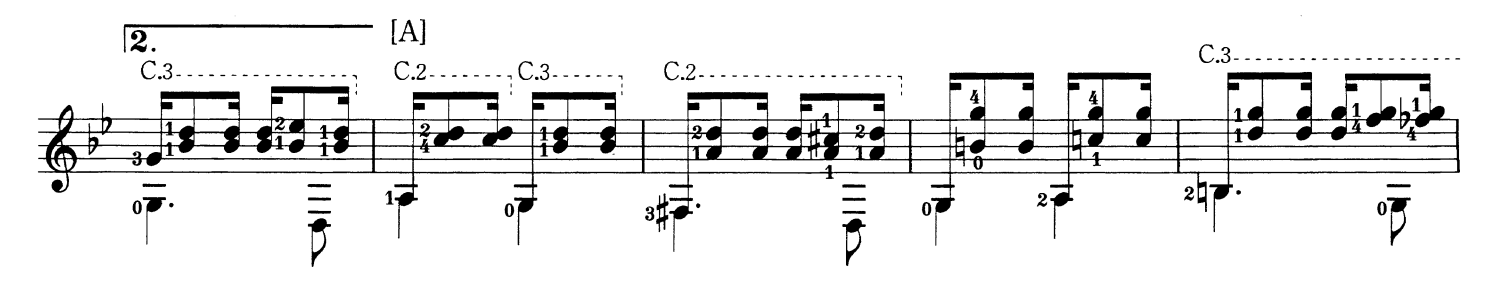

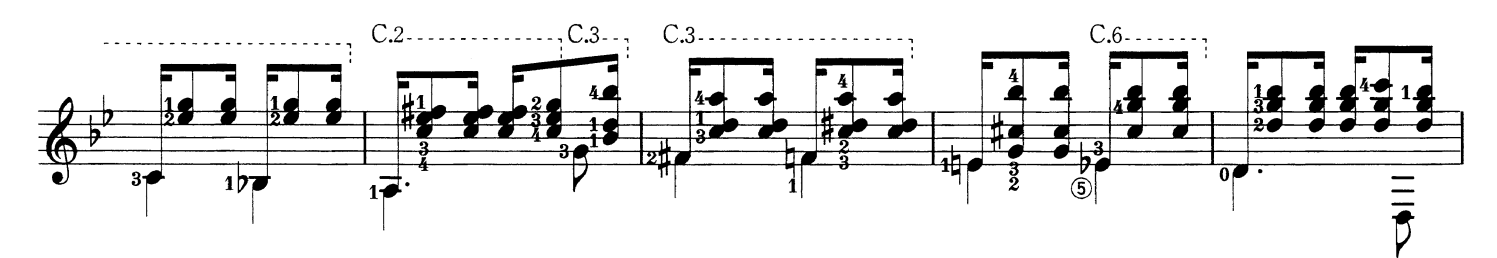

Chôro Da Saudade 悲しみのショーロ

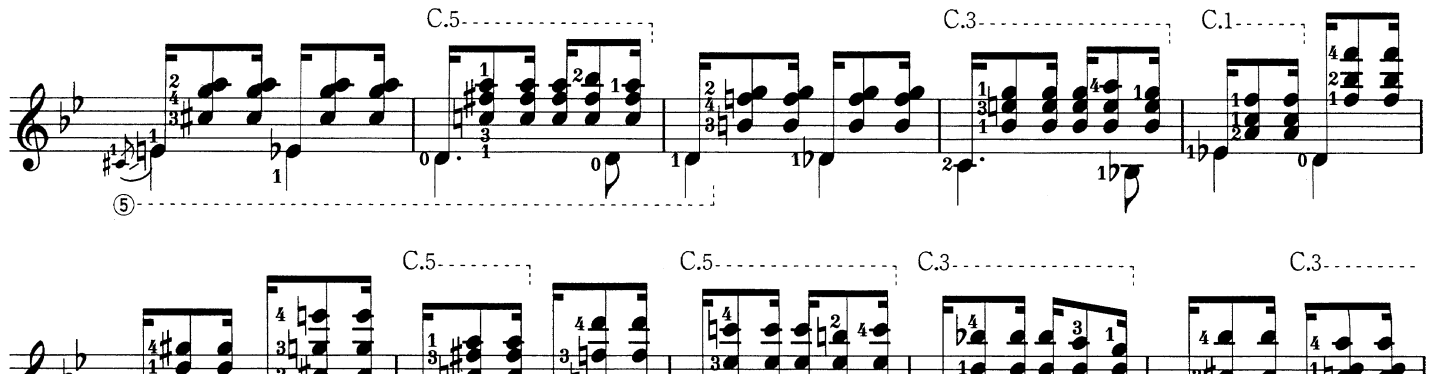

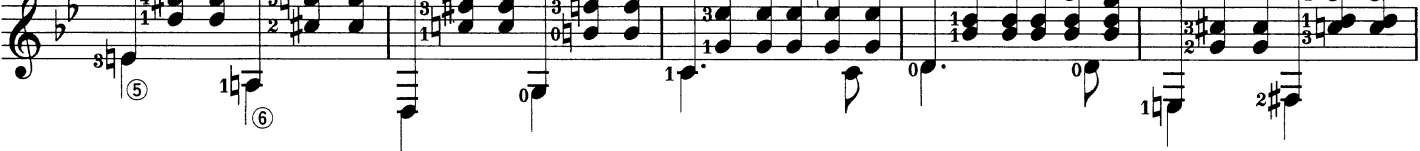

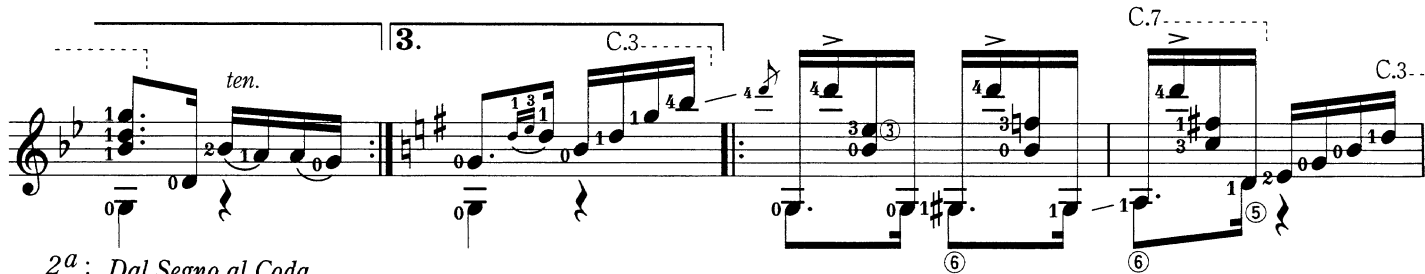

 $2^a$ : Dal Segno al Coda

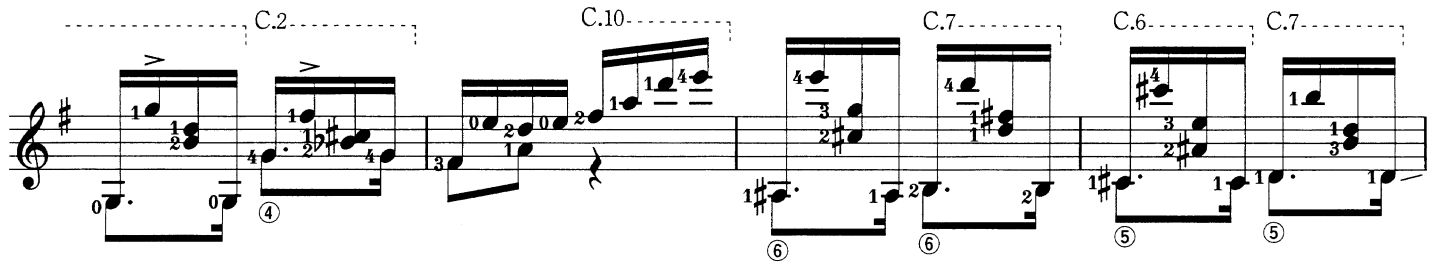

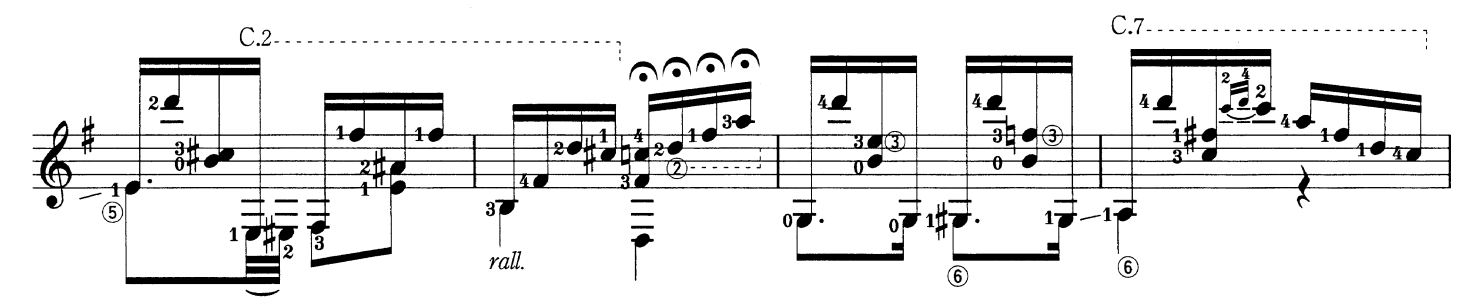

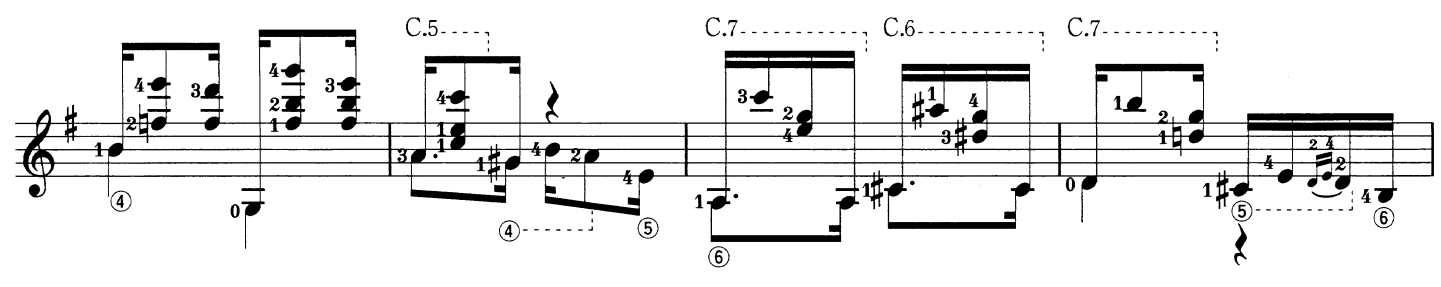

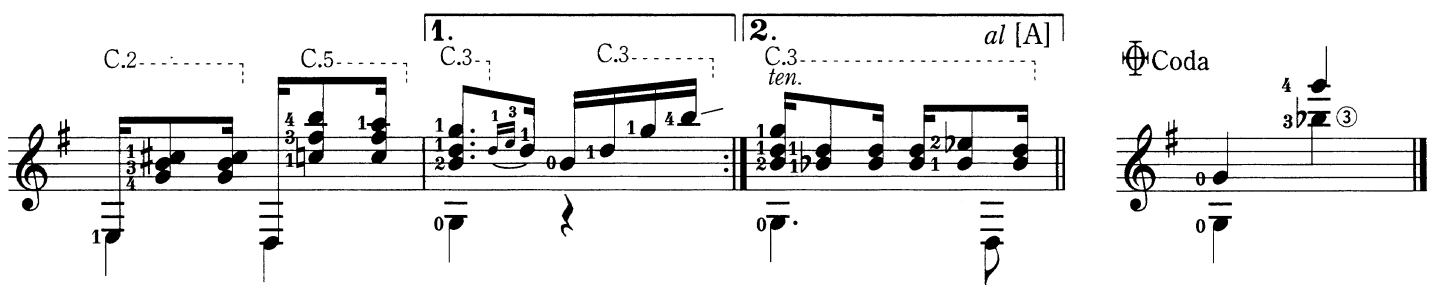

Prelude BWV 998 プレリュード

Johann Sebastian Bach J.S. バッハ

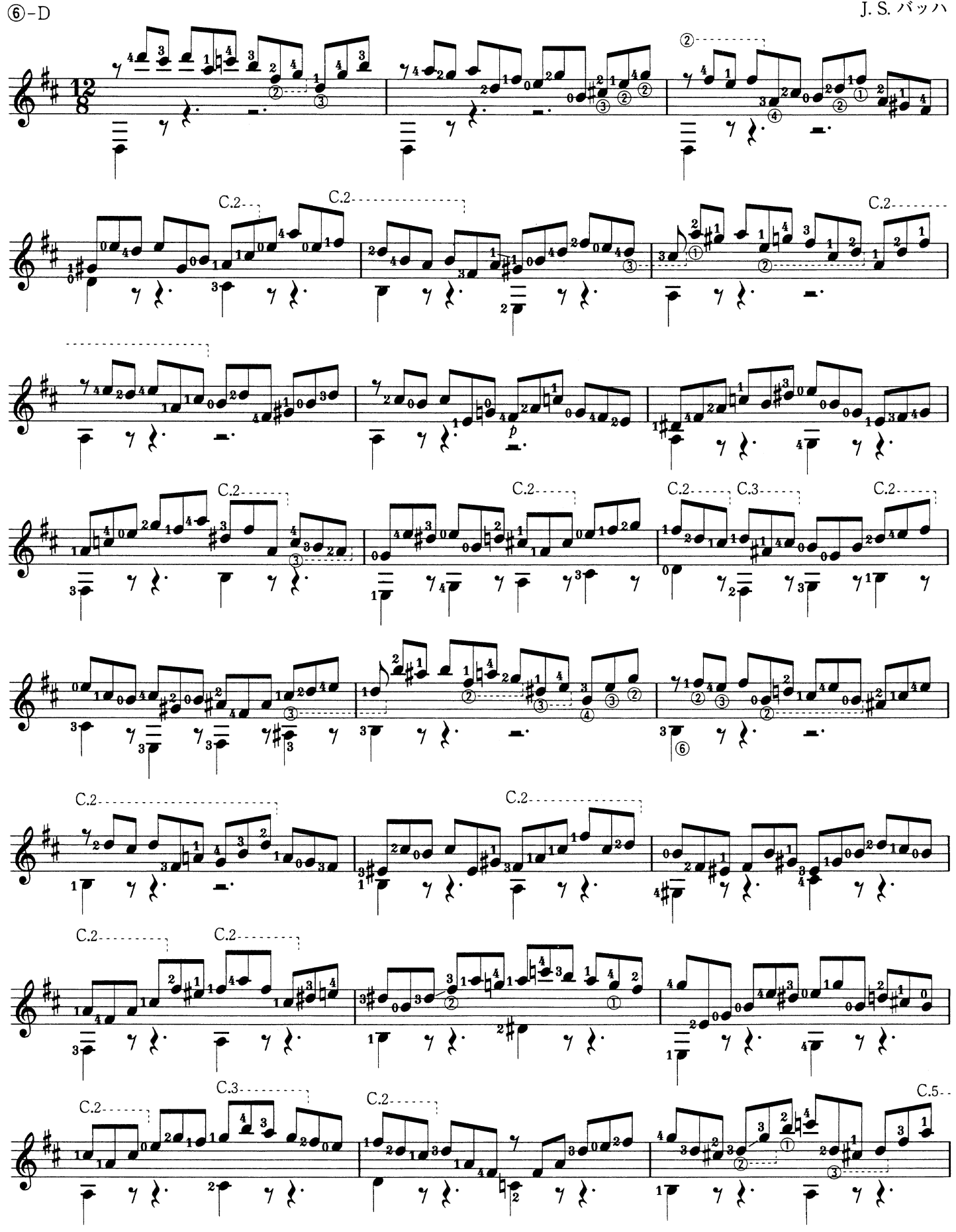

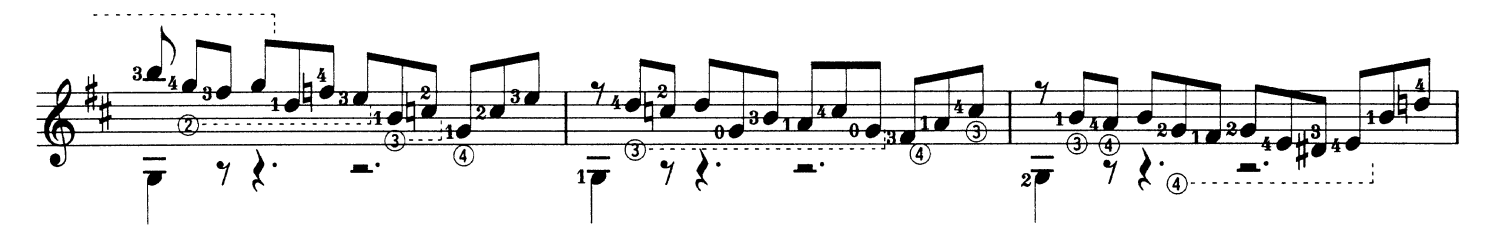

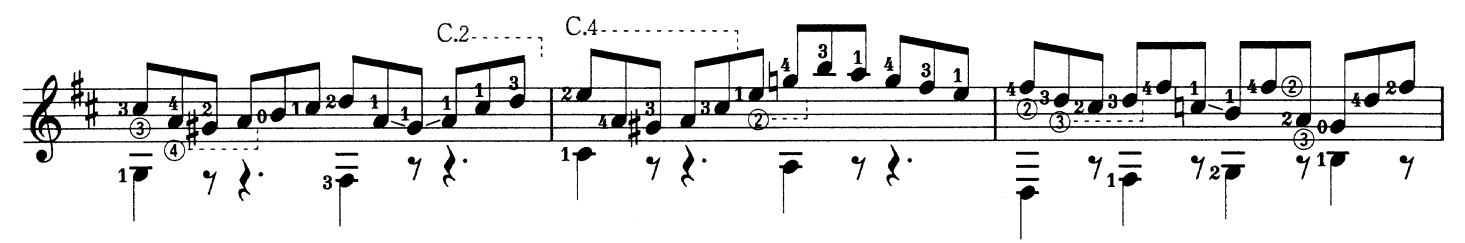

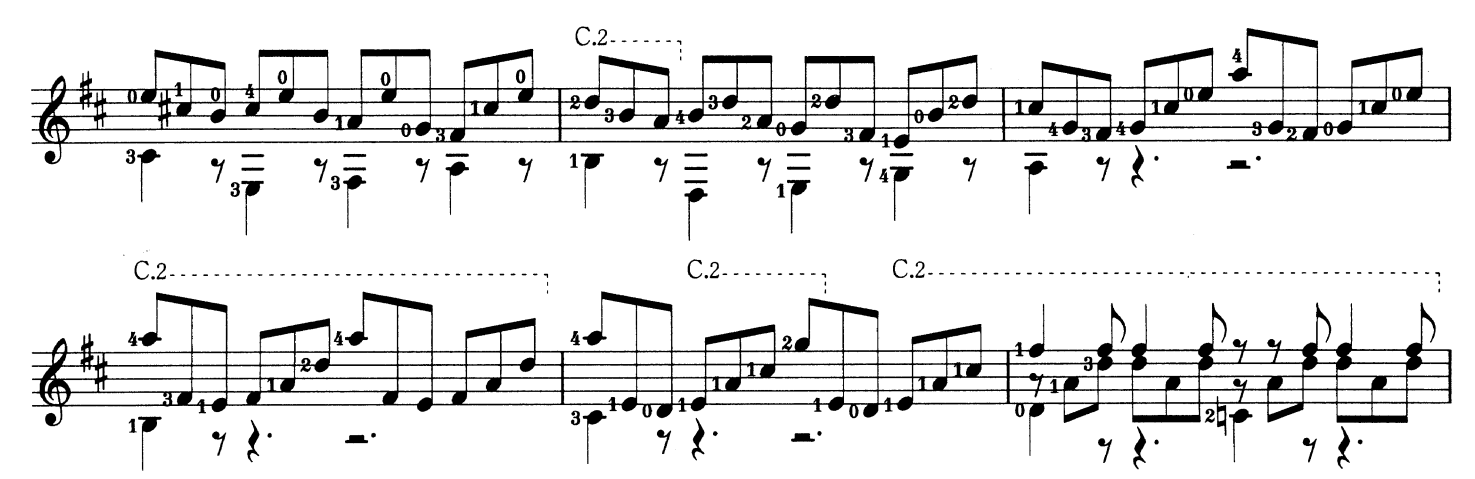

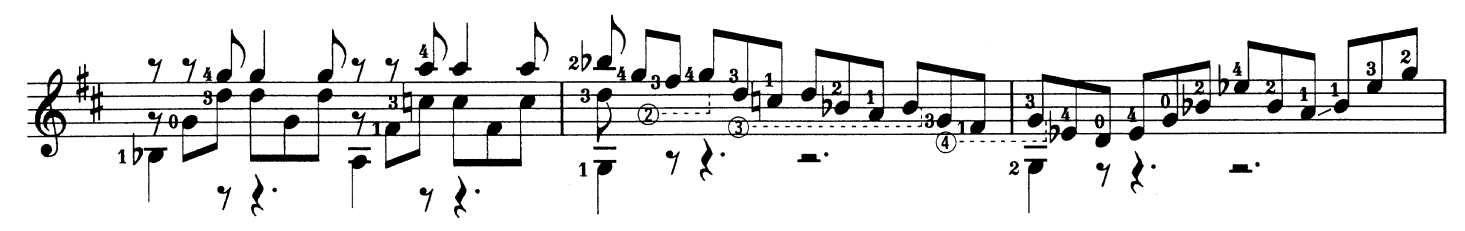

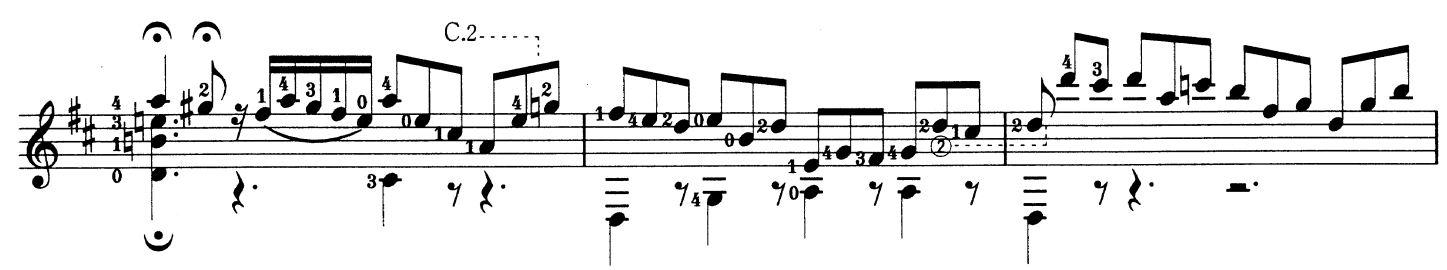

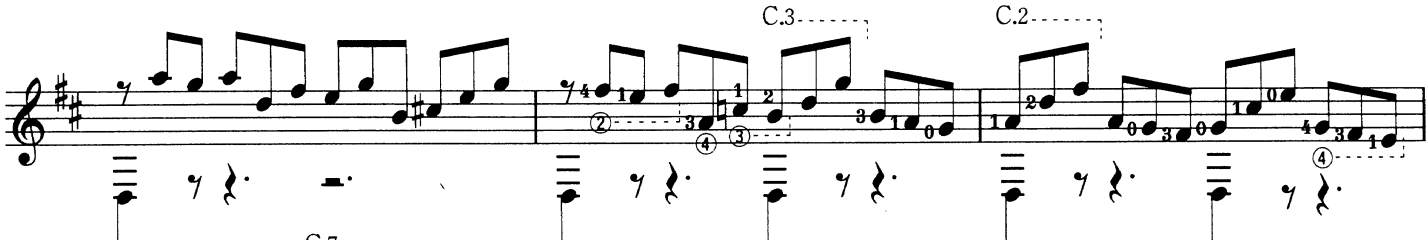

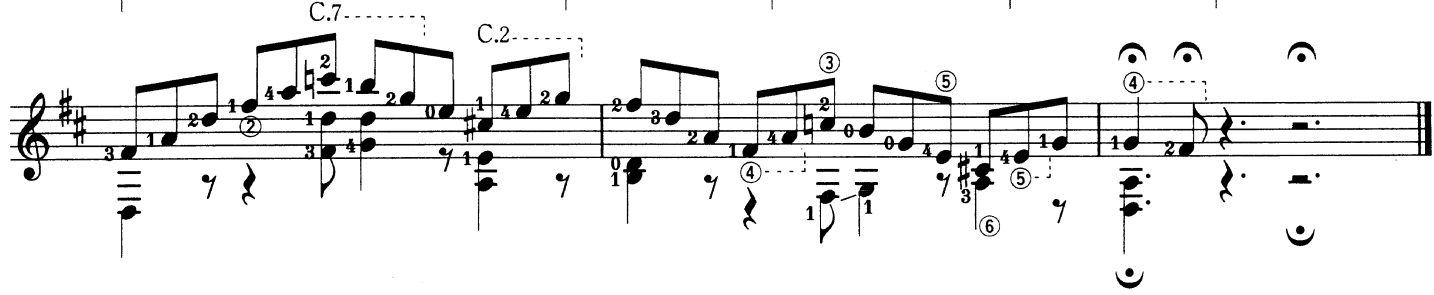

**Grand Ouverture** 

Op.61<br>大序曲

Mauro Giuliani M. ジュリアーニ

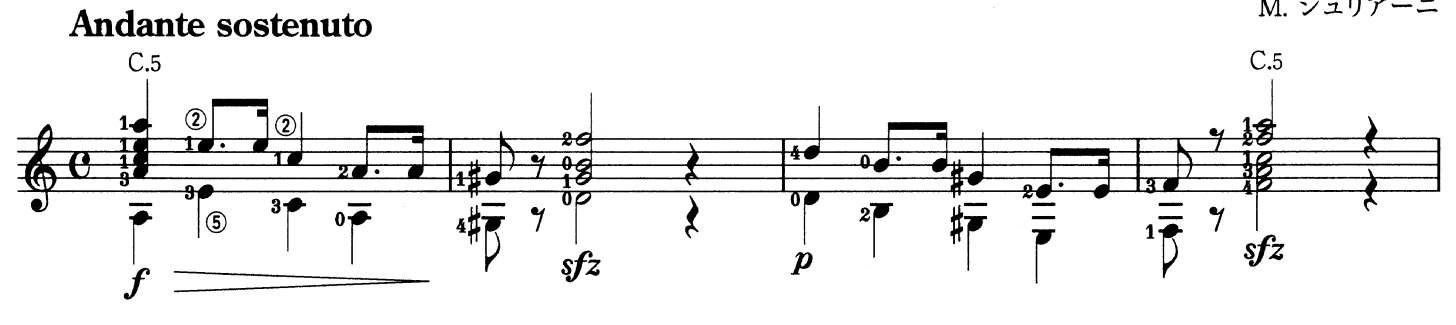

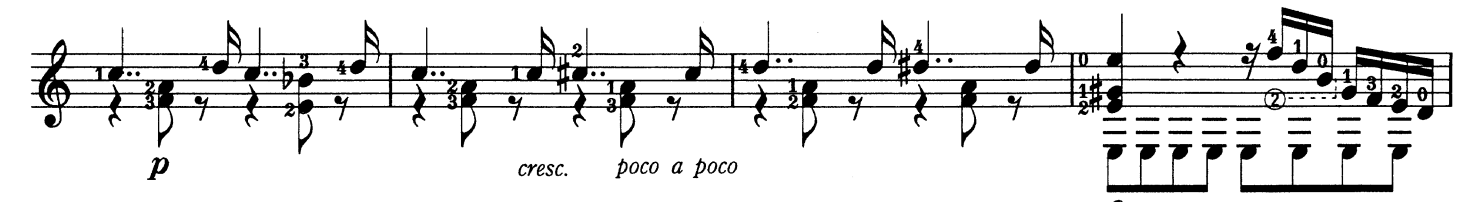

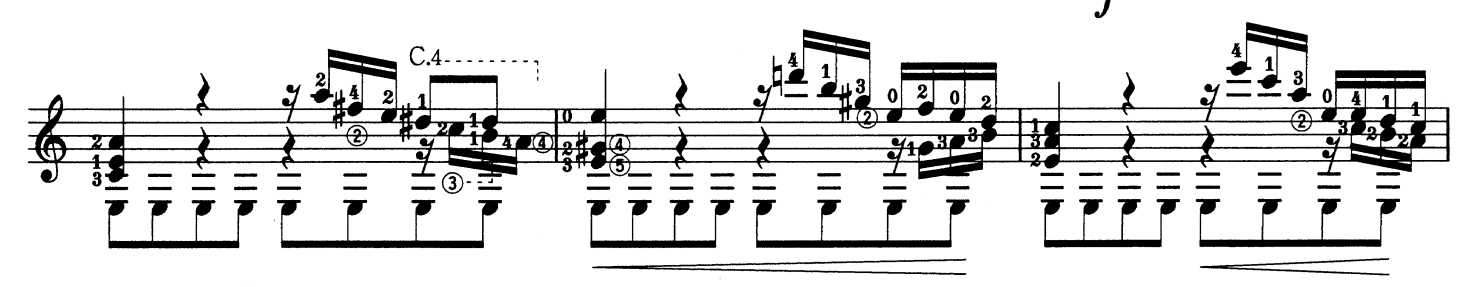

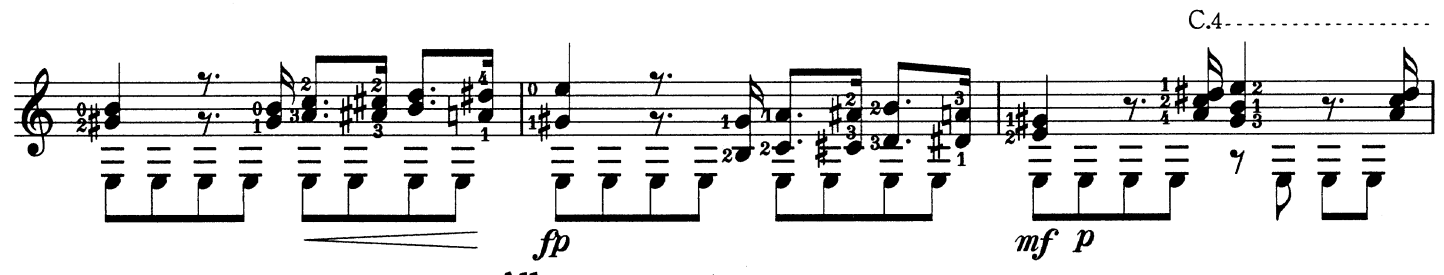

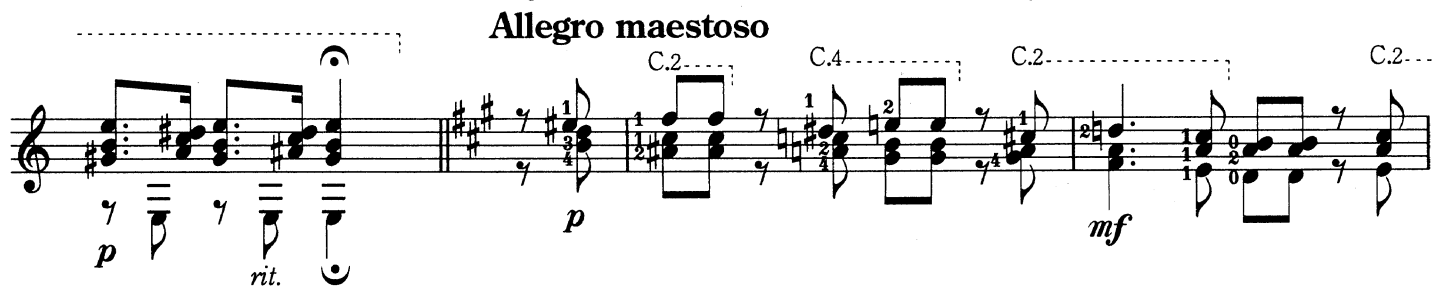

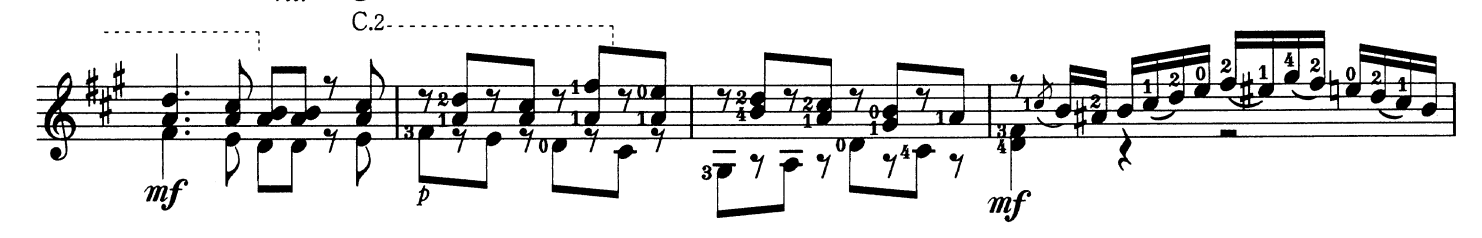

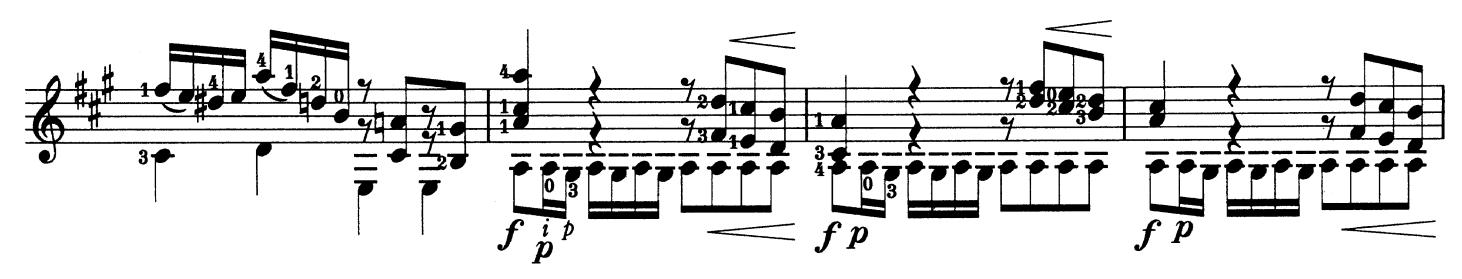

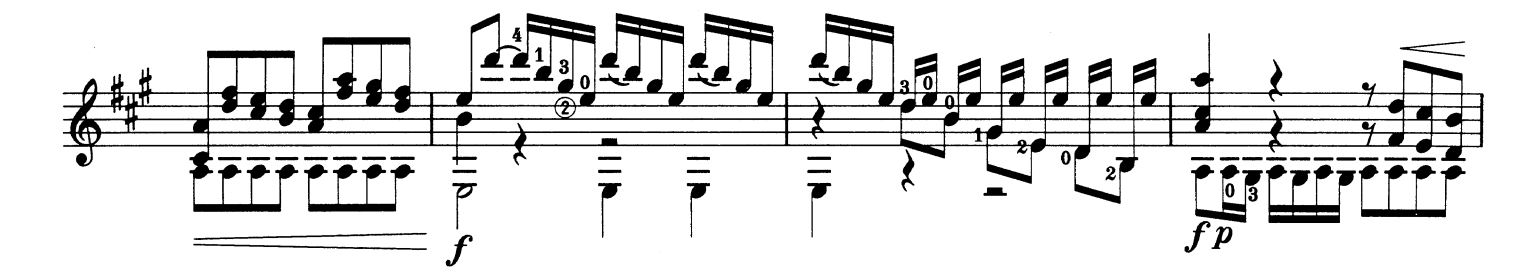

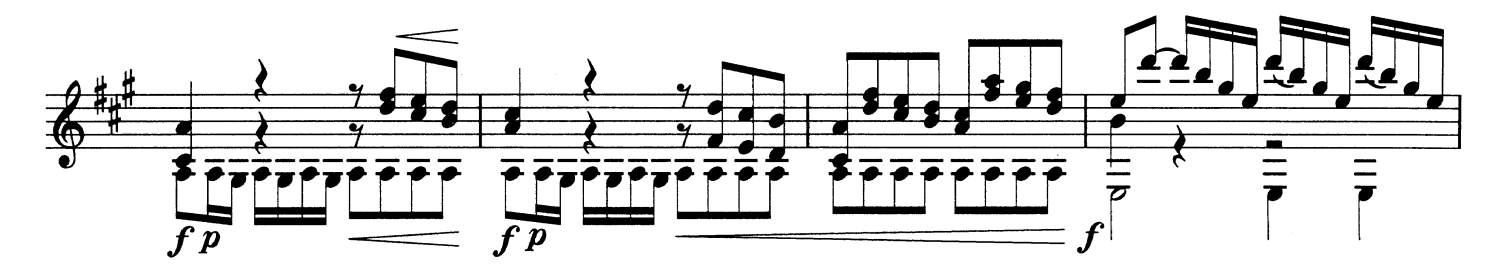

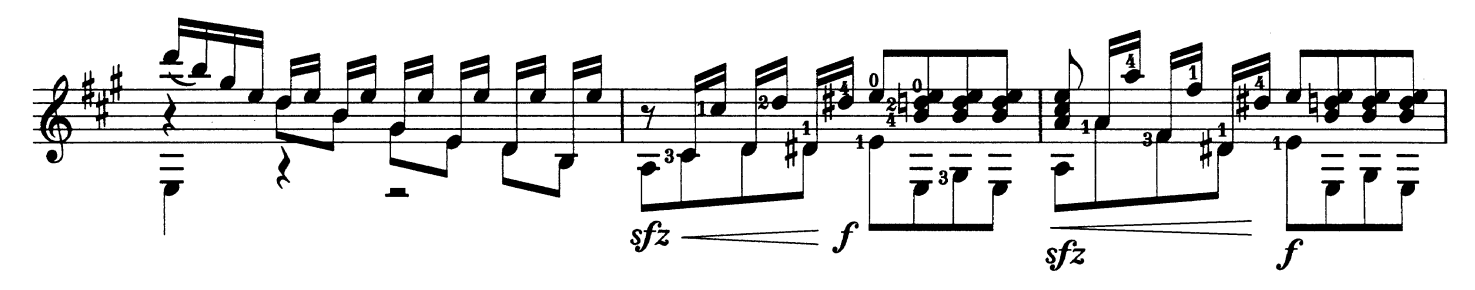

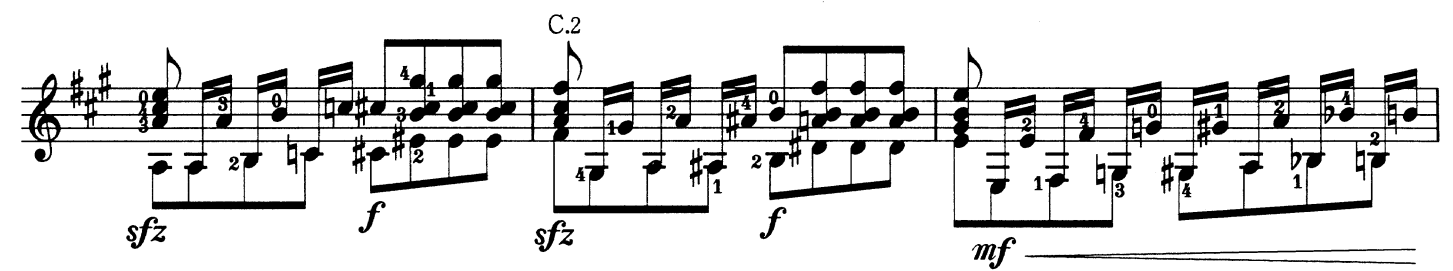

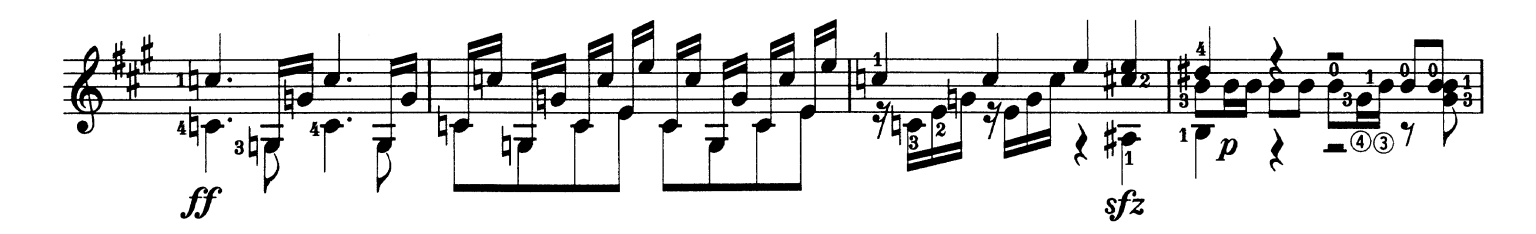

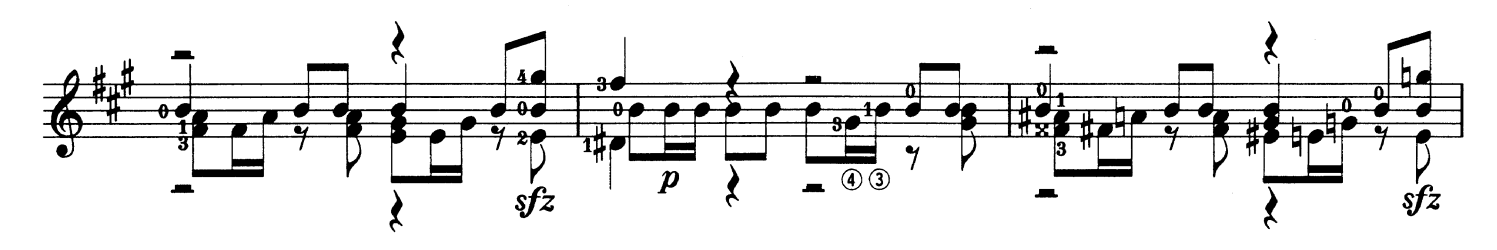

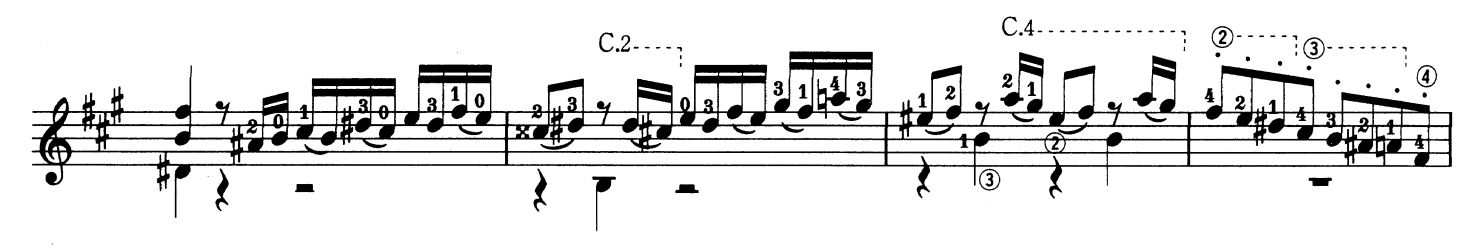

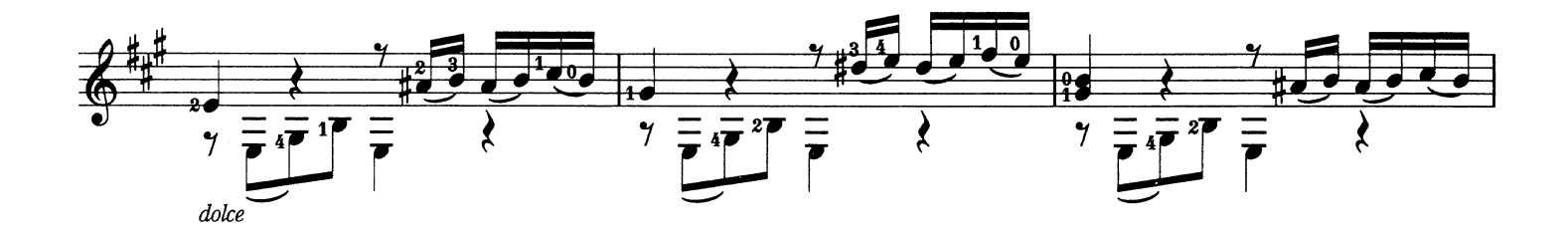

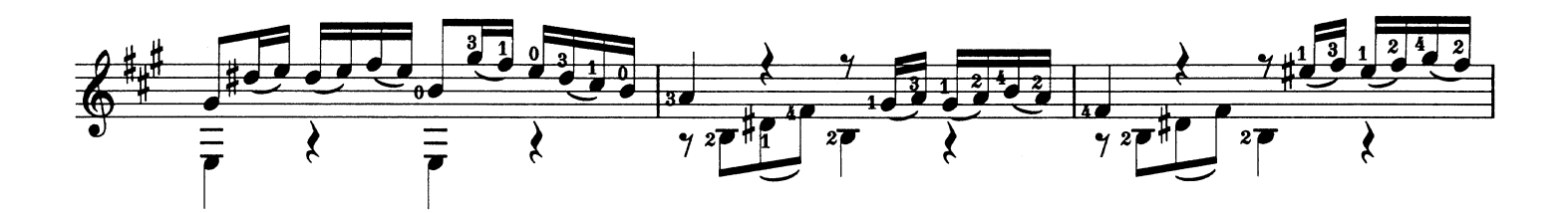

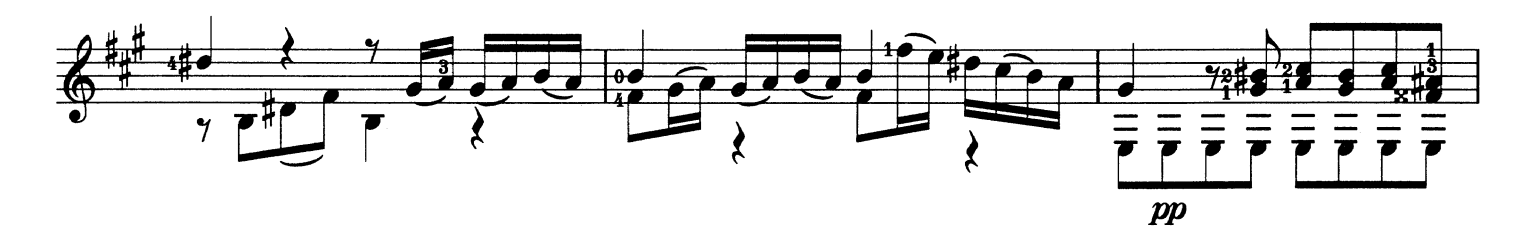

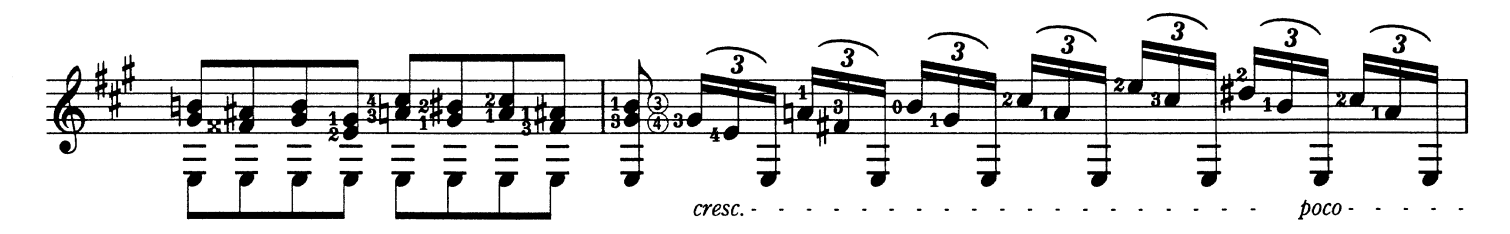

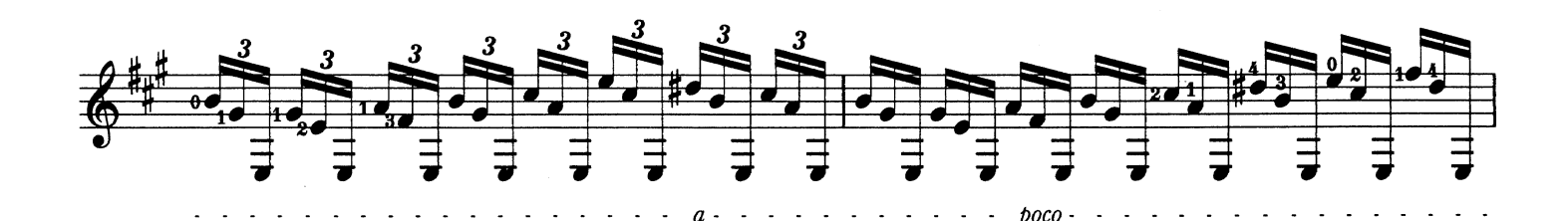

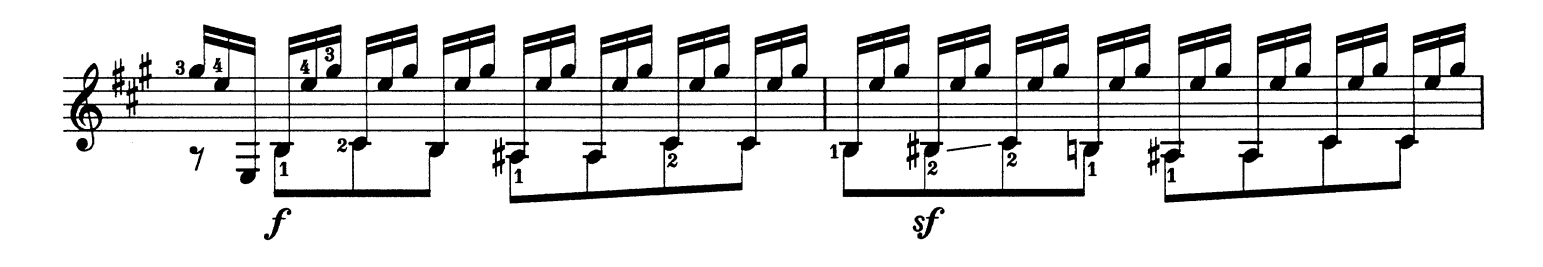

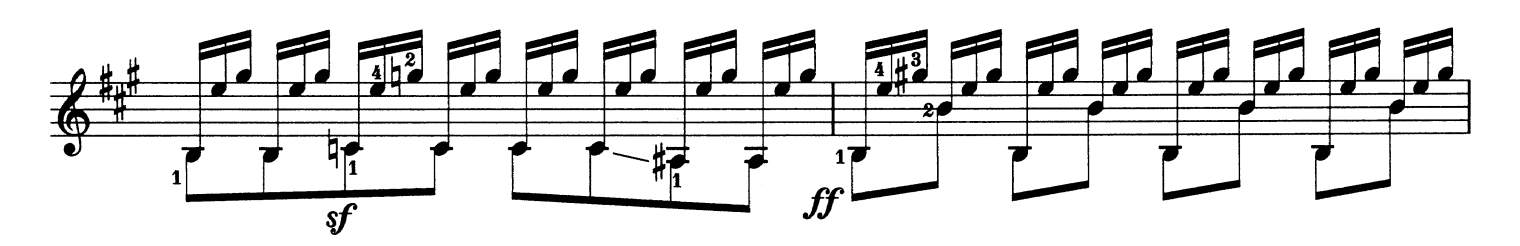

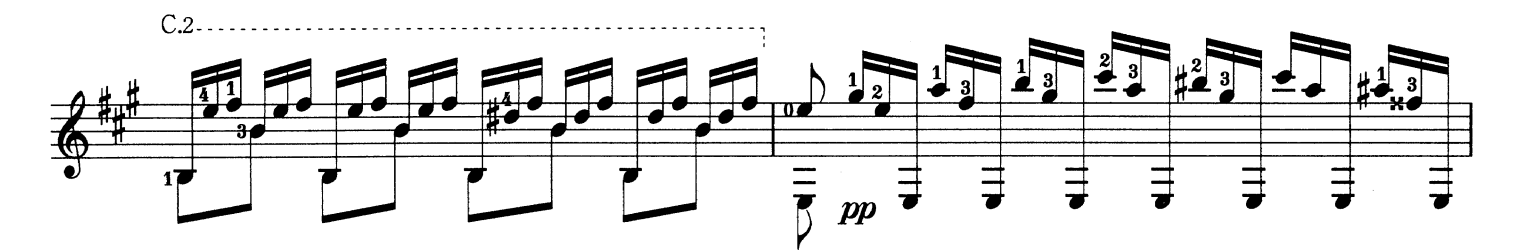

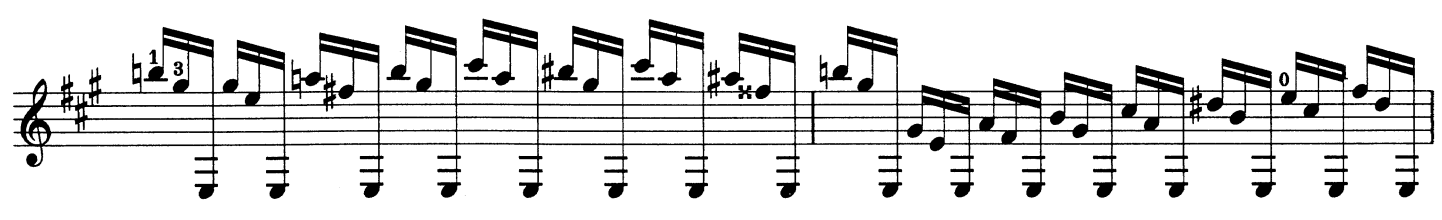

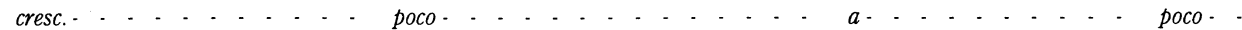

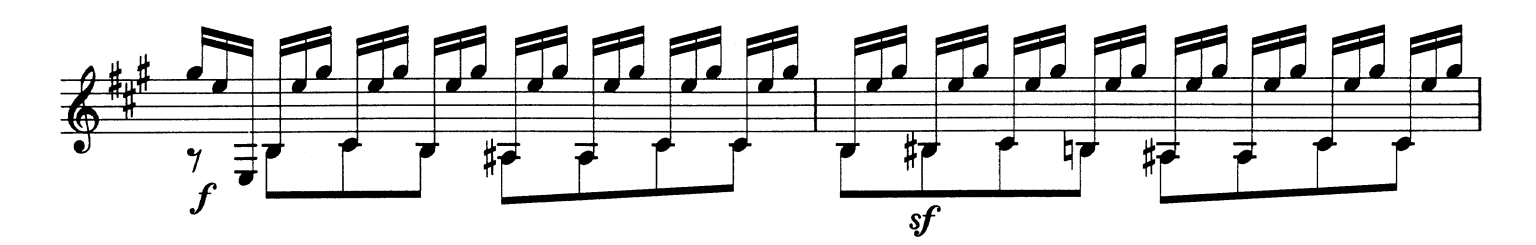

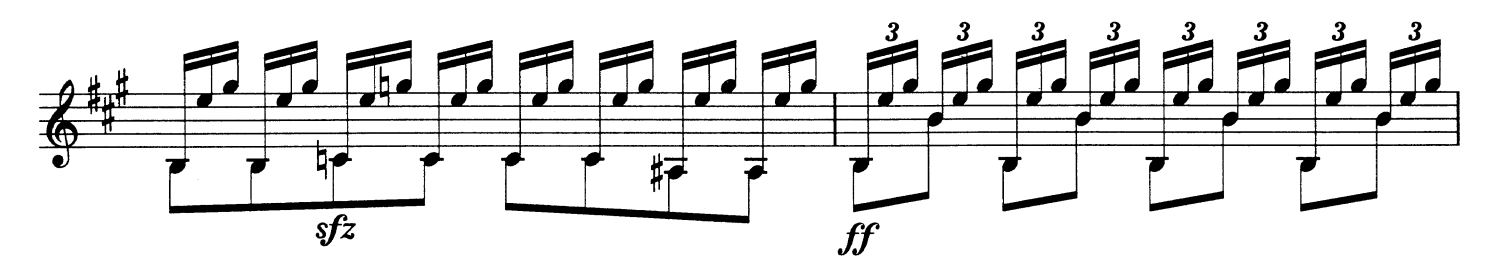

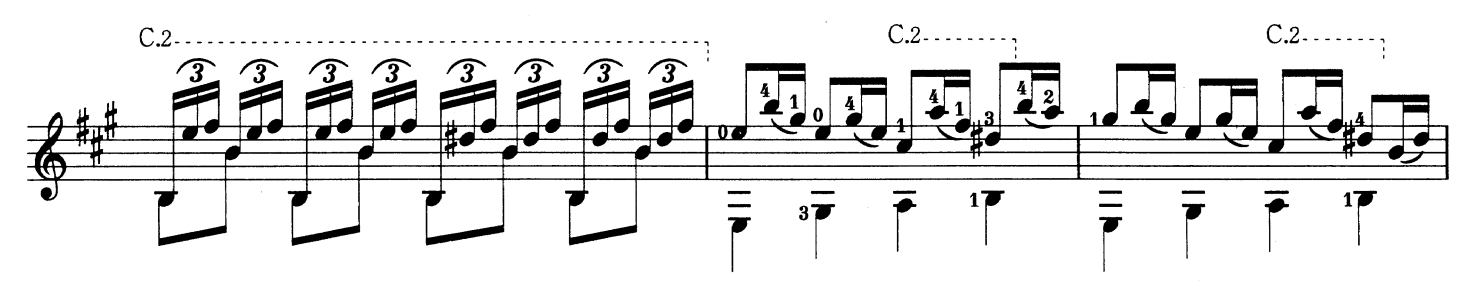

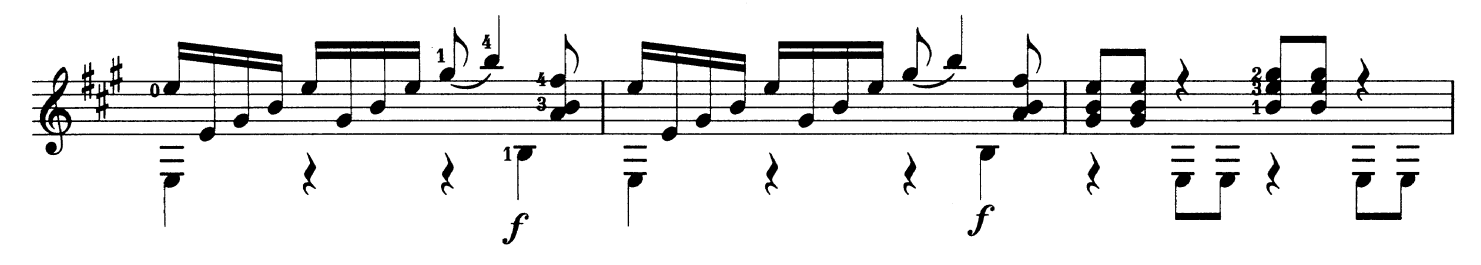

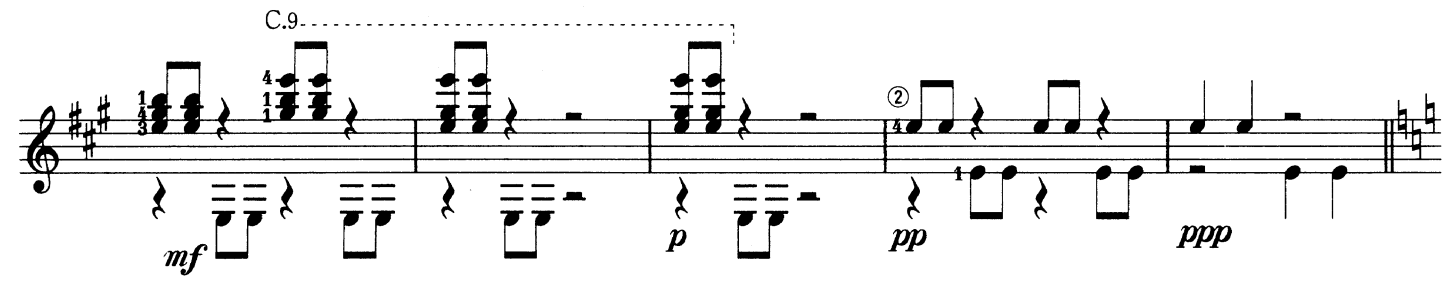

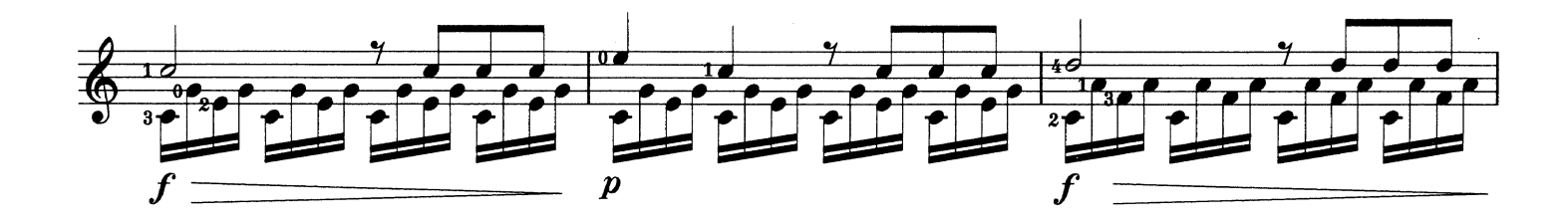

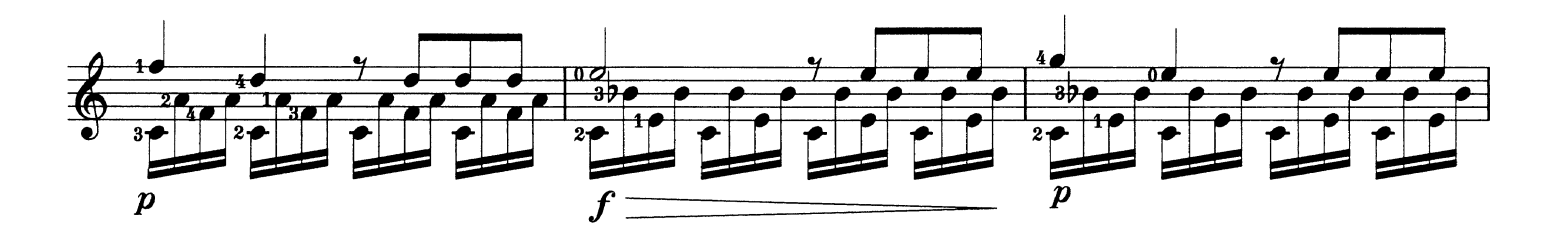

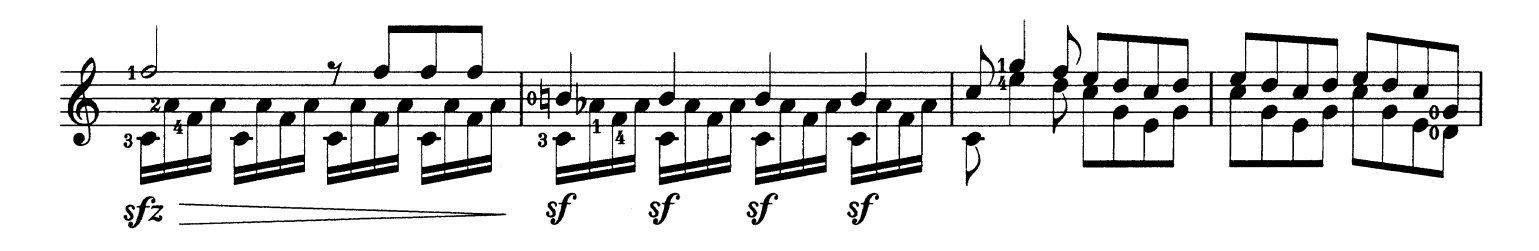

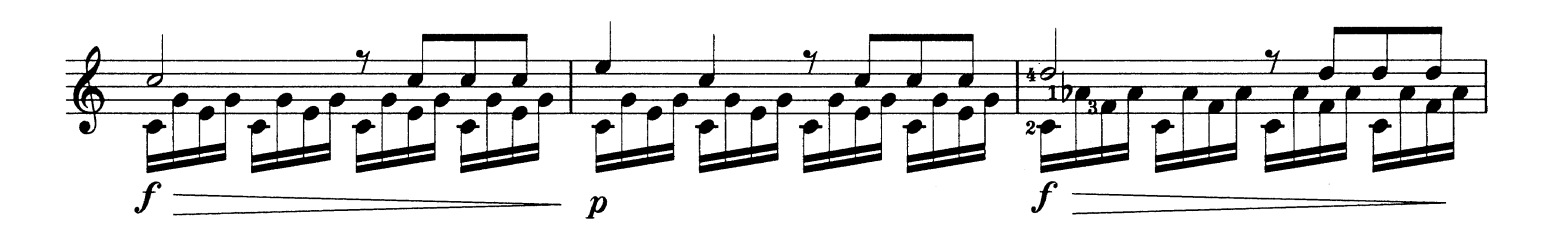

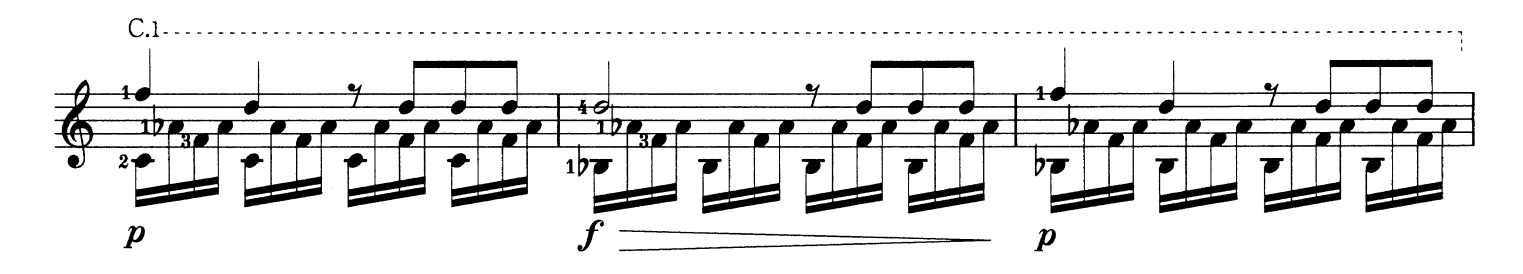

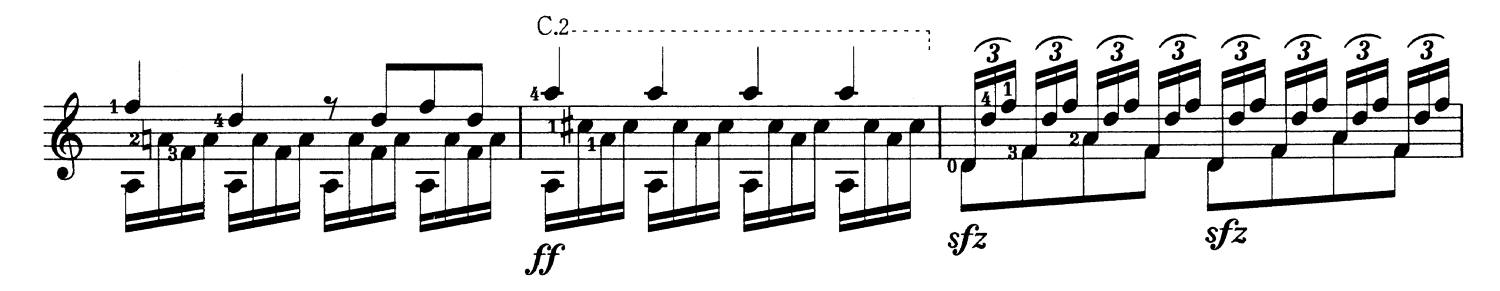

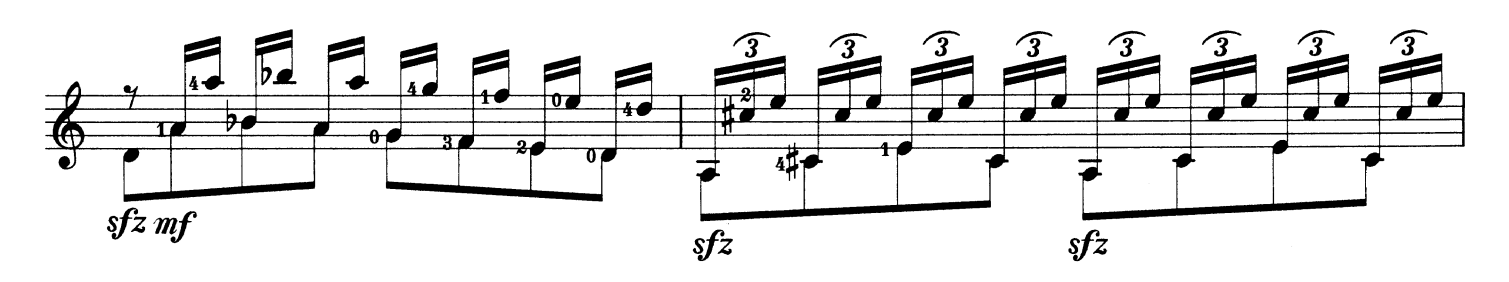

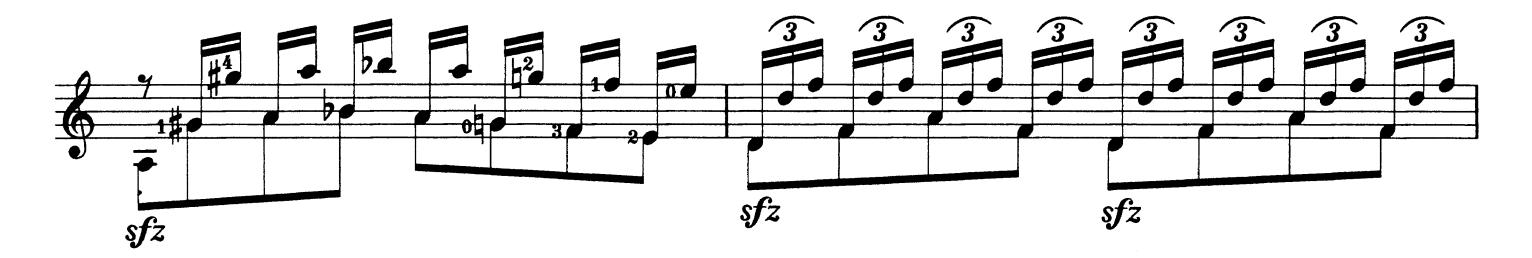

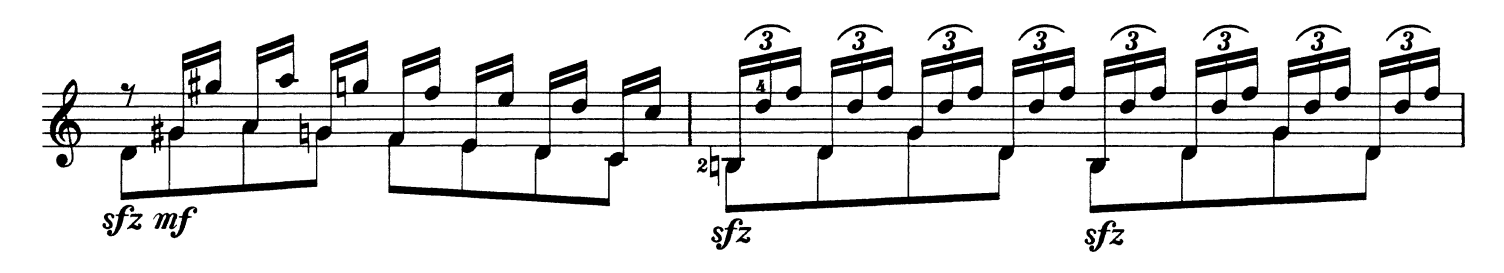

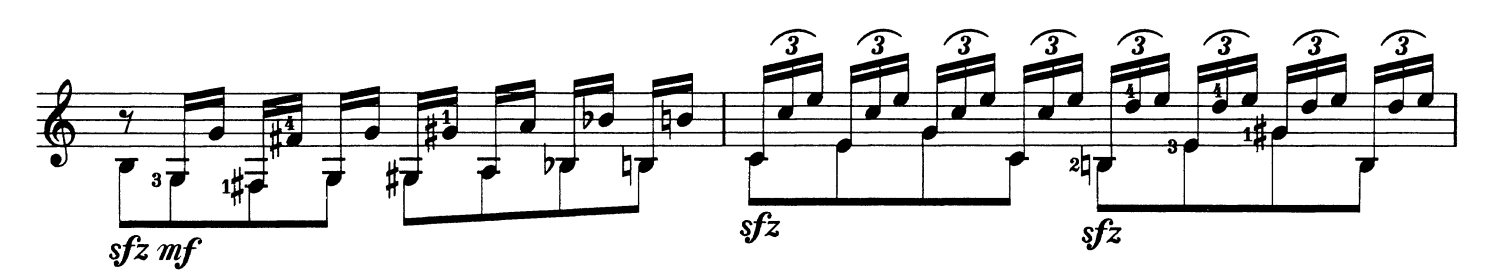

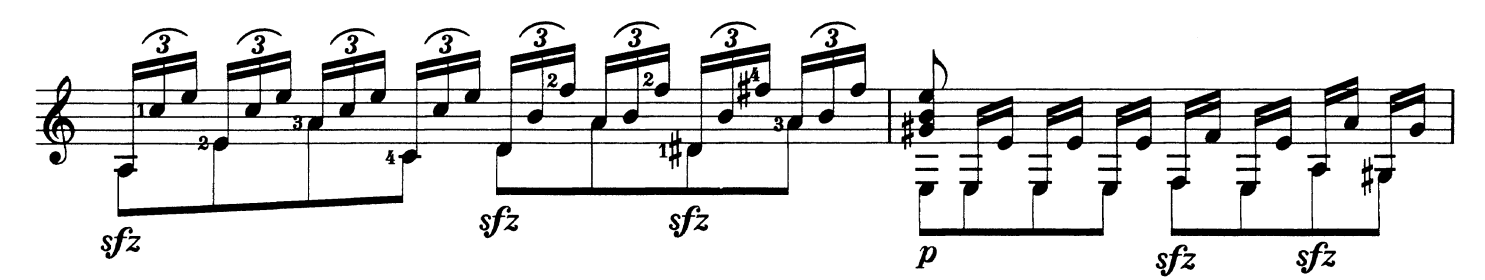

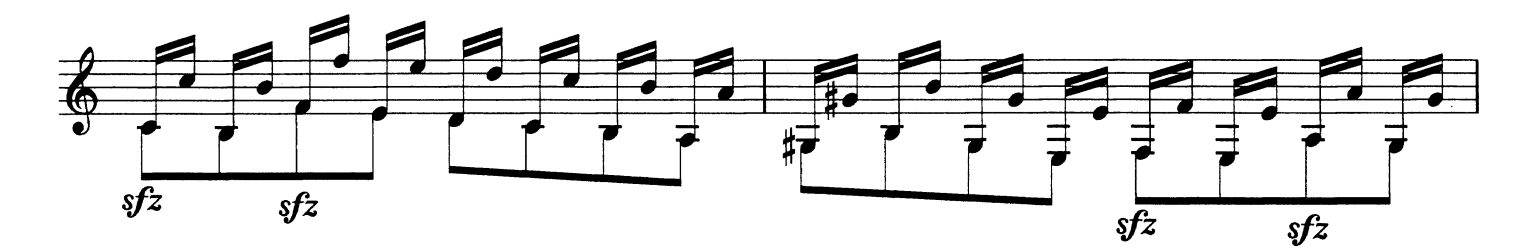

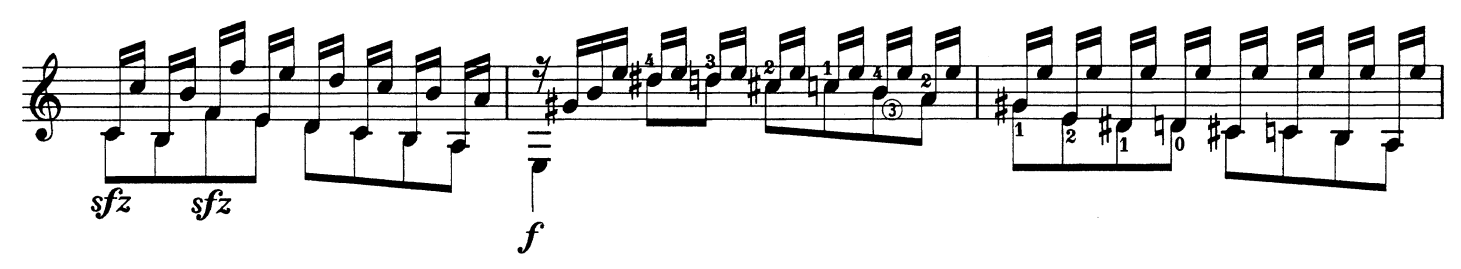

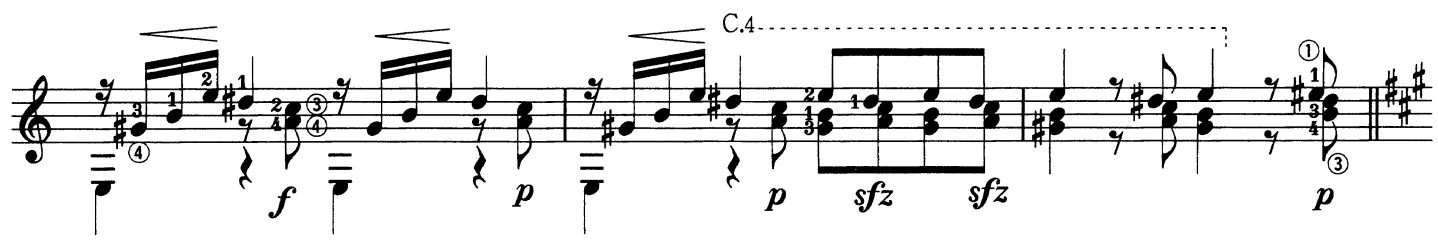

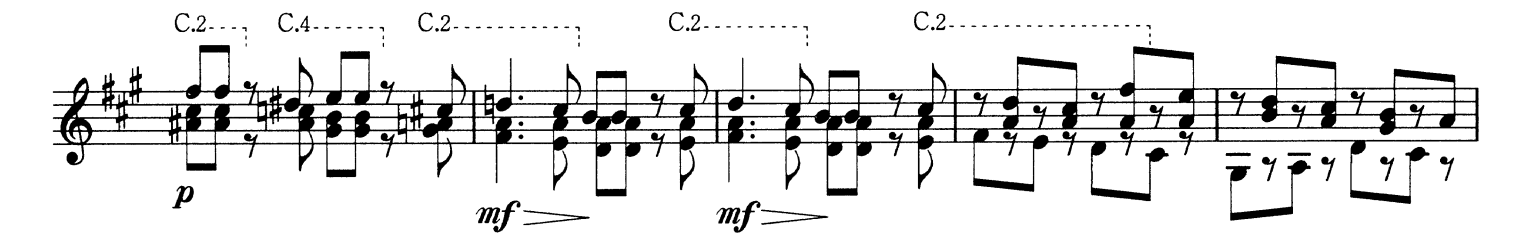

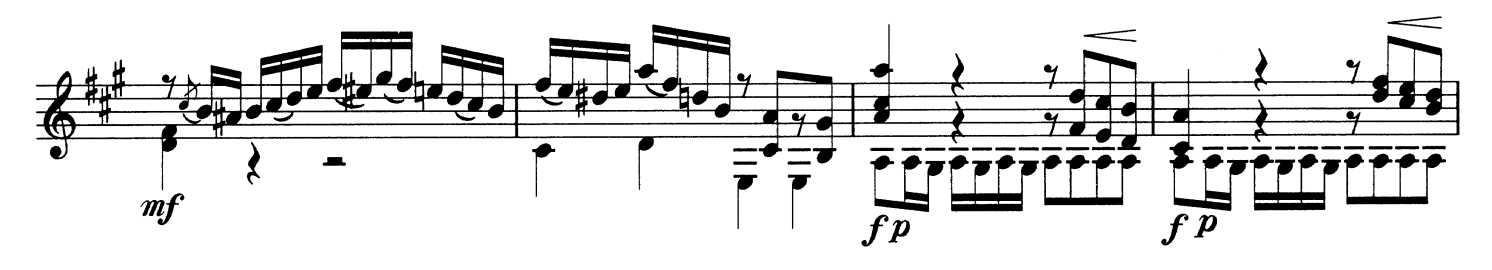

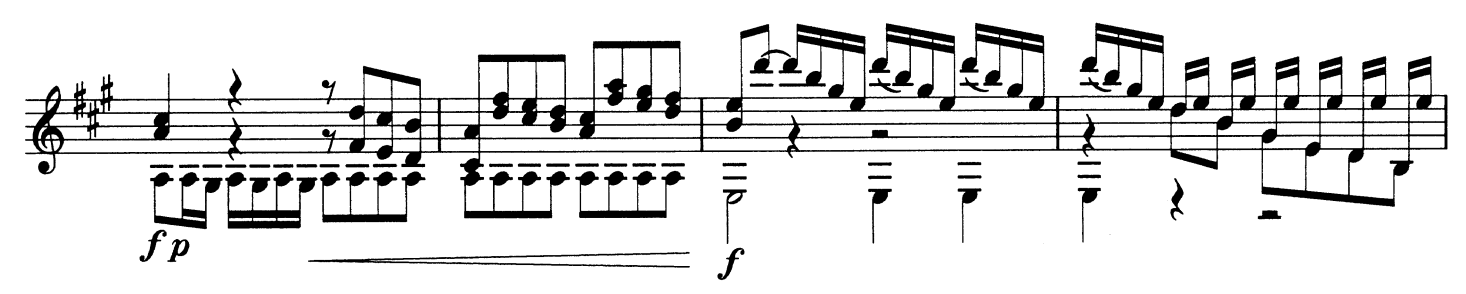

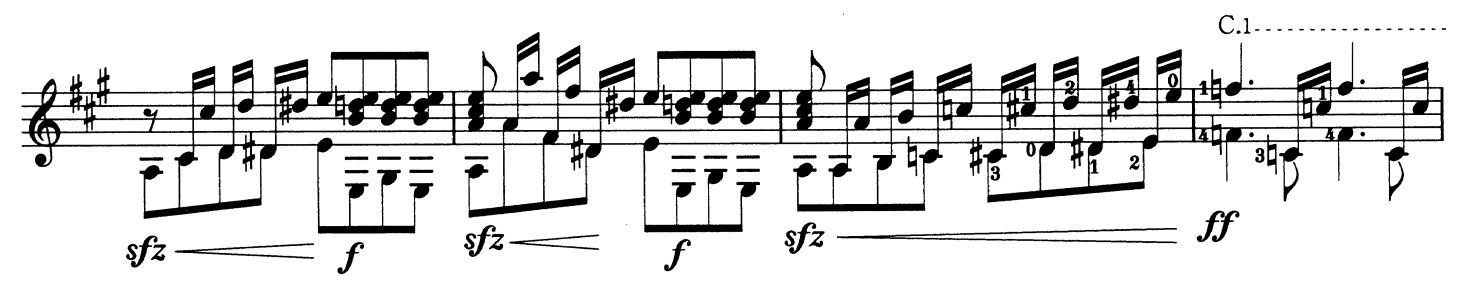

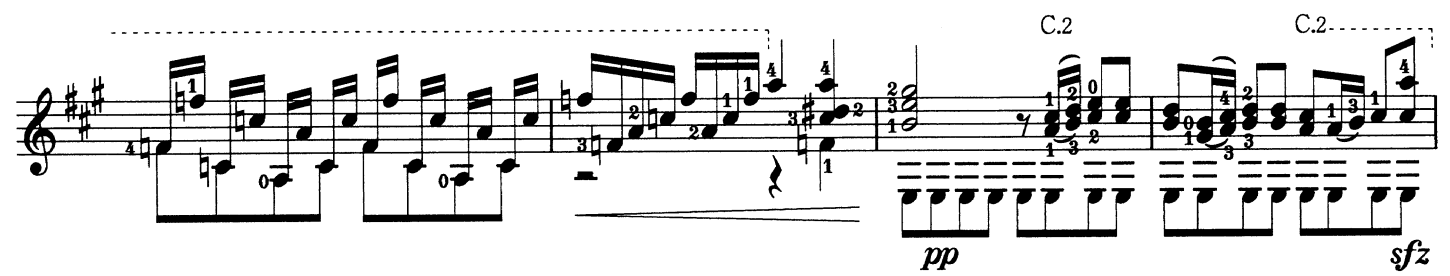

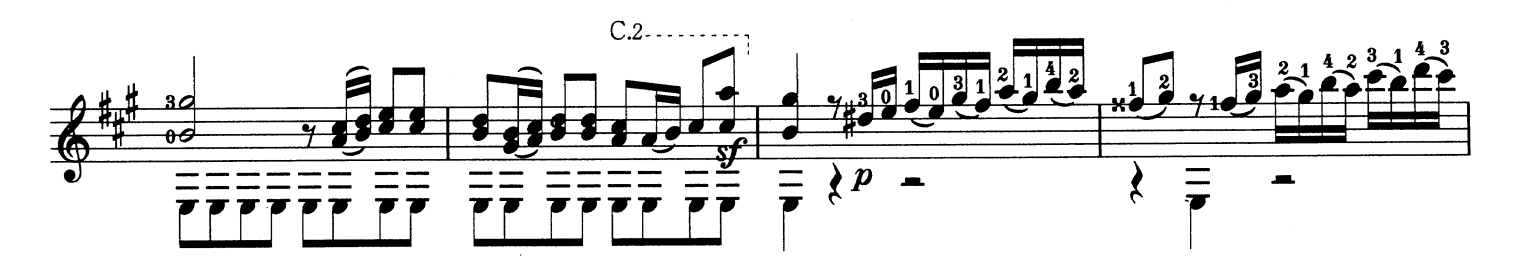

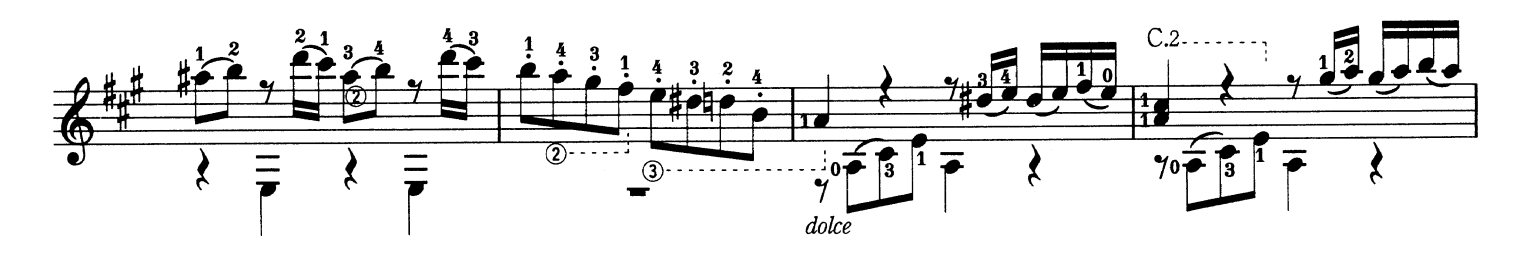

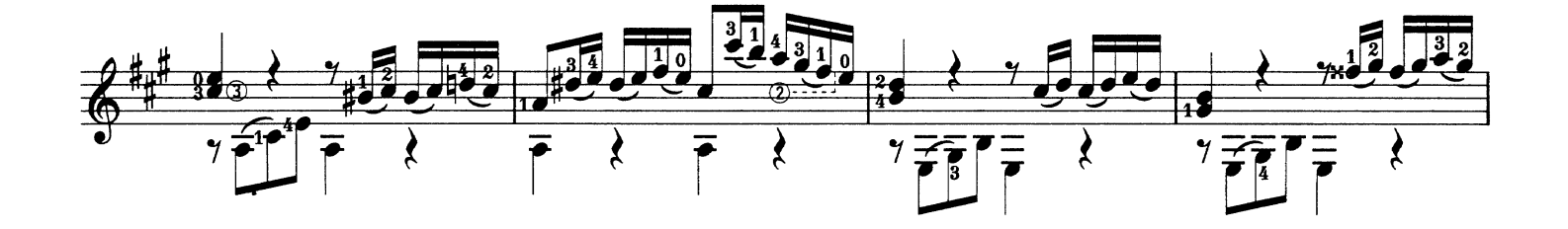

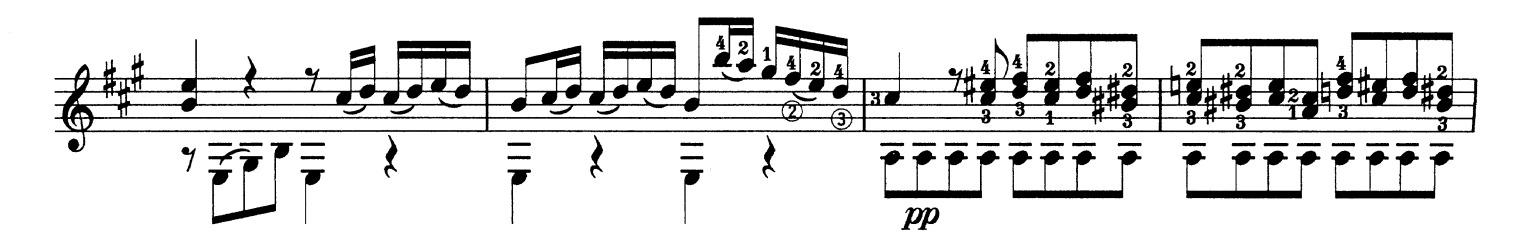

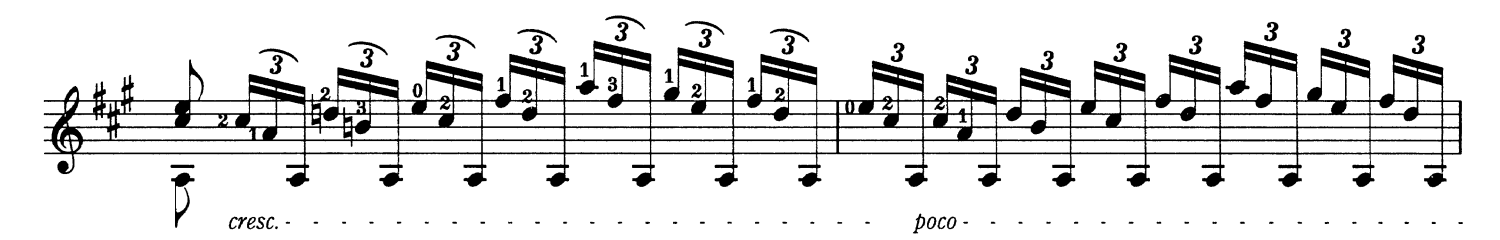

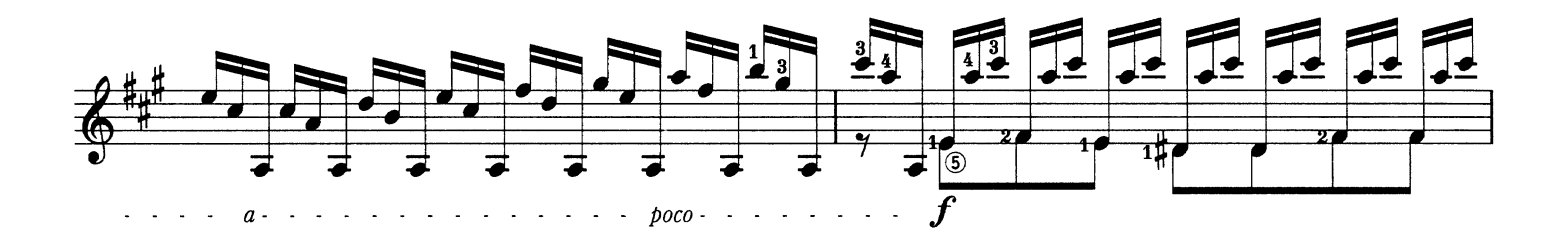

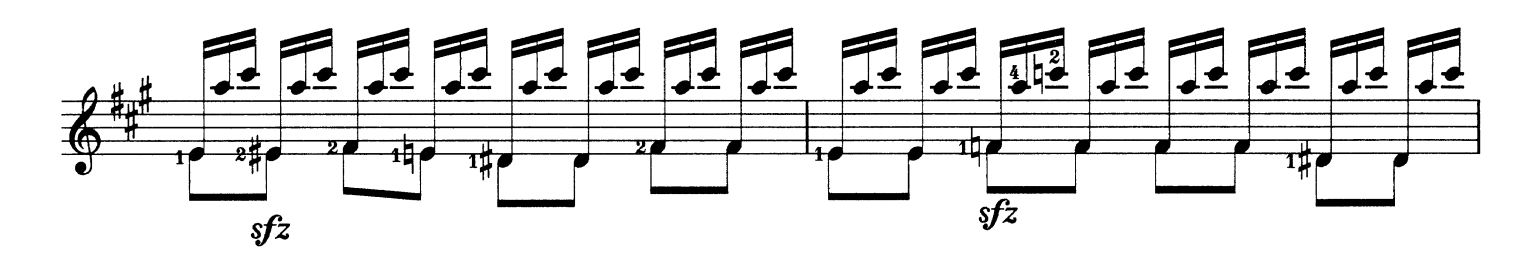

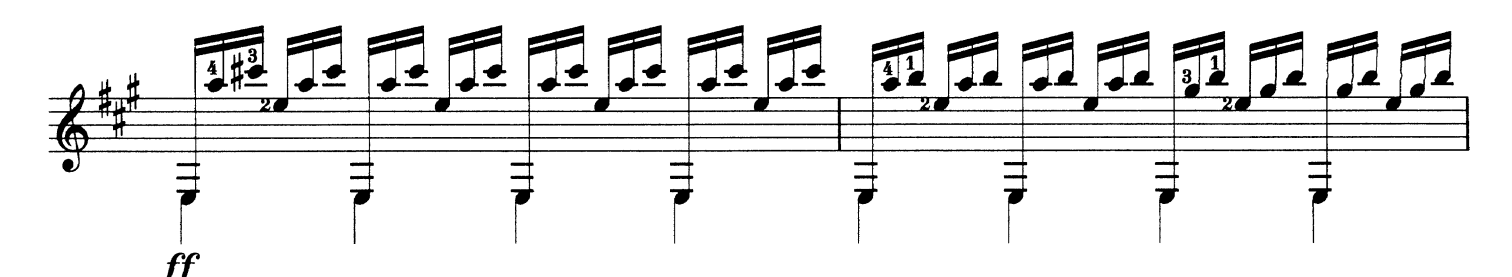

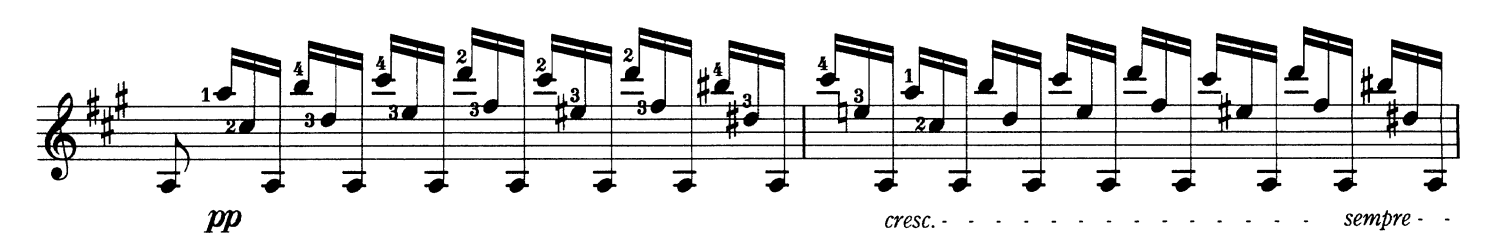

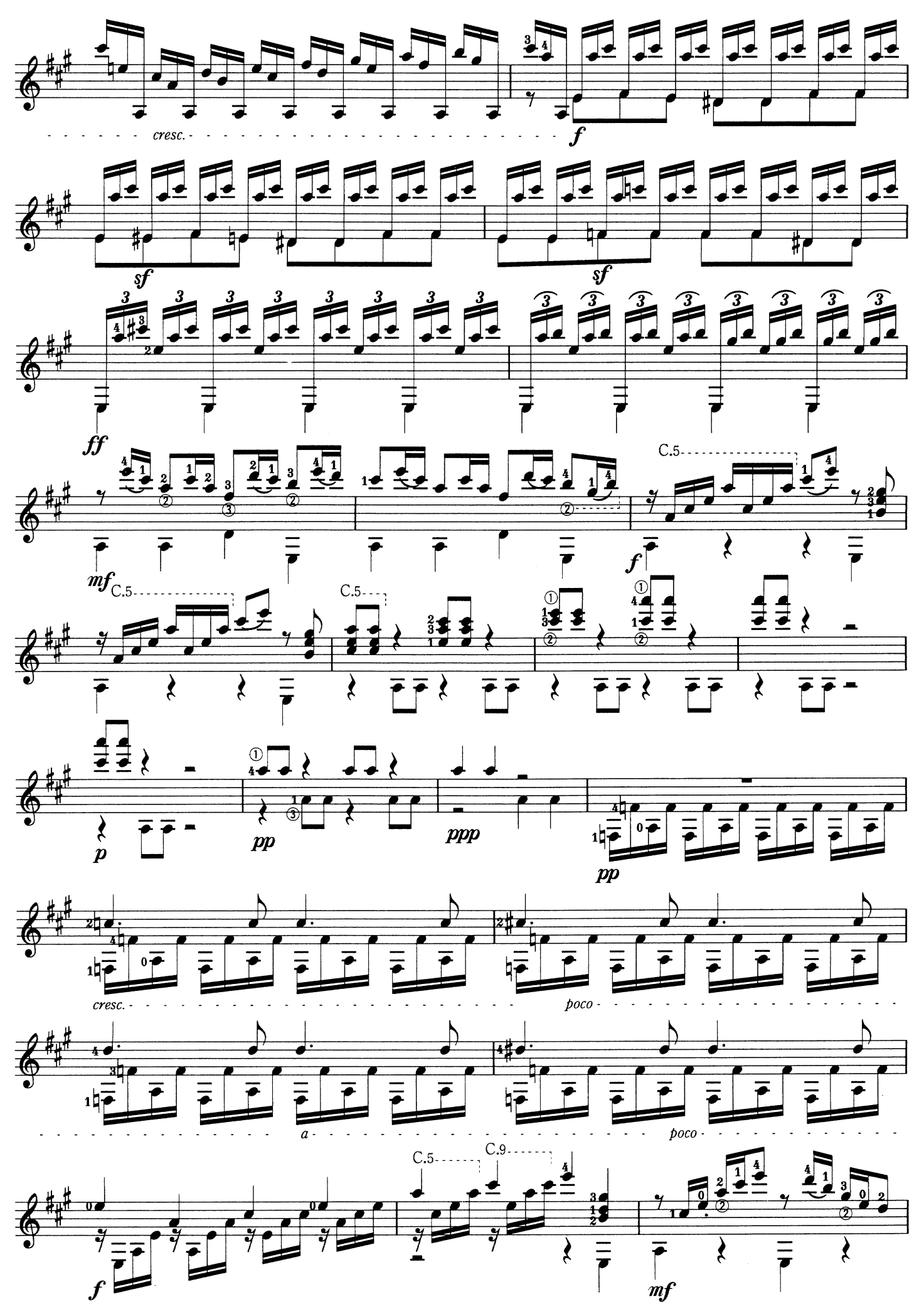

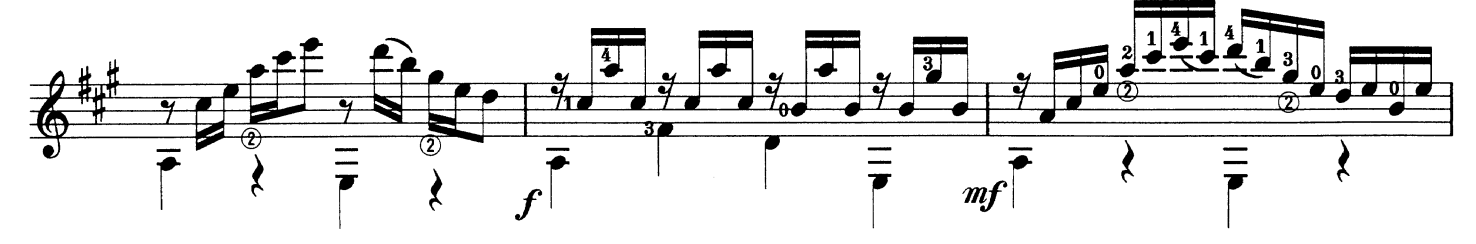

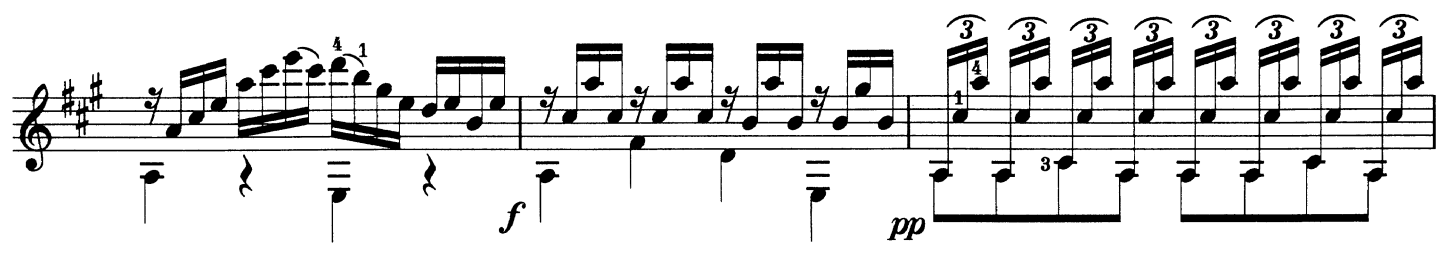

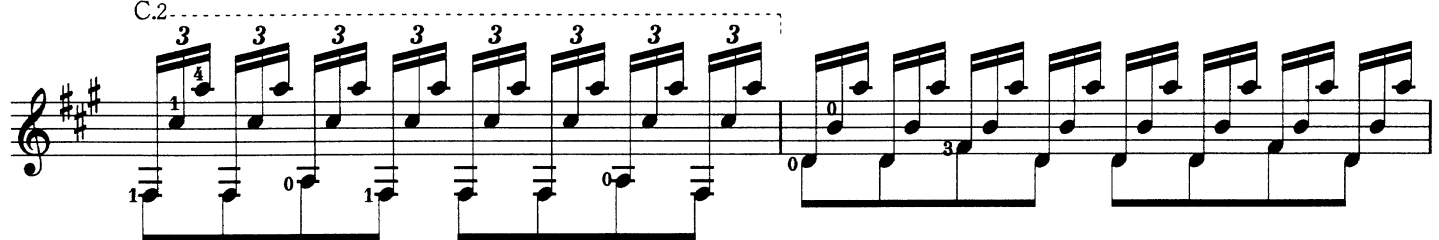

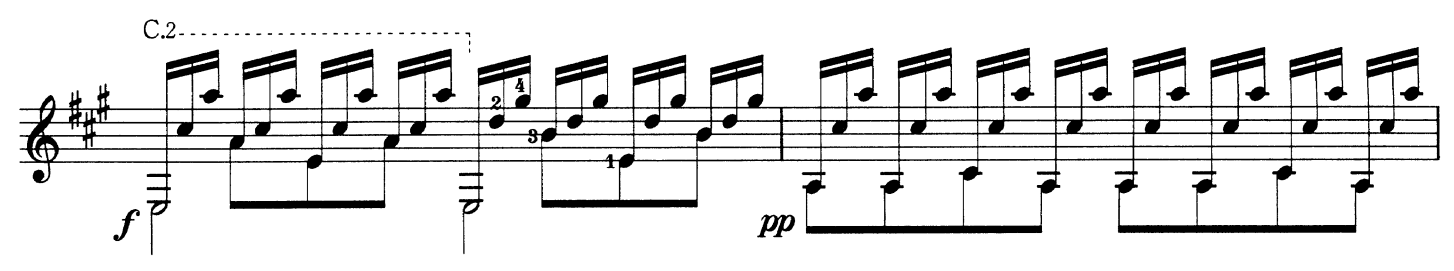

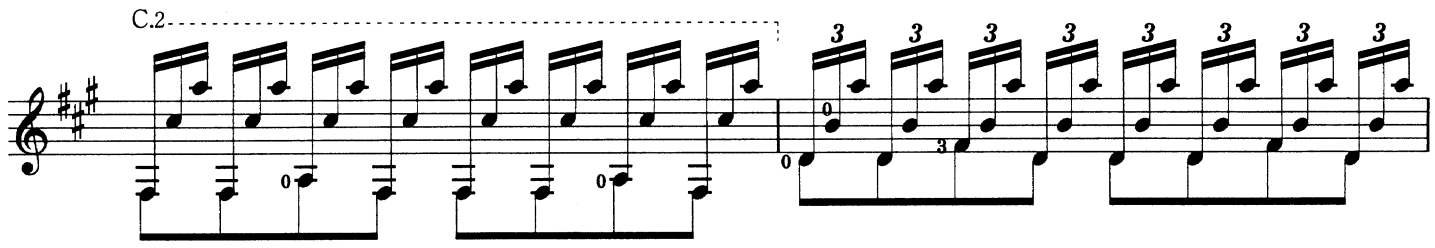

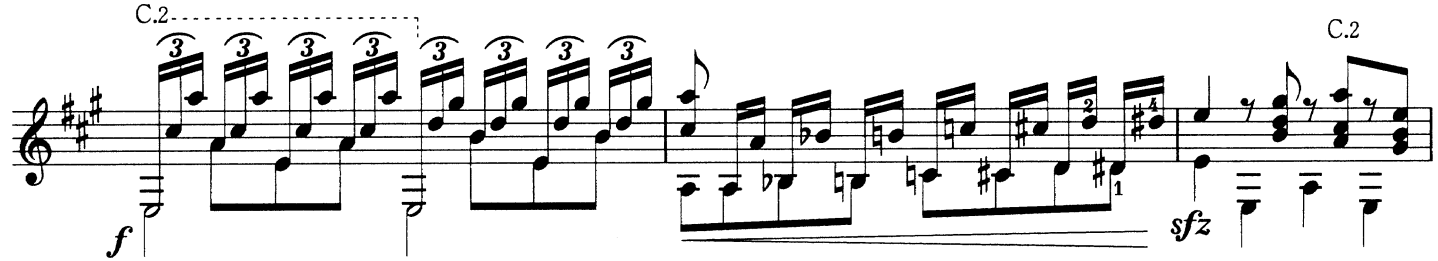

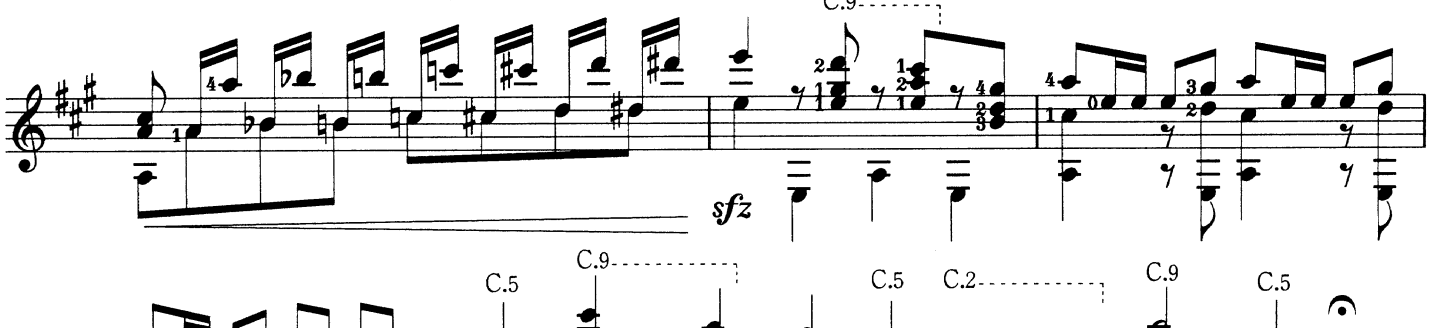

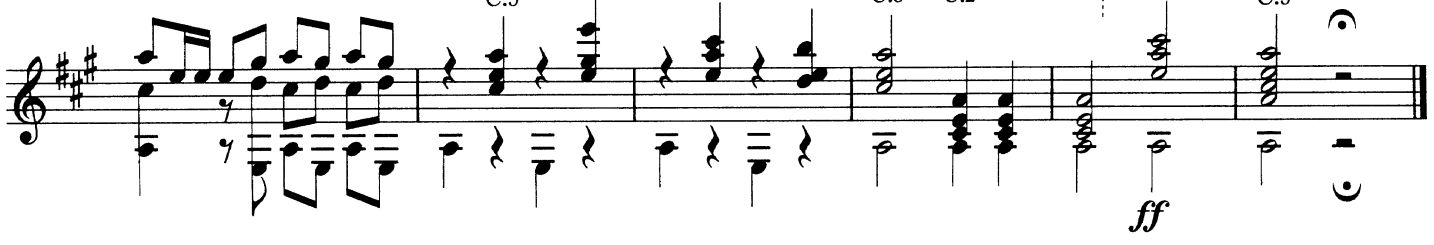

## Andaluza

Danza Española No.5 アンダルーサ 〈スペイン舞曲 第5番〉

Enrique Granados E. グラナドス

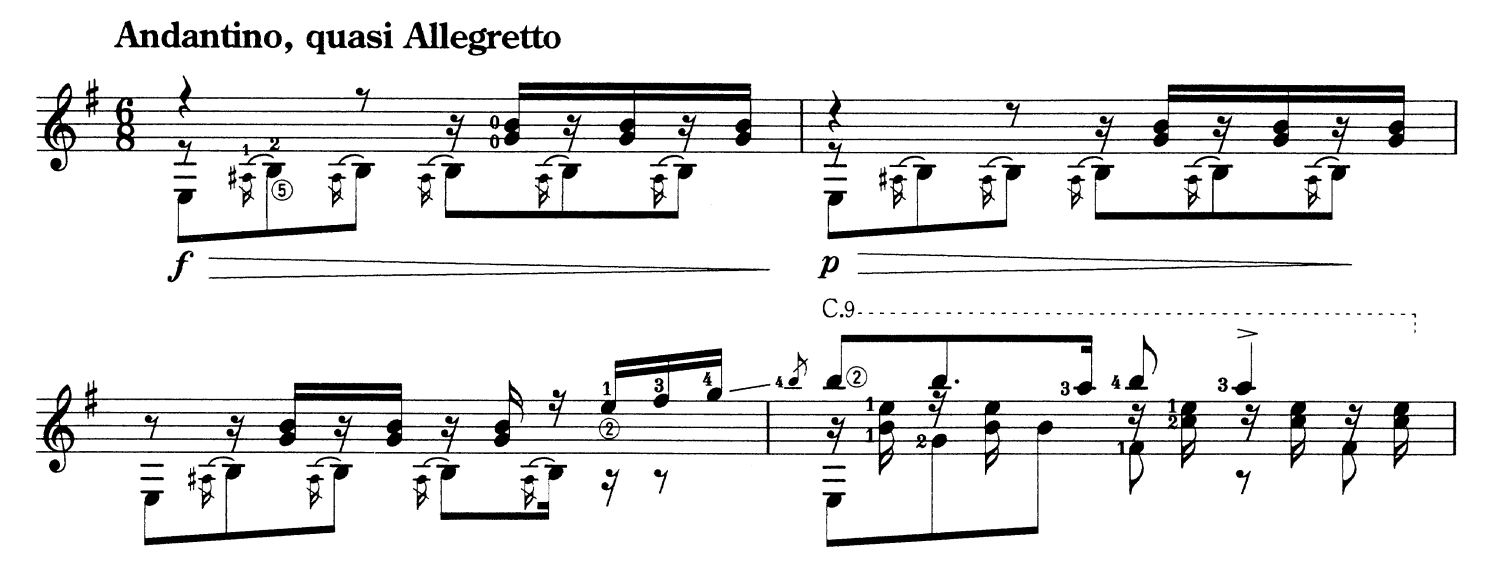

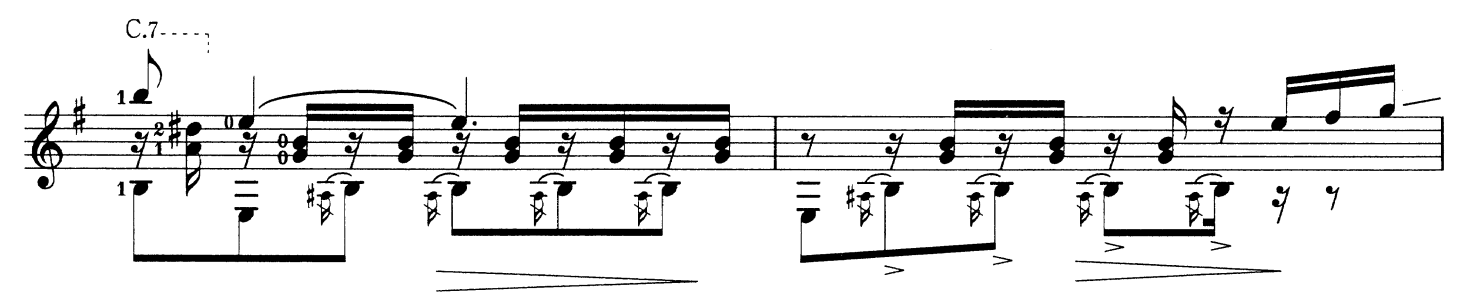

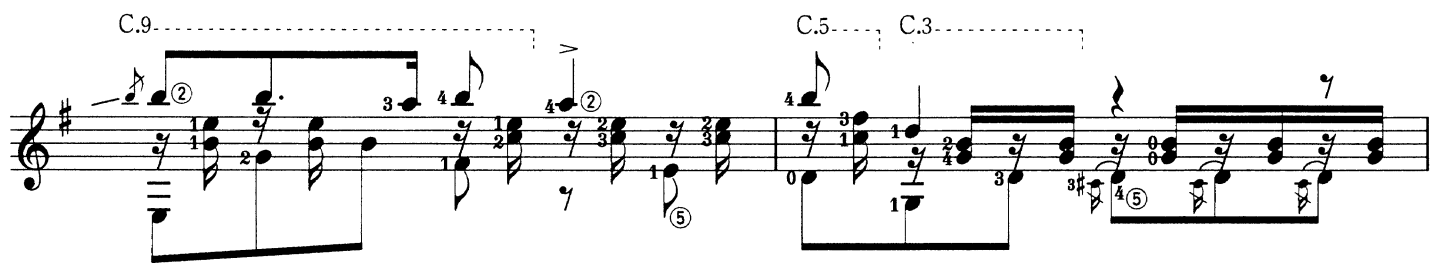

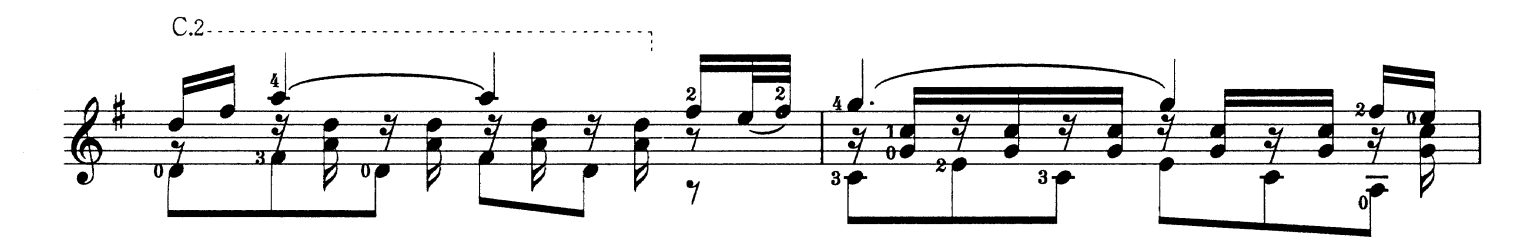

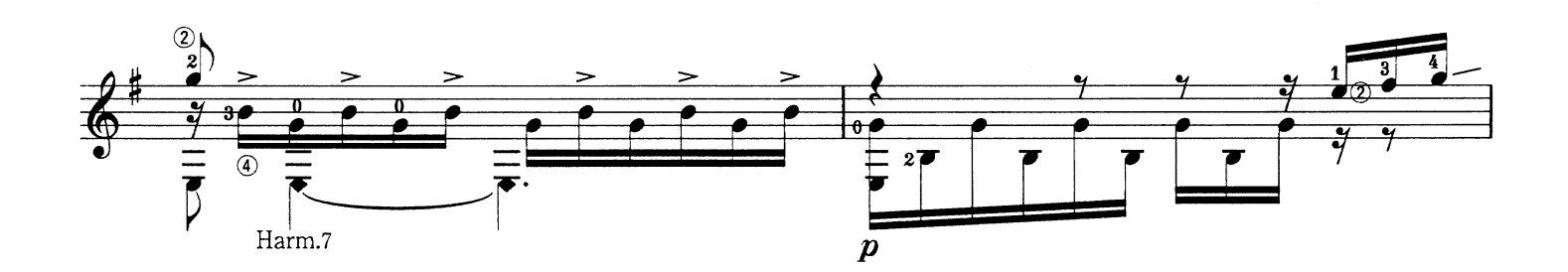

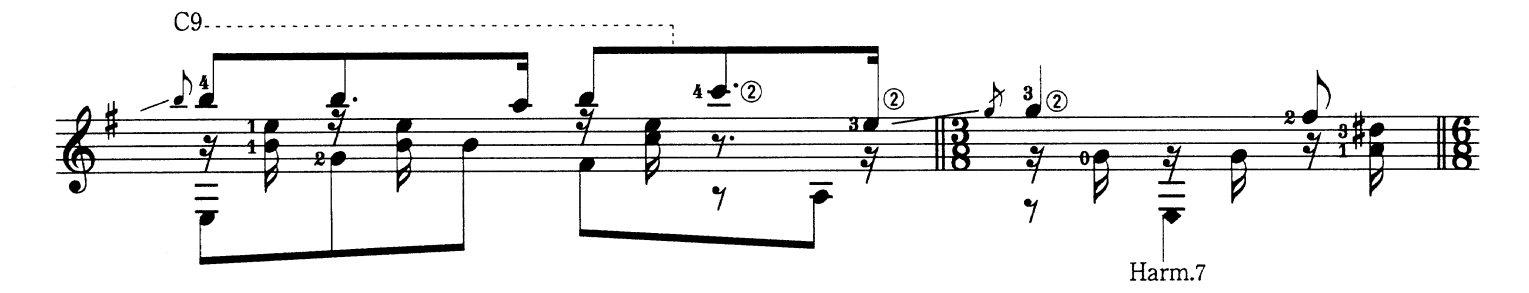

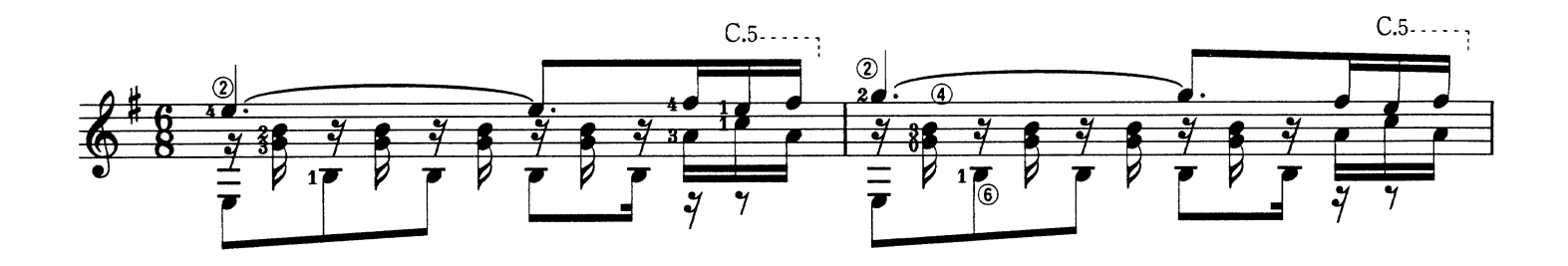

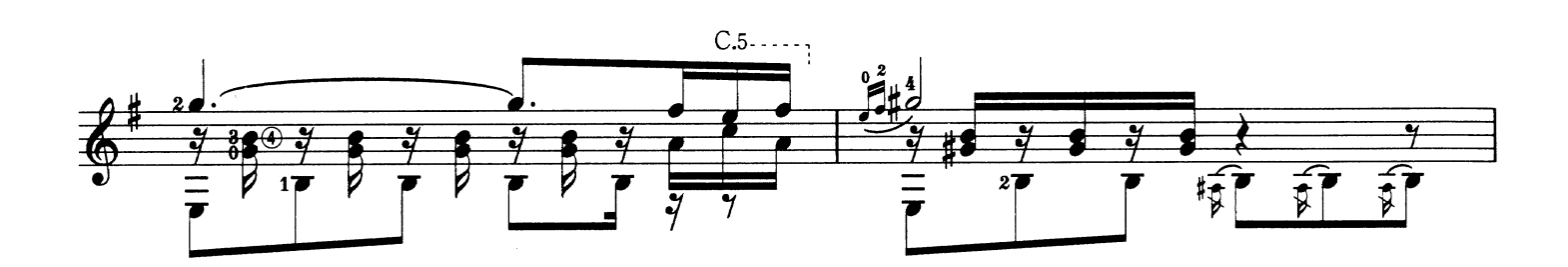

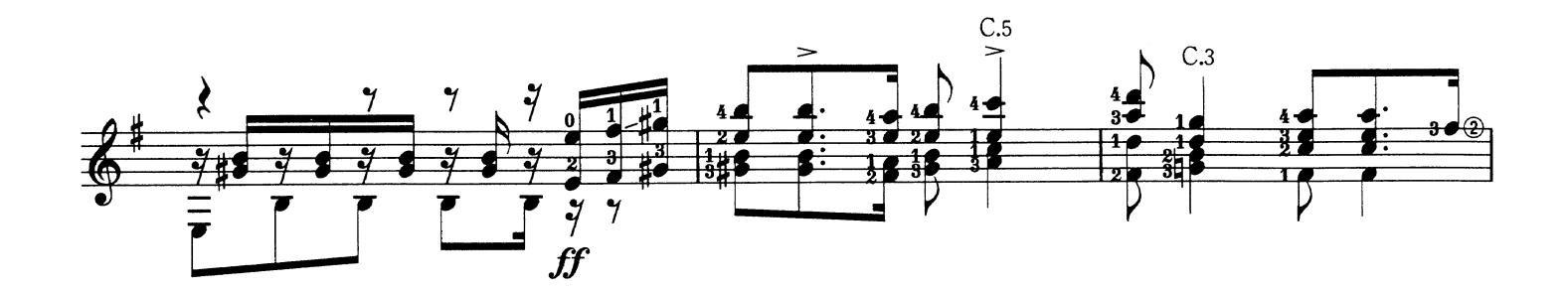

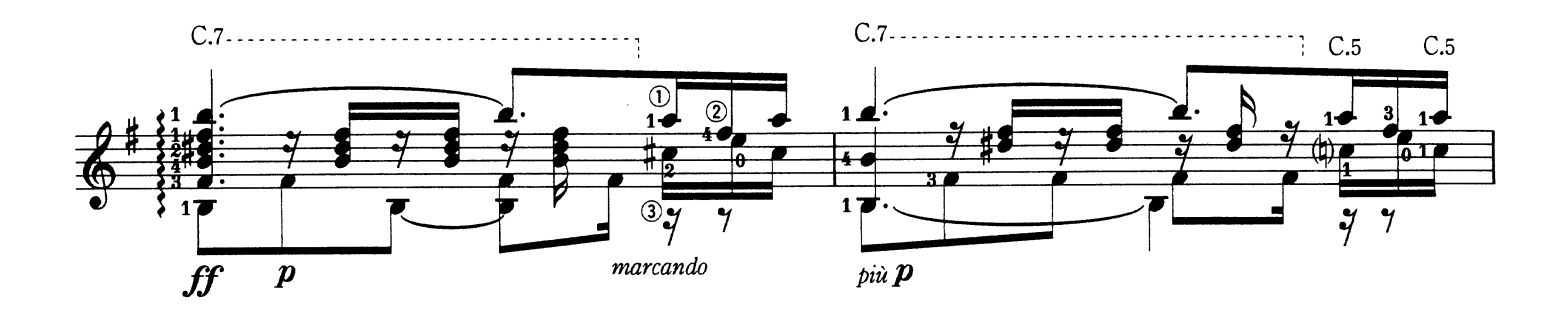

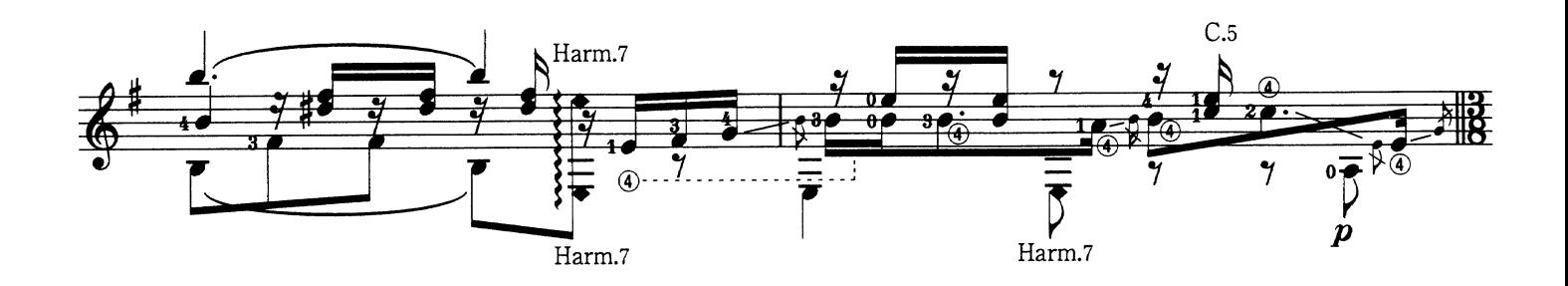

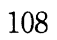

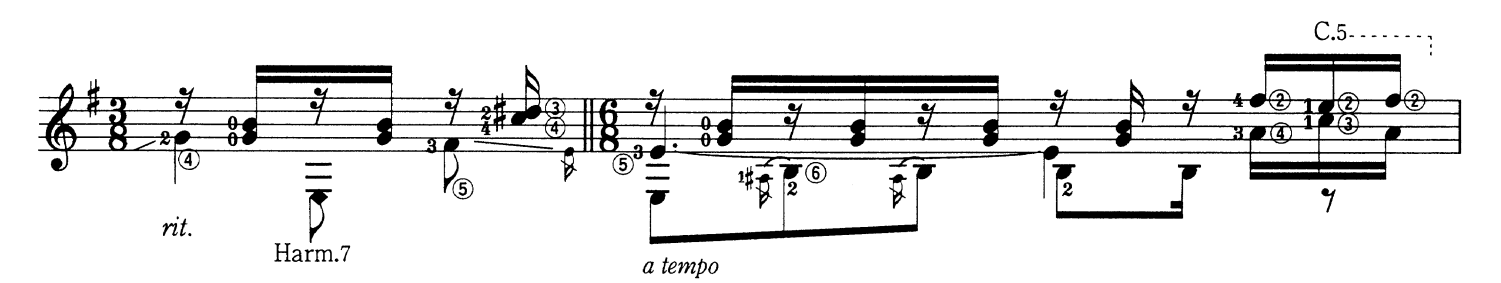

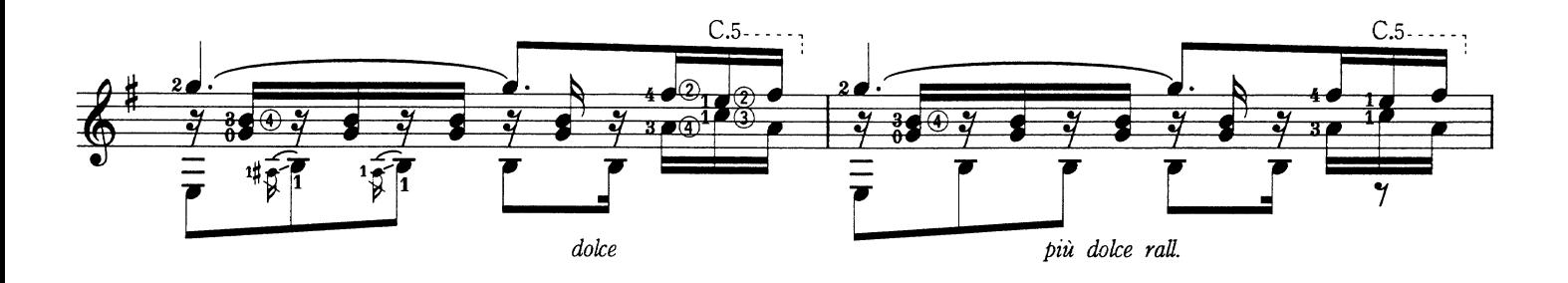

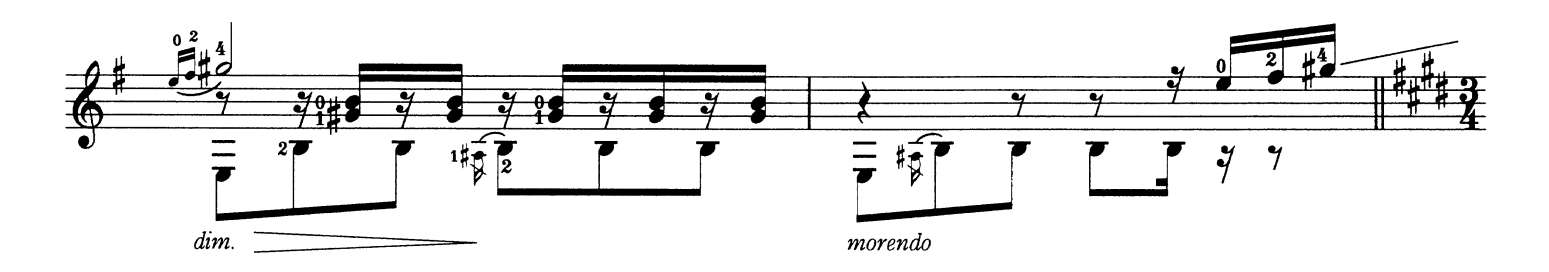

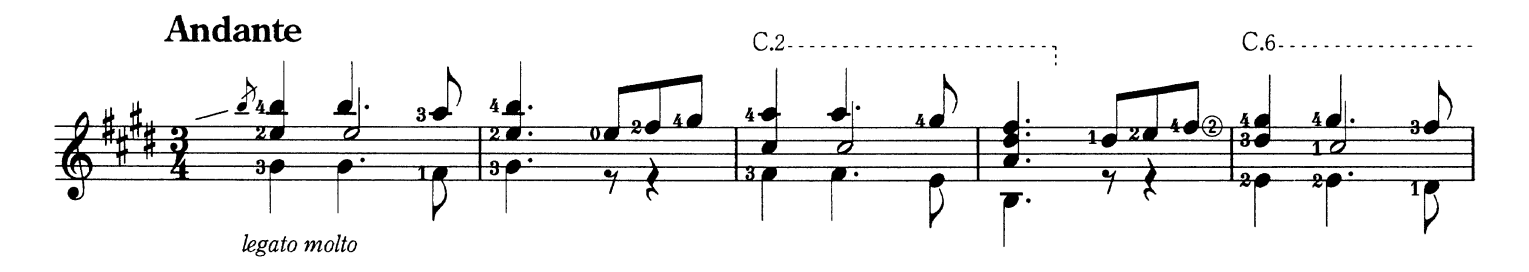

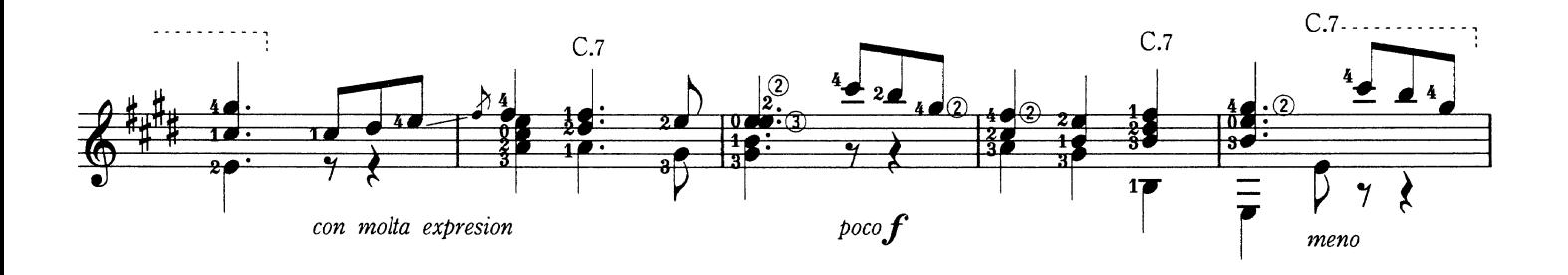

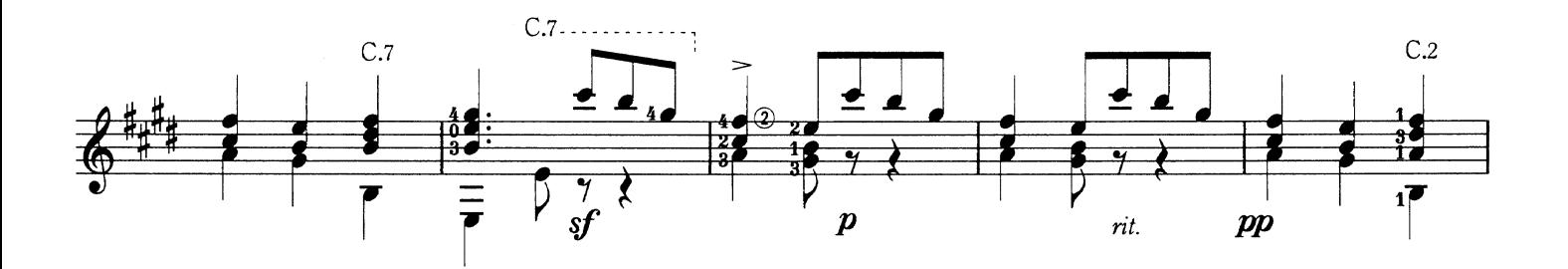
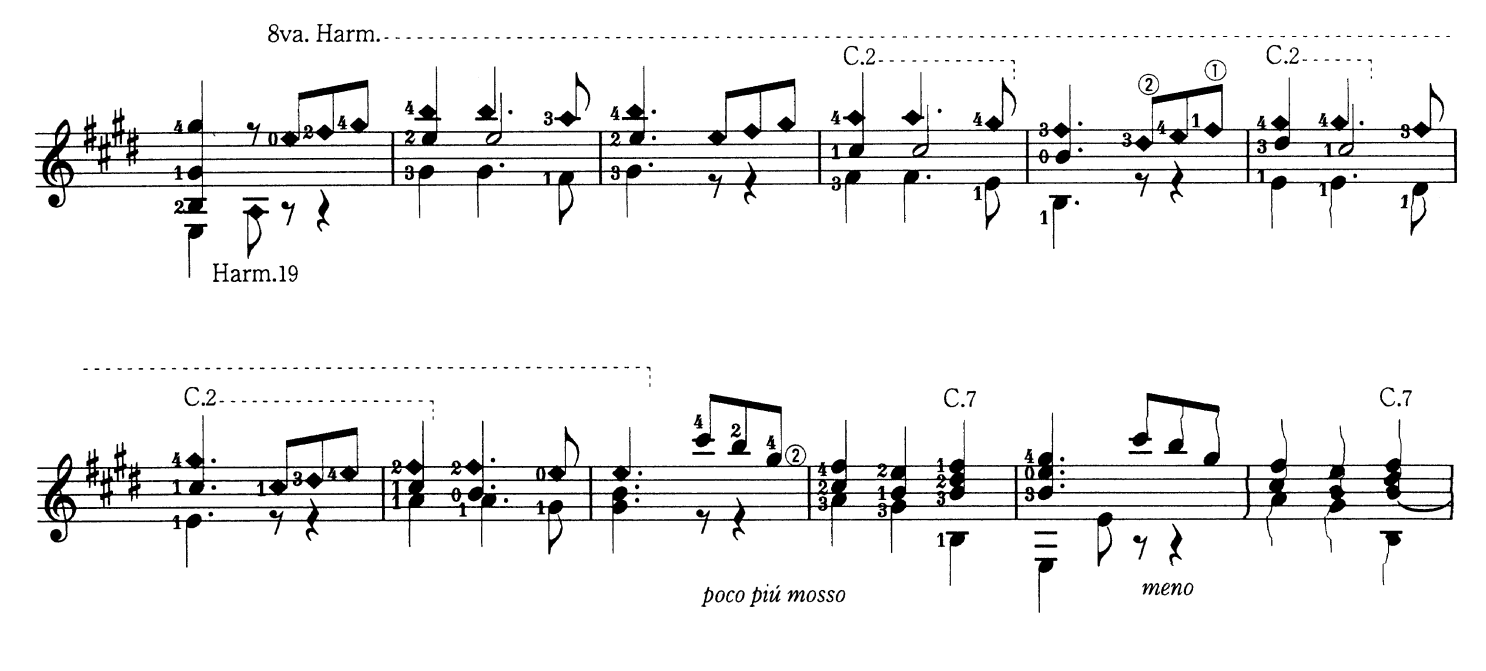

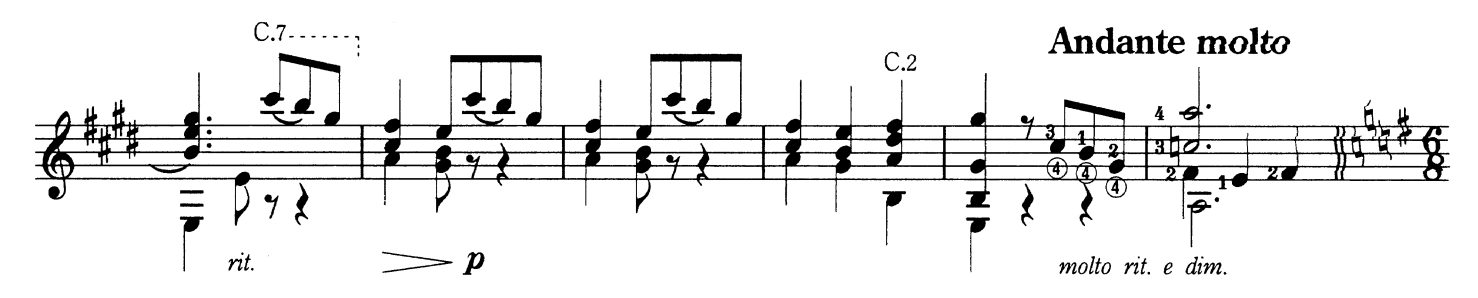

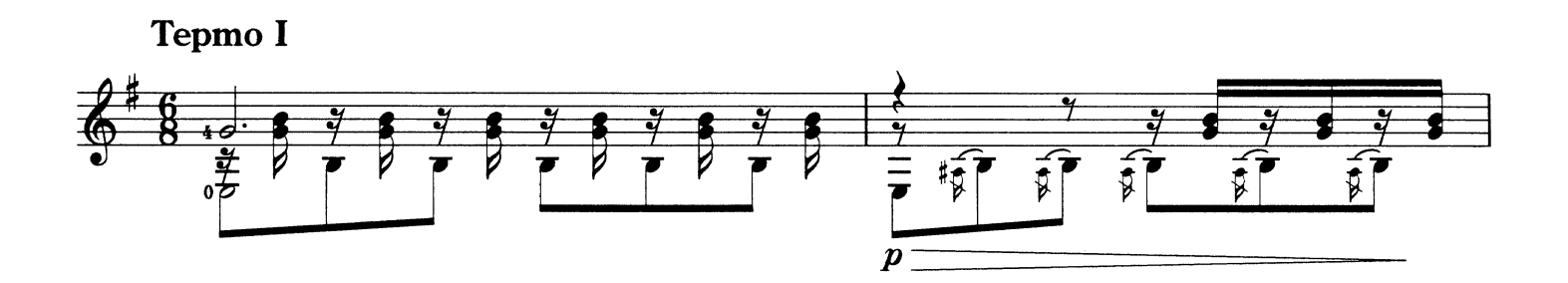

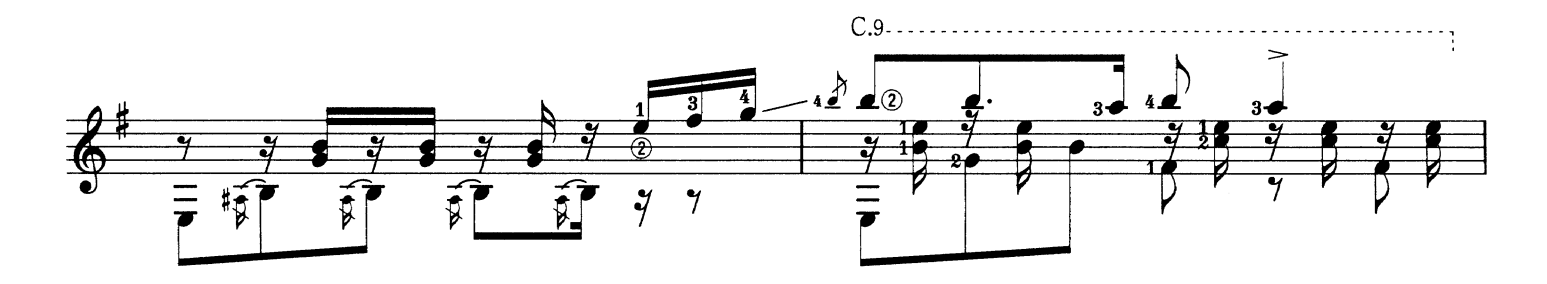

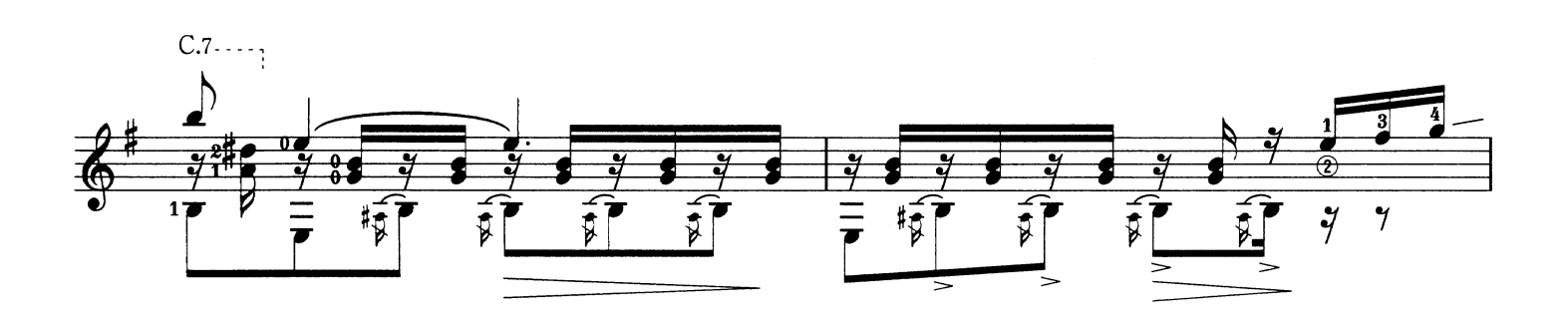

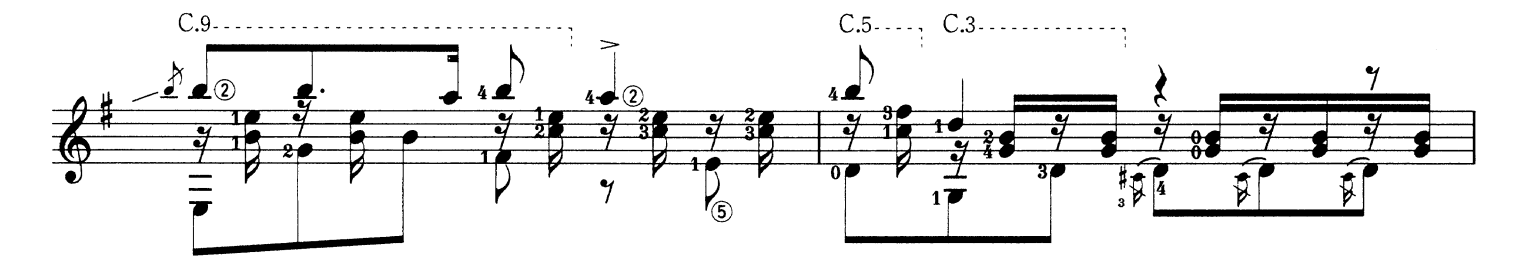

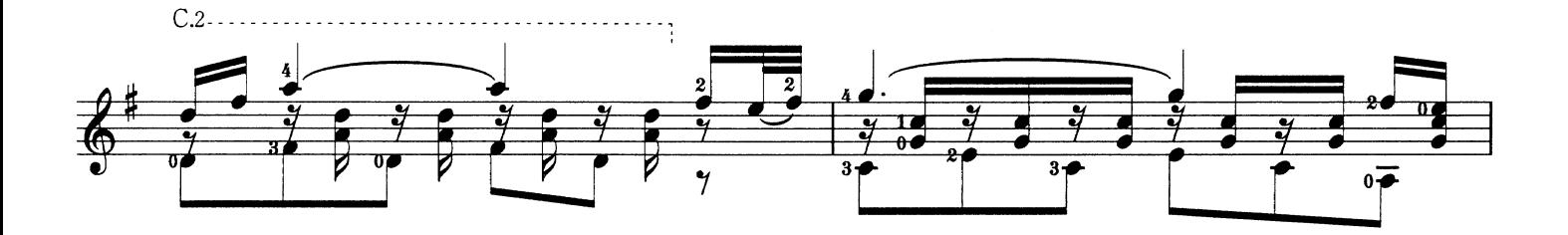

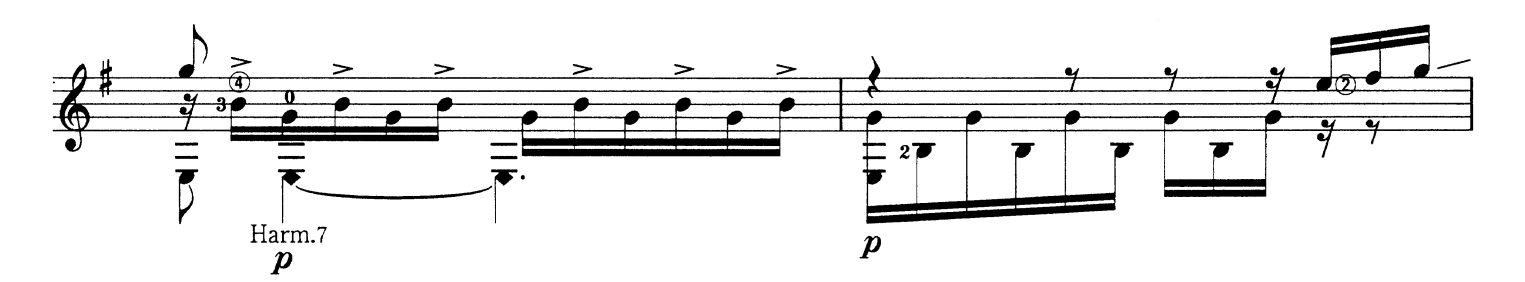

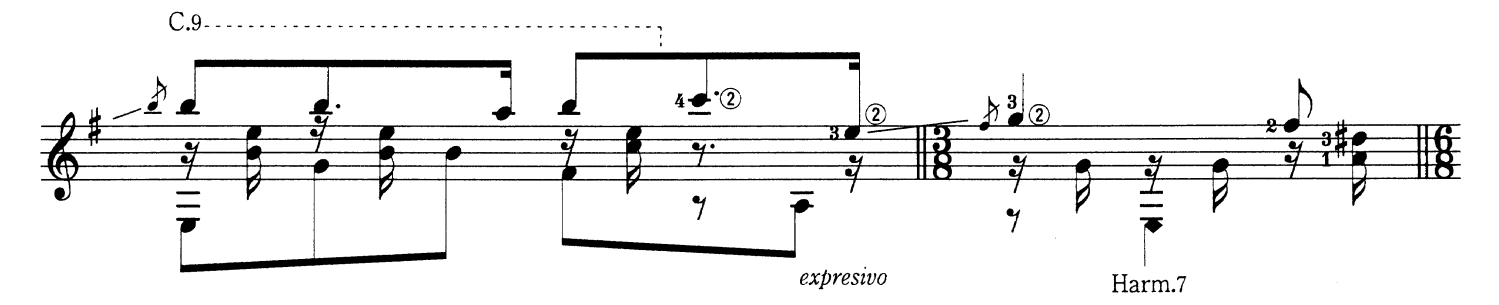

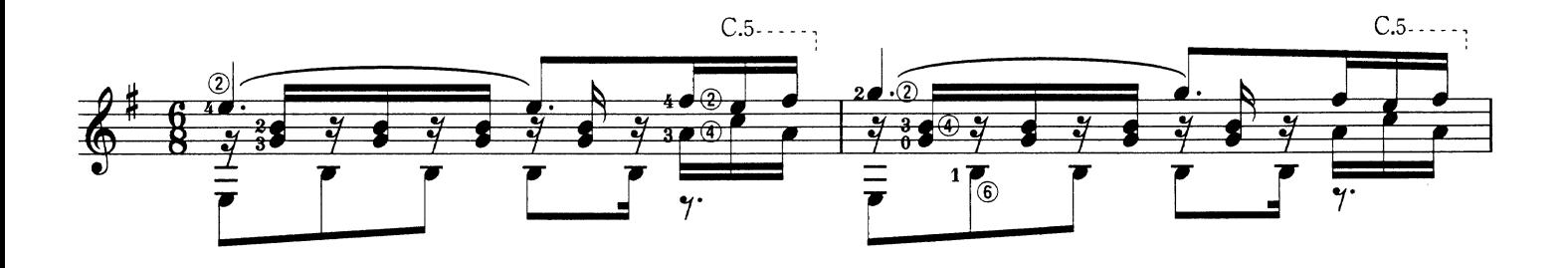

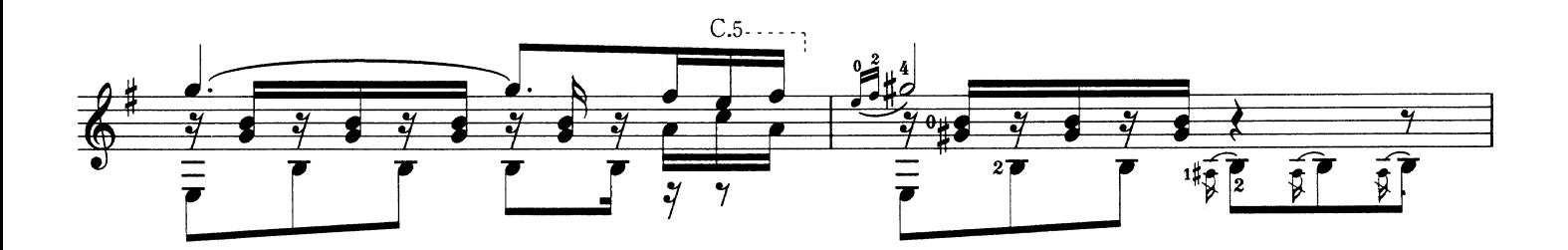

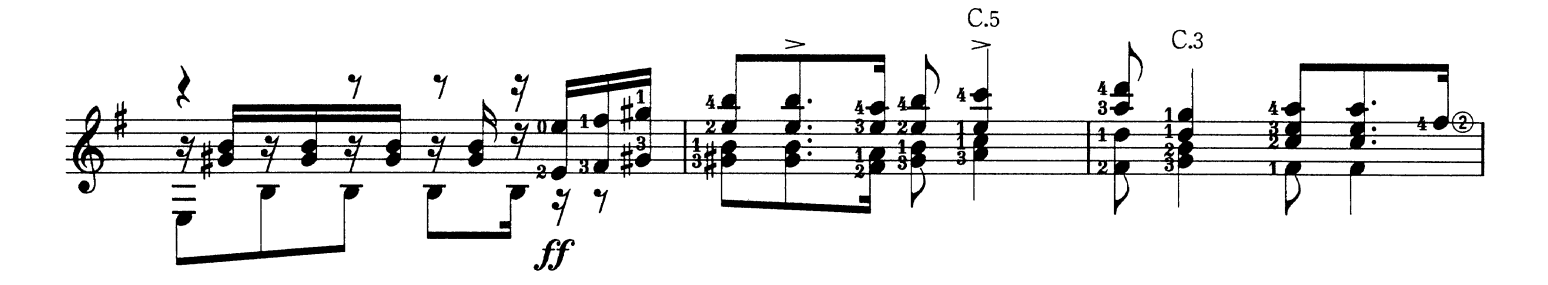

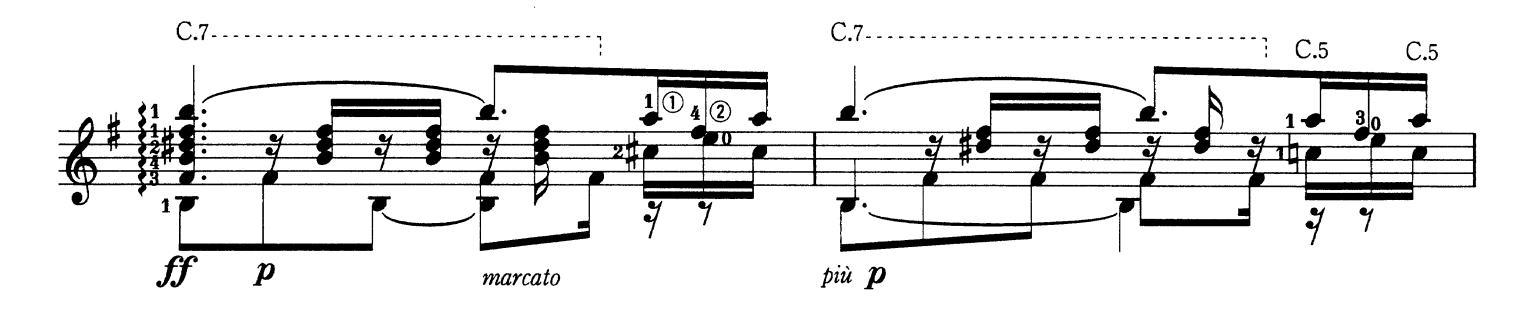

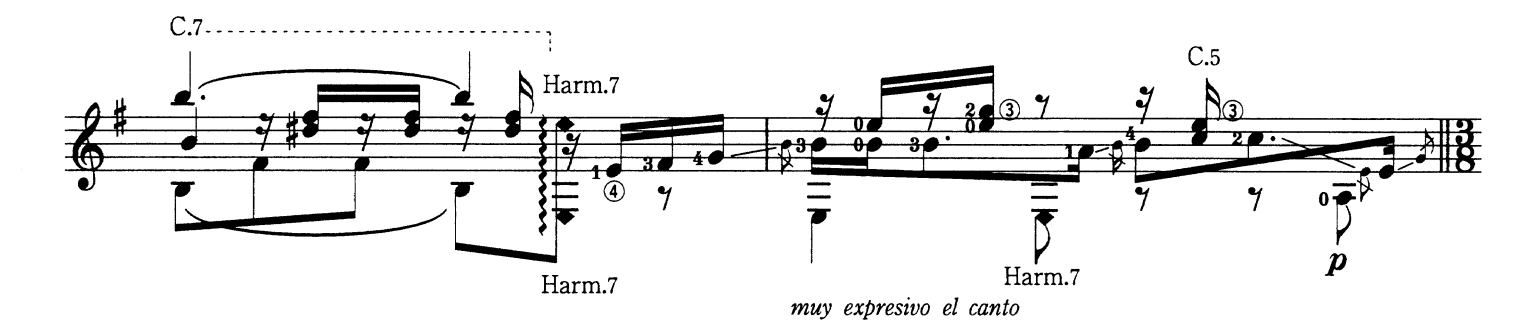

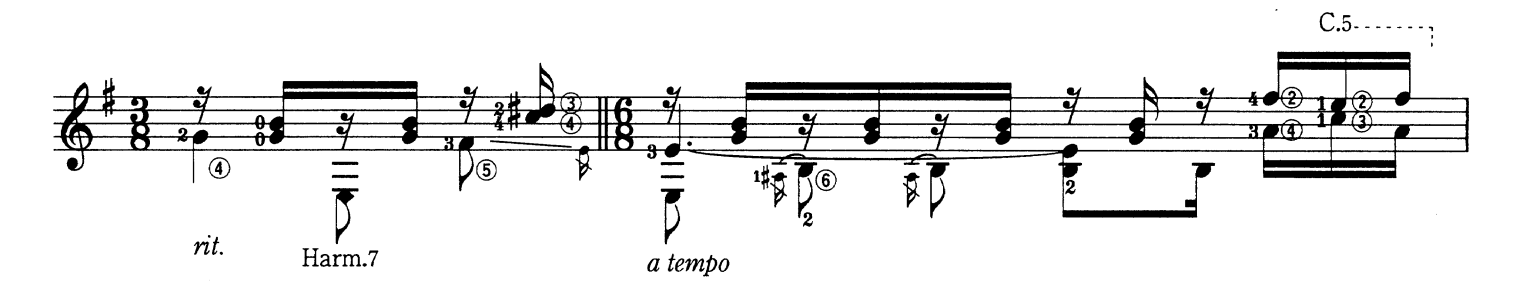

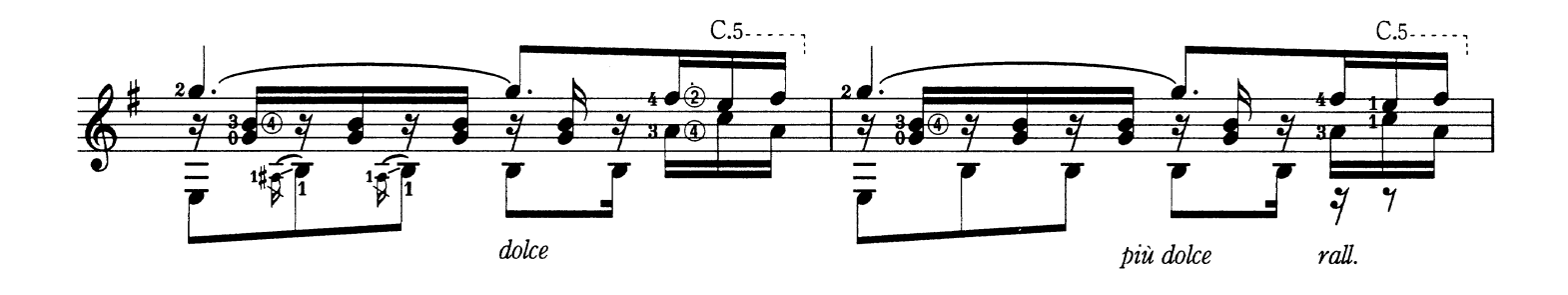

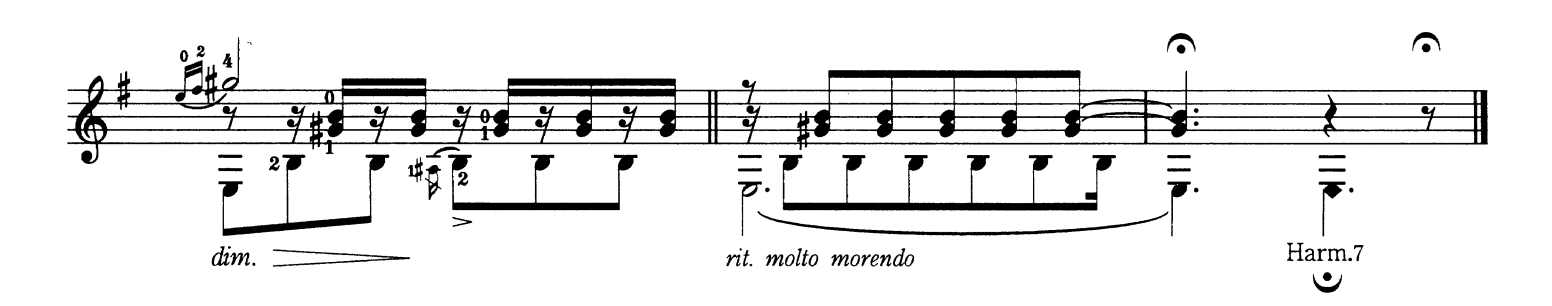

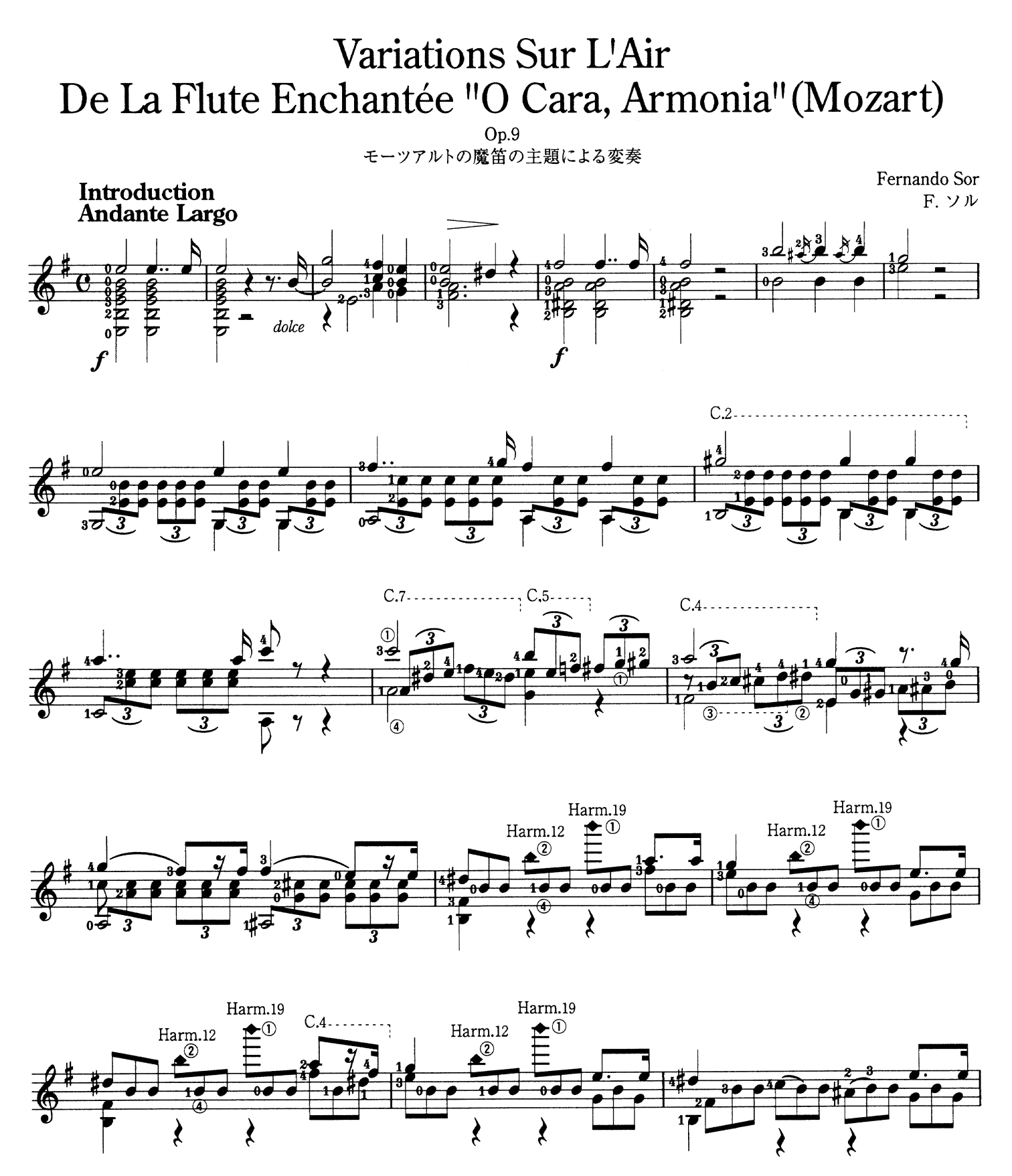

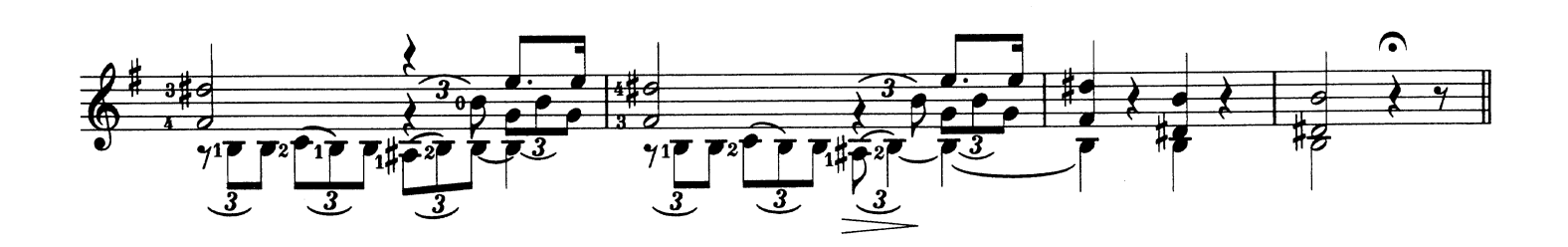

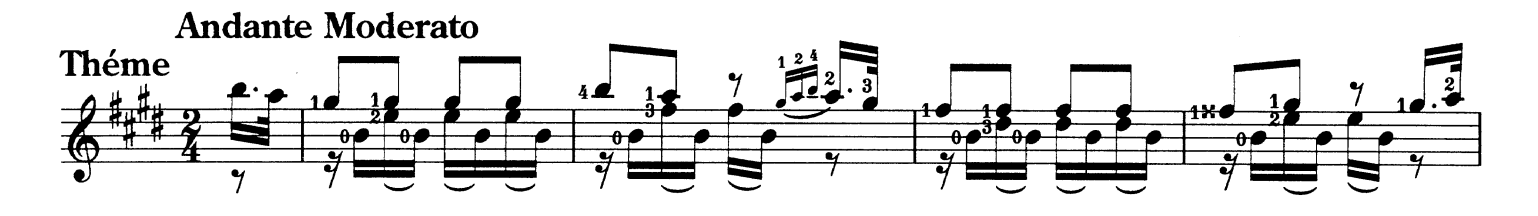

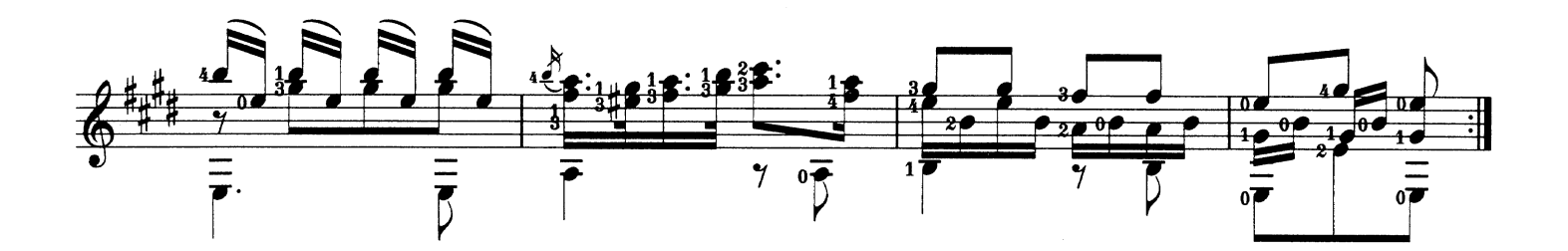

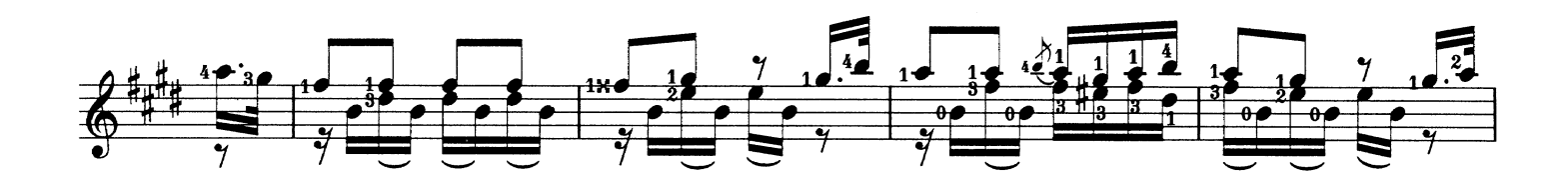

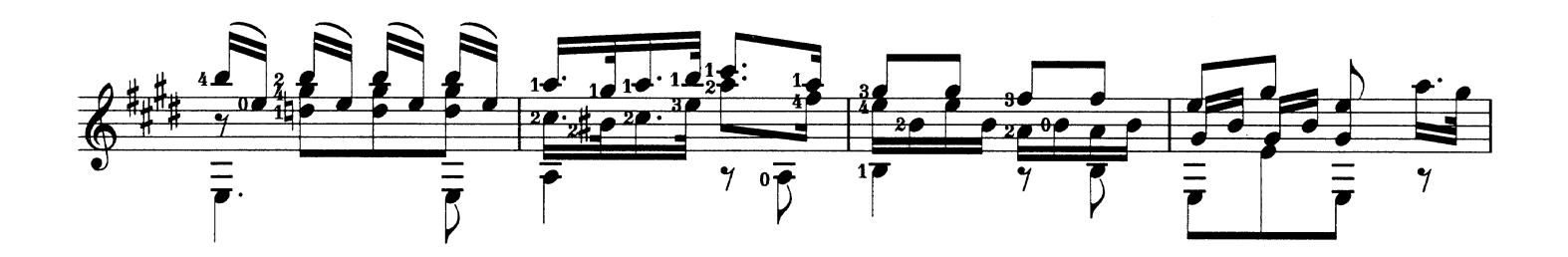

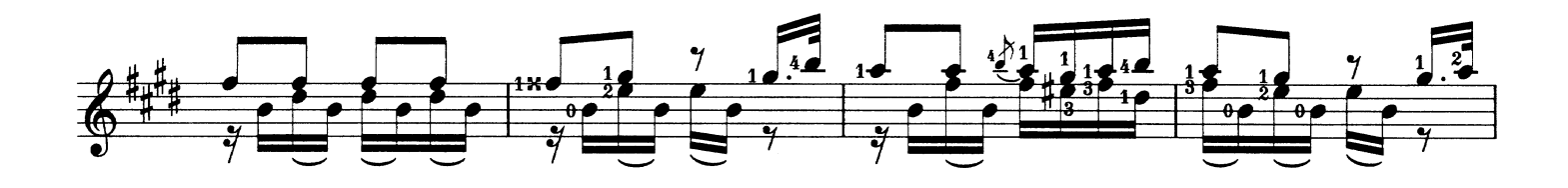

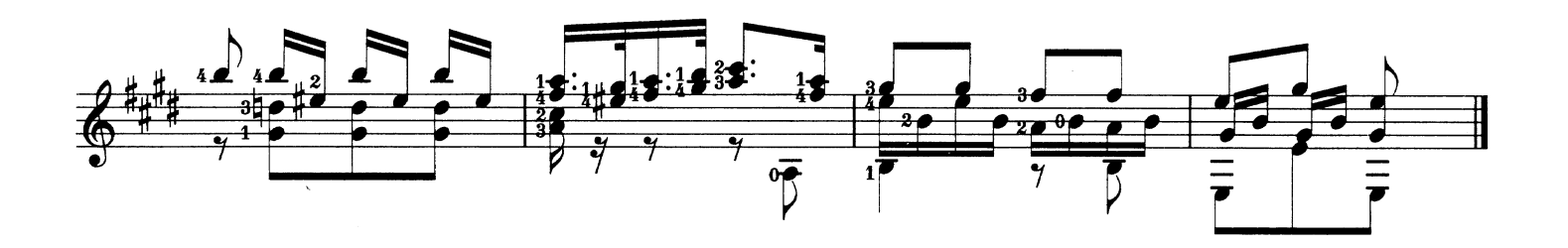

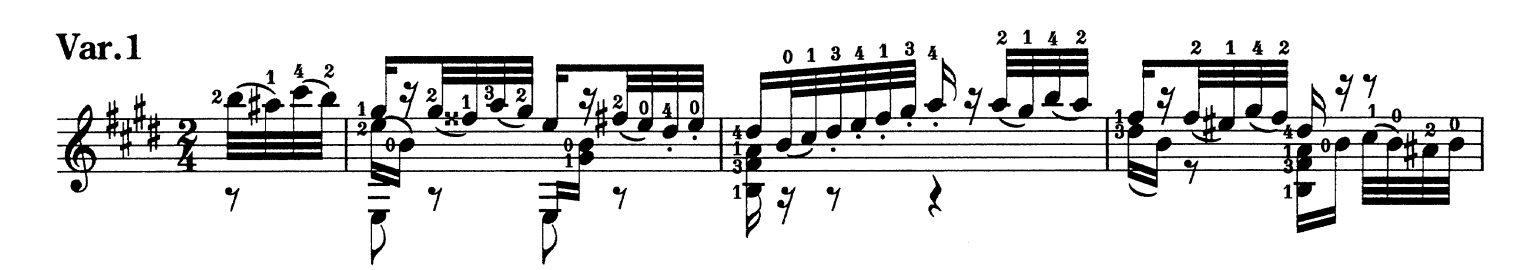

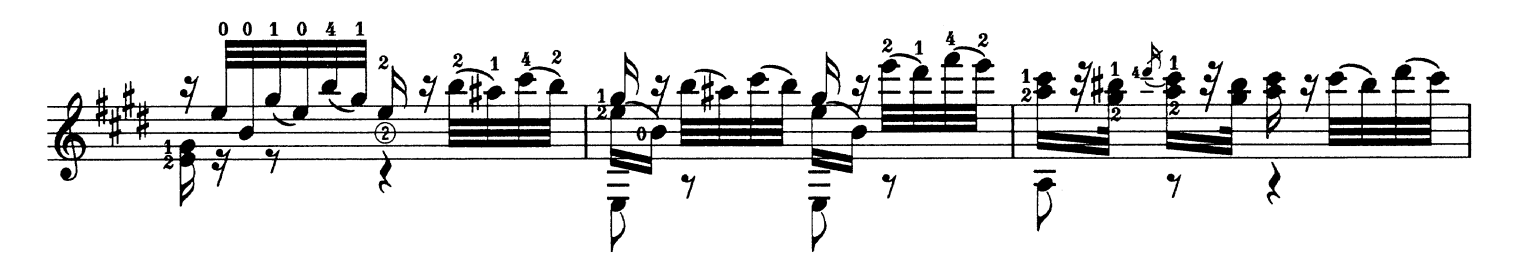

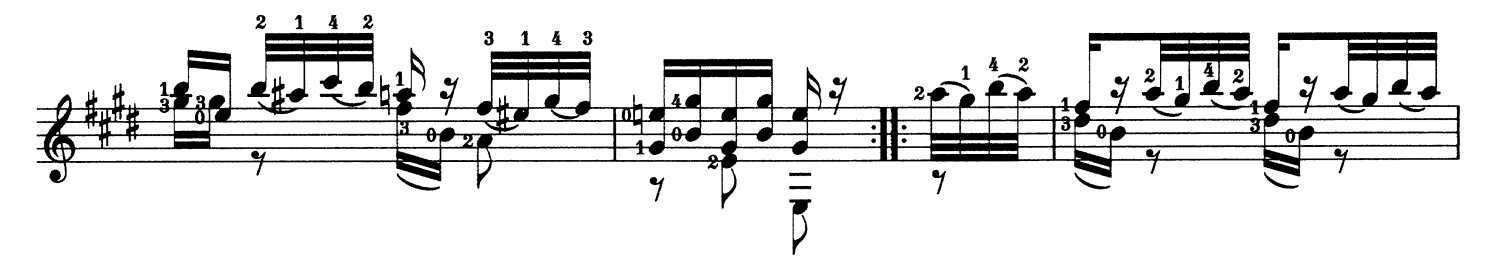

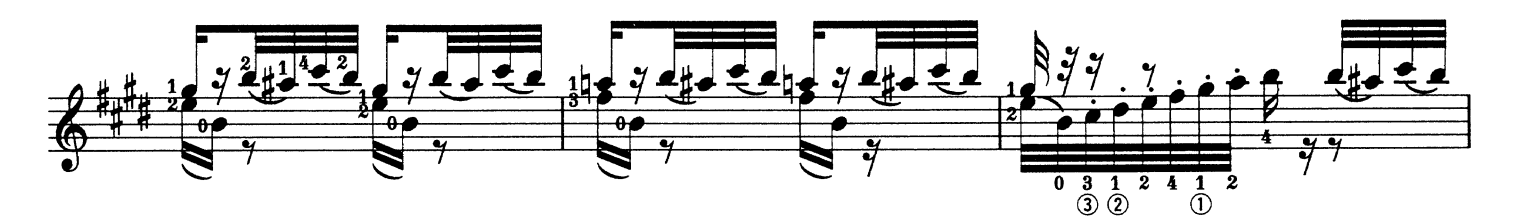

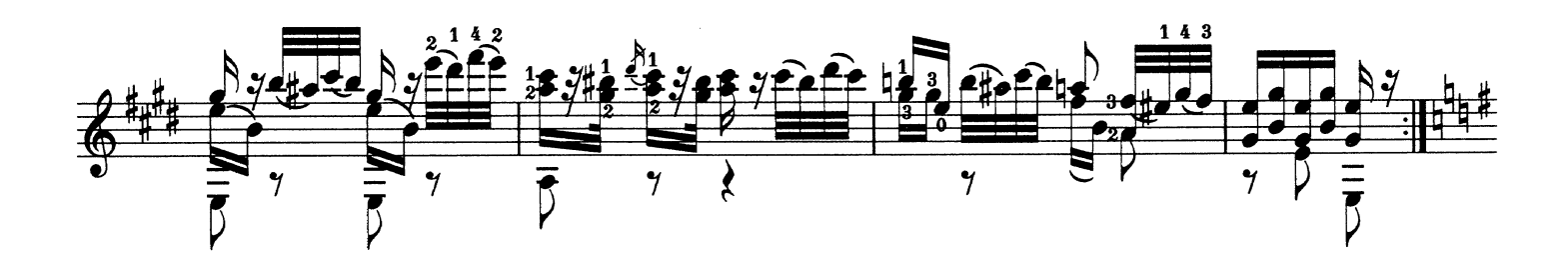

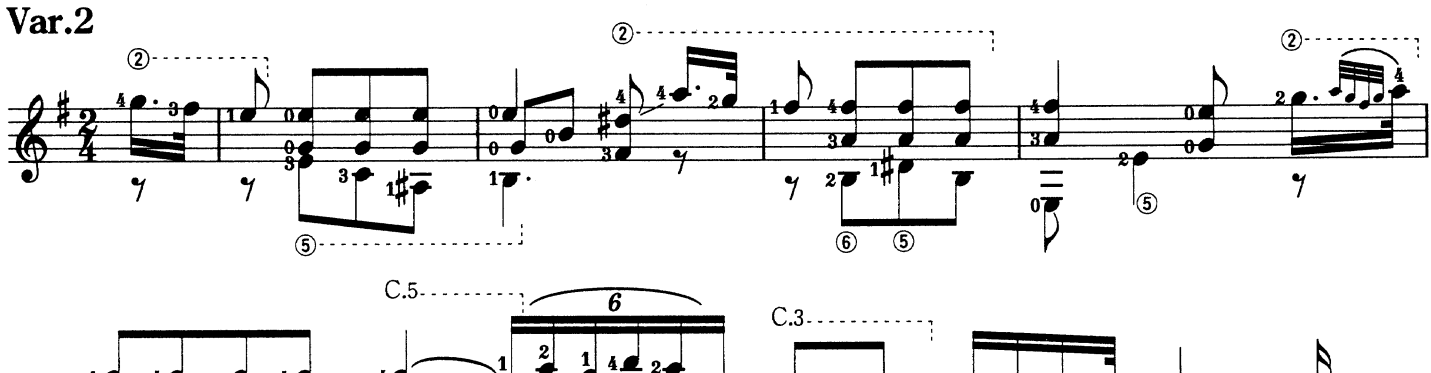

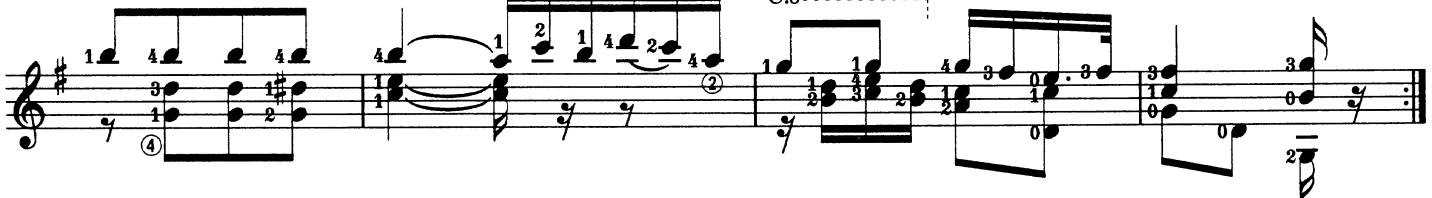

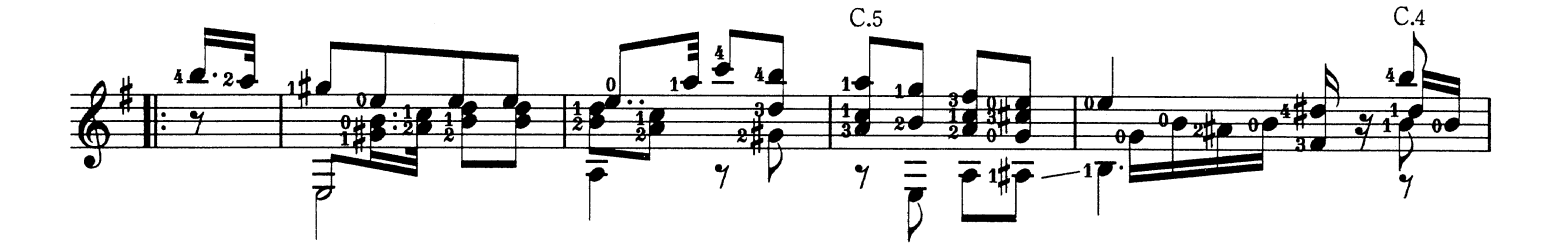

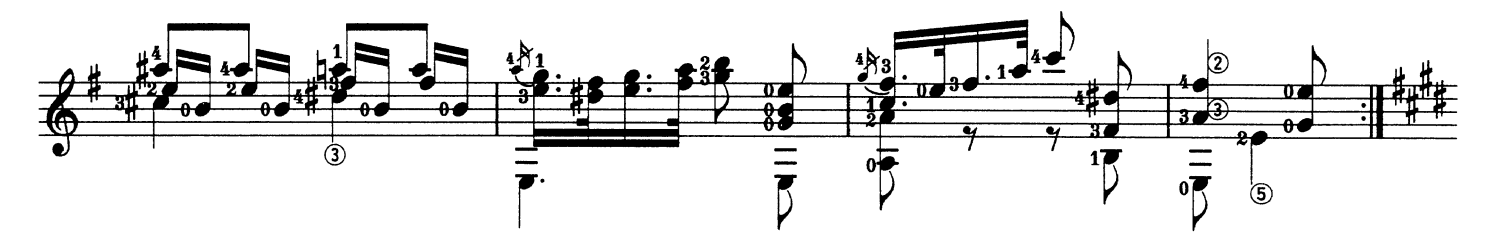

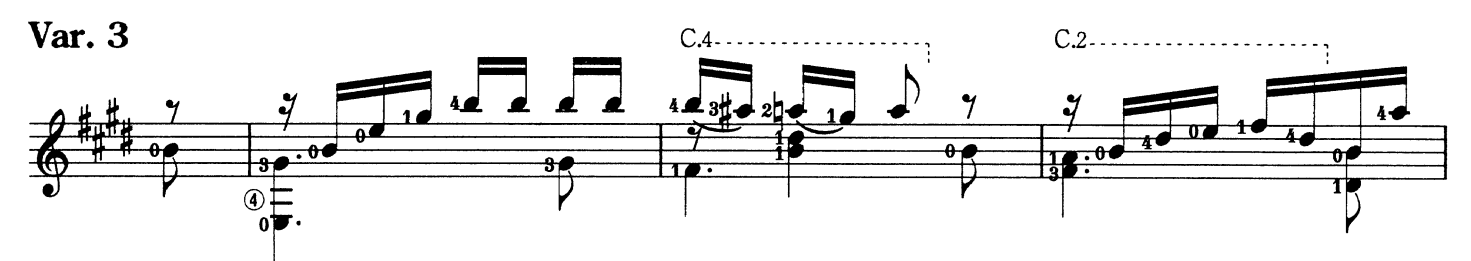

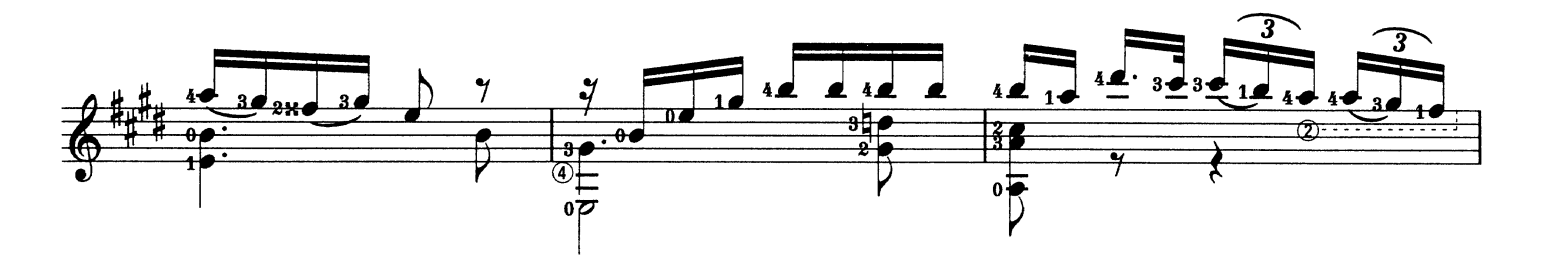

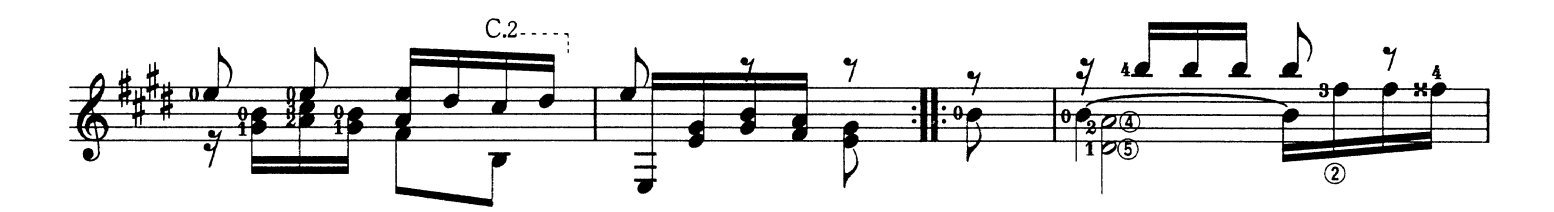

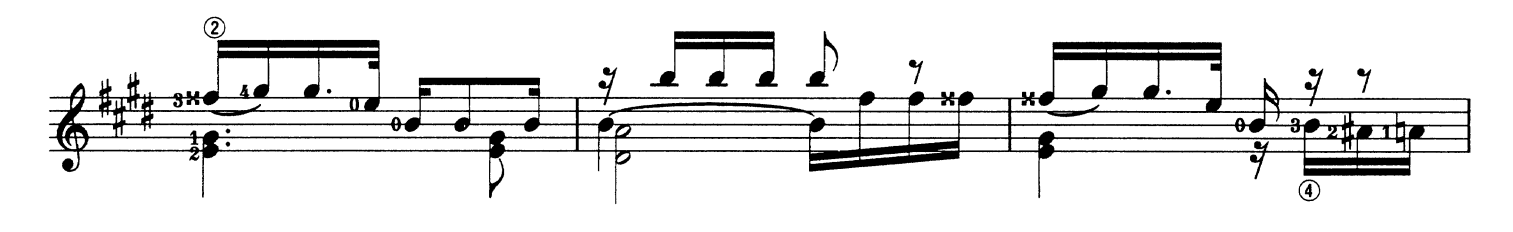

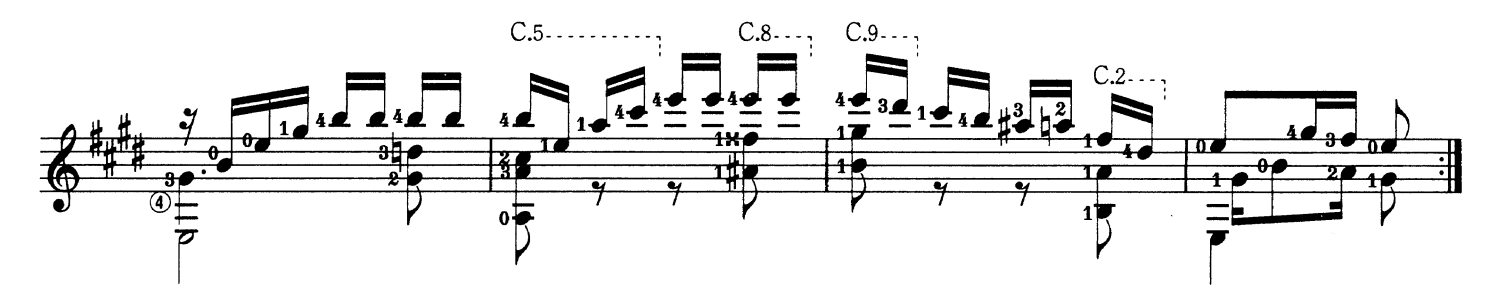

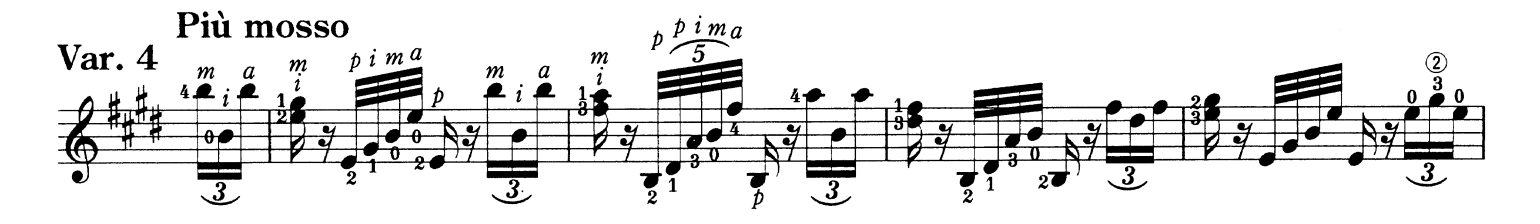

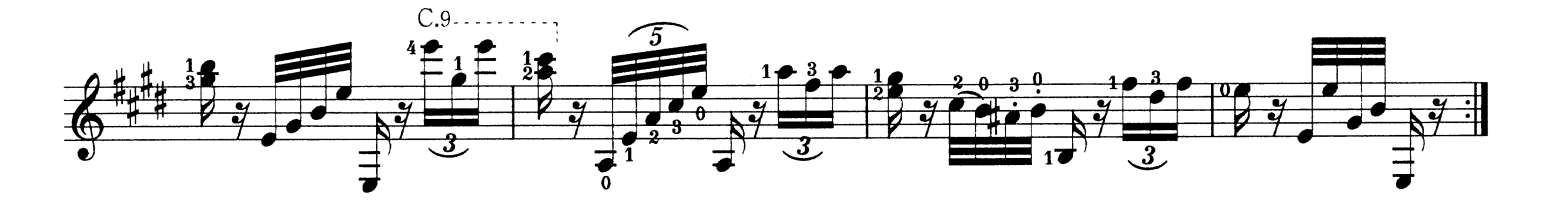

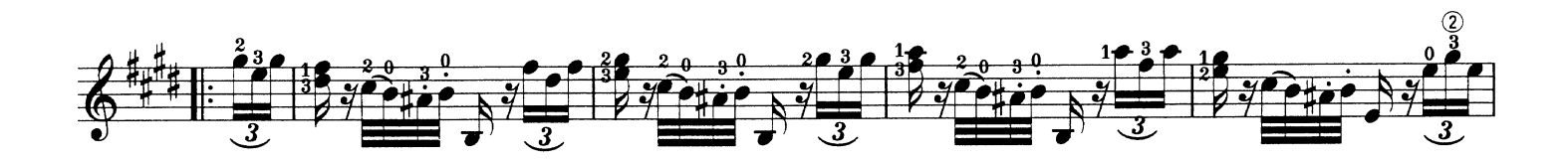

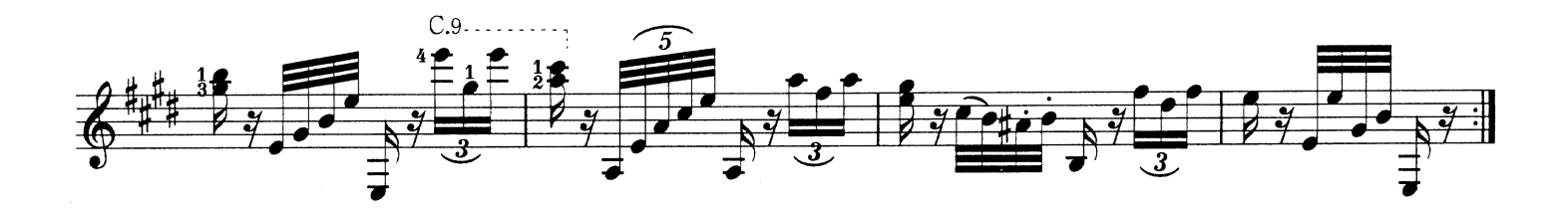

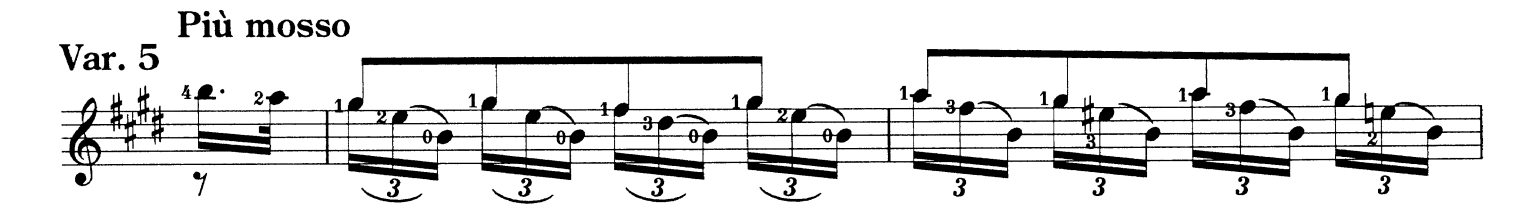

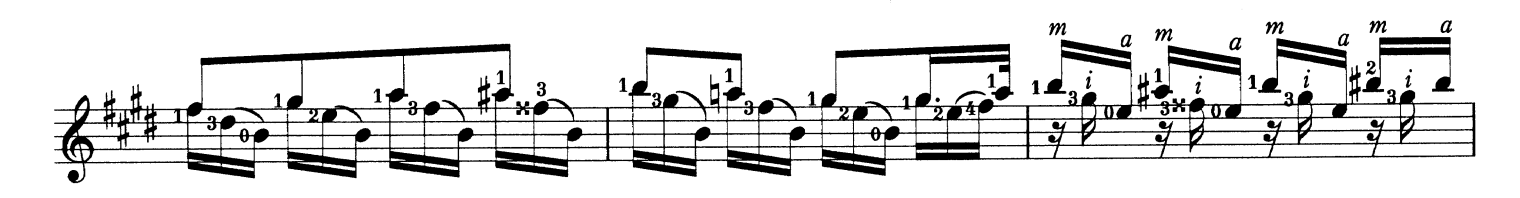

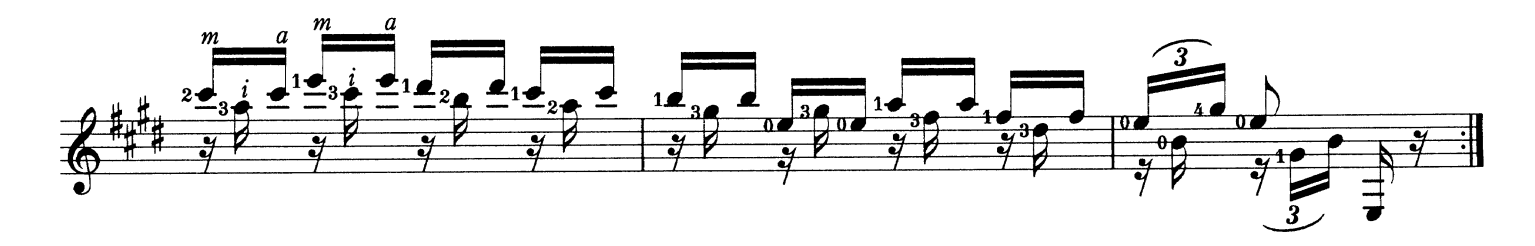

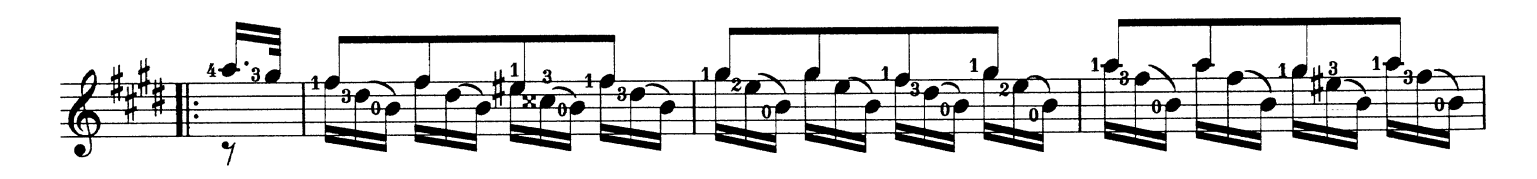

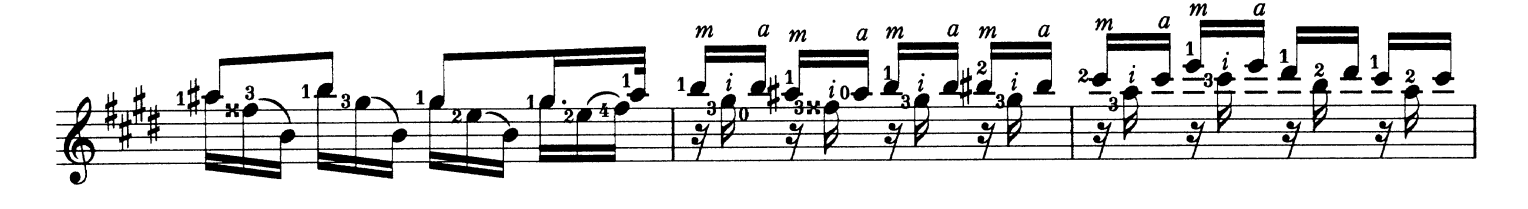

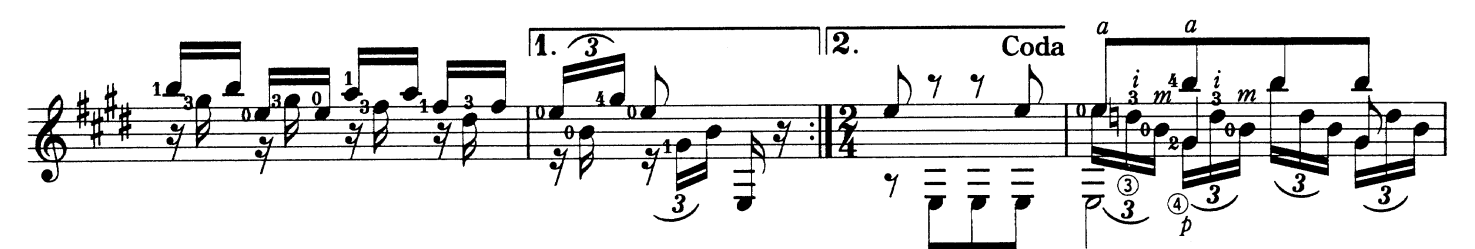

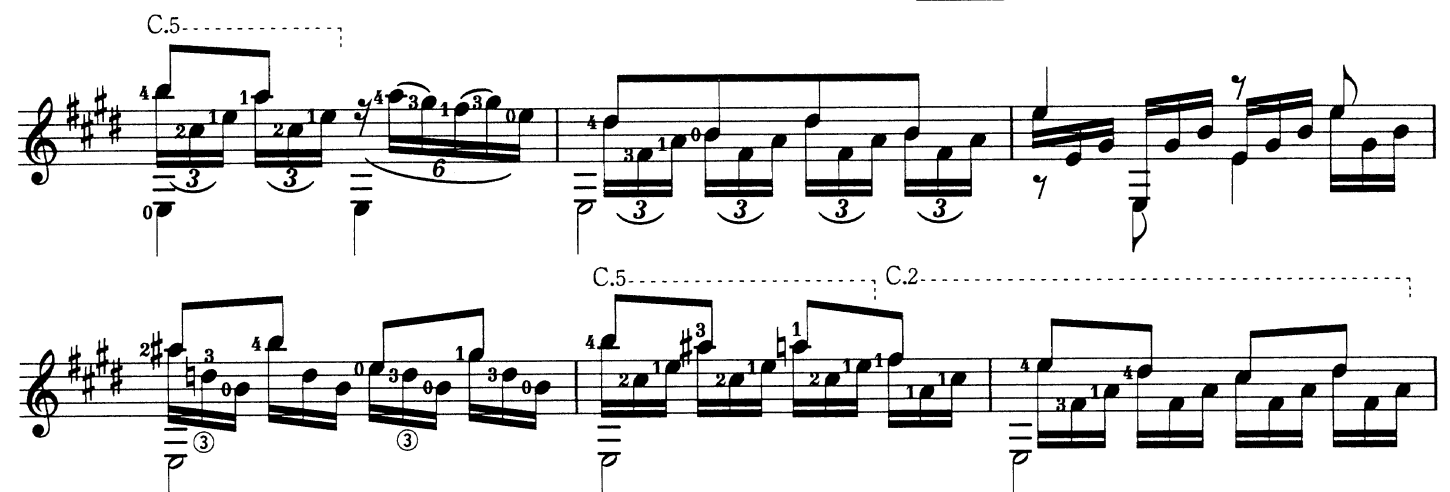

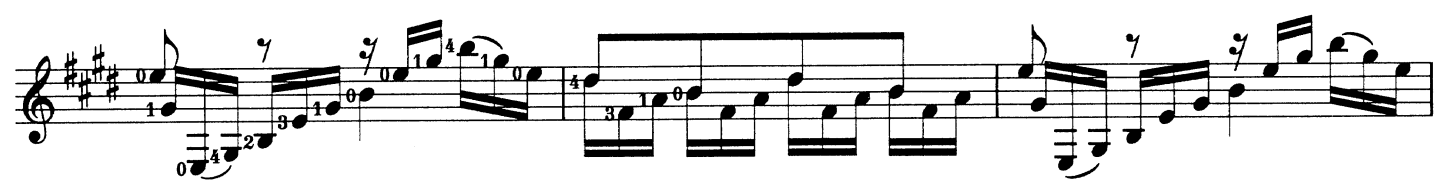

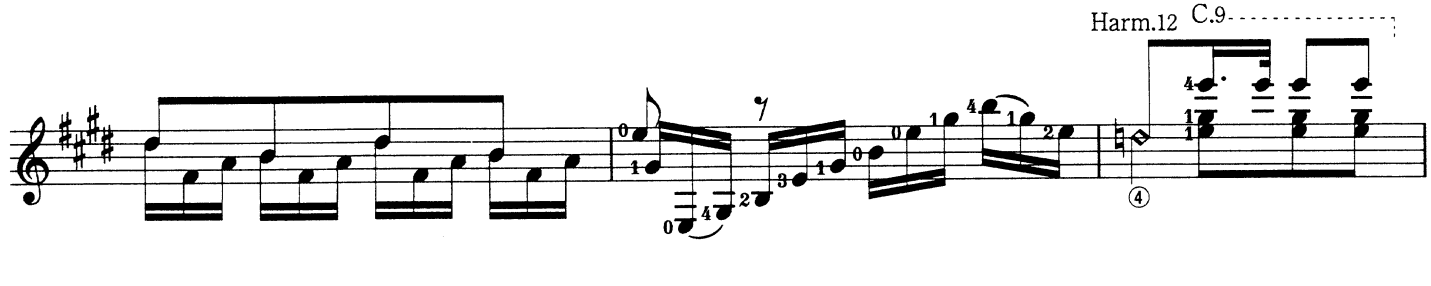

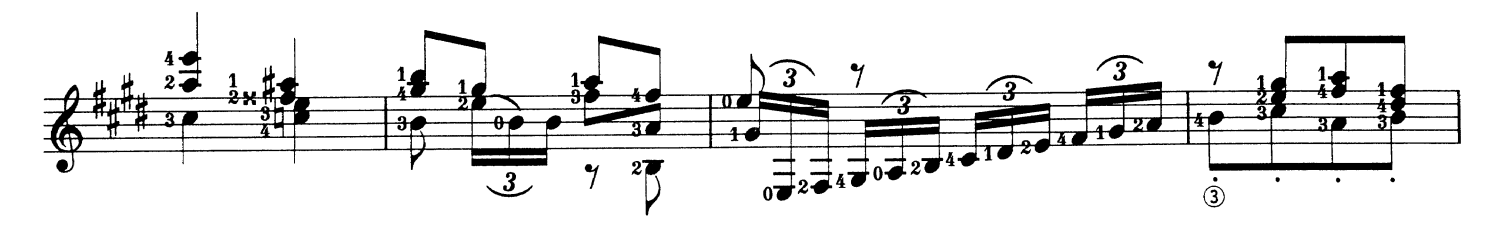

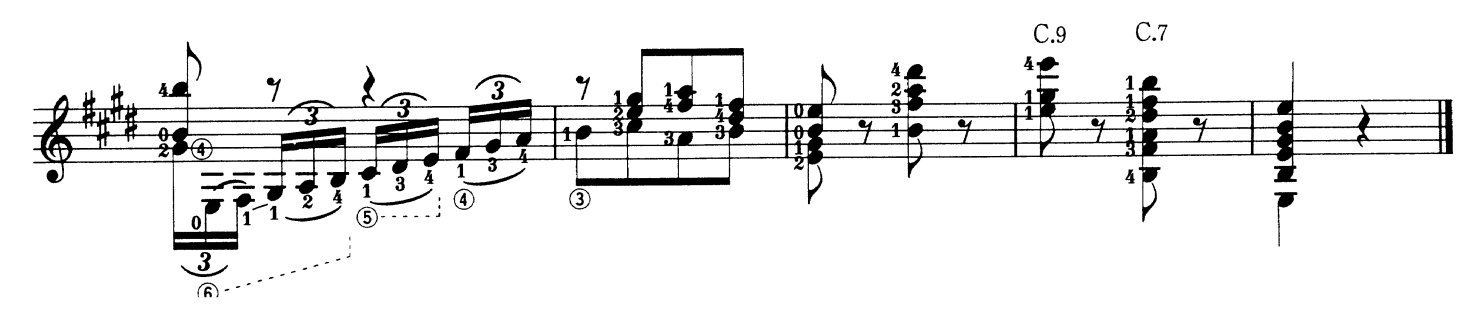

## 118

## INDEX 索引

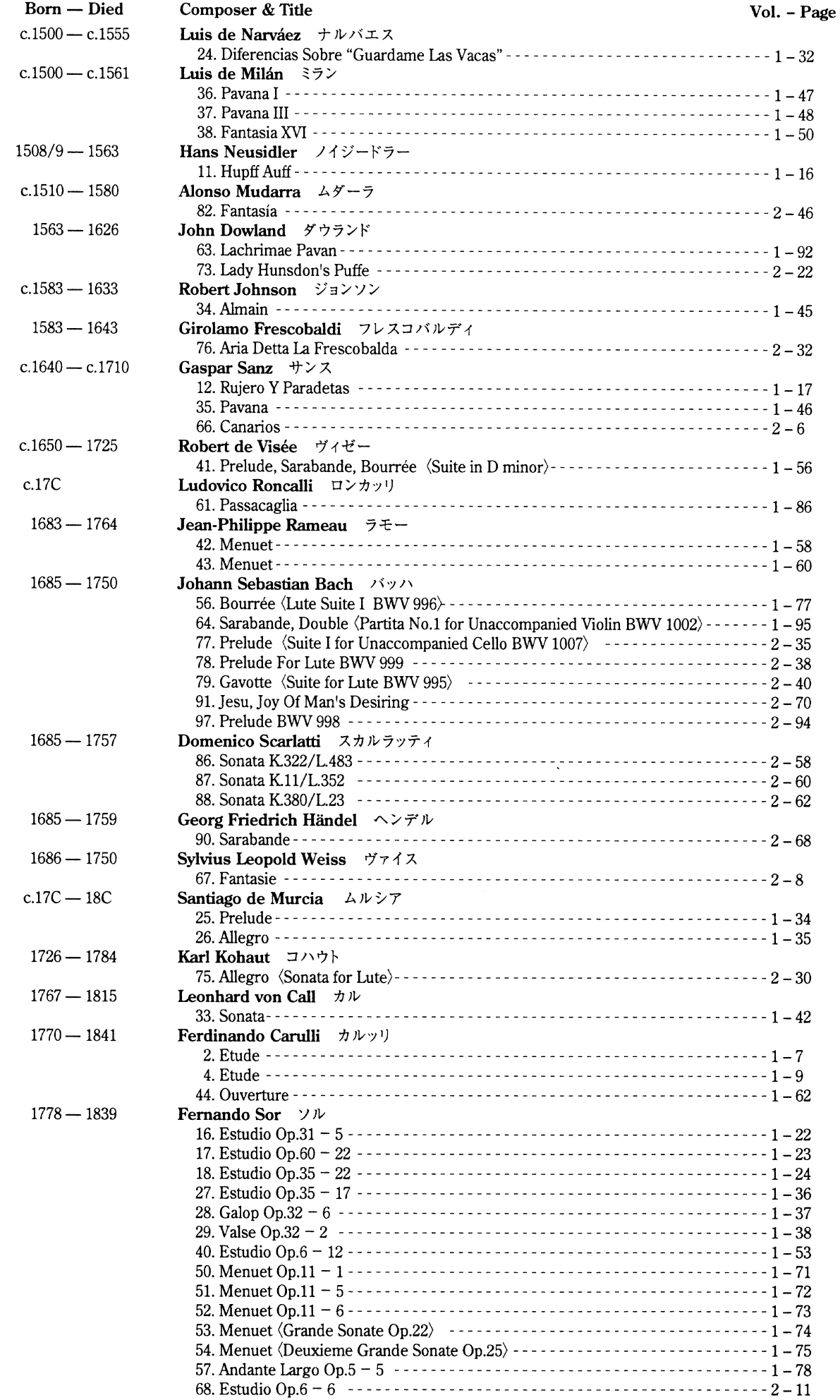

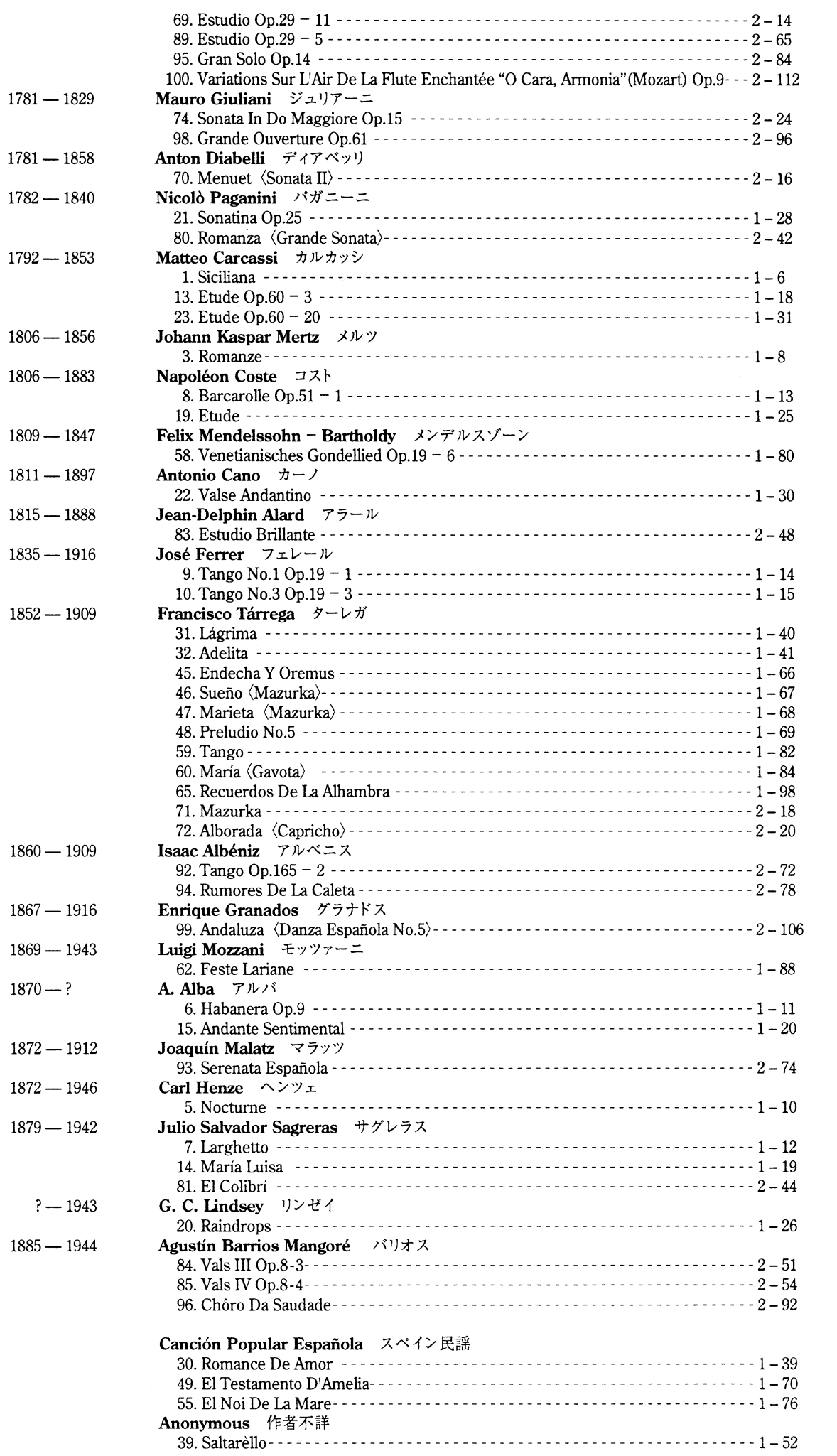

## **Classic Guitar 100 BASIC REPERTORIES I**

ギター ベーシック・レパートリー 100選 I

## **CONTENTS**

- 1. M. Carcassi: Siciliana カルカッシ: シチリアーナイ短調 2. F. Carulli : Etude カルッリ : エチュード 二短調 3. J. Kasper Mertz: Romanze メルツ:ロマンス 4. Ferdinando Carulli: Etude カルッリ:エチュード イ短調 5. C. Henze: Nocturne ヘンツェ: ノクターン 6. A. Alba: Habanera Op.9 アルバ:ハバネラ 7. J.S. Sagreras: Larghetto サグレラス:ラルゲット 8. N. Coste: Barcarolle Op.51-1 コスト:舟歌 9. J. Ferrer: Tango No.1 Op.19-1 フェレール:タンゴ 第1番 10. J. Ferrer: Tango NO.3 Op.19-3 フェレール:タンゴ 第3番 11. H. Neusidler: Hupff Auff ノイジードラー:フップ・アウフ 12. G. Sanz: Rujero Y Paradetas サンス:ルヘーロとパラデータス 13. M. Carcassi: Etude Op.60-3 カルカッシ:エチュード第3番 14. J. S. Sagreras: María Luisa サグレラス: マリア・ルイサ 15. A. Alba: Andante Sentimental アルバ:アンダンテ・センチメンタル 16. F. Sor : Estudio Op.31-5 ソル:エチュードト長調 17. F. Sor : Estudio Op.60-22 ソル:エチュードホ短調 18. F. Sor : Estudio Op.35-22 ソル : エチュード ロ短調(月光) 19. N. Coste: Etude コスト: エチュード 二短調 20. G.C. Lindsey: Raindrops リンゼイ:雨だれ 21. N. Paganini : Sonatina Op.25 パガニーニ:ソナティーナ 22. A. Cano: Valse Andantino カーノ:ワルツ・アンダンティーノ 23. M. Carcassi : Etude Op.60-20 カルカッシ : エチュード 第20番 24. L. de Narváez : Diferencias Sobre "Guardame Las Vacas" ナルバエス:〈牛を見張れ〉による変奏曲 25. S. de Murcia : Prelude ムルシア:プレリュード 26. S. de Murcia: Allegro ムルシア: アレグロ 27. F. Sor : Estudio Op.35-17 ソル:エチュード 二長調 28. F. Sor: Galop Op.32-6 ソル:ギャロップ 29. F. Sor: Valse Op.32-2 ソル: ワルツ ホ長調 30. Canción Popular Española : Romance de Amor スペイン民謡:愛のロマンス 31. F. Tárrega : Lágrima ターレガ:ラグリマ(涙) 32. F. Tárrega : Adelita ターレガ:アデリータ
- 33. L. von Call: Sonata カル:ソナタ
- 
- 34. R. Johnson : Almain ジョンソン:アルメイン 35. G. Sanz: Pavana サンス: パヴァーナ
- 36. L. de Milán : Pavana I ミラン: パヴァーナ I
- 
- 37. L. de Milán : Pavana III ミラン:パヴァーナ III
- 38. L. de Milán : Fantasia XVI ミラン:ファンタジア XVI
- 39. Anonymous: Sartarello 作者不詳: サルタレッロ
- 40. F. Sor : Estudio Op.6-12 ソル:エチュード イ長調
- 41. R. de Visée : Prelude, Sarabande, Bourrée (Suite in D minor) ヴィゼー:プレリュード、サラバンド、ブーレー〈組曲ニ短調〉
- 42. J. Ph. Rameau: Menuet ラモー: 2つのメヌエット ニ長調
- 43. J. Ph. Rameau : Menuet ラモー: 2つのメヌエット イ長調
- 44. F. Carulli: Ouverture カルッリ:序曲
- 45. F. Tárrega: Endecha Y Oremus ターレガ:エンデーチャとオレムス
- 46. F. Tárrega : Sueño 〈Mazurka〉 ターレガ:夢〈マズルカ〉
- 47. F. Tárrega: Marieta (Mazurka) ターレガ:マリエータ〈マズルカ〉
- 48. F. Tárrega: Preludio No.5 ターレガ:プレリュード 第5番
- 49. Canción Popular Española : El Testamento D'Amelia スペイン民謡:アメリアの遺言
- 50. F. Sor: Menuet Op.11-1 ソル: メヌエットト長調
- 51. F. Sor : Menuet Op.11-5 ソル: メヌエット 二長調
- 52. F. Sor : Menuet Op.11-6 ソル: メヌエット イ長調
- 53. F. Sor: Menuet *(Grande Sonate Op.22)* ソル: メヌエット〈グランド・ソナタ〉
- 54. F. Sor: Menuet (Deuxieme Grande Sonate Op.25) ソル: メヌエット〈第2グランド・ソナタ〉
- 55. Canción Popular Española : El Noi De La Mare スペイン民謡:エル・ノイ・デ・ラ・マーレ(聖母の御子)
- 56. J. S. Bach: Bourrée (Lute Suite I BWV 996) バッハ:ブーレー〈リュート組曲第1番〉
- 57. F. Sor: Andante Largo Op.5-5 ソル:アンダンテ・ラルゴ
- 58. F. Mendelssohn.-B. / F. Tárrega: Venetianisches Gondellied Op.19-6 メンデルスゾーン/ターレガ: ヴェニスの舟歌
- 59. F. Tárrega: Tango ターレガ:タンゴ
- 60. F. Tárrega : María 〈Gavota〉 ターレガ:マリア〈ガヴォット〉
- 61. L. Roncalli: Passacaglia ロンカッリ: パッサカリア
- 62. L. Mozzani : Feste Lariane モッツァーニ : フェステ・ラリアーネ
- 63. J. Dowland : Lachrimae Pavan ダウランド:涙のパヴァーヌ
- 64. J. S. Bach: Sarabande, Double (Partita No.1 for Violin BWV 1002) バッハ : サラバンド、ドゥーブル 〈無伴奏ヴァイオリン・パルティータ 第1番〉
- 65. F. Tárrega: Recuerdos De La Alhambra ターレガ:アランブラの想い出

複写·複製·転載等厳禁 Printed in Japan

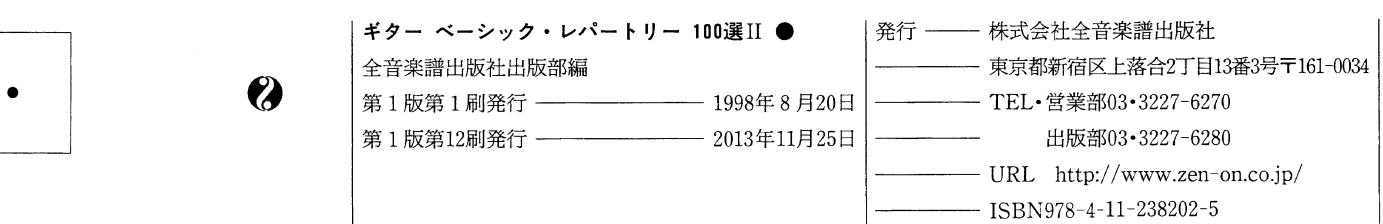

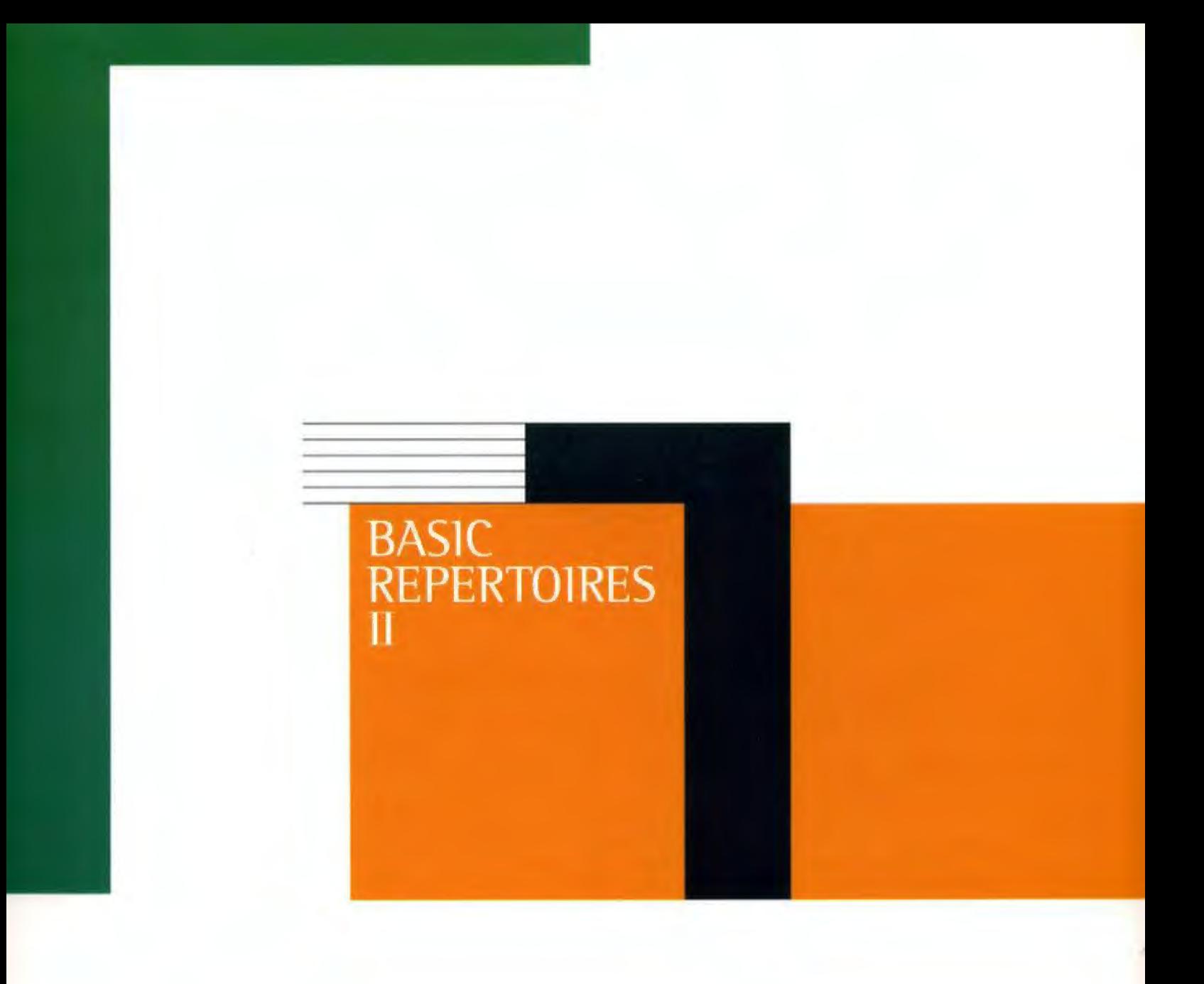

定価 [本体2,000円+税]

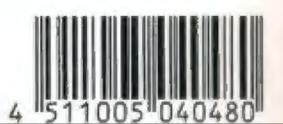